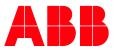

PRODUCT MANUAL

# **ABB i-bus<sup>®</sup> KNX** DG/S x.64.5.1 DALI Gateway Premium

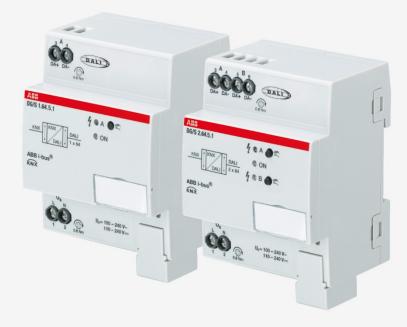

### ABB i-bus® KNX Content

### Content

4.6.1.1 4.6.1.2 4.6.1.3

4.6.1.4

| ABB i-                                                                                                    | bus <sup>®</sup> KNX                                                                                                    | i                                                                                |
|----------------------------------------------------------------------------------------------------|----------------------------------------------------------------------------------------------------|----------------------------------------------------------------------------------|
| 1                                                                                                    | General                                                                                                    | 7                                                                                |
| 1.1<br>1.2<br>1.3                                                                                                    | Using the product manual<br>Legal disclaimer<br>Explanation of symbols                                                                                                    | 7                                                                                |
| 2                                                                                                    | Safety                                                                                                    | 9                                                                                |
| 2.1<br>2.2                                                                                                    | General safety instructions<br>Proper use                                                                                                    |                                                                                  |
| 3                                                                                                    | Product overview                                                                                                    | 11                                                                               |
| 3.1<br>3.2<br>3.3<br>3.3.1<br>3.3.2<br>3.3.3<br>3.3.4<br>3.3.4.1<br>3.3.4.2<br>3.4<br>3.4.1<br>3.4.2<br>3.4.3<br>3.4.4<br>3.4.4.1<br>3.4.4.1<br>3.4.4.2 | Product overview<br>Ordering details<br>DALI Gateway Premium (MDRC) 1.64.5.1<br>Dimension drawing<br>Connection diagram<br>Operating and display elements<br>Technical data<br>General technical data<br>Device type<br>DALI Gateway Premium (MDRC) 2.64.5.1<br>Dimension drawing<br>Connection diagram<br>Operating and display elements<br>Technical data<br>General technical data<br>Device type | 13<br>14<br>15<br>16<br>17<br>18<br>19<br>20<br>21<br>22<br>23<br>24<br>24<br>25 |
| 4                                                                                                    | Function                                                                                                    | 27                                                                               |
| 4.1<br>4.2<br>4.2.1<br>4.2.2<br>4.3<br>4.4<br>4.5<br>4.6<br>4.6                                                                                         | General information on DALI and standards<br>DALI vs DALI-2<br>Functional overview<br>Emergency lighting tests<br>Load shedding function<br>Functions of the inputs<br>Functions of the outputs<br>Integration in the i-bus® Tool<br>Special operating states<br>Pageting on bus voltage failure/recovery. download and ETS reset                                                                    | 27<br>28<br>31<br>32<br>35<br>35<br>36<br>36                                     |
| 4.6.1<br>4.6.1.1<br>4.6.1.2                                                                                                    | Reaction on bus voltage failure/recovery, download and ETS reset<br>Bus voltage failure<br>Bus voltage recovery                                                                                                    | 36                                                                               |

| 5   | Mounting and installation  |  |
|-----|----------------------------|--|
| 5.1 | Information about mounting |  |
| 5.2 | Mounting on DIN rail       |  |
| 5.3 | Supplied state             |  |

| 6                  | Commissioning                                                            |             |
|--------------------|--------------------------------------------------------------------------|-------------|
| 6.1                | Prerequisites for commissioning                                          |             |
| 6.2                | Commissioning overview                                                   |             |
| 6.3                | Assignment of the physical address                                       |             |
| 6.4                | Software/application                                                     |             |
| 6.4.1              | Download reaction                                                        |             |
| 6.4.2              | Copying, exchanging and converting                                       | 40          |
| 7                  | Parameters                                                               | 41          |
| 7.1                | General                                                                  |             |
| 7.2                | General parameter window                                                 |             |
| 7.3                | DALI output X parameter window                                           |             |
| 7.3.1              | X DALI configuration parameter window                                    |             |
| 7.3.2              | X Output parameter window                                                |             |
| 7.3.2.1<br>7.3.2.2 | X Output: Status parameter window                                        |             |
| 7.3.2.2            | X Output: Fault parameter window<br>X Output: Functions parameter window |             |
| 7.3.2.3            | X Output: Color functions parameter window                               |             |
| 7.3.3              | X Group/ballast x template parameter window                              |             |
| 7.3.3.1            | (Group/ballast x) Status template parameter window                       |             |
| 7.3.3.2            | (Group/ballast x) Fault template parameter window                        |             |
| 7.3.3.3            | (Group/ballast x) Functions template parameter window                    |             |
| 7.3.3.4            | (Group/ballast x) Slave template parameter window                        |             |
| 7.3.3.5            | (Group/ballast x) Staircase lighting template parameter window           |             |
| 7.3.3.6            | (Group/ballast x) Color temperature Tc template parameter window         |             |
| 7.3.3.7            | (Group/ballast x) RGB(W) color control template parameter window         | 147         |
| 7.3.4              | X Groups/X Ballasts parameter window                                     | 151         |
| 7.3.4.1            | Group x parameter window                                                 |             |
| 7.3.5              | X Emergency lighting converter parameter window                          |             |
| 7.3.5.1            | Emergency light template parameter window                                |             |
| 7.3.5.2            | Emergency light x parameter window                                       |             |
| 7.3.6              | X scenes parameter window                                                |             |
| 7.3.6.1            | Scene x parameter window                                                 |             |
| 7.3.7              | X Sequences parameter window                                             |             |
| 7.3.7.1            | Sequence x parameter window                                              |             |
| 8                  | Group objects                                                            |             |
| 8.1                | Summary of group objects                                                 |             |
| 8.2                | Group objects, general                                                   |             |
| 8.3                | Output A group objects                                                   |             |
| 8.4                | Ballast x/template x group objects                                       |             |
| 8.5                | Lighting converter x group objects                                       | 245         |
| 9                  | Operation                                                                | 249         |
| 9.1                | -<br>Manual operation                                                    |             |
| 40                 | Maintonence and algorithm.                                               | <b>AE</b> 4 |
| 10                 | Maintenance and cleaning                                                 |             |
| 10.1               | Maintenance                                                              |             |
| 10.2               | Cleaning                                                                 | 251         |
| 11                 | Removal and disposal                                                     |             |
| 11.1               | Removal                                                                  | 252         |
| 11.1               | Environment                                                              |             |
| 11.4               |                                                                          | 204         |

### ABB i-bus<sup>®</sup> KNX Content

| 12     | Planning and application                             |     |
|--------|------------------------------------------------------|-----|
| 12.1   | Introduction                                         |     |
| 12.2   | Basic knowledge                                      |     |
| 12.2.1 | Color types                                          |     |
| 12.2.2 | Entering color settings                              |     |
| 12.2.3 | DALI addressing                                      |     |
| 12.2.4 | Lamp and ballast monitoring                          |     |
| 12.2.5 | Exchange of DALI devices.                            |     |
| 12.2.6 | Operating duration                                   |     |
| 12.2.7 | Sequences                                            |     |
| 12.3   | Function circuit diagrams and priorities             |     |
| 12.4   | DALI dimming curve                                   |     |
| 12.4.1 | DALI (logarithmic) curve                             |     |
| 12.4.2 | KNX (linear) curve                                   |     |
| 12.5   | Time sequences in the gateway                        |     |
| 12.5.1 | DALI fade times                                      |     |
| 12.5.2 | Timed progression of the staircase lighting function |     |
| 13     | Appendix                                             |     |
| 13.1   | Scope of delivery                                    | 271 |

| 13.1 | Scope of delivery                              |  |
|------|------------------------------------------------|--|
| 13.2 | 8-bit scene code table (group object 35)       |  |
| 13.3 | Fault addressed "Request" code table (no. 23)  |  |
| 13.4 | Fault addressed "Feedback" code table (no. 23) |  |
| 13.5 |                                                |  |
|      |                                                |  |

ABB i-bus<sup>®</sup> KNX General

#### 1 General

#### 1.1 Using the product manual

This manual provides detailed technical information on the function, installation and programming of the ABB i-bus<sup>®</sup> KNX device.

#### 1.2 Legal disclaimer

We reserve the right to make technical changes to the products as well as amendments to the content of this document at any time without advance notice.

The agreed properties are definitive for any orders placed. ABB AG does not accept any responsibility whatsoever for potential errors or possible lack of information in this document.

We reserve all rights in this document and in the subject matter and illustrations contained therein. Reproduction, transfer to third parties or processing of the content – including sections thereof – is not permitted without the prior written consent of ABB AG.

Copyright© 2021 ABB AG

All rights reserved

#### 1.3 Explanation of symbols

| Instructions in specified sequence                 |
|----------------------------------------------------|
|                                                    |
| Individual actions                                 |
| Priorities                                         |
| Processes run by the device in a specific sequence |
| List level 1                                       |
| List level 2                                       |
| I<br>F<br>L                                        |

Tab.1: Explanation of symbols

### ABB i-bus<sup>®</sup> KNX General

Notes and warnings are represented as follows in this manual:

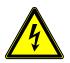

#### DANGER -

This symbol is a warning about electrical voltage and indicates high-risk hazards that will definitely result in death or serious injury unless avoided.

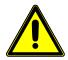

#### DANGER -

Indicates high-risk hazards that will definitely result in death or serious injury unless avoided.

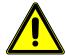

#### WARNING -

Indicates medium-risk hazards that could result in death or serious injury unless avoided.

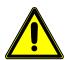

#### CAUTION -

Indicates low-risk hazards that could result in slight or moderate injury unless avoided.

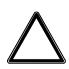

#### ATTENTION -

Indicates a risk of malfunctions or damage to property and equipment, but with no risk to life and limb.

#### Example:

For use in application, installation and programming examples

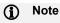

For use in tips on usage and operation

### ABB i-bus<sup>®</sup> KNX Safety

### 2 Safety

#### 2.1 General safety instructions

- ▶ Protect the device from moisture, dirt and damage during transport, storage and operation.
- Operate the device only within the specified technical data.
- Operate the device only in a closed housing (distribution board).
- ▶ Mounting and installation must be carried out by qualified electricians.
- ► Disconnect the device from the supply of electrical power before mounting.
- Switch off the DALI control line before mounting

#### 2.2 Proper use

The device is a modular DIN rail component designed for quick installation in electrical distribution boards on 35 mm mounting rails to EN 60715.

#### 3 Product overview

#### 3.1 Product overview

The devices are modular DIN rail components (MDRC) in pro *M* design. The module width of the devices is 4 space units. The devices are designed for installation in distribution boards on 35 mm mounting rails.

The DALI Gateways Premium combine both the internationally standardized and open standards in the DALI standard (IEC 62386) and the installation system KNX (ISO/IEC 14543-3 and EN 500 90). The devices are DALI-2 certified.

The devices are powered by the bus and require an additional gateway supply voltage. The device connects to the ABB i-bus<sup>®</sup> KNX via the front bus connection terminal.

The application Engineering Tool Software (ETS) is used for physical address assignment and parameterization.

The devices are ready for operation after connecting the bus voltage. To generate the DALI voltage for full function capability, the additional gateway supply voltage is also required.

The DALI Gateways Premium DG/S 1.64.5.1 and DG/S 2.64.5.1 have identical functions but a different number of DALI outputs. Up to 64 DALI devices to IEC 62386 can be connected per output.

The DALI Gateways Premium are used to control DALI equipment such as ballasts, transformers or LED converters with Device Type 0 (DT0) DALI interfaces to IEC 62386, via KNX. DALI self-contained emergency lights (DT1) can be integrated according to IEC 62386 (Part 202). The gateways can also control DT8 (Tc and RGB(W)) color control lamps to IEC 62386 (Part 209).

The DG/S x.64.5.1 accommodates both normal DALI devices (ballasts) and DALI emergency lighting converters (with/without integrated lighting equipment control). However, the total number of 64 or 2x 64 DALI devices may not be exceeded.

Some emergency lighting converters (inverters) form a DALI device pair with a normal DALI device (ballast) in a lamp with an emergency lighting function. In this case, two DALI devices must be considered.

Emergency lights with LEDs often feature only one emergency lighting converter that combines battery monitoring and LED control in a single device. In this case, only one DALI device must be considered.

The DALI Gateways Premium can be used to control a variety of DALI lamps individually or in groups on a DALI output via KNX.

The two DALI outputs on the DG/S 2.64.5.1 can control up to  $2 \times 64$  DALI devices individually or in up to  $2 \times 16$  DALI groups. It is possible to mix individual and group activation on the outputs. If necessary, all the devices can be controlled together in broadcast or in up to  $2 \times 16$  light scenes. Controls can be configured in any way on the DALI output, which makes the gateway highly versatile.

The DALI Gateways Premium themselves provide no functionality in terms of the emergency lighting regulations, e.g. logging functions or other associated stipulated functions. They serve as an intelligent mediator between KNX and DALI.

The various mandatory emergency lighting tests, e.g. function or duration tests, can be triggered via KNX using group objects, and the result provided in the same way. This information can then be used for higher-level management of the emergency lighting, which triggers at prescribed times and captures, saves or logs the result provided on KNX via the gateway.

DG/S x.64.5.1 series DALI gateways feature the Tunable White (Tc) color function, which can be used to set and dim the color temperature and brightness of a lamp (DT8). The gateways also support Dim2Warm and Human Centric Lighting (HCL) functions. Dim2Warm mimics the light bulb effect. HCL automatically mimics the color temperature curve.

The RGB(W) and HSV(W) color function can also be used. This controls, dims and changes the color of a lamp.

As well as scenes, the DALI gateway can be used to parametrize 4 sequences per DALI output. Each sequence consists of up to 11 individual steps. These can apply to an individual ballast, a group, a scene or the whole output.

Another new function is ballast supply voltage switch-off (standby switch-off) in combination with a KNX switch actuator (e.g. SA/S).

The DALI gateways can also be integrated in a load shedding control system.

The DALI gateways determine the operating duration of the individual ballasts and groups.

#### (i) Note

The gateways are compliant with SELV properties to IEC 60364-4-41 (VDE 0100-410). DALI does not need to feature SELV properties, and it is possible to route the DALI control line together with the mains voltage in a multi-core cable.

#### (i) Note

Reaction of DALI power supply in the DALI gateway in case of DALI short circuit: If a DALI short circuit is present for longer than 600 ms, the DALI output stage switches off for 7.5 seconds. The output stage then switches the DALI voltage on again. The process will repeat if the short circuit is still present.

| Property                              | DG/S 1.64.5.1                                | DG/S 2.64.5.1                                |
|---------------------------------------|----------------------------------------------|----------------------------------------------|
|                                       | Control                                      | Control                                      |
|                                       | Group/individual                             | Group/individual                             |
| Design                                | MDRC                                         | MDRC                                         |
| Mounting width                        | 4                                            | 4                                            |
| DALI outputs                          | 1                                            | 2                                            |
| DALI devices (ballasts)               | 1 x 64                                       | 2 x 64                                       |
| per gateway                           | (ballasts and emergency lighting converters) | (ballasts and emergency lighting converters) |
| DALI emergency lighting<br>converters | 1 x 64                                       | 2 x 64                                       |
| Lighting groups per gateway           | 1 x 16 (DALI)                                | 2 x 16 (DALI)                                |
| DALI addressing                       | 1 x 64 individual                            | 2 x 64 individual                            |
| DALI voltage                          | Integrated power supply                      | Integrated power supply                      |

#### Product overview

#### Product name description

| Abbreviation | Des | signa   | tion                           |  |
|--------------|-----|---------|--------------------------------|--|
| D            | DAL | _       |                                |  |
| G            | Gat | Gateway |                                |  |
| /S           | MD  | RC      |                                |  |
| Х            | 1   | =       | 1-fold                         |  |
|              | 2   | =       | 2-fold                         |  |
| Х            | 64  | =       | 64 devices                     |  |
| Х            | 5   | =       | Premium                        |  |
| Х            | Х   | =       | Version number (x = 1, 2 etc.) |  |

Tab. 2: Product name description

#### 3.2 **Ordering details**

| Description             | MW | Туре          | Order no.       | Packaging<br>unit [pcs.] | •   |
|-------------------------|----|---------------|-----------------|--------------------------|-----|
| DALI Gateway Premium    | 4  | DG/S 1.64.5.1 | 2CDG110273R0011 | 1                        | 180 |
| DALI Gateway Premium    | 4  | DG/S 2.64.5.1 | 2CDG110274R0011 | 1                        | 190 |
| Tab 4: Ordering details |    |               |                 |                          |     |

Tab. 4: Ordering details

#### 3.3 DALI Gateway Premium (MDRC) 1.64.5.1

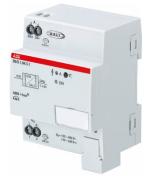

Fig. 1: Device illustration, DG/S 1.64.5.1

The KNX ABB i-bus<sup>®</sup> DALI Gateway Premium DG/S 1.64.5.1 is a KNX modular installation device (MDRC) in Pro*M* design for installation in the distribution board on a 35 mm mounting rail.

It is a DALI single-master controller to DALI standard IEC 62386 Parts 101ed2 and 103ed1. The gateway is suitable for use with DALI and DALI-2 systems. It supports Type 0, 1 and 8 DALI operating devices with DALI interfaces to IEC 62386 and their integration in a KNX building installation.

Up to 64 DALI devices can be connected to the DALI output. "Normal" lamps (DT0), self-contained emergency lights (DT1) and color control lamps (DT8) can all be connected to the DALI output in a mixed configuration.

The lamps are controlled via KNX using

- broadcast (all lamps jointly)
- 16 lighting groups
- 64 individual lamps
- 16 scenes
- 4 sequences
- 64 self-contained emergency lights

The fault status (lamps, ballasts or emergency lighting converters) of each DALI device or of the lighting group is sent via the KNX bus by a variety of KNX group objects.

In addition to the standard functions and corresponding feedback for e.g. switching, dimming and brightness values, the DALI Gateway has functions for Staircase lighting, Scenes, Sequences, Operating duration, Slave, Forced operation and Block. The lighting groups or individual lamps can be integrated in an energy-efficient building automation system via a KNX presence detector or light controller.

The DALI Gateway DG/S 1.64.5.1 features the Tunable White (Tc) and RGB(W) color function. Tunable white allows you to set and dim the color temperature of lamps (DT8). There are also settings options for the additional Dim2Warm and Human Centric Lighting (HCL) functions. RGB(W) or HSV(W) can be used to set or dim the color of a lamp.

Other functions include 1-bit scene retrieval and ballast supply voltage switch-off (standby switch-off) in combination with a KNX switch actuator. The DALI Gateway DG/S 1.64.5.1 can also be integrated in a load shedding control system.

Function, duration and partial duration tests and battery tests for self-contained emergency lighting systems to IEC 62386-202 can be triggered and stopped via KNX, with results provided on the KNX bus.

The DALI gateway possesses a wide-range supply voltage input. No separate DALI power supply is required. The DALI power supply for 64 DALI devices per output is integrated in the DALI gateway.

The ABB i-bus® Tool permits commissioning (DALI) and diagnostics without ETS.

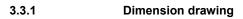

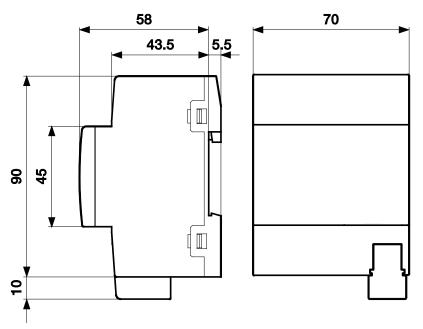

Fig. 2: Dimension drawing

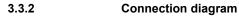

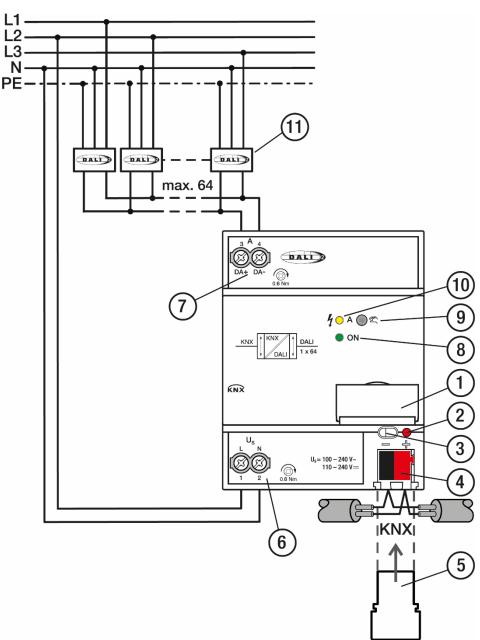

Fig. 3: Connection diagram

#### Legend

- 1 Label carriers
- 2 KNX programming button
- 3 KNX programming LED (red)
- 4 KNX connection
- 5 Cover cap
- 6 Gateway supply voltage

- 7 DALI output A
- 8 Operation LED (green)
- 9 Manual operation <sup>2</sup> A
- 10 DALI status LED A (yellow)
- 11 DALI devices (DT 0, 1 and 8)

#### 3.3.3

#### Operating and display elements

| Button/LED | Designation                            | LED indicator                                                                     |
|------------|----------------------------------------|-----------------------------------------------------------------------------------|
|            | Assignment of the physical KNX address | On: Device is in KNX programming mode                                             |
| $\bigcirc$ | ON                                     | Off: No KNX voltage and/or a gateway supply<br>voltage failure                    |
|            |                                        | On: System initialized                                                            |
|            |                                        | Flashing slowly (1 Hz): Manual mode                                               |
|            |                                        | Flashes quickly (5 Hz) if there is a KNX voltage<br>but no gateway supply voltage |
| $\bigcirc$ | DALI                                   | Off: Gateway is in normal mode                                                    |
| ·          |                                        | On: DALI fault                                                                    |
|            |                                        | Flashing quickly (5 Hz): Initialization phase                                     |

Tab. 5: Operating and display elements

#### (i) Note

In manual operation the yellow DALI LED indicates the switch status of the DALI output instead of a DALI fault. If the LED is off this means the output is switched off.

#### (i) Note

The initialization phase starts after download, KNX bus voltage recovery or after elimination of a DALI short circuit. If more than 64 DALI devices are connected to a DALI output, the device will not exit the initialization phase. The yellow LED will continuously flash.

#### 3.3.4 Technical data

#### 3.3.4.1 General technical data

| KNX DALI gateway             | DALI single-master controller                                               | IEC 62386 Parts 101ed2 and 103ed1                                                                                                    |
|------------------------------|-----------------------------------------------------------------------------|----------------------------------------------------------------------------------------------------|
| Supply                       | Gateway supply voltage                                                      | 100 – 240 V AC                                                                                                    |
|                              | Voltage range                                                               | 85…265 V AC, 50/60 Hz<br>110…240 V DC                                                                                                    |
|                              | Power consumption total via mains*)                                         | maximum 6 W                                                                                                    |
|                              | Current consumption total via mains*)                                       | maximum 25 mA                                                                                                    |
|                              | Leakage loss total for device*)                                             | maximum 2 W                                                                                                    |
|                              | KNX current consumption                                                     | maximum 10 mA                                                                                                    |
|                              | Power consumption via KNX                                                   | maximum 210 mW                                                                                                    |
|                              | *) at 230 V AC and max. load                                                |                                                                                                    |
| DALI outputs (channels)      | Number of outputs                                                           | 1                                                                                                    |
|                              | Voltage proof, short circuit proof                                          | 230 V AC<br>Maximum 64 per output to IEC 62386<br>DALI devices for self-contained<br>emergency lighting to IEC 62386-202<br>are supported. <sup>2)</sup> |
|                              | Number of DALI devices                                                      | Maximum 64 per output to IEC 62386<br>DALI devices for self-contained<br>emergency lighting to IEC 62386-202<br>are supported. <sup>2)</sup>             |
|                              | Distance between gateway and last<br>DALI device with cross-sectional area: |                                                                                                    |
|                              | • 0.5 mm <sup>2</sup>                                                       | 100 m <sup>1)</sup>                                                                                                    |
|                              | • 0.75 mm <sup>2</sup>                                                      | 150 m <sup>1)</sup>                                                                                                    |
|                              | • 1.0 mm <sup>2</sup>                                                       | 200 m <sup>1)</sup>                                                                                                    |
|                              | • 1.5 mm <sup>2</sup>                                                       | 300 m <sup>1)</sup>                                                                                                    |
| Connections                  | KNX                                                                         | KNX connection terminal,<br>0.8 mm Ø, solid                                                                                                    |
|                              | DALI outputs and<br>Mains voltage                                           | Screw terminal, universal head<br>0.24 mm <sup>2</sup> stranded<br>0.26 mm <sup>2</sup> solid                                                            |
|                              | Tightening torque                                                           | Maximum 0.6 Nm                                                                                                    |
| Degree of protection         | IP 20                                                                       | To EN 60529                                                                                                    |
| Protection class             | II                                                                          | To EN 61 140                                                                                                    |
| Isolation category           | Overvoltage category<br>Pollution degree                                    | III to EN 60664-1<br>2 to DIN EN 60 664-1                                                                                                    |
| KNX safety extra low voltage | SELV 24 V DC                                                                |                                                                                                    |
| DALI voltage                 | Typical 16 V DC (1220.5 V DC)                                               | To EN 60929 and IEC 62386                                                                                                    |
|                              | No-load voltage                                                             | 18 V DC                                                                                                    |
|                              | Lowest supply current at 12 V DC                                            | 160 mA                                                                                                    |
|                              | Highest supply current                                                      | 250 mA                                                                                                    |
|                              |                                                                             |                                                                                                    |

| Temperature range        | Operation                                                | -5°C+45°C                                             |
|--------------------------|----------------------------------------------------------|-------------------------------------------------------|
|                          | Storage                                                  | -25°C+55°C                                            |
|                          | Transport                                                | -25°C+70°C                                            |
| Environmental conditions | Humidity                                                 | Maximum 93%, moisture condensation should be excluded |
|                          | Atmospheric pressure                                     | Atmosphere up to 2,000 m                              |
| Design                   | Modular installation device (MDRC)                       | Modular installation device, pro M                    |
|                          | Dimensions                                               | 90 x 70 x 63.5 mm (H x W x D)                         |
|                          | Mounting width                                           | 4 x 17.5 mm modules                                   |
|                          | Mounting depth                                           | 68 mm                                                 |
| Mounting                 | On 35 mm mounting rail                                   | To EN 60715                                           |
| Mounting position        | Any                                                      |                                                       |
| Weight                   |                                                          | 0.13 kg                                               |
| Housing, color           | Plastic, gray                                            | Halogen-free<br>Flammability V-0 as per UL94          |
| Approvals                | KNX to EN 50 090-1, -2<br>EN 50 491-5-2                  | Certification                                         |
|                          | DALI-2 to IEC 62386                                      | Certification                                         |
| CE marking               | In accordance with the EMC and Low<br>Voltage Directives |                                                       |

The length refers to the entire routed DALI control cable. The maximum values are rounded and refer to the resistance value. EMC influences are not considered. For this reason, the values should be considered as absolute maximum values.
 <sup>2)</sup> Both "normal" lamps and self-contained emergency lights can be connected in a mixed configuration to the DALI output. However, the maximum number of DALI devices may not exceed 64.

Tab. 6: Technical data

#### 3.3.4.2 Device type

| Device type | DALI Gateway Premium              | DG/S 1.64.5.1      |
|-------------|-----------------------------------|--------------------|
|             | Application                       | DALI Premium 1f /* |
|             | Maximum number of group objects   | 2028               |
|             | Maximum number of group addresses | 2000               |
|             | Maximum number of assignments     | 2000               |

\* ... = Current version number of the application. Please refer to the software information on our homepage.

Tab. 7: Device type

#### 3.4 DALI Gateway Premium (MDRC) 2.64.5.1

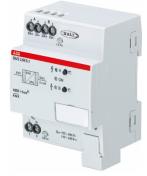

Fig. 1: Device illustration, DG/S 2.64.5.1

The KNX ABB i-bus<sup>®</sup> DALI Gateway Premium DG/S 2.64.5.1 is a KNX modular installation device (MDRC) in Pro*M* design for installation in the distribution board on a 35 mm mounting rail.

It is a DALI single-master controller to DALI standard IEC 62386 Parts 101ed2 and 103ed1. The gateway is suitable for use with DALI and DALI-2 systems. It supports Type 0, 1 and 8 DALI operating devices with DALI interfaces to IEC 62386 and their integration in a KNX building installation.

Up to 64 DALI devices can be connected to each DALI output. "Normal" lamps (DT0), self-contained emergency lights (DT1) and color control lamps (DT8) can all be connected to the DALI output in a mixed configuration.

The lamps are variably controlled via KNX per DALI output via

- broadcast (all lamps jointly)
- 16 lighting groups
- 64 individual lamps
- 16 scenes
- 4 sequences
- 64 self-contained emergency lights

The fault status (lamps, ballasts or emergency lighting converters) of each DALI device or of the lighting group is sent via the KNX bus by a variety of KNX group objects.

In addition to the standard functions and corresponding feedback for e.g. switching, dimming and brightness values, the DALI Gateway has functions for Staircase lighting, Scenes, Sequences, Operating duration, Slave, Forced operation and Block. The lighting groups or individual lamps can be integrated in an energy-efficient building automation system via a KNX presence detector or light controller.

The DALI Gateway DG/S 2.64.5.1 features the Tunable White (Tc) and RGB(W) color function. Tunable white allows you to set and dim the color temperature of lamps (DT8). There are also settings options for the additional Dim2Warm and Human Centric Lighting (HCL) functions. RGB(W) or HSV(W) can be used to set or dim the color of a lamp.

Other functions include 1-bit scene retrieval and ballast supply voltage switch-off (standby switch-off) in combination with a KNX switch actuator. The DALI Gateway DG/S 2.64.5.1 can also be integrated in a load shedding control system.

Function, duration and partial duration tests and battery tests for self-contained emergency lighting systems to IEC 62386-202 can be triggered and stopped via KNX, with results provided on the KNX bus.

The DALI gateway possesses a wide-range supply voltage input. No separate DALI power supply is required. The DALI power supply for 64 DALI devices per output is integrated in the DALI gateway.

The ABB i-bus® Tool permits commissioning (DALI) and diagnostics without ETS.

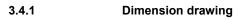

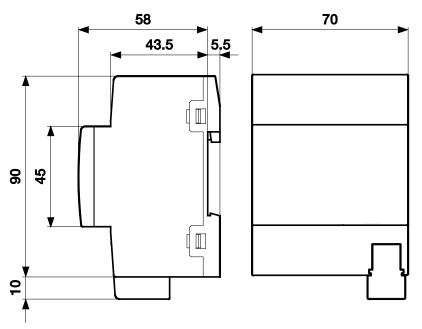

Fig. 2: Dimension drawing

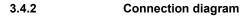

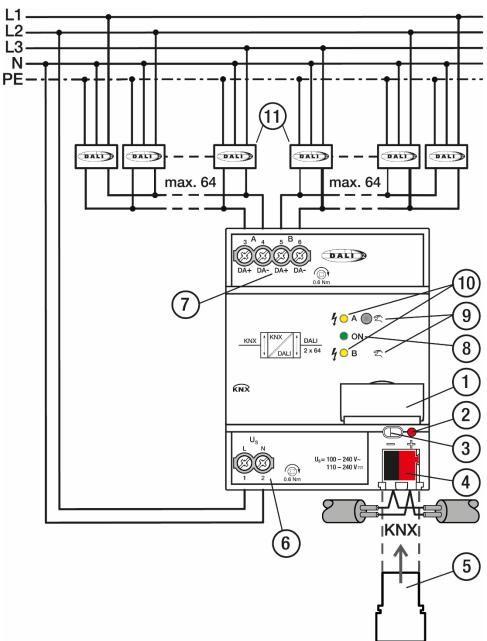

2CDC072022F0019

#### Fig. 3: Connection diagram

#### Legend

- 1 Label carriers
- 2 KNX programming button
- 3 KNX programming LED (red)
- 4 KNX connection
- 5 Cover cap
- 6 Gateway supply voltage

- 7 DALI output A/B
- 8 Operation LED (green)
- 9 Manual operation <sup>(C)</sup> A/B
- 10 DALI status LED A/B (yellow)
- 11 DALI devices (DT 0, 1 and 8)

#### 3.4.3

#### Operating and display elements

| Button/LED | Designation                            | LED indicator                                                                     |
|------------|----------------------------------------|-----------------------------------------------------------------------------------|
|            | Assignment of the physical KNX address | On: Device is in KNX programming mode                                             |
| $\bigcirc$ | ON                                     | Off: No KNX voltage and/or a gateway supply<br>voltage failure                    |
|            |                                        | On: System initialized                                                            |
|            |                                        | Flashing slowly (1 Hz): Manual mode                                               |
|            |                                        | Flashes quickly (5 Hz) if there is a KNX voltage<br>but no gateway supply voltage |
| $\bigcirc$ | DALI                                   | Off: Gateway is in normal mode                                                    |
| •          |                                        | On: DALI fault                                                                    |
|            |                                        | Flashing quickly (5 Hz): Initialization phase                                     |

Tab. 5: Operating and display elements

#### (i) Note

In manual operation the yellow DALI LED indicates the switch status of the DALI output instead of a DALI fault. If the LED is off this means the output is switched off.

#### (i) Note

The initialization phase starts after download, KNX bus voltage recovery or after elimination of a DALI short circuit. If more than 64 DALI devices are connected to a DALI output, the device will not exit the initialization phase. The yellow LED will continuously flash.

#### 3.4.4 Technical data

#### 3.4.4.1 General technical data

| KNX DALI gateway             | DALI single-master controller                                               | IEC 62386 Parts 101ed2 and 103ed1                                                                                                    |
|------------------------------|-----------------------------------------------------------------------------|----------------------------------------------------------------------------------------------------|
| Supply                       | Gateway supply voltage                                                      | 100 – 240 V AC                                                                                                    |
|                              | Voltage range                                                               | 85…265 V AC, 50/60 Hz<br>110…240 V DC                                                                                                    |
|                              | Power consumption total via mains*)                                         | maximum 11 W                                                                                                    |
|                              | Current consumption total via mains*)                                       | maximum 48 mA                                                                                                    |
|                              | Leakage loss total for device*)                                             | maximum 4 W                                                                                                    |
|                              | KNX current consumption                                                     | maximum 10 mA                                                                                                    |
|                              | Power consumption via KNX                                                   | maximum 210 mW                                                                                                    |
|                              | *) at 230 V AC and max. load                                                |                                                                                                    |
| DALI outputs (channels)      | Number of outputs                                                           | 2                                                                                                    |
|                              | Voltage proof, short circuit proof                                          | 230 V AC<br>Maximum 64 per output to IEC 62386<br>DALI devices for self-contained<br>emergency lighting to IEC 62386-202<br>are supported. <sup>2)</sup> |
|                              | Number of DALI devices                                                      | Maximum 64 per output to IEC 62386<br>DALI devices for self-contained<br>emergency lighting to IEC 62386-202<br>are supported. <sup>2)</sup>             |
|                              | Distance between gateway and last<br>DALI device with cross-sectional area: |                                                                                                    |
|                              | • 0.5 mm <sup>2</sup>                                                       | 100 m <sup>1)</sup>                                                                                                    |
|                              | • 0.75 mm <sup>2</sup>                                                      | 150 m <sup>1)</sup>                                                                                                    |
|                              | • 1.0 mm <sup>2</sup>                                                       | 200 m <sup>1)</sup>                                                                                                    |
|                              | • 1.5 mm <sup>2</sup>                                                       | 300 m <sup>1)</sup>                                                                                                    |
| Connections                  | KNX                                                                         | KNX connection terminal,<br>0.8 mm Ø, solid                                                                                                    |
|                              | DALI outputs and<br>Mains voltage                                           | Screw terminal, universal head<br>0.24 mm <sup>2</sup> stranded<br>0.26 mm <sup>2</sup> solid                                                            |
|                              | Tightening torque                                                           | Maximum 0.6 Nm                                                                                                    |
| Degree of protection         | IP 20                                                                       | To EN 60529                                                                                                    |
| Protection class             | Ш                                                                           | To EN 61 140                                                                                                    |
| Isolation category           | Overvoltage category<br>Pollution degree                                    | III to EN 60664-1<br>2 to DIN EN 60 664-1                                                                                                    |
| KNX safety extra low voltage | SELV 24 V DC                                                                |                                                                                                    |
| DALI voltage                 | Typical 16 V DC (1220.5 V DC)                                               | To EN 60929 and IEC 62386                                                                                                    |
|                              | No-load voltage                                                             | 18 V DC                                                                                                    |
|                              | Lowest supply current at 12 V DC                                            | 160 mA                                                                                                    |
|                              | Highest supply current                                                      | 250 mA                                                                                                    |
|                              |                                                                             |                                                                                                    |

| Temperature range        | Operation                                                | -5°C+45°C                                             |
|--------------------------|----------------------------------------------------------|-------------------------------------------------------|
|                          | Storage                                                  | -25°C+55°C                                            |
|                          | Transport                                                | -25°C+70°C                                            |
| Environmental conditions | Humidity                                                 | Maximum 93%, moisture condensation should be excluded |
|                          | Atmospheric pressure                                     | Atmosphere up to 2,000 m                              |
| Design                   | Modular installation device (MDRC)                       | Modular installation device, pro M                    |
|                          | Dimensions                                               | 90 x 70 x 63.5 mm (H x W x D)                         |
|                          | Mounting width                                           | 4 x 17.5 mm modules                                   |
|                          | Mounting depth                                           | 68 mm                                                 |
| Mounting                 | On 35 mm mounting rail                                   | To EN 60715                                           |
| Mounting position        | Any                                                      |                                                       |
| Weight                   |                                                          | 0.15 kg                                               |
| Housing, color           | Plastic, gray                                            | Halogen-free<br>Flammability V-0 as per UL94          |
| Approvals                | KNX to EN 50 090-1, -2<br>EN 50 491-5-2                  | Certification                                         |
|                          | DALI-2 to IEC 62386                                      | Certification                                         |
| CE marking               | In accordance with the EMC and Low<br>Voltage Directives |                                                       |

The length refers to the entire routed DALI control cable. The maximum values are rounded and refer to the resistance value. EMC influences are not considered. For this reason, the values should be considered as absolute maximum values.
 <sup>2)</sup> Both "normal" lamps and self-contained emergency lights can be connected in a mixed configuration to the DALI output. However, the maximum number of DALI devices may not exceed 64.

Tab. 6: Technical data

#### 3.4.4.2 Device type

| Device type | DALI Gateway Premium              | DG/S 2.64.5.1      |
|-------------|-----------------------------------|--------------------|
|             | Application                       | DALI Premium 2f /* |
|             | Maximum number of group objects   | 4051               |
|             | Maximum number of group addresses | 4000               |
|             | Maximum number of assignments     | 4000               |

\* ... = Current version number of the application. Please refer to the software information on our homepage.

Tab. 7: Device type

### 4 Function

#### 4.1

#### General information on DALI and standards

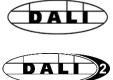

The requirements for modern lighting technology are extremely varied. Historically, lighting was required only for visual tasks, but nowadays there is a focus on factors such as comfort, ambiance, functionality and energy saving. Furthermore, modern lighting systems are increasingly being incorporated into building installation facility management to monitor the status of the entire lighting system. The requirement is often for a complex lighting management system that meets the uses of the premises. All these requirements cannot be adequately met by traditional 1–10 V electrical installations, or only at considerable effort and cost. The DALI standard (IEC 62386, formerly EN 60929) has emerged against this background in conjunction with leading manufacturers of lamp ballasts. It describes and defines the DALI (Digital Addressable Lighting Interface) digital interface for lighting technology equipment.

DALI has become established as an independent standard in the field of lighting technology. The range of ballasts, transformers, dimmers and relays with DALI interfaces has decisively influenced modern lighting technology.

Part 202 of DALI standard 62386 standardizes telegrams that communicate with emergency lighting units (converters) in self-contained emergency lights. These standardized DALI telegrams can be used to trigger emergency lighting tests (e.g. function or duration tests) via a higher-level building management control system and can also document the result.

Part 209 of DALI standard 62386 standardizes telegrams that communicate with color-controllable lamps to control their variables (color temperature Tc, RGB(W), etc.) via a higher-level building automation system.

For more information, visit www.digitalilluminationinterface.org.

#### 4.1.1 DALI vs DALI-2

DALI-2 refers to version 2 of DALI standard IEC 62386. In this second version, the parts have been restructured for greater flexibility in shaping future standards initiatives. The new structure makes a clear distinction between the electrical and functional requirements for operating devices. Part 101 deals with electrical parameters and Part 102 defines operating device parameters that all DALI-compatible devices must support. Part 103, "Control devices" is new, and distinguishes between sensors and application controllers. Application controllers can be operated as single- or multi-master. Bidirectional communication is now standardized.

One of the key points in DALI-2 is backward compatibility with DALI.

Along with new functions, including "Extended fade time", DALI-2 specifies much higher quality standards and more test procedures, resulting in greater compatibility between DALI devices from different manufacturers.

#### 4.2 Functional overview

The KNX DALI Gateways Premium DG/S 1.64.5.1 and DG/S 2.64.5.1 are modular installation devices in Pro *M* design. They are DALI single-master controllers to DALI standard IEC 62386 ed/1 and ed/2. A DALI gateway provides the interface between the KNX installation and the DALI illumination control.

The difference between the two DALI gateways is their number of DALI outputs. Both outputs are the same and have identical functions and properties. Up to 64 DALI devices can be connected to each output. These 64 devices can be controlled in broadcast, individually or in a DALI group. Individual and group activation can be combined on the same output. Each device or group can be independently switched, dimmed and assigned a brightness value via KNX. The gateways have group objects that can be programmed to signal lamp, ballast or combined lamp/ballast faults on KNX. The fault status of an individual device can also be signaled or queried via coded group objects. The gateways also have a Scene function (16 per output), a Sequence function (4 per output), a Staircase Lighting function, and Slave, Block and Forced operation functions.

The gateways support IEC 62386 DALI device types DT0, DT1 (self-contained emergency lamps) and DT8 (color-controllable lamps). A self-contained emergency lamp, or more precisely, a DT1 emergency lighting converter, is a DALI device that monitors and tests the state of the individual battery on an emergency lighting device and provides the information via standardized DALI telegrams to IEC 62386-202. The DALI gateways evaluate this information and send it on KNX.

The DALI gateways can also control other device types with DT0 functionality.

The DALI Gateways Premium do not support overlapping DALI groups, i.e. a device can be assigned to only one group. If a device is controlled individually, it cannot be controlled via DALI groups as well. KNX addressing can be used to set up a mix of individual DALI devices and DALI groups. It is also possible to jointly control all DALI devices connected to a DALI output using DALI output telegrams (DALI broadcast control).

The DALI Gateways Premium are single-master DALI controllers, i.e. they dispense with the need to connect another DALI master such as DALI sensors, presence detectors or DALI light controllers to the output. These functions can be executed with KNX; the DALI gateway functions as a 64-fold or 2x64-fold actuator/dimmer.

The DALI power supply for the 64 DALI devices on each output is integrated in the gateway.

DALI device readdressing and assignment to DALI groups are performed in the ETS independent ABB ibus<sup>®</sup> Tool so that, for example, a facility manager without ETS knowledge is capable of exchanging and reassigning DALI devices if maintenance is required. In addition, the error states of the individual DALI devices (ballasts, emergency lighting converters and color-controllable lamps) are represented graphically with the ABB i-bus<sup>®</sup> Tool. The ABB i-bus<sup>®</sup> Tool can also be used for function checks during commissioning.

Parameter setting and group address allocation is performed with Engineering Tool Software, ETS, version 5.5.3 or later.

The table below provides an overview of the functions possible with the device.

| Parametrization options                                            | Output | Group | Ballast | Em.<br>lighting<br>converter |
|--------------------------------------------------------------------|--------|-------|---------|------------------------------|
| Minimum dimming/maximum brightness values (dimming thresholds)     |        |       |         |                              |
| Switch functions                                                   |        |       |         |                              |
| Switch-on value                                                    |        |       |         |                              |
| Dimming speed for turn on/off                                      |        |       |         |                              |
| Switch telegram and status                                         |        |       |         |                              |
| Dimming                                                            |        |       |         |                              |
| Dimming speed for 0100%                                            |        |       |         |                              |
| Allow switching on via relative dimming                            |        |       |         |                              |
| Brightness value                                                   |        |       |         |                              |
| Dimming speed for transition brightness values                     |        |       |         |                              |
| Allow set switch on/off via brightness value                       |        |       |         |                              |
| Brightness value and status                                        |        |       |         |                              |
| Fault messages                                                     |        |       |         |                              |
| Gateway supply voltage fault                                       |        |       |         | •                            |
| DALI voltage fault                                                 |        |       |         |                              |
| DALI device fault (ballast)                                        |        |       |         |                              |
| Lamp fault                                                         |        |       |         |                              |
| Coded error message via 2-byte group object                        |        |       |         |                              |
| Number of devices or groups with a fault                           |        |       |         |                              |
| Number of devices or group with a fault                            |        |       |         |                              |
| Acknowledge fault messages                                         |        |       |         |                              |
| Block fault message via group object                               |        |       |         | 1                            |
| Emergency lighting functions                                       |        |       |         |                              |
| Emergency lighting converter function test                         |        |       |         |                              |
| Emergency lighting battery partial duration test                   |        |       |         |                              |
| Emergency lighting battery duration test                           |        |       |         |                              |
| Emergency lighting battery query                                   |        |       |         |                              |
| Inhibit/rest mode (deactivate emergency operation)                 |        |       |         |                              |
| Color functions                                                    |        |       |         |                              |
| Color temperature Tc / Tunable White (DT8)                         | •      |       | •       |                              |
| Switching, dimming, color temperature and brightness value setting |        |       | •       |                              |
| Color temperature presets                                          |        |       |         | 1                            |
| Human Centric Lighting (HCL)                                       | •      |       |         |                              |
| Dim2Warm                                                           |        |       |         |                              |
| RGB(W)                                                             |        |       |         |                              |
| HSV(W)                                                             |        |       |         | 1                            |

| Parametrization options                                               | Output | Group | Ballast | Em.<br>lighting<br>converter |
|-----------------------------------------------------------------------|--------|-------|---------|------------------------------|
| Other functions                                                       |        |       |         |                              |
| Reaction on KNX voltage failure/recovery                              |        |       |         |                              |
| Reaction on DALI voltage failure/recovery                             |        |       |         |                              |
| Standby switch-off                                                    |        |       |         |                              |
| Power-On level                                                        |        |       |         |                              |
| Characteristic correction                                             |        |       |         |                              |
| Partial failure function                                              |        |       |         |                              |
| Forced operation (1 bit/2 bit) function                               |        |       |         |                              |
| Block function                                                        |        |       |         |                              |
| Slave function with offset                                            |        |       |         |                              |
| Staircase lighting function (multi-stage switch-off, advance warning) |        |       |         |                              |
| Burn-in function including remaining burn-in time                     |        |       |         |                              |
| Turn off brightness function (nighttime operation)                    |        |       |         |                              |
| Color control via RGB (3 brightness values)                           |        |       |         |                              |
| Operating duration                                                    |        |       |         |                              |
| Load shedding                                                         |        |       |         |                              |
| General functions                                                     |        |       |         |                              |
| Central switching                                                     |        |       |         |                              |
| Manual operation                                                      |        |       |         |                              |
| Request status values via 1 bit group object                          |        |       |         |                              |
| Block automatic DALI address assignment                               |        |       |         | •                            |
| Cyclic monitoring telegram (In operation)                             |        |       |         |                              |
| Limit KNX status telegrams                                            |        | I     |         |                              |
| Limit rate of DALI telegrams<br>(interval between query commands)     |        | I     |         |                              |
| Component mode (manual operation without programming)                 |        |       |         |                              |
| Ballast change without software                                       |        | l     |         | _                            |
| 16 scenes                                                             |        |       |         |                              |
| Recall and save via KNX with 8 bit telegram                           |        |       |         |                              |
| Recall via KNX with 1 bit telegram                                    |        |       |         |                              |
| 4 sequences                                                           |        |       |         |                              |
| 10 steps plus optional end step                                       |        |       |         |                              |
| i-bus <sup>®</sup> Tool diagnostics and test functions                |        |       |         |                              |
| Testing and status of single ballasts                                 |        |       |         |                              |
| Testing and status of group assignment                                |        |       |         | ļ                            |
| Testing and status of additional functions Slave/Staircase lighting   |        | •     | •       |                              |
| Testing and status of self-contained emergency lights                 |        | •     |         |                              |
| System status display (ballast/lamp fault/framing error)              |        |       |         |                              |

= Property applies

#### 4.2.1 Emergency lighting tests

The DG/S x.64.5.1 acts as a gateway between self-contained emergency lighting systems and a KNX building automation system. This allows DALI-based emergency lighting to IEC 62386-202 to be controlled and monitored with a KNX control panel.

A DALI device to IEC 62386-202 (DT1), for self-contained emergency lights, is described in this manual in shortened form as an emergency lighting converter.

The gateway itself provides no functionality in terms of the emergency lighting regulations, e.g. logging or other associated stipulated functions. It is used exclusively as a gateway between KNX group objects and DALI commands.

The various mandatory tests for emergency lighting are controlled by KNX group objects. The test sequence is subsequently monitored by KNX group objects, and the results are signaled on KNX by further group objects.

A further option for emergency lighting tests is the use of an automated test interval controlled by the DALI emergency lighting converter itself. The interval duration is defined by KNX parameters. KNX group objects transmit the results.

#### **Function test**

The function test is implemented by the emergency lighting converter itself. The test is requested at a parametrizable interval in the emergency lighting converter or by a KNX group object. The test covers the functional security of the emergency lighting converter electronics and correct operation of a lamp and a switch-over device for an individual battery.

#### **Duration test**

The duration test is implemented on the basis of IEC 62386-202 and is used to determine whether the individual battery supplies the system within the limits of the rated operating duration in emergency lighting operation.

#### Partial duration test

The gateway controls the partial duration test with the aid of the DALI device duration test. This is possible because a partial duration test is not stipulated or described by the standards. It is just an additional option to improve the operation readiness of emergency lighting simply and quickly without fully discharging the battery.

The partial duration test is a duration test that is terminated by the gateway after a set time. Therefore, for the test to run there must be a connection between the gateway and the emergency lighting converter. If the gateway is unable to stop the test, it runs for the full duration.

#### Inhibit/rest mode

Rest mode is a state in which the emergency light is switched off during its emergency lighting operation.

Inhibit mode is a timed emergency lighting converter state in which the emergency light does not switch to emergency operation in the event of a mains voltage failure.

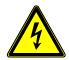

#### DANGER -

In both cases, the emergency light no longer fulfills its safety function and remains off.

For this reason, use this function with great care. It can be helpful to use Inhibit/rest mode during the construction phase when the power supply is often switched off, to prevent the emergency lighting battery from constantly charging/discharging and thus conserve the emergency light.

#### 4.2.2 Load shedding function

With the *Load shedding* function, a load control master (e.g. Energy Analyzer QA/S, Energy Actuator SE/S) can manage an electrical installation energy efficiently. If a defined load limit is exceeded, the load control master sends switching commands in the form of load shedding stages on the bus The slave devices receive the load shedding stages and react as per the parameterization.

The load shedding stages can be defined individually for each channel or output in the slave devices.

The functionality is explained in the following example based on a QA/S as the master:

#### (i) Note

The QA/S (master) processes eight load shedding stages in this example. The number of load shedding stages must be matched between master and slave.

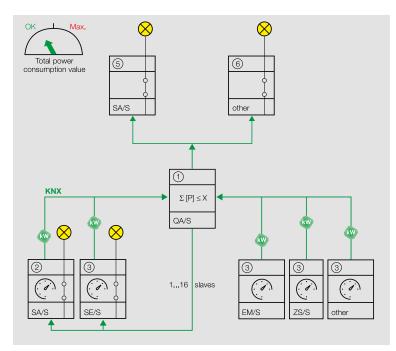

The QA/S (master) (1) receives power values from up to 16 slaves (e.g. SA/S X.16.6.2 (2) or energy meters such as SE/S, EM/S, ZS/S (3)). Devices (5, 6), e.g. DALI gateways that do not send any direct energy consumption values, can also be integrated into the *Load shedding* function via an energy meter (e.g. ZS/S (3)).

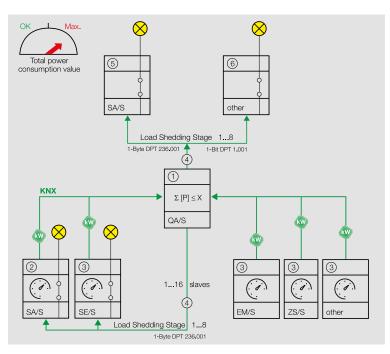

The master adds together the power values received and calculates the total power consumption. If the total power consumption exceeds the load limit defined, the master sends load shedding stages (4) on the bus.

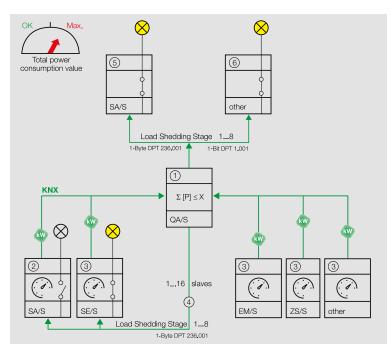

The DALI gateway receives the load shedding stage and limits the brightness of the devices assigned to the stage.

The load shedding stages and maximum brightness of the output are assigned via the *Load shedding* parameter table. The *Factor in function Load shedding* parameter is used to set whether the group/ballast reacts to the load shedding stage.

#### (i) Note

Integration of other devices into the load shedding  $\rightarrow$  corresponding product manuals. ABB switch actuators (5) or DALI gateways (6) include the *Load shedding* function complete with the group object *Receive load shedding stage* (DPT 236.001).

Devices without the group object *Receive load shedding stage* (DPT 236.001) can be integrated in the *Load shedding* function using the group objects *Send load shedding stage X* (DPT 1.001) of the QA/S Energy Analyzer.

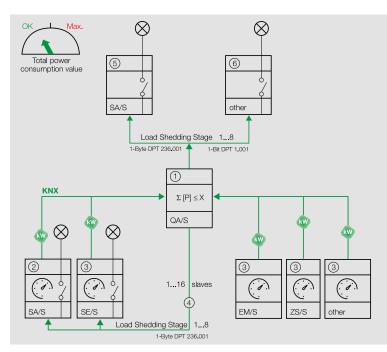

The master increases the load shedding stage until the total power consumption drops below the load limit.

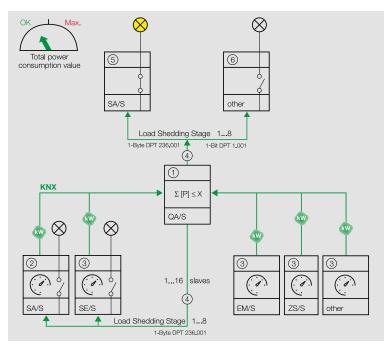

Once the total power consumption drops below the load limit, the master (1) decreases the load shedding stage and sends this information via the bus to the slaves. Canceling a load shedding stage rescinds the maximum brightness value as per the parametrization.

#### 4.3 Functions of the inputs

This section is not relevant for these devices.

The DALI output has built-in protection.

#### 4.4 Functions of the outputs

Up to 64 devices with a DALI interface can be connected to the DALI output. The DALI gateway is a DALI master with integrated DALI power supply.

#### (i) Note

Other DALI masters must not be connected to the DALI gateway output. Connecting another master to the single-master system can cause communication malfunctions.

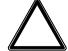

#### ATTENTION -

Other DALI power supplies must not be connected to the gateway output. Connecting another DALI power supply can add to the DALI currents, which in turn may irreparably damage the DALI input stages on the ballasts. Inadvertent connection of 230 V mains voltage to the DALI output will **not** destroy the DALI output stage.

A control cable – maximum length below – can be used on the DALI output:

| Cable length [mm²]                             | 2 x 0.5 | 2 x 0.75 | 2 x 1.0 | 2 x 1.5 |
|------------------------------------------------|---------|----------|---------|---------|
| Max. cable length [m] from DG/S to DALI device | 100     | 150      | 200     | 300     |

These values are rounded resistance values. EMC influences are not considered. For this reason, the values should be considered as absolute maximum values.

It is possible to assemble the DALI control cable with conventional installation material for mains cables. The two cores of the five-core NYM 5x1.5 mm<sup>2</sup> that are not required can be used regardless of polarity. It is not mandatory to lay a separate control cable. Take national standards into consideration.

DALI control cables are isolated from the power supply by basic insulation properties according to EN 410. SELV properties do not feature.

The device is ready for operation after connection of the gateway supply voltage. The green operating LED on the front of the device lights up.

#### (i) Note

The initialization phase will terminate if more than 64 DALI devices are connected and the information will be displayed by KNX group objects or in the ABB i-bus<sup>®</sup> Tool.

The initialization phase starts automatically after download, gateway supply voltage recovery and KNX bus voltage recovery. In this phase, the gateway checks the system and addresses new, non-addressed DALI devices if addressing is enabled. Initially the gateway assumes that the DALI system is unchanged and immediately sends incoming KNX commands to the DALI, so that if the system has not changed, the lighting can still be controlled during the initialization phase. Meanwhile, analysis of the DALI installation runs in the background.

The initialization phase also runs if Enable automatic DALI addressing has been deactivated.

#### 4.5 Integration in the i-bus<sup>®</sup> Tool

The devices feature an interface to the i-bus® Tool.

The i-bus® Tool can be used to read out data and test functions on the device connected.

In addition, values can be simulated for test purposes. If there is no communication, output values are no longer output on the bus, even if they are simulated using the i-bus<sup>®</sup> Tool.

The i-bus® Tool can be used to specify setpoints to test the correct reaction of the generator.

The device's physical inputs and outputs can be tested via the i-bus® Tool.

You can download the i-bus® Tool free of charge from our homepage (www.abb.com/knx).

The functions are described in the i-bus® Tool online help.

#### 4.6 Special operating states

#### 4.6.1 Reaction on bus voltage failure/recovery, download and ETS reset

The device's reaction on bus voltage failure/recovery, download and ETS reset can be set in the device parameters.

#### 4.6.1.1 Bus voltage failure

Bus voltage failure describes the sudden drop in/failure of the bus voltage, e.g. due to a power failure.

#### 4.6.1.2 Bus voltage recovery

Bus voltage recovery is the state after bus voltage is restored after failing previously due to a bus voltage failure.

#### 4.6.1.3 ETS reset

Generally, an ETS reset is defined as a reset of the device via ETS. To trigger an ETS reset, go to the ETS *Commissioning* menu and select *Reset device*. This stops and restarts the application. The device configuration remains unchanged.

#### 4.6.1.4 Download

Downloading describes loading a modified or updated application onto the device with ETS.

#### (i) Note

The device will no longer function after the application is uninstalled or after an interrupted download.

# ABB i-bus<sup>®</sup> KNX Mounting and installation

# 5 Mounting and installation

# 5.1 Information about mounting

The mounting position for the device can be selected as required.

The electrical connection is made via screw terminals. The connection to the bus is implemented using the bus connection terminal supplied. The terminal assignment is located on the housing.

The device is ready for operation after connection of the gateway supply voltage.

#### (i) Note

The maximum permissible current on a KNX line must not be exceeded. During planning and installation ensure that the KNX line is correctly dimensioned.

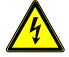

#### DANGER – Severe injuries due to touch voltage

Feedback from differing phase conductors can produce touch voltages and lead to severe injuries. Operate the device only in a closed housing (distribution board). Disconnect all phases before working on the electrical connection.

# ABB i-bus<sup>®</sup> KNX Mounting and installation

### 5.2 Mounting on DIN rail

The device is fitted and removed without auxiliary tools.

Make sure the device is accessible for operation, testing, visual inspection, maintenance and repair.

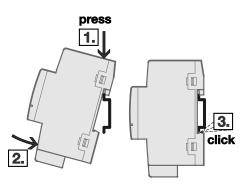

Fig. 5: Mounting on DIN rail

- 1. Place the DIN rail holder on the upper edge of the DIN rail and push down.
- 2. Push the lower part of the device toward the DIN rail until the DIN rail holder engages.
- $\Rightarrow$  The device is now mounted on the DIN rail.
- Relieve the pressure on the top of the housing.

### 5.3 Supplied state

The device is supplied with the physical address 15.15.255. The application is preloaded.

The complete application can be reloaded if required. Downloads may take longer after an application is uninstalled or when changing applications.

# 6 Commissioning

### 6.1 Prerequisites for commissioning

To commission the device, a PC with ETS is required along with a connection to the ABB i-bus<sup>®</sup>, e.g. via a KNX interface.

The device is ready for operation after connecting the bus voltage.

### 6.2 Commissioning overview

ETS and the current version of the device application program are required for programming.

The current application program is available for download at www.abb.com/knx. Once imported, the application is located in ETS in the *Catalogs* window under *Manufacturers/ABB/Lighting/DALI*.

The device does not support the locking function (BCU code) of a KNX device in ETS. Using a BAU code to inhibit access to all the project devices has no effect on this device. Data can still be read and programmed.

DALI device and group assignment are carried out with the ABB i-bus  $^{\ensuremath{\mathbb{B}}}$  Tool.

The emergency lighting battery must be charged in order to commission the DALI emergency lighting converter. Commissioning is not possible during emergency lighting operation.

The KNX voltage is sufficient for KNX programming with ETS. Therefore in an office environment, it is possible to pre-program the DG/S exclusively using the KNX voltage without having to resort to a gateway supply voltage (a 230 V AC/DC supply). As the i-bus<sup>®</sup> Tool is responsible for the group compilation and directly accesses the DALI devices via the DG/S, the gateway supply voltage is required for the task.

The properties of the groups and ballasts are mutually independent and can be programmed individually. So it is possible, depending on the application, to freely define every group and to parametrize them accordingly.

For information on how to use the i-bus® Tool, see <u>4.5 Integration in the i-bus® Tool</u>

# ABB i-bus<sup>®</sup> KNX Commissioning

### 6.3 Assignment of the physical address

The physical address, group address and parameters are assigned and programmed in ETS.

The device features a *Programming* button for physical address assignment. The red *Programming* LED lights up after the button has been pressed. It goes off once ETS has assigned the physical address or the *Programming* button is pressed again.

The device performs an ETS reset during physical address programming. This resets all states.

### 6.4 Software/application

#### 6.4.1 Download reaction

Together with ETS 5, the gateways support programming with long frame telegrams to permit faster downloads between ETS and the gateway. This significantly cuts the programming time for a full download.

Corresponding system devices such as line couplers and interfaces must also support long frames. We recommend the ABB LK/S 4.2 Line Coupler, ABB USB Interface USB/S 1.2, IPR/S 3.1.1 IP Router and IP Interface IPS/S 3.1.1 or later.

#### 6.4.2 Copying, exchanging and converting

The *ABB Update Copy Convert* ETS application can be used to copy or exchange parameter settings and to convert the application version. The application is available free of charge from the KNX online shop.

It also provides the following functions:

- Update: Changes the application program to a later or earlier version while retaining current configurations
- Convert: Transfers/adopts a configuration from an identical or compatible source device
- Channel Copy: Copies a channel configuration to other channels on a multichannel device
- Channel Exchange: Exchanges configurations between two channels on a multichannel device
- Import/Export: Saves and reads device configurations as external files

# 7 Parameters

### 7.1 General

ETS (Engineering Tool Software) version 5.0 or later is used to parametrize the device.

The current application program is available for download at www.abb.com/knx. Once imported, the application is located in ETS in the *Catalogs* window under *Manufacturers/ABB/Lighting/DALI*.

The following sections describe the device parameters based on the parameter windows. Parameter windows are structured dynamically so that further parameters may be enabled depending on the parametrization and function of the outputs.

The default values of the parameters are underlined, e.g.:

Options: <u>No (checkbox cleared)</u> Yes (checkbox ticked)

### (i) Note

Where the group objects *Switch* or *Brightness value* are mentioned in the rest of this document, the same information applies to the group objects *Switch/Status* or *Brightness value/Status*.

# (i) Note

If a DALI device is controlled individually, it cannot also be assigned to a DALI group. A DALI device can be controlled either individually via ballast commands or in a group via group commands. Overlapping DALI groups are not supported.

If a ballast is assigned to a group but is set to individual control in ETS, or is set to group control in ETS but is not assigned to a group, this is referred to as a ballast-group conflict.

A ballast-group conflict is indicated as an incorrect state by a yellow caution field in the i-bus<sup>®</sup> Tool. Depending on which type of control is required (group G or individual S), the device must be assigned to a DALI group or removed from its existing group.

To control individual DALI devices and groups together, a joint KNX group assignment is required.

### (i) Note

We recommend keeping the lamp type in a DALI group the same as far as possible.

# 7.2 General parameter window

Global parameter settings for the whole device are made in this window.

| General         | Inactive wait state on KNX recovery                             | 5                                  | ÷   | s   |
|-----------------|-----------------------------------------------------------------|------------------------------------|-----|-----|
| + DALI output A | Send stat. val. on inactive wait state                          | O No Ves                           |     |     |
|                 | Limit number of KNX telegrams                                   | 🔘 No 🔵 Yes                         |     |     |
|                 | Enable manual operation<br>Obj. "Block manual operation/Status" | 🔿 No 🔘 Yes                         |     |     |
|                 | Brightness value on exiting                                     | Manual brightness setting retained |     |     |
|                 | manual operation                                                | Refreshed KNX state                |     |     |
|                 | Reset from manual operation to                                  | Via pushbutton                     |     |     |
|                 | KNX operation                                                   | Via button and automatically       |     |     |
|                 | Time for automatic reset                                        | 60                                 | ‡ N | Min |
|                 | Enable group object<br>"In operation"                           | ◎ No ○ Yes                         |     |     |
|                 | Enable group object<br>"Request status values"                  | No Yes                             |     |     |
|                 | Enable group object<br>"Gateway supply voltage fault"           | ◎ No ○ Yes                         |     |     |

#### Inactive wait state on KNX recovery

Options: 2...<u>5</u>...255 s

When in wait state, the gateway does not send any KNX telegrams. Incoming KNX telegrams are received, and updated in the background. In other words, switching, brightness value and scene commands are updated in the background, immediately memorizing the end brightness value without transition time. Dimming commands are ignored. The updated values are not executed until the wait state ends; they are then sent as per the parametrization.

#### Send stat. val. on inactive wait state

Options: <u>No</u> Yes

This parameter defines whether or not the KNX commands that arrive during wait state are sent once wait state is inactive. It is the updated KNX value that is sent.

#### Limit number of KNX telegrams

Options: <u>No</u> Yes

This parameter limits the device generated bus load. This limit relates to all telegrams sent by the device.

\_\_\_\_

Dependent parameter Selection of Yes option:

#### Maximum number of sent telegrams

Options: 1...<u>20</u>...255

\_\_\_\_

Dependent parameter Selection of *Yes* option:

#### In period

Options: 50, 100, 200, 500 ms <u>1</u>, 2, 5, 10, 30 s 1 min

This parameter defines the number of telegrams sent by the device within a certain period of time. The telegrams are sent as quickly as possible at the start of a period.

### (i) Note

The device counts the number of telegrams sent within the parameterized period. As soon as the maximum number of sent telegrams is reached, no further telegrams are sent on KNX until the end of the period. A new period commences at the end of the previous period. The telegram counter is reset to zero, and telegram sending is allowed again. The current group object value at the time of sending is always sent.

The first period (break time) is not precisely predefined. This period be anywhere between zero seconds and the parametrized period. The subsequent sending times correspond to the parametrized time.

#### Enable manual operation Obj. "Block manual operation/Status" Options: No

ions: No <u>Yes</u>

This parameter blocks or enables the <sup>(2)</sup> pushbutton on the front of the DG/S. If manual operation is enabled, it can be blocked or enabled by the *Block manual operation/Status* group object. Its blocked status is also displayed.

- No: The <sup>C</sup> pushbutton is blocked. Manual operation not possible.
- Yes: Manual operation is enabled. Pressing the a pushbutton for 2-5 seconds activates test mode. In this mode, all DALI devices can be switched on and off to check the cable connections and verify that they are correct. Pressing the button for more than 5 seconds triggers DALI addressing, which assigns a DALI address to any DALI devices without one.

\_\_\_

Dependent parameter Selection of Yes option:

### Brightness value on exiting

manual operation

Options: <u>Manual brightness setting retained</u> Refreshed KNX state

This parameter defines the brightness value of DALI devices on the output on exiting manual operation.

- *Manual brightness setting retained:* The last brightness value set during manual operation is retained on exiting manual operation.
- Refreshed KNX state: The brightness value set before manual operation is updated and set when
  manual operation ends. Therefore, any incoming KNX commands during manual operation are
  executed in the background.

Dependent parameter Selection of Yes option:

#### Reset from manual operation to KNX operation

Options: Via pushbutton <u>Via button and automatically</u>

This parameter defines how and when the system exits manual operation.

- Via pushbutton: You can exit manual mode only by pressing <sup>(> 2</sup> sec.< 5 sec.). The system does not end manual mode automatically.</li>
- Via button and automatically: You can exit manual mode by pressing <sup>(2)</sup> (> 2 sec.< 5 sec.). If you do not press <sup>(2)</sup>, manual mode will end after the parametrized time.

Dependent parameter Selection of *Via button and automatically* option:

#### Time for automatic reset

Options: 2...<u>60</u>...255 min

This sets the interval after which manual mode automatically ends if no manual operations have been performed. This interval restarts whenever a manual operation is performed.

#### Enable group object

"In operation" Options: No

Yes

The *In operation* group object indicates the presence of the DG/S on KNX. This cyclic telegram can be monitored by an external device. If a telegram is not received, the device may be defective or the KNX cable to the transmitting device may be interrupted.

- No: The group object is not enabled.
- Yes: The group object is enabled.

—

Dependent parameter Selection of Yes option:

#### Sending

Options: Value 0 Value 1

The In operation group object is sent cyclically on KNX.

\_\_\_

Dependent parameter Selection of Yes option:

#### Sending cycle

Options: 1...<u>60</u>...65,535 s

The time interval at which the In operation group object cyclically sends a telegram is set here.

### (i) Note

After a bus voltage recovery the group object sends its value after the set inactive wait state defined in the *General* parameter window has elapsed.

#### Enable group object "Request status values"

Options: <u>No</u> Yes

All status messages can be requested via this group object provided that they are set to After change or on request or On request.

- No: The group object is not enabled.
- Yes: The group object is enabled.

—

Options:

Dependent parameter Selection of Yes option:

#### Request on group object value

0 <u>1</u> 0 or 1

- 0: Sending status messages is requested with the value 0.
- 1: Sending status messages is requested with the value 1.
- 0 or 1: Sending status messages is requested with the values 0 or 1.

# Enable group object "Gateway supply voltage fault" Options: No Yes

\_\_\_

Dependent parameter Selection of Yes option:

#### Send group object value

Options: After change On request <u>After change or on request</u>

- After change: The status is sent after a change.
- On request: The status is sent on request.
- After change or on request: The status is sent after a change or on request.

Dependent parameter Selection of *Yes* option:

Enable acknowledgment via gr. obj. "Acknowledge gateway supply voltage fault" Options: <u>No</u>

Yes

This parameter enables the *Acknowledge gateway supply voltage fault* group object. Enabling this means that a fault report on the *Gateway supply voltage fault* group object can be reset only after an acknowledgment (value 1 telegram) on the *Acknowledge gateway supply voltage fault* group object or via the i-bus<sup>®</sup> Tool.

- *No:* The *Gateway supply voltage fault* group object requires no acknowledgment. The group object value is updated after a change.
- Yes: The Acknowledge Gateway supply voltage fault group object is enabled. The fault is reset only by an acknowledgment (a value 1 telegram) via the Acknowledge Gateway supply voltage fault group object, or via the i-bus<sup>®</sup> Tool. For the acknowledgment to be accepted, the fault must no longer be present.

### 7.3 DALI output X parameter window

General parameter settings for output X are made in this window.

#### 7.3.1 X DALI configuration parameter window

The main parameter settings defining the entire DALI output are made in this window. Various control options for the DALI devices are enabled here.

| General                                    | Enable automatic DALI addressing                                                  | No Yes   |            |
|--------------------------------------------|-----------------------------------------------------------------------------------|----------|------------|
| - DALI output A                            | Pause between QUERY STATUS polls<br>Irrespectively of this, an emergency lighting | 2        | 🔹 x 100 ms |
| A DALI configuration<br>+ A Output         | Enable DALI groups<br>(group control)                                             | No Ves   |            |
| + A Group/ballast x template<br>+ A Groups | Enable DALI ballasts<br>(individual control)                                      | O No Ves |            |
|                                            | Enable DALI emergency lighting<br>converter (emergency lighting control)          | No Yes   |            |
|                                            | Enable DALI scenes<br>(scene control)                                             | O No Ves |            |
|                                            | Enable DALI sequences<br>(effect control)                                         | No Yes   |            |

#### Enable automatic DALI addressing

Options: <u>No</u> Yes

This parameter switches on the automatic DALI addressing process at the DALI output.

- No: The DALI Gateway Premium does not assign DALI addresses, either in normal mode or on gateway supply voltage recovery. If a DALI device without an address has been installed, the gateway can control it only using a broadcast telegram (manual operation). A DALI address is not necessary for this purpose. If a DALI device with an existing address has been installed, the gateway will not change it.
- Yes: If the DALI Gateway Premium locates a DALI device without a DALI address, the gateway
  automatically allocates it the first free DALI address.

### (i) Note

DALI addressing without gaps makes it possible to replace a defective DALI device without additional addressing or commissioning. All that is required is to connect a new DALI device without a DALI address.

The DALI gateway addresses the new device with the first free DALI address of the removed failed device, and transfers its properties to the new device. If this DALI device does not yet have a group address (it is new from the factory), it will also receive the group assignment and scene settings. If another group assignment exists in the DALI device, a conflict will be indicated in the ABB i-bus® Tool. This can be remedied with the ABB i-bus® Tool by applying the gateway or ballast information.

If the DALI gateway detects several DALI devices with the same DALI address, it deletes these addresses and automatically assigns them the first free DALI addresses in the address range.

#### Pause between two DALI QUERY polls

Options: 0...<u>2</u>...255 x 100 ms

This parameter sets the interval between DALI QUERY polls. The gateway automatically and cyclically sends a brightness value query on the DALI to each possible DALI device (Actual Level DALI query).

A 0 setting runs the QUERY poll as quickly as possible. The interval between QUERY telegrams is around 30...40 ms.

The gateway uses this poll to establish whether a DALI device with a DALI address is present. If it does not receive a response from the monitored DALI device, the gateway interprets this as a device fault. If it does receive a response, it polls other properties of the DALI device (e.g. lamp faults and DALI device type).

This parameter setting has an impact on the DALI telegram bus load. A long interval reduces the load significantly. However, a fault on a DALI device may not be detected straight away. Likewise, it takes longer to detect a new or recovered device.

The setting has no influence on telegram rate. DALI commands (e.g. switching, dimming and brightness value settings) and status signals (e.g. brightness values, emergency lighting information) or functions in progress (e.g. staircase lighting, forced operation) are neither influenced nor delayed.

### (i) Note

We recommend that you keep the default settings. The only time that it makes sense to increase the interval between DALI QUERY polls is, for example, if an emergency lighting switch is installed in the DALI line, so as to allow more time for switching.

### Enable DALI groups (group control)

Options: No Yes

- No: DALI group activation is not supported on the DALI output. No corresponding parameter windows and group objects are enabled, so the ETS parameter structure here is clear and concise.
- Yes: DALI group activation is supported on the DALI output. Corresponding parameter windows and group objects are enabled. DALI groups are compiled with DALI devices via the ABB i-bus<sup>®</sup> Tool. There are 16 DALI groups available per DALI output. Individual DALI groups can be selected in the *Group x* parameter window.

### (i) Note

DALI devices that are assigned to a group cannot be used for individual activation. This configuration is shown in the i-bus<sup>®</sup> Tool and needs to be removed.

Enable DALI ballasts (individual control) Options: <u>No</u> Yes

- No: Individual device control is not supported on the DALI output. No corresponding parameter windows and group objects are enabled, so the ETS parameter structure here is clear and concise.
- Yes: Individual device control is supported on the DALI output. Corresponding parameter windows and group objects are enabled. DALI addressing can be flexibly handled in the ABB i-bus<sup>®</sup> Tool. Up to 64 DALI devices can be connected to each output. Individual DALI devices can be hidden in the *X* ballasts parameter window to provide a clear, compact parameter structure.

#### Note

DALI devices that are assigned to a group cannot be used for individual activation. This configuration is shown in the i-bus<sup>®</sup> Tool and needs to be removed.

### (i) Note

If a DALI device is controlled individually, it cannot also be assigned to a DALI group. A DALI device can be controlled either individually via ballast commands or in a group via group commands. Overlapping DALI groups are not supported.

Initially the DALI gateway assumes that group control is in use. If a ballast is to be individually controlled, it must be specifically parametrized in ETS. The ballast concerned must be enabled in the *X* ballasts parameter window. The *X* ballasts parameter window is enabled by selecting individual control in the *X* DALI configuration parameter window.

A ballast group conflict occurs if

- a ballast is assigned to a group but is set to individual control in ETS;
- a ballast is not set to individual control in ETS and is not assigned to a group.

A ballast-group conflict is indicated as an incorrect state by a yellow caution field in the i-bus<sup>®</sup> Tool. Depending on which type of control is required (group G or individual S), the device must be assigned to a DALI group or removed from its existing group.

To control individual DALI devices and groups together, a joint KNX group assignment is required.

#### Enable DALI emergency lighting converter (emergency lighting control)

Options: <u>No</u> Yes

- *No:* Emergency lighting converter control is not supported on the DALI output. No corresponding parameter windows and group objects are enabled, so the ETS parameter structure here is clear and concise.
- Yes: The DALI output supports control of DALI emergency lighting converters (type 1 DALI devices, self-contained emergency lights to IEC 62386-202). Corresponding parameter windows and group objects are enabled. DALI addressing for the emergency lighting converters can be flexibly handled in the ABB i-bus<sup>®</sup> Tool. Up to 64 DALI emergency lighting converters can be connected to each output. Individual DALI emergency lighting converters can be hidden in the *enables the x converter* parameter window to provide a clear, compact parameter structure.

DALI emergency lighting converters can also be assigned to a DALI group for a clearer overview. Again, in such cases the converters can be controlled only individually. They have no group function.

# Enable DALI scenes (scene control)

Options: <u>No</u> Yes

- *No:* The DALI output does not support the *Scenes* function. No corresponding parameter windows and group objects are enabled, so the ETS parameter structure here is clear and concise.
- Yes: The DALI output supports control for up to 16 scenes. The corresponding parameter window *X Scenes* and the *Scene 1...16* group object are enabled. There are 16 DALI light scenes available on each DALI output; these can be assigned to any of the 16 KNX scenes.

### (i) Note

Scene numbers 1 to 16 shown in the gateway are mapped to scenes 0 to 15 on the DALI.

#### Enable DALI sequences (effect control) Options: No Yes

- *No:* The DALI output does not support the Sequences function. No corresponding parameter windows and group objects are enabled, so the ETS parameter structure here is clear and concise.
- Yes: The DALI output supports control for up to 4 sequences. The corresponding parameter window X Sequences is enabled. There are 4 sequences available on each DALI output. They can be parametrized independently of each other.

#### 7.3.2 X Output parameter window

Parameter settings for the DALI output are made in this window.

| General                                                              | Name (max. 40 characters)                                                                                                    | Channel A                                                                                  |    |
|----------------------------------------------------------------------|----------------------------------------------------------------------------------------------------|--------------------------------------------------------------------------------------------|----|
| - DALI output A                                                      | Behavior when switching on                                                                                                    |                                                                                            |    |
| A DALI configuration                                                 | Turn on brightness (fct. Switch Output)                                                                                                    | 100% (255)                                                                                 | •  |
| + A Output                                                           | Dim period to reach turn on<br>brightness                                                                                                    | Can be changed via group object "Flexible dim<br>Fixed fade time                           |    |
| <ul> <li>+ A Group/ballast x template</li> <li>+ A Groups</li> </ul> | Dimming time (0 = jump to)<br>Allow switching ON via brightness value<br>(fct. Brightness value output)<br>Allow switching on via dimming<br>(fct. Relative dimming Output) | 2<br>No O Yes<br>No O Yes                                                                  | s  |
|                                                                      | Behavior when switching off<br>Switch off at turn off brightness<br>(function Switch Output)                                                                                | ◎ No ○ Yes                                                                                 | -0 |
|                                                                      | Dim period to reach turn off brightness                                                                                                    | <ul> <li>Can be changed via group object "Flexible dim</li> <li>Fixed fade time</li> </ul> |    |
|                                                                      | Dimming time (0 = jump to)                                                                                                    | 2                                                                                          | s  |
|                                                                      | Allow switching OFF via brightness value (fct. Brightness value output)                                                                                                    | No 🔍 Yes                                                                                   |    |
|                                                                      | Allow switching off via dimming<br>(fct. Relative dimming Output)                                                                                                    | O No Ves                                                                                   |    |
|                                                                      | Dimming reaction                                                                                                    |                                                                                            |    |
|                                                                      | Dim period to reach brightness value<br>(fct. Brightness value output)                                                                                                    | Can be changed via group object "Flexible dim<br>Fixed fade time                           |    |
|                                                                      | Dimming time (0 = jump to)                                                                                                    | 2                                                                                          | 5  |
|                                                                      | Dimming time for rel dimming 0100%<br>(fct. Relative dimming)                                                                                                    | 5.7 💌                                                                                      | s  |

### (i) Note

The DALI output is usually controlled by broadcast commands, i.e. a DALI command controls all the DALI devices at once. This requires no DALI device/group address.

Note that it is not possible to use broadcast commands when individual DALI devices or a group are subject to a forced operation or block, or are in active partial failure state, as these safety functions take priority over broadcast commands. In such cases, the devices and groups are individually controlled. Due to the relatively slow DALI telegram rate, there may be a visible difference between the brightness of the devices if more than 6 control commands are in process. Also, with relative dimming, the status value may differ from the actual brightness value. The faster the dimming time, the greater the difference. This is equalized only on the next switching or brightness value command, which may cause a visible jump in brightness.

### Name (max. 40 characters)

Options: Channel A

The output can be assigned a name with a maximum of 40 characters.

The name is stored in the ETS database, and in the device by downloading the application.

#### Turn on brightness (fct. Switch Output)

| Options: | Previous value<br><u>100% (255)</u><br>99% (252) |  |
|----------|--------------------------------------------------|--|
|          | <br>0.4% (1)<br>0% (OFF)                         |  |

This parameter defines the brightness value used when the DALI output switches on after receiving an ON telegram.

The dimming thresholds set for the group/ballast apply to the individual ballasts and groups.

• *Previous value:* The output switches on at the brightness value it was switched off at by the *Switch* group object. The brightness values of each group/ballast are saved when they are switched off, and restored when they are switched back on.

If a group/ballast is OFF when switched off, the previous brightness value is saved as 0% (OFF) and is switched back on in the same state. This means that the group/ballast will be switched off unless it has a brightness value other than 0 when switched back on.

### (i) Note

The previous brightness value is saved with every OFF telegram on the output unless the output is already switched off. If this is the case, the OFF state is not saved as the last brightness value on receipt of another OFF telegram. The output is not switched off if every group/ballast is already switched off.

If a new OFF telegram is received during dimming down, the current brightness value is saved as the last brightness value.

In the event of a KNX voltage failure, download or restart, the previous brightness value is lost and is set to the parametrized turn on brightness value when the gateway supply voltage is restored.

Separate previous brightness values are saved for the ballast/group and the output.

This means that if the output is dimmed or switched on/off by a central telegram, the previous brightness value for the ballast/group remains unchanged.

#### Dim period to reach turn on

brightness

Options: Can be changed via group object "Flexible dimming/fade time" <u>Fixed fade time</u>

This group object can change the dimming time via KNX.

• Can be changed via group object "Flexible dimming/fade time": The dimming time can be changed via KNX with the Flexible dimming/fade time group object.

### (i) Note

Flexible dimming time is received via the *Output x Flexible dimming/fade time* group object and affects various output functions:

- Dimming time for turn on/off value
- Dimming time for brightness value
- Dimming time for slave brightness value
- Scene transition time

To use the *Flexible dimming time* function you first need to enable the output's *Flexible dimming/fade time* group object in the *A Output/Functions* parameter window. You also need to select the function for the parameter that can be changed via KNX. We recommend that you change only one time via KNX. Otherwise the dimming time has to be rewritten on the ballast every time a function is called, which impairs function performance.

• Fixed fade time: Dimming time is permanently set and cannot be changed via KNX.

\_\_\_\_

Dependent parameter Selection of *Fixed fade time* option:

Dimming time (0 = jump to)

Options: 0...<u>2</u>...65,535 s

This parameter can be used to set a soft start by defining how long the output takes to dim up from 0% brightness to the turn on brightness when it receives an ON telegram. *0 s:* jump to: The output switches ON immediately (DALI ON command).

• 1...65,535 s: During this time, the output is dimmed from 0% brightness to the turn on brightness.

#### Note (f)

When setting dimming times of less than 32 seconds, note that they will be mapped to the nearest DALI fade time. The conversion is as follows:

| Switch-on value in 1 s | Fade time in s<br>to IEC 62386-102          |
|------------------------|---------------------------------------------|
| 0                      | jump to                                     |
| 1                      | 1.0                                         |
| 2                      | 2.0                                         |
| 3                      | 2.8                                         |
| 4                      | 4.0                                         |
| 5 and 6                | 5.7                                         |
| 79                     | 8                                           |
| 1013                   | 11.3                                        |
| 1418                   | 16.0                                        |
| 1926                   | 22.6                                        |
| 2732                   | 32.0                                        |
| > 3265,535             | Time values with an error tolerance of ±3 s |
|                        |                                             |

The fade time is specified as the time required to change the lamp power from the current brightness value to the required target brightness. If a lamp is switched off, the preheat and ignition time are excluded from the fade time.

Note - dependency Selection of Can be changed via group object "Flexible dimming/fade time":

Enable group object on "Output Functions" page

#### Allow switching ON via brightness value (fct. Brightness value output) No

Options:

Yes

This parameter defines the output's behavior when switching on with a brightness value set via the Brightness value group object.

- No: Switching on using the Brightness telegram is not allowed. The output must be switched on in order for a brightness value to be set.
- Yes: Switching on using the Brightness telegram is allowed.

### Allow switching on via dimming (fct. Relative dimming Output)

Options: No Yes

This parameter defines the output's behavior when switching on with dimming via the Relative dimming group object.

- No: Switching on using the Dim telegram is not allowed. The output must be switched on in order to be dimmed.
- Yes: Switching on using the Dim telegram is allowed.

#### Switch off at turn off brightness (function Switch Output) Options: No Yes

This parameter defines whether receipt of an OFF telegram turns off the lighting immediately or whether it must first reach a turn off brightness.

#### (i) Note

The *Turn off brightness* function can be used, for example, to prevent the lighting from switching off completely at night in retirement homes or hospitals, so that there is always a basic brightness – the turn off brightness.

- No: The lighting switches off at the parametrized dimming time (OFF, brightness value 0%).
- Yes: A parametrizable brightness value, the turn off brightness, triggers switch-off, while a value of 0 does not.

```
____
```

Dependent parameter Selection of Yes option:

#### Turn off brightness

| Options: | 100% (255)<br>99% (252)  |  |
|----------|--------------------------|--|
|          | <br><u>30% (77)</u>      |  |
|          | <br>0.8% (2)<br>0.4% (1) |  |

This parameter defines the brightness value for the *Turn off brightness* function, i.e. the brightness at which the output switches off when it receives an OFF telegram.

Values set outside the thresholds (maximum/minimum dimming value) are automatically adjusted to the maximum or minimum.

Dependent parameter Selection of *Yes* option:

Activate Turn off brightness via group object "Fct. Activate Turn off brightness" (enable in "Output functions")

Options: <u>No</u> Yes

Turn off brightness can be activated/deactivated via KNX using the *Fct. Activate Turn off brightness* group object. This means a timer can be used, for example, to set the lighting to a parametrizable turn off brightness at night instead of switching it off.

- No: The output does not evaluate the *Fct. Activate Turn off brightness* group object. The system always switches off at the parametrized turn off brightness.
- Yes: The output evaluates the *Fct. Activate Turn off brightness* group object. If the gateway receives a telegram via this group object on the output, the system reacts as follows:

1: The turn off brightness is set to the parametrized brightness value. The Turn off brightness function is activated. An OFF command will then apply this brightness value instead of OFF, 0%.

0: The turn off brightness is set to 0. The Turn off brightness function is not activated and an OFF command switches the system off via the Switch group object, applying a brightness value of OFF, 0%.

### (i) Note

The *Turn off brightness* function can be applied to the whole DALI output, all ballasts and all groups. The function must first be enabled in the *X Output x functions* parameter window along with the *Fct. Activate Turn off brightness* group object.

To define whether the output, a ballast or a group reacts to the *Turn off brightness* function on the output, make the settings in the relevant parameter window: A *Output*, *Ballast x or Group x*.

#### Dim period to reach turn off brightness

Options: Can be changed via *group object* "Flexible dimming/fade time" <u>Fixed fade time</u>

This group object can change the dimming time via KNX.

• Can be changed via group object "Flexible dimming/fade time": The dimming time can be changed via KNX with the Flexible dimming/fade time group object.

### (i) Note

Flexible dimming time is received via the *Output x Flexible dimming/fade time* group object and affects various output functions:

- Dimming time for turn on/off value
- Dimming time for brightness value
- Dimming time for slave brightness value
- Scene transition time

To use the *Flexible dimming time* function you first need to enable the output's *Flexible dimming/fade time* group object in the *A Output/Functions* parameter window. You also need to select the function for the parameter that can be changed via KNX. We recommend that you change only one time via KNX. Otherwise the dimming time has to be rewritten on the ballast every time a function is called, which impairs function performance.

• Fixed fade time: Dimming time is permanently set and cannot be changed via KNX.

Dependent parameter Selection of *Fixed fade time* option:

**Dimming time (0 = jump to)** Options: 0...2...65,535 s

This parameter can be used to set a soft stop. This defines how long it takes for the output to switch off from the current brightness on receipt of an OFF telegram. The dimming time still applies even if the Turn off brightness function is parametrized.

- 0 s: jump to: The output switches immediately, either OFF or to the turn off value.
- 1...65,535 s: During this time, the output is dimmed to OFF or to the turn off value.

### (i) Note

When setting dimming times of less than 32 seconds, note that they will be mapped to the nearest DALI fade time. The conversion is as follows:

| Switch-on value in 1 s | Fade time in s<br>to IEC 62386-102          |
|------------------------|---------------------------------------------|
| 0                      | jump to                                     |
| 1                      | 1.0                                         |
| 2                      | 2.0                                         |
| 3                      | 2.8                                         |
| 4                      | 4.0                                         |
| 5 and 6                | 5.7                                         |
| 79                     | 8                                           |
| 1013                   | 11.3                                        |
| 1418                   | 16.0                                        |
| 1926                   | 22.6                                        |
| 2732                   | 32.0                                        |
| > 3265,535             | Time values with an error tolerance of ±3 s |
|                        |                                             |

The fade time is specified as the time required to change the lamp power from the current brightness value to the required target brightness. If a lamp is switched off, the preheat and ignition time are excluded from the fade time.

\_\_\_\_

Note - dependency

Selection of Can be changed via group object "Flexible dimming/fade time":

Enable group object on "Output Functions" page

Allow switching OFF via brightness value (fct. Brightness value Output) Options: No Yes

This parameter defines the output's behavior when switching off with a brightness value set via the *Brightness value* group object.

- No: Switch off using the brightness telegram is not allowed. The output must be switched off using the Switch group object, or if allowed, dimmed down.
- Yes: Switch off using the brightness telegram is allowed.

#### Allow switching off via dimming (fct. Relative dimming Output) Options: <u>No</u>

Yes

This parameter defines the behavior of the output when switching off during dimming.

- No: Switch off using the Dim telegram is not allowed. The output dims to the minimum dimming value and stops there. The output must be switched off using the Switch group object, or if allowed, via the Brightness value group object.
- Yes: Switch off using the Dim telegram is allowed.

### Dim period to reach brightness value

(fct. Brightness value output) Options: Can be changed via group object "Flexible dimming/fade time" <u>Fixed fade time</u>

This group object can change the dimming time via KNX.

• Can be changed via group object "Flexible dimming/fade time": The dimming time can be changed via KNX with the Flexible dimming/fade time group object.

#### (i) Note

Flexible dimming time is received via the *Output x Flexible dimming/fade time* group object and affects various output functions:

- Dimming time for turn on/off value
- Dimming time for brightness value
- Dimming time for slave brightness value
- Scene transition time

To use the *Flexible dimming time* function you first need to enable the output's *Flexible dimming/fade time* group object in the *A Output/Functions* parameter window. You also need to select the function for the parameter that can be changed via KNX. We recommend that you change only one time via KNX. Otherwise the dimming time has to be rewritten on the ballast every time a function is called, which impairs function performance.

• Fixed fade time: Dimming time is permanently set and cannot be changed via KNX.

Dependent parameter Selection of *Fixed fade time* option:

Dimming time (0 = jump to)

Options: 0...<u>2</u>...65,535 s

This parameter defines how long it takes to dim up to the set brightness value. This time relates only to the output's Brightness value telegram (8-bit).

- 0 s: jump to: The output immediately switches to the brightness value.
- 1...65,535 s: During this time, the output is dimmed to the brightness value.

### (i) Note

When setting dimming times of less than 32 seconds, note that they will be mapped to the nearest DALI fade time. The conversion is as follows:

| Switch-on value in 1 s | Fade time in s<br>to IEC 62386-102          |
|------------------------|---------------------------------------------|
| 0                      | jump to                                     |
| 1                      | 1.0                                         |
| 2                      | 2.0                                         |
| 3                      | 2.8                                         |
| 4                      | 4.0                                         |
| 5 and 6                | 5.7                                         |
| 79                     | 8                                           |
| 1013                   | 11.3                                        |
| 1418                   | 16.0                                        |
| 1926                   | 22.6                                        |
| 2732                   | 32.0                                        |
| > 3265,535             | Time values with an error tolerance of ±3 s |
|                        |                                             |

The fade time is specified as the time required to change the lamp power from the current brightness value to the required target brightness. If a lamp is switched off, the preheat and ignition time are excluded from the fade time.

Note - dependency

Selection of Can be changed via group object "Flexible dimming/fade time":

Enable group object on "Output Functions" page

# Dimming time for rel dimming 0...100% (fct. Relative dimming)

| Options: | 0.7 s<br>1 s<br>1.4 s |
|----------|-----------------------|
|          | <br><u>5.7 s</u>      |
|          | <br>64 s              |

This parameter defines the time in which a dimming process goes from 0...100%. This dimming time affects only dimming actions received by the *Relative dimming* group object.

The dimming times correspond to the DALI fade times stored in the ballast.

#### 7.3.2.1 X Output: Status parameter window

Settings for the status response of output A are made in this window. With the DG/S 2.64.5.1, the two DALI outputs are mutually independent and can be parametrized separately.

| General                                                              | Enable group object<br>"Output x status byte"                     | ◎ No ○ Yes           |
|----------------------------------------------------------------------|-------------------------------------------------------------------|----------------------|
| - DALI output A                                                      | Enable group object                                               |                      |
| A DALI configuration                                                 | "Status Switch"                                                   | No Yes               |
| - A Output                                                           | Enable group object<br>"Status Brightness value"                  | No Yes               |
| Status                                                               | P                                                                 |                      |
| Fault                                                                | Enable group object<br>"Status Switch addressed"                  | No Yes               |
| Functions<br>Color functions                                         | Enable group object<br>"Status Brightness value addressed"        | No. Yes              |
| <ul> <li>+ A Group/ballast x template</li> <li>+ A Groups</li> </ul> | Enable group object<br>"Status Color temperature addressed"       | ◎ No ○ Yes           |
|                                                                      | Value for different brightness<br>states (DALI output/DALI group) | Highest brightness 🔹 |

The status response of the individual ballast and group can be set in the respective ballast/group in the *Group x status* and *Ballast x status* parameter windows. The ballast/group template window does not apply to the output.

### (i) Note

If a ballast stops signaling on the DALI, the gateway supply voltage fails or there a lamp fault, the ballast's switch status changes to *OFF* and its brightness value status to *0*. This is also taken into account when the system calculates the status values for the DALI output.

# Enable group object

"Output x status byte" Options: <u>No</u> Yes

This group object sends collective status signals to the output.

- No: The group object is not enabled.
- Yes: The (DALI output X) Status byte group object is enabled. This group object displays specific DALI output statuses, which can be helpful for fault diagnostics, for example. For information on which statuses are displayed, please refer to the description of the (DALI output X) Status byte group object.

Dependent parameter Selection of Yes option:

#### Send group object value

Options:

After change On request <u>After change or on request</u>

- After change: The status is sent after a change.
- On request: The status is sent on request.
- After change or on request: The status is sent after a change or on request.

#### Enable group object "Status Switch"

Options: <u>No</u> Yes

- No: The status of the switch state is not actively sent on KNX.
- Yes: The (DALI output X) Status Switch group object is enabled. It sends a 1-bit telegram on KNX, signaling the current switch status.

\_\_\_\_

Options:

Dependent parameter Selection of Yes option:

### Send group object value

After change On request <u>After change or on request</u>

- After change: The status is sent after a change.
- On request: The status is sent on request.
- After change or on request: The status is sent after a change or on request.

Dependent parameter Selection of Yes option:

Value for different switching states at DALI output Options: OFF <u>ON</u>

This parameter defines the status to be sent if DALI devices with different states are present on the output.

- OFF: The switch status is sent as ON (telegram value 1) only if all DALI devices are switched on.
- ON: The switch status is sent as ON (telegram value 1) if at least one DALI device is switched on.

#### Enable group object "Status Brightness value"

Options: <u>No</u> Yes

The parameter defines how the current status of the DALI output brightness value is sent on KNX.

- No: The brightness value is not actively sent on KNX.
- Yes: Yes: The (DALI output x) Status Brightness value group object is enabled for the brightness value.

\_

Dependent parameter Selection of *Yes* option:

#### Send group object value

Options: After change On request <u>After change or on request</u>

- After change: The status is sent after a change.
- On request: The status is sent on request.
- After change or on request: The status is sent after a change or on request.

—

Dependent parameter Selection of Yes option:

#### Send interim values on transfers (e.g. Dim up, scene transfer)

Options: <u>No</u> Yes

This parameter defines whether the brightness value status is sent only at the end of the brightness value transition or whether interim values are sent.

- No: The brightness status is sent on KNX once the final brightness value has been reached.
- Yes: The brightness value status is also sent during a brightness value transition.

\_

Dependent parameter Selection of Yes option:

#### Send interval

Options: 0...<u>2</u>...65,535 s

This parameter defines how often the brightness value status is sent during a brightness value transition (e.g. dimming up, scene transition).

#### Enable group object "Status Switch addressed"

Options: <u>No</u> Yes

- No: The addressed status of the switch state of a ballast or group is not actively sent on KNX.
- Yes: The coded group object Status Switch addressed is enabled. This coded 2-byte group object (address plus status) sends the contact position of a ballast or group on KNX.

The group object value is sent only on request with the ballast or group number.

#### Enable group object "Status Brightness value addressed"

| Options: | No  |
|----------|-----|
| -        | Yes |

- No: The addressed status of the brightness value of a ballast or group is not actively sent on KNX.
- Yes: The coded group object Status Brightness value addressed is enabled. This coded 2-byte group object (address plus status) sends the contact position of an individual ballast or group on KNX.

The group object value is sent only on request with the ballast or group number.

#### Enable group object "Status Color temperature addressed"

| Options: | No  |
|----------|-----|
|          | Yes |

- No: The addressed status of the color temperature of a ballast or group is not actively sent on KNX.
- Yes: The coded group object *Status Color temperature addressed* is enabled. This coded 3-byte group object (address plus status) sends the color temperature status of an individual ballast or group on KNX.

The group object value is sent only on request with the ballast or group number.

# Value for different brightness states (DALI output/DALI group)

Options: Medium brightness of all lamps in the output <u>Highest brightness of all lamps in the output</u> Lowest brightness of all lamps in the output

This parameter defines the status to be sent if DALI devices with different states are present on the output.

- *Medium brightness of all lamps in the output*: The medium brightness value of all the DALI devices is sent on KNX as the status of the DALI output.
- *Highest brightness of all lamps in the output*: The highest brightness value of the DALI devices is sent on KNX as the status of the DALI output.
- Lowest brightness of all lamps on the output: The lowest brightness value of the DALI devices is sent on KNX as the status of the DALI output.

#### 7.3.2.2 X Output: Fault parameter window

This parameter window is used to define how output A reacts in the event of a fault. With the DG/S 2.64.5.1, the two DALI outputs are mutually independent and can be parametrized separately.

| Genera             | al                         | Acknowledge fault messages<br>Enable group object                                                                         | No Yes                     |
|--------------------|----------------------------|----------------------------------------------------------------------------------------------------|----------------------------|
| - DALI d           | output A                   | "Acknowledge fault messages/Status"                                                                                       |                            |
| A DA               | LI configuration           | Enable group object<br>"Block fault messages/Status"                                                                      | No Ves                     |
| - A Out            | tput<br>tatus              | Enable group object<br>"DALI voltage fault"                                                                               | No O Yes                   |
| 21                 | tatus                      | Send group object value                                                                                                   | After change or on request |
|                    | ault                       | Enable group object<br>"Lamp fault"                                                                                       | ◎ No ○ Yes                 |
|                    | unctions<br>olor functions | Enable group object<br>"Ballast fault"                                                                                    | No Yes                     |
| + A Gro<br>+ A Gro | oup/ballast x template     | Enable group object<br>"Fault addressed"                                                                                  | ◎ No ○ Yes                 |
|                    |                            | Enable group object<br>"Number of statistics fault"                                                                       | No Yes                     |
|                    |                            | Enable group object<br>"Number of ballasts fault"                                                                         | No Ves                     |
|                    |                            | Enable group objects for additional fault<br>message displays<br>"Ballast number fault"<br>"Switch up next ballast fault" | No Yes                     |
|                    |                            | Enable group object<br>"Number of groups fault"                                                                           | No Ves                     |
|                    |                            | Enable group objects for additional fault<br>message displays<br>"Group number fault"<br>"Switch up next group fault"     | O No Ves                   |

The status response of the individual ballast and group can be set in the respective ballast/group in the *Group x Fault* and *Ballast x Fault* parameter windows. The ballast/group template window does not apply to the output.

### (i) Note

A ballast with a fault (ballast fault or lamp fault) receives OFF status and a brightness value of 0.

#### Acknowledge fault messages Enable group object "Acknowledge fault messages/Status" Options: No

Yes

This parameter enables the Acknowledge fault messages function and its required group object.

- No: The Acknowledge fault messages function and its required group object are not enabled.
- Yes: The Acknowledge faults function and its required group object are enabled.

Fault messages are usually automatically reset once the fault has been corrected. With the *Acknowledge fault messages* function, the message is cleared only by acknowledgment, at which point the corresponding group object sends a value 0 telegram. This function can be very helpful when detecting sporadic faults or events that take place during unmanned monitoring periods.

#### (i) Note

The Acknowledge fault messages function relates to the whole DALI output and fault messages for ballasts and groups, with the exception of the *Gateway supply voltage* fault, which can be acknowledged separately.

#### Enable group object "Block fault messages/Status"

<u>No</u> Yes

Options:

This parameter enables the *Block fault messages/Status* group object. At the same time, it makes the *Block fault messages* function available. While fault messages are blocked the faults are evaluated but not sent on KNX. The values of the group objects are also not updated.

The *Block fault messages/Status* group object not only activates and deactivates the function but also sends or reads its status.

Blocking fault messages minimizes system latency by reducing the KNX load.

When fault messages are enabled, all faults are sent in accordance with their parametrization. If a fault still exists after fault messages are enabled, this fault is recorded and the information is sent on KNX as per the parametrization.

- No: The Block fault messages function and group object are not enabled.
- Yes: The Block fault messages function and group object are enabled.

#### Enable group object "DALI voltage fault"

Options: No Yes

This group object indicates a DALI voltage fault. The fault may be a surge, overload or short circuit. For more detailed information please see the Output X *Status byte* group object.

- No: The group object is not enabled.
- Yes: The group object is enabled.

\_\_\_\_

Dependent parameter Selection of *Yes* option:

Send group object value

Options: After change On request <u>After change or on request</u>

- After change: The status is sent after a change.
- On request: The status is sent on request.
- After change or on request: The status is sent after a change or on request.

#### Enable group object "Lamp fault"

Options: <u>No</u> Yes

This group object indicates a fault on a lamp in the DALI output.

- No: The group object is not enabled.
- Yes: The group object is enabled.

### (i) Note

A ballast fault takes priority over a lamp fault. The ballast fault masks and hides the lamp fault.

#### —

Dependent parameter Selection of Yes option:

#### Send group object value

| Options: | After change               |
|----------|----------------------------|
| -        | On request                 |
|          | After change or on request |

- *After change:* The status is sent after a change.
- On request: The status is sent on request.
- After change or on request: The status is sent after a change or on request.

#### Enable group object "Ballast fault"

Options: <u>No</u> Yes

This group object indicates a fault on a ballast in the DALI output.

- No: The group object is not enabled.
- Yes: The group object is enabled.

### (i) Note

A ballast fault takes priority over a lamp fault. The ballast fault masks and hides the lamp fault.

### (i) Note

To detect a ballast fault correctly the gateway needs to monitor all connected DALI devices. Monitoring can be triggered either via the *Monitor DALI addresses* group object or via the commissioning tool (i-bus<sup>®</sup> Tool). There is no automatic detection, e.g. after KNX bus voltage recovery or gateway supply voltage recovery.

Activation should be carried out straight after commissioning or when adding or removing DALI devices. The DALI devices are continually monitored regardless of whether the lamp is active or not. The DALI devices must be properly installed and have a supply voltage.

Any existing lamp fault is reset, as it is no longer possible to state information about the group/ballast. At what point a ballast fault is detected depends on when the gateway polls the DALI devices. To set this time, use the *Pause between two DALI QUERY polls* parameter in the *Output X – X DALI configuration* parameter window.

—

Dependent parameter Selection of *Yes* option:

#### Send group object value

Options: After change On request <u>After change or on request</u>

- After change: The status is sent after a change.
- On request: The status is sent on request.
- After change or on request: The status is sent after a change or on request.

#### Enable group object "Fault addressed"

Options: <u>No</u> Yes

Depending on parametrization, this group object sends the status of a group/ballast fault in the 2-byte coded group object *Fault addressed*. However, the parameters can also be queried.

- No: The group object is not enabled.
- Yes: The group object is enabled. As soon as there is a ballast, lamp or other fault on a DALI device on the output, this is indicated by a value of 1 in the corresponding bit.

\_\_\_\_

Dependent parameter Selection of Yes option:

#### Send group object value

Options:

After change On request <u>After change or on request</u>

- After change: The status is sent after a change.
- On request: The status is sent on request.
- After change or on request: The status is sent after a change or on request.

#### Enable group object "Number of statistics fault"

Options: <u>No</u> Yes

This group object consists of four bytes. The individual bytes contain the number of faults for the DALI output as a whole.

- No: The group object is not enabled.
- Yes: The group object is enabled. This coded 4-byte group object indicates the number of ballast, lamp and emergency lighting converter faults as well as the error state.

—

Dependent parameter Selection of Yes option:

#### Send group object value

| Options: | After change               |
|----------|----------------------------|
|          | On request                 |
|          | After change or on request |

- *After change:* The status is sent after a change.
- On request: The status is sent on request.
- After change or on request: The status is sent after a change or on request.

#### Enable group object "Number of ballasts fault"

Options: <u>No</u> Yes

- No: The group object is not enabled.
- Yes: The group object is enabled. This group object indicates the number of faulty DALI devices on the output. In this case a fault means a lamp or ballast fault.

\_\_\_\_

Dependent parameter Selection of *Yes* option:

Send group object value

Options: After change On request <u>After change or on request</u>

- After change: The status is sent after a change.
- On request: The status is sent on request.
- After change or on request: The status is sent after a change or on request.

Enable group objects for additional fault message displays "Ballast number fault" "Switch up next ballast fault"

Options: <u>No</u> Yes

This parameter enables two group objects. The first indicates the number of the faulty ballast. If there are several faults, the address of the next device with a fault can be displayed via the *Switch up next ballast fault* group object. Here, a fault means a lamp or ballast fault.

- No: The additional group objects for number-dependent device fault display are not enabled.
- Yes: The expanded ballast fault message display is enabled.

#### Enable group object "Number of groups fault"

Options: <u>No</u> Yes

- No: The group object is not enabled.
- Yes: The group object is enabled. This group object indicates the number of faulty groups on the output. Here, a fault means a lamp or ballast fault.

—

Dependent parameter Selection of Yes option:

#### Send group object value

Options: After change On request <u>After change or on request</u>

- *After change:* The status is sent after a change.
- On request: The status is sent on request.
- After change or on request: The status is sent after a change or on request.

Enable group objects for additional fault message displays "Group number fault" "Switch up next group fault" Options: <u>No</u> Yes

This parameter enables two group objects. The first indicates the number of the faulty group. If there are several faults, the address of the next group with a fault can be displayed via the *Switch up next group fault* group object. Here, a fault means a lamp or ballast fault.

- No: The additional group objects for number-dependent group fault display are not enabled.
- Yes: The expanded group fault message display is enabled.

#### 7.3.2.3 X Output: Functions parameter window

Settings for output X (A and/or B) functions are made in this window.

| General                                         | Enable group object<br>"Flexible dimming/fade time"                                         | No Yes     |
|-------------------------------------------------|---------------------------------------------------------------------------------------------|------------|
| - DALI output A                                 | Enable group object                                                                         | No Yes     |
| A DALI configuration                            | "Fct. Activate Turn off brightness"                                                         |            |
| - A Output                                      | Enable group object<br>"Rem burn-in time"                                                   | No Yes     |
| Status<br>Fault                                 | Enable group object<br>"Burn-in lamps/Status"                                               | No Yes     |
| Functions                                       | -                                                                                           |            |
| Color functions<br>+ A Group/ballast x template | Enable group objects<br>"Read operating duration addr."<br>"Reset operating duration addr." | No Yes     |
| + A Groups                                      | Enable group object<br>"Activate Slave offset/Status"                                       | No Yes     |
|                                                 | Enable function "Partial failure"                                                           | O No Yes   |
|                                                 | Fct. Enable "Standby switch-off"                                                            | O No Yes   |
|                                                 | Enable function "Load shedding"                                                             | ◎ No ○ Yes |

The functions have a priority order:

- Manual operation
- Block or Forced operation function
- Partial failure function
- Load shedding function
- Slave or Staircase lighting function, scenes, sequences or KNX commands

For instance, this means that if a ballast or the group is in burn-in mode, a forced operation is mapped from 50% to 100%.

If either the *Forced operation/Block* or *Partial failure* function is activated, the gateway executes incoming KNX commands only in the background. The system reacts as follows in this case:

Switching, brightness value and scene commands are invisibly updated in the background, memorizing the end brightness values immediately without transition times. Dimming commands are ignored.

Once the higher-level function ends, the ballast or group adopts the brightness value that would have occurred if the higher-level function had not been executed. This also applies to the operating state for the *Slave* and *Staircase lighting* functions. As long as a *Staircase lighting* function is activated it remains in standby. If slave mode is active, it responds to its master again as soon as the higher-level function ends.

#### Enable group object "Flexible dimming/fade time..." Options: <u>No</u> Yes

This group object changes various dimming times via KNX. This group object can affect various ballasts, groups and the output. Whether the ballast, group or output evaluates this group object is defined in the corresponding ballast, group or output. This group object can influence the following functions.

- Dimming time for turn on/off value
- Dimming time for brightness value
- Dimming time for slave brightness value
- Scene transition time

### (i) Note

To use the *Flexible dimming time* function you first need to enable the output's *Flexible dimming/fade time* group object in the *x Output* parameter window. You also need to select the function for the parameter that can be changed via KNX. We recommend that you change only one time via KNX. Otherwise the dimming time has to be rewritten on the ballast every time a function is called, which impairs function performance.

- No: The group object is not enabled.
- Yes: The Flexible time for dimming/fade time ... group object is enabled. This group object can be used to change the dimming time for various functions.

—

Dependent parameter Selection of *Yes* option:

#### Group object format for dimming/fade time

Options:

DALI format (1...14) KNX format time 100 ms KNX format time 1 s

- DALI format (1...14): The values received via the group object are interpreted by the gateway as a discreet numeric value, which is directly converted to the DALI value for the fade time. These values comply with the specified fade times according to the DALI standard. For example, the value 0 means immediate activation of the value, and 14 corresponds to 64.0 seconds. For details, please refer to the description of the *Flexible dimming/fade time (DALI format [0...14])* group object.
- KNX format (time 100 ms): The gateway interprets the values received via the group object as a
  100 ms value and directly rounds it to the nearest DALI value if required (see description of Flexible
  dimming time group object). For details, please refer to the description of the Flexible dimming/fade
  time (100 ms) group object.
- KNX format (time 1 s): The gateway interprets the values received via the group object as a 1 s value and directly rounds it to the nearest DALI value if required (see description of *Flexible dimming time* group object). For details, please refer to the description of the *Flexible dimming/fade time (1 s)* group object.

The fade time is specified as the time required to change the lamp power from the current brightness value to the required target brightness. If a lamp is switched off, the preheat and ignition time are excluded from the fade time.

If the gateway supply voltage fails, the set fade time is retained.

If the KNX bus voltage fails, the fade time is lost and must be reset.

The default value is set at 2.0 s until a new value is received.

#### Enable group object "Fct. Activate Turn off brightness"

Options:

ns: <u>No</u> Yes

Linked group object: Fct. Activate Turn off brightness

On receipt of an OFF command from the *Switch* group object, the *Turn off brightness* function sets the lighting to a turn off brightness instead of switching it off (brightness value 0).

- No: The group object is not enabled.
- Yes: The group object is enabled. This group object is evaluated in the output, group/ballast in order to switch to the turn off brightness on receipt of an OFF command.

Whether a ballast or group evaluates this group object is defined for each ballast/group in the corresponding *Ballast x* or *Group x* parameter window.

### (i) Note

The *Relative dimming* function via the *Dimming* group object and the *Set brightness value* function via the *Brightness value* group object are unaffected.

### (i) Note

Whether the group/ballast evaluates the telegram received is defined in the corresponding group/ballast parameter windows. The *Fct. Activate Turn off brightness* group object can therefore influence any or all of the ballasts or groups on the output.

### (i) Note

The function can be used, for example, to prevent the lighting from switching off completely at night in retirement homes or hospitals, so that there is always a basic brightness – the turn off brightness.

#### Enable group object "Rem burn-in time" Options: No

s: <u>No</u> Yes

- No: The group object is not enabled. It is not possible to send the remaining burn-in time on KNX.
- Yes: The group object is enabled. This group object can send the remaining burn-in time for a group/ballast on KNX. This is a coded group object that includes a ballast number and remaining burn-in time.

### (i) Note

The *Burn-in* function itself is enabled in the group/ballast in the *Functions* parameter window. If the function is not enabled, the remaining burn-in time is 0.

### (i) Note

The remaining burn-in time can also be read by the i-bus® Tool.

#### Enable group object "Burn-in lamps/Status"

Options: <u>No</u> Yes

This parameter enables a group object that triggers burn-in for the whole output. However, burn-in must first be enabled in the ballast and group in the *Functions* parameter window. This group object also detects the *Burn-in* status of the output provided at least one ballast is in burn-in mode, as this sets the status.

- No: The group object is not enabled.
- Yes: The group object is enabled. This group object is evaluated in the output, group/ballast in order to trigger burn-in.

Whether a ballast or group evaluates this group object is defined for each ballast/group in the corresponding *Ballast x* or *Group x* parameter window.

### (i) Note

Burn-in can be triggered for individual ballasts or groups via the i-bus® Tool.

### (i) Note

Continuous dimming of lamps that are not burnt in can prevent the lamp from reaching its maximum defined brightness, making the required brightness value in the area unachievable.

To guarantee maximum lamp life and correct lamp function in the dimmed state, lamps must be operated for a certain number of hours at 100% brightness during initial operation before they can be permanently dimmed.

For details, please see the technical data for the lamps.

#### Enable group objects

"Read operating duration addr." "Reset operating duration addr." Options: <u>No</u> Yes

- No: The group object for the Operating duration function on the output is not enabled.
- Yes: The group objects are enabled and can read and reset the operating duration of the groups and ballasts.

#### Enable group object "Activate Slave offset/Status"

| Options: | No  |
|----------|-----|
|          | Yes |

- No: The group object for the Slave offset function on the output is not enabled.
- Yes: The group object is required in order to activate or deactivate the offset for the Slave function via KNX. The group object affects all groups and ballasts on the output that are set to Enable Group object "Activate Slave offset", Yes in the Slave parameter window.

\_

Dependent parameter Selection of *Yes* option:

#### Function Slave offset on KNX recovery and download

Options: Not activated <u>Activated</u>

This parameter defines the state of the Slave offset function after a KNX recovery or a download.

- Not activated: The Slave offset function is not activated after a download or after KNX bus voltage recovery. The Activate slave offset group object receives a value of 0.
- Activated: The Slave offset function is activated after a download or after KNX bus voltage recovery. In other words, an offset is applied to the slave. The Activate slave offset or Activate Slave offset/Status group object receives a value of 1.

Whether a ballast or group evaluates this group object is defined for each ballast/group in the corresponding *Ballast x* or *Group x* parameter window.

### (i) Note

Whether the group/ballast evaluates the telegram received is defined in the corresponding group/ballast parameter windows. The *Activate Slave offset/Status* group object can therefore influence any or all of the ballasts or groups on the output.

#### (i) Note

The *Activate offset* function can be used, for example, to deactivate the offset between two office lighting strips when it gets dark. During the day, if the offset is active, the lighting strip nearest the window provides a brightness value reduced by the offset, thus saving energy.

#### Enable function "Partial failure"

Options: <u>No</u> Yes

The Partial failure function allows lighting to be controlled regardless of a failed component.

- No: The Partial failure function is not enabled.
- Yes: The Partial failure function is enabled. Based on a defined number of failed lamps, other ballasts or groups can still be controlled via an external group object, *Activate Partial failure/Status*, or directly in the DALI output. How the lamp reacts on partial failure is defined in the *Functions* parameter window in the group/ballast.

#### Partial-failure criterion:

The following parameters define what is counted as partial failure. The whole DALI output is taken into consideration. The criteria are OR-linked. The reaction to a partial failure is triggered as soon as one criterion is met.

#### —

Dependent parameters Selection of Yes option:

#### DALI voltage fault

| Options: | No  |
|----------|-----|
|          | Yes |

- No: A DALI voltage fault is not counted as a partial failure.
- Yes: A DALI voltage fault will trigger the reaction to partial failure. A DALI voltage fault is, for example, a gateway supply voltage failure or a DALI short circuit. Note that in this case it is not possible to communicate with ballasts or groups on the DALI output that is down. However, the partial failure can be forwarded via the Activate partial failure/Status group object.

\_\_\_\_

Dependent parameters Selection of *Yes* option:

Active em. lighting event reported by em. lighting converter Options: <u>No</u> Yes

- No: An emergency lighting event is not counted as a partial failure.
- Yes: An emergency lighting event will trigger the reaction to partial failure. The number of emergency lighting events is defined by the next parameter.

Dependent parameter Selection of Yes option:

No. of detected em. lighting events must be greater than or equal to

Options: <u>1</u>...64

If the number of emergency lighting events reaches the number defined here, this meets a criterion for partial failure and the set actions are executed.

\_

Options:

Dependent parameters Selection of *Yes* option:

Lamp/ballast fault

<u>No</u> Yes

- No: A lamp or ballast fault is not counted as a partial failure.
- Yes: A lamp or ballast fault will trigger the reaction to partial failure. The number of faults is defined by the next parameter. The DALI output must be monitored in order to detect a ballast fault.

Dependent parameter Selection of *Yes* option:

```
No. of detect. lamp-/ballast
faults must be greater than or
equal to
Options: <u>1</u>...64
```

If the number of lamp/ballast faults reaches the number defined here, this meets a criterion for partial failure and the set actions are executed.

#### Forward partial failure information

The *Partial failure* function allows lighting to be controlled regardless of a failed component. The information can be forwarded internally or via an external group object.

—

Dependent parameters Selection of Yes option:

#### Internal to DALI output

Options: No Yes

- No: The information from the Partial failure function is not forwarded internally on the DALI output.
- Yes: The information from the *Partial failure* function is forwarded internally on the DALI output. No group object is required.

Dependent parameters Selection of Yes option:

Externally via group object "Activate partial failure/Status"

Options: <u>No</u> Yes

- No: The information from the Partial failure function is not forwarded on KNX.
- Yes: The group object is enabled. This group object sends information on KNX indicating that a partial lighting failure has been detected. The status of the partial failure is also indicated.

Whether a ballast or group evaluates this group object is defined for each ballast/group in the corresponding *Ballast x* or *Group x* parameter window.

#### Enable standby switch-off

Options: <u>No</u> Yes

This parameter determines whether standby switch-off is enabled. Standby switch-off is when the ballast supply voltage switches off if all connected ballasts on an output are in standby.

- No: The Standby switch-off function is not enabled.
- Yes: The Standby switch-off function is enabled. If all the ballasts on an output are switched off, the ballast supply voltage can be switched off too. However, this requires the "Standby switch-off" group object to be linked with a switch actuator channel.

### Note

The *Standby switch-off* function saves energy by switching off the supply voltage of all ballasts if they are all in standby.

The DALI gateway sends a value 1 group object on the bus. A switch actuator channel set to respond to this group object switches off the ballast supply voltage. If one or more DALI devices are switched on, the gateway value 0 group object, and the switch actuator switches the ballast supply voltage back on.

### (i) Note

If only one ballast remains on, standby switch-off is feasible. Standby switch-off is available for each output, not for each group/ballast.

Dependent parameters Selection of *Yes* option:

#### Delay time to switch-off

Options: 1...<u>300</u>...65,535 s

This parameter can be used to set a ballast supply voltage standby switch-off delay time before the "Standby switch-off" group object is sent on KNX and switches off all the ballasts on DALI output A/B.

—

Dependent parameters

Selection of Yes option:

Enabling also via group object "Fct. Enable standby switch-off"

Options: <u>No</u> Yes

This parameter allows you to also enable ballast supply voltage switch-off using the "Enable Standby switch-off" group object.

- No: Standby switch-off using the "Enable standby switch-off" group object is disabled.
- Yes: Standby switch-off using the "Enable standby switch-off" group object is enabled. This group object can be used to enable or block standby switch-off.

\_\_\_\_

Dependent parameters

Selection of Yes option:

#### Delay time after switching back on

Options: <u>1</u>...10 s

This parameter sets a delay time before the ballast supply voltage is switched back on by a switch actuator. The delay time delays transmission of the first DALI commands after the ballast supply voltage is switched on (thus taking account of ballast start up behavior).

### (i) Note

Each time the supply voltage is switched off, the current values (brightness and color temperature) are saved to the ballast's flash memory. Note that the lifetime of the ballast memory and associated storage space reduces each time. We therefore recommend switching off no more than once a day.

#### Enable function "Load shedding"

Options: <u>No</u> Yes

This parameter enables the Load shedding function and the Receive load shedding stage group object.

The maximum brightness of the groups/ballasts can be temporarily limited via the *Receive load shedding stage* group object. The group object applies to the entire output.

- No: The Load shedding function is not enabled.
- Yes: The Load shedding function and the Receive load shedding stage group object are enabled.

#### Load shedding parameter table

This parameter table is used to set the dependent parameters of the *Load shedding* function. The maximum brightness of the groups/ballasts can be temporarily limited via the *Receive load shedding stage* group object. The gateway supports up to 4 limits. These limits define up to 4 reactions to the load shedding stage. Each reaction can be individually set. They are prioritized by the load shedding stage.

| Limit | Use | From load shedding stage | Maximum brightness |
|-------|-----|--------------------------|--------------------|
| 1     |     |                          |                    |
| 2     |     |                          |                    |
| 3     |     |                          |                    |
| 4     |     |                          |                    |

#### Use

Options: <u>No</u> Yes

This parameter defines whether Limit x (x = 1  $\dots$  4) is used.

- *No:* Limit x is not used.
- Yes: Limit x is used.

#### \_\_\_\_

Dependent parameters

Selection of Yes option:

#### From load shedding stage

Options: <u>1</u>... 15

This parameter defines the load shedding stage at which the output reacts when Limit x (x = 1  $\dots$  4) is used.

Dependent parameters

Selection of Yes option:

#### Maximum brightness

Options: 0.4% (1) ... 80% (204) ... 100% (255)

This parameter defines the maximum brightness when a load shedding stage is active.

### (i) Note

During active load shedding the maximum brightness of the load shedding stage overwrites the maximum dimming value of the ballast (see <u>Maximum dimming value</u> parameter). When a load shedding stage is active the maximum brightness is set as quickly as possible. Transition times do not affect this.

After a download or a bus voltage recovery, no load shedding stage is available at first. The ballast retains its parametrized maximum dimming value. Once a load shedding stage is received, the maximum brightness of the load shedding stage replaces the maximum dimming value. This reaction is the same regardless of whether a load shedding stage was active before the download or bus voltage failure. An active load shedding stage has an immediate impact on other running functions (e.g. staircase lighting). The maximum brightness will be set as quickly as possible. This also applies when the load shedding stage is canceled.

### 7.3.2.4 X Output: Color functions parameter window

Settings for output X (A and/or B) color functions are made in this window.

| General                                                          | Color function HCL                                                                                                    |                                                                                                    |
|------------------------------------------------------------------|----------------------------------------------------------------------------------------------------|----------------------------------------------------------------------------------------------------|
| DALI output A                                                    | Color temperature curve across all channels<br>"Central color temperature (HCL)" color fun                                                                         |                                                                                                    |
| A DALI configuration                                             | HCL color temperature source                                                                                                    | <ul> <li>16-bit group object Color temperature</li> <li>1-bit group object Ramp curve</li> </ul>          |
| - A Output                                                       | The color temperature is received via channel obj. "HCL color temperature"                                                                                         |                                                                                                    |
| Status                                                           | Transition time                                                                                                    | 20                                                                                                    |
| Fault                                                            | Enable group object "Output -<br>Activate automatic HCL color function"                                                                                            | ◎ No ○ Yes                                                                                                |
| Color functions                                                  | Color function Dim2Warm                                                                                                    |                                                                                                    |
| <ul> <li>A Group/ballast x template</li> <li>A Groups</li> </ul> | activated                                                                                                    | ally to the brightness when "Dim2Warm" color function is<br>bers with activated "Dim2Warm" color function |
|                                                                  | Limit proportional range                                                                                                    | No Yes                                                                                                    |
|                                                                  | Limit color temperature range                                                                                                    | No Yes                                                                                                    |
|                                                                  |                                                                                                    |                                                                                                    |
|                                                                  | Enable group object "Output -<br>Activate Dim2Warm color function"                                                                                                 | No Yes                                                                                                    |
|                                                                  |                                                                                                    |                                                                                                    |
|                                                                  | Activate Dim2Warm color function"                                                                                                    |                                                                                                    |
|                                                                  | Activate Dim2Warm color function"<br>Color temperature setting across all channe<br>Enable group object                                                            | els (broadcast)                                                                                           |
|                                                                  | Activate Dim2Warm color function"<br>Color temperature setting across all channe<br>Enable group object<br>"Output - Set color temperature (K)"                    | els (broadcast)<br>No  Yes<br>2                                                                           |
|                                                                  | Activate Dim2Warm color function"<br>Color temperature setting across all channe<br>Enable group object<br>"Output - Set color temperature (K)"<br>Transition time | els (broadcast)<br>No  Yes<br>2                                                                           |

#### 7.3.2.4.1 Human Centric Lighting (HCL) color function

### (i) Note

Human Centric Lighting (HCL) is a color scheme that makes use of the visual, emotional and biological effects of light in integrated lighting planning. HCL mimics the natural passage of the day by using color-controllable lamps to emulate the color temperature outside.

The chart below shows a typical daily progression.

A large number of studies have demonstrated the merits of HCL. It improves people's long-term health, well-being and performance.

In complex lighting installations, illumination levels (brightness), area, direction and color temperature vary. It also takes account of daily and seasonal dynamics at a particular location.

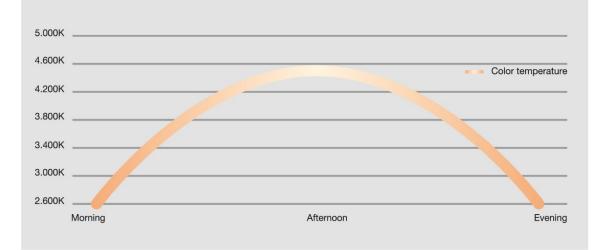

#### HCL color temperature source

Options: <u>16-bit</u> group object <u>Color temperature</u> 1-bit group object Ramp curve

This parameter specifies the HCL color temperature sources. Each source option produces different HCL characteristics.

- 16-bit group object Color temperature: The 16-bit group object is the source for the HCL characteristic. The HCL function follows the values this group object sends. The DALI gateway dims all included ballasts/groups to the color temperature sent. The more often the group object sends new values, the more accurately the lighting mimics the passage of the day.
- 1-bit group object Ramp curve: The 1-bit group object starts a parametrizable color temperature ramp curve.

### (i) Note

We recommend using the Color temperature 16-bit group object in combination with a display system.

Dependent parameters Selection of 16-bit group object Color temperature:

#### **Transition time**

Options: 0...<u>20</u>...65,535 s

This parameter defines the time it takes for the HCL curve to adopt the new color temperature values.

### (i) Note

The HCL ramp curve can easily mimic the passage of the day using color temperature. The parameters below set the ramp (up/down). The chart (see below) illustrates an example. The rising ramp is triggered by a 1-bit group object, "HCL ramp up/down" (value 1). The ramp up starts at a color temperature of 3,000 K. After 4 hours, it reaches the setpoint value of 4,500 K (final color temperature). The color temperature value then stays at the setpoint until the "HCL ramp up/down" group object triggers the falling ramp. This starts at 4,500 K and after 5 hours, reaches 2,700 K. It is also possible to set the start of the falling edge to a different color temperature value to the one previously set for the end of the ramp up.

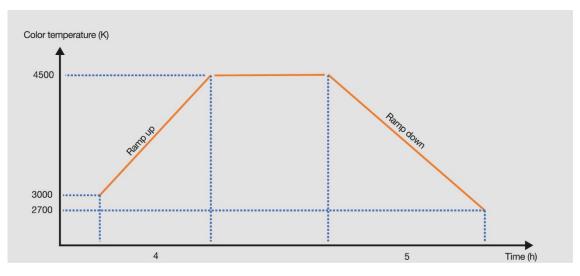

### (i) Note

When the "HCL ramp up/down" group object triggers the rising ramp, it takes a fixed transition time of 4 seconds to dim the group/ballast to the color temperature value set for the start of the ramp up. If a group/ballast is switched on while an HCL ramp is running, it will be dimmed to the current color temperature within 4 seconds as well. The gateway starts the ramp up 20 seconds after triggering. This starts the devices at the same time and at the same temperature.

### (i) Note

When used with an ABB KNX radio time switch (FW/S 8.2.1) combined with a DCF77 or GPS antenna, the HCL ramp curve can be triggered by sunset or sunrise, for example.

Dependent parameters Selection of 1-bit group object Ramp curve:

Rising ramp

#### Initial color temperature

Options: 1,000...2,700...20,000 K

This parameter defines the color temperature at the start of the ramp up. The adjustment range is from 1,000 to 20,000 kelvin.

—

Dependent parameters Selection of *1-bit group object Ramp curve:* 

Rising ramp

#### **Final color temperature**

Options: 1,000...<u>6,000</u>...20,000 K

This parameter defines the color temperature at the end of the ramp up. The adjustment range is from 1,000 to 20,000 kelvin.

\_\_\_\_

Dependent parameters Selection of 1-bit group object Ramp curve:

Rising ramp

**Transition time** 

Options: 1...<u>7,200</u>...65,535 s

This parameter defines the rising ramp time, i.e. how long it takes for the ramp to go from beginning to end.

\_\_\_

Dependent parameters Selection of 1-bit group object Ramp curve:

Falling ramp

Initial color temperature

Options: 1,000...6,000...20,000 K

This parameter defines the color temperature at the start of the ramp down. The adjustment range is from 1,000 to 20,000 kelvin.

#### \_\_\_\_

Dependent parameters Selection of 1-bit group object Ramp curve:

Falling ramp

**Final color temperature** 

Options: 1,000...2,700...20,000 K

This parameter defines the color temperature at the end of the ramp down. The adjustment range is from 1,000 to 20,000 kelvin.

—

Dependent parameters Selection of 1-bit group object Ramp curve:

Falling ramp

**Transition time** 

Options: 1...<u>7,200</u>...65,535 s

This parameter defines the falling ramp time, i.e. how long it takes for the ramp to go from beginning to end.

#### Enable group object "Output – Activate automatic HCL color function"

Options: <u>No</u> Yes

This parameter enables the "Output – Activate automatic HCL color function" group object, which automatically activates and deactivates the HCL function for the whole output.

- No: The output's function cannot be activated/deactivated with the "Output Activate automatic HCL color function" group object.
- Yes: The "Output Activate automatic HCL color function" group object is enabled and can
  automatically activate/deactivate the parametrized HCL color function on all ballasts/groups on the
  output.

#### 7.3.2.4.2 Color function Dim2Warm

### (i) Note

The DALI gateway has an additional function called Dim2Warm, which changes the color temperature based on the brightness. This dependency is similar to the dimming reaction of a light bulb. The higher the brightness, the higher the color temperature, i.e. the cooler the light color, and vice versa.

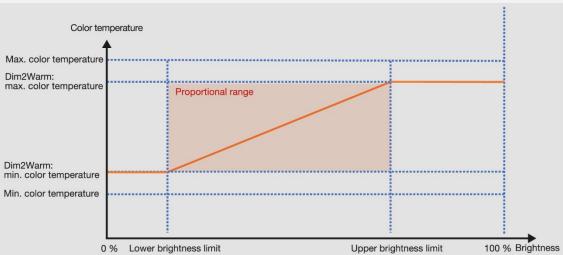

The chart shows the relationship between the parameters.

The proportional range is the range with a linear relationship between color temperature and brightness. There are two factors that can limit this range. First, you can reduce the brightness range by setting an upper and lower brightness limit. Second, you can adjust the color temperature range by setting a minimum and maximum (with Dim2Warm).

The proportional area always stays within the parametrized limits (limited or not limited). When the Dim2Warm function is active and a group/ballast is actuated with a brightness value outside the limits, its color temperature remains at the value of the exceeded limits (Dim2Warm minimum or maximum color temperature).

### (i) Note

When you activate Dim2Warm on a group/ballast, it will jump to the corresponding color temperature within 2 seconds. If the group/ballast is already in the process of dimming, the function ensures it reaches the appropriate color temperature by the end of the dimming process.

#### Limit proportional range

Options: <u>No</u> Yes

This parameter limits the proportional range, i.e. the range with a linear dependency between brightness and color temperature.

- No: The proportional range is not limited.
- Yes: The proportional range is limited by a lower and upper brightness limit. Between these limits the color temperature changes in proportion to the brightness. Below/above the limit, the system uses the minimum/maximum color temperature, respectively.

\_

Dependent parameters Selection of *Yes* option:

### Lower brightness limit

| Options: | 100% (255)<br>99% (252) |
|----------|-------------------------|
|          | <br><u>20% (51)</u>     |
|          | <br>0.4% (1)            |

This parameter is used to set the lower brightness limit. Below this limit the color temperature remains constant. Above it the color temperature changes in proportion to the brightness.

#### —

Dependent parameters Selection of Yes option:

#### Upper brightness limit

| Options: | 100% (255)<br>99% (252) |
|----------|-------------------------|
|          | <br><u>80% (204)</u>    |
|          | <br>0.4% (1)            |

This parameter is used to set the upper brightness limit. Above this limit the color temperature remains constant. Below it the color temperature changes in proportion to the brightness.

#### Limit color temperature range

Options: <u>No</u> Yes

This parameter limits the color temperature range, reducing the proportional range where color temperature has a linear dependence on brightness.

- No: The color temperature is not limited. The color temperature range is specified purely by the min/max color temperature (X Groups/ballasts – Color temperature or X Group/ballast x template – Color temperature Tc template).
- Yes: The color temperature has additional limits for the Dim2Warm function.

—

Dependent parameters Selection of *Yes* option:

#### Minimum color temperature

Options: 1,000...2,700...20,000 K

This parameter defines the minimum color temperature of the Dim2Warm color temperature range. The adjustment range is from 1,000 to 20,000 kelvin.

\_

Dependent parameters Selection of *Yes* option:

#### Maximum color temperature

Options: 1,000...<u>4,000</u>...20,000 K

This parameter defines the maximum color temperature of the Dim2Warm color temperature range. The adjustment range is from 1,000 to 20,000 kelvin.

#### Enable group object "Output – Activate Dim2Warm color function"

Options: <u>No</u> Yes

This parameter enables the "Output – Activate Dim2Warm color function" group object, which activates/deactivates the Dim2Warm color function.

- No: The "Output Activate Dim2Warm color function" group object is not enabled.
- Yes: The "Output Activate Dim2Warm color function" group object is enabled. This group object controls all groups/ballasts for which the Dim2Warm function is parametrized, i.e. the function can be activated/deactivated centrally.

#### Enable group object "Output – Set color temperature (K)" Options: No <u>Yes</u>

This parameter enables the "Output – Set color temperature (K)" group object, which sets a color temperature for all DALI devices on the output.

- No: The "Output Set color temperature (K)" group object is not enabled.
- Yes: The "Output Set color temperature (K)" group object is enabled. This group object can broadcast a command that sets a color temperature for the DALI output. This 2-bit group object sends the color temperature in kelvin.

—

Dependent parameters Selection of *Yes* option:

#### **Transition time**

Options: 0...<u>2</u>...65,535 s

This parameter defines how long the lighting takes to reach the color temperature setpoint.

#### Send group object value

Options: After change On request <u>After change or on request</u>

- After change: The status is sent after a change.
- On request: The status is sent on request.
- After change or on request: The status is sent after a change or on request.

#### Send interim values on color transitions

Options: <u>No</u> Yes

This parameter sends interim values on KNX during color transitions.

- No: No interim values are sent during color transitions.
- Yes: Interim values are sent on the bus during color transitions.

Dependent parameters Selection of Yes option:

**Send interval** Options: 0...2...65,535 s

This parameter defines how often interim values are sent during color transitions.

#### 7.3.3 X Group/ballast x template parameter window

Basic settings such as the dimming range and switching and dimming reaction of the DALI output or a group or ballast are made in this parameter window.

The *Group/ballast x template* parameter tab provides access to template parameter windows that can relate to any group/ballast on the DALI output. Whether they relate to the parametrization of a group or ballast in the template window or in an individual parameter window is selected when first parametrizing the groups/ballasts.

The template windows have a major advantage in that the settings made here relate to all groups/ballasts, so each group/ballast on the DALI output reacts in the same way.

Using the template windows also considerably reduces the amount of parametrization work involved and provides a clearer overview. As a parameter change in the template window affects every group/ballast, the programmer needs to change only one parameter rather than up to 16 group and 64 ballast parameters. For example, if the maximum brightness value for the system needs to be limited to 90%, making this setting in the template window applies it to all groups and ballasts.

The template parameter windows are illustrated and described below. They are the same as the individual parameter windows except for the fact that they relate to all groups and ballasts while the individual windows relate only to a particular group or specific ballast.

| General                      | Parameter template for pages "Group/ballast x"                     |                                                                  |    |
|------------------------------|--------------------------------------------------------------------|------------------------------------------------------------------|----|
| - DALI output A              | Selected dimming curve                                             | O DALI (logarithmic) O KNX (linear)                              |    |
| A DALI configuration         | Minimum dimming value                                              | 0.4% (1)                                                         | •  |
| + A Output                   | Maximum dimming value                                              | 100% (255)                                                       | •  |
| + A Group/ballast x template | Behavior when switching on                                         |                                                                  |    |
| + A Groups                   | Turn on brightness (fct. Switch)                                   | 100% (255)                                                       | •  |
|                              | Dim period to reach turn on brightness                             | Can be changed via group object "Flexible dim<br>Fixed fade time |    |
|                              | Dimming time (0 = jump to)                                         | 2                                                                | s  |
|                              | Allow switching ON via brightness value<br>(fct. Brightness value) | No O Yes                                                         |    |
|                              | Allow switching on via dimming<br>(fct. Relative dimming)          | No Ves                                                           |    |
|                              | Behavior when switching off                                        |                                                                  |    |
|                              | Switch off at turn off brightness<br>(fct. Switch)                 | O No Ves                                                         |    |
|                              | Dim period to reach turn off brightness                            | Can be changed via group object "Flexible dim<br>Fixed fade time |    |
|                              | Dimming time (0 = jump to)                                         | 2                                                                | s  |
|                              | Allow switching OFF via brightness value (fct. Brightness value)   | No Ves                                                           |    |
|                              | Allow switching off via dimming<br>(fct. Relative dimming)         | O No Ves                                                         |    |
|                              | Dimming reaction                                                   |                                                                  | -0 |
|                              | Dim period to reach brightness value<br>(fct. Brightness value)    | Can be changed via group object "Flexible dim<br>Fixed fade time |    |
|                              | Dimming time (0 = jump to)                                         | 2                                                                | s  |
|                              | Dimming time for rel dimming 0100%<br>(fct. Relative dimming)      | 5.7 💌                                                            | s  |

### (i) Note

References to a central or broadcast telegram below mean a telegram received via one of the *Output x* group objects. The group object's function relates to the whole DALI output and all its connected DALI devices and groups.

References to a group telegram below mean a telegram received via one of the Output x – group y group objects. The group object's function relates to a DALI group.

References to a ballast or a DALI device below mean a telegram received via one of the *Output* x – *ballast* y group objects. The group object's function relates to a single DALI device or ballast.

### (i) Note

If an individual group/ballast telegram is in progress when a central telegram comes in, the former is immediately interrupted and the central telegram for the DALI output is executed. Ballasts or groups that are blocked or under forced operation are not controlled as part of the central telegram, as these two functions have a higher priority. Note that broadcast commands cannot be used under these circumstances, which can cause brightness differences on the output.

If all groups/ballasts are controlled with a central telegram and a telegram for a group/ballast then comes in, this group/ballast is immediately controlled by the group/individual command and no longer follows the central command.

The last incoming telegram takes priority and is executed.

#### Selected dimming curve

Options: <u>DALI (logarithmic)</u> KNX (linear)

The dimming curve is the basis for the logarithmic DALI characteristic. You can define whether the KNX setpoint and KNX status value refer to the DALI control value (x-axis) or luminous flux (y-axis).

- DALI: The KNX value refers to the DALI control value (logarithmic).
- KNX: The KNX value refers to the luminous flux (linear).

You will find more information on dimming curves in <u>12.6 DALI dimming curves</u>.

#### Minimum dimming value

| Options: | 100% (255) |
|----------|------------|
|          | 99% (252)  |

0.4% (1)

This parameter defines the minimum brightness value that the group/ballast assumes. This value is stored in the DALI devices and thus applies for all functions. If the defined minimum dimming value exceeds the maximum brightness value, the DG/S sets it at the maximum.

If the *Burn-in lamps* function is activated, the group/ballast is operated at 0% (OFF) or 100% brightness, regardless of the minimum dimming/maximum brightness setting.

If a brightness value below the defined minimum dimming value is received via one of the *Brightness value* group objects, the minimum value is adopted.

The minimum dimming value also applies with dimming and with the *Staircase lighting, Slave* and *Scenes* functions.

The DALI output itself has no separate minimum dimming value. The minimum dimming values defined for the group/ballast apply.

### (i) Note

When setting brightness values in the individual gateway functions, make sure that they are actually feasible in relation to the basic settings made here for minimum dimming/maximum brightness value. The same applies to the forced operation brightness values and to the parameters set in the *Fault* parameter window, such as Power-On Level.

### (i) Note

The DALI output itself has no separate minimum dimming value. The minimum dimming/maximum brightness values defined for the group/ballast remain applicable even on receipt of a central telegram via the Output x group objects.

Example: Group 1 is assigned a minimal dimming value of 20%, Group 2 10% and a ballast, 15%. If the DG/S receives a central telegram *Set brightness value at 5%* in this configuration, these group and ballast settings will not change.

#### Maximum dimming value

| Options: | <u>100% (255)</u> |
|----------|-------------------|
|          | 99% (252)         |
|          | …<br>1% (3)       |

This parameter defines the maximum brightness value that the group/ballast can assume. This value is stored in the DALI devices and thus applies for all functions. If a maximum brightness value is set that is below the minimum dimming value, the DG/S sets it to the minimum.

If the *Burn-in lamps* function is activated, the group, ballast or output is operated at 0% (OFF) or 100% brightness, regardless of the minimum dimming/maximum brightness setting.

If a brightness value above the defined maximum brightness value is received via one of the *Brightness value* group objects, the maximum value is adopted.

The same applies with dimming and with the Staircase lighting, Slave and Scenes functions.

### (i) Note

The DALI output itself has no separate maximum brightness value. The minimum dimming/maximum brightness values defined for the group/ballast remain applicable even on receipt of a central telegram via the Output x group objects.

Example: Group 1 is assigned a maximum dimming value of 80%, Group 2 90% and a ballast, 85%. If the DG/S receives a central telegram *Set brightness value at 100%* in this configuration, these group and ballast settings will not change.

#### Turn on brightness (fct. Switch)

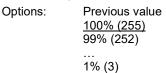

This parameter defines the brightness value used to switch on the ballast, group or DALI output when an ON telegram is received.

Values set outside the thresholds (*maximum/minimum dimming value*) are automatically adjusted to the maximum or minimum.

If the ballast, group or DALI output receives an ON telegram while at a brightness value other than the turn on brightness – e.g. due to dimming – it adopts the turn on brightness.

• *Previous value:* The ballast, group or output switches on at the brightness value it was switched off at by the *Switch* group object.

### (i) Note

The previous brightness value is saved with every OFF telegram unless the ballast, group or output is already switched off. If this is the case, the OFF state is not saved as the last brightness value on receipt of another OFF telegram.

If a new OFF telegram is received during dimming down, the current brightness value is saved as the last brightness value.

In the event of a KNX voltage failure, download or restart, the previous brightness value is lost, and set to a turn on brightness of 100%.

Separate previous brightness values are saved for the ballast/group and the output.

This means that if the output is dimmed or switched on/off by a central telegram, the previous brightness value for the ballast/group remains unchanged.

### Dim period to reach turn on

#### brightness

Options: Can be changed via *group object* "Flexible dimming/fade time" <u>Fixed fade time</u>

This group object changes the dimming time via KNX.

- Can be changed via group object "Flexible dimming/fade time": The dimming time can be changed via KNX with the Flexible dimming/fade time group object.
- Fixed fade time: Dimming time is permanently set and cannot be changed via KNX.

#### Note

Flexible dimming time is received via the *Output x Flexible dimming/fade time* group object and affects various output functions:

- Dimming time for turn on/off value
- Dimming time for brightness value
- Dimming time for slave brightness value
- Scene transition time

To use the *Flexible dimming time* function you first need to enable the output's *Flexible dimming/fade time* group object in the *A Output/Functions* parameter window. You also need to select the function for the parameter that can be changed via KNX. We recommend that you change only one time via KNX. Otherwise the dimming time has to be rewritten on the ballast every time a function is called, which impairs function performance.

Dependent parameter Selection of *Fixed fade time* option:

 Dimming time (0 = jump to)

 Options:
 0...2...65,535 s

This parameter can be used to set a soft start by defining how long the output takes to dim up from 0% brightness to the turn on brightness when it receives an ON telegram. This time period refers to ON telegrams only (1 bit).

- 0 s: jump to: The output switches ON immediately (DALI ON command).
- 1...65,535 s: During this time, the output is dimmed from 0% brightness to the turn on brightness.

### (i) Note

When setting dimming times of less than 32 seconds, note that they will be mapped to the nearest DALI fade time. The conversion is as follows:

| Switch-on value in 1 s | Fade time in s<br>to IEC 62386-102          |
|------------------------|---------------------------------------------|
| 0                      | jump to                                     |
| 1                      | 1.0                                         |
| 2                      | 2.0                                         |
| 3                      | 2.8                                         |
| 4                      | 4.0                                         |
| 5 and 6                | 5.7                                         |
| 79                     | 8                                           |
| 1013                   | 11.3                                        |
| 1418                   | 16.0                                        |
| 1926                   | 22.6                                        |
| 2732                   | 32.0                                        |
| > 3265,535             | Time values with an error tolerance of ±3 s |

The fade time is specified as the time required to change the lamp power from the current brightness value to the required target brightness. If a lamp is switched off, the preheat and ignition time are excluded from the fade time.

—

Note - dependency

Selection of Can be changed via group object "Flexible dimming/fade time":

Enable group object on "Output Functions" page

## Allow switching ON via brightness value (fct. Brightness value)

Options: No

Yes

This parameter defines the ballast, group or output's behavior when switching on with a brightness value set via the *Brightness value* group object.

- *No:* Switching on using the Brightness telegram is not allowed. The ballast, group or output must be switched on in order for a brightness value to be set.
- Yes: Switching on using the Brightness telegram is allowed.

### Allow switching on via dimming

(fct. Relative dimming) Options: No

Yes

This parameter defines the ballast, group or output's behavior when switching on with dimming via the *Relative dimming* group object.

- *No:* Switching on using the Dim telegram is not allowed. The ballast, group or output must be switched on in order to be dimmed.
- Yes: Switching on using the Dim telegram is allowed.

### Switch off at turn off brightness

(fct. Switch) Options:

s: <u>No</u> Yes

This parameter defines whether receipt of an OFF telegram turns off the lighting immediately or whether it must first reach a turn off brightness.

### (i) Note

The *Turn off brightness* function can be used, for example, to prevent the lighting from switching off completely at night in retirement homes or hospitals, so that there is always a basic brightness – the turn off brightness.

- No: The lighting switches off at the parametrized dimming time (OFF, brightness value 0%).
- Yes: A parametrizable brightness value, the turn off brightness, triggers switch-off, while a value of 0 does not.

Dependent parameter Selection of Yes option:

#### Turn off brightness

| Options: | 100% (255)<br>99% (252)  |
|----------|--------------------------|
|          | <br><u>30% (77)</u>      |
|          | <br>0.8% (2)<br>0.4% (1) |

This parameter defines the brightness value for the Turn off brightness function, i.e. the brightness at which the ballast, group or output switches off when it receives an OFF telegram.

Values set outside the thresholds (maximum/minimum dimming value) are automatically adjusted to the maximum or minimum.

Dependent parameter Selection of Yes option:

#### Activate Turn off brightness via group object "Fct. Activate Turn off brightness" (enable in "Output functions") Options: <u>No</u>

Yes

Turn off brightness can be activated/deactivated via KNX using the *Fct. Activate Turn off brightness* group object. This means a timer can be used, for example, to set the lighting to a parametrizable turn off brightness at night instead of switching it off.

- No: The ballast, group or output does not evaluate the *Fct. Activate Turn off brightness* group object. The system always switches off at the parametrized turn off brightness.
- Yes: The ballast, group or output evaluates the *Fct. Activate Turn off brightness* group object. If the gateway receives a telegram via this group object on the output, the system reacts as follows:

1: The turn off brightness is set to the parametrized brightness value. The Turn off brightness function is activated. An OFF command will then apply this brightness value instead of OFF, 0%.

0: The turn off brightness is set to 0. The Turn off brightness function is not activated and an OFF command switches the system off via the *Switch* group object, applying a brightness value of OFF, 0%.

For more information, see Fct. Activate Turn off brightness/Status group object.

### Note

The *Turn off brightness* function can be applied to the whole DALI output, all ballasts and all groups. The function must first be enabled in the *X Output x functions* parameter window along with the *Fct. Activate Turn off brightness* group object.

To define whether a ballast or a group reacts to the output's *Turn off brightness* function, make the settings in the relevant *Ballast x or Group x* parameter window.

#### Dim period to reach turn off brightness

Options: Can be changed via group object "Flexible dimming/fade time" <u>Fixed fade time</u>

This group object changes the dimming time via KNX.

- Can be changed via group object "Flexible dimming/fade time": The dimming time can be changed via KNX with the Flexible dimming/fade time group object.
- Fixed fade time: Dimming time is permanently set and cannot be changed via KNX.

### (i) Note

Flexible dimming time is received via the *Output x Flexible dimming/fade time* group object and affects various output functions:

- Dimming time for turn on/off value
- Dimming time for brightness value
- Dimming time for slave brightness value
- Scene transition time

To use the *Flexible dimming time* function you first need to enable the output's *Flexible dimming/fade time* group object in the *A Output/Functions* parameter window. You also need to select the function for the parameter that can be changed via KNX. We recommend that you change only one time via KNX. Otherwise the dimming time has to be rewritten on the ballast every time a function is called, which impairs function performance.

Dependent parameter Selection of *Fixed fade time* option:

Dimming time (0 = jump to)

Options: 0...<u>2</u>...65,535 s

This parameter can be used to set a soft stop by defining how long the group/ballast takes to switch off from the current brightness when it receives an OFF telegram. The dimming time still applies even if the Turn off brightness function is parametrized.

- 0 s: jump to: The group/ballast switches immediately, either OFF or to the turn off value.
- 1...65,535 s: During this time, the output is dimmed from 0% brightness to the turn on brightness.

### (i) Note

When setting dimming times of less than 32 seconds, note that they will be mapped to the nearest DALI fade time. The conversion is as follows:

| Switch-on value in 1 s | Fade time in s<br>to IEC 62386-102          |
|------------------------|---------------------------------------------|
| 0                      | jump to                                     |
| 1                      | 1.0                                         |
| 2                      | 2.0                                         |
| 3                      | 2.8                                         |
| 4                      | 4.0                                         |
| 5 and 6                | 5.7                                         |
| 79                     | 8                                           |
| 1013                   | 11.3                                        |
| 1418                   | 16.0                                        |
| 1926                   | 22.6                                        |
| 2732                   | 32.0                                        |
| > 3265,535             | Time values with an error tolerance of ±3 s |
|                        |                                             |

The fade time is specified as the time required to change the lamp power from the current brightness value to the required target brightness. If a lamp is switched off, the preheat and ignition time are excluded from the fade time.

Note – dependency Selection of Can be changed via group object "Flexible dimming/fade time":

Enable group object on "Output Functions" page

# Allow switching OFF via brightness value (fct. Brightness value)

Options:

No <u>Yes</u>

This parameter defines the group/ballast's behavior when switching off with a brightness value set via the *Brightness value* group object.

- No: Switch off using the Brightness telegram is not allowed. The group/ballast must be switched off
  using the Switch group object, or if allowed, dimmed down.
- Yes: Switch off using the Brightness telegram is allowed.

## Allow switching off via dimming (fct. Relative dimming)

Options: <u>No</u> Yes

This parameter defines the behavior of the group/ballast when switching off during dimming.

- No: Switch off using the Dim telegram is not allowed. The group/ballast dims to the minimum dimming
  value and stops there. It must be switched off using the Switch group object, or if allowed, via the
  Brightness value group object.
- Yes: Switch off using the Dim telegram is allowed.

## Dim period to reach brightness value (fct. Brightness value)

Options:

ns: Can be changed via *group object* "Flexible dimming/fade time" Fixed fade time

This group object changes the dimming time via KNX. The *Dim period to reach brightness value* is the time required to transition from the current brightness value to the new one.

- Can be changed via group object "Flexible dimming/fade time": The dimming time can be changed via KNX with the Flexible dimming/fade time group object.
- Fixed fade time: Dimming time is permanently set and cannot be changed via KNX.

### (i) Note

Flexible dimming time is received via the *Output x Flexible dimming/fade time* group object and affects various output functions:

- Dimming time for turn on/off value
- Dimming time for brightness value
- Dimming time for slave brightness value
- Scene transition time

To use the *Flexible dimming time* function you first need to enable the output's *Flexible dimming/fade time* group object in the *A Output/Functions* parameter window. You also need to select the function for the parameter that can be changed via KNX. We recommend that you change only one time via KNX. Otherwise the dimming time has to be rewritten on the ballast every time a function is called, which impairs function performance.

Dependent parameter Selection of *Fixed fade time* option:

Dimming time (0 = jump to)

Options: 0...<u>2</u>...65,535 s

This parameter defines how long it takes to dim up to the set brightness value. This time relates only to the output's Brightness value telegram (8-bit).

- 0 s: jump to: The output immediately switches to the brightness value.
- 1...65,535 s: During this time, the output is dimmed to the brightness value.

### (i) Note

When setting dimming times of less than 32 seconds, note that they will be mapped to the nearest DALI fade time. The conversion is as follows:

| Switch-on value in 1 s | Fade time in s<br>to IEC 62386-102          |
|------------------------|---------------------------------------------|
| 0                      | jump to                                     |
| 1                      | 1.0                                         |
| 2                      | 2.0                                         |
| 3                      | 2.8                                         |
| 4                      | 4.0                                         |
| 5 and 6                | 5.7                                         |
| 79                     | 8                                           |
| 1013                   | 11.3                                        |
| 1418                   | 16.0                                        |
| 1926                   | 22.6                                        |
| 2732                   | 32.0                                        |
| > 3265,535             | Time values with an error tolerance of ±3 s |
|                        |                                             |

The fade time is specified as the time required to change the lamp power from the current brightness value to the required target brightness. If a lamp is switched off, the preheat and ignition time are excluded from the fade time.

Note - dependency

Selection of Can be changed via group object "Flexible dimming/fade time":

Enable group object on "Output Functions" page

## Dimming time for rel dimming 0...100% (fct. Relative dimming)

| Options: | 0.7 s<br>1 s     |  |
|----------|------------------|--|
|          | <br><u>5.7 s</u> |  |
|          | <br>64.0 s       |  |

This parameter defines the time in which a dimming process goes from 0...100%. This dimming time affects only dimming actions received by the *Relative dimming* group object.

The dimming times correspond to the DALI fade times stored in the ballast.

#### 7.3.3.1 (Group/ballast x) Status template parameter window

This parameter window is a template for all ballasts or groups. If required, each ballast and group can also be individually parametrized. In this case, the parameter windows are the same as the template window but the parameter settings are applied to the individual ballast or group.

| General                            | Parameter template for pages "Group/ballast x Status" |            |  |
|------------------------------------|-------------------------------------------------------|------------|--|
| - DALI output A                    | Enable group object<br>"Status byte"                  | ◎ No ○ Yes |  |
| A DALI configuration<br>+ A Output | Enable group object<br>"Status Switch"                | O No 🔿 Yes |  |
| - A Group/ballast x template       | Enable group object<br>"Status Brightness value"      | O No Yes   |  |
| Status template                    |                                                       |            |  |

The status response of the individual ballast and group can be set in the respective ballast/group in the *Group x status* and *Ballast x status* parameter windows. The ballast/group template window does not apply to the output.

### (i) Note

If a ballast stops signaling on the DALI or has a lamp fault, its switch status changes to *OFF* and its brightness value status to *0*. This is also taken into account when the system calculates the status values for the DALI output.

#### Enable group object "Status byte"

Options: <u>No</u> Yes

All ballast or group status messages can be requested via this group object provided that they have been set to *After change or on request* or *On request*.

- No: The group object is not enabled.
- Yes: The Status byte group object is enabled. This group object displays specific group/ballast statuses, which can be helpful for fault diagnostics, for example. For information on which statuses are displayed, please see the description of the Status byte group object.

\_

Dependent parameter Selection of Yes option:

#### Send group object value

Options: After change On request <u>After change or on request</u>

- After change: The status is sent after a change.
- On request: The status is sent on request.
- After change or on request: The status is sent after a change or on request.

#### Enable group object "Status Switch"

Options: <u>No</u> Yes

- No: The status of the switch state is not actively sent on KNX.
- Yes: The Status Switch group object is enabled. This group object sends a 1-bit telegram on KNX, signaling the current switch status.

—

Dependent parameter Selection of Yes option:

#### Send group object value

Options: After change On request <u>After change or on request</u>

- *After change:* The status is sent after a change.
- On request: The status is sent on request.
- After change or on request: The status is sent after a change or on request.

#### Enable group object "Status Brightness value"

Options: <u>No</u> Yes

This parameter defines how the current status of the group/ballast brightness value is sent on KNX.

- No: The brightness value is not actively sent on KNX.
- Yes: The Status Brightness value group object is enabled.

—

Dependent parameter Selection of Yes option:

Send group object value Options: After change On request <u>After change or on request</u>

- After change: The status is sent after a change.
- On request: The status is sent on request.
- After change or on request: The status is sent after a change or on request.

Dependent parameter Selection of Yes option:

Send interim values on transfers (e.g. Dim up, scene transfer)
Options: No

Yes

This parameter defines whether the brightness value status is sent only at the end of the brightness value transition or whether interim values are sent.

- No: The brightness status is sent on KNX once the final brightness value has been reached.
- Yes: The brightness value status is also sent during a brightness value transition.

\_

Dependent parameter Selection of Yes option:

Send interval

Options: 0...<u>2</u>...65,535 s

This parameter defines how often the brightness value status is sent during a brightness value transition (e.g. dimming up, scene transition).

#### 7.3.3.2 (Group/ballast x) Fault template parameter window

Settings for the reaction of the ballast or group to KNX/DALI voltage or gateway supply voltage failure and recovery are made in this parameter window.

| General                                        | Parameter template for pages "Group/ballast                              | x fault"                                                    |
|------------------------------------------------|--------------------------------------------------------------------------|-------------------------------------------------------------|
| - DALI output A                                | Brightness on ballast voltage recovery<br>(DALI power-on level)          | 100% (255) 👻                                                |
| A DALI configuration                           | Brightness on KNX or DALI voltage<br>failure (DALI system failure level) | No change 👻                                                 |
| <ul> <li>A Group/ballast x template</li> </ul> | Brightness on ballast recovery in operation                              | Momentary KNX target state                                  |
| Status template                                | Brightness on KNX bus voltage recovery<br>and download                   | Last value before failure                                   |
| Fault template                                 | Cannot be used when block/forced operation                               | active, man. operation active or additional function active |
| Functions template                             | Enable group object<br>"Lamp/ballast fault"                              | No Yes                                                      |

## (i) Note

The minimum dimming value and maximum brightness value (dimming thresholds) set for the DALI devices in the *Ballast x* and *Group x* parameter windows apply as basic settings for the ballast. Certain of these thresholds are stored in the ballast and also apply to the setting in the *Fault* parameter window.

# Brightness on ballast voltage recovery (DALI Power-On Level)

Options:

Current KNX value <u>100% (255)</u> 99% (252)

0% (OFF)

This parameter defines the reaction of a ballast, or all the ballasts in a group, on ballast supply voltage recovery. A storage location is provided in the ballast for this purpose. The brightness value (DALI Power-On Level) that the ballast uses to switch on the lamp when the ballast supply voltage recovers is stored in this location.

The brightness value of the ballast is factory set at the maximum brightness (100%). This has the advantage that without any DALI programming or commissioning requirement, the ballast is switched on and off normally via its ballast supply voltage. This can be especially helpful during the commissioning phase. If no DALI commissioning has been performed, the lighting can be switched on and off via the ballast supply voltage using a normal circuit-breaker.

In "normal" mode, this reaction may not be desirable: if there is a ballast supply voltage failure and recovery, all the ballasts switch on at maximum brightness. This can lead to increased inrush currents and, in the worst case, can cause a circuit-breaker to trip. Moreover, the entire building is fully illuminated and must be switched off manually.

So that users can override the factory-set behavior when switching on after the ballast supply voltage recovers, this parameter can be used to set any brightness value between 0% (OFF) and 100% (maximum brightness). It can also be set to restore the last brightness before the voltage failure.

- *Current KNX value:* The DALI device (ballast) is switched on using the last (previous) set brightness value used before ballast voltage failure. This function must be supported by the DALI devices. Since the end of 2009, this property has been defined in the standard for DALI devices. Please contact the ballast manufacturer in case of doubt. The DALI gateway writes the "MASK" command to the ballast for the DALI Power-On Level.
- *Maximum brightness value (100%):* The ballast/group ballasts switch on at or dim to the maximum brightness value.
- *Min. brightness value (0.4%):* The ballast/group ballasts switch on at or dim to the minimum brightness value.
- OFF: The ballast/group ballasts switch off.

### (i) Note

This parameter changes the factory setting of the ballast.

# Brightness on KNX or DALI voltage failure (DALI System Failure Level)

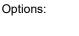

<u>No change</u> 100% (255) 99% (252)

0% (OFF)

This parameter defines how the ballast or group ballasts react if the gateway cannot communicate via KNX due to a KNX voltage failure, or if there is a DALI voltage failure (e.g. a DALI short circuit or a gateway supply voltage failure).

- *No change:* The brightness of the ballast/group ballasts does not change. DALI devices that are switched off remain off. The time functions, such as *Staircase lighting and Burn-in*, are not continued.
- *Maximum brightness value (100%):* The ballast/group ballasts switch on at or dim to the maximum brightness value.
- *Min. brightness value (0.4%):* The ballast/group ballasts switch on at or dim to the minimum brightness value.
- OFF: The ballast/group ballasts switch off.

### (i) Note

The factory default setting of the ballast is changed with this parameter (system failure level).

### (i) Note

#### Reaction between (ballast) Power-on and absent DALI voltage (interface failure/system failure)

According to the DALI standard, no exact priority has been defined between these two functions. The reaction depends on when the ballast is ready to receive again and when it detects that there is no DALI voltage. Both depend on the electronics and firmware of the ballast.

In most cases, the following reaction is expected:

After the ballast supply voltage is applied, the Power-On Level is started by the ballast. However, a few hundred ms later, the ballast will detect that there is no DALI voltage. This in turn triggers the system fault *Level* (no DALI voltage). Therefore, visually, the user will detect only the system fault (the parametrized reaction on a DALI voltage failure).

#### Brightness on ballast recovery in operation

| Options: | <u>Momentary KNX target state</u><br>No change<br>100% (255)<br>99% (252) |
|----------|---------------------------------------------------------------------------|
|          | <br>0% (OFF)                                                              |

This parameter defines how a failed ballast reacts if it has already been detected by the gateway and does not respond (has failed) and is detected by the gateway again.

- Momentary KNX target state: The ballast adopts the brightness value it would have adopted on
  receiving a KNX telegram had it not failed.
- No change: The ballast does not change its current brightness value after recovery.
- *Maximum brightness value (100%):* After recovery, the ballast switches on at or is dimmed to the maximum brightness value.
- *Min. brightness value (0.4%):* After recovery, the ballast switches on at or is dimmed to the minimum brightness value.
- OFF (0%): The ballast switches off after recovery.

### (i) Note

The minimum dimming/maximum brightness values (dimming thresholds) still remain valid.

The Scene, Staircase lighting, Block and Forced operation functions as well as dimming processes are interrupted. The state of the timer functions after a download or after KNX bus voltage recovery must be set separately in the appropriate timer function parameter window.

The supply voltage applied to DALI equipment, e.g. ballasts, is a prerequisite for the equipment to respond correctly.

### (i) Note

#### Interaction between Power-On and DALI voltage recovery (interface failure)

After the supply voltage is restored to the DALI ballast, its Power-On Level is set. This brightness value is stored in the ballast and is set by the DALI device (ballast) once its supply voltage recovers. Simultaneously, the gateway starts to receive responses from the DALI device (ballast) again on the DALI. The *Brightness on ballast recovery in operation* parameter takes effect at this point, setting the brightness value parametrized here.

If one setting has a higher priority than the other, the other must be set to No change.

#### Brightness on KNX bus voltage recovery and download

| Options: | <u>Last value before failure</u><br>No change<br>100% (255)<br>99% (252) |
|----------|--------------------------------------------------------------------------|
|          | <br>0% (OFF)                                                             |

This parameter defines how the ballast/group ballasts react after a download, on KNX bus voltage recovery, or after light controller supply voltage recovery.

- Last value before failure: The ballast/group is restored to its pre-failure state. To be reinstated after KNX bus voltage recovery the brightness value must have been set for at least two seconds before a KNX voltage failure or a download.
- No change: The brightness of the ballast/group does not change. Ballasts or groups that are switched off remain off.
- *Maximum brightness value (100%):* The ballast/group ballasts switch on at or dim to the maximum brightness value.
- *Min. brightness value (0.4%):* The ballast/group switches on at or dims to the minimum brightness value.
- OFF (0%): The ballast/group switches off.

## (i) Note

The minimum dimming/maximum brightness values (dimming thresholds) still remain valid. If the set brightness values are outside the dimming thresholds, the threshold value is adopted.

The Scene, Staircase lighting, Block and Forced operation functions as well as dimming processes are interrupted. The state of the functions after a download or after KNX bus voltage recovery must be set separately in the appropriate function parameter window.

For the correct response to trigger, the DALI equipment must have a voltage applied and must be operated according to the standard.

#### Enable group object "Lamp/ballast fault"

Options: No

Yes

This group object indicates a fault in the ballast or group. The fault type (lamp or ballast) is parametrizable.

- No: The group object is not enabled.
- Yes: The group object is enabled.

The next parameter is used to select the fault type that the Fault group object will indicate

Dependent parameter Selection of *Yes* option:

#### Content of group object

Lamp fault Ballast fault <u>Lamp/ballast fault</u>

This parameter defines which fault is provided on the Fault group object.

- Lamp fault: The Fault group object sends information on KNX indicating whether the ballast/a group ballast has a lamp fault.
- Ballast fault: The Fault group object sends information on KNX indicating whether the ballast/a group ballast has a ballast fault.
- Lamp or ballast fault: The Fault group object sends information on KNX indicating whether the ballast/a group ballast has a lamp or ballast fault.

### (i) Note

Options:

To detect a ballast fault correctly the gateway needs to monitor all DALI devices. Monitoring can be triggered either via the *Monitor DALI addresses* group object or via the commissioning tool (i-bus<sup>®</sup> Tool). There is no automatic detection, e.g. after KNX bus voltage recovery or gateway supply voltage recovery.

Activation should be carried out straight after commissioning or when adding or removing DALI devices. The DALI devices must be properly installed and have a supply voltage.

At what point a ballast fault is detected depends on when the gateway polls the DALI devices. To set this time, use the *Pause between two DALI QUERY polls* parameter in the *Output X – X DALI configuration* parameter window.

—

Dependent parameter Selection of Yes option:

#### Send group object value

Options: After change On request <u>After change or on request</u>

- After change: The status is sent after a change.
- On request: The status is sent on request.
- After change or on request: The status is sent after a change or on request.

#### 7.3.3.3 (Group/ballast x) Functions template parameter window

Settings for ballast and DALI group functions are made in this window.

| General                                        | Parameter template for pages "Group/ballast x functions" |          |  |
|------------------------------------------------|----------------------------------------------------------|----------|--|
| - DALI output A                                | Enable fct. Forced operation/Block                       | No       |  |
| A DALI configuration                           | Factor in function Burn-in                               | No Yes   |  |
| <ul> <li>A Group/ballast x template</li> </ul> | Factor in function Partial failure                       | No Yes   |  |
| Status template<br>Fault template              | Enable function Operating duration                       | O No Yes |  |
| Functions template                             | Factor in function Load shedding                         | No Yes   |  |

#### Enable fct. Forced operation/Block

Options: <u>No</u> Forced operation, 1-bit Forced operation, 2-bit Block 1 bit

### (i) Note

Note that it is not possible to use broadcast commands when individual DALI devices or groups are subject to a forced operation or block, or are in active partial failure state, as these safety functions take priority over broadcast commands. In such cases, the devices and groups are individually controlled. Due to the relatively slow DALI telegram rate, there may be a visible difference between the brightness of the devices if more than 6 control commands are in process.

- No: The Forced operation/Block function for the ballast and group is not enabled.
- Forced operation, 1-bit: The Forced operation, 1-bit group object is enabled. If the gateway receives a
  value 1 telegram via this group object, the ballast/group is forcibly operated. When it receives a value
  0 telegram the forced operation is lifted and the ballast/group re-enabled.
- *Forced operation, 2-bit:* The *Forced operation, 2-bit* group object is enabled. If the gateway receives a telegram with the value 2 or 3 via this group object, the ballast/group is forcibly operated. The reaction to another telegram value is described in the table below:

| Value | Bit 1 | Bit 0 | State      | Description                                                                                                    |  |
|-------|-------|-------|------------|----------------------------------------------------------------------------------------------------|--|
| 0     | 0     | 0     | Any        | If the <i>Forced operation</i> group object receives a telegram with the value 0 (binary 00) or 1 (binary 01), the group/ballast is enabled and can be                                                                                                    |  |
| 1     | 0     | 1     | Any        | actuated via different group objects.                                                                                                    |  |
| 2     | 1     | 0     | Forced OFF | If the <i>Forced operation</i> group object receives a telegram with the value 2<br>(binary 10), the output of the group/ballast is forced OFF and remains<br>blocked until Forced operation is again deactivated.<br>Control via another group object is ignored as long as Forced operation is<br>active. Telegrams are updated in the background and the end values are<br>saved.<br>When Forced operation is deactivated the brightness value, which is<br>continuously updated in the background, is set.                      |  |
| 3     | 1     | 1     | Forced ON  | If the <i>Forced operation</i> group object receives a telegram with the value 3 (binary 11), the output of the group/ballast is forced ON at the parametrized brightness value and remains blocked until Forced operation is again deactivated.<br>Control via another group object is ignored as long as Forced operation is active. Telegrams are updated in the background and the end values are saved.<br>When Forced operation is deactivated the brightness value, which is continuously updated in the background, is set. |  |

The transition to forced operation is a jump at the DALI fade time of 0.7 s.

• *Block 1 bit*: The *Block* function for the ballast/group is enabled. The *Block* function is activated by a telegram with the value 1 and deactivated with the value 0. The ballast/group can be blocked using this group object so that it cannot be changed via the bus.

The current brightness value of the ballast/group is frozen. Incoming telegrams are processed in the background. Dimming processes are not simulated in the background; with time sequences the end brightness value is immediately memorized. When the block is revoked, the value updated in the background is set.

Blocking during a dimming process or scene operation interrupts the dimming process and freezes the current brightness value. Color changes and color functions are not interrupted. Blocking during the *Staircase lighting* or *Slave* function immediately blocks the ballast/group and freezes the brightness value. After re-enabling, the *Staircase lighting* function continues in standby.

If Slave mode was active before the block, it will be re-established.

Forced operation and Block have a higher priority than manual operation.

During DALI commissioning, the Block and Forced operation functions are deactivated if the i-bus® Tool is in configuration mode.

Dependent parameter Selection of *Forced operation, 1-bit* or *Forced operation, 2-bit*:

Brightness value when switched on<br/>by forceOptions:100% (255)<br/>99% (252)

... 0.4% (1) 0% (OFF)

This parameter defines the brightness value used to switch on the ballast or group during activated forced operation. Forced switch off of the or the group/ballast is also parametrizable.

### (i) Note

Note that it is not possible to use broadcast commands when individual DALI devices or groups are subject to a forced operation or block, or are in active partial failure state, as these safety functions take priority over broadcast commands. In such cases, the devices and groups are individually controlled. Due to the relatively slow DALI telegram rate, there may be a visible difference between the brightness of the devices if more than 6 control commands are in process.

#### How does forced operation work?

The active Forced operation, irrespective of whether it is 1-bit or 2-bit control, has an influence on the overall reaction of the ballast or group. When Forced operation is called, the brightness value parametrized in ETS is set. Any Dim telegrams or slave or staircase lighting functions etc. in progress are interrupted.

Brightness values received during Forced operation are not set, although they are processed in the background and saved. Switch telegrams and slave values are also saved in the background. Relative dimming telegrams and dimming ramps are ignored. With time sequences (e.g. Staircase lighting or Scene), the end brightness value is immediately memorized. When the forced operation is revoked, the value updated in the background is set.

When Forced operation ends, the brightness value updated in the background is set. The ballast or group returns to the state it was in before forced operation. If an additional function was active, e.g. *Staircase lighting* or *Slave*, it will also be active after Forced operation. If the *Staircase lighting* function was activated before Forced operation, the *Staircase lighting* function goes into standby when Block/Forced operation is removed. If the *Slave* function was activated before Forced operation, the *Slave* function was activated before Forced operation, the *Slave* function continues once forced operation is removed and responds to the master again.

Dependent parameter Selection of Forced operation, 1-bit or Forced operation, 2-bit:

### State after KNX bus voltage recovery

#### and download

Options:

Inactive Switch off by force Switch on by force State before KNX voltage failure

This parameter defines the Forced operation state after KNX bus voltage recovery.

- Inactive: The ballast/group is enabled after bus voltage recovery and is no longer subject to Forced operation.
   Any parametrized Staircase lighting functions will be active in standby if they were activated before
- Forced operation. A slave will start responding to the master again if it was activated before Forced operation.
- Switch off by force: The ballast or the group is forcibly operated and switched off. This option is available only with Forced operation, 2-bit.
- Switch on by force: The ballast/group is forcibly operated and switched on at the brightness parametrized in *Brightness value when switched on by force*.
- State before KNX voltage failure: The ballast or group is reset to the state it was in before the KNX voltage failure.

\_\_\_\_

Dependent parameter Selection of *Block 1 bit* option:

#### State after KNX bus voltage recovery

and download

Options: <u>Not blocked</u> Blocked: State before KNX voltage failure

This parameter defines the block state after KNX bus voltage recovery.

 Not blocked: The group/ballast is enabled after KNX bus voltage recovery and is no longer subject to the Block.
 Any parametrized Staircase lighting or Slave functions will be active if they were activated before the

Any parametrized *Staircase lighting* or *Slave* functions will be active if they were activated before the Block.

- Blocked: The group/ballast is blocked after KNX bus voltage recovery and retains the brightness value
  parametrized for this event.
- State before KNX voltage failure: The ballast or group is reset to the state it was in before the KNX voltage failure.

#### Factor in function Burn-in

Options: <u>No</u> Yes

This parameter takes into consideration the Burn-in function for a ballast or group. The *Burn-in lamps/Status* group object activates this function on any ballast/group. The group object is enabled in the "X Output: Functions" parameter window.

### (i) Note

Note that it is not possible to use broadcast commands when individual DALI devices or groups are subject to a forced operation or block, or are in active partial failure state, as these safety functions take priority over broadcast commands. In such cases, the devices and groups are individually controlled. Due to the relatively slow DALI telegram rate, there may be a visible difference between the brightness of the devices if more than 6 control commands are in process.

- No: The Burn-in function is not taken into consideration.
- Yes: The Burn-in function for the ballast/group is taken into account. Burn-in is started with the Burn-in lamps/Status group object of the output or the i-bus<sup>®</sup> Tool (not download).

Dependent parameter Selection of Yes option:

#### Burn-in time

Options: 1...<u>100</u>...255 h

This parameter defines the time period for the *Burn-in* function. Until this time has elapsed, the ballast/group can be operated only at 100% and OFF on the DALI output, i.e. at every set brightness value other than 0%, the lamp is switched on at 100% brightness.

Once the burn-in time has run or the Burn-in function is deactivated, e.g. if the *Burn-in lamps/Status* group object of the output receives a value 0 telegram, the lamp can be dimmed as usual.

The burn-in time is counted only if a DALI device is connected to the output, ready for operation with a supply voltage, and switched on.

The burn-in time function remains activated in the event of a KNX bus voltage failure. The time is not lost but stops counting during the failure.

With a gateway supply voltage failure, the remaining burn-in time is saved and reused after gateway supply voltage recovery. This also applies after an ETS download.

#### Reaction with activated Burn-in function

If the *Burn-in lamps/Status* group object of the output receives a value 1 telegram, the gateway activates the *Burn-in* function and sets the programmed burn-in time. The function can also be activated for each ballast or group via the i-bus<sup>®</sup> Tool.

During the *Burn-in* function, the lamp can adopt only the state 0% (OFF) or 100% (ON). Every device has its own "burn-in counter", which decrements when the device is switched on. The counter has a counting interval of five minutes, i.e. if the lamp has been switched on for five minutes, the burn-in time is reduced by five minutes. As soon as a device has completed its burn-in time, it is enabled for normal dimming operation.

The internal burn-in counter has a timer with five-minute intervals and a maximum value of 255 hours.

#### Reaction on KNX bus voltage failure and gateway supply voltage failure

The elapsed burn-in time is retained and continues to count down after KNX bus voltage recovery and gateway supply voltage recovery.

#### Factor in function Partial failure

Options: <u>No</u> Yes

Partial failure can be sent and received internally on the DALI output or externally via the *Activate partial failure/Status* group object. The relevant settings are made in the X Output x functions parameter window. Properties in the event of a partial failure are also set here. Partial failure is dependent on the number of lamp/ballast faults, on whether emergency lighting is activated (emergency lighting converter in emergency mode) and on DALI voltage faults.

- No: The Reaction on partial failure function is not taken into account for the ballast or group.
- Yes: The Reaction on partial failure function is taken into account for the ballast or group.

Dependent parameter Selection of Yes option:

#### Brightness during partial failure

| Options: |  |
|----------|--|
|          |  |

<u>100% (255)</u> 99% (252) ... 0.4% (1) 0% (OFF)

This parameter defines the brightness value that controls the ballast or group during partial failure.

### (i) Note

Note that it is not possible to use broadcast commands when individual DALI devices or groups are subject to a forced operation or block, or are in active partial failure state, as these safety functions take priority over broadcast commands. In such cases, the devices and groups are individually controlled. Due to the relatively slow DALI telegram rate, there may be a visible difference between the brightness of the devices if more than 6 control commands are in process.

#### **Enable function Operating duration**

| Options: | No  |
|----------|-----|
|          | Yes |

- No: The Operating duration function for the ballast/group is not enabled.
- Yes: The Operating duration function and the Operating duration DPT xx.yyy group object are enabled.

For more information, see 12.2.6, Operating duration

\_

Dependent parameter Selection of Yes option:

#### Group object data type

"Operating duration DPT xx.yyy"

Options: <u>DPT 7.007 (2 bytes [h])</u> DPT 13.100 (4 bytes [s])

DPT 12.101 (4 bytes [h]) This parameter defines the data type of the *Operating duration DPT xx.yyy* group object of the ballast or group.

For more information, see 12.2.6, Operating duration

### (i) Note

The operating duration can be set with the Reset operating duration addr. group object.

Dependent parameter Selection of *Yes* option:

#### Enable function "Operating duration alarm" Options: No

Yes

- No: The Operating duration alarm function is not enabled.
- Yes: The Operating duration alarm function and the Reset operating duration/Alarm group object for the ballast/group are enabled. This makes the group object bidirectional.

\_\_\_\_

Dependent parameter Selection of Yes option:

#### Operating duration alarm threshold

Options: 10 ... <u>10,000</u> ... 65,535 h

This parameter defines the alarm threshold for the group or ballast.

\_

Dependent parameter Selection of Yes option:

#### Send group object value

Options: After change On request <u>After change or on request</u>

#### Factor in function Load shedding

Options: <u>No</u> Yes

- No: The Load shedding function is not taken into consideration.
- Yes: The Load shedding function for the ballast/group is taken into consideration. When a load shedding stage is active the maximum brightness is limited.

#### 7.3.3.4 (Group/ballast x) Slave template parameter window

The parameter window is enabled by selecting *Enable additional function*, *Slave* in the *X Groups / Group X* or *X ballasts / Ballast X* parameter windows.

| General                                        | Parameter template for pages "Group/ballast x slave"                 |                                                                  |
|------------------------------------------------|----------------------------------------------------------------------|------------------------------------------------------------------|
| - DALI output A                                | Dim period to reach slave brightness value                           | Can be changed via group object "Flexible dim<br>Fixed fade time |
| A DALI configuration                           | Dimming time (0 = jump to)                                           | 2                                                                |
| <ul> <li>A Group/ballast x template</li> </ul> | Offset between slave and master                                      | No Ves                                                           |
| Status template<br>Fault template              | With active additional function.<br>Reaction on                      |                                                                  |
| Functions template                             | Switch on                                                            | O No reaction O Function switches to standby                     |
| Slave template                                 | Brightness value                                                     | No reaction Function switches to standby                         |
| Staircase lighting template                    | Relative dimming                                                     | No reaction Function switches to standby                         |
| Color temperature Tc tem                       | Recall scene                                                         | ◎ No reaction ○ Function switches to standby                     |
| RGB(W) color control tem<br>+ A Groups         | Reaction on KNX bus voltage recovery<br>and download                 | Activated and in standby                                         |
|                                                | Reaction on activation via group obj.<br>"Fct. Activate slave"       | Activated in standby O Activated and ON                          |
|                                                | Send status message via group object<br>"Fct. Activate slave/Status" | No Yes                                                           |

When the *Slave* function is operational, the group/ballast follows the brightness value provided by a master via the *Slave brightness value* group object. Alternatively, the master can be a ballast or group connected to the same gateway output, in which case the slave brightness value can be sent direct to the slave internally.

Color temperature values received while Slave mode is active have no effect on the *Slave* function. The master will not transmit the color temperature values to the slave; they must be transmitted to it using the *Set color temperature* group object instead.

Reaction to Switch on, Dim, Brightness value, Relative dimming or Recall scene telegrams can be individually parametrized.

As the function and the parameter window for the group and the ballast are identical, only the group is referred to below. Group can be substituted with ballast.

Using the *Slave* function, each individual group on the gateway can be integrated in constant lighting control implemented, for example, by an ABB i-bus<sup>®</sup> light controller or KNX presence detector as a master.

The operating state of the slave after a download or KNX bus voltage recovery can be parametrized.

### (i) Note

If the gateway receives a central *Switch*, *Relative dimming* or *Brightness value* telegram via a group object for the DALI output while Slave mode is running, the telegram is executed. The slave goes to standby. To respond to the master again the group has to receive an ON telegram via the *Switch* group object or be reactivated by the *Fct. Activate slave* group object.

### Note

The additional function *Slave* can adopt three operating states:

• Additional function Slave is not active:

The additional function is deactivated if its *Fct. Activate slave* group object receives a value 0 telegram. In the deactivated state the group reacts like a normal group. The properties set in the *Group x* parameter window apply. In this state, an ON telegram does not start the additional function. The group switches to slave state only after a value 1 telegram is received on the *Fct. Activate slave* group object.

#### • Additional function is active in standby:

The additional function is active but has been interrupted, e.g. by an OFF telegram. The group is in standby. An ON telegram (telegram on the *Switch* group object) retriggers the additional function and the slave starts responding to the *Slave brightness value* group object or internally to its master again. Additional function running:

The *Slave* function receives its brightness value from the master. This can be direct, internally from a ballast or group on the output without a KNX connection, or via the *Slave brightness value* group object. The master is assigned in the *Group x Slave* parameter window using the *Source (slave is controlled via)* parameter.

Depending on individual parametrization, the active Slave function can be put on standby by a Switch-on, Brightness value, Relative dimming or Scene recall command.

For more information about dependencies with other functions, see <u>12.3, Function circuit diagrams and</u> <u>priorities</u>.

#### Dim period to reach slave brightness value

Options: Can be changed via *group object* "Flexible dimming/fade time" <u>Fixed fade time</u>

This group object changes the dimming time via KNX.

- Can be changed via group object "Flexible dimming/fade time": The dimming time can be changed via KNX with the Flexible dimming/fade time group object.
- Fixed fade time: Dimming time is permanently set and cannot be changed via KNX.

### Note

Flexible dimming time is received via the *Output x Flexible dimming/fade time* group object and affects various output functions:

- Dimming time for turn on/off value
- Dimming time for brightness value
- Dimming time for slave brightness value
- Scene transition time

To use the *Flexible dimming time* function you first need to enable the output's *Flexible dimming/fade time* group object in the *A Output/Functions* parameter window. You also need to select the function for the parameter that can be changed via KNX. We recommend that you change only one time via KNX. Otherwise the dimming time has to be rewritten on the ballast every time a function is called, which impairs function performance.

Dependent parameter Selection of *Fixed fade time* option:

Dimming time (0 = jump to)

Options: 0...<u>2</u>...65,535 s

This parameter defines the transition between the current and slave brightness, by setting how long it takes for the slave to dim to slave brightness.

- 0 s: jump to: The output immediately switches to the slave brightness value.
- 1...65,535 s: During this time, the slave is dimmed from the current brightness value to the slave brightness value.

### (i) Note

When setting dimming times of less than 32 seconds, note that they will be mapped to the nearest DALI fade time. The conversion is as follows:

| Switch-on value in 1 s | Fade time in s<br>to IEC 62386-102          |
|------------------------|---------------------------------------------|
| 0                      | jump to                                     |
| 1                      | 1.0                                         |
| 2                      | 2.0                                         |
| 3                      | 2.8                                         |
| 4                      | 4.0                                         |
| 5 and 6                | 5.7                                         |
| 79                     | 8                                           |
| 1013                   | 11.3                                        |
| 1418                   | 16.0                                        |
| 1926                   | 22.6                                        |
| 2732                   | 32.0                                        |
| > 3265,535             | Time values with an error tolerance of ±3 s |
|                        |                                             |

The fade time is specified as the time required to change the lamp power from the current brightness value to the required target brightness.

If a lamp is switched off, the preheat and ignition time are excluded from the fade time.

Note – dependency

Selection of Can be changed via group object "Flexible dimming/fade time":

Enable group object on "Output Functions" page.

#### Offset between slave and master

Options: <u>No</u> Yes

A brightness offset can be factored in between the master and slave.

- No: No brightness value offset is taken into account for the slave; it is controlled by the master brightness value.
- Yes: An offset from the specified master brightness is taken into account for the slave. The Activate offset group object is also enabled. This allows the offset to be switched off e.g. in darkness to restore uniform lighting levels in the room.

—

Dependent parameter Selection of *Yes* option:

# Offset between slave and master (% difference from master value)

Options: -99...-<u>30</u>...99

This parameter defines the offset that controls the slave relative to the master. The setting is expressed as a percentage difference from the master brightness value.

#### Evaluate group object "Activate slave offset" Enable group object on page "Output functions"

Options:

<u>No</u> Yes

- No: The Slave offset function is always active.
- Yes: The Slave offset function can be activated/deactivated via the group object for the output. This
  means that, for example, in darkness the offset can be switched off so that the master and slave are
  the same brightness. The Activate Slave offset group object must be enabled in the <u>X Output</u>:
  <u>Functions parameter window</u>. The reaction of the slave offset on KNX recovery and after a download
  is also parametrized in this window.

### (i) Note

To use the *Slave offset* function you first need to enable the output's *Activate Slave offset* group object in the *A Output Functions* parameter window. You also need to select the function for group x. Group x is enabled in the *Group x Slave* parameter window for the group in question. The *Activate Slave offset* information affects all groups on the output. Depending on the parametrization, the group decides whether to respond to the *Activate Slave offset* group object.

# With active additional function. Reaction on...

...Switch on

Options:

<u>No reaction</u> Function switches to standby

When the *Slave* function is activated, this parameter defines the reaction to an ON telegram on the *Switch* group object.

- No reaction: An ON telegram on the Switch group object is ignored.
- Function switches to standby: An ON telegram on the Switch group object puts slave mode in standby. The group executes the Brightness value telegram via the Brightness value group object. The Slave function is latent and waits for reactivation via the Fct. Activate slave group object or via an ON telegram on the Switch group object.

### (i) Note

The reaction to an OFF telegram on the Switch group object cannot be parametrized.

An OFF telegram always interrupts the *Slave* function. The *Slave* function switches to standby mode, in which the brightness values on the *Slave brightness value* group object are ignored.

The *Slave* function is reactivated when an ON telegram is received on the *Switch* group object.

The reaction to a value 1 telegram received on the Fct. Activate slave group object can be parametrized.

#### ...Brightness value

Options: <u>No reaction</u>

Function switches to standby

When the *Slave* function is activated, this parameter defines the reaction to a Brightness value telegram on the *Brightness value* group object.

- No reaction: A Brightness value telegram is ignored.
- Function switches to standby: A Brightness value telegram ends the Slave function; the group executes the telegram via the Brightness value group object. The Slave function goes into standby and waits for reactivation via the Fct. Activate slave group object or via an ON telegram on the Switch group object.

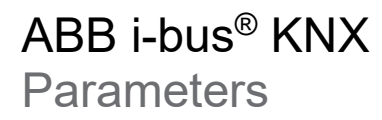

#### ...Relative dimming

Options: <u>No reaction</u> Function switches to standby

When the *Slave* function is activated, this parameter can be used to define the reaction to a Dim telegram on the *Relative dimming* group object.

- No reaction: A Dim telegram is ignored.
- *Function switches to standby*: A Dim telegram ends the *Slave* function; the group executes the telegram. The *Slave* function goes into standby and waits for reactivation via the *Fct. Activate slave* group object or via an ON telegram on the *Switch* group object.

#### ...Recall scene

Options: <u>No reaction</u> Function switches to standby

When the Slave function is activated, the parameter can be used to define the reaction to a scene recall.

- No reaction: A scene recall is ignored.
- *Function switches to standby*: A scene recall ends the *Slave* function; the group executes the recall. The *Slave* function goes into standby and waits for reactivation via the *Fct. Activate slave* group object or via an ON telegram on the *Switch* group object.

#### Reaction on KNX bus voltage recovery and download

| Options: | Deactivated              |
|----------|--------------------------|
|          | Activated and in standby |
|          | Activated and ON         |
|          | Like before failure      |

This parameter defines the state of the Slave function after KNX bus voltage recovery or a download.

The Slave function can be parametrized with the following states:

- *Deactivated:* The *Slave* function is not activated after KNX bus voltage recovery. The group reacts like a normal group without an additional function.
- Activated and in standby: The Slave function is activated after a download or KNX bus voltage recovery and is in standby. The group can be reactivated by an ON telegram or via the *Fct. Activate Slave* group object.
- Activated and ON: After a download or KNX bus voltage recovery, the Slave function is activated, i.e. it immediately responds to the master.
- *Like before failure:* The *Slave* function retains the operating state (standby or not active) that it had before download or KNX bus voltage recovery.

#### Reaction on activation via group obj. "Fct. Activate slave"

Options: Activated in standby Activated and ON

This parameter defines the state of the *Slave* function after it has been activated by the *Fct. Activate slave* group object.

- Activated in standby: The Slave function switches to standby when activated via the Fct. Activate slave group object. In other words the slave does not respond direct to the master. The slave responds to the master if it receives an ON command via the Switch group object.
- Activated and ON: The Slave function switches on immediately when activated via the Fct. Activate slave group object. In other words the slave immediately responds to the master.

#### Send status message via group object "Fct. Activate slave/Status"

Options: <u>No</u> Yes

Linked group object:

Fct. Activate slave/Status

- No: The status of the Activate Slave function is not transmitted on KNX.
- Yes: The Fct. Activate Slave/Status group object does not just activate or deactivate the Slave function. It also transmits the activation status on KNX.

Dependent parameter Selection of Yes option:

### Send group object value

Options: After change On request After change or on request

- *After change:* The status is sent after a change.
- On request: The status is sent on request.
- After change or on request: The status is sent after a change or on request.

### 7.3.3.5 (Group/ballast x) Staircase lighting template parameter window

The parameter window is enabled by selecting *Enable additional function*, *Staircase lighting* in the *X Groups or X Ballasts / Ballast X* parameter window.

| General                                                      | Parameter template for pages "Group/ballast >                                                                                   | x staircase lighting"                     |
|--------------------------------------------------------------|----------------------------------------------------------------------------------------------------|-------------------------------------------|
| - DALI output A                                              | Brightness value f. staircase lighting                                                                                          | 100% (255)                                |
| A DALI configuration                                         | Dimming time to reach staircase<br>lighting (0 = jump to)                                                                       | 2                                         |
| + A Output<br>- A Group/ballast x template                   | Staircase lighting time<br>Staircase lighting will switch off after                                                             | 300 +                                     |
| Status template<br>Fault template                            | reaching basic brightness (advance warning)<br>Dim period to reach turn off brightness                                          | 2                                         |
| Functions template<br>Slave template                         | Extend staircase lighting on<br>repeated switch on                                                                              | No                                        |
| Staircase lighting template<br>Color temperature Tc template | Factor in turn off brightness when switching<br>off<br>Enab. par. "Switch off at turn off brightness"<br>on "Group x/ballast x" | O No Ves                                  |
| RGB(W) color control template + A Groups                     | With active additional function.<br>Reaction on                                                                                 |                                           |
|                                                              | Brightness value                                                                                                    | No reaction                               |
|                                                              | Relative dimming                                                                                                    | No reaction Function switches to standby  |
|                                                              | Recall scene                                                                                                    | No reaction Function switches to standby  |
|                                                              | Reaction on KNX bus voltage recovery<br>and download                                                                            | Activated and in standby                  |
|                                                              | Reaction on activation via group obj.<br>"Fct. Activate staircase lighting"                                                     | O Activated in standby O Activated and ON |
|                                                              | Send status message via group object<br>"Fct. Activate staircase lighting/Status"                                               | O No Ves                                  |

The gateway has a *Staircase lighting* function that can trigger or stop individual groups/ballasts via individual Switch telegrams.

As the function and the parameter window for the group and the ballast are identical, only the group is referred to below. Group can be substituted with ballast.

Each group can be parametrized with its own individual staircase lighting sequence. This can have two switch-off levels – a basic brightness and a turn off brightness. The lighting can switch to or from the turn off brightness via KNX, e.g. depending on the time (day/night). This makes it possible to program a nighttime mode in retirement homes or hospitals so that the lighting does not switch off completely at night.

When staircase lighting mode is active, the effects of other KNX telegrams on the staircase lighting, such as brightness value, relative dimming or scene recall, are parametrizable. The reaction on KNX bus voltage recovery can be parametrized, as can staircase lighting triggering and extension (pumping up).

### (i) Note

If the gateway receives a central Switch, Relative dimming or Brightness value telegram via a group object for the DALI output while Staircase lighting mode is running, the telegram is executed. The staircase lighting goes to standby and its sequence is re-executed by the next ON command on the *Switch* group object.

The staircase lighting can also be completely deactivated via the *Fct. Activate Staircase lighting* group object or a forced operation.

### (i) Note

The additional function *Staircase lighting* can adopt three operating states:

Additional function Staircase lighting is not active:

The additional function is deactivated if its *Fct. Activate Staircase lighting* group object receives a value 0 telegram. In the deactivated state the group reacts like a normal group. The properties set in the *Group x* parameter window apply. In this state, an ON telegram does not start the additional function. The group switches to staircase lighting state only after the *Fct. Activate Staircase lighting* group object receives a value 1 telegram.

- Additional function is active in standby: The additional function is active but has been interrupted, e.g. by an OFF telegram. The group is in standby. The additional function is retriggered by an ON telegram (a telegram on the *Switch* group object), i.e. *Staircase lighting* is running.
- Additional function active and running: The Staircase lighting function is running and processes the timer program.
- State on download and KNX recovery:

This can be programmed in the Staircase lighting parameter window for the group.

Depending on individual parametrization, the active *Staircase lighting* function can be put on standby by a Brightness value, Relative dimming or Scene retrieval command.

For more information about dependencies with other functions, see Function circuit diagrams and priorities.

#### Brightness value f. staircase lighting

| Options: | <u>100% (255)</u><br>99% (252) |
|----------|--------------------------------|
|          | 0.4% (1)<br>0% (OFF)           |

This parameter defines brightness when the *Staircase lighting* function is running. This is the brightness value that is set after a dimming up phase and before dimming down (advance warning phase).

• 100% (255)...0% (OFF): Brightness value to which the group is set when the Staircase lighting function is running after dimming up.

### Dimming time to reach staircase lighting (0 = jump to)

Options: 0...<u>2</u>...65,535 s

This parameter defines the transition to the staircase lighting brightness value via a dimming up phase.

- 0 s: jump to: The group immediately switches on the staircase lighting brightness.
- 1...65,535 s: During this time the staircase lighting is dimmed to its brightness value.

### Note

When setting dimming times of less than 32 seconds, note that they will be mapped to the nearest DALI fade time. The conversion is as follows:

| Switch-on value in 1 s | Fade time in s<br>to IEC 62386-102          |
|------------------------|---------------------------------------------|
| 0                      | jump to                                     |
| 1                      | 1.0                                         |
| 2                      | 2.0                                         |
| 3                      | 2.8                                         |
| 4                      | 4.0                                         |
| 5 and 6                | 5.7                                         |
| 79                     | 8                                           |
| 1013                   | 11.3                                        |
| 1418                   | 16.0                                        |
| 1926                   | 22.6                                        |
| 2732                   | 32.0                                        |
| > 3265,535             | Time values with an error tolerance of ±3 s |
|                        |                                             |

The fade time is specified as the time required to change the lamp power from the current brightness value to the required target brightness.

If a lamp is switched off, the preheat and ignition time are excluded from the fade time.

#### Staircase lighting time

Options: 0...<u>300</u>...65,535 s

This parameter sets the staircase lighting time, i.e. how long the group is controlled with the staircase lighting brightness. The dimming up and dimming down times are not included.

#### Staircase lighting will switch off after reaching basic brightness (advance warning)

Options: <u>No</u> Yes

This parameter defines whether the staircase lighting switches off at the turn off brightness or via a basic brightness.

- *No:* The lighting switches to the turn off brightness over a parametrized dimming time. If there is no turn off brightness set for the group, the lighting switches off (0% brightness value).
- Yes: Before switching off the lighting dims to the basic brightness over a parametrized dimming time. Only at this point does it switch off at the turn off brightness. If no turn off brightness has been set, it switches OFF (0% brightness value).

\_\_\_\_

Dependent parameter Selection of *No* option:

#### Dim period to reach turn off brightness

Options: 0...<u>2</u>...65,535 s

This parameter can be used to set a soft stop for the staircase lighting by defining how long it takes for the group to set the staircase lighting to the turn off value. The turn off value must not be 0.

### (i) Note

The turn off brightness applies to the group, including the additional function. Therefore, it is parametrized in the *X Group/Group x* parameter window.

There is also an option to deactivate the turn off brightness for the whole output using the *Fct. Activate Turn off brightness* group object.

### Note

When setting dimming times of less than 32 seconds, note that they will be mapped to the nearest DALI fade time. The conversion is as follows:

| Switch-on value in 1 s | Fade time in s<br>to IEC 62386-102          |
|------------------------|---------------------------------------------|
| 0                      | jump to                                     |
| 1                      | 1.0                                         |
| 2                      | 2.0                                         |
| 3                      | 2.8                                         |
| 4                      | 4.0                                         |
| 5 and 6                | 5.7                                         |
| 79                     | 8                                           |
| 1013                   | 11.3                                        |
| 1418                   | 16.0                                        |
| 1926                   | 22.6                                        |
| 2732                   | 32.0                                        |
| > 3265,535             | Time values with an error tolerance of ±3 s |
|                        |                                             |

The fade time is specified as the time required to change the lamp power from the current brightness value to the required target brightness.

If a lamp is switched off, the preheat and ignition time are excluded from the fade time.

\_\_\_\_

Dependent parameter Selection of Yes option:

#### Basic brightness f. stairc. lighting

| Options: | 100% (255)<br>99% (252)  |
|----------|--------------------------|
|          | <br><u>30% (77)</u>      |
|          | <br>0.4% (1)<br>0% (OFF) |

This parameter defines the basic brightness at which the group switches off when the staircase lighting time has elapsed.

Values set outside the thresholds (maximum/minimum dimming value) are automatically adjusted to the maximum or minimum.

Dependent parameter Selection of Yes option:

### Dim period to reach basic brightness

Options: 0...<u>2</u>...65,535 s

This parameter is used to set a dimming transition to the basic brightness for the staircase lighting.

## (i) Note

When setting dimming times of less than 32 seconds, note that they will be mapped to the nearest DALI fade time. The conversion is as follows:

| Switch-on value<br>in 1 s | Fade time in s<br>to IEC 62386-102          |
|---------------------------|---------------------------------------------|
| 0                         | jump to                                     |
| 1                         | 1.0                                         |
| 2                         | 2.0                                         |
| 3                         | 2.8                                         |
| 4                         | 4.0                                         |
| 5 and 6                   | 5.7                                         |
| 79                        | 8                                           |
| 1013                      | 11.3                                        |
| 1418                      | 16.0                                        |
| 1926                      | 22.6                                        |
| 2732                      | 32.0                                        |
| > 3265,535                | Time values with an error tolerance of ±3 s |
|                           |                                             |

The fade time is specified as the time required to change the lamp power from the current brightness value to the required target brightness.

If a lamp is switched off, the preheat and ignition time are excluded from the fade time.

Dependent parameter Selection of *Yes* option:

#### Basic brightness hold time (0 = infinite)

Options: 0...<u>10</u>...65,535 s

This parameter defines how long the group is maintained at the basic staircase lighting brightness before it is finally switched off or set to the turn off brightness. This time can be indefinite.

- 1...65,535 s: During this time, the group maintains the basic brightness before finally switching off.
- 0 s: The hold time is indefinite, i.e. the group does not switch off and remains at the basic brightness.

# Extend staircase lighting on repeated switch on

No

Options:

- Yes retrigger staircase lighting
- Yes Extend staircase lighting time up to max 2 x (pumping up)
- Yes Extend staircase lighting time up to max 3 x (pumping up)
- Yes Extend staircase lighting time up to max 4 x (pumping up)
- Yes Extend staircase lighting time up to max 5 x (pumping up)

If the Switch group object receives a further ON telegram during the staircase lighting sequence (including dimming down/advance warning), the remaining staircase lighting time can be extended. This is possible by repeated operation of the pushbutton ("pumping up") until the maximum parametrized number of retriggering operations is reached. The maximum time can be set to 2, 3, 4 or 5 times the staircase lighting time.

Let's say the staircase lighting time has been extended to the maximum time by pumping up. If some of the time has already elapsed, the staircase lighting time can be extended to the maximum time again by pumping up.

However, the parametrized maximum time may not be exceeded.

- *No (not retriggerable)*: The receipt of an ON telegram is ignored. The staircase lighting time continues unmodified to completion.
- Yes restart staircase lighting time (retrigger): The staircase light time is reset with each new ON telegram and starts to count again. This option allows the process to be repeated as often as desired.
- Yes Extend staircase lighting time up to max 2/3/4/5x times (pumping up): New ON telegrams extend the staircase lighting time by 2/3/4/5 times.

#### Factor in turn off brightness when switching off Enab. par. "Switch off at turn off brightness" on "Group x"/"ballast x"

Options: <u>No</u> Yes

Turn off brightness can be activated/deactivated via KNX using the *Fct. Activate Turn off brightness* group object. This means a timer can be used, for example, to set the lighting to a parametrizable turn off brightness at night instead of switching it off.

- *No:* The ballast, group or output does not evaluate the *Fct. Activate Turn off brightness* group object. The system always switches off at the parametrized turn off brightness.
- Yes: The ballast, group or output evaluates the *Fct. Activate Turn off brightness* group object. If the gateway receives a telegram via this group object on the output, the system reacts as follows:

1: The turn off brightness is set to the parametrized brightness value. The *Turn off brightness* function is activated. An OFF command will then apply this brightness value instead of OFF, 0%.

0: The *Turn off brightness* function is not activated and an OFF command switches the system off via the *Switch* group object, applying a brightness value of OFF, 0%.

For more information, see Fct. Activate Turn off brightness/Status group object.

### (i) Note

The *Turn off brightness* function can be applied to the whole DALI output, all ballasts and all groups. The function must first be enabled in the *X Output x functions* parameter window along with the *Fct. Activate Turn off brightness* group object.

To define whether a ballast or a group reacts to the output's *Turn off brightness* function, make the settings in the relevant *Ballast x or Group x* parameter window.

With active additional function. Reaction on...

#### ...Brightness value

Options: <u>No reaction</u> Function switches to standby

When the *Staircase lighting* function is activated, this parameter defines the reaction to a Brightness value telegram on the *Brightness value* group object.

- No reaction: A Brightness value telegram is ignored.
- Function switches to standby: A Brightness value telegram ends the Staircase lighting function; the group executes the telegram via the Brightness value group object. The Staircase lighting function goes into standby and waits for reactivation via the Fct. Activate staircase lighting group object or via an ON telegram on the Switch group object.

#### ...Relative dimming

Options: <u>No reaction</u> Function switches to standby

When the *Staircase lighting* function is activated, this parameter defines the reaction to a Dim telegram on the *Relative dimming* group object.

- No reaction: A Dim telegram is ignored.
- Function switches to standby: A Dim telegram ends the Staircase lighting function; the group executes the telegram. The Staircase lighting function goes into standby and waits for reactivation via the Fct.. Activate staircase lighting group object or via an ON telegram on the Switch group object.

#### ...Recall scene

Options: <u>No reaction</u> Function switches to standby

When the Slave function is activated, the parameter can be used to define the reaction to a scene recall.

- No reaction: A scene recall is ignored.
- Function switches to standby: A scene recall ends the Staircase lighting function; the group executes the recall. The Staircase lighting function goes into standby and waits for reactivation via the Fct.. Activate staircase lighting group object or via an ON telegram on the Switch group object.

#### Reaction on KNX bus voltage recovery and download

Options: Deactivated <u>Activated and in standby</u> Activated and ON Like before failure

This parameter defines the state of the *Staircase lighting* function after KNX bus voltage recovery or a download.

The Staircase lighting function can be parametrized with the following states:

- *Deactivated:* The *Staircase lighting* function is not activated after KNX bus voltage recovery. The group reacts like a normal group without an additional function.
- Activated and in standby: The Staircase lighting function is activated after a download or KNX bus voltage recovery and is in standby. The group can be reactivated by an ON telegram or via the *Fct.* Activate Staircase lighting group object.
- Activated and ON: The Staircase lighting function is activated immediately after KNX bus voltage recovery or a download.
- *Like before failure:* The *Staircase lighting* function retains the operating state (standby or not active) that it had before the KNX bus failure or the download.

#### Reaction on activation via group obj. "Fct. Activate Staircase lighting"

Options:

Activated and in standby <u>Activated and ON</u>

This parameter defines the state of the *Staircase lighting* function after it has been activated by the *Fct. Activate Staircase lighting* group object.

- Activated and in standby: When activated by the Fct. Activate Staircase lighting group object, the Staircase lighting function goes into standby and can be started with an ON telegram.
- Activated and ON: The Staircase lighting function switches on immediately when activated via the Fct. Activate Staircase lighting group object.

### (i) Note

The ON function via the *Fct. Activate Staircase lighting* group object has no effect on the extension (pumping up) of the staircase lighting time.

#### Send status message via group object "Fct. Activate staircase lighting/Status"

Options: <u>No</u> Yes

Linked group object:

Fct. Activate stairc. light./Status

- No: The status of the Activate staircase lighting function is not sent on KNX.
- Yes: Fct. Activate staircase lighting/Status group object does not just activate or deactivate the Staircase lighting function. This group object also transmits the activation status on KNX.

Dependent parameter Selection of Yes option:

#### Send group object value

Options: After change On request <u>After change or on request</u>

- After change: The status is sent after a change.
- On request: The status is sent on request.
- After change or on request: The status is sent after a change or on request.

### 7.3.3.6 (Group/ballast x) Color temperature Tc template parameter window

| Ge   | eneral                                         | Parameter template for pages "Group/ballast x color temperature Tc" |                                                                                             |        |   |
|------|------------------------------------------------|---------------------------------------------------------------------|---------------------------------------------------------------------------------------------|--------|---|
| — DA | ALI output A                                   | Minimum color temperature                                           | 2000                                                                                        | *<br>* |   |
| A    | DALI configuration                             | Maximum color temperature                                           | 6000                                                                                        | *<br>* |   |
| + A  | Output                                         | Color temperature after switching on                                | Refreshed KNX value                                                                         | 3      | • |
| - A  | Group/ballast x template                       | Cannot be used when color function (HCL, D                          | Dim2Warm) active                                                                            |        |   |
|      | Status template<br>Fault template              | Set color temperature                                               |                                                                                             |        |   |
|      | Functions template                             | Group object format                                                 | <ul> <li>16-bit color temperature (DPT 7.600)</li> <li>8-bit percent (DPT 5.001)</li> </ul> |        |   |
|      | Slave template                                 | Transition time                                                     | 5                                                                                           | ÷      | s |
|      | Staircase lighting template                    | Permit switch-on via setting                                        | O No Ves                                                                                    |        |   |
|      | Color temperature Tc template                  |                                                                     |                                                                                             |        |   |
|      | RGB(W) color control template                  | Dim color temperature                                               | 5.7                                                                                         | _      |   |
| + A  | Groups                                         | Transition time (for entire color range)                            |                                                                                             | •      | s |
|      |                                                | Allow switching on via dimming                                      | O No Ves                                                                                    |        |   |
|      | Enable group object "Color temperature status" | O No Ves                                                            |                                                                                             |        |   |
|      |                                                | Enable 1-bit presets for color temp.                                | No Ves                                                                                      |        |   |
|      |                                                | Use color function                                                  | No                                                                                          | 8      | • |

#### Minimum color temperature

Options: 1,000...20,000 K

This parameter sets the minimum color temperature of the group/ballast. If the set color temperature value is below the physical minimum color temperature limit, the setting defaults to this limit.

#### Maximum color temperature

Options: 1,000...<u>6,000</u>...20,000 K

This parameter sets the maximum color temperature of the group/ballast. If the set color temperature value is above the physical maximum color temperature limit, the setting defaults to this limit.

### (i) Note

The lower the color temperature, the warmer the light, and vice versa.

#### Color temperature after switching on

| Options: | Value on last switch-off |
|----------|--------------------------|
| ·        | Refreshed KNX value      |
|          | Fixed value              |

This parameter sets the color temperature after switching on.

- Value on last switch-off: The group/ballast switches on at the color temperature value the group/ballast was switched off at by the *Switch* group object.
- Refreshed KNX value: The color temperature value that was set before switching off is updated and set when switching on. Any incoming commands on KNX while the group/ballast is switched off are updated in the background.
- Fixed value: The group/ballast switches on at a fixed color temperature value.

#### (i) Note

The parameter does not apply if HCL or Dim2Warm is active. In these cases, the group/ballast switches on at the corresponding color temperature (with HCL, the current updated color temperature; with Dim2Warm, the color temperature dependent on brightness).

—

Dependent parameter Selection of *Fixed color temperature value*:

#### Switch-on value

Options: 1,000...<u>3,000</u>...20,000 K

This parameter sets the color temperature at which the group/ballast switches on. This can be a value between 1,000 and 20,000 kelvin.

#### Group object format

Options: <u>16-bit color temperature (DPT 7.600)</u> 8-bit percent (DPT 5.001)

This parameter defines the format of the group object in order to set a color temperature. It can be set by either a 16-bit color temperature value or by an 8-bit percentage value.

- 16-bit color temperature (DPT 7.600): This group object format sets the color temperature via a 16-bit value.
- 8-bit percent (DPT 5.001): This group object format sets the color temperature via an 8-bit percentage value. The minimum and maximum settings are 0% and 100%, respectively.

#### **Transition time**

Options: 0...<u>5</u>...65,535 s

This parameter defines how long it takes to reach the set color temperature.

#### Permit switch-on via setting

Options: <u>No</u> Yes

This parameter switches on a group/ballast by setting a color temperature.

- No: The group/ballast cannot be switched on by setting a color temperature.
- Yes: The group/ballast can be switched on by setting a color temperature. Pay attention to the format
  of the group object.

# Transition time (for entire color temperature range)

| Options: | 0.7 s<br>1.0 s   |
|----------|------------------|
|          | <br><u>5.7 s</u> |
|          | <br>64.0 s       |

This parameter defines how long it takes to transition through the whole color temperature range, i.e. from the minimum color temperature to the maximum.

#### Allow switching on via dimming

Options: <u>No</u> Yes

This parameter switches on a group/ballast by dimming a color temperature.

- *No:* The group/ballast cannot be switched on by dimming a color temperature.
- Yes: The group/ballast can be switched on by dimming a color temperature. The color temperature is dimmed according to the transition time (for the whole color temperature range).

#### Enable group object "Color temperature status"

Options: <u>No</u> Yes

This parameter defines whether the "Color temperature status" group object is enabled. The group object returns the current status of the color temperature in kelvin.

- No: The Color temperature status group object is not enabled.
- Yes: The Color temperature status group object is enabled.

#### Enable 1-bit presets for color temp.

Options: <u>No</u> Yes

This parameter enables two presets that can recall predefined color temperatures using a 1-bit command.

- No: The 1-bit presets are not enabled.
- Yes: The 1-bit presets are enabled. The predefined temperatures for these are set with the parameters below.

\_

Dependent parameter Selection of Yes option:

Color temperature preset 1

Options: 1,000...<u>3,000</u>...20,000 K

This parameter sets the color temperature for Preset 1. This can be a value between 1,000 and 20,000 kelvin.

\_

Dependent parameter Selection of *Yes* option:

#### Color temperature preset 2

Options: 1,000...<u>5,000</u>...20,000 K

This parameter sets the color temperature for Preset 2. This can be a value between 1,000 and 20,000 kelvin.

Dependent parameter Selection of Yes option:

Transition time Options: 0...5...65,535 s

This parameter defines how long it takes to reach the set color temperature.

### Use color function

Options:

<u>No</u> Dim2Warm Central color temperature (HCL)

This parameter determines whether a color function is used. The options here are no color function, or one of the two additional color functions Dim2Warm or central color temperature (HCL).

- No: No color function is used.
- Dim2Warm: The Dim2Warm color function is used. All Dim2Warm settings are active.
- Central color temperature (HCL): The central color temperature (HCL) color function is used. All HCL settings are active.

\_\_\_\_

```
Dependent parameter
Selection of Dim2Warm and Central color temperature (HCL):
```

#### State after KNX recovery and download

Options: Deactivated Activated Like before failure

This parameter defines the state of the Color function after KNX bus voltage recovery or a download.

The Color function can be parametrized with the following states:

- *Deactivated:* The Color function is deactivated after KNX bus voltage recovery. The group reacts like a normal group without an additional function.
- Activated: The Color function is activated after KNX bus voltage recovery or a download.
- *Like before failure:* The Color function retains the operating state (activated or deactivated) that it had before the KNX bus voltage recovery or download.

### When color function is active.

Reaction on...

#### ... Set color temperature

Options: <u>Ignore</u> Deactivate function

This parameter describes how the group/ballast responds if a color temperature is set while a color function (Dim2Warm or HCL) is active.

- Ignore: The color temperature setting is ignored. The color function remains active.
- Deactivate function: Setting a color temperature deactivates the color function and the group/ballast adopts the set color temperature.

#### ... Dim color temperature

Options: <u>Ignore</u> Deactivate function

This parameter describes how the group/ballast responds if the color temperature is dimmed while a color function (Dim2Warm or HCL) is active.

- Ignore: The Color function remains active and the color temperature dimming is ignored.
- *Deactivate function:* Dimming a color temperature deactivates the color function and the group/ballast adopts the dimmed color temperature.

#### ... Color change by scene

Options: <u>Ignore</u> Deactivate function

This parameter defines how the group/ballast responds if a color is recalled by a scene retrieval while a color function (Dim2Warm or HCL) is active.

- Ignore: The Color function remains active and the scene retrieval color change is ignored.
- *Deactivate function:* The function is deactivated as soon as a color change is recalled by a scene retrieval. The group/ballast adopts the color temperature of the scene.

## 7.3.3.7 (Group/ballast x) RGB(W) color control template parameter window

| •          |
|------------|
|            |
|            |
| •          |
| * S        |
|            |
| <b>▼</b> 5 |
|            |
|            |
| •          |
|            |

#### Control via KNX (color format)

RGB - only color, no brightness RGB - color and brightness HSV - hue, saturation and value

This parameter specifies the color format of the control via KNX.

- *RGB only color, no brightness:* Direct control of color channels. The brightness is from the sum of the color components and cannot be separately changed. The *Relative dimming* and *Brightness value* group objects are not available. The following group objects are enabled:
  - RGB(W) relative dimming red
  - RGB(W) relative dimming green
  - RGB(W) relative dimming blue
  - Set RGB(W) value red
  - Set RGB(W) value green
  - Set RGB(W) value blue

## (i) Note

The group/ballast can be switched off by dimming the color channels. The "Allow switching off via dimming" parameter has no effect on this.

- *RGB color and brightness:* Separate control of color and brightness. The *Relative dimming* and *Brightness value* group objects are available. The following group objects are enabled:
  - RGB(W) relative dimming red
  - RGB(W) relative dimming green
  - RGB(W) relative dimming blue
  - Set RGB(W) value red
  - Set RGB(W) value green
  - Set RGB(W) value blue
- HSV hue, saturation and value: Separate control of hue (H), saturation (S) and value (V). The following group objects are enabled:
  - HSV(W) relative dimming hue (H)
  - HSV(W) relative dimming saturation (S)
  - HSV(W) relative dimming brightness (V)
  - HSV(W) set value hue (H)
  - Set HSV(W) value saturation (S)
  - Set HSV(W) brightness value (V)

### Note

The behavior of the value (V) is defined by the brightness parameters in the *Group/ballast x* parameter window.

### (i) Note

When dimming (step  $\pm 100\%$ ) the hue (H), the colors are continuously dimmed from 0°...360° (see <u>12.2.1,</u> <u>HSV(W)</u>). When they reach 360° the dimming process automatically restarts at 0° and continues.

#### Outputs on ballast (color channels)

Options: <u>3 (RGB)</u> 4 (RGB(W))

This parameter defines how many color channels are used for color control on the ballast.

- 3 (*RGB*): 3 color channels are used to control the ballast. The color format RGB (red, green, blue) or HSV (hue, saturation, value) determines which group object is used.
- 4 (RGB(W)): 4 color channels are used to control the ballast. The white value can be customized.
   Depending on the color format (RGB or HSV), the following group objects are enabled:
  - RGB(W) relative dimming white/HSV(W) relative dimming white
  - Set RGB(W) value white/Set HSV(W) value white

### Color value after switching on

Options: Value on last switch-off <u>Refreshed KNX value</u> Fixed value

This parameter sets the color value after switching on.

- Value on last switch-off: The group/ballast switches on at the color value the group/ballast was switched off at by the Switch group object.
- *Refreshed KNX value:* The color value that was set before switching off is updated and set when switching on. Any incoming commands on KNX while the group/ballast is switched off are updated in the background.
- Fixed value: The group/ballast switches on at a fixed color value.

Donon

Dependent parameter Selection of *Fixed value*:

Color value RGB/HSV
Options: #000000 ... #FFFFFF

This parameter determines the color value.

For more information, see: 12.2.2 Entering color settings

### White value (W)

Options: 0 ... <u>255</u>

This parameter is used to customize the White value using a slider.

#### **Transition time**

Options: <u>0</u> ... 65,535 s

This parameter defines how long it takes to reach the set color value.

## Permit switch-on via setting

Options: <u>No</u> Yes

This parameter defines whether the group/ballast is switched by setting a color value.

- *No:* The group/ballast is not switched on by setting a color value.
- Yes: The group/ballast is switched on by setting a color value.

### Use combined group object

Options: <u>No</u> Yes, 3 bytes (DPT\_color\_RGB\_232.600) Yes, 6 bytes (DPT\_color\_RGB(W) 251.600)

This parameter enables an additional group object for RGB(W) color control.

- No: No combined group object is enabled.
- Yes, 3 bytes (DPT\_color\_RGB\_232.600): A 3 byte combined group object of type DPT 232.600 is enabled.
- Yes, 6 bytes (DPT\_color\_RGB(W) 251.600): A 6 byte combined group object of type DPT 251.600 is enabled.

### Transition time (for entire color range)

Options: 0.7 ... <u>5.7</u> ... 64 s

This parameter defines how long it takes to cycle through the entire color range.

### Allow switching on via dimming

Options: <u>No</u> Yes

This parameter defines the switch-on behavior of the ballast or group in relative dimming on a color channel via the corresponding group objects.

- *No:* Switching on using a Dim telegram is not allowed. The ballast or group must be switched on in order to be dimmed.
- Yes: Switching on using a Dim telegram is allowed.

#### Use status

Options:

<u>No</u> Yes, single objects Yes, 3 bytes combined Yes, 6 bytes combined

These parameters enable the Color control Status group objects.

- No: The Status group objects will not be enabled.
- Yes, single objects: The Status group objects are enabled depending on the option selected in the Control via KNX (color format) parameter.
- Yes, 3 bytes combined: The combined Status group object is enabled depending on the option selected in the Control via KNX (color format) parameter.
- Yes, 6 bytes combined: The combined Status group object is enabled depending on the option selected in the Control via KNX (color format) parameter.

### 7.3.4 X Groups/X Ballasts parameter window

This window is where groups or ballasts are enabled for use on the DALI output. As a group and a ballast are equivalents on the DALI output, they have the same functions and parameter windows. The group parameter window and its properties are described below. The corresponding parameter window for the ballast looks exactly the same, except with the word *ballast* instead of *group*.

The X Groups and X Ballasts parameter windows are enabled by selecting Enable DALI groups (group control) or Enable DALI ballasts (individual control), Yes in the A DALI configuration parameter window.

| Use group 1  | No Ves                                                                                                    |
|--------------|----------------------------------------------------------------------------------------------------|
| Use group 2  | No Ves                                                                                                    |
| Use group 3  | No Ves                                                                                                    |
| Use group 4  | No 🔍 Yes                                                                                                    |
| Use group 5  | No Ves                                                                                                    |
| Use group 6  | No O Yes                                                                                                    |
| Use group 7  | 🔿 No 🔘 Yes                                                                                                    |
| Use group 8  | 🔿 No 🔘 Yes                                                                                                    |
| Use group 9  | 🔿 No 🔘 Yes                                                                                                    |
| Use group 10 | 🔿 No 🔘 Yes                                                                                                    |
| Use group 11 | 🔿 No 🔘 Yes                                                                                                    |
| Use group 12 | No Ves                                                                                                    |
| Use group 13 | 🔵 No 🔘 Yes                                                                                                    |
| Use group 14 | 🔵 No 🔘 Yes                                                                                                    |
| Use group 15 | 🔿 No 🔘 Yes                                                                                                    |
| Use group 16 | No Ves                                                                                                    |
|              | Use group 2<br>Use group 3<br>Use group 4<br>Use group 5<br>Use group 6<br>Use group 7<br>Use group 8<br>Use group 9<br>Use group 10<br>Use group 11<br>Use group 12<br>Use group 13<br>Use group 14<br>Use group 15 |

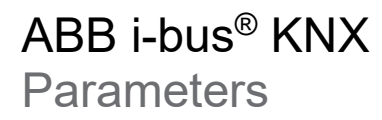

#### Use group x

Options: No Yes

This parameter specifies which group/ballast the gateway output controls.

- *No:* Group x is not enabled for the output. The corresponding parameter windows and group objects are hidden. This produces a clear, concise ETS view.
- Yes: Group x is enabled for the output. This in turn enables further parameter windows and group objects for that group.

## (i) Note

Enabling a ballast in the *A Ballasts* parameter window makes it an individual DALI device. It has been specified for individual activation and cannot be assigned to a group.

## (i) Note

DALI groups are assigned in the i-bus® Tool.

### 7.3.4.1 Group x parameter window

| General - DALI output A                                                                    | Name (max. 40 characters)<br>Enable additional function                            | None                                                     | • |
|--------------------------------------------------------------------------------------------|------------------------------------------------------------------------------------|----------------------------------------------------------|---|
| A DALI configuration<br>+ A Output<br>+ A Group/ballast x template<br>- A Groups<br>+ G1 - | Color control type<br>DT8 ballast must support selected type<br>Parameter settings | Color temperature Tc<br>O Apply from template Individual | • |

### Name (max. 40 characters)

Options: Free text entry

Each group/ballast can be assigned a name consisting of up to 40 characters.

The name is stored in the ETS database, and also stored in the gateway by downloading the application. The name is therefore also available in the i-bus<sup>®</sup> Tool.

Unambiguous, consistent naming simplifies project planning.

#### Enable additional function

Options: <u>None</u> Slave Staircase lighting

This parameter defines an additional function for the group/ballast. At the same time, it enables a corresponding parameter window where settings can be made for the additional function.

- None: This group/ballast operates as "normal", without an additional function.
- Slave: This group/ballast is defined as a slave. The slave is forcibly controlled by a master. The Group x Slave parameter window is enabled. This is where the properties of the slave are parametrized. The slave receives the required brightness value from a master ballast or group via the Slave brightness value group object or internally via the gateway itself.
- Staircase lighting: When the Staircase lighting function is activated, the group/ballast is switched on, and after a defined time it is automatically switched off or dimmed down slowly as an advance warning. The staircase lighting function has two levels. The turn off brightness can be activated/deactivated via KNX for nighttime operation.

## Note

The additional functions *Slave* and *Staircase lighting* can adopt three operating states: **Additional function is not active:** 

The additional function has been deactivated via a telegram with value 0 received on the function's *Enable additional function* group object. In this state, the group/ballast behaves normally. Accordingly, the group/ballast settings apply.

In this state, an ON telegram does not start the additional function. The additional function can be started only after the *Enable additional function* group object receives a value 1 telegram.

### Additional function is in standby:

The additional function is active but has been interrupted, e.g. by an OFF telegram. The group/ballast is in standby. An ON telegram (telegram on the *Switch* group object) retriggers the additional function, i.e. the staircase lighting runs and the slave starts responding to the *Slave brightness value* group object or internally to its master group/ballast again.

#### Additional function running:

*Staircase lighting* runs; the *Slave* function receives brightness values from the master. With corresponding parametrization of the Switch telegrams, the additional functions can be set to standby mode.

## State on download and KNX recovery:

This can be programmed in the *Slave* or *Staircase lighting* parameter window for the group/ballast. When the corresponding group object for the status message of the additional function is enabled via the settings, the status of the additional function (activated/deactivated) is sent via the respective *Activate additional function/Status* group object.

#### **Color control type**

Options: None <u>Color temperature Tc</u> RGB(W) color control

This parameter sets the color control type.

- None: No color control is used. Color functionality is deactivated. Only the brightness of the DALI
  devices can be controlled.
- Color temperature Tc: Color temperature Tc color control is used. The "Group x Color temperature Tc" window is enabled. This option can control both the brightness and the color temperature of DT8 devices. All additional functions HCL and Dim2Warm can be used.
- RGB(W) color control:

### Parameter setting

Options: <u>Apply from template</u> Individual

This parameter defines whether the group/ballast parametrization is taken from the template or individually set.

- Apply from template: The group/ballast takes its parameters from the template.
- Individual: The group/ballast is individually parametrized. Corresponding parameters for the group/ballast are shown. The content of the individual parameters is the same as that in the template parameters.

## (i) Note

The advantages of using the template for parametrization are:

- A clearly organized, compact ETS parameter interface (one template parameter window rather than 64 individual ones)
- All groups and ballasts react in the same way (the same properties apply to all groups/ballasts, e.g. dimming thresholds)
- Fast parameter changes (changes need to be made only in the template rather than 64 times, for each ballast)

The individual parameter windows and parameters are identical to those in the templates described in 7.3.3. and so are not covered in any further detail here. You will find this information in the <u>X Group/ballast</u> <u>x</u> template parameter window.

### 7.3.4.1.1 Group x status parameter window

Settings for the status response the group/ballast are made in this parameter window.

| General                      | Parameter settings | Apply from template Individual |
|------------------------------|--------------------|--------------------------------|
| - DALI output A              |                    |                                |
| A DALI configuration         |                    |                                |
| + A Output                   |                    |                                |
| + A Group/ballast x template |                    |                                |
| - A Groups                   |                    |                                |
| — G1 -                       |                    |                                |
| Status                       |                    |                                |

You can program the *Status* function individually by group/ballast or adopt the parameters from the *Status* template.

#### Parameter setting

Options: <u>Apply from template</u> Individual

This parameter defines whether the group/ballast parametrization is adopted from the template or individually set.

- Apply from template: The group/ballast takes its parameters from the template.
- Individual: The group/ballast is individually parametrized. Corresponding parameters for the group/ballast are shown. The content of the individual parameters is the same as that in the template parameters.

## (i) Note

The advantages of using the template for parametrization are:

- A clearly organized, compact ETS parameter interface (one template parameter window rather than 64 individual ones)
- All groups and ballasts react in the same way (the same properties apply to all groups/ballasts, e.g. dimming thresholds)
- Fast parameter changes (changes need to be made only in the template rather than 64 times, for each ballast)

The individual parameter windows and parameters are identical to those in the templates described in 7.3.3. and so are not covered in any further detail here. You will find this information in the <u>(Group/ballast x) Status template parameter window</u>.

### 7.3.4.1.2 Group x Fault parameter window

Settings for the reaction of the ballast or group to KNX/DALI voltage or gateway supply voltage failure and recovery are made in this parameter window.

| General                      | Parameter settings | Apply from template Individual |
|------------------------------|--------------------|--------------------------------|
| - DALI output A              |                    |                                |
| A DALI configuration         |                    |                                |
| + A Output                   |                    |                                |
| + A Group/ballast x template |                    |                                |
| - A Groups                   |                    |                                |
| — G1-                        |                    |                                |
| Status                       |                    |                                |
| Fault                        |                    |                                |

You can program the *Fault* function individually by group/ballast or adopt the parameters from the *Fault* template.

#### Parameter setting

Options: <u>Apply from template</u> Individual

This parameter defines whether the group/ballast parametrization is taken from the template or individually set.

- Apply from template: The group/ballast takes its parameters from the template.
- *Individual:* The group/ballast is individually parametrized. Corresponding parameters for the group/ballast are shown. The content of the individual parameters is the same as that in the template parameters.

### (i) Note

The advantages of using the template for parametrization are:

- A clearly organized, compact ETS parameter interface (one template parameter window rather than 64 individual ones)
- All groups and ballasts react in the same way (the same properties apply to all groups/ballasts, e.g. dimming thresholds)
- Fast parameter changes (changes need to be made only in the template rather than 64 times, for each ballast)

The individual parameter windows and parameters are identical to those in the templates described in 7.3.3. and so are not covered in any further detail here. You will find this information in the <u>(Group/ballast x) Fault template parameter window</u>.

## (i) Note

The minimum dimming value and maximum brightness value (dimming thresholds) set for the DALI devices in the *Ballast x* and *Group x* parameter windows apply as basic settings for the ballast. Certain of these thresholds are stored in the ballast and also apply to the setting in the *Fault* parameter window.

### 7.3.4.1.3 Group x functions parameter window

Settings for ballast and group functions are made in this window.

| General                    | Parameter settings | Apply from template Individual |
|----------------------------|--------------------|--------------------------------|
| DALI output A              | ·                  |                                |
| A DALI configuration       |                    |                                |
| A Output                   |                    |                                |
| A Group/ballast x template |                    |                                |
| · A Groups                 |                    |                                |
| — G1 -                     |                    |                                |
| Status                     |                    |                                |
| Fault                      |                    |                                |
| Functions                  |                    |                                |

You can program the *Functions* function individually by group/ballast or adopt the parameters from the *Functions* template.

### Parameter setting

Options: <u>Apply from template</u> Individual

This parameter defines whether the group/ballast parametrization is taken from the template or individually set.

- Apply from template: The group/ballast takes its parameters from the template.
- *Individual:* The group/ballast is individually parametrized. Corresponding parameters for the group/ballast are shown. The content of the individual parameters is the same as that in the template parameters.

## (i) Note

The advantages of using the template for parametrization are:

- A clearly organized, compact ETS parameter interface (one template parameter window rather than 64 individual ones)
- All groups and ballasts react in the same way (the same properties apply to all groups/ballasts, e.g. dimming thresholds)
- Fast parameter changes (changes need to be made only in the template rather than 64 times, for each ballast)

The individual parameter windows and parameters are identical to those in the templates described in 7.3.3. and so are not covered in any further detail here. You will find this information in 7.3.3.3, X (Group/ballast x) Functions template parameter window.

## Note

The minimum dimming value and maximum brightness value (dimming thresholds) set for the DALI devices in the *Ballast x* and *Group x* parameter windows apply as basic settings for the ballast. Certain of these thresholds are stored in the ballast and also apply to all functions. Therefore, when setting the brightness value for the function, make sure that it is feasible given the basic ballast settings.

### 7.3.4.1.4 Group x slave parameter window

This parameter window is visible if the additional function *Slave* has been enabled in the <u>X Groups/Group x parameter window</u>.

Settings for the ballast and group *Slave* function are made in this window.

| General                      | Source (slave is controlled via) | Group object "Slave brightness value" |
|------------------------------|----------------------------------|---------------------------------------|
| - DALI output A              | Parameter settings               | O Apply from template O Individual    |
| A DALI configuration         |                                  |                                       |
| + A Output                   |                                  |                                       |
| + A Group/ballast x template |                                  |                                       |
| - A Groups                   |                                  |                                       |
| — G1-                        |                                  |                                       |
| Status                       |                                  |                                       |
| Fault                        |                                  |                                       |
| Functions                    |                                  |                                       |
| Slave                        |                                  |                                       |

You can program the *Slave* function individually by group/ballast or adopt the parameters from the *Slave* template.

### Source (slave is controlled via)

| Options: | <i>Group object</i> <u>"Slave brightness value"</u><br>Group 1 |
|----------|----------------------------------------------------------------|
|          | Group 16<br>Ballast 1                                          |
|          | <br>Ballast 64                                                 |

This parameter defines whether the slave receives its brightness value KNX from another KNX device (e.g. a presence detector with a controller function) via the *Slave brightness value* group object, or internally, directly from a ballast or group on the output.

- *Group object "Slave brightness value":* The slave group/ballast receives its brightness value via the *Slave brightness value* group object. In this case, the master is another KNX device. This allows groups/ballasts on the gateway to be integrated in constant light control, for example.
- *Group x:* The slave group/ballast receives its brightness value internally from group x. No KNX communication connection is required for this.
- *Ballast x:* The slave group/ballast receives its brightness value internally from ballast x. No KNX communication connection is required for this.

## (i) Note

Note that any ballast or group number can be used as a master. Programmers must ensure that the group/ballast is correctly connected to the output.

If a ballast is assigned to a DALI group, it cannot be individually controlled and therefore nor can it be used as a master. In this case, the corresponding DALI group must be selected as the master.

#### Parameter setting

```
Options: <u>Apply from template</u>
Individual
```

This parameter defines whether the group/ballast parametrization is taken from the template or individually set.

- Apply from template: The group/ballast takes its parameters from the template.
- Individual: The group/ballast is individually parametrized. Corresponding parameters for the group/ballast are shown. The content of the individual parameters is the same as that in the template parameters.

## (i) Note

The advantages of using the template for parametrization are:

- A clearly organized, compact ETS parameter interface (one template parameter window rather than 64 individual ones)
- All groups and ballasts react in the same way (the same properties apply to all groups/ballasts, e.g. dimming thresholds)
- Fast parameter changes (changes need to be made only in the template rather than 64 times, for each ballast)

The individual parameter windows and parameters are identical to those in the templates described in 7.3.3. and so are not covered in any further detail here. You will find this information in 7.3.3.4. X (Group/ballast x) Slave template parameter window.

### 7.3.4.1.5 Group x Staircase lighting parameter window

This parameter window is visible if the additional function *Staircase lighting* has been enabled in the <u>X Groups/Group x parameter window</u>.

Settings for the ballast and group Staircase lighting function are made in this window.

| Parameter settings | Apply from template Individual |
|--------------------|--------------------------------|
|                    |                                |
|                    |                                |
|                    |                                |
|                    |                                |
|                    |                                |
|                    |                                |
|                    |                                |
|                    |                                |
|                    |                                |
|                    |                                |
|                    | Parameter settings             |

You can program the *Staircase lighting* function individually by group/ballast or adopt the parameters from the *Staircase lighting* template.

#### **Parameter setting**

Options: <u>Apply from template</u> Individual

This parameter defines whether the group/ballast parametrization is taken from the template or individually set.

- Apply from template: The group/ballast takes its parameters from the template.
- *Individual:* The group/ballast is individually parametrized. Corresponding parameters for the group/ballast are shown. The content of the individual parameters is the same as that in the template parameters.

## (i) Note

The advantages of using the template for parametrization are:

- A clearly organized, compact ETS parameter interface (one template parameter window rather than 64 individual ones)
- All groups and ballasts react in the same way (the same properties apply to all groups/ballasts, e.g. dimming thresholds)
- Fast parameter changes (changes need to be made only in the template rather than 64 times, for each ballast)

The individual parameter windows and parameters are identical to those in the templates described in 7.3.3. and so are not covered in any further detail here. You will find this information in 7.3.3.5, X (Group/ballast x) Staircase lighting template parameter window.

### 7.3.4.1.6 Group x Color temperature Tc parameter window

| General                      | Parameter settings | Apply from template     Individual |
|------------------------------|--------------------|------------------------------------|
| - DALI output A              |                    |                                    |
| A DALI configuration         |                    |                                    |
| + A Output                   |                    |                                    |
| + A Group/ballast x template |                    |                                    |
| - A Groups                   |                    |                                    |
| — G1-                        |                    |                                    |
| Status                       |                    |                                    |
| Fault                        |                    |                                    |
| Functions                    |                    |                                    |
| Color temperature Tc         |                    |                                    |

You can program the *Color temperature* function individually by group/ballast or adopt the parameters from the *Color temperature* template.

### Parameter setting

Options: <u>Apply from template</u> Individual

This parameter defines whether the group/ballast parametrization is taken from the template or individually set.

- Apply from template: The group/ballast takes its parameters from the template.
- *Individual:* The group/ballast is individually parametrized. Corresponding parameters for the group/ballast are shown. The content of the individual parameters is the same as that in the template parameters.

## (i) Note

The advantages of using the template for parametrization are:

- A clearly organized, compact ETS parameter interface (one template parameter window rather than 64 individual ones)
- All groups and ballasts react in the same way (the same properties apply to all groups/ballasts, e.g. dimming thresholds)
- Fast parameter changes (changes need to be made only in the template rather than 64 times, for each ballast)

The individual parameter windows and parameters are identical to those in the templates described in 7.3.3. and so are not covered in any further detail here. You will find this information in <u>7.3.3.6.</u> X (Group/ballast x) Color temperature Tc template parameter window.

## 7.3.4.1.7 Group x RGB(W) color control parameter window

| General                      | Parameter settings | Apply from template Individual |
|------------------------------|--------------------|--------------------------------|
| - DALI output A              |                    |                                |
| A DALI configuration         |                    |                                |
| + A Output                   |                    |                                |
| + A Group/ballast x template |                    |                                |
| - A Groups                   |                    |                                |
| — G1 -                       |                    |                                |
| Status                       |                    |                                |
| Fault                        |                    |                                |
| Functions                    |                    |                                |
| RGB(W) color control         |                    |                                |

You can parametrize the *RGB(W)* color control function individually by group/ballast or adopt the parameters from the *RGB(W)* color control template.

### **Parameter setting**

Options: <u>Apply from template</u> Individual

This parameter defines whether the group/ballast parametrization is taken from the template or individually set.

- Apply from template: The group/ballast takes its parameters from the template.
- *Individual:* The group/ballast is individually parametrized. Corresponding parameters for the group/ballast are shown. The content of the individual parameters is the same as that in the template parameters.

## (i) Note

The advantages of using the template for parametrization are:

- A clearly organized, compact ETS parameter interface (one template parameter window rather than 64 individual ones)
- All groups and ballasts react in the same way (the same properties apply to all groups/ballasts, e.g. dimming thresholds)
- Fast parameter changes (changes need to be made only in the template rather than 64 times, for each ballast)

The individual parameter windows and parameters are identical to those in the templates described in 7.3.3. and so are not covered in any further detail here. You will find this information in 7.3.3.7, X (Group/ballast x) RGB(W) color control template parameter window.

### 7.3.5 X Emergency lighting converter parameter window

This window is where the emergency lighting converters are enabled for use on the DALI output. It is also used to set the emergency lighting properties and tests that affect all the emergency lighting converters on the output.

- Automatic emergency lighting test
- Inhibit/rest mode function
- Enable emergency lighting converter

The X Emergency lighting converter parameter window is enabled by selecting Enable DALI emergency lighting converter (emergency lighting control), Yes in the X DALI configuration parameter window.

| General                          | Allow automatic emergency lighting tests (em                                | No Yes     |
|----------------------------------|-----------------------------------------------------------------------------|------------|
| - DALI output A                  | lighting converters must support this)                                      |            |
| A DALI configuration             | Enable function Inhibit/rest mode<br>Group ob. "Activate Inhibit/rest mode" | No Yes     |
| + A Output                       | Enable addressed group objects                                              |            |
| + A Group/ballast x template     | "Trigger em. lighting test (addr.)"                                         | No         |
| + A Groups                       | "Em. lighting test status (addr.)"                                          | O No Yes   |
| + A Emergency lighting converter | "Em. lighting test result (addr.)"                                          | No Yes     |
|                                  | "Stop all em. lighting tests"                                               | O No Ves   |
|                                  | Use emergency lighting converter 1                                          | ◎ No ○ Yes |
|                                  | Use emergency lighting converter 2                                          | No Yes     |
|                                  | Use emergency lighting converter 3                                          | ◎ No ○ Yes |

### Allow automatic emergency lighting tests (em lighting converters must support this) Options: No

<u>No</u> Yes

- No: The automatic emergency lighting test function is not enabled for the output.
- Yes: The automatic emergency lighting test function is enabled. In the *Emergency light x* parameter window for each emergency lighting converter you can define whether that converter is included in the test.

Due to the different and sometimes very large tolerances of emergency lighting converters, it is preferable to control the automatic emergency lighting test with a higher-level emergency lighting controller.

## (i) Note

The automatic emergency lighting test (test sequence) is an optional function of the DALI standard for emergency lighting converters to IEC 62386-202. Therefore, check in advance whether the emergency lighting converter has the capability to run an automatic test. Otherwise the test can be triggered only via the higher-level controller.

Dependent parameter Selection of Yes option:

Offset time between testing two consecutive emergency lighting converters Options: 0...<u>1</u>...255 x15 min

This parameter defines an offset at 15 minute intervals between automatic test starts for two neighboring emergency lighting converters. This offset can be used to avoid a situation where all the emergency lighting converters at once are being tested or in the post-test recharging cycle.

The formula used for the offset is the *DALI short address multiplied by the offset*. In other words, an offset of 1 (= 15 minutes) means that converter 1 is offset by 15 minutes, converter 2 by 30 minutes, and so on.

The gateway can set this time but is not responsible for the timing tolerances that the emergency lighting converter uses to implement it. Also note that a test will not run immediately if an emergency light is in the post-test recharging cycle.

As soon as a time for automatic testing is written to the converter, it must trigger the emergency lighting test.

\_

Dependent parameter Selection of Yes option:

Enable fct. Automatic emergency lighting tests *Group object* "Synch. auto emergency lighting tests" Options: <u>No</u>

Yes

- No: The Automatic emergency lighting test function is not enabled.
- Yes: The gateway sends the start request for the automatic emergency lighting test to the emergency lighting converter. The request is sent only to those converters to be included. Settings for this are made in the *Emergency light x* parameter window using the parameters *Include in automatic functional test* or *Include in automatic duration/partial duration test*.

The automatic emergency lighting test is a standalone function on an emergency lighting converter. The converter runs the tests cyclically based on its own stipulated timing. There is no need for additional triggering via the gateway or an emergency lighting controller when automatic testing is active. The test result is provided by the converter in the converter, read by the gateway and sent on KNX.

Note that there is a *Pause between two DALI QUERY polls* parameter in the *A DALI configuration* parameter window. The longer the pause selected, the later the gateway will read the test result from the converter.

## Enable function Inhibit/rest mode *Group ob.* "Activate Inhibit/rest mode"

Options: <u>No</u> Yes

- No: The Inhibit/rest mode function is not enabled for the output.
- Yes: The Inhibit/rest mode function and the Activate Inhibit/rest mode group object on the output are enabled. Whether or not an emergency lighting converter evaluates the group object and executes the Inhibit/rest mode function is defined in the Emergency light x parameter window.

This means it is possible to deactivate the emergency lighting function so as to conserve the battery charge, for example, during a construction/commissioning phase.

## Note

Rest mode is a state in which the emergency light is switched off during its emergency lighting operation. Inhibit mode is a timed state in which the emergency light does not switch to emergency operation in the event of a mains voltage failure.

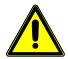

### DANGER -

In both cases, the emergency light no longer fulfills its safety function and remains off. For this reason, use this function with great care. It can be helpful to use Inhibit/rest mode during the construction phase when the power supply is often switched off, to prevent the emergency lighting battery from constantly charging/discharging and thus conserve the emergency light.

Dependent parameter Selection of Yes option:

Automatically exit Inhibit/rest mode after

Options: 1...<u>8</u>...48 h

This parameter defines how long the emergency lighting converter stays in Inhibit/rest mode. There will be no emergency lighting function during this time. The emergency lighting converter does not switch on the emergency lighting in the event of a mains voltage failure.

## (i) Note

The time interval is 15 minutes. The gateway repeats the DALI Inhibit and Rest command for the emergency lighting converter approximately every 5 minutes.

Dependent parameter Selection of Yes option:

Send status mess. Inhibit/rest mode
Options: No

Yes

- No: No Inhibit/rest mode activation status is sent on KNX.
- Yes: The Activate emergency lighting Inhibit/rest mode/Status group object not only activates Inhibit/rest mode but also displays the status, i.e. whether at least one emergency lighting converter on the output is in Inhibit/rest mode. Information on individual emergency lighting converters is determined by the Emergency light. converter status group object

\_\_\_\_

Dependent parameter Selection of *Yes* option:

### Send group object value

| After change               |
|----------------------------|
| On request                 |
| After change or on request |
|                            |

- After change: The status is sent after a change.
- On request: The status is sent on request.
- After change or on request: The status is sent after a change or on request.

### Enable addressed group objects "Trigger em. lighting test (addr.)"

Options:

<u>No</u> Yes, KNX format DPT\_CTC Yes, DGN/S1.16.1 format

- *No:* No addressed group object for the output is enabled to start an emergency lighting test. Regardless of this, a test can be started via the group object for the individual emergency lighting converters.
- Yes, KNX format DPT\_CTC: This enables an addressed group object for the output which triggers and stops an emergency lighting test. The coding of the group object corresponds to the KNX DPT specification for interworking between KNX devices.
- Yes, DGN/S1.16.1 format: This enables an addressed group object for the output which triggers and stops an emergency lighting test. The coding for the group object corresponds to the predecessor device DGN/S 1.16.1. This means that an existing KNX emergency lighting controller that has already operated with the DGN/S 1.16.1 can still be used, without the need for new decoding.

### "Em. lighting test status (addr.)"

Options: <u>No</u> Yes

- *No:* The status of the emergency lighting test is not sent on KNX in an addressed group object for the output.
- Yes: The *Em lighting test status (addr)* addressed group object for the output is enabled. This group object sends the status of the emergency lighting test (pending, running, finished) on KNX.

The status is sent after every change, so no status is lost provided there is a connection between the emergency lighting converter and the gateway.

On KNX recovery the latest status values are sent if they are different from the previous ones sent.

The last status of the currently selected emergency lighting converter is sent on request.

### "Em. lighting test result (addr.)"

Options: <u>No</u> Yes

- No: The result of the emergency lighting test is not sent for the output on KNX.
- Yes: The *Em. lighting test result (addr.)* group object is enabled. This group object sends the result of the emergency lighting test on KNX.

The result is sent after every change, so no result is lost provided there is a connection between the emergency lighting converter and the gateway.

On KNX recovery the latest results are sent if they are different from the previous ones sent.

The last result of the currently selected emergency lighting converter is sent on request.

### "Stop all em. lighting tests"

Options: <u>No</u> Yes

- No: The Stop all em. lighting tests group object is not enabled.
- Yes: The Stop all em. lighting tests group object is enabled. This group object is used to stop all emergency lighting tests. Running tests are interrupted. Pending tests are canceled.

### Use emergency lighting converter x

<u>No</u> Yes

Options:

- This parameter specifies which emergency lighting converters the gateway output controls. *No:* Emergency lighting converter x is not enabled for the output. The corresponding parameter windows and group objects are hidden. This produces a clear, concise ETS view.
- Yes: Emergency lighting converter x is enabled for the output. This in turn enables further parameter windows and group objects for emergency light x.

#### 7.3.5.1 Emergency light template parameter window

This parameter window is enabled if *Enable DALI emergency lighting converter* is set to Yes in the *X DALI configuration* parameter window.

The template window has a major advantage in that the settings made here relate to all emergency lighting converters, so each converter on the DALI output reacts in the same way.

The template parameter window is illustrated and described below. It is the same as the individual parameter window except for the fact that it relates to all emergency lighting converters while the individual window relates only to a particular converter.

| General                                     | Brightness value in emergency mode<br>(must be supp. by em. light. convert.) | 100% (255) 👻                                                                                                    |
|---------------------------------------------|------------------------------------------------------------------------------|----------------------------------------------------------------------------------------------------|
| - DALI output A                             | Prolong time at end of<br>emergency lighting operation                       | 0 * Min                                                                                                    |
| A DALI configuration                        | Time limit for triggering<br>emergency lighting test                         | 7 🗘 d                                                                                                    |
| + A Group/ballast x template                | Automatically calculate period of<br>partial duration test with rated time   | 🔿 No 🔘 Yes                                                                                                    |
| + A Groups - A Emergency lighting converter | Emergency lighting converter reacts to<br>group object "Inhibit/rest mode"   | ◎ No ○ Yes                                                                                                    |
| Emergency light template                    | Enable group object on page "A Emergence                                     | y lighting converter"                                                                                              |
|                                             |                                                                              | he function "Automatic emergency lighting tests" is enabled<br>ter" and the converter supports automatic emergency |
|                                             | Include in automatic functional test                                         | No Ves                                                                                                    |
|                                             | Include in automatic duration/partial duration test                          | No Yes                                                                                                    |
|                                             | Enable group objects                                                         |                                                                                                    |
|                                             | "Trigger em. lighting test"                                                  | Yes, KNX format DPT_CTC                                                                                            |
|                                             | "Em. lighting test result"                                                   | O No Ves                                                                                                    |
|                                             | "Emergency light. converter status"                                          | O No Yes                                                                                                    |

The basic settings for the individual emergency lighting converters and the settings for their tests are made in this window. In addition, group objects to start the test and feed back the result can be parametrized with various codes, again by individual converter. These objects are alternatives to the addressed group objects parametrized in the *A Emergency lighting converter* parameter window. The function is redundant.

# Brightness value in emergency mode (must be supp. by em. light. convert.)

<u>100% (255)</u> 99% (252)

0.4% (1)

This parameter defines the brightness value adopted in emergency mode.

The value set by this parameter is stored in the emergency lighting converter and therefore remains available even if there is no connection to the gateway.

 100% (255)...1%: Brightness value adopted by the emergency light in the event of a mains voltage failure.

This setting cannot be lower than the minimum dimming value for the emergency lighting converter, which is stored in the converter and cannot be changed by the gateway.

## (i) Note

The emergency lighting converters must support brightness value parametrization. Most converters have a fixed emergency brightness in order to ensure an emergency mode compatible with the battery and the lamp power.

For an emergency lighting converter, DALI value 255 is specified as an undefined brightness value. Therefore, the maximum brightness value setting of 255 is mapped to DALI 254.

### Prolong time at end of emergency lighting operation

Options: <u>0</u>...127 min

This parameter defines in minutes how long the emergency light remains on at this brightness value when emergency mode ends, before it is re-enabled for KNX telegrams.

# Time limit for triggering emergency lighting test

Options: 0...<u>7</u>...255 d

A converter may not always be able to implement a requested emergency lighting test immediately – for example, because the battery charge is low.

This parameter defines a time span (TEST EXECUTION TIME TIMEOUT) in days, within which the test must be run. This time is stored in the emergency lighting converter and evaluated.

A setting of 0 means that the emergency lighting test must be run within 15 minutes.

## (i) Note

The status of an emergency lighting test is sent via group objects (e.g. *Emergency light.converter status* or *Em. lighting test status (addr.)*), or can be queried if necessary.

# Automatically calculate period of partial duration test with rated time

Options: No Yes

The period for the partial duration test is independent of whether the test is triggered automatically, or manually via a group object.

- No: The partial duration test period must be set manually.
- Yes: The gateway reads the rated duration of the battery from the emergency lighting converter and uses this to calculate how long the partial duration test should run for (test time = 10% of rated duration).

\_\_\_\_

Dependent parameter Selection of *No* option:

### Period for partial duration test

Options: 1...<u>35</u>...600 min

This parameter defines the runtime for the partial duration test. The value set here is multiplied by 2 to obtain a time in minutes.

For example, if the default value is 35, the partial duration test will run for 70 minutes.

## (i) Note

The partial duration test is a duration test that is terminated by the gateway after the partial duration test period. If there is no connection between the gateway and the emergency lighting converter, it cannot stop the test once it has started. In such cases, the emergency lighting battery fully discharges. The partial duration test then shows as failed.

### Emergency lighting converter reacts to group object "Inhibit/rest mode" Options: No

s. <u>No</u> Yes

- No: The Activate emergency lighting Inhibit/rest mode group object is not evaluated for the converter. The mode functions cannot be influenced by the gateway.
- Yes: The Activate emergency lighting Inhibit/rest mode group object is evaluated so that the
  emergency lighting converter receives the Inhibit/rest command via the gateway.
  This means it is possible to deactivate the emergency lighting function so as to conserve the battery
  charge, for example, during a construction/commissioning phase.

## (i) Note

To use the *Inhibit/rest* function you first need to enable the output's *Activate emergency lighting Inhibit/rest mode* group object in the *A Emergency lighting converter* parameter window. You also need to select the function for the individual emergency lighting converters.

## (i) Note

Rest mode is a state in which the emergency light is switched off during its emergency lighting operation. Inhibit mode is a timed state in which the emergency light does not switch to emergency operation in the event of a mains voltage failure.

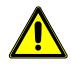

## DANGER -

The automatic emergency lighting test (test sequence) is an optional function of the DALI standard for emergency lighting converters to IEC 62386-202. Therefore, check in advance whether the emergency lighting converter has the capability to run an automatic test. Otherwise the test can be triggered only via the higher-level controller.

### Automatic emergency lighting test

The automatic emergency lighting test is controlled by the emergency lighting converter itself. It is possible to specify which tests run (duration or function) at what intervals and whether there is a time offset between tests for individual converters.

There is no longer any need to trigger emergency lighting tests via the gateway. The test result is provided by the converter itself, and on request it can be sent via DALI and forwarded by the gateway on KNX.

It is preferable to trigger emergency lighting tests via a central emergency lighting controller managed by building automation. The advantage of this is precise triggering, logging, monitoring and saved results. The same controller handles the control and logging. In the case of automatic emergency lighting tests, the test is triggered by the emergency lighting converters, and only the logging is handled by the controller. Another reason for using a controller is the sometimes very large tolerances on converter timers, which make time-based logging imprecise.

## Include in automatic functional test

Options: <u>No</u> Yes

- *No:* The emergency lighting converter does not run an automatic function test. The test can be explicitly triggered by an emergency lighting controller via one of the *Trigger em. lighting test...* group objects.
- Yes: the emergency lighting converter runs the automatic function test. The cycle time for repeating the test can be set in the next parameter.

\_\_\_

Dependent parameter Selection of *Yes* option:

#### Test cycle

Options: 1...<u>7</u>...255 d

This parameter defines the time interval, in days, that the emergency lighting converter uses to automatically and cyclically run the function test. The standard value of 7 days corresponds to the default factory setting on the converter.

## Include in automatic duration/partial duration test

Options: <u>No</u> Yes

- No: The emergency lighting converter does not run any automatic duration/partial duration tests. The
  test can be explicitly triggered by an emergency lighting controller via one of the *Trigger em. lighting
  test...* group objects.
- Yes: The emergency lighting converter runs the automatic duration/partial duration test. The cycle time for repeating the test can be set in the next parameter.

Dependent parameter Selection of Yes option:

**Test cycle** 

Options: 1...<u>52</u>...97 weeks

This parameter defines the time interval, in weeks, that the emergency lighting converter uses to automatically and cyclically run the duration/partial duration test.

Dependent parameter Selection of Yes option:

## Test mode

Options:

Duration test Partial duration test Duration and partial duration test

This parameter defines the type of emergency lighting test.

- Duration test: The emergency lighting converter automatically starts a duration test. The start of the test is executed at a fixed interval. The *Test cycle* parameter in this parameter window is used to set the test cycle.
- *Partial duration test:* The emergency lighting converter automatically starts a partial duration test. The start of the test is executed at a fixed interval. The *Test cycle* parameter in this parameter window is used to set the test cycle.

(i) Note

The partial duration test is a duration test that is terminated by the gateway after the partial duration test period. If there is no connection between the gateway and the emergency lighting converter, it cannot stop the test once it has started. In such cases, the emergency lighting battery fully discharges. The partial test becomes a full duration test.

• Duration and partial duration test: The emergency lighting converter automatically starts a partial duration or duration test. The start of the test is executed at a fixed interval. The *Test cycle* parameter in this parameter window is used to set the test cycle. There is also a further parameter that determines how often the test is a full duration test.

Dependent parameter Selection of *Duration and partial duration test* option:

Duration test every

**n tests** Options: 2...12...100

With alternating duration and partial duration tests, this parameter defines how often the test is a duration test.

There are three parameters below that can be used to enable group objects for each emergency lighting converter; the group objects are used to start an emergency lighting test, to obtain the test result, or to transmit converter status. These group objects relate to one converter only. The addressed emergency lighting group objects for the output (e.g. numbers 40 to 42 for output A) receive equivalent information. But there is only one addressed group object for all the converters. The information indicating which converter the group object concerns is stored in the first byte of the object – the address byte.

#### Enable group object "Trigger em. lighting test"

| Options: | No                                  |
|----------|-------------------------------------|
| -        | Yes, KNX format DPT_CTC             |
|          | Yes, DGN/S1.16.1 format             |
|          | Yes, DGN/S1.16.1 format with status |

- *No:* No group object is enabled for the emergency lighting converters to start an emergency lighting test. Regardless of this, a test can be started for the converters via the addressed group object.
- Yes, KNX format DPT\_CTC: This enables a group object for the individual emergency lighting converters which triggers and stops an emergency lighting test. The coding of the group object corresponds to the KNX DPT specification for interworking between KNX devices.
- Yes, DGN/S1.16.1 format: This enables a group object for the individual emergency lighting converters which triggers and stops an emergency lighting test. The coding for the group object corresponds to the predecessor device DGN/S 1.16.1. This means that an existing KNX emergency lighting controller that has already operated with the DGN/S 1.16.1 can still be used, without the need for new decoding.
- Yes, DGN/S1.16.1 format with status: This enables a group object for the individual emergency lighting converters which triggers and stops an emergency lighting test. This object not only controls the test but can also provide its status. The coding for the group object corresponds to the predecessor device DGN/S 1.16.1. This means that an existing KNX emergency lighting controller that has already operated with the DGN/S 1.16.1 can still be used, without the need for new decoding.

\_\_\_

Dependent parameter Selection of Yes, DGN/S1.16.1 format with status:

### Send group object value

| Options: | After change               |
|----------|----------------------------|
|          | On request                 |
|          | After change or on request |

- After change: The status is sent after a change.
- On request: The status is sent on request.
- After change or on request: The status is sent after a change or on request.

### "Em. lighting test result"

Options: <u>No</u> Yes

- *No:* The status of the emergency lighting test is not sent on KNX in a group object for each emergency lighting converter.
- Yes: The *Em. lighting test result* group object is enabled for the individual emergency lighting converters. This group object sends the result of the emergency lighting test on KNX.

\_\_\_\_

Options:

Dependent parameter Selection of *Yes* option:

#### Send group object value

After change On request <u>After change or on request</u>

- After change: The status is sent after a change.
- On request: The status is sent on request.
- After change or on request: The status is sent after a change or on request.

### "Emergency light. converter status"

Options: <u>No</u> Yes

- No: The status of the emergency lighting converter is not sent on KNX in a group object for each emergency lighting converter.
- Yes: The *Emergency light. converter status* group object is enabled. This group object sends the status of the emergency lighting converter on KNX.

— Demoniale

Dependent parameter Selection of Yes option:

Send group object value

Options: After change On request <u>After change or on request</u>

- *After change:* The status is sent after a change.
- On request: The status is sent on request.
- After change or on request: The status is sent after a change or on request.

#### 7.3.5.2 Emergency light x parameter window

Settings for an emergency lighting converter test on self-contained emergency lights are made in this window. Tests are automatically triggered by the converter, or by a higher-level controller via KNX and the gateway. The tests themselves are run by the converter. The converter sends the test results on the DALI. The gateway sends them on KNX, where they can be stored and documented by a controller.

| General                                            | Emergency light. converter disconnects<br>a ballast from supply voltage in tests | No Yes                         |
|----------------------------------------------------|----------------------------------------------------------------------------------|--------------------------------|
| <ul> <li>DALI output A</li> </ul>                  |                                                                                  |                                |
| A DALI configuration                               | Parameter settings                                                               | Apply from template Individual |
| + A Output                                         |                                                                                  |                                |
| + A Group/ballast x template                       |                                                                                  |                                |
| + A Groups                                         |                                                                                  |                                |
| <ul> <li>A Emergency lighting converter</li> </ul> |                                                                                  |                                |
| Emergency light template                           |                                                                                  |                                |
| Emergency light 1                                  |                                                                                  |                                |

# Emergency light. converter disconnects a ballast from supply voltage in tests

Options:

: <u>No</u> Yes

This parameter is designed for emergency lighting where the converter and ballast use the same lighting equipment.

In such cases, the converter cuts off the ballast's supply voltage during an emergency lighting test. This triggers a ballast fault that is sent via the DALI and displayed in the DALI gateway. This parameter determines whether the fault is ignored or displayed.

- No: The DALI gateway displays the resulting ballast fault. The fault is not inhibited.
- Yes: The resulting ballast fault is ignored. No fault is displayed on the DALI gateway.

Dependent parameter Selection of Yes option:

### **Ballast address**

Options: <u>1...64</u>

This parameter defines which ballast the emergency lighting converter switches off.

#### Parameter setting

Options: <u>Apply from template</u> Individual

This parameter defines whether the *Color temperature* function settings are taken from the template or set individually.

- Apply from template: The group/ballast takes its parameters from the template.
- *Individual:* The group/ballast is individually parametrized. Corresponding parameters for the group/ballast are shown. The content of the individual parameters is the same as that in the template parameters.

## (i) Note

The advantages of using the template for parametrization are:

- A clearly organized, compact ETS parameter interface (one template parameter window rather than 64 individual ones)
- All groups and ballasts react in the same way (the same properties apply to all groups/ballasts, e.g. dimming thresholds)
- Fast parameter changes (changes need to be made only in the template rather than 64 times, for each ballast)

The individual parameter windows and parameters are identical to those in the templates described in 7.3.5.1 and so are not covered in any further detail here. You will find this information in 7.3.5.1, <u>Emergency light template parameter window</u>.

### 7.3.6 X scenes parameter window

The DALI gateway has 16 scenes per output. These correspond to DALI scenes. Each scene can be assigned to any ballasts and/or groups on the output. These are referred to as scene members below. A scene member can be a member of several scenes.

This parameter window is visible if DALI scenes are enabled in the *X DALI configuration* parameter window.

DALI scenes are assigned to KNX scenes in this window. This makes it possible to integrate any of the 64 KNX scenes into the DALI.

## (i) Note

Scenes can include only members from the same output. A scene with ballasts and groups from both outputs requires two scenes linked by a common KNX group address.

| General                      | Use 1-bit objects for scene retrieval | O No Ves         |   |
|------------------------------|---------------------------------------|------------------|---|
| - DALI output A              | DALI scene 1: KNX scene number        | Scene not in use | • |
| A DALI configuration         | DALI scene 2: KNX scene number        | Scene not in use | • |
| + A Output                   | DALI scene 3: KNX scene number        | Scene not in use | • |
| + A Group/ballast x template | DALI scene 4: KNX scene number        | Scene not in use | • |
| + A Groups                   | DALI scene 5: KNX scene number        | Scene not in use | - |
| A Scenes                     | DALI scene 6: KNX scene number        | Scene not in use | • |
|                              | DALI scene 7: KNX scene number        | Scene not in use | • |
|                              | DALI scene 8: KNX scene number        | Scene not in use | • |
|                              | DALI scene 9: KNX scene number        | Scene not in use | • |
|                              | DALI scene 10: KNX scene number       | Scene not in use | • |
|                              | DALI scene 11: KNX scene number       | Scene not in use | • |
|                              | DALI scene 12: KNX scene number       | Scene not in use | • |
|                              | DALI scene 13: KNX scene number       | Scene not in use | • |
|                              | DALI scene 14: KNX scene number       | Scene not in use | • |
|                              | DALI scene 15: KNX scene number       | Scene not in use | • |
|                              | DALI scene 16: KNX scene number       | Scene not in use | • |

#### Use 1-bit group objects for scene retrieval

Options: <u>No</u> Yes

This parameter enables the 1-bit group object "DALI Scene x", which can be used to retrieve scenes.

- No: The group objects are not enabled.
- Yes: The 1-bit group objects are enabled. Scenes can be retrieved with a "0" or "1" on these group objects.

#### DALI scene x: KNX scene number

Options: 1...64 Scene not in use

This parameter links a DALI scene to a KNX scene. This allows all 64 possible KNX scene numbers to be used for the 16 DALI scenes.

- 1...64: KNX scene y (1...64) is assigned to DALI scene x. This enables the *X Scenes/Scene* x parameter window.
- Scene not in use: DALI scene x is not in use.

#### 7.3.6.1 Scene x parameter window

This parameter window is visible if DALI scene x is assigned to a KNX scene in the *X* Scenes parameter window.

The properties of the scenes and their members are parametrized in this window. A scene member can be any ballast or group on the DALI output.

#### (i) Note

All enabled groups and ballasts are shown in this parameter window. The person commissioning the system must ensure that the required members are also connected to the output. ETS and the gateway do not check this.

| General                                    | Transition time fo         | r scene | 2.0 s                |            |                 | •     |                |  |  |
|--------------------------------------------|----------------------------|---------|----------------------|------------|-----------------|-------|----------------|--|--|
| DALI output A                              | Overwrite saved scene val. |         |                      |            |                 |       |                |  |  |
| A DALI configuration                       | Group/ballast              | Device  | Change<br>brightness | Brightness | Change<br>color | Color | White<br>value |  |  |
| + A Output<br>+ A Group/ballast x template | G1:                        |         |                      |            |                 |       |                |  |  |
|                                            | G2:                        |         |                      |            |                 |       |                |  |  |
| + A Groups                                 | G3:                        |         |                      |            |                 |       |                |  |  |
| - A Scenes                                 | G4:                        |         |                      |            |                 |       |                |  |  |
| Scene 1                                    | G5:                        |         |                      |            |                 |       |                |  |  |
|                                            | G6:                        |         |                      |            |                 |       |                |  |  |
|                                            | G7:                        |         |                      |            |                 |       |                |  |  |
|                                            | G8:                        |         |                      |            |                 |       |                |  |  |
|                                            | G9:                        |         |                      |            |                 |       |                |  |  |
|                                            | G10:                       |         |                      |            |                 |       |                |  |  |
|                                            | G11:                       |         |                      |            |                 |       |                |  |  |
|                                            | G12:                       |         |                      |            |                 |       |                |  |  |
|                                            | G13:                       |         |                      |            |                 |       |                |  |  |
|                                            | G14:                       |         |                      |            |                 |       |                |  |  |
|                                            | G15:                       |         |                      |            |                 |       |                |  |  |
|                                            | G16:                       |         |                      |            |                 |       |                |  |  |

#### Transition time for scene

| Options: | Jump to<br>0.7 s                                               |
|----------|----------------------------------------------------------------|
|          | <br><u>2.0 s</u>                                               |
|          | <br>64.0 s<br>Via group object<br>"Flexible dimming/fade time" |

This parameter defines how long it takes for scene members to reach their scene value (brightness value) after a scene is recalled. If the dimming process is complete, the scene members have reached the set brightness for the scene. These times are specified by the DALI standard and are stored in the ballast.

#### Example

Group 1, which is dimmed from 10% to 100%, and ballast 2, which is dimmed from 90% to 100%, reach the set brightness value of the scene simultaneously.

- *Jump to:* When a scene is recalled, the scene members are switched on immediately at the set brightness value of the scene.
- 0.7 s...64.0 s: When a scene is recalled, all the lighting scene members are dimmed from their current brightness value to the set brightness value within this time.
- Via group object "Flexible dimming/fade time": When a scene is recalled, all the scene members are dimmed from their current brightness value to the parametrized brightness value using flexible dimming time which can be adjusted via KNX. The value can be changed via the *Flexible dimming/fade time (...)* group object.

For more information see "Flexible dimming time" group object.

### (i) Note

Flexible dimming time is received via the *Output x Flexible dimming/fade time* group object and affects various output functions:

- Dimming time for turn on/off value
- Dimming time for brightness value
- Dimming time for slave brightness value
- Scene transition time

To use the Flexible dimming time function you first need to enable the output's *Flexible dimming/fade time* group object in the *X Output/Functions* parameter window. You also need to select the function for the parameter that can be changed via KNX. We recommend that you change only one time via KNX. Otherwise the dimming time has to be rewritten on the ballast every time a function is called, which impairs function performance.

### Overwrite saved scene val. on download

Options: No Yes

When a download occurs, the parametrized scene values are usually transferred to the gateway. This parameter can prohibit the transfer so as to prevent manually set scene values from being overwritten. Instead, the scene values saved via KNX are retained.

- *No:* After a download or KNX bus voltage recovery, the scene values for the scene members are not overwritten with the values set in ETS. If no scene values have been stored, the gateway sets them to the maximum brightness.
- Yes: After a download or KNX bus voltage recovery, the scene values for the scene members are overwritten with the values set in ETS.

### (i) Note

When a scene is recalled or stored, only the ballasts or groups in that scene are taken into consideration.

### Note

Even if the scene values are not overwritten after a download, the scene members have to be selected in order to tell the gateway which ballasts or groups are members of the scene.

### (i) Note

When a download occurs, the parametrized scene values are usually transferred to the gateway. If no change has been made in the ETS application, ETS does not transfer these values again when a partial ETS download occurs. To transfer the values to the gateway even when no parameters have been changed, run a normal download using "Program application program".

#### Scene X parameter table

| Group/ballast | Device | Change<br>brightness | Brightness | Change<br>color | Color | White<br>value |
|---------------|--------|----------------------|------------|-----------------|-------|----------------|
| G1:           |        |                      |            |                 |       |                |
| G2:           |        |                      |            |                 |       |                |
| G3:           |        |                      |            |                 |       |                |

This table is used to configure scenes.

• Scenes, groups and ballasts used must be enabled.

The parameters that can be set in the table are as follows:

#### Device

Options:

<u>No</u> Yes

These parameters define which ballasts/groups are members of the scene. Only enabled groups/ballasts can be assigned to a scene.

- No: The group/ballast is not in the scene.
- Yes: The group/ballast is in the scene.

Dependent parameter Selection of Yes option:

**Change brightness** 

Options: No Yes

This parameter determines whether the brightness value of the group/ballast changes when the scene is recalled.

- No: The member's brightness does not change when the scene is recalled.
- Yes: The member's brightness changes when the scene is recalled.

### (i) Note

If no color control is selected for the group/ballast in the "Color control type" parameter in the *X* Groups/Group *x* / *X* Ballasts/ballast *x* parameter window, the Change brightness, Change color and Color parameters are hidden.

\_

Dependent parameter Selection of Yes option:

#### Brightness

Options:

<u>100% (255)</u> 99% (252) ... 0.4% (1) 0% (OFF)

This parameter defines the brightness value of the device on scene recall.

If the set brightness value is above or below the maximum brightness or minimum dimming value defined scene member in question, the dimming value is stored in the scene.

Dependent parameter Selection of *Yes* option:

Change color Options:

No <u>Yes</u>

This parameter determines whether the color of the group/ballast changes when the scene is recalled.

- No: The member's color does not change when the scene is recalled.
- Yes: The member's color changes when the scene is recalled.

—

Dependent parameter Selection of Yes option:

Color

Options: 1,000...<u>3,000</u>...20,000 #000000 ... <u>#FFFFFF</u>

### (i) Note

The options depend on the setting in the Color control type parameter.

This parameter defines the color of the device on scene recall.

For more information, see: <u>12.2.2 Entering color settings</u>

—

Dependent parameter Selection of Yes option:

#### White value

Options: 0 ... <u>255</u>

### (i) Note

Settings can only be made in this parameter if the Color control type parameter is set to RGB(W) color control and the Outputs on ballast (color channels) parameter is set to 4.

This parameter defines the white component in the color of the device on scene recall.

#### 7.3.7 X Sequences parameter window

This parameter window is visible if sequences are enabled in the X DALI configuration parameter window.

A sequence is a series of brightness values or color gradients. A sequence consists of up to 10 steps and an optional end step. Each step can apply to a scene, a group, a ballast or the output. Technically speaking, a step is simply a normal KNX command (brightness value or scene).

The KNX command's property is such that it can also influence the Staircase lighting or Slave functions for example. The reaction can be set in the corresponding function, using the *Reaction to brightness value* or *Recall scene* parameters.

A maximum of 4 sequences can be used on each output.

For more information, see <u>12.2.7, Sequences</u>

| General                      | Use sequence 1 | O No | O Yes |
|------------------------------|----------------|------|-------|
| - DALI output A              | Use sequence 2 | ○ No | O Yes |
| A DALI configuration         | Use sequence 3 | ○ No | O Yes |
| + A Output                   | Use sequence 4 | O No | O Yes |
| + A Group/ballast x template |                |      |       |
| + A Groups                   |                |      |       |
| + A Sequences                |                |      |       |
|                              |                |      |       |

#### Use sequence x

| Options: | No  |
|----------|-----|
|          | Yes |

This parameter enables sequence x.

- No: Sequence x is not enabled for the output. The corresponding parameter windows and group objects are hidden. This produces a clear, concise ETS view.
- Yes: Sequence x is enabled for the output. The Sequence x parameter and the Sequence x startstop/Status group object are enabled.

#### 7.3.7.1 Sequence x parameter window

| General                                                              | Number of steps                          |                          |       |      | 2    | 2 ÷                                                    |                             |             |       |      |              |                |    |
|----------------------------------------------------------------------|------------------------------------------|--------------------------|-------|------|------|--------------------------------------------------------|-----------------------------|-------------|-------|------|--------------|----------------|----|
| - DALI output A                                                      | Number of cycles (0255, 0 = not limited) |                          |       |      |      |                                                        |                             |             |       |      | : limited) 1 |                |    |
| A DALI configuration                                                 | Reaction                                 | Reaction on stop via KNX |       |      |      | 0                                                      | End step Complete the cycle |             |       |      |              |                |    |
| + A Output                                                           | Perform                                  | end step                 |       |      |      | 0                                                      | ◎ No ○ Yes                  |             |       |      |              |                |    |
| <ul> <li>+ A Group/ballast x template</li> <li>+ A Groups</li> </ul> | Colors n                                 | nust be sup              | porte | d by | outp | nust be enableo<br>out/groups/balla<br>tart simultaneo | ists.                       |             |       |      |              |                |    |
| - A Sequences                                                        | Step                                     | DALI                     |       | No   |      | Brightness                                             | Color                       | Color value | White | Dimi |              | Step<br>durati |    |
| Sequence 1                                                           | step                                     | UALI                     |       | INC  |      | brightness                                             | type                        | COIOI Value | value | [s]  |              | [s]            | on |
| Sequence 2                                                           | 1                                        | Scene                    | •     | 1    | •    |                                                        |                             |             |       | 2    | -            | 4              | ÷  |
| Sequence 3                                                           | 2                                        | Scene                    | •     | 1    | •    |                                                        |                             |             |       | 2    | ÷            | 4              | +  |

#### Number of steps

Options: <u>2</u>... 10

This parameter defines the number of steps in sequence x.

#### Number of cycles (0 ... 255, 0 = not limited)

Options: 0 ... <u>1</u> ... 255

This parameter defines the number of cycles (repetitions) in sequence x. Selecting 0 repeats the cycle indefinitely.

#### Reaction on stop via KNX

Options: <u>End step</u> Complete the cycle

This parameter defines how sequence x is stopped when the *Sequence x start-stop/Status* group object receives a Stop command.

- *End step:* The started step runs until the end and the sequence is stopped. If there is an end step configured, the started step is canceled and the end step is executed.
- Complete the cycle: The started cycle runs until the end and the sequence is stopped. If there is an end step configured, the started cycle is ended and the end step is executed.

#### Perform end step

Options: <u>No</u> Yes

This parameter defines whether an end step is executed before ending the sequence.

The end step is no longer part of the sequence. It defines the transition from the sequence to normal KNX operation.

#### Step configuration parameter table

| Step | DALI    | No. | Brightness | Color<br>type | Color value | White<br>value | Dimmiı<br>time<br>[s] | Step<br>duration<br>[s] |  |
|------|---------|-----|------------|---------------|-------------|----------------|-----------------------|-------------------------|--|
| 1    | Scene • | 1 • |            |               |             |                | 2 🗘                   | 4 🇘                     |  |
| 2    | Scene 🔹 | 1 - |            |               |             |                | 2 🗘                   | 4 🗘                     |  |

This table is used to configure each step.

- Scenes, groups and ballasts used must be enabled.
- Colors must be supported by the output.
- Dimming time and step duration start simultaneously.

The number of steps (i.e lines in the parameter table) in a sequence is set with the *Number of steps* parameter. Selecting Yes in the *Perform end step* parameter adds a final (end) step to the sequence.

The parameters that can be set in the table are as follows:

#### DALI

| Options: | <u>Scene</u> |
|----------|--------------|
| -        | Output       |
|          | Group        |
|          | Ballast      |

This parameter assigns a DALI scene, an output, a group or a ballast to the step.

#### No.

| Options: | <u>1</u> 16 |
|----------|-------------|
|          | 1 64        |

### (i) Note

The options depend on the setting in the DALI parameter.

This parameter sets the number of the DALI scene, group or ballast for the step.

- 1 ... 16: Uses DALI scene or group 1 ... 16.
- 1 ... 64: Uses ballast 1 ... 64.

#### Brightness

| Options: | No change<br><u>100% (255)</u><br>99% (252) |
|----------|---------------------------------------------|
|          |                                             |

0.4% (1) 0% (OFF)

#### (i) Note

The options depend on the setting in the DALI parameter.

This parameter sets the brightness of the output, group or ballast for the step.

#### Color type

Options:

<u>None</u> Tc HCL RGB RGB(W)

#### (i) Note

The options depend on the setting in the DALI parameter and the output configuration.

This parameter determines the color type of the output, group or ballast and defines the input format for the *Color value* and *White value* parameters.

For more information, see: Color types

#### Color value

Options: 1000 ... <u>3000</u> ... 20000 K #000000 ... #FFFFF

### (i) Note

The options depend on the settings in the DALI and Color type parameters.

This parameter sets the color value of the output, group or ballast.

- 1000 ... 3000 ... 20000 K: There is a color temperature setting for color types Tc and HCL.
- #000000 ... #FFFFFF: There is a color temperature setting for color types RGB and RGB(W). For more information, see: <u>12.2.2 Entering color settings</u>

#### White value

Options: 0 ... <u>255</u>

#### (i) Note

This parameter is only available if you select the RGB(W) color type.

It sets the White value of the output, group or ballast.

#### Dimming time [s]

Options: 0 ... <u>2</u> ... 65,535 s

This parameter defines the dimming time in seconds. The dimming time is the time it takes to go from the current brightness and color setting to the setpoint values (brightness, color).

The dimming time and step duration start simultaneously.

The dimming time of the scene step replaces the group/ballast dimming time parametrized in the *Group/ballast x* parameter window. When a scene is used, the sequence dimming time replaces the scene transition time.

#### Step duration [s]

Options: 0 ... <u>4</u> ... 65,535

This parameter defines the duration of the step in seconds.

The step duration and dimming time start simultaneously.

### 8 Group objects

This section describes the group objects for the DALI Gateway DG/S x.64.5.1.

As the DALI outputs and their functions, parameters and group objects are identical, only DALI output A is described below.

The description is divided into blocks that relate to the name of the group object.

- General Group objects for the entire DALI gateway
- Output x Group objects that relate to the DALI output as a whole
- Output x Group x Group objects for a group x
- Output x Ballast x Group objects for a single lamp x
- Output x Lighting converter x- Group objects for an emergency lighting converter x

To provide a rapid overview of the DALI gateways' functional capability, all the group objects are listed in an overview table. The function can be examined in more detail in the subsequent description of the individual group objects.

### (i) Note

Some group objects are dynamic and are visible only if the corresponding parameters are activated in the application program. In the following description, Group x represents a group, Ballast x an individual lamp, Emergency lighting converter x an emergency lighting converter, Scene x a scene, and Sequence x a Sequence.

### 8.1 Summary of group objects

| GO    | GO    | B Function                                     |          | Data point    |         | Flags |   |   |   |  |
|-------|-------|------------------------------------------------|----------|---------------|---------|-------|---|---|---|--|
| no. A | no. B |                                                | Name     | type<br>(DPT) | Length  | к     | L | S | т |  |
| 1     | -     | In operation                                   | General  | 1,002         | 1 bit   | х     | х |   | х |  |
| 2     | -     | Block manual operation/Status                  | General  | 1,003         | 1 bit   | х     | х | х | х |  |
| 3     | -     | Gateway supply voltage fault                   | General  | 1,005         | 1 bit   | х     | х |   | х |  |
| 4     | -     | Acknowledge gateway supply voltage fault       | General  | 1,015         | 1 bit   | х     |   | х |   |  |
| 5     | -     | Request status values                          | General  | 1,017         | 1 bit   | х     |   | х |   |  |
|       |       |                                                |          |               |         |       |   |   |   |  |
| 6     | 2029  | Status byte                                    | Output A | Non DPT       | 2 bytes | х     | х |   | х |  |
| 7     | 2030  | Trigger DALI addressing                        | Output A | 1,003         | 1 bit   | х     |   | х |   |  |
| 8     | 2031  | Monitor DALI addresses                         | Output A | 1,010         | 1 bit   | х     |   | х |   |  |
|       |       | Flexible dimming/fade time (DALI format [014]) | Output A | 20,602        | 1 byte  | х     | х | х |   |  |
| 9     | 2032  | Flexible dimming/fade time (100 ms)            | Output A | 7,004         | 2 bytes | х     | х | х |   |  |
|       |       | Flexible dimming/fade time (1 s)               | Output A | 7,005         | 2 bytes | х     | х | х |   |  |
| 10    | 2033  | Switch                                         | Output A | 1,001         | 1 bit   | х     |   | х |   |  |
| 11    | 2034  | Status Switch                                  | Output A | 1,001         | 1 bit   | х     | х |   | х |  |
| 12    | 2035  | Fct. Activate Turn off brightness/Status       | Output A | 1,003         | 1 bit   | х     | х | х | х |  |
| 13    | 2036  | Relative dimming                               | Output A | 3,007         | 4 bit   | х     |   | х |   |  |
| 14    | 2037  | Brightness value                               | Output A | 5,001         | 1 byte  | х     |   | х |   |  |
| 15    | 2038  | Status Brightness value                        | Output A | 5,001         | 1 byte  | х     | х |   | х |  |

| GO      | GO           |                                               |          | Data point    |         | Flags |   |   |   |  |
|---------|--------------|-----------------------------------------------|----------|---------------|---------|-------|---|---|---|--|
| no. A   | no. B        | Function                                      | Name     | type<br>(DPT) | Length  | к     | L | s | т |  |
| 16      | 2039         | Set color temperature (K)                     | Output A | 7,600         | 2 bytes | х     |   | х |   |  |
| 17      | 2040         | Status Switch addressed                       | Output A | Non DPT       | 2 bytes | х     | х | х | х |  |
| 18      | 2041         | Status Brightness value addressed             | Output A | Non DPT       | 2 bytes | х     | х | х | х |  |
| 19      | 2042         | Status Color temperature addressed            | Output A | Non DPT       | 3 bytes | х     | х | х | х |  |
| 20      | 4043         | DALI voltage fault                            | Output A | 1,005         | 1 bit   | х     | х |   | х |  |
| 21      | 2044         | Lamp fault                                    | Output A | 1,005         | 1 bit   | х     | х |   | х |  |
| 22      | 2045         | Ballast fault                                 | Output A | 1,005         | 1 bit   | х     | х |   | х |  |
| 23      | 2046         | Fault addressed                               | Output A | 237,600       | 2 bytes | х     | х | х | х |  |
| 24      | 2047         | Number of statistics fault                    | Output A | Non DPT       | 4 bytes | х     | х |   | х |  |
| 25      | 2048         | Number of ballasts fault                      | Output A | 5,010         | 1 byte  | х     | х |   | х |  |
| 26      | 2049         | Ballast number fault                          | Output A | 5,010         | 1 byte  | х     | х |   | х |  |
| 27      | 2050         | Switch up next ballast fault                  | Output A | 1,008         | 1 bit   | х     |   | х |   |  |
| 28      | 2051         | Number of groups fault                        | Output A | 5,010         | 1 byte  | х     | х |   | х |  |
| 29      | 2052         | Group number fault                            | Output A | 5,010         | 1 byte  | х     | х |   | х |  |
| 30      | 2053         | Switch up next group fault                    | Output A | 1,008         | 1 bit   | х     |   | х |   |  |
| 31      | 2054         | Acknowledge fault messages/Status             | Output A | 1,015         | 1 bit   | х     | х | х | х |  |
| 32      | 2055         | Block fault messages/Status                   | Output A | 1,003         | 1 bit   | х     |   | х |   |  |
| <u></u> | 0050         | Status Partial failure active                 | Output A | 1,010         | 1 bit   | х     | х |   | х |  |
| 33      | 2056         | Activate partial failure/Status               | Output A | 1,010         | 1 bit   | х     | х | х | x |  |
| 34      | 2057         | Receive load shedding stage                   | Output A | 23,601        | 1 byte  | х     |   | х |   |  |
| 35      | 2058         | KNX scene 164                                 | Output A | 18,001        | 1 byte  | х     |   | х |   |  |
| 3651    | 2059<br>2074 | DALI scene x                                  | Output A | 1,011         | 1 bit   | x     |   | x |   |  |
| 52      | 2075         | Burn-in lamps/Status                          | Output A | 1,010         | 1 bit   | х     | х | х | х |  |
| 53      | 2076         | Rem burn-in time                              | Output A | Non DPT       | 3 bytes | х     | х | х | х |  |
| 54      | 2077         | Read operating duration addr.                 | Output A | Non DPT       | 3 bytes | х     |   | х |   |  |
| 55      | 2078         | Reset operating duration addr.                | Output A | Non DPT       | 3 bytes | х     |   | х |   |  |
| 56      | 2079         | Activate Slave offset/Status                  | Output A | 1,010         | 1 bit   | х     | х | х | х |  |
| 57      | 2080         | Synchronize auto emerg. lighting tests        | Output A | 1,010         | 1 bit   | х     |   | х | х |  |
| E0      | 2081         | Trigger em. light. test addr. (DGN/S)         | Output A | Non DPT       | 2 bytes | х     |   | х | х |  |
| 58      | 2001         | Trigger em. lighting test (addr.)             | Output A | Non DPT       | 2 bytes | х     | х | х | х |  |
| 59      | 2082         | Em. lighting test status (addr.)              | Output A | Non DPT       | 2 bytes | х     | х | х | х |  |
| 60      | 2083         | Em. lighting test result (addr.)              | Output A | Non DPT       | 4 bytes | х     | х | х | х |  |
| 61      | 2084         | Stop all em. lighting tests                   | Output A | 1,010         | 1 bit   | х     |   | х | х |  |
| 62      | 2085         | Activate emergency lighting Inhibit/rest mode | Output A | 1,010         | 1 bit   | х     |   | х | х |  |
| 62      | 2096         | HCL color temperature                         | Output A | 7,600         | 2 bytes | х     |   | х |   |  |
| 63      | 2086         | HCL ramp up/down                              | Output A | 1,008         | 1 bit   | х     |   | х |   |  |
| 64      | 2087         | Activate automatic HCL color function         | Output A | 1,010         | 1 bit   | х     |   | х |   |  |
| 65      | 2088         | Activate Dim2Warm color function              | Output A | 1,010         | 1 bit   | х     |   | х |   |  |
| 66      | 2089         | Standby switch-off                            | Output A | 1,001         | 1 bit   | х     | х |   | х |  |
| 67      | 2090         | Enable standby switch-off                     | Output A | 1,003         | 1 bit   | x     |   | х |   |  |
| 68      | 2091         | Sequence 1 start-stop/Status                  | Output A | 1,001         | 1 bit   | x     | х | х | x |  |
| 69      | 2092         | Sequence 2 start-stop/Status                  | Output A | 1,001         | 1 bit   | х     | x | х | x |  |
| 70      | 2093         | Sequence 3 start-stop/Status                  | Output A | 1,001         | 1 bit   | х     | х | х | x |  |
| 71      | 2094         | Sequence 4 start-stop/Status                  | Output A | 1,001         | 1 bit   | x     | х | x | x |  |

| GO          | GO            |                                              |                    | Data point    |         | Flag | js |   |   |
|-------------|---------------|----------------------------------------------|--------------------|---------------|---------|------|----|---|---|
| no. A       | no. B         | Function                                     | Name               | type<br>(DPT) | Length  | к    | L  | s | т |
| 76,<br>98   | 2099,<br>2121 | Status byte                                  | Output A - Group x | Non DPT       | 2 bytes | x    | x  |   | x |
| 77,<br>99   | 2100,<br>2122 | Lamp/ballast fault                           | Output A - Group x | 1,005         | 1 bit   | x    | x  |   | x |
|             |               | Forced operation, 1-bit                      | Output A - Group x | 1,003         | 1 bit   | х    | х  | х |   |
| 78,<br>100  | 2101,<br>2123 | Forced operation, 2-bit                      | Output A - Group x | 2,001         | 2 bit   | х    | х  | х |   |
|             | 2.20          | Block                                        | Output A - Group x | 1,003         | 1 bit   | х    | х  | х |   |
| 70          | 0400          | Read/write operating duration DPT 13.100 [s] | Output A - Group x | 13,100        | 4 bytes | х    | х  | х | х |
| 79,<br>101  | 2102,<br>2124 | Read/write operating duration DPT 12.102 [h] | Output A - Group x | 12,102        | 4 bytes | х    | х  | х | х |
| -           |               | Read/write operating duration DPT 7.007 [h]  | Output A - Group x | 7,007         | 2 bytes | х    | х  | х | х |
| 80,         | 2103,         | Reset operating duration                     | Output A - Group x | 1,005         | 1 bit   | х    | х  |   | х |
| 102         | 2125          | Reset operating duration/Alarm               | Output A - Group x | 1,005         | 1 bit   | х    | х  | х | х |
|             |               | Fct. Activate staircase lighting             | Output A - Group x | 1,010         | 1 bit   | х    | х  |   |   |
| 81,         | 2104,         | Fct. Activate stairc. light./Status          | Output A - Group x | 1,010         | 1 bit   | х    | х  | х | х |
| 103         | 2126          | Fct. Activate Slave                          | Output A - Group x | 1,010         | 1 bit   | х    | х  |   |   |
|             |               | Fct. Activate slave/Status                   | Output A - Group x | 1,010         | 1 bit   | х    | х  | х | х |
| 82,<br>104  | 2105,<br>2127 | Slave brightness value                       | Output A - Group x | 5,001         | 1 byte  | x    |    | x | x |
| 83,<br>105  | 2106,<br>2128 | Switch                                       | Output A - Group x | 1,001         | 1 bit   | x    |    | x |   |
| 84,<br>106… | 2107,<br>2129 | Status Switch                                | Output A - Group x | 1,001         | 1 bit   | x    | x  |   | x |
| 85,<br>107… | 2108,<br>2130 | Relative dimming                             | Output A - Group x | 3,007         | 4 bit   | x    |    | x |   |
| 86,<br>108  | 2109,<br>2131 | Brightness value                             | Output A - Group x | 5,001         | 1 byte  | x    |    | x |   |
| 87,<br>109  | 2110,<br>2132 | Status Brightness value                      | Output A - Group x | 5,001         | 1 byte  | x    | x  |   | x |
| 88,         | 2111,         | RGB(W) relative dimming red                  | Output A - Group x | 3,007         | 4 bit   | х    |    | х |   |
| 110         | 2133          | HSV(W) relative dimming hue (H)              | Output A - Group x | 3,007         | 4 bit   | х    |    | х |   |
| 89,         | 2112,         | RGB(W) relative dimming green                | Output A - Group x | 3,007         | 4 bit   | х    |    | х |   |
| 111         | 2134          | HSV(W) relative dimming saturation (S)       | Output A - Group x | 3,007         | 4 bit   | х    |    | х |   |
| 90,         | 2113,         | RGB(W) relative dimming blue                 | Output A - Group x | 3,007         | 4 bit   | х    |    | х |   |
| 112         | 2135          | HSV(W) relative dimming brightness (V)       | Output A - Group x | 3,007         | 4 bit   | х    |    | х |   |
|             |               | Dim color temperature                        | Output A - Group x | 3,007         | 4 bit   | х    |    | х |   |
| 91,<br>113  | 2114,<br>2136 | RGB(W) relative dimming white                | Output A - Group x | 3,007         | 4 bit   | х    |    | х |   |
| 110         | 2100          | HSV(W) relative dimming white (W)            | Output A - Group x | 3,007         | 4 bit   | х    |    | х |   |
|             |               | Set color temperature (percent)              | Output A - Group x | 5,001         | 1 byte  | х    |    | х |   |
|             |               | Set color temperature (K)                    | Output A - Group x | Non DPT       | 3 bytes | х    |    | х |   |
| 92,         | 2115,         | Set RGB value combined (3 bytes)             | Output A - Group x | 7,600         | 2 bytes | х    |    | х | Τ |
| 114         | 2137          | Set RGB(W) value combined (6 bytes)          | Output A - Group x | 232,600       | 3 bytes | х    |    | х |   |
|             |               | Set HSV value combined (3 bytes)             | Output A - Group x | 251,600       | 6 bytes | х    |    | х |   |
|             |               | Set HSVW value combined (6 bytes)            | Output A - Group x | Non DPT       | 6 bytes | х    |    | х |   |
|             |               | Activate Dim2Warm color function/Status      | Output A - Group x | 5,001         | 1 byte  | х    | х  | х | х |
|             |               | Activate automatic HCL color function/Status | Output A - Group x | 5,003         | 1 byte  | х    |    | х |   |
| 93,         | 2116,         | Set RGB(W) value red                         | Output A - Group x | 5,001         | 1 byte  | х    | х  | х | х |
| 115         | 2138          | Set RGB(W) value red/Status                  | Output A - Group x | 5,003         | 1 byte  | х    | х  | х | х |
|             |               | HSV(W) set value hue (H)                     | Output A - Group x | 1,010         | 1 bit   | х    |    | х | 1 |
|             |               | Set HSV(W) value hue (H)/Status              | Output A - Group x | 1,010         | 1 bit   | х    |    | х | 1 |

| GO          | GO            |                                              |                      | Data point    |         | Flag | js |   |   |
|-------------|---------------|----------------------------------------------|----------------------|---------------|---------|------|----|---|---|
| no. A       | no. B         | Function                                     | Name                 | type<br>(DPT) | Length  | к    | L  | s | т |
|             |               | Activate color temperature preset 1/2        | Output A - Group x   | 5,001         | 1 byte  | х    | х  | х | х |
|             |               | Set RGB(W) value green                       | Output A - Group x   | 1,022         | 1 bit   | х    |    | х |   |
| 94,<br>116… | 2117,<br>2139 | Set RGB(W) value green/Status                | Output A - Group x   | 5,001         | 1 byte  | х    |    | х | - |
| 110         | 2100          | Set HSV(W) value saturation (S)              | Output A - Group x   | 5,001         | 1 byte  | х    | х  | х | х |
|             |               | Set HSV(W) value saturation (S)/Status       | Output A - Group x   | 5,001         | 1 byte  | х    |    | х | - |
|             |               | Set RGB(W) value blue                        | Output A - Group x   | 5,001         | 1 byte  | х    |    | х | - |
| 95,         | 2118,         | Set RGB(W) value blue/Status                 | Output A - Group x   | 5,001         | 1 byte  | х    |    | х | - |
| 117         | 2140          | Set HSV(W) brightness value (V)              | Output A - Group x   | 5,001         | 1 byte  | х    | х  | х | х |
|             |               | Set HSV(W) brightness value (V)/Status       | Output A - Group x   | 5,001         | 1 byte  | х    | х  | х | х |
|             |               | Set RGB(W) value white                       | Output A - Group x   | 5,001         | 1 byte  | х    |    | х |   |
| 96,         | 2119,         | Set RGB(W) value white/Status                | Output A - Group x   | 5,001         | 1 byte  | х    | х  | х | х |
| 118         | 2141          | Set HSV(W) value white (W)                   | Output A - Group x   | 5,001         | 1 byte  | х    |    | х |   |
|             |               | Set HSV(W) value white (W)/Status            | Output A - Group x   | 5,001         | 1 byte  | х    | х  | х | х |
|             |               | Color temperature status                     | Output A - Group x   | 7,600         | 2 bytes | х    | х  | 1 | х |
|             |               | RGB status combined (3 bytes)                | Output A - Group x   | 232,600       | 3 bytes | х    | х  | 1 | х |
| 97,<br>119  | 2120,         | RGB(W) status combined (6 bytes)             | Output A - Group x   | 251,600       | 6 bytes | х    | х  |   | х |
| 119         | 2142          | HSV status combined (3 bytes)                | Output A - Group x   | Non DPT       | 6 bytes | х    | х  |   | х |
|             |               | HSVW status combined (6 bytes)               | Output A - Group x   | Non DPT       | 3 bytes | х    | х  |   | х |
|             |               |                                              |                      |               |         |      |    |   |   |
| 428,<br>450 | 2451,<br>2473 | Status byte                                  | Output A - Ballast x | Non DPT       | 2 bytes | x    | x  |   | x |
| 429,<br>451 | 2452,<br>2474 | Lamp/ballast fault                           | Output A - Ballast x | 1,005         | 1 bit   | x    | x  |   | x |
|             |               | Forced operation, 1-bit                      | Output A - Ballast x | 1,003         | 1 bit   | х    | х  | х |   |
| 430,<br>452 | 2453,<br>2475 | Forced operation, 2-bit                      | Output A - Ballast x | 2,001         | 2 bit   | х    | х  | х |   |
|             | 2             | Block                                        | Output A - Ballast x | 1,003         | 1 bit   | х    | х  | х |   |
|             | 0.154         | Read/write operating duration DPT 13.100 [s] | Output A - Ballast x | 13,100        | 4 bytes | х    | х  |   | х |
| 431,<br>453 | 2454,<br>2476 | Read/write operating duration DPT 12.102 [h] | Output A - Ballast x | 12,102        | 4 bytes | х    | х  |   | х |
| 100         | 2110          | Read/write operating duration DPT 7.007 [h]  | Output A - Ballast x | 7,007         | 2 bytes | х    | х  |   | х |
| 432,        | 2455,         | Reset operating duration                     | Output A - Ballast x | 1,005         | 1 bit   | х    | х  |   | х |
| 454         | 2477          | Reset operating duration/Alarm               | Output A - Ballast x | 1,005         | 1 bit   | х    | х  | х | х |
|             |               | Fct. Activate staircase lighting             | Output A - Ballast x | 1,010         | 1 bit   | x    | х  |   |   |
| 433,        | 2456,         | Fct. Activate stairc. light./Status          | Output A - Ballast x | 1,010         | 1 bit   | x    | х  | х | х |
| 455         | 2478          | Fct. Activate Slave                          | Output A - Ballast x | 1,010         | 1 bit   | x    | х  |   |   |
|             |               | Fct. Activate slave/Status                   | Output A - Ballast x | 1,010         | 1 bit   | х    | х  | х | х |
| 434,<br>456 | 2457,<br>2479 | Slave brightness value                       | Output A - Ballast x | 5,001         | 1 byte  | x    |    | x | x |
| 435,<br>457 | 2458,<br>2480 | Switch                                       | Output A - Ballast x | 1,001         | 1 bit   | x    |    | x |   |
| 436,<br>458 | 2459,<br>2481 | Status Switch                                | Output A - Ballast x | 1,001         | 1 bit   | x    | x  |   | x |
| 437,<br>459 | 2460,<br>2482 | Relative dimming                             | Output A - Ballast x | 3,007         | 4 bit   | x    |    | x |   |
| 438,<br>460 | 2461,<br>2483 | Brightness value                             | Output A - Ballast x | 5,001         | 1 byte  | x    |    | x |   |
| 439,<br>461 | 2462,<br>2484 | Status Brightness value                      | Output A - Ballast x | 5,001         | 1 byte  | х    | x  |   | x |

| GO            | GO            |                                        |                                 | Data point            |                    | Flag   | s |   |          |
|---------------|---------------|----------------------------------------|---------------------------------|-----------------------|--------------------|--------|---|---|----------|
| no. A         | no. B         | Function                               | Name                            | type<br>(DPT)         | Length             | к      | L | s | т        |
| 440,          | 2463,         | RGB(W) relative dimming red            | Output A - Ballast x            | 3,007                 | 4 bit              | х      |   | х |          |
| 462           | 2485          | HSV(W) relative dimming hue (H)        | Output A - Ballast x            | 3,007                 | 4 bit              | х      |   | х |          |
| 441,          | 2464,         | RGB(W) relative dimming green          | Output A - Ballast x            | 3,007                 | 4 bit              | х      |   | х |          |
| 463           | 2486          | HSV(W) relative dimming saturation (S) | Output A - Ballast x            | 3,007                 | 4 bit              | х      |   | х |          |
| 442,          | 2465,         | RGB(W) relative dimming blue           | Output A - Ballast x            | 3,007                 | 4 bit              | х      |   | х |          |
| 464           | 2487          | HSV(W) relative dimming brightness (V) | Output A - Ballast x            | 3,007                 | 4 bit              | х      |   | х |          |
|               |               | Dim color temperature                  | Output A - Ballast x            | 3,007                 | 4 bit              | х      |   | х |          |
| 443,<br>465   | 2466,<br>2488 | RGB(W) relative dimming white          | Output A - Ballast x            | 3,007                 | 4 bit              | х      |   | х |          |
| 400           | 2400          | HSV(W) relative dimming white (W)      | Output A - Ballast x            | 3,007                 | 4 bit              | х      |   | х |          |
|               |               | Set color temperature (percent)        | Output A - Ballast x            | 5,001                 | 1 byte             | х      |   | х |          |
|               |               | Set color temperature (K)              | Output A - Ballast x            | 7,600                 | 3 bytes            | х      |   | х |          |
| 444,          | 2467,         | Set RGB value combined (3 bytes)       | Output A - Ballast x            | 232,600               | 2 bytes            | х      |   | х |          |
| 466           | 2489          | Set RGB(W) value combined (6 bytes)    | Output A - Ballast x            | 251,600               | 3 bytes            | х      |   | х |          |
|               |               | Set HSV value combined (3 bytes)       | Output A - Ballast x            | Non DPT               | 6 bytes            | х      |   | х |          |
|               |               | Set HSVW value combined (6 bytes)      | Output A - Ballast x            | Non DPT               | 6 bytes            | х      |   | х |          |
|               |               | Activate Dim2Warm color function       | Output A - Ballast x            | 5,001                 | 1 byte             | х      |   | х |          |
|               |               | Activate automatic HCL color function  | Output A - Ballast x            | 5,003                 | 1 byte             | x      |   | х |          |
| 445,          | 2468,         | Set RGB(W) value red                   | Output A - Ballast x            | 5,001                 | 1 byte             | x      | х | х | х        |
| 467           | 2490          | Set RGB(W) value red/Status            | Output A - Ballast x            | 5,003                 | 1 byte             | x      | х | х | х        |
|               |               | HSV(W) set value hue (H)               | Output A - Ballast x            | 1,010                 | 1 bit              | x      |   | х |          |
|               |               | Set HSV(W) value hue (H)/Status        | Output A - Ballast x            | 1,010                 | 1 bit              | x      |   | х |          |
|               |               | Activate color temperature preset 1/2  | Output A - Ballast x            | 5,001                 | 1 byte             | x      | х | х | x        |
|               |               | Set RGB(W) value green                 | Output A - Ballast x            | 1,022                 | 1 bit              | x      |   | x | 1        |
| 446,          | 2469,         | Set RGB(W) value green/Status          | Output A - Ballast x            | 5,001                 | 1 byte             | x      |   | x | 1        |
| 468           | 2491          | Set HSV(W) value saturation (S)        | Output A - Ballast x            | 5,001                 | 1 byte             | x      | x | x | х        |
|               |               | Set HSV(W) value saturation (S)/Status | Output A - Ballast x            | 5,001                 | 1 byte             | x      |   | x |          |
|               |               | Set RGB(W) value blue                  | Output A - Ballast x            | 5,001                 | 1 byte             | x      |   | x | -        |
| 447,          | 2470,         | Set RGB(W) value blue/Status           | Output A - Ballast x            | 5,001                 | 1 byte             | x      |   | x |          |
| 447,<br>469   | 2470, 2492    | Set HSV(W) brightness value (V)        | Output A - Ballast x            | 5,001                 | 1 byte             | x      | х | x | x        |
|               |               | Set HSV(W) brightness value (V)/Status | Output A - Ballast x            | 5,001                 | 1 byte             | x      | x | x | x        |
|               |               | Set RGB(W) value white                 | Output A - Ballast x            | 5,001                 | 1 byte             | x      | ~ | x |          |
| 4.40          | 0.474         | Set RGB(W) value white/Status          | Output A - Ballast x            | 5,001                 | 1 byte             | x      | х | x | x        |
| 448,<br>470   | 2471,<br>2493 | Set HSV(W) value white (W)             | Output A - Ballast x            | 5,001                 | 1 byte             | x      | ^ | x |          |
|               |               | Set HSV(W) value white (W)/Status      | Output A - Ballast x            | 5,001                 | 1 byte             | x      | х | x | x        |
|               |               | Color temperature status               | Output A - Ballast x            | 7,600                 | 2 bytes            | x      | x | ^ | ×        |
|               |               | RGB status combined (3 bytes)          | Output A - Ballast x            | Non DPT               | 3 bytes            | x      | - |   | -        |
| 449,          | 2472,         | HSV status combined (3 bytes)          | Output A - Ballast x            | Non DPT               | 6 bytes            |        | X |   | X        |
| 471           | 2494          | RGB(W) status combined (6 bytes)       | Output A - Ballast x            | 251,600               | -                  | x<br>x | X |   | X        |
|               |               | HSVW status combined (6 bytes)         | Output A - Ballast x            | 232,600               | 6 bytes<br>3 bytes | 1      | X |   | x        |
|               |               | How status combined (o bytes)          |                                 | 232,000               | 5 bytes            | x      | x |   | x        |
|               |               | Trigger em. lighting test (CTC)        | Output A - Emergency<br>light x | DPT_CTC               | 1 byte             | x      |   | x |          |
| 1836,<br>1840 | 3859,<br>3863 | Trigger em. light. test (DGN/S)        | Output A - Emergency<br>light x | LEGACY<br>CTT 2.8.2.8 | 1 byte             | x      |   | x | <u> </u> |
|               |               | Trigger em light. test/Status (DGN/S)  | Output A - Emergency<br>light x | LEGACY<br>CTT 2.8.2.5 | 1 byte             | x      | x | x | 1        |
| 1837,<br>1841 | 3860,<br>3864 | Em. lighting test result               | Output A - Emergency<br>light x | DPT_CTR               | 6 bytes            | x      | x |   | x        |
| 1838,<br>1842 | 3861,<br>3865 | Emergency light. converter status      | Output A - Emergency<br>light x | DPT_CS                | 2 bytes            | x      | x |   | x        |

### 8.2 Group objects, general

| No.                                                                                                    | Function                                                                                                    | Group object name                                                                                                    | Data type                                                                                                    | Flags                                                                                                    |
|----------------------------------------------------------------------------------------------------|----------------------------------------------------------------------------------------------------|----------------------------------------------------------------------------------------------------|----------------------------------------------------------------------------------------------------|----------------------------------------------------------------------------------------------------|
| 1                                                                                                    | In operation                                                                                                    | General                                                                                                    | 1 bit<br>DPT 1.002                                                                                                    | C, R, T                                                                                                    |
|                                                                                                    | Dependent on parameters                                                                                                    | Enable group object<br>"In operation"                                                                                                    | I                                                                                                    | I                                                                                                    |
| In order to<br>the bus.                                                                                                    | p object is enabled if <i>Enable group object "In</i><br>o regularly monitor the presence of the device<br>as the group object is activated, it sends a par                                                                                                    | e on KNX, an in operation mo                                                                                                    | onitoring telegram can                                                                                                    |                                                                                                    |
| 2                                                                                                    | Block manual operation/Status                                                                                                    | General                                                                                                    | 1 bit<br>DPT 1.003                                                                                                    | C, R, W, T                                                                                                    |
|                                                                                                    | Dependent on parameters                                                                                                    | Enable manual operation<br>Obj "Block manual operation                                                                                                    | on/Status"                                                                                                    |                                                                                                    |
| the <i>Trigg</i>                                                                                                    | anual operation is blocked, connected DALI d<br>er DALI addressing function by pressing and<br>, the status of manual operation – blocked (1)<br>n value:<br>0 = Manual operation/ pusl<br>1 = Manual operation/ pusl                                                                                                    | holding the 🏝 pushbutton<br>and enabled (0) – can be qu<br>nbutton is enabled.                                                                                                    | (> 5 s) is also disabled                                                                                                    |                                                                                                    |
|                                                                                                    |                                                                                                    | Batton is biooked.                                                                                                    |                                                                                                    |                                                                                                    |
| 3                                                                                                    | Gateway supply voltage fault                                                                                                    | General                                                                                                    | 1 bit                                                                                                    | C, R, T                                                                                                    |
| 3                                                                                                    |                                                                                                    |                                                                                                    | 1 bit<br>DPT 1.005                                                                                                    | C, R, T                                                                                                    |
| This grou<br><u>window</u> .<br>If the gate<br>The time                                                                              | Dependent on parameters<br>pobject is enabled if <i>Enable group object "G</i><br>eway supply voltage fails for more than five s<br>depends on the DALI load: it is < 5 seconds                                                                                                    | Enable group object<br>"Gateway supply voltage fa<br>ateway supply voltage fault"<br>econds, a Fault message tele                                                                                                    | DPT 1.005<br>ault"<br>is set to Yes in the Ger<br>egram is sent immediat                                                                                                    | neral parameter                                                                                                    |
| This grou<br><u>window</u> .<br>If the gate<br>The time<br>Telegram                                                                  | Dependent on parameters<br>p object is enabled if <i>Enable group object "G</i><br>eway supply voltage fails for more than five s<br>depends on the DALI load: it is < 5 seconds<br>o value: 0 = No fault<br>1 = Fault<br>Acknowledge gateway supply voltage                                                                                                    | Enable group object<br>"Gateway supply voltage fa<br>ateway supply voltage fault"<br>econds, a Fault message tele                                                                                                    | DPT 1.005<br>ault"<br>is set to Yes in the Ger<br>egram is sent immediat<br>at full load.                                                                                                    | neral parameter                                                                                                    |
| This grou<br><u>window</u> .<br>If the gate                                                                                          | Dependent on parameters  p object is enabled if <i>Enable group object "G</i> eway supply voltage fails for more than five s depends on the DALI load: it is < 5 seconds o a value: 0 = No fault 1 = Fault  Acknowledge gateway supply voltage fault                                                                                                    | Enable group object<br>"Gateway supply voltage fa<br>ateway supply voltage fault"<br>econds, a Fault message tele<br>when idling and < 1 second a<br>General                                                                                                    | DPT 1.005<br>ault"<br>is set to Yes in the Ger<br>egram is sent immediat<br>at full load.<br>1 bit<br>DPT 1.015                                                                                                    | neral parameter<br>rely.                                                                                                    |
| This grou<br>window.<br>If the gate<br>The time<br>Telegram<br><b>4</b>                                                              | Dependent on parameters         up object is enabled if Enable group object "G         eway supply voltage fails for more than five s         depends on the DALI load: it is < 5 seconds to                                                                                                    | Enable group object<br>"Gateway supply voltage fa<br>ateway supply voltage fault"<br>econds, a Fault message tele<br>when idling and < 1 second a<br>General<br>Enable acknowledgment vi<br>"Acknowledge gateway sup                                                                                                    | DPT 1.005 ault" is set to Yes in the Ger egram is sent immediat at full load.  1 bit DPT 1.015 ia gr. obj. oply voltage fault"                                                                                                    | neral parameter<br>tely.                                                                                                    |
| This grou<br>window.<br>If the gate<br>The time<br>Telegram<br>4<br>This grou<br>the <u>Gene</u><br>This grou<br>corrected           | Dependent on parameters         up object is enabled if Enable group object "G         eway supply voltage fails for more than five sidepends on the DALI load: it is < 5 seconds in value:         0 = No fault         1 = Fault         Acknowledge gateway supply voltage fault         Dependent on parameters         up object is enabled if Enable acknowledgmentarial parameter window.         up object is used to reset the Gateway supply low | Enable group object<br>"Gateway supply voltage fa<br>ateway supply voltage fault"<br>econds, a Fault message tele<br>when idling and < 1 second a<br>General<br>Enable acknowledgment vi<br>"Acknowledge gateway sup<br>at via gr. obj. "Acknowledge gateway sup<br>at via gr. obj. "Acknowledge gateway sup                                                                                                    | DPT 1.005 ault" is set to Yes in the Ger egram is sent immediat at full load.  1 bit DPT 1.015 ia gr. obj. oply voltage fault" gateway supply voltage                                                                                                    | neral parameter<br>rely.<br>C, W                                                                                                    |
| This grou<br>window.<br>If the gate<br>The time<br>Telegram<br>4<br>This grou<br>corrected<br>Telegram                               | Dependent on parameters         up object is enabled if Enable group object "G         eway supply voltage fails for more than five sidepends on the DALI load: it is < 5 seconds in value:                                                                                                    | Enable group object<br>"Gateway supply voltage fa<br>ateway supply voltage fault"<br>econds, a Fault message tele<br>when idling and < 1 second a<br>General<br>Enable acknowledgment vi<br>"Acknowledge gateway sup<br>at via gr. obj. "Acknowledge gateway sup<br>at via gr. obj. "Acknowledge gateway sup                                                                                                    | DPT 1.005 ault" is set to Yes in the Ger egram is sent immediat at full load.  1 bit DPT 1.015 ia gr. obj. oply voltage fault" gateway supply voltage                                                                                                    | neral parameter<br>rely.<br>C, W                                                                                                    |
| This grou<br>window.<br>If the gate<br>The time<br>Telegram<br>4<br>This grou<br>corrected<br>Telegram                               | Dependent on parameters         up object is enabled if Enable group object "G         eway supply voltage fails for more than five s         depends on the DALI load: it is < 5 seconds on                                                                                                    | Enable group object<br>"Gateway supply voltage fa<br>ateway supply voltage fault"<br>econds, a Fault message tele<br>when idling and < 1 second a<br>General<br>Enable acknowledgment vi<br>"Acknowledge gateway sup<br>at via gr. obj. "Acknowledge g<br>voltage fault. The fault is res<br>General<br>Enable group object                                                                                                  | DPT 1.005 ault" is set to Yes in the Ger egram is sent immediat at full load.  1 bit DPT 1.015 ia gr. obj. oply voltage fault" gateway supply voltage set after acknowledgme  1 bit                                                                          | eral parameter<br>cely.<br><b>C, W</b><br><i>fault"</i> is set to Yes<br>ent only if it has bee                                     |
| This grou<br>window.<br>If the gate<br>The time<br>Telegram<br>4<br>This grou<br>corrected<br>Telegram<br>5<br>This grou<br>Telegram | Dependent on parameters         up object is enabled if Enable group object "G         eway supply voltage fails for more than five sidepends on the DALI load: it is < 5 seconds to value:                                                                                                    | Enable group object<br>"Gateway supply voltage fa<br>ateway supply voltage fault"<br>econds, a Fault message tele<br>when idling and < 1 second a<br>General<br>Enable acknowledgment vi<br>"Acknowledge gateway sup<br>it via gr. obj. "Acknowledge g<br>voltage fault. The fault is res<br>voltage fault. The fault is ress<br>General<br>Enable group object<br>"Request status values"<br>equest status values" is set t | DPT 1.005 ault" is set to Yes in the Ger egram is sent immediat at full load.           1 bit         DPT 1.015         a gr. obj.         oply voltage fault"         gateway supply voltage         set after acknowledgme         1 bit         DPT 1.017 | neral parameter         tely.         C, W         e fault" is set to Yes         ent only if it has been         C, W         c, W |

### 8.3 Output A group objects

This section describes the group objects for DALI output A. The same objects are available on output B of the 2-fold DALI Gateway DG/S 2.64.5.1 but named accordingly as *Output B* objects.

DALI outputs A and B are mutually independent and have no overarching function in the gateway. For example, a common KNX group is required in order to assign groups or individual lamps from both outputs to an overarching group or scene.

| No.         | Function                                                                                                    | Group object name                                 | Data type            | Flags                |
|-------------|----------------------------------------------------------------------------------------------------|---------------------------------------------------|----------------------|----------------------|
| 6           | Status byte                                                                                                    | Output A                                          | 2 bytes<br>Non DPT   | C, R, T              |
|             | Dependent on parameters                                                                                                    | None                                              |                      |                      |
| This group  | object is always enabled.                                                                                                    |                                                   |                      |                      |
| This group  | object consists of two bytes. Each bit con                                                                                                    | tains a DALI output status.                       |                      |                      |
| The followi | ng numbering applies to the list below:                                                                                                    |                                                   |                      |                      |
| High byte   | Low by                                                                                                    | /te                                               |                      |                      |
| 215 214     | 2 <sup>13</sup> 2 <sup>12</sup> 2 <sup>11</sup> 2 <sup>10</sup> 2 <sup>9</sup> 2 <sup>8</sup> 2 <sup>7</sup> 2 <sup>6</sup>                                                   | $\frac{1}{2}$ $2^5$ $2^4$ $2^3$ $2^2$ $2^1$ $2^0$ |                      |                      |
| The bit nur | nber is identical to the exponent of the bit, e                                                                                                    | e.g. number 2 corresponds to 2 <sup>2</sup> .     |                      |                      |
| Bit 0:      | 1 = DALI controller failure in gate<br>0 = There is communication with                                                                                                    |                                                   |                      | e fails              |
| Bit 1:      | 1 = DALI fault. This may be a DA<br>gateway supply voltage fails (see<br>0 = DALI voltage present                                                                             |                                                   | DALI fault also oc   | curs when the        |
| Bit 2:      | 1 = DALI overvoltage (>30 V)                                                                                                    |                                                   |                      |                      |
|             | 0 = No DALI overvoltage                                                                                                    |                                                   |                      |                      |
| Bit 3:      | 1 = DALI overcurrent/short circui                                                                                                    | t (> 160 mA)                                      |                      |                      |
| <b>D</b> 14 | 0 = No DALI overcurrent                                                                                                    |                                                   |                      |                      |
| Bit 4:      | 1 = More than 64 DALI devices a<br>0 = No more than 64 DALI device                                                                                                    | •                                                 |                      |                      |
| Bit 5:      | 1 = DALI groups conflict. A group<br>in ETS but also assigned to a DA<br>0 = No DALI group conflict                                                                           | o conflict occurs if a DALI device i              |                      | an individual device |
| Bit 6:      | 1 = DALI device type conflict. Th<br>device. For example, DALI devic<br>ETS, but the device with DALI ac                                                                      | e 37 is enabled as an emergency                   | lighting converter   |                      |
| Bit 7:      | 0 = No DALI device type conflict<br>1 = Overlapping DALI groups. Th<br>This cannot be done with the i-bu<br>parametrized DALI device with a<br>0 = No overlapping DALI groups | us® Tool. But an overlapping DAL                  | I group can arise if | f a previously       |
| Bit 8 to 15 | 0, not in use                                                                                                    |                                                   |                      |                      |
|             |                                                                                                    |                                                   |                      |                      |
| The telegra | ams are sent as soon as the status is detect                                                                                                    | ted.                                              |                      |                      |

| No.                                 | Function                                                                                                    | Group object name                                                                                            | Data type                                                                        | Flags                                                             |
|-------------------------------------|----------------------------------------------------------------------------------------------------|----------------------------------------------------------------------------------------------------|----------------------------------------------------------------------------------|-------------------------------------------------------------------|
| 7                                   | Trigger DALI addressing                                                                                                    | Output A                                                                                                    | 1 bit<br>DPT 1.003                                                               | C, W                                                              |
|                                     | Dependent on parameters                                                                                                    | None                                                                                                    | H                                                                                | U                                                                 |
| This grou                           | ip object is always enabled.                                                                                                    |                                                                                                    |                                                                                  |                                                                   |
| without a                           | eway receives a value 1 telegram on the DALI address receive one. DALI devices                                                                                                    | es with duplicate addresses are d                                                                            | leduplicated.                                                                    |                                                                   |
| paramete                            | tion is of particular interest when the p<br>er window).                                                                                                    |                                                                                                    | DALI addressing (see )                                                           | K DALI configuration                                              |
| DALI add                            | lressing can also be triggered via the i-                                                                                                    | bus® Tool.                                                                                                   |                                                                                  |                                                                   |
| Telegram                            |                                                                                                    |                                                                                                    |                                                                                  |                                                                   |
|                                     | 1 = Trigger DALI addres                                                                                                    | sing                                                                                                    |                                                                                  |                                                                   |
| 8                                   | Monitor DALI addresses                                                                                                    | Output A                                                                                                    | 1 bit<br>DPT 1.010                                                               | C, W                                                              |
|                                     | Dependent on parameters                                                                                                    | None                                                                                                    |                                                                                  |                                                                   |
| This grou                           | p object is always enabled.                                                                                                    |                                                                                                    |                                                                                  |                                                                   |
| This grou                           | ip object stores the current gateway sta                                                                                                    | atus as the reference state.                                                                                 |                                                                                  |                                                                   |
| many of t<br>after the<br>reference | o correctly detect a ballast fault, the ga<br>hem are to be monitored. This identific<br>gateway receives a value 1 telegram v<br>e state. To this end, all DALI (short) add<br>fault or cable break, the gateway interp<br>a fault. | ation process runs autonomously<br>ia this group object. The gateway i<br>dresses are stored in the gateway. | and fully automatically i<br>notes the current system<br>. Should a DALI address | n the background<br>n configuration as a<br>s now be lost, e.g. b |
| Telegram                            | value: 1 = Activate DALI addre                                                                                                    | ss monitoring                                                                                                |                                                                                  |                                                                   |
|                                     | 0 = No function                                                                                                    |                                                                                                    |                                                                                  |                                                                   |
| Not                                 | 9                                                                                                    |                                                                                                    |                                                                                  |                                                                   |
|                                     | I address monitoring should be carried                                                                                                    |                                                                                                    |                                                                                  |                                                                   |
| devi                                | ces. The DALI devices are continually<br>ctivated. The DALI devices must be pro                                                                                                    |                                                                                                    |                                                                                  | s activated or                                                    |

| No. | Function                                       | Group object name                | Data type            | Flags |
|-----|------------------------------------------------|----------------------------------|----------------------|-------|
| 9   | Flexible dimming/fade time (DALI format [014]) | Output A                         | 1 byte<br>DPT 20.602 | C, W  |
|     | Dependent on parameters                        | Group object format for dimming/ | fade time            |       |

This group object is enabled if *Enable group object "Flexible dimming/fade time..."* is set to Yes in the <u>X Output: Functions</u> parameter window.

This group object defines whether the dimming time can be changed via KNX.

There is only one flexible dimming time per DALI output; it affects all parametrized flexible dimming times on the output:

Dimming time for turn on/off value

Dimming time for brightness value

• Dimming time for slave brightness value

Scene transition time

Whether the group/ballast responds to flexible dimming time is defined in the *Group x* or *Ballast x* parameter window. The dimming times correspond to the fade times defined in DALI standard IEC 62386-102.

Telegram value: 0...14: Corresponds to the fade times according to DALI

| Telegram value | Fade time[s] to IEC 62386-102 |
|----------------|-------------------------------|
| 0              | Jump to                       |
| 1              | 0.7                           |
| 2              | 1.0                           |
| 3              | 1.4                           |
| 4              | 2.0                           |
| 5              | 2.8                           |
| 6              | 4.0                           |
| 7              | 5.7                           |
| 8              | 8.0                           |
| 9              | 11.3                          |
| 10             | 16.0                          |
| 11             | 22.6                          |
| 12             | 32.0                          |
| 13             | 45.3                          |
| 14             | 64.0                          |
| > 14           | Mapped to 14 (64.0 seconds)   |

The fade time is specified as the time required to change the lamp power from the current brightness value to the required target brightness.

If a lamp is switched off, the preheat and ignition time are excluded from the fade time.

The default value is set at 2.0 s until the first value is received.

During a KNX failure or download, the fade time received via KNX is lost and replaced by the default value of 2.0 s.

See the next group object description for other group object formats.

| No. | Function                            | Group object name           | Data type            | Flags |
|-----|-------------------------------------|-----------------------------|----------------------|-------|
| 9   | Flexible dimming/fade time (100 ms) | Output A                    | 2 bytes<br>DPT 7.004 | C, W  |
|     | Dependent on parameters             | Group object format for dir | nming/fade time      | ·     |

This group object is enabled if *Enable group object "Flexible dimming/fade time..."* is set to Yes in the <u>X Output: Functions</u> parameter window.

This group object defines whether the dimming time can be changed via KNX.

There is only one flexible dimming time per DALI output; it affects all parametrized flexible dimming times on the output:

Dimming time for turn on/off value
 Dimming time for brightness value

Dimming time for brightness value

Dimming time for slave brightness value

Scene transition time

Whether the group/ballast responds to flexible dimming time is defined in the *Group x* or *Ballast x* parameter window. Note that it is not the sent KNX value in the DALI devices that is used for the transition, but the nearest DALI value defined as a fade time in DALI standard IEC 62386-102. The gateway runs a mathematical rounding operation in order to determine the most suitable DALI value.

For switching off/on and for setting brightness values, when setting times longer than 32,000 ms the exact time value is used instead of the rounded DALI value. In this case there is a tolerance of  $\pm 3$  s. Scene transition times are an exception to this rule. For scenes, the rounded DALI times apply to the whole range, with a maximum transition time of 64,000 ms.

Telegram value: 0...65,535 x 100 ms:

| Telegram value<br>in ms | Effective fade time[s] to IEC 62386-102                                      |
|-------------------------|------------------------------------------------------------------------------|
| 0340                    | jump to                                                                      |
| 350840                  | 0.7                                                                          |
| 8501,190                | 1.0                                                                          |
| 1,2001,690              | 1.4                                                                          |
| 1,7002,390              | 2.0                                                                          |
| 2,4003,390              | 2.8                                                                          |
| 3,4004,840              | 4.0                                                                          |
| 4,8506,840              | 5.7                                                                          |
| 6,8509,640              | 8.0                                                                          |
| 9,65013,640             | 11.3                                                                         |
| 13,65019,290            | 16.0                                                                         |
| 19,30027,290            | 22.6                                                                         |
| 27,30032,000            | 32.0                                                                         |
| > 32,00065,535          | Time values with an error tolerance of ±3 s                                  |
|                         |                                                                              |
| Scene                   | For scene transition time the rounded DALI times applies to the whole range. |
| 27,30038,640            | 32.0                                                                         |
| 38,65054,640            | 45.3                                                                         |
| 54,65077,240            | 64.0                                                                         |
| > 77,240                | Mapped to 64.0 seconds for scene                                             |

If a lamp is switched off, the preheat and ignition time are excluded from the fade time.

The default value is set at 2.0 s until the first value is received.

During a KNX failure or download, the fade time received via KNX is lost and replaced by the default value of 2.0 s.

See the next group object description for other group object formats.

| No. | Function                                 | Group object name                | Data type            | Flags |
|-----|------------------------------------------|----------------------------------|----------------------|-------|
| 9   | Flexible dimming/fade time<br>(time 1 s) | Output A                         | 2 bytes<br>DPT 7.002 | C, W  |
|     | Dependent on parameters                  | Group object format for dimming/ | fade time            |       |

This group object is enabled if *Enable group object "Flexible dimming/fade time..."* is set to Yes in the <u>X Output: Functions</u> parameter window.

This group object defines whether the dimming time can be changed via KNX.

There is only one flexible dimming time per DALI output; it affects all parametrized flexible dimming times on the output:

Dimming time for turn on/off value

- Dimming time for brightness value
- Dimming time for slave brightness value
- Scene transition time

Whether the group/ballast responds to flexible dimming time is defined in the *Group x* or *Ballast x* parameter window. Note that it is not the sent KNX value in the DALI that is used for the scene transition, but the nearest DALI value defined as a fade time in DALI standard IEC 62386-102. The gateway runs a mathematical rounding operation in order to determine the most suitable DALI value.

For switching off/on and for setting brightness values, when setting times longer than 32 s the exact time value is used instead of the rounded DALI value. In this case there is a tolerance of  $\pm$  3 s. Scene transition times are an exception to this rule. For scenes, the rounded DALI times apply to the whole range, with a maximum transition time of 64.0 s.

Telegram value: 0...65,535 x 1 s:

| Telegram value<br>in 1 s | Effective fade time[s] to IEC 62386-102                                      |
|--------------------------|------------------------------------------------------------------------------|
| 0                        | jump to                                                                      |
| 1                        | 1.0                                                                          |
| 2                        | 2.0                                                                          |
| 3                        | 2.8                                                                          |
| 4                        | 4.0                                                                          |
| 5 and 6                  | 5.7                                                                          |
| 79                       | 8                                                                            |
| 1013                     | 11.3                                                                         |
| 1418                     | 16.0                                                                         |
| 1926                     | 22.6                                                                         |
| 2732                     | 32.0                                                                         |
| > 3265,535               | Time values with an error tolerance of ±3 s                                  |
| Scene                    | For scene transition time the rounded DALI times applies to the whole range. |
| 2738                     | 32.0                                                                         |
| 3954                     | 45.3                                                                         |
| 5577                     | 64.0                                                                         |
| > 9165,535               | Mapped to 64.0 seconds for scene                                             |

If a lamp is switched off, the preheat and ignition time are excluded from the fade time.

The default value is set at 2.0 s until the first value is received.

During a KNX failure or download, the fade time received via KNX is lost and replaced by the default value of 2.0 s.

| No.                                                                                                    | Function                                                                                                    | Group object name                                                                                                    | Data type                                                                                                    | Flags                                                                                                    |
|----------------------------------------------------------------------------------------------------|----------------------------------------------------------------------------------------------------|----------------------------------------------------------------------------------------------------|----------------------------------------------------------------------------------------------------|----------------------------------------------------------------------------------------------------|
| 10                                                                                                    | Switch                                                                                                    | Output A                                                                                                    | 1 bit<br>DPT 1.001                                                                                                    | C, W                                                                                                    |
|                                                                                                    | Dependent on parameters                                                                                                    | None                                                                                                    |                                                                                                    |                                                                                                    |
| he <u>&gt;</u><br>Feleg<br>Whe<br>switc                                                                                                    | e group object switches all the DALI devices cor<br><u>X Output parameter window</u> .<br>egram value: 0 = OFF: all lamps switched or<br>1 = ON: all lamps switched or<br>en an ON telegram is received, the parameter s<br>ch-off is set. If DALI devices are already switch                                                                                                    | ff<br>n<br>ettings define whether a predef                                                                                                    | ined brightness value or                                                                                                    | the value before                                                                                                    |
| You                                                                                                    | to the parametrized switch-on value.<br>can define whether the DALI gateway dims up<br>timum brightness/minimum dimming values (dir                                                                                                    |                                                                                                    |                                                                                                    | above or below the                                                                                                    |
|                                                                                                    | Note                                                                                                    |                                                                                                    |                                                                                                    |                                                                                                    |
|                                                                                                    | The activated <i>Burn-in</i> function can influence the additional function <i>Staircase lighting</i> is a the corresponding time sequence starts.                                                                                                    | U U                                                                                                    |                                                                                                    | (value 1) and                                                                                                    |
| 11                                                                                                    | Status Switch                                                                                                    | Output A                                                                                                    | 1 bit<br>DPT 1.001                                                                                                    | C, R, T                                                                                                    |
|                                                                                                    | Dependent on parameters                                                                                                    | Enable group object "Statu                                                                                                    | is Switch"                                                                                                    |                                                                                                    |
| The<br>Teleg<br>You                                                                                                    | value of the group object indicates the current<br>egram value: 0 = OFF, all DALI devices a<br>1 = ON, at least one or all D<br>can define whether the ON status is indicated<br>hange and/or on request.                                                                                                    | re switched off<br>OALI devices are switched on                                                                                                    |                                                                                                    | tus can be sent afte                                                                                                    |
| Teleș<br>You                                                                                                    | egram value: 0 = OFF, all DALI devices a<br>1 = ON, at least one or all D<br>can define whether the ON status is indicated                                                                                                    | re switched off<br>OALI devices are switched on                                                                                                    | Il lamps are on. The sta<br><b>1 bit</b>                                                                                                    | tus can be sent afte                                                                                                    |
| The<br>Teleg<br>You<br>a cha                                                                                                    | egram value: 0 = OFF, all DALI devices a<br>1 = ON, at least one or all D<br>can define whether the ON status is indicated<br>hange and/or on request.                                                                                                    | re switched off<br>OALI devices are switched on<br>if at least one lamp is on, or if a                                                                                                    | ll lamps are on. The sta<br>1 bit<br>DPT 1.003                                                                                                    | C, R, W, T                                                                                                    |
| The<br>Teles<br>You<br>a cha<br><b>12</b><br>This<br>Func<br>This                                                                                                  | egram value:       0 = OFF, all DALI devices a         1 = ON, at least one or all D         can define whether the ON status is indicated hange and/or on request.         Fct. Activate Turn off brightness/Status         Dependent on parameters         group object is enabled if Enable group object ctions parameter window.         e group object activates/deactivates the turn off                                                                                                    | Are switched off<br>ALI devices are switched on<br>if at least one lamp is on, or if a<br>Output A<br>Enable group object "Fct. A<br>"Fct. Activate Turn off brightnes                                                                                                    | Il lamps are on. The stan<br><b>1 bit</b><br><b>DPT 1.003</b><br>Activate Turn off brightno<br><i>ss/Status"</i> is set to <i>Yes</i>                                                                                                    | C, R, W, T                                                                                                    |
| The<br>Teley<br>You<br>a cha<br><b>12</b><br>This<br><u>Func</u><br>This<br><i>lighti</i>                                                                          | egram value:       0 = OFF, all DALI devices a         1 = ON, at least one or all D         can define whether the ON status is indicated hange and/or on request.         Fct. Activate Turn off brightness/Status         Dependent on parameters         e group object is enabled if Enable group object ctions parameter window.         a group object activates/deactivates the turn off ting function.         egram value:       0 = Turn off brightness function.         a group off brightness function.                                                                                                    | Are switched off<br>ALI devices are switched on<br>if at least one lamp is on, or if a<br>Output A<br>Enable group object "Fct. A<br>"Fct. Activate Turn off brightness<br>brightness when switching off.<br>tion deactivated.                                                                                                    | Il lamps are on. The stan<br><b>1 bit</b><br><b>DPT 1.003</b><br>Activate Turn off brightno<br><i>ss/Status"</i> is set to Yes<br>The function is also use                                                                                                    | C, R, W, T                                                                                                    |
| The You<br>You a cha<br>a cha<br>This<br>Func<br>This<br>This<br>Turn<br>Turn                                                                                      | egram value:       0 = OFF, all DALI devices a         1 = ON, at least one or all D         can define whether the ON status is indicated inange and/or on request.         Fct. Activate Turn off brightness/Status         Dependent on parameters         a group object is enabled if Enable group object ctions parameter window.         a group object activates/deactivates the turn off tring function.         egram value:       0 = Turn off brightness function.         egram value:       0 = Turn off brightness function.         egram value:       0 = Turn off brightness function.         brightness is a function that can be used w.         Switch off function (output, group, ballast)                                                                                                    | In the switched off<br>OALI devices are switched on<br>if at least one lamp is on, or if a<br>Output A<br>Enable group object "Fct. A<br>"Fct. Activate Turn off brightness<br>brightness when switching off."<br>tion deactivated.<br>tion activated.<br>ts set to the parametrized brightness                                                                                                    | Il lamps are on. The stan<br><b>1 bit</b><br><b>DPT 1.003</b><br>Activate Turn off brightno<br><i>ss/Status"</i> is set to Yes<br>The function is also use                                                                                                    | C, R, W, T                                                                                                    |
| The You<br>Teley<br>You a cha<br>a cha<br>In this<br>Func<br>This<br>Func<br>This<br>Turn<br>•<br>•<br>•                                                           | egram value:       0 = OFF, all DALI devices a         1 = ON, at least one or all D         can define whether the ON status is indicated hange and/or on request.         Fct. Activate Turn off brightness/Status         Dependent on parameters         e group object is enabled if Enable group object ctions parameter window.         a group object activates/deactivates the turn off ting function.         egram value:       0 = Turn off brightness function         1 = Turn off brightness is a function that can be used w         Switch off function (output, group, ballast)         Staircase lighting function         Turn off brightness function                                                                                                    | ALI devices are switched on<br>ALI devices are switched on<br>if at least one lamp is on, or if a<br>Output A<br>Enable group object "Fct. A<br>"Fct. Activate Turn off brightness<br>brightness when switching off."<br>tion deactivated.<br>tion activated.<br>s set to the parametrized brightness<br>with the following functions:                                                                                                    | Il lamps are on. The stand<br><b>1 bit</b><br><b>DPT 1.003</b><br>Activate Turn off brightner<br><i>ss/Status"</i> is set to <i>Yes</i><br>The function is also use<br>ness value.                                                                                        | C, R, W, T<br>ess/Status"<br>in the <u>X Output:</u><br>d with the <i>Staircas</i>                                                                                                    |
| The You<br>You a cha<br>a cha<br>This<br>Func<br>This<br>Func<br>This<br>Teley<br>Turn<br>The<br>brigh                                                             | egram value:       0 = OFF, all DALI devices a         1 = ON, at least one or all D         can define whether the ON status is indicated hange and/or on request.         Fct. Activate Turn off brightness/Status         Dependent on parameters         a group object is enabled if Enable group object ctions parameter window.         a group object activates/deactivates the turn off ting function.         egram value:       0 = Turn off brightness function         1 = Turn off brightness is a function that can be used w         Switch off function (output, group, ballast)         Staircase lighting function                                                                                                    | ALI devices are switched on<br>ALI devices are switched on<br>if at least one lamp is on, or if a<br>Output A<br>Enable group object "Fct. A<br>"Fct. Activate Turn off brightness<br>brightness when switching off."<br>tion deactivated.<br>tion activated.<br>s set to the parametrized brightness<br>with the following functions:<br>the output/group/ballast is switched                                                                                                    | Il lamps are on. The stand<br><b>1 bit</b><br><b>DPT 1.003</b><br>Activate Turn off brightno<br><i>ss/Status"</i> is set to Yes<br>The function is also use<br>ness value.<br>ed off completely or swi                                                                    | C, R, W, T<br>ess/Status"<br>in the <u>X Output:</u><br>d with the <i>Staircase</i><br>tched to a turn off                                                                                           |
| The You<br>You a cha<br>This<br>Func<br>This<br>This<br>Teley<br>Turn<br>Treley<br>Turn<br>Strigh<br>Turn<br>Vou                                                   | egram value:       0 = OFF, all DALI devices a         1 = ON, at least one or all D         can define whether the ON status is indicated hange and/or on request.         Fct. Activate Turn off brightness/Status         Dependent on parameters         e group object is enabled if Enable group object         ctions parameter window.         e group object activates/deactivates the turn off ting function.         egram value:       0 = Turn off brightness funct         1 = Turn off brightness is a function that can be used w         Switch off function (output, group, ballast)         Staircase lighting function         Turn off brightness has no influence on the Block, F         htness value setting commands.         r a download, the state of the turn off brightness function is can define whether the output, group or ballast                                                                                                    | re switched off<br>DALI devices are switched on<br>if at least one lamp is on, or if a<br>Output A<br>Enable group object "Fct. /<br>"Fct. Activate Turn off brightness<br>brightness when switching off."<br>tion deactivated.<br>tion activated.<br>s set to the parametrized bright<br>with the following functions:<br>e output/group/ballast is switch<br>Forced operation, Slave or Scer<br>s is retained. If no value is record<br>s deactivated.                                                                                                    | Il lamps are on. The stand<br>1 bit<br>DPT 1.003<br>Activate Turn off brightno<br>ss/Status" is set to Yes<br>The function is also use<br>ness value.<br>ed off completely or swi<br>hes functions. Nor is it u<br>gnized at this point, the                              | C, R, W, T<br>ess/Status"<br>in the <u>X Output:</u><br>d with the <i>Staircase</i><br>d with the <i>Staircase</i><br>tched to a turn off<br>sed for dimming ar<br>group object is                   |
| The You<br>You a cha<br>This<br>Func<br>This<br>Func<br>This<br>The<br>brigh<br>Turn<br>brigh<br>Turn<br>brigh<br>Strigh                                           | egram value:       0 = OFF, all DALI devices a         1 = ON, at least one or all D         can define whether the ON status is indicated hange and/or on request.         Fct. Activate Turn off brightness/Status         Dependent on parameters         e group object is enabled if Enable group object         ctions parameter window.         e group object activates/deactivates the turn off ting function.         egram value:       0 = Turn off brightness funct         1 = Turn off brightness is a function that can be used w         Switch off function (output, group, ballast)         Staircase lighting function         Turn off brightness has no influence on the Block, F         htness value setting commands.         r a download, the state of the turn off brightness function is can define whether the output, group or ballast         htness value threshold priorities:                                                          | In the switched off<br>OALI devices are switched on<br>if at least one lamp is on, or if a<br>Output A<br>Enable group object "Fct. /<br>"Fct. Activate Turn off brightness<br>brightness when switching off."<br>tion deactivated.<br>tion activated.<br>is set to the parametrized bright<br>with the following functions:<br>the output/group/ballast is switch<br>Forced operation, Slave or Scent<br>is is retained. If no value is recons<br>a deactivated.<br>t responds to the <i>Fct. Activate 7</i>                                                                                 | Il lamps are on. The stand<br>1 bit<br>DPT 1.003<br>Activate Turn off brightno<br>ss/Status" is set to Yes<br>The function is also use<br>ness value.<br>ed off completely or swi<br>hes functions. Nor is it u<br>gnized at this point, the                              | C, R, W, T<br>ess/Status"<br>in the <u>X Output:</u><br>d with the <i>Staircas</i><br>d with the <i>Staircas</i><br>tched to a turn off<br>sed for dimming ar<br>group object is                     |
| The You<br>You a cha<br>This<br>Func<br>This<br>Func<br>This<br>The<br>brigh<br>Turn<br>brigh<br>Turn<br>brigh<br>Turn<br>brigh<br>Turn<br>brigh                   | egram value:       0 = OFF, all DALI devices a         1 = ON, at least one or all D         can define whether the ON status is indicated hange and/or on request.         Fct. Activate Turn off brightness/Status         Dependent on parameters         e group object is enabled if Enable group object         ctions parameter window.         e group object activates/deactivates the turn off ting function.         egram value:       0 = Turn off brightness function         1 = Turn off brightness is a function that can be used w         Switch off function (output, group, ballast)         Staircase lighting function         Turn off brightness has no influence on the Block, F         htness value setting commands.         r a download, the state of the turn off brightness function is can define whether the output, group or ballast         htness value threshold priorities:         Physical min (cannot be changed, predefined b | ALI devices are switched on<br>if at least one lamp is on, or if a<br>Output A<br>Enable group object "Fct. /<br>"Fct. Activate Turn off brightness<br>brightness when switching off.<br>tion deactivated.<br>tion activated.<br>is set to the parametrized brightness<br>when switching off.<br>tion deactivated.<br>is set to the parametrized brightness<br>is output/group/ballast is switcher<br>Forced operation, Slave or Scer<br>is is retained. If no value is recons<br>is deactivated.<br>t responds to the <i>Fct. Activate T</i><br>by the physics of the ballast)               | Il lamps are on. The stand<br>1 bit<br>DPT 1.003<br>Activate Turn off brightno<br>ss/Status" is set to Yes<br>The function is also use<br>ness value.<br>ed off completely or swi<br>hes functions. Nor is it u<br>gnized at this point, the                              | C, R, W, T<br>ess/Status"<br>in the <u>X Output:</u><br>d with the <i>Staircase</i><br>d with the <i>Staircase</i><br>tched to a turn off<br>sed for dimming ar<br>group object is                   |
| The You<br>You a cha<br>This<br>Func<br>This<br>Func<br>This<br>fighti<br>Teleg<br>Turn<br>The<br>brigh<br>Turn<br>brigh<br>Turn<br>Brigh<br>Strigh<br>Turn<br>• S | egram value:       0 = OFF, all DALI devices a         1 = ON, at least one or all D         can define whether the ON status is indicated hange and/or on request.         Fct. Activate Turn off brightness/Status         Dependent on parameters         e group object is enabled if Enable group object         ctions parameter window.         e group object activates/deactivates the turn off ting function.         egram value:       0 = Turn off brightness funct         1 = Turn off brightness is a function that can be used w         Switch off function (output, group, ballast)         Staircase lighting function         Turn off brightness has no influence on the Block, F         htness value setting commands.         r a download, the state of the turn off brightness function is can define whether the output, group or ballast         htness value threshold priorities:                                                          | ALI devices are switched on<br>if at least one lamp is on, or if a<br>Output A<br>Enable group object "Fct. /<br>"Fct. Activate Turn off brightness<br>brightness when switching off."<br>tion deactivated.<br>tion activated.<br>is set to the parametrized brightness<br>it on deactivated.<br>is set to the parametrized brightness<br>is retained. If no value is reconstructed<br>is reactivated.<br>Forced operation, Slave or Scer<br>is is retained. If no value is reconst<br>deactivated.<br>t responds to the <i>Fct. Activate T</i><br>by the physics of the ballast)<br>pallast) | Il lamps are on. The stand<br>1 bit<br>DPT 1.003<br>Activate Turn off brightnom<br>ss/Status" is set to Yes<br>The function is also use<br>ness value.<br>ed off completely or swith<br>hes functions. Nor is it ungnized at this point, the<br>Turn off brightness/Statu | C, R, W, T<br>ess/Status"<br>in the <u>X Output:</u><br>d with the <i>Staircas</i><br>d with the <i>Staircas</i><br>tched to a turn off<br>sed for dimming ar<br>group object is<br>is group object. |

| No. | Function                | Group object name | Data type          | Flags |
|-----|-------------------------|-------------------|--------------------|-------|
| 13  | Relative dimming        | Output A          | 4 bit<br>DPT 3.007 | C, W  |
|     | Dependent on parameters | None              |                    | ·     |

This group object receives the *Relative dimming* telegram for all DALI devices connected to the DALI output. These are BRIGHTER, DARKER and STOP telegrams. After a START telegram is received, the brightness value is changed in the defined direction at the parametrized speed. If a STOP telegram is received before the dimming process ends or the maximum brightness or minimum dimming value is reached, the dimming process is interrupted and the brightness value reached is retained.

The minimum and maximum dimming thresholds apply and cannot be exceeded.

The dimming thresholds for the individual groups/ballasts also continue to apply.

Switch-off via dimming is parametrizable. In other words, selecting this setting switches off the DALI lamps on the output if all the devices have reached the minimum dimming value.

Dimming time cannot be changed via KNX.

| 14 | Brightness value        | Output A | 1 byte<br>DPT 5.001 | C, W |
|----|-------------------------|----------|---------------------|------|
|    | Dependent on parameters | None     |                     |      |

This group object receives a brightness value for all the DALI devices connected to the DALI output. Any burn-in time currently running has a higher priority, so under certain circumstances individual devices can adopt only a brightness of 100% or OFF. Brightness values above or below the predefined max. brightness or min. dimming values (dimming thresholds) are mapped to the threshold values.

Telegram value: 0 = 0% (OFF), or min. dimming threshold if parametrized

255 = 100%

| 15 | Status Brightness value | Output A                          | 1 byte<br>DPT 5.001 | C, R, T |
|----|-------------------------|-----------------------------------|---------------------|---------|
|    | Dependent on parameters | Enable group object "Status Brigh | ntness value"       |         |

This group object is enabled if *Enable group object "Status Brightness value"* is set to Yes in the <u>X Output parameter window</u>. Telegram value: 0 = 0% (OFF)

255 = 100%, max. brightness value

This group object signals the status of the current DALI output brightness value. If the DALI devices have different brightness values you can define whether the gateway displays the lowest, highest or average value. You can also define whether the value of the group object is updated during a dimming process or whether the status is sent only once the final value has been reached.

You can define whether the status is sent After change and/or On request.

| 16 | Set color temperature (K) | Output A                                                 | 2 bytes<br>DPT 7.600 | C, W |
|----|---------------------------|----------------------------------------------------------|----------------------|------|
|    | Dependent on parameters   | Enable group object<br>"Output – Set color temperature ( | K)"                  |      |

This group object is enabled if *Enable group object "Output – Set color temperature (K)"* is set to Yes in the <u>X Output: Color functions parameter window</u>.

This group object broadcasts a color temperature value command to the DALI output, which sets all the DALI devices on the output to the same color temperature.

| 17                                                                                          | Function Status Switch addressed |                        |                                                  |                                                                 |                                                                 |                                                              |                                                |                                                                        |                                                                                     | Group o                                                                   | bject n                                               | ame                                              |                              |                                                         | [                              | Data ty                       | ре                               |                 | Flags                                |                    |
|---------------------------------------------------------------------------------------------|----------------------------------|------------------------|--------------------------------------------------|-----------------------------------------------------------------|-----------------------------------------------------------------|--------------------------------------------------------------|------------------------------------------------|------------------------------------------------------------------------|-------------------------------------------------------------------------------------|---------------------------------------------------------------------------|-------------------------------------------------------|--------------------------------------------------|------------------------------|---------------------------------------------------------|--------------------------------|-------------------------------|----------------------------------|-----------------|--------------------------------------|--------------------|
| Dependent on parameters                                                                     |                                  |                        |                                                  | ch ac                                                           | ldres                                                           | sed                                                          |                                                |                                                                        | 1                                                                                   | Output A                                                                  |                                                       |                                                  |                              |                                                         |                                | 2 bytes<br>Non Di             |                                  |                 | C, R, 1                              |                    |
|                                                                                             | De                               | epenc                  | lent o                                           | on pa                                                           | ramet                                                           | ers                                                          |                                                |                                                                        | 1                                                                                   | Enable                                                                    | group o                                               | bject                                            | "Sta                         | tus S                                                   | witch                          | addre                         | essed"                           |                 |                                      |                    |
| This grou<br><mark>window</mark> .                                                          | p obje                           | ect is                 | enabl                                            | led if                                                          | Enab                                                            | ole gr                                                       | oup d                                          | objec                                                                  | t "Sta                                                                              | tus Swi                                                                   | ch add                                                | resse                                            | d" is                        | set to                                                  | o Yes                          | in the                        | X Outp                           | put: St         | tatus pai                            | ameter             |
| This grou<br>Low byte<br>a status r                                                         | conta                            | ins th                 | ne dev                                           | vice o                                                          | or gro                                                          | tes. <sup>-</sup><br>up ni                                   | The H<br>umbe                                  | ligh l<br>r, the                                                       | byte c<br>e infor                                                                   | ontains<br>mation                                                         | the sw<br>as to w                                     | itch si<br>hethe                                 | tatus<br>r a d               | of th<br>evice                                          | e cor<br>e or a                | respor<br>group               | nding de<br>is sele              | evice<br>cted a | or group<br>and whet                 | . The<br>her it is |
| Dest ad                                                                                     | ata Destination                  |                        |                                                  |                                                                 |                                                                 | tion                                                         |                                                |                                                                        | R                                                                                   | DF                                                                        | т                                                     |                                                  |                              |                                                         |                                |                               |                                  |                 |                                      |                    |
| 4/1/15 00 00 00                                                                             |                                  |                        |                                                  | ΑS                                                              | tatus                                                           | Swite                                                        | ch addr                                        | ssed                                                                   | 6                                                                                   | 2-0                                                                       | octet                                                 | unsig                                            | gned                         |                                                         |                                |                               | _                                |                 |                                      |                    |
| The follow                                                                                  | •                                | umbe                   | ering a                                          | appli                                                           | es to                                                           | the li                                                       | st be                                          | low:                                                                   |                                                                                     |                                                                           |                                                       |                                                  |                              |                                                         |                                |                               |                                  |                 |                                      |                    |
|                                                                                             | •                                | umbe                   | ering a                                          | appli                                                           | es to                                                           | the li                                                       | st be                                          | low:                                                                   |                                                                                     |                                                                           |                                                       |                                                  |                              |                                                         |                                |                               |                                  |                 |                                      |                    |
| High byte                                                                                   |                                  |                        |                                                  |                                                                 |                                                                 |                                                              |                                                | Lo                                                                     | w byte                                                                              | e                                                                         |                                                       |                                                  |                              |                                                         |                                |                               |                                  |                 |                                      |                    |
| High byte                                                                                   | 2 <sup>13</sup>                  | <b>2</b> <sup>12</sup> | 2 <sup>11</sup>                                  | 2 <sup>10</sup>                                                 | 2 <sup>9</sup>                                                  | 2 <sup>8</sup>                                               |                                                | Lov<br>2 <sup>7</sup>                                                  | w byte<br>2 <sup>6</sup>                                                            | 2 <sup>5</sup> 2                                                          | <sup>4</sup> 2 <sup>3</sup>                           | 2 <sup>2</sup>                                   | 2 <sup>1</sup>               | 2 <sup>0</sup>                                          | ]                              |                               |                                  |                 |                                      |                    |
|                                                                                             | 2 <sup>13</sup>                  |                        |                                                  | -                                                               | -                                                               |                                                              | ent of                                         | 2 <sup>7</sup>                                                         | 2 <sup>6</sup>                                                                      | 2 <sup>5</sup> 2                                                          |                                                       |                                                  |                              |                                                         | ]                              |                               |                                  |                 |                                      |                    |
| 2 <sup>15</sup> 2 <sup>14</sup><br>The bit nu<br>Bit 05                                     | 2 <sup>13</sup>                  |                        | entica<br>Corr                                   | al to t                                                         | he ex                                                           | pone<br>o the                                                | devi                                           | 2 <sup>7</sup><br>the b                                                | 2 <sup>6</sup><br>bit, e.g                                                          | 2 <sup>5</sup> 2<br>g. numb<br>s (063                                     | er 2 co                                               | rrespo                                           | onds<br>ber c                | to 2²<br>of a gi                                        | roup                           | ·                             | ,                                |                 |                                      |                    |
| 2 <sup>15</sup> 2 <sup>14</sup>                                                             | 2 <sup>13</sup>                  |                        | entica<br>Corr<br>Dete<br>1 = S                  | al to t<br>respo<br>ermin<br>Statu<br>ch sta                    | he ex<br>onds t<br>les wh<br>s req                              | pone<br>o the<br>nethe                                       | devi<br>er the<br>If a t                       | 2 <sup>7</sup><br>the t<br>ce ac<br>statu<br>elegr                     | 2 <sup>6</sup><br>bit, e.ç<br>ddress<br>us val<br>ram w                             | 2 <sup>5</sup> 2<br>g. numb<br>s (063<br>ue relat<br>ith a se             | er 2 co<br>) or the<br>es to a<br>bit 7 is            | rrespo<br>num<br>group<br>s rece                 | ber conds                    | to 2 <sup>2</sup><br>of a gi<br>ue 1)<br>it is          | roup<br>or a<br>interp         | n indiv<br>preted             | ,<br>idual de<br>as a sta        | atus re         | (value 0)<br>equest a<br>le of bit 7 | nd the             |
| 2 <sup>15</sup> 2 <sup>14</sup><br>The bit nu<br>Bit 05<br>Bit 6 (2 <sup>6</sup> )          | 2 <sup>13</sup>                  |                        | Corr<br>Dete<br>1 = 3<br>swite<br>to 0.          | al to t<br>respo<br>ermin<br>Statu<br>ch sta                    | he ex<br>onds t<br>es wh<br>s req<br>atus c                     | pone<br>o the<br>nethe<br>uest.<br>of the                    | devi<br>er the<br>If a t<br>requ               | 2 <sup>7</sup><br>the b<br>statu<br>elegr                              | 2 <sup>6</sup><br>bit, e.g<br>ddress<br>us val<br>ram w<br>d grou                   | 2 <sup>5</sup> 2<br>g. numb<br>s (063<br>ue relat<br>ith a se             | er 2 co<br>) or the<br>es to a<br>bit 7 is<br>vice is | rrespo<br>num<br>group<br>s rece<br>sent.        | ber c<br>(val<br>ived<br>Whe | to 2 <sup>2</sup><br>of a gr<br>ue 1)<br>it is<br>n the | roup<br>or a<br>interp<br>ans\ | n indiv<br>preted<br>wer is s | idual de<br>as a sta<br>sent, th | atus re         | èquest a                             | nd the             |
| 2 <sup>15</sup> 2 <sup>14</sup><br>The bit nu<br>Bit 05<br>Bit 6 (2 <sup>6</sup> )<br>Bit 7 | 2 <sup>13</sup>                  |                        | Corr<br>Dete<br>1 = 3<br>swite<br>to 0.<br>India | al to t<br>respo<br>ermin<br>Statu<br>ch sta<br>cates<br>ue = ( | he ex<br>onds t<br>les wh<br>s req<br>atus c<br>the s<br>) with | pone<br>o the<br>nethe<br>uest.<br>of the<br>switch<br>a sta | e devi<br>er the<br>If a t<br>e requ<br>n stat | 2 <sup>7</sup><br>the to<br>statu<br>elegr<br>rester<br>us: 1<br>feedb | 2 <sup>6</sup><br>bit, e.ç<br>ddress<br>us val<br>ram w<br>d grou<br>= lan<br>back. | 2 <sup>5</sup> 2<br>g. numb<br>s (063<br>ue relat<br>ith a se<br>up or de | ) or the<br>es to a<br>bit 7 is<br>vice is<br>itched  | rrespo<br>num<br>group<br>rece<br>sent.<br>on, 0 | ber c<br>(val<br>ived<br>Whe | to 2 <sup>2</sup><br>of a gr<br>ue 1)<br>it is<br>n the | roup<br>or a<br>interp<br>ans\ | n indiv<br>preted<br>wer is s | idual de<br>as a sta<br>sent, th | atus re         | èquest a                             | nd the             |

|                                                                                           | Fur                                                          | nction                                                                                         |                                                                                                    |                                                                     |                                                                                                    | Group obj                                                                                              | ect name                                                                                 |                                                               |                                                       | Data type                                                                  | Flags                                   |
|-------------------------------------------------------------------------------------------|--------------------------------------------------------------|------------------------------------------------------------------------------------------------|----------------------------------------------------------------------------------------------------|---------------------------------------------------------------------|----------------------------------------------------------------------------------------------------|----------------------------------------------------------------------------------------------------|------------------------------------------------------------------------------------------|---------------------------------------------------------------|-------------------------------------------------------|----------------------------------------------------------------------------|-----------------------------------------|
| 18                                                                                        | Sta                                                          | tus Brigł                                                                                      | ntness v                                                                                               | alue a                                                              | ddressed                                                                                                    | Output A                                                                                               |                                                                                          |                                                               |                                                       | 2 bytes<br>Non DPT                                                         | C, R, T                                 |
|                                                                                           | De                                                           | pendent o                                                                                      | n param                                                                                                | eters                                                               |                                                                                                    | Enable gr                                                                                              | oup object                                                                               | "Status                                                       | s Brig                                                | ghtness value add                                                          | dressed"                                |
|                                                                                           | oup objec<br>eter windo                                      |                                                                                                | led if Ena                                                                                             | able gr                                                             | oup object "S                                                                                                    | Status Bright                                                                                          | ness value                                                                               | addres                                                        | ssed                                                  | " is set to Yes in t                                                       | he <u>X Output: Status</u>              |
| The Lov                                                                                   |                                                              | ontains the                                                                                    |                                                                                                    |                                                                     |                                                                                                    |                                                                                                    |                                                                                          |                                                               |                                                       | the corresponding<br>ation as to wheth                                     | g device or group.<br>er it is a status |
| Dest a                                                                                    | addr                                                         | Data                                                                                           |                                                                                                    |                                                                     | Destination                                                                                                    | n                                                                                                    |                                                                                          |                                                               | R                                                     | DPT                                                                        |                                         |
| 4/1/15                                                                                    | 5                                                            | 00 00                                                                                          |                                                                                                    |                                                                     | A Status Br                                                                                                    | rightness val                                                                                          | ue address                                                                               | sed                                                           | 6                                                     | 2-octet unsigned                                                           | d                                       |
| 015                                                                                       |                                                              |                                                                                                |                                                                                                    |                                                                     |                                                                                                    |                                                                                                    |                                                                                          |                                                               |                                                       |                                                                            |                                         |
| You will<br>data typ<br>The foll                                                          | ll obtain ti<br>pe under<br>lowing nu                        |                                                                                                | s (select                                                                                              | presei<br>group                                                     | ntation if, for<br>object and ri                                                                                                    | ight click).                                                                                           | 2 <sup>3</sup> 2 <sup>2</sup><br>u select DF                                             |                                                               | 2 <sup>0</sup><br>)1 2-                               | octet unsigned. Ti                                                         | his setting is set as                   |
| You will<br>data typ<br>The foll<br>High by                                               | ll obtain ti<br>pe under<br>lowing nu<br>/te                 | he hexade<br>Propertie                                                                         | ecimal re<br>s (select<br>applies to                                                                   | prese<br>group<br>o the li                                          | ntation if, for<br>object and ri<br>st below:<br>Low b                                                                                        | example, yo<br>ight click).                                                                            | u select DF                                                                              | PT 7.00                                                       | )1 2-                                                 | octet unsigned. Ti                                                         | his setting is set as                   |
| You will<br>data typ<br>The foll<br>High by                                               | ll obtain ti<br>pe under<br>lowing nu<br>/te<br>number i     | he hexade<br>Propertie<br>Imbering a<br>is identica<br>Corr<br>Dete<br>1 = 5                   | ecimal re<br>s (select<br>applies to<br>ll to the e<br>responds<br>ermines v<br>Status re<br>ch status | preser<br>group<br>the li<br>expone<br>to the<br>whethe<br>quest.   | ntation if, for<br>object and ri<br>st below:<br>Low b<br>nt of the bit,<br>e device addr<br>er the status v<br>If a telegram                 | example, yo<br>ight click).<br>byte<br>e.g. number<br>ress (063) o<br>value relates<br>n with a set b  | u select DF<br>2 correspo<br>or the numl<br>to a group<br>bit 7 is rece                  | PT 7.00<br>ponds to<br>ber of a<br>(value<br>ived, it         | 2 <sup>2</sup> .<br>a gro<br>is in                    | up (015)<br>or an individual de<br>terpreted as a sta                      |                                         |
| You will<br>data typ<br>The foll<br>High by<br>The bit<br>Bit 05<br>Bit 6 (2 <sup>6</sup> | II obtain t<br>pe under<br>lowing nu<br>/te<br>number 1<br>5 | he hexade<br>Propertie<br>Imbering a<br>is identica<br>Corr<br>Dete<br>1 = 3<br>swite<br>to 0. | ecimal re<br>s (select<br>applies to<br>al to the e<br>responds<br>ermines v<br>Status re<br>ch status | presei<br>group<br>o the li<br>expone<br>to the<br>whethe<br>quest. | ntation if, for<br>object and ri<br>st below:<br>Low b<br>ent of the bit,<br>e device addr<br>er the status<br>If a telegram<br>e requested g | example, yo<br>ight click).<br>byte<br>e.g. number<br>value relates<br>n with a set b<br>group or devi | u select DF<br>2 correspo<br>or the numl<br>to a group<br>bit 7 is rece<br>ce is sent. 1 | T 7.00<br>onds to<br>ber of a<br>(value<br>ived, it<br>When t | 2 <sup>2</sup> .<br>a gro<br>e 1) c<br>is in<br>the a | up (015)<br>r an individual de<br>terpreted as a sta<br>nswer is sent, the | evice (value 0)<br>itus request and the |

| No.             |                             | Fu              | nctio             | n               |                 |                 |                 |                 |                 |                 | Grou            | p obj           | ect na          | ame            |                |         | D       | ata ty         | /pe            |                | F              | =lags          |                 |                |
|-----------------|-----------------------------|-----------------|-------------------|-----------------|-----------------|-----------------|-----------------|-----------------|-----------------|-----------------|-----------------|-----------------|-----------------|----------------|----------------|---------|---------|----------------|----------------|----------------|----------------|----------------|-----------------|----------------|
| 19              |                             | Sta             | atus              | Colo            | r ten           | npera           | ture            | addr            | esse            | d               | Outp            | ut A            |                 |                |                |         |         | byte<br>on D   |                |                | 0              | C, R,          | <b>W</b> , Т    |                |
|                 |                             | De              | penc              | lent c          | on pa           | rame            | ters            |                 |                 |                 | Enab            | le gro          | o quc           | bject          | "Stat          | us Co   | olor te | empe           | ratur          | e add          | resse          | ed"            |                 |                |
| para            | group<br><mark>neter</mark> | wind            | <mark>ow</mark> . |                 |                 |                 | 0               |                 | ,               |                 |                 |                 |                 |                |                |         |         |                |                |                |                |                |                 |                |
| grou            | group<br>b. The<br>tus ree  | Low             | byte              | e cont          | tains           | the d           |                 |                 |                 |                 |                 |                 |                 |                |                |         |         |                |                |                |                |                |                 |                |
| De              | st add                      | r               | Da                | ata             |                 |                 |                 | Des             | tinat           | tion            |                 |                 |                 |                |                | R       | DF      | т              |                |                |                |                |                 |                |
| 4/1             | /15                         |                 | 00                | 00 0            | 00              |                 |                 | A S             | tatus           | Colo            | r tem           | perat           | ure a           | ddre           | ssed           | 6       | 3-0     | octet          | unsig          | ned            |                |                |                 |                |
|                 |                             |                 | ◄                 |                 | K               |                 |                 |                 |                 |                 |                 |                 |                 |                |                |         | •       |                |                |                |                |                |                 |                |
|                 | ŀ                           | ligh            | byte              |                 | Low             | byte            |                 |                 |                 |                 |                 |                 |                 |                |                |         |         |                |                |                |                |                |                 |                |
| The f<br>High   | ollowi<br>bvte              | ng n            | umbe              | ering           | appli           | es to           | the li          | st be           | low:            |                 |                 |                 |                 |                |                |         | Low     | byte           |                |                |                |                |                 |                |
|                 | )                           |                 |                   |                 |                 |                 |                 |                 |                 |                 |                 |                 |                 |                |                | _       |         |                |                |                |                |                |                 |                |
| 2 <sup>23</sup> | 222                         | 2 <sup>21</sup> | 2 <sup>20</sup>   | 2 <sup>19</sup> | 2 <sup>18</sup> | 2 <sup>17</sup> | 2 <sup>16</sup> | 2 <sup>15</sup> | 2 <sup>14</sup> | 2 <sup>13</sup> | 2 <sup>12</sup> | 2 <sup>11</sup> | 2 <sup>10</sup> | 2 <sup>9</sup> | 2 <sup>8</sup> |         | 27      | 2 <sup>6</sup> | 2 <sup>5</sup> | 2 <sup>4</sup> | 2 <sup>3</sup> | 2 <sup>2</sup> | 2 <sup>1</sup>  | 2 <sup>0</sup> |
| The l           | oit nur                     | nber            | is ide            | entica          | al to t         | he ex           | pone            | ent of          | the b           | oit, e.ę        | g. nur          | nber            | 2 cor           | respo          | onds           | o 2².   |         |                |                |                |                |                |                 |                |
| Bit 0.          | 5                           |                 |                   | Cor             | respo           | onds t          | o the           | e devi          | ce ac           | dres            | s (0            | .63) c          | or the          | num            | ber of         | fagr    | oup (   | 015            | 5)             |                |                |                |                 |                |
| Bit 6           | (26)                        |                 |                   |                 |                 |                 |                 |                 |                 |                 |                 |                 | to a            |                | •              |         |         |                |                |                | `              |                | ,               |                |
| Bit 7           |                             |                 |                   |                 |                 |                 |                 |                 |                 |                 |                 |                 |                 |                |                |         |         |                |                |                |                |                | and t<br>7 is i | he<br>reset    |
| Bit 8.          | 23                          |                 |                   | to 0            |                 | the c           | olor            | tomn            | eratu           | re va           | ان مرا          | f the           | مامد            | n hat          | roun           | or ind  | ividu   | ah le          | vice           |                | مرراد          | hotw           | oon (           | ) and          |
|                 |                             |                 |                   | 65,5            | 535.            |                 |                 | •               |                 |                 |                 | inc .           | 50100           | icu y          | loup           |         | Ividu   |                |                | 13 a V         | aluc           | DCIW           |                 | / and          |
| The g           | group                       | obje            | ct val            | ue is           | sent            | only            | on re           | eques           | t.              |                 |                 |                 |                 |                |                |         |         |                |                |                |                |                |                 |                |
| Exar            | nple:                       |                 |                   |                 |                 |                 |                 |                 |                 |                 |                 |                 |                 |                |                |         |         |                |                |                |                |                |                 |                |
| -               | ollowi                      | -               | its m             |                 | 1               |                 | der to          | 1               |                 | curre           | 1               | or tei          |                 | ature          | statu          | s of g  | roup    | 14.            |                |                |                |                |                 | ·              |
| 2 <sup>23</sup> | 222                         | 2 <sup>21</sup> | 2 <sup>20</sup>   | 2 <sup>19</sup> | 2 <sup>18</sup> | 2 <sup>17</sup> | 2 <sup>16</sup> | 2 <sup>15</sup> | 2 <sup>14</sup> | 2 <sup>13</sup> | 2 <sup>12</sup> | 2 <sup>11</sup> | 2 <sup>10</sup> | 2 <sup>9</sup> | 2 <sup>8</sup> |         | 27      | 2 <sup>6</sup> | 25             | 24             | 2 <sup>3</sup> | 2 <sup>2</sup> | 2 <sup>1</sup>  | 2 <sup>0</sup> |
| 0               | 0                           | 0               | 0                 | 0               | 0               | 0               | 0               | 0               | 0               | 0               | 0               | 0               | 0               | 0              | 0              |         | 1       | 1              | 0              | 0              | 1              | 1              | 0               | 1              |
|                 | 0                           |                 |                   |                 | (               | )               |                 |                 | (               | 0               |                 |                 | (               | )              |                |         |         | C              | )              |                |                | [              | )               |                |
|                 | )–5 ar<br>\$00 \$           |                 |                   |                 |                 |                 |                 | To re           | ad a            | grou            | p, sei          | t bit 6         | to 1.           | Set I          | bit 7 t        | o 1 si  | nce 1   | his is         | s a sta        | atus r         | eque           | st. Tł         | າe val          | lue            |
| The g           | group                       | retur           | ns "\$            | 60B \$          | B8 \$4          | 4D" o           | n the           | bus.            | This            | prod            | uces            | the f           | ollowi          | ng:            |                |         |         |                |                |                |                |                |                 |                |
| 2 <sup>23</sup> | 222                         | 2 <sup>21</sup> | 2 <sup>20</sup>   | 2 <sup>19</sup> | 2 <sup>18</sup> | 2 <sup>17</sup> | 2 <sup>16</sup> | 2 <sup>15</sup> | 2 <sup>14</sup> | 2 <sup>13</sup> | 2 <sup>12</sup> | 2 <sup>11</sup> | 2 <sup>10</sup> | 2 <sup>9</sup> | 2 <sup>8</sup> |         | 27      | 2 <sup>6</sup> | 25             | 24             | 2 <sup>3</sup> | 2 <sup>2</sup> | 2 <sup>1</sup>  | 2 <sup>0</sup> |
|                 | 0                           |                 |                   |                 | E               | 3               |                 |                 | E               | 3               |                 |                 | 8               | 3              |                |         |         | 4              | 1              |                |                | 0              | )               |                |
| 0               | 0                           | 0               | 0                 | 1               | 0               | 1               | 1               | 1               | 0               | 1               | 1               | 1               | 0               | 0              | 0              |         | 0       | 1              | 0              | 0              | 1              | 1              | 0               | 1              |
| Bits 8          | 3 to 23                     | indi            | cate              | the c           | urren           | t colo          | or ten          | npera           | ture.           | whic            | h in tl         | nis ca          | ase is          | 3.00           | 0 K. E         | Bit 7 i | s set   | to 0 a         | as it i        | s the          | respo          | onse           | to the          | e              |

Bits 8 to 23 indicate the current color temperature, which in this case is 3,000 K. Bit 7 is set to 0 as it is the response to the status request. All other bits remain unchanged as they give the ballast/group address.

| No.                                                                                                    | Functio                                                                                                    | лт                                                                                                    | Group object name                                                                                                    | Data type                                                                                                    | Flags                                                                                                    |
|----------------------------------------------------------------------------------------------------|----------------------------------------------------------------------------------------------------|----------------------------------------------------------------------------------------------------|----------------------------------------------------------------------------------------------------|----------------------------------------------------------------------------------------------------|----------------------------------------------------------------------------------------------------|
| 20                                                                                                    | DALI v                                                                                                    | oltage fault                                                                                                    | Output A                                                                                                    | 1 bit<br>DPT 1.005                                                                                                    | C, R, T                                                                                                    |
|                                                                                                    | Depend                                                                                                    | dent on parameters                                                                                                    | Enable group object "DA                                                                                                    | LI voltage fault"                                                                                                    | I                                                                                                    |
| This grou<br>A DALI fa<br>DALI<br>DALI                                                                                                    | up object se<br>ault occurs<br>I failure<br>I short-circu<br>I overload (                                                                                                    | ends or reads a DALI fault<br>when there is a:<br>uit (longer than 500 ms)                                                                                                    | <i>object "DALI voltage fault"</i> is set to<br>t.                                                                                                    | Yes in the <u>X Output: Faul</u>                                                                                                    | t parameter windo                                                                                                    |
| 21                                                                                                    | Lamp 1                                                                                                    | ault                                                                                                    | Output A                                                                                                    | 1.Bit<br>DPT 1.005                                                                                                    | C, R, T                                                                                                    |
| Dependent on parameters                                                                                                    |                                                                                                    |                                                                                                    | Enable group object "La                                                                                                    | mp fault"                                                                                                    | L                                                                                                    |
| Felegram                                                                                                    | n value:                                                                                                    | 1 = Lamp fault<br>(at least one connected<br>0 = No lamp fault                                                                                                    | I DALI device has sent a lamp fault)                                                                                                    | )                                                                                                    |                                                                                                    |
| Not                                                                                                    | e                                                                                                    |                                                                                                    |                                                                                                    |                                                                                                    |                                                                                                    |
| This                                                                                                    | e                                                                                                    |                                                                                                    |                                                                                                    |                                                                                                    |                                                                                                    |
| Usir<br>mea                                                                                                    | ng DALI dev<br>ans that the                                                                                                    | vices that do no not moni                                                                                                    | DALI device and sent via DALI by the<br>itor their lamps and therefore do not<br>a lamp fault. The <i>Monitor DALI addr</i><br>it.                                                                                                    | t provide this information of                                                                                                    |                                                                                                    |
| Usir<br>mea<br>activ<br>In m<br>swit                                                                                                    | ng DALI dev<br>ans that the<br>vated in orc<br>nost cases,                                                                                                    | vices that do no not moni<br>gateway cannot detect a<br>ler to monitor a lamp faul<br>a lamp fault is determine<br>herefore, the gateway can                                                                                                    | itor their lamps and therefore do not<br>a lamp fault. The <i>Monitor DALI addr</i>                                                                                                    | t provide this information of esses function need not be when the lighting equipmed 1 bit                                                                                                    | be explicitly                                                                                                    |
| Usir<br>mea<br>activ<br>In m<br>swit                                                                                                    | ng DALI dev<br>ans that the<br>vated in orc<br>nost cases,<br>iched on. TI<br>Ballast                                                                                                    | vices that do no not moni<br>gateway cannot detect a<br>ler to monitor a lamp fault<br>a lamp fault is determine<br>herefore, the gateway can<br>t <b>fault</b>                                                                                                    | itor their lamps and therefore do not<br>a lamp fault. The <i>Monitor DALI addr</i><br>it.<br>ed or indicated by the gateway only<br>nnot signal a fault in advance.<br><b>Output A</b>                                                                                                    | t provide this information of<br>esses function need not b<br>when the lighting equipme<br>1 bit<br>DPT 1.005                                                                                                    | e explicitly<br>ent should be                                                                                                    |
| Usir<br>mea<br>activ<br>In m<br>swit                                                                                                    | ng DALI dev<br>ans that the<br>vated in orc<br>nost cases,<br>tched on. Th<br>Ballast<br>Depend                                                                                                    | vices that do no not moni<br>gateway cannot detect a<br>ler to monitor a lamp fault<br>a lamp fault is determine<br>herefore, the gateway can<br>t fault<br>dent on parameters                                                                                                    | itor their lamps and therefore do not<br>a lamp fault. The <i>Monitor DALI addr</i><br>It.<br>ed or indicated by the gateway only<br>nnot signal a fault in advance.                                                                                                    | t provide this information of<br>esses function need not b<br>when the lighting equipme<br>1 bit<br>DPT 1.005<br>llast fault"                                                                                                    | e explicitly<br>ent should be<br>C, R, T                                                                                         |
| 22<br>This grou<br>This grou<br>This grou<br>Telegran<br>A ballast<br>• The<br>• The<br>• The                                                                                                    | ng DALI dev<br>ans that the<br>vated in orc<br>nost cases,<br>tched on. Th<br>Ballast<br>Depend<br>up object is<br>up object is<br>up object se<br>n value:<br>fault can or<br>ballast mall<br>ballast has                                                                                              | vices that do no not moni<br>gateway cannot detect a<br>ler to monitor a lamp fault<br>a lamp fault is determine<br>herefore, the gateway can<br>t fault<br>dent on parameters<br>enabled if <i>Enable group</i> -<br>ends or reads a ballast fault<br>1 = Ballast fault (at leas<br>0 = No ballast fault<br>ccur in one of the followin<br>functions and does not se<br>no ballast supply voltage<br>ol line to the ballast is inte                                                                                                    | itor their lamps and therefore do nod<br>a lamp fault. The <i>Monitor DALI addr</i><br>it.<br>ed or indicated by the gateway only<br>nnot signal a fault in advance.<br><b>Output A</b><br>Enable group object "Ba<br><i>object "Ballast fault"</i> is set to Yes in<br>ult.<br>st one connected ballast has a fault                                                                                                    | t provide this information of<br>esses function need not b<br>when the lighting equipme<br>1 bit<br>DPT 1.005<br>Illast fault"<br>the X Output: Fault parates<br>c)<br>ine.<br>he DALI control line.<br>receive a status response                                                                                                    | e explicitly<br>ent should be<br>C, R, T<br>meter window.                                                                        |
| Usir<br>mea<br>activ<br>In m<br>swit<br>22<br>This grou<br>Telegran<br>A ballast<br>• The<br>• The<br>• The                                                                                           | ng DALI dev<br>ans that the<br>vated in orc<br>nost cases,<br>tched on. Th<br>Ballast<br>Depend<br>up object is<br>up object se<br>n value:<br>fault can or<br>ballast malf<br>ballast has<br>DALI contro<br>ballast has                                                                                | vices that do no not moni<br>gateway cannot detect a<br>ler to monitor a lamp fault<br>a lamp fault is determine<br>herefore, the gateway can<br>t fault<br>dent on parameters<br>enabled if <i>Enable group</i> -<br>ends or reads a ballast fault<br>1 = Ballast fault (at leas<br>0 = No ballast fault<br>ccur in one of the followin<br>functions and does not se<br>no ballast supply voltage<br>ol line to the ballast is inte                                                                                                    | tor their lamps and therefore do not<br>a lamp fault. The <i>Monitor DALI addr</i><br>it.<br>ed or indicated by the gateway only<br>nnot signal a fault in advance.                                                                                                    | t provide this information of<br>esses function need not b<br>when the lighting equipme<br>1 bit<br>DPT 1.005<br>Illast fault"<br>the X Output: Fault parates<br>c)<br>ine.<br>he DALI control line.<br>receive a status response                                                                                                    | e explicitly<br>ent should be<br>C, R, T<br>meter window.                                                                        |
| Usir<br>mea<br>activ<br>In m<br>swit<br>22<br>This grou<br>Telegram<br>A ballast<br>• The<br>• The<br>• The<br>• The<br>• The<br>• The<br>• The<br>• The                                              | ng DALI dev<br>ans that the<br>vated in orco<br>nost cases,<br>tched on. Th<br>Ballast<br>Depend<br>up object is<br>up object se<br>n value:<br>fault can or<br>ballast malf<br>ballast malf<br>ballast has<br>DALI contro<br>ballast has<br>DALI contro<br>ballast has<br>stered. If th                | vices that do no not moni<br>gateway cannot detect a<br>ler to monitor a lamp fault<br>a lamp fault is determine<br>herefore, the gateway can<br>t fault<br>dent on parameters<br>enabled if <i>Enable group</i> of<br>ends or reads a ballast fault<br>1 = Ballast fault (at leas<br>0 = No ballast fault<br>ccur in one of the followin<br>functions and does not se<br>no ballast supply voltage<br>of line to the ballast is inte<br>lost its address and a que<br>ballast faults are correctly<br>s is done by one-time act<br>ateway independently det<br>tate as a reference value<br>ie system is changed, the                               | tor their lamps and therefore do no<br>a lamp fault. The <i>Monitor DALI addr</i><br>it.<br>ed or indicated by the gateway only innot signal a fault in advance.<br><b>Output A</b><br>Enable group object "Ba<br><i>object "Ballast fault"</i> is set to Yes in<br>ult.<br>st one connected ballast has a fault<br>ing situations:<br>end telegrams on the DALI control lie<br>and does not send telegrams on the<br>errupted and the gateway does not<br>ierry from the gateway remains unant<br>lery from the gateway remains unant<br>lery from the gateway remains unant<br>by evaluated, the gateway needs to<br>tivation of the <i>Monitor DALI address</i><br>termines which DALI devices (DALI<br>a. Here, not only the number but also<br><i>Monitor DALI addresses</i> option ha | t provide this information of<br>resses function need not b<br>when the lighting equipme<br>1 bit<br>DPT 1.005<br>Ilast fault"<br>the X Output: Fault parate<br>the X Output: Fault parate<br>the DALI control line.<br>receive a status response<br>iswered.<br>know how many DALI devises<br>ses group object (no. 8). U<br>devices/DALI addresses)<br>o the address of the DALI<br>is to be reactivated.                                                      | e explicitly<br>ent should be<br>C, R, T<br>meter window.<br>e.<br>vices require<br>Jsing this<br>) are connected<br>I device is |
| Usir<br>mea<br>activ<br>In m<br>swit<br>22<br>This grou<br>Telegran<br>A ballast<br>• The<br>• The<br>• The<br>• The<br>• The<br>• The<br>• The<br>• The<br>• The<br>• The<br>• The<br>• The<br>• The | ng DALI dev<br>ans that the<br>vated in orco<br>nost cases,<br>tched on. Th<br>Ballast<br>Depend<br>up object is<br>up object se<br>n value:<br>fault can or<br>ballast malf<br>ballast malf<br>ballast has<br>DALI contro<br>ballast has<br>DALI contro<br>ballast has<br>stered. If the<br>process ne | vices that do no not moni<br>gateway cannot detect a<br>ter to monitor a lamp fault<br>a lamp fault is determine<br>herefore, the gateway can<br>t fault<br>dent on parameters<br>enabled if <i>Enable group</i> of<br>ends or reads a ballast fault<br>1 = Ballast fault (at leas<br>0 = No ballast fault<br>ccur in one of the followin<br>functions and does not se<br>no ballast supply voltage<br>of line to the ballast is inter<br>lost its address and a que<br>ballast faults are correctl<br>ts is done by one-time act<br>ateway independently det<br>tate as a reference value<br>te system is changed, the<br>eved not be repeated wher | tor their lamps and therefore do nod<br>a lamp fault. The <i>Monitor DALI addr</i><br>it.<br>ed or indicated by the gateway only innot signal a fault in advance.                                                                                                    | t provide this information of<br>resses function need not b<br>when the lighting equipme<br>1 bit<br>DPT 1.005<br>Ilast fault"<br>the X Output: Fault para<br>the X Output: Fault para<br>the X Output: Fault para<br>the A DALI control line.<br>receive a status response<br>iswered.<br>know how many DALI devises<br>ses group object (no. 8). U<br>devices/DALI addresses)<br>o the address of the DALI<br>is to be reactivated.<br>the same address. The n | e explicitly<br>ent should be<br>C, R, T<br>meter window.<br>e.<br>vices require<br>Jsing this<br>) are connected<br>I device is |

| No.                        | Function                                                                                                    | Group object name                                                            | Data type                                  | Flags                  |
|----------------------------|----------------------------------------------------------------------------------------------------|------------------------------------------------------------------------------|--------------------------------------------|------------------------|
| 23                         | Fault addressed                                                                                                    | Output A                                                                     | 2 bytes<br>237,600                         | C, R, W, T             |
|                            | Dependent on parameters                                                                                                    | Enable group object "Fault addre                                             | ssed"                                      |                        |
| This group of byte contain | object is enabled if <i>Enable group object "Fa</i><br>object consists of two bytes. The High byte<br>is the device or group number and the infor<br>roup object, the gateway transmits the stat | contains the fault status of the cor<br>mation as to whether it is a status  | responding device or request or a sent sta | group. The Low<br>tus. |
| The followin               | g numbering applies to the list below:                                                                                                    |                                                                              |                                            |                        |
| High byte                  | Low by                                                                                                    | te                                                                           |                                            |                        |
|                            | $\begin{array}{c ccccccccccccccccccccccccccccccccccc$                                                                                                    |                                                                              |                                            |                        |
| Bit 0 to 5                 | Corresponds to the device addres                                                                                                    | ss (063) or the number of a grou                                             | p (015)                                    |                        |
| Bit 6                      | Indicates the group/device reference<br>value 0 relates to an individual de                                                                                                    | nce. The value 1 indicates that the<br>evice (value 0).                      | status value relates t                     | to a group, the        |
| Bit 7                      |                                                                                                    | lback. If a telegram with a set bit 7<br>itus of the requested group or devi |                                            |                        |
| Bit 8                      | Indicates a lamp fault                                                                                                    |                                                                              |                                            |                        |
| Bit 9                      | Indicates a ballast fault                                                                                                    |                                                                              |                                            |                        |
| Bit 10                     | Indicates a converter fault                                                                                                    |                                                                              |                                            |                        |
| The telegra                | indicates the fault.<br>ns are sent as soon as the fault is detected<br>ly on KNX. If a fault is corrected, this is also                                                                         |                                                                              | e same time, the tele                      | grams are sent         |
|                            | nding on the situation and parametrization,                                                                                                    | • • • • •                                                                    | ult status.                                |                        |

| 24                                                                                                    | i unou                          | on                                                                                                    |                                                                                                    |                                                                                                    |                                                                                                    | Grou                                                                                                    | ıp objec                                                                                                    | name                                                                                                    |                                                                                        |                                                                                    | Data type                                                                                   | Flags              |
|----------------------------------------------------------------------------------------------------|---------------------------------|----------------------------------------------------------------------------------------------------|----------------------------------------------------------------------------------------------------|----------------------------------------------------------------------------------------------------|----------------------------------------------------------------------------------------------------|----------------------------------------------------------------------------------------------------|----------------------------------------------------------------------------------------------------|----------------------------------------------------------------------------------------------------|----------------------------------------------------------------------------------------|------------------------------------------------------------------------------------|---------------------------------------------------------------------------------------------|--------------------|
|                                                                                                    | Numb                            | er of statis                                                                                                    | tics fa                                                                                                    | ult                                                                                                    |                                                                                                    | Out                                                                                                    | out A                                                                                                    |                                                                                                    |                                                                                        |                                                                                    | 4 bytes<br>Non DPT                                                                          | C, R, T            |
|                                                                                                    | Deper                           | dent on pai                                                                                                    | ramete                                                                                                    | ers                                                                                                    |                                                                                                    | Ena                                                                                                    | ole grou                                                                                                    | o objec                                                                                                    | t "Nun                                                                                 | nber of                                                                            | f statistics fault"                                                                         |                    |
| This grou                                                                                             | p object is                     | enabled if                                                                                                    | Enable                                                                                                    | e group                                                                                                    | object                                                                                                    | "Numbe                                                                                                    | of stati                                                                                                    | stics fau                                                                                                    | <i>ult"</i> is s                                                                       | set to                                                                             | Yes in the <u>X Outpu</u>                                                                   | it: Fault paramete |
| window.                                                                                               |                                 |                                                                                                    |                                                                                                    |                                                                                                    |                                                                                                    |                                                                                                    |                                                                                                    |                                                                                                    |                                                                                        |                                                                                    |                                                                                             |                    |
| This grou                                                                                             | p object c                      | onsists of fo                                                                                                    | our byte                                                                                                    | es. The                                                                                                    | individ                                                                                                    | ual bytes                                                                                                    | contair                                                                                                    | the nu                                                                                                    | mber                                                                                   | of faul                                                                            | ts on output A as a                                                                         | a whole.           |
| The feller                                                                                            | uina a un una k                 |                                                                                                    |                                                                                                    | a liat h                                                                                                    |                                                                                                    |                                                                                                    |                                                                                                    |                                                                                                    |                                                                                        |                                                                                    |                                                                                             |                    |
| I ne tollov                                                                                           | ving nume                       | ering applie                                                                                                    | es to tr                                                                                                    | IE IIST D                                                                                                    | elow:                                                                                                    |                                                                                                    |                                                                                                    |                                                                                                    |                                                                                        |                                                                                    |                                                                                             |                    |
| 031 030                                                                                               | 029 028                         | 0.27 0.26                                                                                                    | 0.25                                                                                                    | 224                                                                                                    | 023                                                                                                    | 022 021                                                                                                    | 020                                                                                                    | 10 018                                                                                                    | 0.17                                                                                   | 016                                                                                | High byte                                                                                   |                    |
| 2 <sup>31</sup> 2 <sup>30</sup>                                                                       | 2 <sup>29</sup> 2 <sup>28</sup> | 2 <sup>27</sup> 2 <sup>26</sup>                                                                                                    | 2 <sup>25</sup> 2                                                                                                    | 2 <sup>24</sup>                                                                                                    | 2 <sup>23</sup>                                                                                                    | 2 <sup>22</sup> 2 <sup>21</sup>                                                                                                    | 2 <sup>20</sup> 2                                                                                                    | <sup>19</sup> 2 <sup>18</sup>                                                                                   | 2 <sup>17</sup>                                                                        | 2 <sup>16</sup>                                                                    | Flight byte                                                                                 |                    |
|                                                                                                    | T                               |                                                                                                    |                                                                                                    |                                                                                                    | · · · · ·                                                                                                    |                                                                                                    |                                                                                                    |                                                                                                    |                                                                                        |                                                                                    |                                                                                             |                    |
| 2 <sup>15</sup> 2 <sup>14</sup>                                                                       | 2 <sup>13</sup> 2 <sup>12</sup> | 2 <sup>11</sup> 2 <sup>10</sup>                                                                                                    | 2 <sup>9</sup>                                                                                                    | 2 <sup>8</sup>                                                                                                    | 27                                                                                                    | 2 <sup>6</sup> 2 <sup>5</sup>                                                                                                    | 24 2                                                                                                    | 2 <sup>3</sup> 2 <sup>2</sup>                                                                                   | 2 <sup>1</sup>                                                                         | 2 <sup>0</sup>                                                                     | Low byte                                                                                    |                    |
|                                                                                                    |                                 |                                                                                                    |                                                                                                    |                                                                                                    |                                                                                                    |                                                                                                    |                                                                                                    |                                                                                                    |                                                                                        |                                                                                    |                                                                                             |                    |
| The hit n                                                                                             | imber is id                     | lentical to t                                                                                                    | he evn                                                                                                    | onent o                                                                                                    | f tha hi                                                                                                    | teanu                                                                                                    | mher 2                                                                                                    | orreen                                                                                                    | ondel                                                                                  | to $2^2$                                                                           |                                                                                             |                    |
|                                                                                                    |                                 |                                                                                                    | ne exp                                                                                                    |                                                                                                    |                                                                                                    | t, e.y. nu                                                                                                    |                                                                                                    | Jonesh                                                                                                    | Unus                                                                                   | 10 2 .                                                                             |                                                                                             |                    |
| Bit 0 to 5                                                                                            |                                 | = Numbe                                                                                                    | r of ba                                                                                                    | llasts o                                                                                                    | n the o                                                                                                    | utput tha                                                                                                    | t are cur                                                                                                    | rently s                                                                                                    | ignalir                                                                                | ng on t                                                                            | the DALI. (without                                                                          | emergency lightin  |
|                                                                                                    |                                 | converter                                                                                                    | rs)                                                                                                    |                                                                                                    |                                                                                                    |                                                                                                    |                                                                                                    |                                                                                                    | 0                                                                                      | 0                                                                                  | ,                                                                                           | 0,00               |
| Bit 6                                                                                                 |                                 | = 0, witho                                                                                                    |                                                                                                    |                                                                                                    |                                                                                                    |                                                                                                    |                                                                                                    |                                                                                                    |                                                                                        |                                                                                    |                                                                                             |                    |
| Bit 7                                                                                                 | <b>.</b>                        | = 0, witho                                                                                                    |                                                                                                    |                                                                                                    | نا ما ما م                                                                                                    |                                                                                                    | -                                                                                                    | ****                                                                                                    | ·····                                                                                  | ith a set                                                                          | helleste) that are                                                                          | airmaling the DAL  |
| Bit 8 to 13                                                                                           | 5                               | = numpe                                                                                                    | r or en                                                                                                    | •                                                                                                    | y lignui                                                                                                    | ng conve                                                                                                    | ners on                                                                                                    | the out                                                                                                    | .put (w                                                                                | vilnoul                                                                            | ballasts) that are                                                                          | signaling the DAL  |
| Rit 1/                                                                                                |                                 |                                                                                                    | out fun                                                                                                    |                                                                                                    |                                                                                                    |                                                                                                    |                                                                                                    |                                                                                                    |                                                                                        |                                                                                    |                                                                                             |                    |
| Bit 14<br>Bit 15                                                                                      |                                 | = 0, witho                                                                                                    |                                                                                                    |                                                                                                    | htina ca                                                                                                    | nverters                                                                                                    | are OK                                                                                                    |                                                                                                    |                                                                                        |                                                                                    |                                                                                             |                    |
| Bit 14<br>Bit 15                                                                                      |                                 | = 0, witho<br>= 0 = all e                                                                                                    | emerge                                                                                                    | ency lig                                                                                                    |                                                                                                    |                                                                                                    |                                                                                                    |                                                                                                    | hardw                                                                                  | vare fa                                                                            | ult                                                                                         |                    |
|                                                                                                    | 21                              | = 0, witho                                                                                                    | emerge<br>east or                                                                                                    | ency lig<br>ne eme                                                                                                    | rgency                                                                                                    | lighting of                                                                                                    |                                                                                                    |                                                                                                    | hardw                                                                                  | vare fa                                                                            | ult                                                                                         |                    |
| Bit 15                                                                                                | 21                              | = 0, witho<br>= 0 = all e<br>= 1 = At l<br>= Numbe<br>= 0 = Nor                                                                                                    | emerge<br>east or<br>r of lar<br>ne of th                                                                                                    | ency lig<br>ne eme<br>np fault<br>ne emer                                                                                                    | rgency<br>s on the<br>rgency                                                                                                    | lighting o<br>e output<br>lighting o                                                                                                    | onverte<br>onverte                                                                                                    | r has a<br>rs has s                                                                                             | signale                                                                                | ed a la                                                                            | mp fault                                                                                    |                    |
| Bit 15<br>Bit 16 to 2<br>Bit 22                                                                       | 21                              | = 0, witho<br>= 0 = all e<br>= 1 = At l<br>= Numbe<br>= 0 = Nor<br>= 1 = At l                                                                                                    | emerge<br>east or<br>r of lar<br>ne of th<br>east or                                                                                                    | ency lig<br>ne eme<br>np fault<br>ne eme<br>ne eme                                                                                                    | rgency<br>s on the<br>rgency<br>rgency                                                                                                    | lighting o<br>e output<br>lighting o<br>lighting o                                                                                                    | converte<br>onverte<br>converte                                                                                                    | r has a<br>rs has s<br>r has si                                                                                 | signale                                                                                | ed a la                                                                            | mp fault                                                                                    |                    |
| Bit 15<br>Bit 16 to 2                                                                                 | 21                              | = 0, witho<br>= 0 = all e<br>= 1 = At l<br>= Numbe<br>= 0 = Nor<br>= 1 = At l<br>= 0 = Nor                                                                                                    | emerge<br>east or<br>r of lar<br>ne of th<br>east or<br>ne of th                                                                                                    | ency lig<br>ne eme<br>np fault<br>ne eme<br>ne eme<br>ne balla                                                                                               | rgency<br>s on the<br>rgency<br>rgency<br>sts has                                                                                                    | lighting o<br>e output<br>lighting o<br>lighting o<br>signaleo                                                                                                    | converte<br>onverte<br>converte<br>l a lamp                                                                                                    | r has a<br>rs has s<br>r has si<br>fault                                                                        | signale<br>gnale                                                                       | ed a la                                                                            | mp fault                                                                                    |                    |
| Bit 15<br>Bit 16 to 2<br>Bit 22<br>Bit 23                                                             |                                 | = 0, witho<br>= 0 = all e<br>= 1 = At l<br>= Numbe<br>= 0 = Nor<br>= 1 = At l<br>= 0 = Nor<br>= 1 = At l                                                                                                    | emerge<br>east or<br>r of lar<br>ne of th<br>east or<br>ne of th<br>east or                                                                                         | ency lig<br>ne eme<br>np fault<br>ne eme<br>ne eme<br>ne balla<br>ne of th                                                                                   | rgency<br>s on the<br>rgency<br>rgency<br>sts has<br>e ballas                                                                                          | lighting of<br>e output<br>lighting of<br>lighting of<br>signaleo<br>sts has s                                                                                                  | onverte<br>onverte<br>onverte<br>l a lamp<br>gnaled                                                                                                    | r has a<br>rs has s<br>r has si<br>fault<br>a lamp                                                              | signale<br>gnale<br>fault                                                              | ed a la<br>d a lan                                                                 | mp fault<br>np fault                                                                        | ency lighting      |
| Bit 15<br>Bit 16 to 2<br>Bit 22                                                                       |                                 | = 0, witho<br>= 0 = all e<br>= 1 = At I<br>= Numbe<br>= 0 = Nor<br>= 1 = At I<br>= 0 = Nor<br>= 1 = At I<br>= Numbe                                                                                                    | emerge<br>east or<br>ne of lar<br>ne of th<br>east or<br>ne of th<br>east or<br>east or                                                                             | ency lig<br>ne eme<br>np fault<br>ne eme<br>ne eme<br>ne balla<br>ne of the<br>alfunctio                                                                     | rgency<br>rgency<br>rgency<br>sts has<br>e ballas<br>oning D                                                                                           | lighting o<br>e output<br>lighting o<br>lighting o<br>signaleo<br>sts has s<br>ALI devio                                                                                        | onverte<br>onverte<br>converte<br>l a lamp<br>gnaled<br>ces on tl                                                                                         | r has a<br>rs has s<br>r has si<br>fault<br>a lamp<br>ne outp                                                   | signale<br>gnale<br>fault<br>ut (wit                                                   | ed a la<br>d a lan<br>hout b                                                       | mp fault<br>np fault<br>allasts and emerg                                                   |                    |
| Bit 15<br>Bit 16 to 2<br>Bit 22<br>Bit 23<br>Bit 24 to 2                                              |                                 | = 0, witho<br>= 0 = all o<br>= 1 = At I<br>= Numbe<br>= 0 = Non<br>= 1 = At I<br>= Numbe<br>converter<br>= 0 = Non                                                                                                    | emerge<br>east or<br>or of lar<br>ne of th<br>east or<br>ne of th<br>east or<br>or of ma<br>rs) that<br>ne of th                                                    | ency lig<br>ne eme<br>np fault<br>ne eme<br>ne balla<br>ne of the<br>alfunctio<br>are no<br>ne emer                                                          | rgency<br>rgency<br>rgency<br>sts has<br>e ballas<br>oning D<br>longer<br>rgency                                                                       | lighting of<br>e output<br>lighting of<br>lighting of<br>signaleo<br>sts has s<br>ALI devic<br>signaling<br>lighting of                                                         | onverte<br>onverte<br>onverte<br>l a lamp<br>gnaled<br>ces on tl<br>g on the<br>onverte                                                                   | r has a<br>rs has s<br>r has si<br>fault<br>a lamp<br>ne outp<br>DALI. [<br>rs have                             | signale<br>gnale<br>fault<br>ut (wit<br>DALI d<br>a ball                               | ed a la<br>d a lan<br>hout b<br>levice<br>last fau                                 | mp fault<br>np fault<br>allasts and emerg<br>monitoring is requ<br>ult                      |                    |
| Bit 15<br>Bit 16 to 2<br>Bit 22<br>Bit 23<br>Bit 24 to 2<br>Bit 30                                    |                                 | = 0, witho<br>= 0 = all e<br>= 1 = At I<br>= Numbe<br>= 0 = Noi<br>= 1 = At I<br>= Numbe<br>converter<br>= 0 = Noi<br>= 1 = At I                                                                                                    | emerge<br>east or<br>r of lar<br>ne of th<br>east or<br>ne of th<br>east or<br>r of ma<br>rs) that<br>ne of th<br>east or                                           | ency lig<br>ne eme<br>np fault<br>ne eme<br>ne eme<br>ne balla<br>ne of th<br>alfunctio<br>are no<br>ne eme<br>ne eme                                        | rgency<br>s on the<br>rgency<br>rgency<br>sts has<br>e ballas<br>oning D<br>longer<br>rgency<br>rgency                                                 | lighting of<br>e output<br>lighting of<br>signaled<br>sts has s<br>ALI devic<br>signaling<br>lighting of                                                                        | onverte<br>onverte<br>onverte<br>l a lamp<br>gnaled<br>ces on tl<br>on the<br>onverte<br>converte                                                         | r has a<br>rs has s<br>r has si<br>fault<br>a lamp<br>ne outp<br>DALI. [<br>rs have                             | signale<br>gnale<br>fault<br>ut (wit<br>DALI d<br>a ball                               | ed a la<br>d a lan<br>hout b<br>levice<br>last fau                                 | mp fault<br>np fault<br>allasts and emerg<br>monitoring is requ<br>ult                      |                    |
| Bit 15<br>Bit 16 to 2<br>Bit 22<br>Bit 23<br>Bit 24 to 2                                              |                                 | = 0, withd<br>= 0 = all d<br>= 1 = At l<br>= Numbe<br>= 0 = Nor<br>= 1 = At l<br>= 0 = Nor<br>= 1 = At l<br>= Numbe<br>converter<br>= 0 = Nor<br>= 1 = At l<br>= 0 = Nor                                                                                                    | emerge<br>east or<br>r of lar<br>ne of th<br>east or<br>ne of th<br>east or<br>rs) that<br>ne of th<br>east or<br>ne of th                                          | ency lig<br>ne eme<br>np fault<br>ne eme<br>ne eme<br>ne balla<br>ne of th<br>alfunctio<br>are no<br>ne eme<br>ne eme<br>ne eme<br>ne balla                  | rgency<br>rgency<br>rgency<br>rgency<br>sts has<br>e ballas<br>oning D<br>longer<br>rgency<br>rgency<br>rgency<br>sts hav                              | lighting of<br>e output<br>lighting of<br>signaled<br>sts has s<br>ALI devic<br>signaling<br>lighting of<br>re a balla                                                          | converte<br>converte<br>l a lamp<br>gnaled<br>ces on the<br>onverte<br>converte<br>converte<br>st fault                                                   | r has a<br>r has si<br>fault<br>a lamp<br>DALI. [<br>rs have<br>r has a                                         | signale<br>gnale<br>fault<br>ut (wit<br>DALI d<br>a ball                               | ed a la<br>d a lan<br>hout b<br>levice<br>last fau                                 | mp fault<br>np fault<br>allasts and emerg<br>monitoring is requ<br>ult                      |                    |
| Bit 15<br>Bit 16 to 2<br>Bit 22<br>Bit 23<br>Bit 24 to 2<br>Bit 30                                    |                                 | = 0, witho<br>= 0 = all e<br>= 1 = At I<br>= Numbe<br>= 0 = Noi<br>= 1 = At I<br>= Numbe<br>converter<br>= 0 = Noi<br>= 1 = At I                                                                                                    | emerge<br>east or<br>r of lar<br>ne of th<br>east or<br>ne of th<br>east or<br>rs) that<br>ne of th<br>east or<br>ne of th                                          | ency lig<br>ne eme<br>np fault<br>ne eme<br>ne eme<br>ne balla<br>ne of th<br>alfunctio<br>are no<br>ne eme<br>ne eme<br>ne eme<br>ne balla                  | rgency<br>rgency<br>rgency<br>rgency<br>sts has<br>e ballas<br>oning D<br>longer<br>rgency<br>rgency<br>rgency<br>sts hav                              | lighting of<br>e output<br>lighting of<br>signaled<br>sts has s<br>ALI devic<br>signaling<br>lighting of<br>re a balla                                                          | converte<br>converte<br>l a lamp<br>gnaled<br>ces on the<br>onverte<br>converte<br>converte<br>st fault                                                   | r has a<br>r has si<br>fault<br>a lamp<br>DALI. [<br>rs have<br>r has a                                         | signale<br>gnale<br>fault<br>ut (wit<br>DALI d<br>a ball                               | ed a la<br>d a lan<br>hout b<br>levice<br>last fau                                 | mp fault<br>np fault<br>allasts and emerg<br>monitoring is requ<br>ult                      |                    |
| Bit 15<br>Bit 16 to 2<br>Bit 22<br>Bit 23<br>Bit 24 to 2<br>Bit 30<br>Bit 31                          | 29                              | = 0, withd<br>= 0 = all d<br>= 1 = At l<br>= Numbe<br>= 0 = Nor<br>= 1 = At l<br>= Numbe<br>converter<br>= 0 = Nor<br>= 1 = At l<br>= 0 = Nor<br>= 1 = At l                                                                                                    | emerge<br>east or<br>r of lar<br>ne of th<br>east or<br>ne of th<br>east or<br>r of mars) that<br>ne of th<br>east or<br>ne of th<br>east or                        | ency lig<br>ne eme<br>np fault<br>ne eme<br>ne balla<br>ne of th<br>alfunctio<br>are no<br>ne eme<br>ne eme<br>ne balla<br>ne norm                           | rgency<br>s on the<br>rgency<br>rgency<br>sts has<br>e ballas<br>oning D<br>longer<br>rgency<br>rgency<br>sts hav<br>nal light                         | lighting of<br>e output<br>lighting of<br>signaleo<br>sts has s<br>ALI devic<br>signaling<br>lighting of<br>e a balla<br>has a ba                                               | converte<br>onverte<br>converte<br>l a lamp<br>gnaled<br>ces on tl<br>g on the<br>onverte<br>converte<br>st fault<br>allast fau                           | r has a<br>r has si<br>fault<br>a lamp<br>DALI. [<br>s have<br>r has a<br>llt                                   | signale<br>gnale<br>fault<br>ut (wit<br>DALI d<br>a ball<br>ballas                     | ed a lan<br>d a lan<br>hout b<br>levice<br>last fau<br>st fault                    | mp fault<br>np fault<br>allasts and emerg<br>monitoring is requ<br>ılt                      | ired.              |
| Bit 15<br>Bit 16 to 3<br>Bit 22<br>Bit 23<br>Bit 24 to 3<br>Bit 30<br>Bit 31<br>The teleg             | 29<br>rams are :                | = 0, witholdside = 0 = all e  = 0 = all e  = 1 = At I  = Numbee  = 0 = Nor  = 1 = At I  = Numbee  converter  = 0 = Nor  = 1 = At I  = 0 = Nor  = 1 = At I  = 0 = Nor  = 0 = Nor  = 1 = At I  = 0 = Nor  = 0 = Nor | emerge<br>east or<br>r of lar<br>ne of th<br>east or<br>ne of th<br>east or<br>r of mars) that<br>ne of th<br>east or<br>ne of th<br>east or<br>ne of th<br>east or | ency lig<br>ne eme<br>np fault<br>ne eme<br>ne eme<br>ne balla<br>ne of th<br>alfunctic<br>are no<br>ne eme<br>ne eme<br>ne balla<br>ne norm                 | rgency<br>s on the<br>rgency<br>rgency<br>sts has<br>e ballas<br>oning D<br>longer<br>rgency<br>rgency<br>sts hav<br>nal light<br>is deteo             | lighting of<br>e output<br>lighting of<br>signaled<br>sts has s<br>ALI devic<br>signaling<br>lighting of<br>e a balla<br>has a balla<br>cted. Sho                               | converte<br>converte<br>la lamp<br>gnaled<br>ces on til<br>g on the<br>converte<br>converte<br>st fault<br>allast fau                                     | r has a<br>r has si<br>fault<br>a lamp<br>DALI. I<br>DALI. I<br>rs have<br>r has a<br>ilt<br>eral fau           | signale<br>gnale<br>fault<br>ut (wit<br>DALI d<br>a ball<br>ballas                     | ed a la<br>d a lan<br>hout b<br>levice<br>last fau<br>t fault<br>cur at t          | mp fault<br>np fault<br>allasts and emerg<br>monitoring is requ<br>ult                      | ired.              |
| Bit 15<br>Bit 16 to 3<br>Bit 22<br>Bit 23<br>Bit 24 to 3<br>Bit 30<br>Bit 31<br>The teleg<br>consecut | 29<br>rams are<br>ively on Ki   | = 0, withd<br>= 0 = all d<br>= 1 = At l<br>= Numbe<br>= 0 = Nor<br>= 1 = At l<br>= Numbe<br>converter<br>= 0 = Nor<br>= 1 = At l<br>= 0 = Nor<br>= 1 = At l                                                                                                    | emerge<br>east or<br>r of lar<br>ne of th<br>east or<br>ne of th<br>east or<br>ne of th<br>east or<br>ne of th<br>east or<br>n as th<br>t is cor                    | ency lig<br>ne eme<br>np fault<br>ne eme<br>ne eme<br>ne balla<br>ne of the<br>alfunction<br>are no<br>ne eme<br>ne balla<br>ne norm<br>ne fault<br>rrected, | rgency<br>s on the<br>rgency<br>rgency<br>sts has<br>e ballas<br>oning D<br>longer<br>rgency<br>rgency<br>sts hav<br>hal light<br>is detect<br>this is | lighting of<br>e output<br>lighting of<br>signaleo<br>sts has s<br>ALI devii<br>signaling<br>lighting of<br>lighting of<br>lighting of<br>lighting of<br>cted. Sho<br>also sign | converte<br>converte<br>converte<br>l a lamp<br>gnaled<br>ces on til<br>g on the<br>converte<br>converte<br>st fault<br>allast fau<br>uld seve<br>aled on | r has a<br>r has si<br>fault<br>a lamp<br>be outp<br>DALI. [<br>rs have<br>r has a<br>lt<br>eral fau<br>the gro | signale<br>gnale<br>fault<br>ut (wit<br>DALI d<br>a ball<br>ballas<br>Its occ<br>up ob | ed a la<br>d a lan<br>hout b<br>levice<br>last fau<br>t fault<br>cur at t<br>ject. | mp fault<br>np fault<br>allasts and emerg<br>monitoring is requ<br>ult<br>he same time, the | ired.              |

| 25                   | Number of ballasts fault                       | Output A                        | 1 byte<br>DPT 5.010        | C, R, T           |
|----------------------|------------------------------------------------|---------------------------------|----------------------------|-------------------|
|                      | Dependent on parameters                        | Enable group object "           | 'Number of ballasts fault" |                   |
| This grou<br>window. | up object is enabled if <i>Enable group ob</i> | ject "Number of ballasts fault" |                            | : Fault parameter |

 This group object displays the number of individual DALI devices with at least one lamp or ballast fault (referred to on an emergency lighting converter as a converter fault). The value of the group object is sent on KNX after a change.

 Telegram value:
 0...64 = Number of individual DALI devices (ballasts or emergency lighting converters) with a fault

If there is a ballast fault, this is not simultaneously signaled as a lamp fault.

| No.                                                                                                    | Function                                                                                                    | Group object name                                                                                                    | Data type                                                                                                    | Flags                                                                                                    |
|----------------------------------------------------------------------------------------------------|----------------------------------------------------------------------------------------------------|----------------------------------------------------------------------------------------------------|----------------------------------------------------------------------------------------------------|----------------------------------------------------------------------------------------------------|
| 26                                                                                                    | Ballast number fault                                                                                                    | Output A                                                                                                    | 1 byte<br>DPT 5.010                                                                                                    | C, R, T                                                                                                    |
|                                                                                                    | Dependent on parameters                                                                                                    | Enable group object for addi<br>ballasts fault" "Switch up net                                                                                                    |                                                                                                    | displays "Number of                                                                                                 |
| <i>next balla</i><br>This grou                                                                                                    | p object is enabled if <i>Enable group object</i><br>st fault" is set to Yes in the <u>X Output: Fau</u><br>p object displays the first DALI device (ba                                                                                                    | It parameter window.<br>Ilast or emergency lighting conve                                                                                                    | erter) with a fault as a i                                                                                                    |                                                                                                    |
|                                                                                                    | by 1 as required for the values in Fault a                                                                                                    | 0 . ,                                                                                                    | 2                                                                                                    |                                                                                                    |
| Telegram                                                                                                    |                                                                                                    | ballasts (DALI devices or emerge                                                                                                    | , , ,                                                                                                    | ,                                                                                                    |
|                                                                                                    | LI devices with a fault can be displayed s<br>Adding the <i>Number of ballasts fault</i> group                                                                                                    |                                                                                                    |                                                                                                    |                                                                                                    |
| 27                                                                                                    | Switch up next ballast fault                                                                                                    | Output A                                                                                                    | 1 bit<br>DPT 1.008                                                                                                    | C, W                                                                                                    |
|                                                                                                    | Dependent on parameters                                                                                                    | Enable group object for add ballasts fault" "Switch up net                                                                                                    |                                                                                                    | displays "Number of                                                                                                 |
|                                                                                                    | p object is enabled if <i>Enable group object</i><br><i>st fault"</i> is set to Yes in the <u>X Output: Fau</u>                                                                                                    |                                                                                                    | plays "Number of ball                                                                                                    | asts fault" "Switch u                                                                                               |
|                                                                                                    | -                                                                                                    | umber and value 1 to the previou                                                                                                    |                                                                                                    | umbor foult group                                                                                                   |
| Telegram<br>The teleg                                                                                                    | value: 1 = "switch up": Displays the l<br>object (no. 24).<br>Telegram value:0 = "switch do<br><i>number fault</i> group object (no<br>ram will not switch up or down any further                                                                                                    | next highest ballast number with<br>own": Displays the next lowest ba<br>. 24).<br>if it encounters the highest/lowe                                                                                                    | a fault on the <i>Ballast r</i><br>allast number with a fa<br>st number.                                                                                                    | ult on the <i>Ballast</i>                                                                                           |
| Telegram<br>The teleg                                                                                                    | value: 1 = "switch up": Displays the l<br>object (no. 24).<br>Telegram value:0 = "switch do<br><i>number fault</i> group object (no                                                                                                    | next highest ballast number with<br>own": Displays the next lowest ba<br>. 24).                                                                                                    | a fault on the <i>Ballast r</i><br>allast number with a fa                                                                                                    | 0                                                                                                    |
| Гelegram<br>Гhe teleg                                                                                                    | value: 1 = "switch up": Displays the l<br>object (no. 24).<br>Telegram value:0 = "switch do<br><i>number fault</i> group object (no<br>ram will not switch up or down any further                                                                                                    | next highest ballast number with<br>own": Displays the next lowest ba<br>. 24).<br>if it encounters the highest/lowe                                                                                                    | a fault on the <i>Ballast r</i><br>allast number with a fa<br>st number.<br>1 byte<br>DPT 5.010                                                                                                    | ult on the <i>Ballast</i>                                                                                           |
| Telegram<br>The teleg<br>28<br>This grou                                                                                                    | value: 1 = "switch up": Displays the n<br>object (no. 24).<br>Telegram value:0 = "switch do<br><i>number fault</i> group object (no<br>ram will not switch up or down any further<br>Number of groups fault                                                                                                    | next highest ballast number with<br>own": Displays the next lowest ba<br>o. 24).<br>if it encounters the highest/lowest<br>Output A<br>Enable group object "Number                                                                                                    | a fault on the <i>Ballast r</i><br>Illast number with a fa<br>st number.<br>1 byte<br>DPT 5.010<br>er of groups fault"                                                                                                    | C, R, T                                                                                                    |
| Telegram<br>The teleg<br>28<br>This grou<br><u>window</u> .<br>This grou                                                                               | value:       1 = "switch up": Displays the nobject (no. 24).         Telegram value:0 = "switch danumber fault group object (no ram will not switch up or down any further         Number of groups fault         Dependent on parameters                                                                                                    | next highest ballast number with<br>own": Displays the next lowest ba<br>. 24).<br>if it encounters the highest/lowes<br>Output A<br>Enable group object "Number<br>"Number of groups fault" is set to<br>ups with at least one lamp or balla                                                                                                    | a fault on the <i>Ballast r</i><br>allast number with a fa<br>st number.<br><b>1 byte</b><br><b>DPT 5.010</b><br>er of groups fault"<br>o Yes in the <u>X Output:</u><br>ast fault (referred to o                                                                                                    | C, R, T                                                                                                    |
| Telegram<br>The teleg<br>28<br>This grou<br><u>window</u> .<br>This grou                                                                               | value:       1 = "switch up": Displays the nobject (no. 24).<br>Telegram value:0 = "switch do number fault group object (no ram will not switch up or down any further         Number of groups fault         Dependent on parameters         p object is enabled if Enable group object         p object displays the number of DALI group onverter as a converter fault). The value of the value of the val | next highest ballast number with<br>own": Displays the next lowest ba<br>. 24).<br>if it encounters the highest/lowes<br>Output A<br>Enable group object "Number<br>"Number of groups fault" is set to<br>ups with at least one lamp or balla                                                                                                    | a fault on the <i>Ballast r</i><br>allast number with a fa<br>st number.<br><b>1 byte</b><br><b>DPT 5.010</b><br>er of groups fault"<br>to Yes in the <u>X Output:</u><br>ast fault (referred to on<br>K after a change.                                                                                                    | C, R, T<br>Fault parameter                                                                                          |
| Telegram<br>The teleg<br>28<br>This grou<br>window.<br>This grou<br>ighting co<br>Telegram                                                             | value:       1 = "switch up": Displays the nobject (no. 24).<br>Telegram value:0 = "switch do number fault group object (no ram will not switch up or down any further         Number of groups fault         Dependent on parameters         p object is enabled if Enable group object         p object displays the number of DALI group onverter as a converter fault). The value of the value of the val | next highest ballast number with<br>own": Displays the next lowest ba<br>. 24).<br>if it encounters the highest/lowest<br>Output A<br>Enable group object "Number<br>"Number of groups fault" is set to<br>ups with at least one lamp or ball<br>of the group object is sent on KNX<br>ups (lamps, ballasts or emergence                                                                                                    | a fault on the <i>Ballast r</i><br>allast number with a fa<br>st number.<br><b>1 byte</b><br><b>DPT 5.010</b><br>er of groups fault"<br>to Yes in the <u>X Output:</u><br>ast fault (referred to on<br>K after a change.                                                                                                    | C, R, T<br>Fault parameter                                                                                          |
| Telegram<br>The teleg<br>28<br>This grou<br>window.<br>This grou<br>ighting co<br>Telegram                                                             | value:       1 = "switch up": Displays the nobject (no. 24).<br>Telegram value:0 = "switch do number fault group object (no ram will not switch up or down any further         Number of groups fault         Dependent on parameters         p object is enabled if Enable group object         p object displays the number of DALI group overter as a converter fault). The value over the value:         016 = Number of DALI group                                                                                                    | next highest ballast number with<br>own": Displays the next lowest ba<br>. 24).<br>if it encounters the highest/lowest<br>Output A<br>Enable group object "Number<br>"Number of groups fault" is set to<br>ups with at least one lamp or ball<br>of the group object is sent on KNX<br>ups (lamps, ballasts or emergence                                                                                                    | a fault on the <i>Ballast r</i><br>allast number with a fa<br>st number.<br><b>1 byte</b><br><b>DPT 5.010</b><br>er of groups fault"<br>to Yes in the <u>X Output:</u><br>ast fault (referred to on<br>K after a change.                                                                                                    | C, R, T<br>Fault parameter                                                                                          |
| Telegram<br>The teleg<br>28<br>This grou<br>window.<br>This grou<br>ighting co<br>Telegram<br>If there is                                              | value:       1 = "switch up": Displays the inobject (no. 24).<br>Telegram value:0 = "switch do number fault group object (no ram will not switch up or down any further         Number of groups fault         Dependent on parameters         p object is enabled if <i>Enable group object</i> p object displays the number of DALI group overter as a converter fault). The value over the value:         016 = Number of DALI group a ballast fault, this is not simultaneously state.                                                                                                    | next highest ballast number with<br>own": Displays the next lowest ba<br>. 24).<br>if it encounters the highest/lowest<br>Output A<br>Enable group object "Number<br>"Number of groups fault" is set to<br>ups with at least one lamp or ball<br>if the group object is sent on KNX<br>ups (lamps, ballasts or emergence<br>signaled as a lamp fault.                                                                                                    | a fault on the <i>Ballast r</i><br>allast number with a fa<br>st number.<br><b>1 byte</b><br><b>DPT 5.010</b><br>er of groups fault"<br>to Yes in the <u>X Output:</u><br>ast fault (referred to of<br>after a change.<br>y lighting converters) to<br><b>1 byte</b><br><b>DPT 5.010</b><br>itional fault message of                                                                                                    | C, R, T  Fault parameter n an emergency with a fault C, R, T                                                        |
| Telegram<br>The teleg<br>28<br>This grou<br>window.<br>This grou<br>ighting cc<br>Telegram<br>f there is<br>29<br>This grou                            | value:       1 = "switch up": Displays the folget (no. 24).<br>Telegram value:0 = "switch do number fault group object (no ram will not switch up or down any further         Number of groups fault         Dependent on parameters         p object displays the number of DALI group onverter as a converter fault). The value of value:         016 = Number of DALI group a ballast fault, this is not simultaneously statements                                                                                                    | next highest ballast number with<br>own": Displays the next lowest ba<br>24).<br>if it encounters the highest/lowest<br>Output A<br>Enable group object "Number<br>"Number of groups fault" is set to<br>ups with at least one lamp or ball<br>of the group object is sent on KNX<br>ups (lamps, ballasts or emergence<br>signaled as a lamp fault.<br>Output A<br>Enable group object for addi<br>groups fault" "Switch up next<br>is for additional fault message dis                                                                                                    | a fault on the <i>Ballast r</i><br>allast number with a fa<br>st number.<br><b>1 byte</b><br><b>DPT 5.010</b><br>er of groups fault"<br>to Yes in the <u>X Output:</u><br>ast fault (referred to or<br>ast fault (referred to or<br>ast fault (referred to or<br>ast fault (referred to or<br>ast fault (referred to or<br>ast fault (referred to or<br>a fater a change.<br>y lighting converters) to<br><b>1 byte</b><br><b>DPT 5.010</b><br>itional fault message of<br>t group fault" | C, R, T  Fault parameter n an emergency with a fault C, R, T displays "Number of                                    |
| Telegram<br>The teleg<br>28<br>This grou<br>window.<br>This grou<br>ighting cc<br>Telegram<br>f there is<br>29<br>This grou<br>hext grou,<br>This grou | value:       1 = "switch up": Displays the inobject (no. 24).<br>Telegram value:0 = "switch do number fault group object (no ram will not switch up or down any further         Number of groups fault         Dependent on parameters         p object is enabled if <i>Enable group object</i> p object displays the number of DALI group onverter as a converter fault). The value of value:         016 = Number of DALI group ablalast fault, this is not simultaneously strained in the second properties of the second properties of                                 | next highest ballast number with<br>own": Displays the next lowest ba<br>. 24).<br>if it encounters the highest/lowest<br>Output A<br>Enable group object "Number<br>"Number of groups fault" is set to<br>ups with at least one lamp or ball<br>of the group object is sent on KNX<br>ups (lamps, ballasts or emergence<br>signaled as a lamp fault.<br>Output A<br>Enable group object for addi<br>groups fault" "Switch up next<br>is for additional fault message dist<br>t parameter window.                                                                                                    | a fault on the Ballast r<br>allast number with a fa<br>st number.<br>1 byte<br>DPT 5.010<br>er of groups fault"<br>to Yes in the <u>X Output:</u><br>ast fault (referred to or<br>X after a change.<br>y lighting converters) to<br>1 byte<br>DPT 5.010<br>itional fault message of<br>t group fault"<br>splays "Group number                                                                                                    | C, R, T<br>Fault parameter<br>n an emergency<br>with a fault<br>C, R, T<br>displays "Number of<br>fault" "Switch up |
| Telegram<br>The teleg<br>28<br>This grou<br>window.<br>This grou<br>ighting cc<br>Telegram<br>f there is<br>29<br>This grou<br>hext grou,<br>This grou | value:       1 = "switch up": Displays the folget (no. 24).<br>Telegram value:0 = "switch do number fault group object (no. 24).         ram will not switch up or down any further         Number of groups fault         Dependent on parameters         p object is enabled if Enable group object         p object displays the number of DALI group         onverter as a converter fault). The value of value:         016 = Number of DALI group         a ballast fault, this is not simultaneously state         Group number fault         Dependent on parameters         p object is enabled if Enable group object of pault.         a ballast fault, this is not simultaneously state         Group number fault         Dependent on parameters         p object is enabled if Enable group object of pault" is set to Yes in the X Output: Fault         p object displays the first DALI group with ressed group objects (no. 21) is not neces                                                                                                    | next highest ballast number with<br>own": Displays the next lowest ba<br>. 24).<br>if it encounters the highest/lowest<br><b>Output A</b><br>Enable group object "Number<br><i>"Number of groups fault"</i> is set to<br>ups with at least one lamp or balla<br>if the group object is sent on KNX<br>ups (lamps, ballasts or emergence<br>signaled as a lamp fault.<br><b>Output A</b><br>Enable group object for addi<br>groups fault" "Switch up next<br>is for additional fault message dist<br>t parameter window.<br>a fault as a numeric value. A conservation of the servation of the servatio | a fault on the Ballast r<br>allast number with a fa<br>st number.<br>1 byte<br>DPT 5.010<br>er of groups fault"<br>to Yes in the <u>X Output:</u><br>ast fault (referred to or<br>X after a change.<br>y lighting converters) to<br>1 byte<br>DPT 5.010<br>itional fault message of<br>t group fault"<br>splays "Group number                                                                                                    | C, R, T<br>Fault parameter<br>n an emergency<br>with a fault<br>C, R, T<br>displays "Number of<br>fault" "Switch up |

| No.                                                                                                    | Function                                                                                                    | Group object name                                                                                                    | Data type                                                                                                    | Flags                                                                                                    |
|----------------------------------------------------------------------------------------------------|----------------------------------------------------------------------------------------------------|----------------------------------------------------------------------------------------------------|----------------------------------------------------------------------------------------------------|----------------------------------------------------------------------------------------------------|
| 30                                                                                                    | Switch up next group fault                                                                                                    | Output A                                                                                                    | 1 bit<br>DPT 1.008                                                                                                    | C, W                                                                                                    |
|                                                                                                    | Dependent on parameters                                                                                                    | Enable group object for ad groups fault" "Switch up ne                                                                                                    |                                                                                                    | isplays "Number of                                                                                             |
|                                                                                                    | up object is enabled if <i>Enable group objects i</i><br>up fault" is set to Yes in the <u>X Output: Fault p</u>                                                                                                    |                                                                                                    | isplays "Number of grou                                                                                                    | ps fault" "Switch up                                                                                           |
| faults, th                                                                                                    | up object should be considered in conjunctio<br>is group object can be used to switch to the<br>nber and value 1 to the previous number.                                                                                                    |                                                                                                    |                                                                                                    |                                                                                                    |
| Telegran                                                                                                    | n value: 1 = "switch up": Displays the ne<br>object (no. 27).<br>0 = "switch down": Displays the<br>object (no. 27).                                                                                                    | next lowest group number wi                                                                                                    | th a fault on the <i>Group r</i>                                                                                                    | 0.                                                                                                    |
| The teleo                                                                                                    | gram will not switch up or down any further if                                                                                                    | It encounters the highest/low                                                                                                    | est number.                                                                                                    | C, R, W, T                                                                                                    |
|                                                                                                    | Acknowledge laar messages/status                                                                                                    | oupurA                                                                                                    | DPT 1.015                                                                                                    | 0, 10, 11, 1                                                                                                   |
|                                                                                                    | Dependent on parameters                                                                                                    | Acknowledge fault messag<br>messages/Status"                                                                                                    | les Enable group object                                                                                                    | "Acknowledge fault                                                                                             |
| 0                                                                                                    | up object is enabled if Acknowledge fault me                                                                                                    | ssages Enable group object "                                                                                                    | Acknowledge fault mes                                                                                                    |                                                                                                    |
| This grou<br>relating t                                                                                                    | the <u>X Output: Fault parameter window</u> .<br>up object is used to reset a <i>DALI output fault</i><br>to individual devices or a DALI group. The fau                                                                                                    | . The fault may be a lamp, ba                                                                                                    | llast or emergency lighti                                                                                                    | ng converter fault                                                                                             |
| This grou                                                                                                    | the <u>X Output: Fault parameter window</u> .<br>up object is used to reset a <i>DALI output fault</i><br>to individual devices or a DALI group. The fau<br>n value: 0 = No function                                                                                                    | . The fault may be a lamp, ba                                                                                                    | llast or emergency lighti<br>ient only if it has been co<br><b>1 bit</b>                                                                                                    | ng converter fault                                                                                             |
| This grou<br>relating t<br>Telegran                                                                                                    | the <u>X Output: Fault parameter window</u> .<br>up object is used to reset a <i>DALI output fault</i><br>to individual devices or a DALI group. The fault<br>n value: 0 = No function<br>1 = Reset fault messages<br>Block fault messages/Status                                                                                                    | . The fault may be a lamp, ba<br>ult is reset after acknowledgm                                                                                                    | llast or emergency lightin<br>ient only if it has been co<br>1 bit<br>DPT 1.003                                                                                                    | c onverter fault<br>prrected.                                                                                  |
| This grou<br>relating t<br>Telegran<br><b>32</b><br>This grou                                                                                                    | the <u>X Output</u> : Fault parameter window.<br>up object is used to reset a <i>DALI output fault</i><br>to individual devices or a DALI group. The fault<br>n value: 0 = No function<br>1 = Reset fault messages<br>Block fault messages/Status<br>Dependent on parameters<br>up object is enabled if <i>Enable group object "the state of the state of the state o</i> | . The fault may be a lamp, ba<br>ult is reset after acknowledgm<br>Output A<br>Enable group object "Block                                                                                                    | llast or emergency lightin<br>ient only if it has been co<br><b>1 bit</b><br>DPT 1.003<br>s fault messages/Status'                                                                                                    | C, R, W, T                                                                                                    |
| This grou<br>relating t<br>Telegran<br>32<br>This grou<br>paramete<br>This grou<br>checking<br>While fau<br>updated.<br>Blocking<br>When fai                               | the X Output: Fault parameter window.         up object is used to reset a DALI output fault         to individual devices or a DALI group. The fault         n value:       0 = No function         1 = Reset fault messages         Block fault messages/Status         up object is enabled if Enable group object "Rer window.         up object can block the (lamp, ballast and cog for lamp, ballast and converter faults even vult messages are blocked the faults are evaluated to the fault messages are blocked the faults are sented to the same enabled, this fault is recorded and the n value:         1 = blocks fault messages (lamp                                                                                                    | The fault may be a lamp, ba<br>ult is reset after acknowledgm      Dutput A      Enable group object "Block Block fault messages/Status"  nverter) fault messages of the vhen the fault messages are l uated but not sent on KNX. Th y reducing the KNX load. in accordance with their para information is sent on KNX a p, ballast and converter fault) | 1 bit         DPT 1.003         c fault messages/Status"         is set to Yes in the X Output. The gatework         c DALI output. The gatework         olocked.         ne values of the group of         metrization. If a fault still         s per the parametrization | c, R, W, T<br>c, R, W, T<br>tput: Fault<br>way will continue to<br>bjects are also not<br>I exists after fault |
| This grou<br>relating t<br>Telegran<br><b>32</b><br>This grou<br>paramete<br>This grou<br>checking<br>While fau<br>updated.<br>Blocking<br>When fau<br>message<br>Telegran | the X Output: Fault parameter window.<br>up object is used to reset a DALI output fault<br>to individual devices or a DALI group. The fault<br>in value: 0 = No function<br>1 = Reset fault messages<br>Block fault messages/Status<br>Dependent on parameters<br>up object is enabled if <i>Enable group object</i> " <i>E</i><br>er window.<br>up object can block the (lamp, ballast and co<br>g for lamp, ballast and converter faults even v<br>ult messages are blocked the faults are evalu-<br>fault messages minimizes system latency by<br>ult messages are enabled, all faults are sent<br>es are enabled, this fault is recorded and the<br>n value: 1 = blocks fault messages (lamp<br>0 = Enables fault messages (lamp)                                                                                                    | The fault may be a lamp, ba<br>ult is reset after acknowledgm      Dutput A      Enable group object "Block Block fault messages/Status"  nverter) fault messages of the vhen the fault messages are l uated but not sent on KNX. Th y reducing the KNX load. in accordance with their para information is sent on KNX a p, ballast and converter fault) | 1 bit         DPT 1.003         c fault messages/Status"         is set to Yes in the X Output. The gatework         c DALI output. The gatework         olocked.         ne values of the group of         metrization. If a fault still         s per the parametrization | c, R, W, T<br>c, R, W, T<br>tput: Fault<br>way will continue to<br>bjects are also not<br>I exists after fault |
| This grou<br>relating t<br>Telegran<br><b>32</b><br>This grou<br>paramete<br>This grou<br>checking<br>While fau<br>updated.<br>Blocking<br>When fau<br>message             | the X Output: Fault parameter window.<br>up object is used to reset a DALI output fault<br>to individual devices or a DALI group. The fault<br>in value: 0 = No function<br>1 = Reset fault messages<br>Block fault messages/Status<br>Dependent on parameters<br>up object is enabled if <i>Enable group object</i> " <i>E</i><br>er window.<br>up object can block the (lamp, ballast and co<br>g for lamp, ballast and converter faults even v<br>ult messages are blocked the faults are evalu-<br>fault messages minimizes system latency by<br>ult messages are enabled, all faults are sent<br>es are enabled, this fault is recorded and the<br>n value: 1 = blocks fault messages (lamp<br>0 = Enables fault messages (lamp)                                                                                                    | The fault may be a lamp, ba<br>ult is reset after acknowledgm      Dutput A      Enable group object "Block Block fault messages/Status"  nverter) fault messages of the vhen the fault messages are l uated but not sent on KNX. Th y reducing the KNX load. in accordance with their para information is sent on KNX a p, ballast and converter fault) | 1 bit         DPT 1.003         c fault messages/Status"         is set to Yes in the X Output. The gatework         c DALI output. The gatework         olocked.         ne values of the group of         metrization. If a fault still         s per the parametrization | c, R, W, T<br>c, R, W, T<br>tput: Fault<br>way will continue to<br>bjects are also not<br>I exists after fault |

| 3       Status Partial failure active       Output A       1 bit<br>DPT 1.010         Dependent on parameters       Enable function "Partial failure"         his group object is enabled if Enable function "Partial failure" is set to Yes in the X Output: Functions paramethis group object sends information on KNX indicating a partial lighting failure on output A.         ielegram value:       1 = Reaction on partial failure active<br>0 = Reaction on partial failure function inactive         Note       Vesting a partial failure for the DALI output can be defined in the A Output Functions parameter.         •       Gateway supply voltage failure         •       Emergency lights in emergency mode         •       Lamp/ballast fault         •       Signaled externally via group object Activate partial failure is defined in the Group/Functions or<br>Ballast/Functions parameter window.         3       Activate partial failure/Status       Output A |                     |
|----------------------------------------------------------------------------------------------------|---------------------|
| his group object is enabled if Enable function "Partial failure" is set to Yes in the X Output: Functions paranelis group object sends information on KNX indicating a partial lighting failure on output A.         elegram value:       1 = Reaction on partial failure active         0 = Reaction on partial failure function inactive         Note         What constitutes a partial failure for the DALI output can be defined in the A Output Functions parameter.         • Gateway supply voltage failure         • Emergency lights in emergency mode         • Lamp/ballast fault         • Signaled externally via group object Activate partial failure is defined in the Group/Functions or Ballast/Functions parameter window.         3       Activate partial failure/Status                                                                                                    |                     |
| his group object sends information on KNX indicating a partial lighting failure on output A.<br>elegram value: 1 = Reaction on partial failure active<br>0 = Reaction on partial failure function inactive<br>Note<br>What constitutes a partial failure for the DALI output can be defined in the <i>A Output Functions</i> parameter.<br>What constitutes a partial failure for the DALI output can be defined in the <i>A Output Functions</i> parameter.<br>Gateway supply voltage failure<br>Emergency lights in emergency mode<br>Lamp/ballast fault<br>Signaled externally via group object <i>Activate partial failure/Status</i><br>How the group or an individual ballast reacts to a partial failure is defined in the <i>Group/Functions</i> or<br><i>Ballast/Functions</i> parameter window.<br>Activate partial failure/Status<br>Output A 1 bit                                                                                                    |                     |
| What constitutes a partial failure for the DALI output can be defined in the A Output Functions parameter.         What constitutes a partial failure for the DALI output can be defined in the A Output Functions parameter.         Gateway supply voltage failure         Emergency lights in emergency mode         Lamp/ballast fault         Signaled externally via group object Activate partial failure/Status         How the group or an individual ballast reacts to a partial failure is defined in the Group/Functions or Ballast/Functions parameter window.         3       Activate partial failure/Status                                                                                                    | er window.          |
| The criteria are:       Gateway supply voltage failure         • Gateway supply voltage failure         • Emergency lights in emergency mode         • Lamp/ballast fault         • Signaled externally via group object Activate partial failure/Status         How the group or an individual ballast reacts to a partial failure is defined in the Group/Functions or Ballast/Functions parameter window.         3       Activate partial failure/Status         Output A       1 bit                                                                                                    | ter window.         |
| Emergency lights in emergency mode     Lamp/ballast fault     Signaled externally via group object <i>Activate partial failure/Status</i> How the group or an individual ballast reacts to a partial failure is defined in the <i>Group/Functions or</i> Ballast/Functions parameter window.  Activate partial failure/Status Output A 1 bit                                                                                                    |                     |
| Signaled externally via group object Activate partial failure/Status How the group or an individual ballast reacts to a partial failure is defined in the Group/Functions or Ballast/Functions parameter window.  Activate partial failure/Status Output A 1 bit                                                                                                    |                     |
| How the group or an individual ballast reacts to a partial failure is defined in the Group/Functions or Ballast/Functions parameter window.         3       Activate partial failure/Status       Output A       1 bit                                                                                                    |                     |
| Ballast/Functions parameter window.                                                                                                    |                     |
|                                                                                                    |                     |
|                                                                                                    | C, R, W, T          |
| Dependent on parameters Externally via group object "Activate partial failure/St                                                                                                    | tatus"              |
| This group object is enabled if Enable function "Partial failure" and Externally via group object "Activate partial railine"                                                                                                    |                     |
| re set to Yes in the <u>X Output: Functions</u> parameter window.                                                                                                    |                     |
| his group object sends (status) information on KNX from the gateway, indicating a partial lighting failure.                                                                                                    |                     |
| This group object also receives information via KNX that there is a partial failure, so that the gateway trigger<br>In output A.                                                                                                    | 's a partial failur |
|                                                                                                    |                     |
| Felegram value:1 = Activate Reaction on partial failure function0 = Deactivate Reaction on partial failure function                                                                                                    |                     |
| Note                                                                                                    |                     |
| What constitutes a partial failure for the DALI output can be defined in the A Output Functions parameter.                                                                                                    | er window.          |
| Gateway supply voltage failure                                                                                                    |                     |
| Emergency lights in emergency mode                                                                                                    |                     |
| a lamp/ballaat fault                                                                                                    |                     |
| <ul> <li>Lamp/ballast fault</li> <li>Signaled externally via group object Activate partial failure/Status</li> </ul>                                                                                                    |                     |

| No.                                         | Functio                                       | n                                                                                                    |            | Group object name                                                 |               | Data type                               | Flags           |
|---------------------------------------------|-----------------------------------------------|----------------------------------------------------------------------------------------------------|------------|-------------------------------------------------------------------|---------------|-----------------------------------------|-----------------|
| 34                                          | Receiv                                        | e load shedding stage                                                                                                    |            | Output A                                                          |               | 1 byte<br>DPT 236.001                   | C, W            |
|                                             | Depend                                        | lent on parameters                                                                                                    |            | Enable function "Load                                             | shedding"     |                                         |                 |
| This grou                                   | o object is                                   | enabled if Enable function                                                                                                    | "Load s    | hedding" is set to Yes in                                         | the X Outp    | out: Functions pa                       | rameter window. |
| This grou                                   | p object is                                   | used to receive the currer                                                                                                    | nt load sl | nedding stage via the bu                                          | S.            |                                         |                 |
| The group                                   | o object ap                                   | plies to the entire output o                                                                                                    | f the dev  | vice. The load shedding                                           | can be set    | for each output.                        |                 |
| For more                                    | informatio                                    | n, see:                                                                                                    |            |                                                                   |               |                                         |                 |
|                                             | dding func                                    |                                                                                                    |            |                                                                   |               |                                         |                 |
| Load shee                                   | dding para                                    | meter table                                                                                                    |            |                                                                   |               |                                         |                 |
| 35                                          | KNX so                                        | cene 164                                                                                                    |            | Output A                                                          |               | 1 byte                                  | C, W            |
|                                             |                                               |                                                                                                    |            |                                                                   |               | DPT 18.001                              |                 |
|                                             | Depend                                        | lent on parameters                                                                                                    |            | Use DALI scenes                                                   |               |                                         |                 |
| This grou                                   | o object is                                   | enabled if Enable DALI so                                                                                                    | enes is    | set to Yes in the X DALI                                          | configuration | on parameter win                        | dow.            |
|                                             | -                                             | ect sends a coded Scene t                                                                                                    |            |                                                                   |               |                                         |                 |
|                                             |                                               | concerned as well as the                                                                                                    |            |                                                                   |               |                                         |                 |
|                                             |                                               | ups in the scene.                                                                                                    |            |                                                                   |               | · . · · · · · · · · · · · · · · · · · · | ·               |
|                                             | value (1 b                                    | •                                                                                                    |            |                                                                   |               |                                         |                 |
| 5                                           | `                                             | (MSB) (LSB)                                                                                                    |            |                                                                   |               |                                         |                 |
|                                             |                                               | M: 0 = Scene is recall                                                                                                    |            |                                                                   |               |                                         |                 |
|                                             |                                               | 1 = Scene is stored                                                                                                    |            |                                                                   | 11)           |                                         |                 |
|                                             |                                               | S. INUITIDET OF LNE SCE                                                                                                    | ne (1      | 13: 000000000000110                                               | )))           |                                         |                 |
|                                             |                                               | KNX 8-bit telegram val                                                                                                    | ue         |                                                                   |               |                                         |                 |
|                                             |                                               | Decimal                                                                                                    | 1          | Adecimal M                                                        | leaning       |                                         |                 |
|                                             |                                               | 00                                                                                                    | 00h        |                                                                   | ecall scene   | 1                                       |                 |
|                                             |                                               | 01                                                                                                    | 01h        |                                                                   | ecall scene   | -                                       |                 |
|                                             |                                               | 02                                                                                                    | 02h        |                                                                   | ecall scene   |                                         |                 |
|                                             |                                               |                                                                                                    |            |                                                                   |               |                                         |                 |
|                                             |                                               | 128                                                                                                    | 80h        |                                                                   | tore scene    | 1                                       |                 |
|                                             |                                               | 128                                                                                                    | 81h        |                                                                   | tore scene    | -                                       |                 |
|                                             |                                               | 129                                                                                                    | 82h        |                                                                   | tore scene    | —                                       |                 |
|                                             |                                               | 150                                                                                                    | 0211       | 0                                                                 | LUIE SCEIIE   | 5                                       |                 |
|                                             |                                               |                                                                                                    |            |                                                                   | •             |                                         |                 |
|                                             |                                               |                                                                                                    |            |                                                                   |               |                                         |                 |
|                                             |                                               |                                                                                                    |            |                                                                   |               |                                         |                 |
|                                             |                                               | es do not affect the <i>Store</i> s                                                                                                    |            | • • • •                                                           | ects.         |                                         |                 |
|                                             |                                               | es do not affect the <i>Store s</i><br>n see: <u>8-bit scene code tal</u>                                                                                        |            | • • • •                                                           | ects.         |                                         |                 |
| For more                                    | informatio                                    | n see: <u>8-bit scene code tal</u>                                                                                                    |            | ip object 35)                                                     |               | 4 hit                                   | C W             |
| For more                                    | informatio                                    |                                                                                                    |            | • • • •                                                           |               | 1 bit                                   | C, W            |
|                                             | information                                   | n see: <u>8-bit scene code tal</u><br>cene x                                                                                                    |            | Output A                                                          |               | DPT 1.011                               | C, W            |
| For more<br>3651                            | DALI S                                        | n see: <u>8-bit scene code tal</u><br><b>cene x</b><br>Jent on parameters                                                                                        | ble (grou  | Dutput A<br>Use 1-bit group objects                               | s for scene   | DPT 1.011<br>retrieval                  |                 |
| For more<br>3651<br>This grou               | DALI S                                        | n see: <u>8-bit scene code tal</u><br>cene x<br>dent on parameters<br>enabled if <i>Use 1-bit group</i>                                                          | ble (grou  | Dutput A<br>Use 1-bit group objects<br>for scene retrieval is set | s for scene   | DPT 1.011<br>retrieval                  |                 |
| For more<br>3651<br>This grou               | DALI S                                        | n see: <u>8-bit scene code tal</u><br><b>cene x</b><br>Jent on parameters                                                                                        | ble (grou  | Dutput A<br>Use 1-bit group objects<br>for scene retrieval is set | s for scene   | DPT 1.011<br>retrieval                  |                 |
| For more<br>3651<br>This grou<br>This 1-bit | DALI S<br>Depend<br>p object is<br>group obje | n see: <u>8-bit scene code tal</u><br>cene x<br>dent on parameters<br>enabled if <i>Use 1-bit group</i><br>ect can be used to send a                             | ble (grou  | Dutput A<br>Use 1-bit group objects<br>for scene retrieval is set | s for scene   | DPT 1.011<br>retrieval                  |                 |
| For more<br>3651<br>This grou               | DALI S<br>Depend<br>p object is<br>group obje | n see: <u>8-bit scene code tal</u><br>cene x<br>dent on parameters<br>enabled if <i>Use 1-bit group</i><br>ect can be used to send a<br>1 = Scene x is retrieved | ble (grou  | Dutput A<br>Use 1-bit group objects<br>for scene retrieval is set | s for scene   | DPT 1.011<br>retrieval                  |                 |
| For more<br>3651<br>This grou<br>This 1-bit | DALI S<br>Depend<br>p object is<br>group obje | n see: <u>8-bit scene code tal</u><br>cene x<br>dent on parameters<br>enabled if <i>Use 1-bit group</i><br>ect can be used to send a                             | ble (grou  | Dutput A<br>Use 1-bit group objects<br>for scene retrieval is set | s for scene   | DPT 1.011<br>retrieval                  |                 |
| For more<br>3651<br>This grou<br>This 1-bit | DALI S<br>Depend<br>p object is<br>group obje | n see: <u>8-bit scene code tal</u><br>cene x<br>dent on parameters<br>enabled if <i>Use 1-bit group</i><br>ect can be used to send a<br>1 = Scene x is retrieved | ble (grou  | Dutput A<br>Use 1-bit group objects<br>for scene retrieval is set | s for scene   | DPT 1.011<br>retrieval                  |                 |

| No.                                                                                                    | Function                                                                                                    | Group object name                                                                                                    | Data type                                                                                                    | Flags                                                                                               |
|----------------------------------------------------------------------------------------------------|----------------------------------------------------------------------------------------------------|----------------------------------------------------------------------------------------------------|----------------------------------------------------------------------------------------------------|----------------------------------------------------------------------------------------------------|
| 52                                                                                                    | Burn-in lamps/Status                                                                                                    | Output A                                                                                                    | 1 bit<br>DPT 1.010                                                                                                    | C, R, W, T                                                                                          |
|                                                                                                    | Dependent on parameters                                                                                                    | Enable group object "Bu                                                                                                    | rn-in lamps/Status"                                                                                                    |                                                                                                    |
| This group<br>window.                                                                                                    | object is enabled if Enable grou                                                                                                    | <i>up object "Burn-in lamps/Status"</i> is set                                                                                                    | to Yes in the X Output: F                                                                                                    | unctions parameter                                                                                  |
| is executir<br>After recei<br>Whether o<br>window us<br>ballasts ar<br>Burn-in tin<br>the progra<br>If the <i>Burn</i><br>beginning.<br>A value 0 | Ing the <i>Burn-in</i> function, the value<br>ving a value 1 telegram, all ballar<br>is not a ballast or group is taken i<br>sing the <i>Enable function Lamp bu</i><br>and groups on the DALI output inter-<br>ne is set individually for each ball<br>mmed light scene can be recalle<br><i>in lamps/Status</i> group object rea-<br>telegram deactivates the <i>Burn-in</i><br>n time is counted only if a ballast<br>ps. | ests intended for burn-in can be contro<br>into account during burn-in is defined i<br><i>urn-in Group object "Burn-in lamps"</i> gr<br>ended for burn-in.<br>last or group. After it has elapsed, the | lled only at 0% (OFF) or<br>in the <i>A groups</i> or <i>A balla</i><br>oup object. Incoming tele<br>group/ballast can be dim<br>g the burn-in time, the tin<br>tion. | 100% brightness.<br>asts parameter<br>grams affect all<br>med as usual, and<br>ne restarts from the |
| The DALI                                                                                                    |                                                                                                    | he background and set after the burn-i                                                                                                    | n process.                                                                                                    |                                                                                                    |
|                                                                                                    |                                                                                                    | individual ballasts or groups via the i-t                                                                                                    | ous® Tool.                                                                                                    |                                                                                                    |
|                                                                                                    |                                                                                                    |                                                                                                    |                                                                                                    |                                                                                                    |
| 53                                                                                                    | Rem burn-in time                                                                                                    | Output A                                                                                                    | 3 bytes                                                                                                    | C, R, T                                                                                             |
|                                                                                                    | Dependent on parameters                                                                                                    | Output A<br>Enable group object "Rei<br>up object "Rein burn-in time" is set to b                                                                                                    | Non DPT<br>m burn-in time"                                                                                                    |                                                                                                    |
| This group<br>window.<br>This group<br>device. Th<br>status.                                                                                      | Dependent on parameters<br>o object is enabled if <i>Enable grou</i><br>o object consists of three bytes. E                                                                                                    | Enable group object "Rei<br>up object "Rem burn-in time" is set to N<br>Both of the High bytes contain the rem<br>ins the device and the information as                                                | Non DPT<br>m burn-in time"<br>Yes in the <u>X Output: Func</u><br>aining burn-in time (KNX                                                                            | tions parameter<br>DPT 7.007) for the                                                               |
| This group<br>window.<br>This group<br>device. Th<br>status.<br>The follow<br>High byte                                                           | Dependent on parameters<br>o object is enabled if <i>Enable grou</i><br>o object consists of three bytes. E<br>e Low byte (address byte) conta<br>ing numbering applies to the list                                                                                                    | Enable group object "Rei<br>up object "Rem burn-in time" is set to N<br>Both of the High bytes contain the rem<br>ins the device and the information as<br>below:<br>Middle byte                       | Non DPT<br>m burn-in time"<br>Yes in the <u>X Output: Func</u><br>aining burn-in time (KNX<br>to whether it is a status r                                             | tions parameter<br>DPT 7.007) for the                                                               |
| This group<br>window.<br>This group<br>device. Th<br>status.<br>The follow                                                                        | Dependent on parameters<br>o object is enabled if <i>Enable grou</i><br>o object consists of three bytes. E<br>e Low byte (address byte) conta                                                                                                    | Enable group object "Rei<br>up object "Rem burn-in time" is set to N<br>Both of the High bytes contain the rem<br>ins the device and the information as<br>below:                                      | Non DPT<br>m burn-in time"<br>Yes in the <u>X Output: Func</u><br>aining burn-in time (KNX                                                                            | tions parameter<br>DPT 7.007) for the                                                               |
| This group<br>window.<br>This group<br>device. Th<br>status.<br>The follow<br>High byte<br>2 <sup>23</sup> 2 <sup>22</sup>                        | Dependent on parameters<br>o object is enabled if <i>Enable grou</i><br>o object consists of three bytes. E<br>e Low byte (address byte) conta<br>ing numbering applies to the list                                                                                                    | Enable group object "Rei<br>up object "Rem burn-in time" is set to N<br>Both of the High bytes contain the rem<br>ins the device and the information as<br>below:<br>Middle byte                       | Non DPT<br>m burn-in time"<br>Yes in the <u>X Output: Func</u><br>aining burn-in time (KNX<br>to whether it is a status r                                             | tions parameter<br>DPT 7.007) for the                                                               |
| This group<br>window.<br>This group<br>device. Th<br>status.<br>The follow<br>High byte<br>2 <sup>23</sup> 2 <sup>22</sup>                        | Dependent on parameters<br>o object is enabled if <i>Enable grou</i><br>o object consists of three bytes. E<br>is Low byte (address byte) containing numbering applies to the list<br>$2^{21}$ $2^{20}$ $2^{19}$ $2^{18}$ $2^{17}$ $2^{16}$                                                                                                    | Enable group object "Rei<br>up object "Rem burn-in time" is set to N<br>Both of the High bytes contain the rem<br>ins the device and the information as<br>below:<br>Middle byte                       | Non DPT<br>m burn-in time"<br>Yes in the <u>X Output: Func</u><br>aining burn-in time (KNX<br>to whether it is a status r                                             | tions parameter<br>DPT 7.007) for the                                                               |

| No. | Function                      | Group object name                                      | Data type                | Flags            |
|-----|-------------------------------|--------------------------------------------------------|--------------------------|------------------|
| 54  | Read operating duration addr. | Output A                                               | 3 bytes<br>Non DPT       | C, R, W, T       |
|     | Dependent on parameters       | Enable group objects "Rea<br>operating duration addr." | ad operating duration ac | ldr." and "Reset |

This group object is enabled if *Enable group object "Read operating duration addr." "Reset operating duration addr."* is set to Yes in the X Output: Functions parameter window.

This group object consists of three bytes. The High and Middle bytes contain the operating duration in hours (2-byte value, DPT 7.007) of the corresponding device or group. The Low byte contains the device or group number and the information as to whether it is a status request or a sent status.

Using this group object, the gateway transmits the operating duration of any group or any individual DALI device on KNX. The following numbering applies to the list below:

High hvt

Bit 0...5

Bit 6

Bit 7

Low byte (address byte)

| 2 <sup>7</sup> 2 <sup>6</sup> 2 <sup>5</sup> | 2 <sup>4</sup> 2 <sup>3</sup> | 2 <sup>2</sup> | 2 <sup>1</sup> | 2 <sup>0</sup> |  |
|----------------------------------------------|-------------------------------|----------------|----------------|----------------|--|
|----------------------------------------------|-------------------------------|----------------|----------------|----------------|--|

The bit number is identical to the exponent of the bit, e.g. number 2 corresponds to 2<sup>2</sup>.

- = Contains a binary number (0...15 or 0...63). This number is the number of the DALI device that the High byte information relates to, plus 1.
- = Indicates the group/device reference. The value 1 indicates that the value relates to a group, the value 0 relates to an individual device.

| Bit 7   | = 1, status request. If a telegram with a set bit 7 is received, it is interpreted as an operating duration |
|---------|----------------------------------------------------------------------------------------------------|
|         | request and corresponding feedback is sent. When the answer is sent, the value of bit 7 is reset to 0.      |
| Bit 823 | = The numeric value (DPT 7.007) corresponds to the operating duration in hours of the DALI device set       |
|         | in the Low byte. For more information, see 12.2.6, Operating duration                                       |

| No.                                                     |                            | Fund              | ction                                     |                                                                             |                                                                    |                                                                           |                                                                                                    | Group object name                                                                           | Data type                                                                                                    | Flags                                     |
|---------------------------------------------------------|----------------------------|-------------------|-------------------------------------------|-----------------------------------------------------------------------------|--------------------------------------------------------------------|---------------------------------------------------------------------------|----------------------------------------------------------------------------------------------------|---------------------------------------------------------------------------------------------|----------------------------------------------------------------------------------------------------|-------------------------------------------|
| 55                                                      |                            | Res               | et opera                                  | ating d                                                                     | lurati                                                             | on ado                                                                    | dr.                                                                                                  | Output A                                                                                    | 3 bytes<br>Non DPT                                                                                             | C, R, W, T                                |
|                                                         |                            | Dep               | endent                                    | on para                                                                     | amete                                                              | ers                                                                       |                                                                                                    | Enable group objects "Re<br>operating duration addr."                                       |                                                                                                    | dr." and "Reset                           |
|                                                         |                            |                   | is enat                                   |                                                                             |                                                                    |                                                                           |                                                                                                    | ead operating duration add                                                                  | dr." "Reset operating dura                                                                                     | ation addr." is set to                    |
| This<br>/alue                                           | group<br>e, DPT            | object<br>7.007   | consist<br>), of the                      | ts of the                                                                   | ree by<br>spond                                                    | ytes. Ti<br>ling de                                                       | he High an                                                                                           | d Middle bytes contain the<br>up. The Low byte contains<br>eway.                            |                                                                                                    |                                           |
| Using<br>KNX                                            | 0                          | group             | object, t                                 | he gat                                                                      | eway                                                               | transm                                                                    | nits the req                                                                                         | uired operating duration of                                                                 | any group or any individ                                                                                       | ual DALI device on                        |
| The                                                     | followi                    | ng nur            | nbering                                   | applie                                                                      | s to th                                                            | ne list k                                                                 | pelow:                                                                                               |                                                                                             |                                                                                                    |                                           |
| High                                                    | byte                       |                   |                                           |                                                                             |                                                                    |                                                                           | Middle                                                                                               | byte                                                                                        |                                                                                                    |                                           |
| 2 <sup>23</sup>                                         | 222                        | 2 <sup>21</sup> 2 | 220 219                                   | 2 <sup>18</sup>                                                             | 217                                                                | 2 <sup>16</sup>                                                           | 2 <sup>15</sup> 2 <sup>14</sup>                                                                      | <sup>4</sup> 2 <sup>13</sup> 2 <sup>12</sup> 2 <sup>11</sup> 2 <sup>10</sup> 2 <sup>9</sup> | 28                                                                                                    |                                           |
|                                                         |                            |                   |                                           |                                                                             |                                                                    |                                                                           | <u> </u>                                                                                             |                                                                                             | ·                                                                                                    |                                           |
| Low                                                     | byte (a                    | addres            | s byte)                                   |                                                                             |                                                                    |                                                                           |                                                                                                    |                                                                                             |                                                                                                    |                                           |
| 2 <sup>7</sup>                                          | 2 <sup>6</sup>             | 25                | 2 <sup>4</sup> 2 <sup>3</sup>             | 2 <sup>2</sup>                                                              | 2 <sup>1</sup>                                                     | 2 <sup>0</sup>                                                            |                                                                                                    |                                                                                             |                                                                                                    |                                           |
| Bit 0.<br>Bit 6<br>Bit 7<br>Bit 8.                      | 5                          |                   | = C<br>H<br>= Ir<br>C<br>= If<br>c<br>= T | Contain<br>High by<br>Indicate<br>Fatelete<br>a telete<br>peratir<br>he nun | ns a b<br>/te info<br>es the<br>es to a<br>gram<br>ng dui<br>meric | inary n<br>ormatio<br>group/<br>an indiv<br>with a<br>ration a<br>value ( | umber (0<br>on relates to<br>device refe<br>ridual devic<br>set bit 7 is<br>as a new op<br>DPT 7.007 | rence. The value 1 indicat                                                                  | r is the number of the DA<br>es that the value relates<br>is a save command to se<br>red operating duration in | to a group, the valu                      |
| 56                                                      |                            | Acti              | vate Sla                                  | ave off                                                                     | fset/S                                                             | Status                                                                    |                                                                                                    | Output A                                                                                    | 1 bit<br>DPT 1.010                                                                                             | C, R, W, T                                |
|                                                         |                            | Dep               | endent                                    | on para                                                                     | amete                                                              | ers                                                                       |                                                                                                    | Enable group object "Act                                                                    |                                                                                                    | '                                         |
|                                                         | group                      | ,                 |                                           | oled if E                                                                   | Enable                                                             | e grou                                                                    | o object "Ad                                                                                         | ctivate Slave offset/Status'                                                                | ' is set to Yes in the <u>X Ou</u>                                                                             | tput: Functions                           |
|                                                         | meter                      | *****             |                                           |                                                                             |                                                                    |                                                                           |                                                                                                    | fact function. This group a                                                                 | hingt also displays the st                                                                                     |                                           |
| <mark>para</mark><br>This                               |                            |                   |                                           |                                                                             |                                                                    |                                                                           |                                                                                                    | of the object is 1.                                                                         | bject also displays the st                                                                                     | atus. If at least one                     |
| <mark>parai</mark><br>This<br>balla<br>Whe <sup>-</sup> | group<br>st is e<br>ther a | xecutir<br>slave  | ng the S                                  | <i>lave of</i><br>es teleç                                                  | <i>ffset</i> f<br>grams                                            | unctior<br>s via th                                                       | n, the value                                                                                         |                                                                                             |                                                                                                    | atus. If at least one ave offset function |

| No.                                                                                                    | Function                                                                                                    | Group object name                                                                                                    | Data type                 | Flags            |
|----------------------------------------------------------------------------------------------------|----------------------------------------------------------------------------------------------------|----------------------------------------------------------------------------------------------------|---------------------------|------------------|
| 57                                                                                                    | Synchronize auto emerg. lighting tests                                                                                                    | Output A                                                                                                    | 1 bit<br>DPT 1.010        | С, W, Т          |
|                                                                                                    | Dependent on parameters                                                                                                    | Enable fct Automatic emergenc<br>auto emergency lighting tests"                                                                                                    | y lighting tests Group    | object "Synch.   |
| <i>tests"</i> is s                                                                                                    | p object is enabled if <i>Enable fct Automatic</i> e<br>et to <i>Yes</i> in the <u>X Emergency lighting conve</u>                                                                                                    | erter parameter window.                                                                                                    | -                         |                  |
| lighting co                                                                                                    | p object transmits the start request for auto<br>onverter. The start itself is triggered by the o                                                                                                    | converter if it is ready (e.g. battery                                                                                                    | must be charged).         |                  |
| emergeno                                                                                                    | atically triggered emergency lighting test ca<br>cy lighting converter (DT1 to IEC 62386-202                                                                                                    | 2). This is only an optional requirer                                                                                                    | nent according to the     | standard.        |
| neighbori<br>offset is tl                                                                                                    | nt all emergency lights being in the emergen<br>ng converters can be defined in the A Emer<br>ne DALI short address multiplied by the offs<br>1 is offset by 15 minutes, converter 2 by 30                                                                                                    | gency lighting converter paramete<br>set. In other words, setting a delay                                                                                                    | r window. The formula     | a used for the   |
| Telegram                                                                                                    |                                                                                                    | lighting test                                                                                                    |                           |                  |
| Whether a converter                                                                                                    | vay gives this time – exactly as it is in the a<br>and with which of the timing tolerances the<br>and its timing tolerances. The converter ma<br>bending) test does not start.                                                                                                    | conditions actually start depends of                                                                                                    | on the state of the eme   | ergency lighting |
| 58                                                                                                    | Trigger em. light. test addr. (DGN/S)                                                                                                    | Output A                                                                                                    | 2 bytes<br>non DPT (ACTT) | С, W, T          |
|                                                                                                    | Dependent on parameters                                                                                                    | Trigger em. lighting test (addr.)                                                                                                    |                           |                  |
|                                                                                                    | p object is enabled if <i>Trigger em. lighting te</i>                                                                                                    | st (addr.) is set to Yes, DGN/S1.1                                                                                                    | 6.1 format in the X Em    | ergency lighting |
|                                                                                                    | <u>parameter window</u> .<br>p object triggers an emergency lighting test                                                                                                    | This group object does not send                                                                                                    | the status or the emer    | aency lighting   |
|                                                                                                    | p object inggers an emergency lighting test                                                                                                    | . This group object does not seriu                                                                                                    |                           | gency lighting   |
|                                                                                                    | from the gateway on KNX.                                                                                                    |                                                                                                    |                           |                  |
| test result                                                                                                    | from the gateway on KNX.<br>p object consists of two bytes:                                                                                                    |                                                                                                    |                           |                  |
| test result<br>This grou<br>• The H                                                                                                    | p object consists of two bytes:<br>ligh byte contains a numeric value that dete                                                                                                    |                                                                                                    | test to trigger.          |                  |
| test result<br>This grou<br>• The H<br>• The L                                                                                                    | p object consists of two bytes:<br>ligh byte contains a numeric value that dete<br>.ow byte contains the number of the emerge                                                                                                    |                                                                                                    | test to trigger.          |                  |
| test result<br>This grou<br>• The H<br>• The L<br>The follov                                                                                                    | p object consists of two bytes:<br>ligh byte contains a numeric value that dete<br>ow byte contains the number of the emerge<br>ving numbering applies to the list below:                                                                                                    | ency lighting converter.                                                                                                    | test to trigger.          |                  |
| test result<br>This grou<br>• The F<br>• The L<br>The follow<br>High byte                                                                                                    | p object consists of two bytes:<br>High byte contains a numeric value that dete<br>ow byte contains the number of the emergi-<br>ving numbering applies to the list below:                                                                                                    | ency lighting converter.                                                                                                    | test to trigger.          |                  |
| test result<br>This grou<br>• The H<br>• The L<br>The follow                                                                                                    | p object consists of two bytes:<br>High byte contains a numeric value that deta<br>ow byte contains the number of the emergy<br>ving numbering applies to the list below:                                                                                                    | ency lighting converter.                                                                                                    | test to trigger.          |                  |
| test result<br>This grou<br>• The H<br>• The L<br>The follow<br>High byte<br>2 <sup>15</sup> 2 <sup>14</sup>                                                                                                    | p object consists of two bytes:<br>High byte contains a numeric value that dete<br>ow byte contains the number of the emergi-<br>ving numbering applies to the list below:                                                                                                    | ency lighting converter.<br>yte<br>$2^6$ $2^5$ $2^4$ $2^3$ $2^2$ $2^1$ $2^0$                                                                                                    | test to trigger.          |                  |
| test result<br>This grou<br>• The F<br>• The L<br>The follow<br>High byte<br>$2^{15}$ $2^{14}$<br>The bit nu                                                                                                    | p object consists of two bytes:<br>ligh byte contains a numeric value that deter<br>low byte contains the number of the emerging<br>ing numbering applies to the list below:<br>Low by<br>2 <sup>13</sup> 2 <sup>12</sup> 2 <sup>11</sup> 2 <sup>10</sup> 2 <sup>9</sup> 2 <sup>8</sup> 2 <sup>7</sup> 2 <sup>7</sup><br>umber is identical to the exponent of the bit,<br>= Contains a binary number (0                                                                                                    | ency lighting converter.<br>yte<br>$2^6$ $2^5$ $2^4$ $2^3$ $2^2$ $2^1$ $2^0$<br>e.g. number 2 corresponds to $2^2$ .<br>63). This number is the number                                                                                                    |                           | sy lighting      |
| test result<br>This grou<br>• The F<br>• The L<br>The follow<br>High byte<br>$2^{15}$ $2^{14}$<br>The bit nu                                                                                                    | p object consists of two bytes:<br>ligh byte contains a numeric value that deter<br>low byte contains the number of the emerging<br>ing numbering applies to the list below:<br>Low by<br>2 <sup>13</sup> 2 <sup>12</sup> 2 <sup>11</sup> 2 <sup>10</sup> 2 <sup>9</sup> 2 <sup>8</sup> 2 <sup>7</sup> 2 <sup>7</sup><br>umber is identical to the exponent of the bit,<br>= Contains a binary number (0                                                                                                    | ency lighting converter.<br>yte<br>$2^6$ $2^5$ $2^4$ $2^3$ $2^2$ $2^1$ $2^0$<br>e.g. number 2 corresponds to $2^2$ .                                                                                                    |                           | ey lighting      |
| test result<br>This grou<br>• The F<br>• The L<br>The follow<br>High byte<br>$2^{15}$ $2^{14}$<br>The bit nu<br>Bit 05                                                                                                    | p object consists of two bytes:<br>High byte contains a numeric value that deter<br>Low byte contains the number of the emerging<br>ing numbering applies to the list below:<br>Low by<br>2 <sup>13</sup> 2 <sup>12</sup> 2 <sup>11</sup> 2 <sup>10</sup> 2 <sup>9</sup> 2 <sup>8</sup> 2 <sup>7</sup> 2 <sup>7</sup><br>Imber is identical to the exponent of the bit,<br>= Contains a binary number (0<br>converter that the High byte                                                                                                    | ency lighting converter.<br>yte<br>$2^6$ $2^5$ $2^4$ $2^3$ $2^2$ $2^1$ $2^0$<br>e.g. number 2 corresponds to $2^2$ .<br>63). This number is the number                                                                                                    |                           | sy lighting      |
| test result<br>This grou<br>• The F<br>• The L<br>The follow<br>High byte<br>$2^{15}$ $2^{14}$<br>The bit nu<br>Bit 05<br>Bit 6<br>Bit 7                                                                                                    | p object consists of two bytes:<br>High byte contains a numeric value that deta<br>low byte contains the number of the emerging<br>ving numbering applies to the list below:<br>Low by<br>$2^{13}$ $2^{12}$ $2^{11}$ $2^{10}$ $2^{9}$ $2^{8}$<br>$2^{7}$ $2^{11}$<br>umber is identical to the exponent of the bit,<br>= Contains a binary number (0<br>converter that the High byte is<br>= 0<br>= 1                                                                                                    | ency lighting converter.<br>yte<br>$2^6$ $2^5$ $2^4$ $2^3$ $2^2$ $2^1$ $2^0$<br>e.g. number 2 corresponds to $2^2$ .<br>63). This number is the number                                                                                                    |                           | ey lighting      |
| test result<br>This grou<br>• The F<br>• The L<br>The follow<br>High byte<br>$2^{15}$ $2^{14}$<br>The bit nu<br>Bit 05<br>Bit 6                                                                                                    | p object consists of two bytes:<br>High byte contains a numeric value that deta<br>low byte contains the number of the emerging<br>ving numbering applies to the list below:<br>Low by<br>$2^{13}$ $2^{12}$ $2^{11}$ $2^{10}$ $2^{9}$ $2^{8}$<br>$2^{7}$ $2^{11}$<br>umber is identical to the exponent of the bit,<br>= Contains a binary number (0<br>converter that the High byte is<br>= 0<br>= 1<br>10                                                                                                    | ency lighting converter.<br>yte<br>$2^6$ $2^5$ $2^4$ $2^3$ $2^2$ $2^1$ $2^0$<br>e.g. number 2 corresponds to $2^2$ .<br>63). This number is the number<br>information relates to, plus 1.                                                                                                    |                           | sy lighting      |
| test result<br>This grou<br>This grou<br>The solution<br>The follow<br>High byte<br>$2^{15}$ $2^{14}$<br>The bit nu<br>Bit 05<br>Bit 6<br>Bit 7<br>Bit 8 and<br>Value 0 (0<br>Value 1 (0)                                                                                                    | p object consists of two bytes:<br>High byte contains a numeric value that deta<br>Low byte contains the number of the emergy<br>ving numbering applies to the list below:<br>Low by<br>$2^{13}$ $2^{12}$ $2^{11}$ $2^{10}$ $2^{9}$ $2^{8}$<br>$2^{7}$ $2^{11}$<br>The second second seco            | ency lighting converter.<br>yte<br>$2^6$ $2^5$ $2^4$ $2^3$ $2^2$ $2^1$ $2^0$<br>e.g. number 2 corresponds to $2^2$ .<br>63). This number is the number<br>information relates to, plus 1.                                                                                                    |                           | sy lighting      |
| test result<br>This grou<br>This grou<br>The solution<br>The follow<br>High byte<br>$2^{15}$ $2^{14}$<br>The bit nu<br>Bit 05<br>Bit 6<br>Bit 7<br>Bit 8 and<br>Value 0 (()<br>Value 1 (()<br>Value 2 (()                                                                                                    | p object consists of two bytes:<br>High byte contains a numeric value that deta<br>Low byte contains the number of the emergen-<br>ving numbering applies to the list below:<br>Low by<br>$2^{13}$ $2^{12}$ $2^{11}$ $2^{10}$ $2^{9}$ $2^{8}$<br>$2^{7}$ $2^{11}$<br>The second second se            | ency lighting converter.<br>$y_{te}$<br>$2^6$ $2^5$ $2^4$ $2^3$ $2^2$ $2^1$ $2^0$<br>e.g. number 2 corresponds to $2^2$ .<br>63). This number is the number<br>information relates to, plus 1.<br>ng<br>responds to DALI Cmd. 227)<br>d                                                                                                    |                           | ey lighting      |
| test result<br>This grou<br>This grou<br>The solution<br>The follow<br>High byte<br>$2^{15}$ $2^{14}$<br>The bit nu<br>Bit 05<br>Bit 6<br>Bit 7<br>Bit 8 and<br>Value 0 (()<br>Value 1 (()<br>Value 3 (()<br>Value 3 (()                                                                                                    | p object consists of two bytes:<br>High byte contains a numeric value that deta<br>Low byte contains the number of the emerging<br>ving numbering applies to the list below:<br>Low by<br>$2^{13}$ $2^{12}$ $2^{11}$ $2^{10}$ $2^{9}$ $2^{8}$<br>$2^{7}$ $2^{11}$<br>The second second se            | ency lighting converter.<br>$y_{te}$<br>$2^6$ $2^5$ $2^4$ $2^3$ $2^2$ $2^1$ $2^0$<br>e.g. number 2 corresponds to $2^2$ .<br>63). This number is the number<br>information relates to, plus 1.<br>ng<br>responds to DALI Cmd. 227)<br>d                                                                                                    |                           | cy lighting      |
| test result<br>This grou<br>This grou<br>The solution<br>The follow<br>High byte<br>$2^{15}$ $2^{14}$<br>The bit nu<br>Bit 05<br>Bit 6<br>Bit 7<br>Bit 8 and<br>Value 0 (()<br>Value 1 (()<br>Value 3 (()<br>Value 4 ()                                                                                                    | p object consists of two bytes:<br>High byte contains a numeric value that deta<br>Low byte contains the number of the emerging<br>ving numbering applies to the list below:<br>Low by<br>$2^{13}$ $2^{12}$ $2^{11}$ $2^{10}$ $2^{9}$ $2^{8}$<br>$2^{7}$ $2^{11}$<br>The second second se            | ency lighting converter.<br>$y_{te}$ $2^6$ $2^5$ $2^4$ $2^3$ $2^2$ $2^1$ $2^0$ e.g. number 2 corresponds to $2^2$ .<br>63). This number is the number information relates to, plus 1.<br>ng esponds to DALI Cmd. 227) d esponds to DALI Cmd. 228)                                                                                                    |                           | sy lighting      |
| test result<br>This grou<br>This grou<br>The solution<br>The follow<br>High byte<br>$2^{15}$ $2^{14}$<br>The bit nu<br>Bit 05<br>Bit 6<br>Bit 7<br>Bit 8 and<br>Value 0 (0<br>Value 1 (0<br>Value 2 (0<br>Value 3 (0<br>Value 5 (1)                                                                                                    | p object consists of two bytes:<br>High byte contains a numeric value that deta<br>Low byte contains the number of the emergen-<br>ving numbering applies to the list below:<br>Low by<br>$2^{13}$ $2^{12}$ $2^{11}$ $2^{10}$ $2^{9}$ $2^{8}$<br>$2^{7}$ $2^{11}$<br>The second second se            | ency lighting converter.<br>$y_{te}$ $2^6$ $2^5$ $2^4$ $2^3$ $2^2$ $2^1$ $2^0$ e.g. number 2 corresponds to $2^2$ .<br>63). This number is the number information relates to, plus 1.<br>ng esponds to DALI Cmd. 227) d esponds to DALI Cmd. 228) into account in evaluation                                                                                                    |                           | sy lighting      |
| test result<br>This grou<br>This grou<br>The solution<br>The follow<br>High byte<br>$2^{15}$ $2^{14}$<br>The bit nu<br>Bit 05<br>Bit 6<br>Bit 7<br>Bit 8 and<br>Value 0 (()<br>Value 1 (()<br>Value 2 (()<br>Value 3 (()<br>Value 4 ()<br>Value 5 ()<br>Value 6 ()                                                                       | p object consists of two bytes:<br>High byte contains a numeric value that deta<br>Low byte contains the number of the emergen-<br>ving numbering applies to the list below:<br>Low by<br>$2^{13}$ $2^{12}$ $2^{11}$ $2^{10}$ $2^{9}$ $2^{8}$<br>$2^{7}$ $2^{11}$<br>The second second se            | ency lighting converter.<br>$y_{te}$<br>$2^6$ $2^5$ $2^4$ $2^3$ $2^2$ $2^1$ $2^0$<br>e.g. number 2 corresponds to $2^2$ .<br>63). This number is the number<br>information relates to, plus 1.<br>ng<br>esponds to DALI Cmd. 227)<br>d<br>esponds to DALI Cmd. 228)<br>into account in evaluation<br>into account in evaluation                                                         |                           | sy lighting      |
| test result<br>This grou<br>This grou<br>The solution<br>The follow<br>High byte<br>$2^{15}$ $2^{14}$<br>The bit nu<br>Bit 05<br>Bit 6<br>Bit 7<br>Bit 8 and<br>Value 0 (()<br>Value 1 (()<br>Value 2 (()<br>Value 3 (()<br>Value 4 ()<br>Value 5 ()<br>Value 6 ()                                                                       | p object consists of two bytes:<br>digh byte contains a numeric value that deta<br>low byte contains the number of the emergu-<br>ving numbering applies to the list below:<br>Low by<br>$2^{13}$ $2^{12}$ $2^{11}$ $2^{10}$ $2^{9}$ $2^{8}$<br>$2^{7}$ $2^{11}$<br>umber is identical to the exponent of the bit,<br>= Contains a binary number (0<br>converter that the High byte i<br>= 0<br>= 1<br>$2^{10}$ $2^{11}$ $2^{10}$ $2^{11}$ $2^{10}$ $2^{10}$ $2^{$ | ency lighting converter.<br>$y_{te}$<br>$2^6$ $2^5$ $2^4$ $2^3$ $2^2$ $2^1$ $2^0$<br>e.g. number 2 corresponds to $2^2$ .<br>63). This number is the number<br>information relates to, plus 1.<br>ng<br>esponds to DALI Cmd. 227)<br>d<br>esponds to DALI Cmd. 228)<br>into account in evaluation<br>into account in evaluation                                                         | of the DALI emergenc      | sy lighting      |
| test result<br>This grou<br>This grou<br>The solution<br>The follow<br>High byte<br>$2^{15}$ $2^{14}$<br>The bit nu<br>Bit 05<br>Bit 6<br>Bit 7<br>Bit 8 and<br>Value 0 (()<br>Value 1 (()<br>Value 2 (()<br>Value 3 (()<br>Value 4 ()<br>Value 5 ()<br>Value 6 ()<br>Value 7 ()<br>Bit 111                                              | p object consists of two bytes:<br>High byte contains a numeric value that deta<br>Low byte contains the number of the emergen-<br>ving numbering applies to the list below:<br>Low by<br>$2^{13}$ $2^{12}$ $2^{11}$ $2^{10}$ $2^{9}$ $2^{8}$<br>$2^{7}$ $2^{11}$<br>The second second se            | ency lighting converter.<br>yte<br>$2^6$ $2^5$ $2^4$ $2^3$ $2^2$ $2^1$ $2^0$<br>e.g. number 2 corresponds to $2^2$ .<br>63). This number is the number<br>information relates to, plus 1.<br>ng<br>responds to DALI Cmd. 227)<br>d<br>esponds to DALI Cmd. 228)<br>into account in evaluation<br>into account in evaluation<br>into account in evaluation<br>into account in evaluation | of the DALI emergenc      | ey lighting      |
| test result<br>This grou<br>This grou<br>This grou<br>The solution<br>The bit of the solution<br>The follow<br>High byte<br>$2^{15}$ $2^{14}$<br>The bit nu<br>Bit 05<br>Bit 6<br>Bit 7<br>Bit 8 and<br>Value 0 (0<br>Value 1 (0<br>Value 2 (0<br>Value 3 (0<br>Value 3 (0<br>Value 5 (1<br>Value 5 (1<br>Value 7 (1<br>Bit 111)<br>Note | p object consists of two bytes:<br>High byte contains a numeric value that deta<br>Low byte contains the number of the emergen-<br>ving numbering applies to the list below:<br>Low by<br>$2^{13}$ $2^{12}$ $2^{11}$ $2^{10}$ $2^{9}$ $2^{8}$<br>$2^{7}$ $2^{11}$<br>The second second se            | ency lighting converter.<br>yte<br>$2^6 2^5 2^4 2^3 2^2 2^1 2^0$<br>e.g. number 2 corresponds to $2^2$ .<br>63). This number is the number<br>information relates to, plus 1.<br>ng<br>esponds to DALI Cmd. 227)<br>d<br>baseponds to DALI Cmd. 228)<br>into account in evaluation<br>into account in evaluation<br>into account in evaluation<br>en into account in the request evalu  | of the DALI emergenc      |                  |

| No.                             | Fu              | nctio           | n                               |                |                |         |               |                | Grou           | p obj          | ect na         | ame            |                |                | Data type                                                  |             | Flags          |
|---------------------------------|-----------------|-----------------|---------------------------------|----------------|----------------|---------|---------------|----------------|----------------|----------------|----------------|----------------|----------------|----------------|------------------------------------------------------------|-------------|----------------|
| 58                              | Tri             | igger           | r em. ligh                      | ting t         | est (a         | addr.   | )             |                | Outp           | ut A           |                |                |                |                | 2 bytes<br>DPT_CTC                                         |             | C, W, T        |
|                                 | De              | epenc           | lent on pa                      | arame          | ters           |         |               |                | Trigg          | er en          | n. ligh        | iting f        | iest (a        | addr.)         | )                                                          | I           |                |
| This group<br>lighting cor      |                 |                 |                                 |                |                | n. lig  | hting         | test           | (addr.         | ) is s         | et to          | Yes,           | KNX            | Form           | <i>at DPT_CTC</i> in the                                   | <u>X Er</u> | mergency       |
| This group test result          |                 |                 |                                 |                |                | light   | ing te        | st. T          | his gr         | oup            | object         | does           | s not          | send           | the status or the er                                       | nerge       | ency lighting  |
|                                 | e Hig           | gh by           |                                 | ıs a n         | umeri          |         |               |                |                |                |                |                |                | y ligh         | ting test to trigger.                                      |             |                |
| The followi<br>High byte        | ing n           | umbe            | ering appl                      | ies to         | the li         |         | low:<br>Low ł | ovte           |                |                |                |                |                |                |                                                            |             |                |
| 2 <sup>15</sup> 2 <sup>14</sup> | 2 <sup>13</sup> | 2 <sup>12</sup> | 2 <sup>11</sup> 2 <sup>10</sup> | 2 <sup>9</sup> | 2 <sup>8</sup> |         | 27            | 2 <sup>6</sup> | 2 <sup>5</sup> | 2 <sup>4</sup> | 2 <sup>3</sup> | 2 <sup>2</sup> | 2 <sup>1</sup> | 2 <sup>0</sup> |                                                            |             |                |
| The bit nur                     | nber            | is ide          | entical to                      | the e>         | pone           | ent of  | the b         | it, e.         | g. nur         | nber           | 2 cor          | respo          | onds           | to 2².         |                                                            |             |                |
| Bit 05                          |                 |                 | conve                           |                |                |         |               |                |                |                |                |                |                |                | of the DALI emerge<br>lates to, plus 1.                    | ency        | lighting       |
| Bit 6<br>Bit 7                  |                 |                 | = 0<br>= 1                      |                |                |         |               |                |                |                |                |                |                |                |                                                            |             |                |
| Dit i                           |                 |                 | - 1                             |                |                |         |               |                |                |                |                |                |                |                |                                                            |             |                |
| The value                       | of the          | e Hig           | h byte co                       | ntains         | the i          | nforn   | natior        | ۱ on ۱         | which          | eme            | rgeno          | y ligł         | nting          | test to        | o trigger:                                                 |             |                |
| Value 0 (0                      | ,               |                 | = Reser                         | ,              |                |         |               |                |                |                |                |                |                |                |                                                            |             |                |
| Value 1 (0<br>Value 2 (0        |                 |                 | = functio                       |                | •              |         | •             | •              |                |                |                |                | ,              |                |                                                            |             |                |
| Value 2 (0<br>Value 3 (0        |                 |                 | = Ourallo<br>= Partial          |                |                |         | `             |                | onus           | 10 D/          |                | nu. z          | 20)            |                |                                                            |             |                |
| Value 4 (1                      |                 |                 | = Stops                         |                |                |         | •             |                | (corre         | spor           | nds to         | DAL            | I Cm           | d 229          | ))                                                         |             |                |
| Value 5 (1                      | 01)             |                 | and no                          | ot exe         | cuted          | l, a fl | ag is         | set ii         | n the          | emer           | genc           | / ligh         | ting c         | onve           | neans that if a funct<br>rter indicating that t<br>ending. |             |                |
| Value 6 (1                      | 10)             |                 | and no                          | ot exe         | cuted          | l, a fl | aġ is         | set ii         | n the          | emer           | genc           | / ligh         | ting c         | onve           | neans that if a durat<br>rter indicating that t<br>ending. |             |                |
| Value 72                        | 55              |                 | = Reser                         | ved, n         | io fun         | ction   |               |                |                |                |                |                |                |                |                                                            |             |                |
| Note                            |                 |                 |                                 |                |                |         |               |                |                |                |                |                |                |                |                                                            |             |                |
|                                 |                 |                 | e emerge<br><i>ult</i> (no. 42  |                |                |         |               |                |                |                |                |                |                |                | he addressed group                                         | o obje      | ect <i>Em.</i> |

| No.                               | Fu               | unctio          | n                                      |                                                               |                                                                         |                                                         |                                                |                | Grou                       | p obj                  | ect n                     | ame            |                          |                         | Data type                                                                     | F       | lags             |
|-----------------------------------|------------------|-----------------|----------------------------------------|---------------------------------------------------------------|-------------------------------------------------------------------------|---------------------------------------------------------|------------------------------------------------|----------------|----------------------------|------------------------|---------------------------|----------------|--------------------------|-------------------------|-------------------------------------------------------------------------------|---------|------------------|
| 59                                | Er               | n. lig          | hting                                  | g test                                                        | statu                                                                   | s (ad                                                   | dr.)                                           |                | Outp                       | ut A                   |                           |                |                          |                         | 2 bytes<br>non DPT (ACTS                                                      |         | , R, W, T        |
|                                   | De               | epend           | dent o                                 | on pa                                                         | ramete                                                                  | ers                                                     |                                                |                | Em. I                      | lightir                | ng tes                    | t stat         | us (a                    | ddr.)                   |                                                                               |         |                  |
| This grou <sub>l</sub><br>window. | o obje           | ect is          | enab                                   | led if                                                        | Em. li                                                                  | ghting                                                  | g test sta                                     | tus (          | addr.)                     | is se                  | et to Y                   | ′es in         | the                      | X Em                    | ergency lighting con                                                          | verter  | <u>parameter</u> |
| This group                        | o obje           | ect co          | nsist                                  | s of t                                                        | wo byt                                                                  | es.                                                     |                                                |                |                            |                        |                           |                |                          |                         |                                                                               |         |                  |
| feedback                          | is ser<br>via th | nt onl          | y for t                                | the se                                                        | et DAL                                                                  | leme                                                    | ergency l                                      | ighti          | ng coi                     | nverte                 | ers. T                    | he er          | nerge                    | ency                    | rte, but in coded forn<br>lighting test itself is r<br>er em. lighting test/S | equest  | ted for each     |
| The follow                        | ving n           | umbe            | ering                                  | appli                                                         | es to t                                                                 | he list                                                 | t below:                                       |                |                            |                        |                           |                |                          |                         |                                                                               |         |                  |
| High byte                         |                  |                 |                                        |                                                               |                                                                         |                                                         | Low                                            | byte           |                            |                        |                           |                |                          |                         |                                                                               |         |                  |
| 2 <sup>15</sup> 2 <sup>14</sup>   | 2 <sup>13</sup>  | 2 <sup>12</sup> | 2 <sup>11</sup>                        | 2 <sup>10</sup>                                               | 2 <sup>9</sup>                                                          | 2 <sup>8</sup>                                          | 27                                             | 2 <sup>6</sup> | 2 <sup>5</sup>             | 2 <sup>4</sup>         | 2 <sup>3</sup>            | 2 <sup>2</sup> | 2 <sup>1</sup>           | 2 <sup>0</sup>          |                                                                               |         |                  |
| The bit nu<br>Bit 05              | mber             | r is id         | = C                                    | ontai                                                         | ns a b                                                                  | inary                                                   | number                                         | (0)            | 0                          |                        |                           | •              |                          |                         | of the DALI device t                                                          | hat the | e High byte      |
|                                   |                  |                 |                                        |                                                               |                                                                         |                                                         | s to, plus                                     |                | ,                          |                        |                           |                |                          |                         |                                                                               |         | 0,               |
| Bit 6                             |                  |                 |                                        | ,                                                             |                                                                         |                                                         | or not ta                                      |                |                            |                        |                           |                | •                        |                         |                                                                               |         |                  |
| Bit 7                             |                  |                 |                                        |                                                               |                                                                         |                                                         |                                                |                |                            |                        |                           |                |                          |                         | d, it is interpreted as<br>r is sent, the value o                             |         |                  |
| Bit 8 10                          | )                |                 | = 0<br>= 0<br>= 0<br>= 1<br>= 1<br>= 1 | 00, n<br>01, fu<br>10, p<br>11, d<br>00, b<br>01 ar<br>11, th | o test<br>inction<br>artial c<br>uratior<br>attery<br>nd 110<br>nere is | n test<br>duration<br>n test<br>query<br>witho<br>no va | on test<br>(does no<br>out functionalid test s | ot re<br>on oi | quire<br>r not t<br>or the | a tim<br>aken<br>e que | e and<br>into a<br>ried D | there<br>accou | efore<br>Int in<br>Jevic | is no<br>evalu<br>e doe | t displayed)                                                                  |         |                  |
| Bit 11 and                        | 12               |                 | = 0<br>= 0<br>= 1                      | 0, tes<br>1, tes<br>0, tes                                    | st finisł                                                               | ned (ti<br>ending<br>ing                                | he em. lig<br>g, not ye                        | ghtin          | ig test                    |                        |                           |                |                          |                         | s whether the test is                                                         | a pass  | s or fail)       |
| Bit 13                            |                  |                 |                                        | ·                                                             | 0                                                                       |                                                         | y started                                      |                |                            |                        |                           |                |                          |                         |                                                                               |         |                  |
| Bit 14                            |                  |                 |                                        |                                                               |                                                                         |                                                         | rgency li                                      | -              | -                          |                        |                           |                |                          |                         |                                                                               |         |                  |
| Bit 15                            |                  |                 | = 1                                    | , devi                                                        | ice (en                                                                 | nerge                                                   | ncy light                                      | ing c          | onver                      | ter) f                 | ault                      |                |                          |                         |                                                                               |         |                  |
| Bit 14 and evaluated              |                  | elate           | only                                   | to an                                                         | emerç                                                                   | gency                                                   | lighting                                       | conv           | erter.                     | lf the                 | e devi                    | ce is          | a noi                    | mal I                   | DALI device, bit 6 an                                                         | d 7 are | e not            |

| No.             |                   | Fu              | nctio           | n               |                  |                 |                 |         |                 |                | Grou            | p obj           | ect n           | ame             |                 |                 | Data type                   | Flags             |
|-----------------|-------------------|-----------------|-----------------|-----------------|------------------|-----------------|-----------------|---------|-----------------|----------------|-----------------|-----------------|-----------------|-----------------|-----------------|-----------------|-----------------------------|-------------------|
| 60              |                   | En              | n. lig          | hting           | j test           | resu            | ılt             |         |                 |                | Outp            | out A           |                 |                 |                 |                 | 4 bytes                     | C, R, W, T        |
|                 |                   |                 |                 |                 |                  |                 |                 |         |                 |                |                 |                 |                 |                 |                 |                 | non DPT (FEOT)              |                   |
|                 |                   | De              | penc            | lent c          | on pa            | rame            | ters            |         |                 |                | Em.             | lightir         | ng tes          | t res           | ult (a          | ddr.)           |                             |                   |
| This            | group             | obje            | ect is          | enab            | led if           | Em.             | lightii         | ng tes  | st res          | ult (a         | ddr.)           | is se           | t to Y          | es in           | the >           | ( Eme           | rgency lighting convert     | er parameter      |
| wind            | <mark>ow</mark> . |                 |                 |                 |                  |                 |                 |         |                 |                |                 |                 |                 |                 |                 |                 |                             |                   |
|                 |                   | -               |                 |                 |                  |                 | -               |         |                 |                | -               |                 |                 |                 |                 |                 | a DALI emergency ligi       | nting converter.  |
|                 | ormal             |                 |                 |                 | •                |                 |                 |         |                 |                |                 |                 |                 |                 |                 |                 |                             |                   |
| The             | sendir            | ng be           | ehavio          | or for          | this g           | group           | obje            | ct is o | defin           | ed in          | the E           | merg            | jency           | light           | para            | meter           | window.                     |                   |
| -               |                   |                 |                 |                 |                  |                 |                 |         |                 |                |                 |                 |                 |                 |                 |                 |                             |                   |
| Ine             | followi           | ng n            | umbe            | ering           | appilo           | es to           | the II          | st de   | IOW:            |                |                 |                 |                 |                 |                 |                 |                             |                   |
| - 01            | - 00              | - 00            | - 00            | - 07            | - 00             | - 05            | - 04            | 1       | - 00            | - 00           | - 04            | - 00            | - 10            | - 40            | - 47            | - 10            | lliab buta                  |                   |
| 2 <sup>31</sup> | 230               | 2 <sup>29</sup> | 2 <sup>28</sup> | 2 <sup>27</sup> | 2 <sup>26</sup>  | 2 <sup>25</sup> | 2 <sup>24</sup> |         | 2 <sup>23</sup> | 222            | 2 <sup>21</sup> | 2 <sup>20</sup> | 2 <sup>19</sup> | 2 <sup>18</sup> | 2 <sup>17</sup> | 2 <sup>16</sup> | High byte                   |                   |
|                 |                   |                 |                 |                 |                  |                 |                 |         |                 |                |                 |                 |                 |                 |                 |                 |                             |                   |
| 2 <sup>15</sup> | 2 <sup>14</sup>   | 2 <sup>13</sup> | 2 <sup>12</sup> | 2 <sup>11</sup> | 2 <sup>10</sup>  | 2 <sup>9</sup>  | 2 <sup>8</sup>  | ]       | 27              | 2 <sup>6</sup> | <b>2</b> ⁵      | 2 <sup>4</sup>  | 2 <sup>3</sup>  | 2 <sup>2</sup>  | 2 <sup>1</sup>  | 2 <sup>0</sup>  | Low byte                    |                   |
|                 | -                 | _               | -               | -               | -                | -               | _               | J       | _               | _              | -               | -               | _               | _               | _               | -               |                             |                   |
| The             | bit nur           | nhor            | ic id           | ontior          | al to t          |                 | mono            | nt of   | tho h           | vit o          | a nu            | mhor            | 2 001           | roch            | ando            | to 22           |                             |                   |
| me              | Dit Hui           | nper            | is iu           | entica          |                  | le ex           | pone            |         | uie L           | л, е.          | g. nui          | nber            | 2 001           | respo           | JIIUS           | 10 2            |                             |                   |
| Bit 0           | 5                 |                 |                 | = C             | ontai            | ns a l          | hinar           | vnun    | nher            | (0 F           | 3) T            | his ni          | imhe            | r is tł         | ne nu           | mher            | of the DALI device that     | the High byte     |
| Ditu            |                   |                 |                 |                 | form             |                 |                 |         |                 |                | JJ). I          | 1113 110        | ambe            | 1 13 11         |                 | mber            |                             | the right byte    |
| Bit 6           |                   |                 |                 |                 |                  |                 |                 |         | •               |                | conce           | erns a          | an ind          | lividu          | al en           | nerger          | ncy lighting converter      |                   |
| Bit 7           |                   |                 |                 | = 1             | , statı          | ls va           | lue re          | eques   | st. If a        | a tele         | gram            | with            | a set           | bit 7           | is re           | ceived          | l, it is interpreted as a r | equest for        |
|                 |                   |                 |                 |                 |                  |                 |                 |         |                 |                |                 |                 |                 | e and           | l corr          | espor           | ding feedback is sent.      | When the          |
| D:+ 0           |                   |                 |                 |                 | nswe             |                 |                 |         |                 |                | / IS S          | et to           | 0.              |                 |                 |                 |                             |                   |
| Bit 8<br>Bit 9  |                   |                 |                 |                 | , last           |                 |                 |         |                 |                |                 |                 |                 |                 |                 |                 |                             |                   |
| Bit 1           |                   |                 |                 |                 | , last<br>, last |                 |                 | •       |                 |                | riesi           |                 |                 |                 |                 |                 |                             |                   |
| Bit 1           |                   |                 |                 |                 |                  |                 |                 |         |                 |                | hit 16          | 3 23            | or it           | is no           | t nos           | sihle t         | o poll the emergency li     | ahtina converter  |
| Dici            |                   |                 |                 |                 | attery           |                 | utio            | 451 0   | ne iu           |                |                 | 520             | 01 10           | 10 110          | , poo           |                 | o poir the emergency i      | griding converter |
| Bit 1           | 2                 |                 |                 | = 1             | , batt           | ery q           | uery t          | finish  | ed (n           | nust k         | oe su           | pport           | ed by           | the o           | conve           | erter, o        | optional only in DALI st    | andard)           |
| Bit 1           | 314               |                 |                 | = 0             | , with           | out fu          | unctic          | n       |                 |                |                 |                 |                 |                 |                 |                 |                             |                   |
| Bit 1           | 5                 |                 |                 |                 |                  |                 |                 |         |                 |                |                 |                 |                 |                 |                 |                 | ot support DALI standa      | ard IEC 62386-    |
|                 | c                 |                 |                 |                 |                  |                 | -               |         | -               |                |                 |                 |                 |                 |                 | e othe          | r bits is invalid.          |                   |
| Bit 1           | 623<br>6          |                 |                 |                 | orres            | -               |                 |         | -               |                | •               |                 |                 |                 |                 | did na          | ot respond during the te    | et                |
| Bit 1           |                   |                 |                 |                 |                  | -               |                 |         |                 |                | -               |                 | -               |                 |                 |                 | time completed)             | ·SL               |
| Bit 1           |                   |                 |                 |                 | , batte          |                 | •               |         |                 |                | •               |                 | 1010            | alou            | oper            | uung            |                             |                   |
| Bit 1           |                   |                 |                 |                 | , eme            |                 |                 |         |                 |                |                 |                 |                 |                 |                 |                 |                             |                   |
| Bit 2           |                   |                 |                 |                 |                  | -               |                 | -       | -               |                |                 | ıld no          | t be s          | tarte           | d in t          | he pre          | edefined time               |                   |
| Bit 2           | 1                 |                 |                 | = 1             | , dura           | tion 1          | test w          | vas tr  | igger           | ed bu          | ut cou          | uld no          | t be :          | starte          | d in t          | he pro          | edefined time               |                   |
| Bit 2           | 2                 |                 |                 | = 1             | , func           | tion t          | est fa          | ault, f | ail             |                |                 |                 |                 |                 |                 |                 |                             |                   |
| Bit 2           |                   |                 |                 |                 | , dura           |                 |                 | ,       |                 |                |                 |                 |                 |                 |                 |                 |                             |                   |
| Bit 2           | 431               |                 |                 |                 |                  |                 |                 |         |                 |                |                 |                 |                 |                 |                 |                 | ntains the battery char     |                   |
|                 |                   |                 |                 |                 | 01<br>me in      |                 |                 | ne du   | ration          | n of th        | ne tes          | st unt          | II the          | patte           | ry wa           | as disc         | charged. The value cor      | responds to the   |
|                 |                   |                 |                 | u               |                  | 2 ~ 1           |                 |         |                 |                |                 |                 |                 |                 |                 |                 |                             |                   |
| 61              |                   | St.             | on el           | lom             | ligh             | tina f          | acte            |         |                 |                | Outr            | out A           |                 |                 |                 |                 | 1 bit                       | C, W, T           |
| 01              |                   | 51              | op ai           | i ent.          | ngn              | ang t           |                 |         |                 |                | Ծափ             | at A            |                 |                 |                 |                 | DPT 1.010                   | S, <b>W</b> , I   |
|                 |                   |                 | nen             | lont c          | on pa            | amo             | tore            |         |                 |                | Stor            | all er          | n lia           | nting           | tasta           |                 | 2                           |                   |
| TI- 1-          |                   |                 | •               |                 |                  |                 |                 |         | lati-           |                |                 |                 | •               | •               |                 |                 | and the later of a second   |                   |
| I his<br>wind   |                   | opje            | ect IS          | enap            | ied if           | Stop            | all e           | m. IIg  | nung            | tests          | S IS SE         |                 | resir           | i the           | <u> </u>        | ierger          | cy lighting converter pa    | arameter          |
|                 | gram v            | /alue           | :               | 1 =             | All er           | nerae           | encv            | liahtir | na tes          | sts ar         | e sto           | pped            |                 |                 |                 |                 |                             |                   |
| . 5.0           | J. S. I.I. V      |                 | •               |                 | No fu            |                 |                 |         | .9.00           |                | 2 510           | FFOU            |                 |                 |                 |                 |                             |                   |
|                 |                   |                 |                 |                 |                  |                 |                 |         |                 |                |                 |                 |                 |                 |                 |                 |                             |                   |

| 62                                                                                                    | Function                                                                                                    | Group object name                                                                                                    | Data type                                                                     | Flags                                                            |
|----------------------------------------------------------------------------------------------------|----------------------------------------------------------------------------------------------------|----------------------------------------------------------------------------------------------------|-------------------------------------------------------------------------------|------------------------------------------------------------------|
| -                                                                                                    | Activate emergency lighting<br>Inhibit/rest mode                                                                                                    | Output A                                                                                                    | 1 bit<br>DPT 1.010                                                            | С, W, Т                                                          |
|                                                                                                    | Dependent on parameters                                                                                                    | Enable function Inhibit/rest mod<br>mode"                                                                                                    | le Group ob. "Activa                                                          | ate Inhibit/rest                                                 |
|                                                                                                    | o object is enabled if <i>Enable function Inhib</i><br>ncy lighting converter parameter window.                                                                                                    | it/rest mode Group ob. "Activate In                                                                                                    | <i>hibit/rest mode"</i> is s                                                  | et to Yes in the                                                 |
| Vhether t                                                                                                    | switch to emergency opera<br>exits emergency operation                                                                                                    | Activate Inhibit/rest mode group object<br>arameter window.<br>ed. In the event of a mains voltage f<br>ation, and if it is already in this mode<br>vated. The emergency light is in nor                                                                        | ect is defined for ea<br>ailure the emergence<br>when Inhibit/rest r          | ch converter in the<br>cy light does not<br>node is activated, i |
| Atter                                                                                                    | ntion                                                                                                    |                                                                                                    |                                                                               |                                                                  |
|                                                                                                    | that when Inhibit/rest mode is activated, the nains voltage failure the emergency light s                                                                                                    |                                                                                                    |                                                                               |                                                                  |
| Note                                                                                                    |                                                                                                    |                                                                                                    |                                                                               |                                                                  |
| syste<br>mode<br>Inhib<br>emer<br>lights                                                                                                    | mode is a state in which the emergency liver<br>mattomatically exits rest mode in the event<br>e again.<br>it mode is a timed emergency lighting com-<br>gency operation in the event of a mains vo-<br>are not switched off within 15 minutes (of<br>he light stays off. The system exits Inhibit                                                                                                    | ent of a mains voltage failure. The e<br>verter state in which the emergency<br>oltage failure. The emergency light<br>f Inhibit mode being activated), eme                                                                                                    | emergency light is th<br>/ light does not swit<br>remains off. If the e       | nen in normal<br>ch to<br>mergency                               |
| <ul> <li>I</li> <li>C</li> <li>Note</li> <li>If Inh conve</li> <li>t</li> </ul>                                                                                                    | After 15 minutes unless the Inhibit comman<br>f the mains voltage fails. On mains voltage<br>Dn receipt of DALI command 226 "RE-LIG<br>ibit/rest mode is active, the DALI gateway<br>erter every 5 minutes. This continues until<br>he parametrized timeout has elapsed<br>he "Inhibit/rest mode" group object receive                                                                                         | nd is repeated.<br>e recovery the emergency light is in<br>HT/RESET INHIBIT".<br>resends the inhibit and rest comma                                                                                                    |                                                                               | cy lighting                                                      |
| <ul> <li>If Inh conve</li> <li>t</li> <li>t</li> </ul>                                                                                                    | f the mains voltage fails. On mains voltage<br>On receipt of DALI command 226 "RE-LIG<br>ibit/rest mode is active, the DALI gateway<br>erter every 5 minutes. This continues until<br>he parametrized timeout has elapsed                                                                                                    | nd is repeated.<br>e recovery the emergency light is in<br>HT/RESET INHIBIT".<br>resends the inhibit and rest comma                                                                                                    |                                                                               | cy lighting                                                      |
| If Inh conv.     t t                                                                                                    | f the mains voltage fails. On mains voltage<br>On receipt of DALI command 226 "RE-LIG<br>ibit/rest mode is active, the DALI gateway<br>erter every 5 minutes. This continues until<br>he parametrized timeout has elapsed<br>he "Inhibit/rest mode" group object receive<br>HCL color temperature<br>Dependent on parameters                                                                                   | nd is repeated. a recovery the emergency light is in HT/RESET INHIBIT". resends the inhibit and rest comma a bes a "0" Dutput A HCL color temperature source                                                                                                    | and to the emergend<br>2 bytes<br>DPT 7.600                                   | C, W                                                             |
| If Inh convertex to the second second s | f the mains voltage fails. On mains voltage<br>On receipt of DALI command 226 "RE-LIG<br>ibit/rest mode is active, the DALI gateway<br>erter every 5 minutes. This continues until<br>he parametrized timeout has elapsed<br>he "Inhibit/rest mode" group object receive<br>HCL color temperature<br>Dependent on parameters<br>o object is enabled if <i>HCL color temperature</i><br>tions parameter window. | nd is repeated. a recovery the emergency light is in HT/RESET INHIBIT". resends the inhibit and rest comma a "0" Output A HCL color temperature source re source is set to 16-bit group obje                                                                    | and to the emergend<br>2 bytes<br>DPT 7.600                                   | C, W                                                             |
| If Inh conv.     t     t                                                                                                    | f the mains voltage fails. On mains voltage<br>On receipt of DALI command 226 "RE-LIG<br>ibit/rest mode is active, the DALI gateway<br>erter every 5 minutes. This continues until<br>he parametrized timeout has elapsed<br>he "Inhibit/rest mode" group object receive<br>HCL color temperature<br>Dependent on parameters<br>o object is enabled if <i>HCL color temperature</i>                            | nd is repeated. a recovery the emergency light is in HT/RESET INHIBIT". resends the inhibit and rest comma a "0" Output A HCL color temperature source re source is set to 16-bit group obje                                                                    | and to the emergend<br>2 bytes<br>DPT 7.600<br>ect Color temperature<br>1 bit | C, W                                                             |
| If Inh<br>conv.     t     t                                                                                                    | f the mains voltage fails. On mains voltage<br>On receipt of DALI command 226 "RE-LIG<br>ibit/rest mode is active, the DALI gateway<br>erter every 5 minutes. This continues until<br>he parametrized timeout has elapsed<br>he "Inhibit/rest mode" group object receive<br>HCL color temperature<br>Dependent on parameters<br>o object is enabled if <i>HCL color temperature</i><br>tions parameter window. | nd is repeated.<br>a recovery the emergency light is in<br>HT/RESET INHIBIT".<br>resends the inhibit and rest comma<br>:<br>as a "0"<br>Output A<br>HCL color temperature source<br>re source is set to 16-bit group obje<br>e that is used to control the HCL. | and to the emergend<br>2 bytes<br>DPT 7.600<br>ect Color temperatur           | C, W                                                             |

| No.        | Function                                                                                                    | Group object name             | Data type                   | Flags                     |
|------------|----------------------------------------------------------------------------------------------------|-------------------------------|-----------------------------|---------------------------|
| 64         | Activate automatic HCL color<br>function                                                                                                    | Output A                      | 1 bit<br>DPT 1.010          | C, W                      |
|            | Dependent on parameters                                                                                                    | Enable group object "Outp     | out – Activate automatic    | HCL color functior        |
|            | p object is enabled if <i>Enable group object</i> "<br>Color functions parameter window.                                                     | Output – Activate automatic F | HCL color function" is set  | t to Yes in the           |
| This group | p object activates or deactivates the autom                                                                                                  | atic HCL color function.      |                             |                           |
| Telegram   | value: 1 = The activate automatic He<br>0 = The activate automatic He                                                                        |                               |                             |                           |
| 65         | Activate Dim2Warm color function                                                                                                    | Output A                      | 1 bit<br>DPT 1.010          | C, W                      |
|            | Dependent on parameters                                                                                                    | Enable group object "Outp     | out – Activate Dim2Warn     | n color function"         |
|            | tions parameter window.<br>p object blocks or enables the Dim2Warm of<br>value: 1 = The activate Dim2Warm of<br>0 = The activate Dim2Warm of | color function is active      |                             |                           |
| 66         | Standby switch-off                                                                                                    | Output A                      | 1 bit<br>DPT 1.001          | C, R, T                   |
|            | Dependent on parameters                                                                                                    | Enable standby switch-off     |                             | II.                       |
| Telegram   | last supply voltage.<br>value: 1 = Standby switch-off is activ<br>0 = Standby switch-off is inac                                             |                               |                             |                           |
| 67         | Enable standby switch-off                                                                                                    | Output A                      | 1 bit<br>DPT 1.003          | C, W                      |
|            | Dependent on parameters                                                                                                    | Standby switch-off            |                             | II.                       |
| Color fund | p object is enabled if <i>Enabling also via grou</i><br>ctions parameter window.<br>p object can also be used to enable or bloc              | k standby switch-off.         | y switch-off" is set to Yes | s in the <u>X Output:</u> |
| relegram   | value: 1 = Standby switch-off is ena<br>0 = Standby switch-off is bloc                                                                       |                               |                             |                           |
| 6871       | Sequence x start-stop/Status                                                                                                    | Output A                      | 1 bit<br>DPT 1.001          | C, R, W, T                |
|            | Dependent on parameters                                                                                                    | Use sequence x                |                             |                           |
| This grou  | p object is enabled if <i>Use sequence x</i> is set                                                                                          |                               |                             |                           |
| This group | p object is used to start or stop sequence x                                                                                                 |                               |                             |                           |

#### 8.4 Ballast x/template x group objects

As the lighting groups (groups) and individual DALI devices (ballasts) have the same functions and group objects, this section describes them jointly. The *group object* names are distinguished by the term "group" or "ballast". If their functions differ, this is specified.

In the No. column (*group object* number) the first line gives the *group object* numbers for the first two groups and the second line the *group object* numbers for the first two ballasts.

The group object numbers for groups 3...16 and ballasts 3...64 are multiples of the first two *group object* numbers.

Likewise, references to a group or ballast parameter window differ only by name - group, or ballast.

References to a group in this section mean a DALI group.

Output B, the second DALI output on the DG/S 2.64.1.1, is a mirror image of output A as described in this section. Therefore, output B has the same group objects as output A; only the names differ.

Output A group object names:

- Output A Group x
- Output A Ballast x
- Output A Emergency light x

Output B group object names:

- Output B Group x
- Output B Ballast x
- Output B Emergency light x

#### (i) Note

Ballasts are assigned to a DALI group by means of the i-bus<sup>®</sup> Tool. This is a diagnostics and commissioning tool that can be used to change DALI device numbers and make group assignments. The tool can also test functions and read operating states.

If a DALI device is controlled individually, it cannot also be assigned to a DALI group. A DALI device can be controlled either individually via ballast commands, or in a group via group commands. Overlapping DALI groups are not supported.

| No.                               | Functio                       | n                 |                                |                |        |         |                | Grou                                                              | p obj          | ect na         | ame            |                |                | Data type               | F          | lags           |  |  |  |  |  |
|-----------------------------------|-------------------------------|-------------------|--------------------------------|----------------|--------|---------|----------------|-------------------------------------------------------------------|----------------|----------------|----------------|----------------|----------------|-------------------------|------------|----------------|--|--|--|--|--|
| 76, 98                            | Status                        | byte              |                                |                |        |         |                | Outp                                                              | ut A           | - Gro          | up x           |                |                | 2 bytes                 | C          | C, R, T        |  |  |  |  |  |
| 428, 450                          |                               | •                 |                                |                |        |         |                | Outp                                                              | ut A           | - Bal          | last >         | C              |                | Non DPT                 |            |                |  |  |  |  |  |
|                                   | Depend                        | dent or           | n param                        | eters          |        |         |                | Use                                                               | group          | х              |                |                |                | 1                       |            |                |  |  |  |  |  |
|                                   | -                             |                   |                                |                |        |         |                | Use I                                                             |                |                |                |                |                |                         |            |                |  |  |  |  |  |
| This group o                      | bject is                      | always            | enable                         | difa           | grou   | o/ball  | ast is         | in us                                                             | e.             |                |                |                |                |                         |            |                |  |  |  |  |  |
| This group o                      |                               |                   |                                |                |        |         |                |                                                                   |                |                | llast          | statu          | s.             |                         |            |                |  |  |  |  |  |
| The following                     | g numbe                       | ering a           | pplies to                      | the li         | st be  | low:    |                |                                                                   | -              |                |                |                |                |                         |            |                |  |  |  |  |  |
| High byte                         |                               |                   |                                |                |        | Low     | byte           |                                                                   |                |                |                |                |                |                         |            |                |  |  |  |  |  |
| 2 <sup>15</sup> 2 <sup>14</sup> 2 | <sup>13</sup> 2 <sup>12</sup> | 2 <sup>11</sup> 2 | 2 <sup>10</sup> 2 <sup>9</sup> | 2 <sup>8</sup> |        | 27      | 2 <sup>6</sup> | 25                                                                | 2 <sup>4</sup> | 2 <sup>3</sup> | 2 <sup>2</sup> | 2 <sup>1</sup> | 2 <sup>0</sup> |                         |            |                |  |  |  |  |  |
|                                   |                               |                   |                                |                |        | L       |                |                                                                   |                |                |                |                |                |                         |            |                |  |  |  |  |  |
| The bit numl                      | ber is ide                    | entical           | to the e                       | xpone          | ent of | the h   | oit e          | a nur                                                             | nber           | 2 cor          | respo          | onds           | to 22          |                         |            |                |  |  |  |  |  |
|                                   |                               |                   |                                |                |        |         | ,              | 9                                                                 |                | _ 00.          |                |                |                |                         |            |                |  |  |  |  |  |
| Bit 0:                            |                               | 1 = B             | allast sv                      | vitch s        | status | S ON    |                |                                                                   |                |                |                |                |                |                         |            |                |  |  |  |  |  |
|                                   |                               | 0 = B             |                                |                |        |         |                |                                                                   |                |                |                |                |                |                         |            |                |  |  |  |  |  |
|                                   |                               |                   |                                | ne sw          | itch s | status  | is 1           | if at le                                                          | east o         | one de         | evice          | in th          | e gro          | up is ON. 0, if all gro | oup de     | vices are      |  |  |  |  |  |
| Bit 1:                            |                               | OFF.              | allast m                       | onitor         | ad     |         |                |                                                                   |                |                |                |                |                |                         |            |                |  |  |  |  |  |
| DIL I.                            |                               |                   | allast no                      |                |        | d       |                |                                                                   |                |                |                |                |                |                         |            |                |  |  |  |  |  |
|                                   |                               | For g             | roups: 1                       | , if all       | devi   | ces ir  | the            | he group are monitored. 0, if at least 1 device is not monitored. |                |                |                |                |                |                         |            |                |  |  |  |  |  |
| Bit 2:                            |                               | -                 |                                |                |        |         |                | responding to DALI QUERY requests                                 |                |                |                |                |                |                         |            |                |  |  |  |  |  |
|                                   |                               | 0 = B             | allast av                      | ailabl         | e, i.e | . resp  | onds           | ds to DALI QUERY request                                          |                |                |                |                |                |                         |            |                |  |  |  |  |  |
|                                   |                               | •                 | •                              |                |        |         |                |                                                                   | grou           | p is n         | ot av          | ailab          | le. 0,         | all devices in the gro  | oup ar     | e available.   |  |  |  |  |  |
| Bit 3:                            |                               |                   | allast/gr                      |                |        |         |                |                                                                   |                |                |                |                |                |                         |            |                |  |  |  |  |  |
| Bit 4:                            |                               |                   | allast/gr<br>allast/gr         | •              |        |         |                |                                                                   |                |                |                |                |                |                         |            |                |  |  |  |  |  |
| Dit 4.                            |                               |                   | allast/gr                      |                |        |         |                |                                                                   |                |                |                |                |                |                         |            |                |  |  |  |  |  |
| Bit 5:                            |                               | 1 = B             | allast/gr                      | oup h          | as a   | ctivate | ed an          | addi                                                              | tional         | func           | tion a         | ind is         | s in st        | andby or running        |            |                |  |  |  |  |  |
|                                   |                               | 0 = B             | allast/gr                      | oup h          | as no  | ot act  | vate           | d add                                                             | itiona         | l fund         | ction          |                |                |                         |            |                |  |  |  |  |  |
| Bit 6:                            |                               | 1 = B             | allast/gr                      | oup h          | as a   | ctivate | ed an          | addi                                                              | tional         | func           | tion a         | ind is         | s runr         | ning                    |            |                |  |  |  |  |  |
|                                   |                               |                   | allast/gr                      | •              |        |         |                | d add                                                             | itiona         | l fund         | ction          |                |                |                         |            |                |  |  |  |  |  |
| Bit 7:                            |                               |                   | allast bu                      |                |        |         |                | ti vo                                                             |                |                |                |                |                |                         |            |                |  |  |  |  |  |
|                                   |                               |                   | allast bu                      |                |        |         |                |                                                                   | arour          | , ie in        | hurn           | _in ef         | ate (          | ), no devices in the    | aroun      | are in hurn-ir |  |  |  |  |  |
|                                   |                               | state.            | •                              | nati           | casi   | 1 ucv   |                | i uic                                                             | group          | / 13 111       | bum            | -11 31         | alc. (         |                         | gioup      |                |  |  |  |  |  |
| Bit 8:                            |                               | 1 = B             | allast ha                      | is a la        | ımp f  | ault    |                |                                                                   |                |                |                |                |                |                         |            |                |  |  |  |  |  |
|                                   |                               | 0 = B             | allast ha                      | is no l        | lamp   | fault   |                |                                                                   |                |                |                |                |                |                         |            |                |  |  |  |  |  |
|                                   |                               |                   | roups: 1                       | if at l        | east   | 1 dev   | vice ir        | n the                                                             | group          | has            | a lan          | np fa          | ult. 0,        | no devices in the gr    | roup ha    | ave a lamp     |  |  |  |  |  |
| Bit 9:                            |                               | fault.            | allast ha                      | is a h         | allaci | t fault |                |                                                                   |                |                |                |                |                |                         |            |                |  |  |  |  |  |
| Dit 9.                            |                               |                   | allast ha                      |                |        |         |                |                                                                   |                |                |                |                |                |                         |            |                |  |  |  |  |  |
|                                   |                               |                   |                                |                |        |         |                | the                                                               | group          | has            | a bal          | last f         | ault.          | 0, no devices in the    | group      | have a balla   |  |  |  |  |  |
|                                   |                               | fault.            |                                |                |        |         |                |                                                                   |                |                |                |                |                |                         | <b>-</b> 1 |                |  |  |  |  |  |
| Bit 10:                           |                               |                   | allast/gr                      |                |        |         |                |                                                                   |                |                |                |                |                |                         |            |                |  |  |  |  |  |
| D: 44 · 4-                        |                               |                   | allast/gr                      | oup tı         | urn o  | ff brig | htnes          | ss no                                                             | activ          | /e             |                |                |                |                         |            |                |  |  |  |  |  |
| Bit 11 to 15                      |                               | 0, not            | in use                         |                |        |         |                |                                                                   |                |                |                |                |                |                         |            |                |  |  |  |  |  |
|                                   | the areu                      | n etati           | ie ie aon                      | orata          | d by   | tha C   | P co           | mhin                                                              | ation          | of the         | indi           | viduc          |                | ices in the group.      |            |                |  |  |  |  |  |
| For groups,<br>The telegran       | -                             |                   | -                              |                | -      |         |                |                                                                   | auon           |                |                | viuua          | u uev          | ices in the group.      |            |                |  |  |  |  |  |
| The telegral                      | 13 010 5                      | un as             | 30011 d5                       | 110 5          | aus    | is ue   |                | .u.                                                               |                |                |                |                |                |                         |            |                |  |  |  |  |  |

| 0.                                                                                                    | Function                                                                                                    | Group object name                                                                                                    | Data type                                                                                                    | Flags                                                                                             |
|----------------------------------------------------------------------------------------------------|----------------------------------------------------------------------------------------------------|----------------------------------------------------------------------------------------------------|----------------------------------------------------------------------------------------------------|---------------------------------------------------------------------------------------------------|
| 7, 99                                                                                                    | Lamp/ballast fault                                                                                                    | Output A - Group x                                                                                                    | 1 bit                                                                                                    | C, R, T                                                                                           |
| 29, 451                                                                                                    |                                                                                                    | Output A - Ballast x                                                                                                    | DPT 1.005                                                                                                    |                                                                                                   |
|                                                                                                    | Dependent on parameters                                                                                                    | Enable group object "Fault                                                                                                    | "                                                                                                    |                                                                                                   |
| nis group c<br>arameter w                                                                                                 | bject is enabled if <i>Enable group obje</i>                                                                                                    | ct "Lamp/ballast fault" is set to Ye                                                                                                    | es in the <u>X (Group/ballas</u>                                                                                                    | st x) template                                                                                    |
| the A Out<br>displayed.                                                                                                   | <i>but, Group/ballast x Fault</i> parameter                                                                                                    | window you can define whether a                                                                                                    | lamp fault, ballast fault                                                                                                    | or lamp/ballast fa                                                                                |
| elegram va                                                                                                    | lue: 1 = Fault (depending on the                                                                                                    | setting – lamp, ballast, lamp/balla                                                                                                    | ast fault)                                                                                                    |                                                                                                   |
|                                                                                                    | For groups: at least one dev<br>0 = No fault                                                                                                    | vice in the group has a fault.                                                                                                    |                                                                                                    |                                                                                                   |
|                                                                                                    |                                                                                                    |                                                                                                    |                                                                                                    |                                                                                                   |
| Note                                                                                                    |                                                                                                    |                                                                                                    |                                                                                                    |                                                                                                   |
| <i>Monitor</i><br>In most<br>switche                                                                                      | re do not provide this information on<br><i>DALI addresses</i> function need not b<br>cases a lamp fault is determined or<br>id on. Therefore, the gateway cannot                                                                                                    | e explicitly activated in order to m<br>signaled by the gateway only whe                                                                                                    | nonitor a lamp fault.                                                                                                    |                                                                                                   |
|                                                                                                    | fault is determined by the dateway                                                                                                    | To ensure that ballast faults are o                                                                                                    | correctly evaluated the                                                                                                    | nateway needs                                                                                     |
| to know<br>addres<br>(DALI o<br>but also                                                                                  | fault is determined by the gateway.<br>/ how many DALI devices require mo<br>ses group object (no. 8). Using this fu<br>levices/DALI addresses) are connect<br>to the address of the DALI device is re-<br>be reactivated.                                                                                                    | nitoring. This is done by one-time<br>unction, the gateway independent<br>ed and uses this state as a refere                                                                                                    | e activation of the <i>Monit</i> e<br>ly determines which DA<br>ence value. Here, not or                                                                                                    | or DALI<br>LI devices<br>ily the number                                                           |
| to know<br>addres<br>(DALI o<br>but also<br>has to l<br>The pro                                                           | v how many DALI devices require mo<br>ses group object (no. 8). Using this fu<br>levices/DALI addresses) are connect<br>o the address of the DALI device is re                                                                                                    | nitoring. This is done by one-time<br>unction, the gateway independent<br>ed and uses this state as a refere<br>egistered. If the system is changed<br>changing <u>one</u> DALI device with th                                                                                                    | e activation of the <i>Monit</i><br>ly determines which DA<br>ence value. Here, not or<br>d, the <i>Monitor DALI add</i><br>he same address. The n                                                                                                 | or DALÍ<br>LI devices<br>ly the number<br>Iresses option                                          |
| to know<br>address<br>(DALI of<br>but also<br>has to l<br>The pro<br>contain<br>The <i>M</i>                              | v how many DALI devices require more<br>ses group object (no. 8). Using this full<br>levices/DALI addresses) are connect<br>to the address of the DALI device is re<br>be reactivated.<br>Decess need not be repeated when exit<br>process need not be repeated when exit                                                                                                    | nitoring. This is done by one-time<br>unction, the gateway independent<br>and uses this state as a refere<br>egistered. If the system is changed<br>changing <u>one</u> DALI device with th<br>ne position of the DALI device it is<br>n can be triggered either by                                                                                                    | e activation of the <i>Monit</i> u<br>ly determines which DA<br>ence value. Here, not or<br>d, the <i>Monitor DALI add</i><br>he same address. The n<br>replacing.<br>the group object of                                                          | or DALÍ<br>LI devices<br>Ny the number<br>Iresses option<br>Iew DALI device<br>the same           |
| to know<br>address<br>(DALL of<br>but also<br>has to l<br>The pro<br>contain<br>The <i>M</i><br>name                      | v how many DALI devices require more<br>ses group object (no. 8). Using this full<br>levices/DALI addresses) are connect<br>to the address of the DALI device is re-<br>per reactivated.<br>Nocess need not be repeated when exist<br>is the old DALI address and adopts the<br>fonitor DALI addresses function                                                                                                    | nitoring. This is done by one-time<br>unction, the gateway independent<br>ed and uses this state as a refere<br>egistered. If the system is changed<br>changing <u>one</u> DALI device with the<br>position of the DALI device it is<br>in can be triggered either by<br><i>onitor all DALI addresses</i> into                                                                                            | e activation of the <i>Monit</i> u<br>ly determines which DA<br>ence value. Here, not or<br>d, the <i>Monitor DALI add</i><br>he same address. The n<br>replacing.<br>the group object of                                                          | or DALÍ<br>LI devices<br>Ny the number<br>Iresses option<br>Iew DALI device<br>the same           |
| to know<br>addres.<br>(DALI of<br>but also<br>has to l<br>The pro<br>contain<br>The <i>N</i><br>name<br>A ballas          | w how many DALI devices require mo<br>ses group object (no. 8). Using this fu<br>levices/DALI addresses) are connect<br>to the address of the DALI device is re-<br>be reactivated.<br>Socess need not be repeated when ex-<br>s the old DALI address and adopts the<br><i>Ionitor DALI addresses</i> function<br>or by the i-bus® Tool via the M                                                                                                    | nitoring. This is done by one-time<br>unction, the gateway independent<br>ed and uses this state as a refere<br>agistered. If the system is changed<br>changing <u>one</u> DALI device with th<br>he position of the DALI device it is<br>in can be triggered either by<br><i>conitor all DALI addresses</i> inf<br>ing situations:                                                                       | e activation of the <i>Monit</i> uly determines which DA<br>ince value. Here, not or<br>d, the <i>Monitor DALI add</i><br>he same address. The n<br>replacing.<br>the group object of<br>terface in the <i>DALI</i> of                             | or DALÍ<br>LI devices<br>Ny the number<br>Iresses option<br>Iew DALI device<br>the same           |
| to know<br>address<br>(DALI of<br>but also<br>has to I<br>The pro<br>contain<br>The <i>M</i><br>name<br>A ballas          | whow many DALI devices require mo<br>ses group object (no. 8). Using this fu<br>levices/DALI addresses) are connect<br>to the address of the DALI device is re-<br>be reactivated.<br>Decess need not be repeated when ex-<br>s the old DALI address and adopts the<br><i>lonitor DALI addresses</i> function<br>or by the i-bus® Tool via the <i>M</i><br>st fault can occur in one of the following<br>the fault can occur in one of the following | nitoring. This is done by one-time<br>unction, the gateway independent<br>and uses this state as a refere<br>agistered. If the system is changed<br>changing <u>one</u> DALI device with the<br>position of the DALI device it is<br>in can be triggered either by<br><i>conitor all DALI addresses</i> into<br>any situations:<br>send telegrams on the DALI control                                     | e activation of the <i>Monit</i> uly determines which DA<br>ence value. Here, not or<br>d, the <i>Monitor DALI add</i><br>ne same address. The nor<br>replacing.<br>the group object of<br>terface in the <i>DALI</i> of<br>bl line.               | or DALÍ<br>LI devices<br>Ny the number<br>Iresses option<br>Iew DALI device<br>the same           |
| to know<br>address<br>(DALI of<br>but also<br>has to I<br>The pro<br>contain<br>The <i>M</i><br>name<br>A ballas<br>• The | whow many DALI devices require mo<br>ses group object (no. 8). Using this fu<br>levices/DALI addresses) are connect<br>to the address of the DALI device is re<br>be reactivated.<br>Success need not be repeated when exist<br>is the old DALI address and adopts the<br><i>lonitor DALI addresses</i> function<br>or by the i-bus® Tool via the <i>M</i><br>st fault can occur in one of the following<br>ballast malfunctions and does not st     | nitoring. This is done by one-time<br>unction, the gateway independent<br>and uses this state as a refere<br>agistered. If the system is changed<br>changing <u>one</u> DALI device with the<br>position of the DALI device it is<br>in can be triggered either by<br><i>conitor all DALI addresses</i> into<br>any situations:<br>send telegrams on the DALI control<br>e and does not send telegrams or | e activation of the <i>Monit</i> uly determines which DA<br>ence value. Here, not or<br>d, the <i>Monitor DALI add</i><br>he same address. The n<br>replacing.<br>the group object of<br>terface in the <i>DALI</i> of<br>he he DALI control line. | or DALÍ<br>LI devices<br>Ny the number<br>Iresses option<br>ew DALI device<br>the same<br>window. |

| No.                        | Function                                                                                                    | Group object name                                                                                                | Data type                | Flags                      |
|----------------------------|----------------------------------------------------------------------------------------------------|----------------------------------------------------------------------------------------------------|--------------------------|----------------------------|
| 78, 100                    | Forced operation, 1-bit                                                                                                    | Output A - Group x                                                                                               | 1 bit DPT 1.003          | C, R, T                    |
| 430, 452                   | Forced operation, 2-bit                                                                                                    | Output A - Ballast x                                                                                             | 2 bit DPT 2.001          |                            |
|                            | Block                                                                                                    |                                                                                                    | 1 bit DPT 1.003          |                            |
|                            | Dependent on parameters                                                                                                    | Enable fct. Forced operation                                                                                     | on/Block                 |                            |
| operation, 2               | bject is enabled if <i>Enable fct. Forcec</i><br><i>bit/Block 1 bit</i> ) in the <u>X Group/ballas</u><br>nerefore assume only one of the follo | t <u>x template parameter window</u> . D                                                                         |                          |                            |
| <ul> <li>Forced</li> </ul> | operation, 1-bit                                                                                                    |                                                                                                    |                          |                            |
| Forced                     | operation, 2-bit                                                                                                    |                                                                                                    |                          |                            |
| Block                      |                                                                                                    |                                                                                                    |                          |                            |
| The Forced group object    | operation, 1-bit group object forcibly<br>directly defines the forced position                                                                  | operates group x or ballast x, e.g.<br>of the group:                                                             | by higher-level control. | The value of the           |
| Telegram va                |                                                                                                    | t forcibly operated; existing forced<br>cibly operated and switched on at                                        |                          |                            |
|                            | operation, 2-bit group object forcibly                                                                                                    |                                                                                                    | by higher-level control. | The value of the           |
| Telegram va                | 2 = The group/ballast is for                                                                                                    | s not forcibly operated; existing fo<br>cibly switched off. Forced operatic<br>cibly operated and switched on at | on is active.            |                            |
| not displaye               | forced operation the brightness valu<br>d. Dimming speeds are not taken int<br>When forced operation is complete                                | o account in the calculation, i.e. th                                                                            | e immediate end values   |                            |
| A dim, scen                | e or staircase lighting recall will not b                                                                                                    | e reinitiated.                                                                                                   |                          |                            |
| After a dowr               | nload, the <i>Forced operation</i> group ob                                                                                                    | ject has the value 0. Forced operation                                                                           | ation is not activated.  |                            |
| The State or               | n bus voltage recovery is parametriz                                                                                                    | able.                                                                                                    |                          |                            |
| ignored but                | roup object is used to block a group/<br>are updated in the background. Whe<br>nmediately processed again.                                      |                                                                                                    |                          |                            |
| Telegram va                | lue: 0 = Remove block<br>1 = Activate block                                                                                                    |                                                                                                    |                          |                            |
|                            | ring the staircase lighting time immed<br>e <i>lighting</i> function continues with dim                                                         |                                                                                                    |                          |                            |
|                            | us voltage recovery or download, the<br>quired, the group must be released a                                                                    |                                                                                                    |                          | e <i>Block</i> function is |

| No.                                                                                                    | Function                                                                                                    | Group object name                                                                                                    | Data type                                                                                                    | Flags                                                                                                    |
|----------------------------------------------------------------------------------------------------|----------------------------------------------------------------------------------------------------|----------------------------------------------------------------------------------------------------|----------------------------------------------------------------------------------------------------|----------------------------------------------------------------------------------------------------|
| 79, 101 Read/write operating duration DPT<br>431, 453 13.100 [s]<br>Read/write operating duration DPT<br>12.102 [h]                                                                                                    |                                                                                                    | Output A - Group x<br>Output A - Ballast x                                                                                                    | 4 bytes DPT<br>13.100<br>4 bytes DPT<br>12.101                                                                                                    | C, R, W, T                                                                                                    |
|                                                                                                    | Read/write operating duration DPT<br>7.007 [h]                                                                                                    |                                                                                                    | 2 bytes DPT 7.007                                                                                                    |                                                                                                    |
|                                                                                                    | Dependent on parameters                                                                                                    | Enable function Operating du                                                                                                    | uration                                                                                                    |                                                                                                    |
| The data typ<br>and indicate<br>For more inf                                                                                                    | object is enabled if <i>Enable function Opera</i><br>be for the group object is parametrized wit<br>is the operating duration in hours or secon<br>formation, see <u>12.2.6, Operating duration</u><br>object can also be used to set an operating                                                                                                    | h the <i>Group object data type</i> "C<br>nds.                                                                                                    |                                                                                                    |                                                                                                    |
| Note                                                                                                    |                                                                                                    |                                                                                                    |                                                                                                    |                                                                                                    |
| The ga                                                                                                    | teway only permits positive values.                                                                                                    |                                                                                                    |                                                                                                    |                                                                                                    |
| 80, 102<br>432, 454                                                                                                    | Operating duration alarm                                                                                                    | Output A - Group x<br>Output A - Ballast x                                                                                                    | 1 bit DPT 1.005                                                                                                    | C, R, T                                                                                                    |
|                                                                                                    | Dependent on parameters                                                                                                    | Enable function "Operating d                                                                                                    | uration alarm"                                                                                                    |                                                                                                    |
| The group o<br>Telegram va                                                                                                    | alue: 0 = operating duration alarm thr<br>1 = operating duration alarm thr                                                                                                    | eshold not reached                                                                                                    | eshold.                                                                                                    |                                                                                                    |
|                                                                                                    |                                                                                                    |                                                                                                    |                                                                                                    |                                                                                                    |
| 81, 103                                                                                                    |                                                                                                    | 1                                                                                                    | 1 bit                                                                                                    | C, W                                                                                                    |
| 81, 103<br>433, 455                                                                                                    | Fct. Activate staircase lighting                                                                                                    | Output A - Group x<br>Output A - Ballast x                                                                                                    | 1 bit<br>DPT 1.010                                                                                                    | C, W                                                                                                    |
| <b>433, 455</b><br>This group o<br>lighting tem<br>This group o<br>"normal" ga                                                                                                    | Fct. Activate staircase lighting<br>bbject is enabled if the additional function<br>blate parameter window.<br>bbject is used to activate/deactivate the St<br>teway group/ballast without a <i>Staircase lig</i>                                                                                                    | Output A - Group x<br>Output A - Ballast x<br>Staircase lighting has been ena<br>taircase lighting function. On de<br>phing function. The Staircase lighting                                                                                                    | DPT 1.010<br>abled in the <u>(Group/ballast</u><br>eactivation the group/balla                                                                                                    | <u>t x) Staircase</u><br>st reacts like a                                                                                                    |
| <b>433, 455</b><br>This group of<br>lighting tem<br>This group of<br>"normal" gat                                                                                                    | Fct. Activate staircase lighting<br>object is enabled if the additional function<br>plate parameter window.<br>object is used to activate/deactivate the St<br>teway group/ballast without a <i>Staircase lig</i><br>receives a value 1 telegram via this grou                                                                                                    | Output A - Group x<br>Output A - Ballast x<br>Staircase lighting has been ena<br>taircase lighting function. On de<br>thting function. The Staircase lighting<br>p object.                                                                                                    | DPT 1.010<br>abled in the <u>(Group/ballast</u><br>eactivation the group/balla                                                                                                    | <u>t x) Staircase</u><br>st reacts like a                                                                                                    |
| 433, 455<br>This group of<br>lighting tem<br>This group of<br>"normal" gai<br>the gateway<br>Telegram va                                                                                                    | Fct. Activate staircase lighting         object is enabled if the additional function         olate parameter window.         object is used to activate/deactivate the Si         teway group/ballast without a Staircase light         receives a value 1 telegram via this grou         alue:       0 = Staircase lighting is deactivate         1 = Staircase lighting is activate         Depending on the parametri         staircase lighting activation of                                                                                                    | Output A - Group x<br>Output A - Ballast x<br>Staircase lighting has been ena<br>taircase lighting function. On de<br>thing function. The Staircase lighting<br>p object.<br>ted<br>d<br>zation, Depending on the parar<br>can be started simultaneously.                                                                                                    | DPT 1.010<br>abled in the (Group/ballast<br>eactivation the group/balla<br>ghting function can be rea<br>metrization, staircase light<br>However, the pumping up                                                                                                    | t x) Staircase<br>st reacts like a<br>cctivated when<br>ing time and<br>option is not                                                                                                    |
| 433, 455<br>This group of<br>lighting tem<br>This group of<br>"normal" gai<br>the gateway<br>Telegram va<br>Provided the<br>group objec<br>In the <i>A Out</i>                                                                                       | Fct. Activate staircase lighting         object is enabled if the additional function         object is used to activate/deactivate the Si         teway group/ballast without a Staircase light         receives a value 1 telegram via this grou         alue:       0 = Staircase lighting is deactivate         1 = Staircase lighting is activate         Depending on the parametri         staircase lighting activation of         supported.         e Staircase lighting function is activated, It                                                                                                    | Output A - Group x<br>Output A - Ballast x<br>Staircase lighting has been ena<br>taircase lighting function. On de<br>thing function. The Staircase lighting<br>p object.<br>ted<br>d<br>zation, Depending on the parar<br>can be started simultaneously. I<br>is triggered by a value 1 telegr<br>ameter window you can define                                                                                                    | DPT 1.010<br>abled in the (Group/ballast<br>eactivation the group/balla<br>ghting function can be read<br>metrization, staircase light<br>However, the pumping up<br>ram on either the Switch o                                                                                                    | t x) <u>Staircase</u><br>st reacts like a<br>cctivated when<br>ing time and<br>option is not<br>r <u>Status Switc</u>                                                                                |
| 433, 455<br>This group of<br>lighting tem<br>This group of<br>"normal" gain<br>the gateway<br>Telegram van<br>Provided the<br>group objec<br>In the <i>A Out</i><br>dimming or                                                                       | Fct. Activate staircase lighting         object is enabled if the additional function         object is used to activate/deactivate the Si         teway group/ballast without a Staircase light         receives a value 1 telegram via this grou         alue:       0 = Staircase lighting is deactivate         Depending on the parametri         staircase lighting activation of         supported.         e Staircase lighting function is activated.         t.         up, Group/ballast x Staircase lighting par         Scenes telegram interrupts the Staircase                                                                                                    | Output A - Group x<br>Output A - Ballast x<br>Staircase lighting has been ena<br>taircase lighting function. On de<br>thing function. The Staircase lighting<br>p object.<br>ted<br>d<br>zation, Depending on the parar<br>can be started simultaneously. I<br>is triggered by a value 1 telegr<br>ameter window you can define<br>lighting function.                                                                                                    | DPT 1.010<br>abled in the (Group/ballast<br>eactivation the group/balla<br>ghting function can be rea<br>netrization, staircase light<br>However, the pumping up<br>ram on either the Switch of<br>whether a Brightness value                                                                                                | t x) <u>Staircase</u><br>st reacts like a<br>cctivated when<br>ing time and<br>option is not<br>r <i>Status Switc</i><br>ue, Relative                                                                |
| 433, 455<br>This group of<br>lighting tem<br>This group of<br>"normal" gai<br>the gateway<br>Telegram va<br>Provided the<br>group objec<br>In the <i>A Out</i>                                                                                       | Fct. Activate staircase lighting         object is enabled if the additional function         olate parameter window.         object is used to activate/deactivate the Si         teway group/ballast without a Staircase light         receives a value 1 telegram via this grou         alue:       0 = Staircase lighting is deactivate         Depending on the parametri         staircase lighting activation of         supported.         e Staircase lighting function is activated, If t.         true, Group/ballast x Staircase lighting par                                                                                                    | Output A - Group x<br>Output A - Ballast x<br>Staircase lighting has been ena<br>taircase lighting function. On de<br>thing function. The Staircase lighting<br>p object.<br>ted<br>d<br>zation, Depending on the parar<br>can be started simultaneously. I<br>is triggered by a value 1 telegr<br>ameter window you can define                                                                                                    | DPT 1.010<br>abled in the (Group/ballast<br>eactivation the group/balla<br>ghting function can be read<br>metrization, staircase light<br>However, the pumping up<br>ram on either the Switch o                                                                                                    | t x) <u>Staircase</u><br>st reacts like a<br>cctivated when<br>ing time and<br>option is not<br>r <u>Status Switc</u>                                                                                |
| 433, 455<br>This group of<br>lighting temp<br>This group of<br>"normal" gat<br>the gateway<br>Telegram va<br>Provided the<br>group objec<br>In the <i>A Out</i><br>dimming or<br>81, 103<br>433, 455<br>This group of<br>template pa<br>Group/ballat | Fct. Activate staircase lighting         object is enabled if the additional function         object is used to activate/deactivate the Si         teway group/ballast without a Staircase light         or receives a value 1 telegram via this grou         alue:       0 = Staircase lighting is deactivate         Depending on the parametri         staircase lighting activated         Depending on the parametri         staircase lighting activation of         supported.         e Staircase lighting function is activated, lt         t.         t. </td <td>Output A - Group x         Output A - Ballast x         Staircase lighting has been enabled         taircase lighting function. On determine function. The Staircase lighting polyect.         ted         d         zation, Depending on the parar         can be started simultaneously. It         is triggered by a value 1 telegr         ameter window you can define         lighting function.         Output A - Group x         Output A - Ballast x         Staircase lighting is enabled in object "Fct. Activate stairc. lightion on is sent via this group object of tactive</td> <td>DPT 1.010<br/>abled in the (Group/ballast<br/>eactivation the group/ballast<br/>ghting function can be read<br/>metrization, staircase light<br/>However, the pumping up<br/>ram on either the <i>Switch</i> of<br/>whether a Brightness value<br/>1 bit<br/>DPT 1.010<br/>the (Group/ballast x Stair<br/>t./Status" is set to Yes in t</td> <td>t x) Staircase<br/>st reacts like a<br/>activated when<br/>ing time and<br/>option is not<br/>or <i>Status Switc</i><br/>ue, Relative<br/><b>C, R, W, T</b><br/><u>case lighting</u><br/>he <i>A Output</i>,</td> | Output A - Group x         Output A - Ballast x         Staircase lighting has been enabled         taircase lighting function. On determine function. The Staircase lighting polyect.         ted         d         zation, Depending on the parar         can be started simultaneously. It         is triggered by a value 1 telegr         ameter window you can define         lighting function.         Output A - Group x         Output A - Ballast x         Staircase lighting is enabled in object "Fct. Activate stairc. lightion on is sent via this group object of tactive | DPT 1.010<br>abled in the (Group/ballast<br>eactivation the group/ballast<br>ghting function can be read<br>metrization, staircase light<br>However, the pumping up<br>ram on either the <i>Switch</i> of<br>whether a Brightness value<br>1 bit<br>DPT 1.010<br>the (Group/ballast x Stair<br>t./Status" is set to Yes in t | t x) Staircase<br>st reacts like a<br>activated when<br>ing time and<br>option is not<br>or <i>Status Switc</i><br>ue, Relative<br><b>C, R, W, T</b><br><u>case lighting</u><br>he <i>A Output</i> , |

| 433, 455       Output A - Ballast x       DPT 1.010         This group object is enabled if the additional function Slave is enabled in the X (Group/ballast x) Slave template parameter window.       This group object is used to activate/deactivate the Slave function. On deactivation the group/ballast reacts like a "normal" gateway group/ballast without the Slave function. The Slave function can be reactivated when the gateway receives a value 1 telegram value:       0 = Slave is deactivated and started         Telegram value:       0 = Slave is deactivated and started       1 = Slave is activated and started         In the A Output, Group/ballast x Slave parameter window you can define whether a Brightness value, Relative dimming or Scenes telegram interrupts the Slave function.       C, R, W, T         81, 103       Fct. Activate slave/Status       Output A - Group x       1 bit       C, R, W, T         Window       and the Send status via object 'Fct. Activate slave/Status 'parameter is set to Yes in the A Output, Group/ballast x       Slave template parameter         In this case, the status of the Slave function not active 1 = Slave function not active 1 = Slave function active       1 = byte DT 5.001       C, W, T         You can define whether the status is sent After change and/or On request.       Dutput A - Ballast x       Dutput A - Group x       1 byte DT 5.001       C, W, T         This group object is enabled if the additional function Slave is set to Object 'slave brightness valuee" in the A Output, Group/ballast x) Slave template parameter window, and Source (slave is controlled via) is s                                                                                                    | No.                                                                                                    | Function                                                                                                    | Group object name                                                                                                    | Data type                                                                                                    | Flags                                                                                                    |
|----------------------------------------------------------------------------------------------------|----------------------------------------------------------------------------------------------------|----------------------------------------------------------------------------------------------------|----------------------------------------------------------------------------------------------------|----------------------------------------------------------------------------------------------------|----------------------------------------------------------------------------------------------------|
| This group object is enabled if the additional function Slave is enabled in the X (Group/ballast x) Slave template parameter function.         This group object is used to activate/deactivate the Slave function. On deactivation the group/ballast means informal" gateway group/ballast group object.         Telegram value:       0       E Slave is activated and started 1         1       Silve is activated and started 1       Silve is activated and started 1         1       Silve is activated and started 1       C, R, W, T         43, 455       PEt Activate slave/Status       Output A - Group X       1 bit 100       C, R, W, T         43, 455       Pet Activate slave/Status       Output A - Group X       DPT 1.010       C, R, W, T         43, 455       Desch status via object Text Activate slave/Status parameter is activated slave/Status parameter is activated slave/Status parameter is activated slave/Status parameter is activated slave/Status is activated slave/Status parameter is activated slave/Status slave the blave the coupballast x       Slave parameter window.         1       Bits computed is enabled if the additional function Slave has been enabled in the (Group/ballast x) Slave template parameter x slave the clave slave slave dive via slave target is activated slave/Status via coupballast y Slave template parameter window.       Dutput A - Group x 1 byte 0 C, W, T 0 Uppt I activate slave/Status via blave target via via via slave template parameter window.         This group object is enabled if the additional function Slave to C/Statu - Slave brighthess value for the Slave to                                                                                                    | 81, 103<br>433, 455                                                                                                    | Fct. Activate Slave                                                                                                    |                                                                                                    |                                                                                                    | C, W                                                                                                    |
| This group object is used to activate/deactivate the Slave function. On deactivation the group/ballast endouble Slave function. The Slave function can be reactivated when the gateway receives a value 1 telegram via this group object. Telegram via this group object. Telegram via this group object. Telegram via this group object. Telegram via this group object. Telegram via this group object. Telegram via this group object. Telegram via this group object. The <i>A Output, Groupballast x Slave</i> parameter windowy ou can define whether a Brightness value, Relative dimming or Scenes telegram interrupts the Slave function. <b>31, 103 54. Activate slave/Status Output A - Group x Drt 1.01 C, R, W, T Drt 1.01 C, R, W, T Drt 1.01 C, W, T Drt 1.01 C, W, T Drt 2.01 C C, W, T Drt 2.01 C</b>                                                                                                    | This group o                                                                                                    | bject is enabled if the additional function S                                                                                                    | •                                                                                                    |                                                                                                    | plate parameter                                                                                                    |
| In the A Output, Group/Dailast x Save parameter window you can define whether a Brightness value, Relative dimming or Scenes telegram interrupts the Slave function.           81, 103         Fct. Activate slave/Status         Output A - Group x         1 bit         DPT 1.010         C, R, W, T           33, 455         Dept object is enabled if the additional function Slave is enabled in the (Group/Dailast x) Slave template parameter window, and the Send status via object T-ct. Activate slave/Status" parameter is set to Yes in the A Output, Group/Dailast x         Slave template parameter window.           Telegram value:         0 - Slave function not active         1         Silve parameter window.           70 upput A - Group X         1 byte         Dyte Y, W, T         Dyte Y - Sold           71 bit mode with the status is sent After change and/or On request.         1         Silve vinction active         1           82, 104         Slave brightness value         Output A - Group X         1 byte         Dyte Y, W, T           71 bit Silve (proup) bolict is enabled if the additional function Slave has been enabled in the (Group) ballast x) Slave template parameter window.         The Slave (proup) ballast y ceeives the brightness value via this group object, e.g. from a higher-level light controller acting as x slave parameter window.         The Slave (proup) ballast y Slave parameter window you can define whether a Switch, Brightness value, Relative dimming or Scenes telegram interrupts the Slave function is not active or the Slave function is not active or the Slave function is not active or the Slave function is post active slave f                                                                                                    | This group o<br>gateway gro<br>telegram via                                                                                                    | up/ballast without the <i>Slave</i> function. The this group object.                                                                                                    |                                                                                                    |                                                                                                    |                                                                                                    |
| 433, 455       Output A - Ballat x       DPT 1.010         This group object is enabled if the additional function Slave is enabled in the (Group/ballast X) Slave template parameter window.       In the Send status via object "Fct. Activate slave/Status" parameter is set to Yes in the A Output. Group/ballast x Slave parameter window.         In this case, the status of the Slave function not active 1 = Slave function not active 1 = Slave function not active 1 = Slave function active 0 = Slave function status is sent After change and/or On request.         82, 104       Slave brightness value       Output A - Group x Output A - Ballast x       DPT 5.001         This group object is enabled if the additional function Slave has been enabled in the (Group/ballast ) Slave template parameter window and Source (slave is controlled via) is set to Object "slave brightness value" in the A Output, Group/ballast > Slave function active 3 are set.         The Slave (group/ballast) receives the brightness value via this group object, e.g. from a higher-level light controller acting as the master.         If the Slave function is not active or the Slave function.       Slave function is not active or the Slave function.         Brightness values above or below the predefined maximum brightness/minimum dimming values (dimming thresholds) are no effect.         In the A Output, Group/ballast > Slave function.         Brightness values above or below the predefined maximum brightness/minimum dimming values (dimming thresholds) are no effect.         In the A Output, Group/ballast > Slave function.         Brightness values above or below the predefin                                                                                                    |                                                                                                    | put, Group/ballast x Slave parameter wind                                                                                                    |                                                                                                    | Brightness value, Rela                                                                                                    | ative dimming or                                                                                                    |
| Window and the Send status via object "Fct. Activate slave/Status" parameter is set to Yes in the A Output, Group/ballast x<br>Stave parameter window.           In this case, the status of the Slave function is sent via this group object on the bus in addition to the functions described<br>above.         0 = Slave function not active<br>1 = Slave function active           You can define whether the status is sent After change and/or On request.         1 byte<br>Dutput A - Group x<br>Output A - Group x<br>Output A - Ballast x         1 byte<br>DPT 5.001         C, W, T<br>DPT 5.001           R2, 104         Slave brightness value         Output A - Group x<br>Output A - Ballast x         1 byte<br>DPT 5.001         C, W, T<br>DPT 5.001           R2, 104         Slave brightness value         Output A - Group x<br>Output A - Ballast x         1 byte<br>DPT 5.001         C, W, T<br>DPT 5.001           R2, 104         Slave brightness value<br>object is enabled if the additional function Slave has been enabled in the (Group/ballast x) Slave template<br>parameter window and Source (slave is controlled via) is set to Object "slave brightness value" in the A Output, Group/ballast<br>slave parameter window.         The Slave function is not active or the Slave function is latent (standby) after an OFF telegram with the value 0 on the Switch<br>or Slave Switch group object, telegrams on the Slave brightness value group object have no effect.           In the A Output, Group/ballast x Slave parameter window you can define whether a Switch, Brightness value, Relative<br>dimming or Scenes telegram interrupts the Slave function.         I bit<br>DPT 1.001         C, W           Slave Start         Output A - Group x<br>Us                                                                                                    | 81, 103<br>433, 455                                                                                                    | Fct. Activate slave/Status                                                                                                    |                                                                                                    |                                                                                                    | C, R, W, T                                                                                                    |
| above.       0 = Slave function not active         Telegram value:       0 = Slave function not active         You can define whether the status is sent After change and/or On request.         82, 104       Slave brightness value       Output A - Group x       1 byte       DF 5.001         This group object is enabled if the additional function Slave has been enabled in the (Group/hallast x) Slave template       parameter window       C, W, T         This group object is enabled if the additional function Slave has been enabled in the (Group/hallast x) Slave template       parameter window       Group/ballast y complete is controlled vie) is set to Object 'slave brightness value' in the A Output, Group/ballast x Slave parameter window and Source (slave is controlled vie) is set to Object value group object have no effect.         If the Slave function is not active or the Slave function is latent (standby) after an OFF telegram with the value 0 on the Switch or Status Switch group object, telegrams on the Slave function.       Brightness value, Relative dimming thresholds are set.         Telegram value:       0 = 0% (OFF), the group or ballast is switched off, the Slave function remains active.       255 = 100%         83, 105       Switch       Output A - Group x       1 bit       C, W         Telegram value:       0 = 0 FF; group/ballast switched off       1 witch - Slave function remains active.       255 = 100%         83, 105       Switch       Output A - Group x       1 bit       D       C                                                                                                    | window and                                                                                                    | the Send status via object "Fct. Activate s                                                                                                    |                                                                                                    |                                                                                                    |                                                                                                    |
| 1 = Slave function active         You can define whether the status is sent After change and/or On request.         82, 104       1 byte       C, W, T         434, 456       1 byte       C, W, T         This group object is enabled if the additional function Slave has been enabled in the (Group/ballast x) Slave template parameter window and Source (slave is controlled via) is set to Object "slave brightness value" in the A Output, Group/ballast x slave parameter window.       C, W, T         The Slave (group/ballast) receives the brightness value via this group object, e.g. from a higher-level light controller acting as the master.       If the Slave function is not active or the Slave function is latent (standby) after an OFF telegram with the value 0 on the Switc/ or Status Switch group object, telegrams on the Slave brightness value group object have no effect.         In the A Output, Group/ballast x Slave parameter window you can define whether a Switch, Brightness value, Relative dimming or Scatus Switch group object, telegrams on the Slave brightness/minimum dimming values (dimming thresholds) are not set. In this case, the dimming thresholds are set.         Telegram value:       0 = 0% (OFF), the group or ballast is switched off, the Slave function remains active.       D D D T 1.001       C, W         33, 105       Switch       Output A - Group x       D D D T 1.001       C, W         1 = Slave function a parameters       Use group x       Use ballast x       D D D T 1.001       C, W         255 = 100%       Switch       Output A - Balast                                                                                                    | In this case, above.                                                                                                    | the status of the Slave function is sent via                                                                                                    | a this group object on the bus                                                                                                    | in addition to the funct                                                                                                    | ions described                                                                                                    |
| 82, 104       Slave brightness value       Output A - Group x       1 byte       DT 5.001         This group object is enabled if the additional function Slave has been enabled in the (Group/ballast X) Slave template parameter window, and Source (slave is controlled via) is set to Object "slave brightness value" in the A Output, Group/ballast x) Slave template parameter window.         The Slave (group/ballast) receives the brightness value via this group object, e.g. from a higher-level light controller acting as the master.         If the Slave function is not active or the Slave function is latent (standby) after an OFF telegram with the value 0 on the Switch or Status Switch group object, telegrams on the Slave brightness value group object have no effect.         In the A Output, Group/ballast X Slave parameter window you can define whether a Switch, Brightness value, Relative dimming or Scenes telegram interrupts the Slave function.         Brightness values above or below the predefined maximum brightness/minimum dimming values (dimming thresholds) are no set. In this case, the dimming thresholds are set.         Telegram value:       0 = 0% (OFF), the group or ballast is switched off, the Slave function remains active.         255 = 100%         83, 105       Switch         Output A - Group x       1 bit         Dependent on parameters       Use group x         Use ballast x       DPT 1.001         C + Wr. group/ballast switched off       1 O. Wroup object switches the group or individual lamps (ballasts) on or off at the brightness value set in the X Group/ballast templ                                                                                                    | 0                                                                                                    | 1 = <i>Slave</i> function active                                                                                                    |                                                                                                    |                                                                                                    |                                                                                                    |
| 434, 456       Output A - Ballast x       DPT 5.001         This group object is enabled if the additional function <i>Slave</i> has been enabled in the [ <i>Group/ballast</i> x) <i>Slave template</i> parameter window.       Slave parameter window.         The Slave (group/ballast) receives the brightness value via this group object, e.g. from a higher-level light controller acting as the master.       If the <i>Slave</i> function is not active or the <i>Slave</i> function is latent (standby) after an OFF telegram with the value 0 on the <i>Switch</i> or <i>Status Switch</i> group object, telegrams on the <i>Slave</i> function.         If the <i>Slave</i> function is not active or the <i>Slave</i> function.       If the <i>slave</i> group object have no effect.         In the <i>A Output</i> , <i>Group/ballast</i> x <i>Slave</i> parameter window you can define whether a Switch, Brightness value, Relative dimming or Scenes telegram interrupts the <i>Slave</i> function.         Brightness values above or below the predefined maximum brightness/minimum dimming values (dimming thresholds) are notest.         Telegram value:       0 = 0% (OFF), the group or ballast is switched off, the <i>Slave</i> function remains active.         255 = 100%       255 = 100%         83, 105       Switch         Dependent on parameters       Use group x         Use group x       1 bit       C, W         255 = 100%       0 or GFF; group/ballast switched off         1 = legram value:       0 = 0 FF; group/ballast switched off         1 = 0N: group/ballast switched on       0 or group/ballast switched on <t< td=""><td>You can defi</td><td>ine whether the status is sent After change</td><td>e and/or On request.</td><td></td><td></td></t<>                                                                                                    | You can defi                                                                                                    | ine whether the status is sent After change                                                                                                    | e and/or On request.                                                                                                    |                                                                                                    |                                                                                                    |
| parameter window       and Source (slave is controlled via) is set to Object "slave brightness value" in the A Output, Group/ballast x slave parameter window.         The Slave (group/ballast) receives the brightness value via this group object, e.g. from a higher-level light controller acting as the master.         If the Slave function is not active or the Slave function is latent (standby) after an OFF telegram with the value 0 on the Switch or status Switch group object, telegrams on the Slave brightness value puo bject have no effect.         In the A Output, Group/ballast x Slave parameter window you can define whether a Switch, Brightness value, Relative dimming or Scenes telegram interrupts the Slave function.         Brightness values above or below the predefined maximum brightness/minimum dimming values (dimming thresholds) are not set. In this case, the dimming thresholds are set.       1 bit       C, W         Telegram value:       0 = 0% (OFF), the group or ballast is switched off, the Slave function remains active.       255 = 100%         83, 105       Switch       Output A - Group x       1 bit       C, W         435, 457       Dependent on parameters       Use group x       Use ballast x       DPT 1.001       C, W         This group object switches the group or individual lamps (ballasts) on or off at the brightness value or the value before switch-off is set. If DALI devices ar laread y switched on       The activated devices are already switched on         When an ON telegram is received, the parameter settings define whether a predefined brightness value or the value before switch-on value. </td <td>82, 104<br/>434, 456</td> <td>Slave brightness value</td> <td>• •</td> <td>-</td> <td>C, W, T</td>                                                                                                    | 82, 104<br>434, 456                                                                                                    | Slave brightness value                                                                                                    | • •                                                                                                    | -                                                                                                    | C, W, T                                                                                                    |
| x slave parameter window.         The Slave (group/ballast) receives the brightness value via this group object, e.g. from a higher-level light controller acting as the master.         If the Slave function is not active or the Slave function is latent (standby) after an OFF telegram with the value 0 on the Switch or Status Switch group object, telegrams on the Slave function.         In the A Output, Group/ballast x Slave parameter window you can define whether a Switch, Brightness value, Relative dimming or Scenes telegram interrupts the Slave function.         Brightness values above or below the predefined maximum brightness/minimum dimming values (dimming thresholds) are not set. In this case, the dimming thresholds are set.         Telegram value:       0 = 0% (OFF), the group or ballast is switched off, the Slave function remains active.         255 = 100%         83, 105       Switch         0utput A - Group x       1 bit         0 = 0% (OFF), the group or ballast is switched off, the Slave function remains active.       255 = 100%         83, 105       Switch       Output A - Group x         1 bit       C, W         Opendent on parameters       Use group x         Use ballast x       DPT 1.001         This group object switches the group or individual lamps (ballasts) on or off at the brightness value set in the X Group/ballast switched off 1 = 0N: group/ballast switched off         1 = ON: group/ballast switched on and the DALI gateway receives an ON telegram, all DALI devices ar set to the parameterize                                                                                                    |                                                                                                    |                                                                                                    |                                                                                                    |                                                                                                    |                                                                                                    |
| The Slave (group/ballast) receives the brightness value via this group object, e.g. from a higher-level light controller acting as the master.<br>If the Slave function is not active or the Slave function is latent (standby) after an OFF telegram with the value 0 on the Switch or Status Switch group object, telegrams on the Slave brightness value group object have no effect.<br>In the A Output, Group/ballast x Slave parameter window you can define whether a Switch, Brightness value, Relative dimming or Scenes telegram interrupts the Slave function.<br>Brightness values above or below the predefined maximum brightness/minimum dimming values (dimming thresholds) are no effect.<br>Telegram value: 0 = 0% (OFF), the group or ballast is switched off, the Slave function remains active.<br>255 = 100%<br>Ba3, 105<br>Ba3, 105<br>255 = 100%<br>Ba3, 105<br>Dependent on parameters<br>Use group x<br>Use ballast x<br>This group object switches the group or individual lamps (ballasts) on or off at the brightness value set in the <u>X Group/ballast</u> template parameter window.<br>Telegram value: 0 = OFF: group/ballast switched off<br>1 = ON: group/ballast switched off<br>1 = ON: group/ballast switched off<br>2 = ON: group/ballast switched off<br>2 = ON: group/ballast switched off<br>2 = ON: group/ballast switched off<br>2 = ON: group/ballast switched off<br>2 = ON: group/ballast switched off<br>2 = ON: group/ballast switched off<br>2 = ON: group/ballast switched off<br>2 = ON: group/ballast switched off<br>2 = ON: group/ballast switched off<br>3 = ON: group/ballast switched off<br>3 = ON: group/ballast switched on and the DALI gateway receives an ON telegram, all DALI devices are set to the parameterized switch-on value.<br>You can define whether the DALI gateway dims up to or jumps to the brightness values. Switch-on values above or below the maximum brightness/minimum dimming values (dimming thresholds) are set to the respective threshold.<br>Note<br>The activated Burn-in function can influence the brightness of the DALI devices.<br>If the additional function Staircase lighting is |                                                                                                    |                                                                                                    | is set to object slave bright                                                                                                    | ness value in the A C                                                                                                    | ulpul, Group/Dallast                                                                                                    |
| set. In this case, the dimming thresholds are set.         Telegram value:       0 = 0% (OFF), the group or ballast is switched off, the Slave function remains active.         255 = 100%         83, 105       Switch       Output A - Group x       1 bit       C, W         435, 457       Dependent on parameters       Use group x       Use ballast x       DPT 1.001       C, W         This group object switches the group or individual lamps (ballasts) on or off at the brightness value set in the X Group/ballast template parameter window.       0 = OFF; group/ballast switched off 1 = ON: group/ballast switched off       1 = ON: group/ballast switched on         When an ON telegram is received, the parameter settings define whether a predefined brightness value or the value before switch-off is set. If DALI devices are already switched on and the DALI gateway receives an ON telegram, all DALI devices are set to the parametrized switch-on value.       You can define whether the DALI gateway dims up to or jumps to the brightness values. Switch-on values above or below the maximum brightness/minimum dimming values (dimming thresholds) are set to the respective threshold.         Note       The activated <i>Burn-in</i> function can influence the brightness of the DALI devices.       If the additional function <i>Staircase lighting</i> is activated, this function is triggered with an ON telegram (value 1) and                                                                                                    |                                                                                                    | group/ballast) receives the brightness value                                                                                                    | e via this group object, e.g. fr                                                                                                    | om a higher-level light                                                                                                    | controller acting as                                                                                                    |
| Telegram value:       0 = 0% (OFF), the group or ballast is switched off, the Slave function remains active.         255 = 100%         83, 105       Switch       Output A - Group x<br>Output A - Ballast x       1 bit<br>DPT 1.001       C, W         83, 105       Switch       Output A - Ballast x       DPT 1.001       C         Dependent on parameters       Use group x<br>Use ballast x       Dependent on parameters       C group/ballast x         This group object switches the group or individual lamps (ballasts) on or off at the brightness value set in the X Group/ballast template parameter window.       C = OFF: group/ballast switched off 1 = ON: group/ballast switched on         When an ON telegram is received, the parameter settings define whether a predefined brightness value or the value before switch-off is set. If DALI devices are already switched on and the DALI gateway receives an ON telegram, all DALI devices are set to the parametrized switch-on value.         You can define whether the DALI gateway dims up to or jumps to the brightness values. Switch-on values above or below the maximum brightness/minimum dimming values (dimming thresholds) are set to the respective threshold.         Note       The activated Burn-in function can influence the brightness of the DALI devices.<br>If the additional function Staircase lighting is activated, this function is triggered with an ON telegram (value 1) and                                                                                                    | the master.<br>If the <i>Slave</i> f<br>or <i>Status Sw</i><br>In the <i>A Out</i> j                                                                                                    | function is not active or the <i>Slave</i> function<br>vitch group object, telegrams on the <i>Slave</i><br>put, Group/ballast x Slave parameter wind                                                                                                    | is latent (standby) after an Ol<br><i>brightness value</i> group object<br>low you can define whether a                                                                                                    | FF telegram with the va<br>thave no effect.                                                                                                    | alue 0 on the <i>Switch</i>                                                                                                    |
| 83, 105       Switch       Output A - Group x       1 bit       C, W         435, 457       Dependent on parameters       Use group x       Use group x       Use ballast x       DPT 1.001       C, W         This group object switches the group or individual lamps (ballasts) on or off at the brightness value set in the X Group/ballast template parameter window.       Telegram value:       0 = OFF: group/ballast switched off 1 = ON: group/ballast switched on       When an ON telegram is received, the parameter settings define whether a predefined brightness value or the value before switch-off is set. If DALI devices are already switched on and the DALI gateway receives an ON telegram, all DALI devices are set to the parametrized switch-on value.         You can define whether the DALI gateway dims up to or jumps to the brightness values. Switch-on values above or below the maximum brightness/minimum dimming values (dimming thresholds) are set to the respective threshold.         Note       The activated <i>Burn-in</i> function can influence the brightness of the DALI devices. If the additional function <i>Staircase lighting</i> is activated, this function is triggered with an ON telegram (value 1) and                                                                                                    | the master.<br>If the Slave f<br>or Status Sw<br>In the A Out<br>dimming or S<br>Brightness v                                                                                                    | function is not active or the <i>Slave</i> function<br>vitch group object, telegrams on the <i>Slave</i><br>put, Group/ballast x Slave parameter wind<br>Scenes telegram interrupts the <i>Slave</i> funct<br>values above or below the predefined maxi                                                                                                    | is latent (standby) after an Ol<br><i>brightness value</i> group object<br>low you can define whether a<br>tion.                                                                                                    | FF telegram with the va<br>thave no effect.<br>Switch, Brightness val                                                                                                    | alue 0 on the <i>Switch</i><br>lue, Relative                                                                                                    |
| 435, 457       Output A - Ballast x       DPT 1.001                                                                                                    | the master.<br>If the Slave f<br>or Status Sw<br>In the A Out<br>dimming or S<br>Brightness v<br>set. In this ca                                                                                                    | function is not active or the <i>Slave</i> function<br><i>vitch</i> group object, telegrams on the <i>Slave</i><br><i>put, Group/ballast x Slave</i> parameter wind<br>Scenes telegram interrupts the <i>Slave</i> funct<br>values above or below the predefined maxi-<br>ase, the dimming thresholds are set.                                                                                                    | is latent (standby) after an Ol<br><i>brightness value</i> group object<br>low you can define whether a<br>tion.<br>imum brightness/minimum dir                                                                                                    | FF telegram with the va<br>thave no effect.<br>Switch, Brightness val<br>mming values (dimming                                                                                                    | alue 0 on the <i>Switch</i><br>lue, Relative<br>g thresholds) are no                                                                                             |
| Dependent on parameters         Use group x<br>Use ballast x           This group object switches the group or individual lamps (ballasts) on or off at the brightness value set in the <u>X Group/ballast</u><br>template parameter window.           Telegram value:         0 = OFF: group/ballast switched off<br>1 = ON: group/ballast switched on           When an ON telegram is received, the parameter settings define whether a predefined brightness value or the value before<br>switch-off is set. If DALI devices are already switched on and the DALI gateway receives an ON telegram, all DALI devices ar<br>set to the parametrized switch-on value.           You can define whether the DALI gateway dims up to or jumps to the brightness values. Switch-on values above or below the<br>maximum brightness/minimum dimming values (dimming thresholds) are set to the respective threshold.           Note         The activated <i>Burn-in</i> function can influence the brightness of the DALI devices.<br>If the additional function <i>Staircase lighting</i> is activated, this function is triggered with an ON telegram (value 1) and                                                                                                    | the master.<br>If the Slave f<br>or Status Sw<br>In the A Out<br>dimming or S<br>Brightness v<br>set. In this ca                                                                                                    | function is not active or the <i>Slave</i> function<br><i>vitch</i> group object, telegrams on the <i>Slave</i><br><i>put</i> , <i>Group/ballast</i> $x$ <i>Slave</i> parameter wind<br>Scenes telegram interrupts the <i>Slave</i> funct<br>ralues above or below the predefined maxi<br>ase, the dimming thresholds are set.<br>slue: 0 = 0% (OFF), the group or balla                                                                                                    | is latent (standby) after an Ol<br><i>brightness value</i> group object<br>low you can define whether a<br>tion.<br>imum brightness/minimum dir                                                                                                    | FF telegram with the va<br>thave no effect.<br>Switch, Brightness val<br>mming values (dimming                                                                                                    | alue 0 on the <i>Switch</i><br>lue, Relative<br>g thresholds) are no                                                                                             |
| Use ballast x         This group object switches the group or individual lamps (ballasts) on or off at the brightness value set in the X Group/ballast.         template parameter window.         Telegram value:       0 = OFF: group/ballast switched off         1 = ON: group/ballast switched on         When an ON telegram is received, the parameter settings define whether a predefined brightness value or the value before         switch-off is set. If DALI devices are already switched on and the DALI gateway receives an ON telegram, all DALI devices ar         set to the parametrized switch-on value.         You can define whether the DALI gateway dims up to or jumps to the brightness values. Switch-on values above or below the         maximum brightness/minimum dimming values (dimming thresholds) are set to the respective threshold.         Note         The activated <i>Burn-in</i> function can influence the brightness of the DALI devices.         If the additional function <i>Staircase lighting</i> is activated, this function is triggered with an ON telegram (value 1) and                                                                                                    | the master.<br>If the <i>Slave</i> f<br>or <i>Status</i> Sw<br>In the <i>A Out</i><br>dimming or S<br>Brightness v<br>set. In this ca<br>Telegram va<br>83, 105                                                                                                    | function is not active or the <i>Slave</i> function<br><i>vitch</i> group object, telegrams on the <i>Slave</i><br><i>put</i> , <i>Group/ballast</i> x <i>Slave</i> parameter wind<br>Scenes telegram interrupts the <i>Slave</i> funct<br>values above or below the predefined maxia<br>ase, the dimming thresholds are set.<br>alue: $0 = 0\%$ (OFF), the group or balla<br>${255} = 100\%$                                                                                                    | is latent (standby) after an Ol<br><i>brightness value</i> group object<br>low you can define whether a<br>tion.<br>imum brightness/minimum dir<br>st is switched off, the <i>Slave</i> fu                                                                                                    | FF telegram with the va<br>thave no effect.<br>Switch, Brightness val<br>mming values (dimming<br>unction remains active.                                                                                                    | alue 0 on the <i>Switch</i><br>lue, Relative<br>g thresholds) are no                                                                                             |
| template parameter window.         Telegram value:       0 = OFF: group/ballast switched off         1 = ON: group/ballast switched on         When an ON telegram is received, the parameter settings define whether a predefined brightness value or the value before         switch-off is set. If DALI devices are already switched on and the DALI gateway receives an ON telegram, all DALI devices ar         set to the parametrized switch-on value.         You can define whether the DALI gateway dims up to or jumps to the brightness values. Switch-on values above or below the maximum brightness/minimum dimming values (dimming thresholds) are set to the respective threshold.         Note         The activated <i>Burn-in</i> function can influence the brightness of the DALI devices.         If the additional function <i>Staircase lighting</i> is activated, this function is triggered with an ON telegram (value 1) and                                                                                                    | the master.<br>If the Slave f<br>or Status Sw<br>In the A Out <sub>i</sub><br>dimming or S<br>Brightness v<br>set. In this ca<br>Telegram va<br>83, 105                                                                                                    | function is not active or the <i>Slave</i> function<br><i>vitch</i> group object, telegrams on the <i>Slave</i><br><i>put</i> , <i>Group/ballast x Slave</i> parameter wind<br>Scenes telegram interrupts the <i>Slave</i> funct<br>ralues above or below the predefined maxi-<br>ase, the dimming thresholds are set.<br>slue: 0 = 0% (OFF), the group or balla<br><br>255 = 100%                                                                                                    | is latent (standby) after an Ol<br>brightness value group object<br>low you can define whether a<br>tion.<br>imum brightness/minimum dir<br>st is switched off, the <i>Slave</i> fu<br>Output A - Group x<br>Output A - Ballast x                                                                                                    | FF telegram with the va<br>thave no effect.<br>Switch, Brightness val<br>mming values (dimming<br>unction remains active.                                                                                                    | alue 0 on the <i>Switch</i><br>lue, Relative<br>g thresholds) are no                                                                                             |
| Telegram value:       0 = OFF: group/ballast switched off         1 = ON: group/ballast switched on         When an ON telegram is received, the parameter settings define whether a predefined brightness value or the value before         switch-off is set. If DALI devices are already switched on and the DALI gateway receives an ON telegram, all DALI devices ar         set to the parametrized switch-on value.         You can define whether the DALI gateway dims up to or jumps to the brightness values. Switch-on values above or below the         maximum brightness/minimum dimming values (dimming thresholds) are set to the respective threshold.         Note         The activated <i>Burn-in</i> function can influence the brightness of the DALI devices.         If the additional function <i>Staircase lighting</i> is activated, this function is triggered with an ON telegram (value 1) and                                                                                                    | the master.<br>If the <i>Slave</i> f<br>or <i>Status</i> Sw<br>In the <i>A Out</i><br>dimming or S<br>Brightness v<br>set. In this ca<br>Telegram va                                                                                                    | function is not active or the <i>Slave</i> function<br><i>vitch</i> group object, telegrams on the <i>Slave</i><br><i>put</i> , <i>Group/ballast x Slave</i> parameter wind<br>Scenes telegram interrupts the <i>Slave</i> funct<br>ralues above or below the predefined maxi-<br>ase, the dimming thresholds are set.<br>slue: 0 = 0% (OFF), the group or balla<br><br>255 = 100%                                                                                                    | is latent (standby) after an Ol<br>brightness value group object<br>low you can define whether a<br>tion.<br>imum brightness/minimum dir<br>st is switched off, the <i>Slave</i> fu<br>Output A - Group x<br>Output A - Ballast x<br>Use group x                                                                                                    | FF telegram with the va<br>thave no effect.<br>Switch, Brightness val<br>mming values (dimming<br>unction remains active.                                                                                                    | alue 0 on the <i>Switch</i><br>lue, Relative<br>g thresholds) are no                                                                                             |
| switch-off is set. If DALI devices are already switched on and the DALI gateway receives an ON telegram, all DALI devices ar set to the parametrized switch-on value.<br>You can define whether the DALI gateway dims up to or jumps to the brightness values. Switch-on values above or below the maximum brightness/minimum dimming values (dimming thresholds) are set to the respective threshold.           Note           The activated <i>Burn-in</i> function can influence the brightness of the DALI devices.         If the additional function <i>Staircase lighting</i> is activated, this function is triggered with an ON telegram (value 1) and                                                                                                    | the master.<br>If the Slave f<br>or Status Sw<br>In the A Out<br>dimming or S<br>Brightness v<br>set. In this c<br>Telegram va<br>83, 105<br>435, 457<br>This group o                                                                                                    | function is not active or the <i>Slave</i> function<br><i>vitch</i> group object, telegrams on the <i>Slave</i><br><i>put</i> , <i>Group/ballast x Slave</i> parameter wind<br>Scenes telegram interrupts the <i>Slave</i> funct<br>ralues above or below the predefined maxi-<br>ase, the dimming thresholds are set.<br>alue: 0 = 0% (OFF), the group or balla<br><br>255 = 100%<br><b>Switch</b><br>Dependent on parameters                                                                                                    | is latent (standby) after an Ol<br>brightness value group object<br>low you can define whether a<br>tion.<br>imum brightness/minimum dir<br>st is switched off, the <i>Slave</i> fu<br>Output A - Group x<br>Output A - Ballast x<br>Use group x<br>Use ballast x                                                                                                    | FF telegram with the va<br>thave no effect.<br>Switch, Brightness val<br>mming values (dimming<br>unction remains active.<br>1 bit<br>DPT 1.001                                                                                                    | alue 0 on the <i>Switch</i><br>lue, Relative<br>g thresholds) are no                                                                                             |
| You can define whether the DALI gateway dims up to or jumps to the brightness values. Switch-on values above or below the maximum brightness/minimum dimming values (dimming thresholds) are set to the respective threshold.           Note           The activated <i>Burn-in</i> function can influence the brightness of the DALI devices.         If the additional function <i>Staircase lighting</i> is activated, this function is triggered with an ON telegram (value 1) and                                                                                                    | the master.<br>If the <i>Slave</i> f<br>or <i>Status</i> Sw<br>In the <i>A Out</i><br>dimming or S<br>Brightness v<br>set. In this ca<br>Telegram va<br>83, 105<br>435, 457<br>This group o<br>template par                                                                                                    | function is not active or the <i>Slave</i> function<br><i>vitch</i> group object, telegrams on the <i>Slave</i><br><i>put</i> , <i>Group/ballast x Slave</i> parameter wind<br>Scenes telegram interrupts the <i>Slave</i> funct<br>ralues above or below the predefined maxi-<br>ase, the dimming thresholds are set.<br>In 0 = 0% (OFF), the group or balla<br><br>255 = 100%<br>Switch<br>Dependent on parameters<br>object switches the group or individual lam<br>rameter window.                                                                                                    | is latent (standby) after an Ol<br>brightness value group object<br>low you can define whether a<br>tion.<br>imum brightness/minimum dir<br>st is switched off, the <i>Slave</i> fu<br>Output A - Group x<br>Output A - Ballast x<br>Use group x<br>Use ballast x<br>ps (ballasts) on or off at the b                                                                                                    | FF telegram with the va<br>thave no effect.<br>Switch, Brightness val<br>mming values (dimming<br>unction remains active.<br>1 bit<br>DPT 1.001                                                                                                    | alue 0 on the <i>Switch</i><br>lue, Relative<br>g thresholds) are no                                                                                             |
| The activated <i>Burn-in</i> function can influence the brightness of the DALI devices.<br>If the additional function <i>Staircase lighting</i> is activated, this function is triggered with an ON telegram (value 1) and                                                                                                    | the master.<br>If the <i>Slave</i> f<br>or <i>Status</i> Sw<br>In the <i>A Out</i><br>dimming or S<br>Brightness v<br>set. In this ca<br>Telegram va<br><b>83, 105</b><br><b>435, 457</b><br>This group of<br>template par<br>Telegram va<br>When an ON<br>switch-off is                                                  | function is not active or the <i>Slave</i> function<br><i>vitch</i> group object, telegrams on the <i>Slave</i><br><i>put</i> , <i>Group/ballast x Slave</i> parameter wind<br>Scenes telegram interrupts the <i>Slave</i> funct<br>values above or below the predefined maxi-<br>ase, the dimming thresholds are set.<br>alue: 0 = 0% (OFF), the group or balla<br><br>255 = 100%<br><b>Switch</b><br>Dependent on parameters<br>bject switches the group or individual lamp<br>rameter window.<br>alue: 0 = OFF: group/ballast switched of<br>1 = ON: group/ballast switched of<br>N telegram is received, the parameter setti<br>set. If DALI devices are already switched of                                  | is latent (standby) after an Ol<br>brightness value group object<br>low you can define whether a<br>tion.<br>imum brightness/minimum dir<br>st is switched off, the <i>Slave</i> fu<br>Output A - Group x<br>Output A - Ballast x<br>Use group x<br>Use ballast x<br>ps (ballasts) on or off at the b<br>off<br>in<br>ngs define whether a predefir                                                                                             | FF telegram with the va<br>thave no effect.<br>Switch, Brightness val<br>mming values (dimming<br>unction remains active.<br>1 bit<br>DPT 1.001<br>rightness value set in t                                                                                                    | alue 0 on the <i>Switch</i><br>lue, Relative<br>g thresholds) are no<br><b>C, W</b><br>he <u>X Group/ballast</u>                                                 |
| If the additional function Staircase lighting is activated, this function is triggered with an ON telegram (value 1) and                                                                                                    | the master.<br>If the <i>Slave</i> f<br>or <i>Status</i> Sw<br>In the <i>A Out</i><br>dimming or S<br>Brightness v<br>set. In this ca<br>Telegram va<br><b>83, 105</b><br><b>435, 457</b><br>This group of<br>template par<br>Telegram va<br>When an ON<br>switch-off is<br>set to the pa<br>You can defi                 | function is not active or the <i>Slave</i> function<br><i>vitch</i> group object, telegrams on the <i>Slave</i><br><i>put</i> , <i>Group/ballast x Slave</i> parameter wind<br>Scenes telegram interrupts the <i>Slave</i> funct<br>ralues above or below the predefined maxia<br>ase, the dimming thresholds are set.<br>alue: 0 = 0% (OFF), the group or balla<br>                                                                                                    | is latent (standby) after an Ol<br>brightness value group object<br>low you can define whether a<br>tion.<br>imum brightness/minimum dir<br>st is switched off, the Slave fu<br>Output A - Group x<br>Output A - Ballast x<br>Use group x<br>Use ballast x<br>ps (ballasts) on or off at the b<br>off<br>in<br>ngs define whether a predefin<br>on and the DALI gateway rec<br>or jumps to the brightness val                                   | FF telegram with the va<br>thave no effect.<br>Switch, Brightness val<br>mming values (dimming<br>unction remains active.<br>1 bit<br>DPT 1.001<br>rightness value set in t<br>ned brightness value o<br>eives an ON telegram,<br>lues. Switch-on values                           | alue 0 on the <i>Switch</i><br>lue, Relative<br>g thresholds) are no<br><b>C, W</b><br>he <u>X Group/ballast</u> ;<br>r the value before<br>all DALI devices are |
|                                                                                                    | the master.<br>If the <i>Slave</i> f<br>or <i>Status</i> Sw<br>In the <i>A Out</i> ,<br>dimming or S<br>Brightness v<br>set. In this ca<br>Telegram va<br><b>83, 105</b><br><b>435, 457</b><br>This group o<br>template par<br>Telegram va<br>When an ON<br>switch-off is<br>set to the pa<br>You can defin<br>maximum br | function is not active or the <i>Slave</i> function<br><i>vitch</i> group object, telegrams on the <i>Slave</i><br><i>put</i> , <i>Group/ballast x Slave</i> parameter wind<br>Scenes telegram interrupts the <i>Slave</i> funct<br>ralues above or below the predefined maxia<br>ase, the dimming thresholds are set.<br>alue: 0 = 0% (OFF), the group or balla<br>                                                                                                    | is latent (standby) after an Ol<br>brightness value group object<br>low you can define whether a<br>tion.<br>imum brightness/minimum dir<br>st is switched off, the Slave fu<br>Output A - Group x<br>Output A - Ballast x<br>Use group x<br>Use ballast x<br>ps (ballasts) on or off at the b<br>off<br>in<br>ngs define whether a predefin<br>on and the DALI gateway rec<br>or jumps to the brightness val                                   | FF telegram with the va<br>thave no effect.<br>Switch, Brightness val<br>mming values (dimming<br>unction remains active.<br>1 bit<br>DPT 1.001<br>rightness value set in t<br>ned brightness value o<br>eives an ON telegram,<br>lues. Switch-on values                           | alue 0 on the <i>Switch</i><br>lue, Relative<br>g thresholds) are no<br><b>C, W</b><br>he <u>X Group/ballast</u> ;<br>r the value before<br>all DALI devices ar  |
|                                                                                                    | the master.<br>If the <i>Slave</i> f<br>or <i>Status</i> Sw<br>In the <i>A Out</i><br>dimming or S<br>Brightness v<br>set. In this ca<br>Telegram va<br><b>83, 105</b><br><b>435, 457</b><br>This group of<br>template par<br>Telegram va<br>When an ON<br>switch-off is<br>set to the pa<br>You can defin<br>maximum br  | function is not active or the <i>Slave</i> function<br><i>vitch</i> group object, telegrams on the <i>Slave</i><br><i>put</i> , <i>Group/ballast x Slave</i> parameter wind<br>Scenes telegram interrupts the <i>Slave</i> funct<br>ralues above or below the predefined maxi-<br>ase, the dimming thresholds are set.<br>Indue: 0 = 0% (OFF), the group or balla<br><br>255 = 100%<br><b>Switch</b><br>Dependent on parameters<br>object switches the group or individual lamp<br>rameter window.<br>Indue: 0 = OFF: group/ballast switched of<br>1 = ON: group/ballast switched of<br>velegram is received, the parameter setti<br>set. If DALI devices are already switched of<br>irametrized switch-on value. | is latent (standby) after an Ol<br>brightness value group object<br>low you can define whether a<br>tion.<br>imum brightness/minimum dir<br>st is switched off, the Slave fu<br>Output A - Group x<br>Output A - Ballast x<br>Use group x<br>Use ballast x<br>ps (ballasts) on or off at the b<br>off<br>in<br>ngs define whether a predefir<br>on and the DALI gateway rec<br>or jumps to the brightness val<br>ing thresholds) are set to the | FF telegram with the va<br>thave no effect.<br>Switch, Brightness val<br>mming values (dimming<br>unction remains active.<br>1 bit<br>DPT 1.001<br>rightness value set in t<br>ned brightness value of<br>eives an ON telegram,<br>lues. Switch-on values<br>respective threshold. | alue 0 on the <i>Switch</i><br>lue, Relative<br>g thresholds) are no<br><b>C, W</b><br>he <u>X Group/ballast</u> ;<br>r the value before<br>all DALI devices ar  |

|                                                                                                    | Function                                                                                                    | Group object name                                                                                                    | Data type                                                                                                    | Flags                                                           |
|----------------------------------------------------------------------------------------------------|----------------------------------------------------------------------------------------------------|----------------------------------------------------------------------------------------------------|----------------------------------------------------------------------------------------------------|-----------------------------------------------------------------|
| 84, 106<br>436, 458                                                                                                    | Status Switch                                                                                                    | Output A - Group x<br>Output A - Ballast x                                                                                                    | 1 bit<br>DPT 1.001                                                                                                    | C, R, T                                                         |
| ,                                                                                                    | Dependent on parameters                                                                                                    | Enable group object "Status                                                                                                    |                                                                                                    |                                                                 |
| This group o                                                                                                    | bject is enabled if <i>Enable group object</i> "S                                                                                                    | <b>0</b> . ,                                                                                                    |                                                                                                    | template paramete                                               |
| window.                                                                                                    |                                                                                                    |                                                                                                    |                                                                                                    |                                                                 |
| The value of                                                                                                    | f the group object indicates the current co                                                                                                    |                                                                                                    |                                                                                                    |                                                                 |
| Telegram va                                                                                                    |                                                                                                    | in the group are switched off<br>of the devices in the group ar                                                                                                    |                                                                                                    |                                                                 |
| The status c                                                                                                    | can be sent after a change and/or on requ                                                                                                    | lest.                                                                                                    |                                                                                                    |                                                                 |
| Note                                                                                                    |                                                                                                    |                                                                                                    |                                                                                                    |                                                                 |
| group.                                                                                                    | LI device is configured as an individual ba<br>Therefore, devices in the DALI group can<br>also has a uniform switch status.                                                                                                    |                                                                                                    |                                                                                                    |                                                                 |
| 85, 107                                                                                                    | Relative dimming                                                                                                    | Output A - Group x                                                                                                    | 4 bit                                                                                                    | C, W                                                            |
| 437, 459                                                                                                    |                                                                                                    | Output A - Ballast x                                                                                                    | DPT 3.007                                                                                                    |                                                                 |
|                                                                                                    | Dependent on parameters                                                                                                    | None                                                                                                    |                                                                                                    |                                                                 |
| 86, 108<br>438, 460                                                                                                    | Brightness value                                                                                                    | Output A - Group x<br>Output A - Ballast x                                                                                                    | 1 byte<br>DPT 5.001                                                                                                    | C, W                                                            |
|                                                                                                    | Devendent en versetene                                                                                                    | None                                                                                                    |                                                                                                    |                                                                 |
|                                                                                                    | Dependent on parameters                                                                                                    | NOTIE                                                                                                    |                                                                                                    |                                                                 |
|                                                                                                    | Dependent on parameters<br>object receives a brightness value for the<br>ty, so under certain circumstances individ                                                                                                    | corresponding group/ballast. A                                                                                                    |                                                                                                    |                                                                 |
| higher priori                                                                                                    | bject receives a brightness value for the                                                                                                    | L<br>corresponding group/ballast. <i>A</i><br>lual devices can adopt only a b                                                                                                    | orightness of 100% or (                                                                                                    | OFF.                                                            |
| higher priori<br>In the X (Gr                                                                                                    | bject receives a brightness value for the ty, so under certain circumstances individ                                                                                                    | corresponding group/ballast. <i>A</i><br>lual devices can adopt only a t<br><u>/</u> it is possible to set a dimming                                                                                                    | orightness of 100% or (<br>g time to reach the brig                                                                                                    | OFF.<br>htness value.                                           |
| higher priori<br>In the <u>X (Gr</u><br>Brightness v                                                                                                    | bject receives a brightness value for the<br>ty, so under certain circumstances individ<br>oup/ballast x) template parameter window<br>values above or below the predefined max                                                                                                    | corresponding group/ballast. <i>A</i><br>lual devices can adopt only a t<br><u>/</u> it is possible to set a dimming                                                                                                    | orightness of 100% or (<br>g time to reach the brig                                                                                                    | OFF.<br>htness value.                                           |
| higher priori<br>In the <u>X (Gru</u><br>Brightness v<br>set.                                                                                                    | bject receives a brightness value for the<br>ty, so under certain circumstances individ<br>oup/ballast x) template parameter window<br>values above or below the predefined max                                                                                                    | corresponding group/ballast. <i>A</i><br>lual devices can adopt only a t<br><u>/</u> it is possible to set a dimming                                                                                                    | orightness of 100% or (<br>g time to reach the brig                                                                                                    | OFF.<br>htness value.                                           |
| higher priori<br>In the <u>X (Gru</u><br>Brightness v<br>set.                                                                                                    | biject receives a brightness value for the<br>ty, so under certain circumstances individ<br>oup/ballast x) template parameter window<br>values above or below the predefined max<br>alue: 0 = OFF                                                                                                    | corresponding group/ballast. <i>A</i><br>lual devices can adopt only a t<br><u>/</u> it is possible to set a dimming                                                                                                    | orightness of 100% or (<br>g time to reach the brig                                                                                                    | OFF.<br>htness value.                                           |
| higher priori<br>In the <u>X (Gra</u><br>Brightness v<br>set.<br>Telegram va<br><b>87, 109</b>                                                                                                    | object receives a brightness value for the<br>ty, so under certain circumstances individ<br>oup/ballast x) template parameter window<br>values above or below the predefined max<br>alue: 0 = OFF<br><br>255 = 100%                                                                                                    | corresponding group/ballast. <i>A</i><br>lual devices can adopt only a b<br><i>i</i> it is possible to set a dimming<br>kimum brightness/minimum dir<br><b>Output A - Group x</b>                                                               | prightness of 100% or (<br>g time to reach the brig<br>mming values (dimming<br><b>1 byte</b><br><b>DPT 5.001</b>                                                   | OFF.<br>htness value.<br>g thresholds) are no                   |
| higher priori<br>In the <u>X (Gru</u><br>Brightness v<br>set.<br>Telegram va<br>87, 109<br>439, 461                                                                                                    | biject receives a brightness value for the<br>ty, so under certain circumstances individ<br>oup/ballast x) template parameter window<br>values above or below the predefined max<br>alue: 0 = OFF<br><br>255 = 100%<br>Status Brightness value<br>Dependent on parameters<br>object is enabled if <i>Enable group object</i> "S                                                                                                    | Corresponding group/ballast. <i>I</i><br>lual devices can adopt only a l<br><i>i</i> it is possible to set a dimming<br>kimum brightness/minimum dir<br><b>Output A - Group x</b><br><b>Output A - Ballast x</b><br>Enable group object "Status | prightness of 100% or (<br>g time to reach the brig<br>mming values (dimming<br>values ( <b>dimming</b><br><b>1 byte</b><br><b>DPT 5.001</b><br>s Brightness value" | OFF.<br>htness value.<br>g thresholds) are no<br><b>C, R, T</b> |
| higher priori<br>In the <u>X (Gru</u><br>Brightness v<br>set.<br>Telegram va<br><b>87, 109</b><br><b>439, 461</b><br>This group o<br><u>parameter v</u>                                                          | biject receives a brightness value for the<br>ty, so under certain circumstances individ<br>oup/ballast x) template parameter window<br>values above or below the predefined max<br>alue: 0 = OFF<br><br>255 = 100%<br>Status Brightness value<br>Dependent on parameters<br>object is enabled if <i>Enable group object "S</i>                                                                                                    | Corresponding group/ballast. <i>I</i><br>lual devices can adopt only a l<br><i>i</i> it is possible to set a dimming<br>kimum brightness/minimum dir<br><b>Output A - Group x</b><br><b>Output A - Ballast x</b><br>Enable group object "Status | prightness of 100% or (<br>g time to reach the brig<br>mming values (dimming<br>values ( <b>dimming</b><br><b>1 byte</b><br><b>DPT 5.001</b><br>s Brightness value" | OFF.<br>htness value.<br>g thresholds) are no<br><b>C, R, T</b> |
| higher priori<br>In the X (Gru<br>Brightness v<br>set.<br>Telegram va<br>87, 109<br>439, 461<br>This group o                                                                                                    | biject receives a brightness value for the<br>ty, so under certain circumstances individ<br>oup/ballast x) template parameter window<br>values above or below the predefined max<br>alue: 0 = OFF<br><br>255 = 100%<br>Status Brightness value<br>Dependent on parameters<br>object is enabled if <i>Enable group object "S</i>                                                                                                    | Corresponding group/ballast. <i>I</i><br>lual devices can adopt only a l<br><i>i</i> it is possible to set a dimming<br>kimum brightness/minimum dir<br><b>Output A - Group x</b><br><b>Output A - Ballast x</b><br>Enable group object "Status | prightness of 100% or (<br>g time to reach the brig<br>mming values (dimming<br>values ( <b>dimming</b><br><b>1 byte</b><br><b>DPT 5.001</b><br>s Brightness value" | OFF.<br>htness value.<br>g thresholds) are no<br><b>C, R, T</b> |
| higher priori<br>In the <u>X</u> (Gre<br>Brightness v<br>set.<br>Telegram va<br><b>87, 109</b><br><b>439, 461</b><br>This group of<br>parameter v<br>Telegram va<br>This group of                                | bbject receives a brightness value for the<br>ty, so under certain circumstances individ<br>oup/ballast x) template parameter window<br>values above or below the predefined max<br>alue: 0 = OFF<br>                                                                                                    | Output A - Group x         Output A - Group x         Output A - Ballast x         Enable group object "Status         Status Brightness value" is set                                                                                          | ast.                                                                                                    | DFF.<br>htness value.<br>g thresholds) are no<br><b>C, R, T</b> |
| higher priori<br>In the <u>X</u> (Gre<br>Brightness v<br>set.<br>Telegram va<br><b>87, 109</b><br><b>439, 461</b><br>This group of<br>parameter w<br>Telegram va<br>This group of<br>The brightne                | biject receives a brightness value for the<br>ty, so under certain circumstances individ<br>oup/ballast x) template parameter window<br>values above or below the predefined max<br>alue: 0 = OFF<br><br>255 = 100%<br>Status Brightness value<br>Dependent on parameters<br>object is enabled if <i>Enable group object "S</i><br>vindow.<br>alue: 0 = OFF<br><br>255 = 100%<br>object reports the status of the current brig<br>ess value displayed can be limited by the | Output A - Group x         Output A - Group x         Output A - Ballast x         Enable group object "Status         Status Brightness value" is set                                                                                          | ast.                                                                                                    | OFF.<br>htness value.<br>g thresholds) are no<br><b>C, R, T</b> |
| higher priori<br>In the <u>X</u> (Gru<br>Brightness v<br>set.<br>Telegram va<br><b>87, 109</b><br><b>439, 461</b><br>This group of<br>parameter w<br>Telegram va<br>This group of<br>The brightne<br>You can def | biject receives a brightness value for the<br>ty, so under certain circumstances individ<br>oup/ballast x) template parameter window<br>values above or below the predefined max<br>alue: 0 = OFF<br><br>255 = 100%<br>Status Brightness value<br>Dependent on parameters<br>object is enabled if <i>Enable group object "S</i><br>vindow.<br>alue: 0 = OFF<br><br>255 = 100%<br>object reports the status of the current brig<br>ess value displayed can be limited by the | Output A - Group x         Output A - Group x         Output A - Ballast x         Enable group object "Status         Status Brightness value of the group/bal                                                                                 | ast.<br>thresholds.                                                                                                    | OFF.<br>htness value.<br>g thresholds) are no<br>C, R, T        |

• Whether the status is sent After change and/or On request.

| No.                                                                                                    | Function                                                                                                    | Group object name                                                                                                    | Data type                                                                                                    | Flags                                                                                                    |
|----------------------------------------------------------------------------------------------------|----------------------------------------------------------------------------------------------------|----------------------------------------------------------------------------------------------------|----------------------------------------------------------------------------------------------------|----------------------------------------------------------------------------------------------------|
| 88, 110<br>440, 462                                                                                                    | RGB(W) relative dimming red                                                                                                    | Output A - Group x<br>Output A - Ballast x                                                                                                    | 4 bit<br>DPT 3.007                                                                                                    | C, W                                                                                                    |
|                                                                                                    | Dependent on parameters                                                                                                    | Control via KNX (color format)                                                                                                    |                                                                                                    |                                                                                                    |
| This group o                                                                                                    | bject is enabled if the <i>Control via KNX (co</i>                                                                                                    | ,                                                                                                    | B - only color, no bi                                                                                                    | rightness or RGB                                                                                                    |
|                                                                                                    | ightness in the X RGB(W) Color control ter                                                                                                    |                                                                                                    |                                                                                                    |                                                                                                    |
| DARKER ar<br>parametrize                                                                                                    | legram is received before the dimming pro                                                                                                    | am is received, the Red value is ch                                                                                                    | nanged in the define                                                                                                    | ed direction at the                                                                                                    |
| 88, 110<br>440, 462                                                                                                    | HSV(W) relative dimming hue (H)                                                                                                    | Output A - Group x<br>Output A - Ballast x                                                                                                    | 4 bit<br>DPT 3.007                                                                                                    | C, W                                                                                                    |
| 440, 402                                                                                                    | Dependent on parameters                                                                                                    | Control via KNX (color format)                                                                                                    | DF1 3.007                                                                                                    |                                                                                                    |
| This aroun a                                                                                                    | beject is enabled if the Control via KNX (co                                                                                                    | ,                                                                                                    | V - hue saturation                                                                                                    | and value in the X                                                                                                    |
| STOP teleg                                                                                                    | bbject receives the Hue Relative dimming t<br>rams. After a START telegram is received,<br>elegram is received before the dimming pro                                                                                                    | the Hue is changed in the defined                                                                                                    | d direction at the pa                                                                                                    | rametrized speed.                                                                                                    |
| 39, 111                                                                                                    | RGB(W) relative dimming green                                                                                                    | Output A - Group x                                                                                                    | 4 bit                                                                                                    | C, W                                                                                                    |
| 141 463                                                                                                    |                                                                                                    | Output A - Ballast x                                                                                                    | DPT 3 007                                                                                                    |                                                                                                    |
| This group of color and br<br>This group of Color and br                                                                                                    | Dependent on parameters<br>object is enabled if the <i>Control via KNX (co<br/>ightness</i> in the <u>X RGB(W) Color control ter</u><br>object receives the Green color channel Re<br>id STOP telegrams. After a START telegra<br>rized speed.                                                                                                    | mplate parameter window.<br>Intive dimming telegram for a gro                                                                                                    | up/ballast. These ar                                                                                                    | e BRIGHTER,                                                                                                    |
| This group o<br>color and br<br>This group o<br>DARKER ar<br>the paramet<br>f a STOP te                                                                                                    | bipect is enabled if the <i>Control via KNX (co<br/>ightness</i> in the <u>X RGB(W) Color control ter</u><br>bipect receives the Green color channel Re<br>Id STOP telegrams. After a START telegra<br>rized speed.                                                                                                    | Control via KNX (color format)<br>lor format) parameter is set to RG<br>mplate parameter window.<br>elative dimming telegram for a gro<br>am is received, the Green value is                                                                                                    | B - only color, no bi<br>up/ballast. These ar<br>changed in the defi                                                                                                    | e BRIGHTER,<br>ined direction at                                                                                                    |
| This group of<br>color and br<br>This group of<br>DARKER ar<br>the paramet<br>of a STOP te<br>reached is n<br>89, 111                                                                                                    | bipect is enabled if the <i>Control via KNX (co<br/>ightness</i> in the <u>X RGB(W) Color control ter</u><br>bipect receives the Green color channel Re<br>Id STOP telegrams. After a START telegra<br>rized speed.                                                                                                    | Control via KNX (color format)<br>lor format) parameter is set to RG<br>mplate parameter window.<br>elative dimming telegram for a gro<br>am is received, the Green value is                                                                                                    | B - only color, no bi<br>up/ballast. These ar<br>changed in the defi                                                                                                    | e BRIGHTER,<br>ined direction at                                                                                                    |
| This group of<br>color and br<br>This group of<br>DARKER ar<br>the paramet<br>If a STOP te<br>reached is n<br>89, 111                                                                                                    | biject is enabled if the <i>Control via KNX (co<br/>ightness</i> in the <u>X RGB(W) Color control ter</u><br>biject receives the Green color channel Re<br>ad STOP telegrams. After a START telegra<br>rized speed.<br>elegram is received before the dimming pro<br>etained.<br>HSV(W) relative dimming saturation                                                                                                    | Control via KNX (color format)<br>lor format) parameter is set to RG<br>mplate parameter window.<br>elative dimming telegram for a gro<br>am is received, the Green value is<br>pocess ends, the dimming process                                                                                                    | B - only color, no bi<br>up/ballast. These ar<br>changed in the defi<br>is interrupted and th<br>4 bit                                                                                                    | re BRIGHTER,<br>ined direction at<br>ne Green value                                                                                                    |
| This group of<br>color and br<br>This group of<br>DARKER ar<br>the paramet<br>If a STOP te<br>reached is n<br>89, 111<br>441, 463<br>This group of<br><u>RGB(W) Co</u><br>This group of<br>STOP telegi<br>speed.<br>If a STOP te                                                                                                    | biject is enabled if the <i>Control via KNX (co<br/>ightness</i> in the <u>X RGB(W) Color control ter</u><br>biject receives the Green color channel Re<br>ad STOP telegrams. After a START telegra-<br>rized speed.<br>elegram is received before the dimming pro-<br>etained.<br>HSV(W) relative dimming saturation<br>(S)<br>Dependent on parameters<br>object is enabled if the <i>Control via KNX (co</i><br>lor control template parameter window,<br>object receives the Saturation Relative dim<br>rams. After a START telegram is received,<br>elegram is received before the dimming pro-                                                                                                    | Control via KNX (color format)<br>lor format) parameter is set to RG<br>mplate parameter window.<br>elative dimming telegram for a gro<br>am is received, the Green value is<br>pocess ends, the dimming process<br>occupant A - Group x<br>Output A - Group x<br>Output A - Ballast x<br>lor format) parameter is set to HS<br>ming telegram for a group/ballast.<br>the Saturation is changed in the o                                                                                                    | B - only color, no bi<br>up/ballast. These ar<br>changed in the defi<br>is interrupted and th<br>4 bit<br>DPT 3.007<br>V - hue, saturation a<br>These are BRIGHT<br>defined direction at the                                                                                                    | re BRIGHTER,<br>ined direction at<br>the Green value<br><b>C, W</b><br>and value in the X<br>IFER, DARKER an<br>the parametrized                                                           |
| This group of<br>color and br<br>This group of<br>DARKER ar<br>the paramet<br>if a STOP te<br>reached is r<br><b>89, 111</b><br><b>441, 463</b><br>This group of<br><u>RGB(W) Co</u><br>This group of<br>STOP telegi<br>speed.<br>If a STOP te<br>reached is r<br><b>90, 112</b>                                                                                                    | biject is enabled if the <i>Control via KNX (co<br/>ightness</i> in the <u>X RGB(W) Color control ter</u><br>biject receives the Green color channel Re<br>ad STOP telegrams. After a START telegra-<br>rized speed.<br>elegram is received before the dimming pro-<br>etained.<br>HSV(W) relative dimming saturation<br>(S)<br>Dependent on parameters<br>object is enabled if the <i>Control via KNX (co</i><br>lor control template parameter window,<br>object receives the Saturation Relative dim<br>rams. After a START telegram is received,<br>elegram is received before the dimming pro-                                                                                                    | Control via KNX (color format)<br>lor format) parameter is set to RG<br>mplate parameter window.<br>elative dimming telegram for a gro<br>am is received, the Green value is<br>pocess ends, the dimming process<br>occupant A - Group x<br>Output A - Group x<br>Output A - Ballast x<br>lor format) parameter is set to HS<br>ming telegram for a group/ballast.<br>the Saturation is changed in the o                                                                                                    | B - only color, no bi<br>up/ballast. These ar<br>changed in the defi<br>is interrupted and th<br>4 bit<br>DPT 3.007<br>V - hue, saturation a<br>These are BRIGHT<br>defined direction at the                                                                                                    | re BRIGHTER,<br>ined direction at<br>the Green value<br><b>C, W</b><br>and value in the X<br>IFER, DARKER an<br>the parametrized                                                           |
| This group of<br>color and br<br>This group of<br>DARKER ar<br>he paramet<br>f a STOP te<br>reached is r<br>39, 111<br>441, 463<br>This group of<br><u>RGB(W) Co</u><br>This group of<br>STOP telegi<br>speed.<br>f a STOP te<br>reached is r<br>90, 112                                                                                                    | biject is enabled if the <i>Control via KNX (co<br/>ightness</i> in the <u>X RGB(W) Color control ter</u><br>biject receives the Green color channel Re<br>ad STOP telegrams. After a START telegra<br>rized speed.<br>elegram is received before the dimming pro-<br>etained.<br>HSV(W) relative dimming saturation<br>(S)<br>Dependent on parameters<br>biject is enabled if the <i>Control via KNX (co</i><br>lor control template parameter window.<br>biject receives the Saturation Relative dim<br>rams. After a START telegram is received,<br>elegram is received before the dimming pro-<br>etained.                                                                                                    | Control via KNX (color format)<br><i>lor format</i> ) parameter is set to <i>RG</i><br>mplate parameter window.<br>elative dimming telegram for a gro<br>am is received, the Green value is<br>becess ends, the dimming process is<br><b>Output A - Group x</b><br><b>Output A - Ballast x</b><br><i>lor format</i> ) parameter is set to <i>HS</i><br>ming telegram for a group/ballast.<br>the Saturation is changed in the observes ends, the dimming process is<br>becess ends, the dimming process is<br><b>Output A - Group x</b>                                                                                                    | B - only color, no bi<br>up/ballast. These ar<br>changed in the defi<br>is interrupted and th<br><b>4 bit</b><br><b>DPT 3.007</b><br>V - hue, saturation a<br>These are BRIGHT<br>defined direction at the<br>is interrupted and the<br><b>4 bit</b>                                                                  | re BRIGHTER,<br>ined direction at<br>the Green value<br><b>C, W</b><br><b>C, W</b><br>FER, DARKER an<br>the parametrized<br>the saturation                                                 |
| This group of<br>color and br<br>This group of<br>DARKER ar<br>the paramet<br>if a STOP te<br>reached is r<br>89, 111<br>441, 463<br>This group of<br>STOP telegi<br>speed.<br>If a STOP telegi<br>speed.<br>If a | bipect is enabled if the <i>Control via KNX (co</i><br>ightness in the <u>X RGB(W) Color control ter</u><br>bipect receives the Green color channel Re<br>dd STOP telegrams. After a START telegra<br>rized speed.<br>elegram is received before the dimming pro-<br>etained.<br>HSV(W) relative dimming saturation<br>(S)<br>Dependent on parameters<br>bipect is enabled if the <i>Control via KNX (co</i><br>lor control template parameter window.<br>bipect receives the Saturation Relative dim<br>rams. After a START telegram is received,<br>elegram is received before the dimming pro-<br>etained.<br>RGB(W) relative dimming blue<br>Dependent on parameters<br>bipect is enabled if the <i>Control via KNX (co</i>                                                                                                    | Control via KNX (color format)<br><i>lor format</i> ) parameter is set to <i>RG</i><br>mplate parameter window.<br>elative dimming telegram for a gro<br>am is received, the Green value is<br>pocess ends, the dimming process<br><b>Output A - Group x</b><br><b>Output A - Ballast x</b><br><i>lor format</i> ) parameter is set to <i>HS</i><br>ming telegram for a group/ballast.<br>the Saturation is changed in the observed<br>pocess ends, the dimming process<br><b>Output A - Group x</b><br><b>Output A - Group x</b><br><b>Output A - Ballast x</b><br>Control via KNX (color format)<br><i>lor format</i> ) parameter is set to <i>RG</i>                                                                         | B - only color, no bi<br>up/ballast. These ar<br>changed in the defi<br>is interrupted and th<br><b>4 bit</b><br><b>DPT 3.007</b><br>V - hue, saturation a<br>These are BRIGHT<br>defined direction at the<br>is interrupted and the<br><b>4 bit</b><br><b>DPT 3.007</b>                                              | re BRIGHTER,<br>ined direction at<br>the Green value<br><b>C, W</b><br><b>C, W</b><br>FER, DARKER an<br>the parametrized<br>the saturation<br><b>C, W</b>                                  |
| color and br<br>This group of<br>DARKER ar<br>the paramet<br>If a STOP te<br>reached is r<br>89, 111<br>441, 463<br>This group of<br>STOP telegi<br>speed.<br>If a STOP te<br>reached is r<br>90, 112<br>442, 464<br>This group of<br>color and br<br>This group of                                                                                                    | biject is enabled if the Control via KNX (colightness in the X RGB(W) Color control temble of STOP telegrams. After a START telegramis receives the Green color channel Reference of STOP telegrams. After a START telegramized speed.         begram is received before the dimming protectained.         HSV(W) relative dimming saturation (S)         Dependent on parameters         biject receives the Saturation Relative dimming protectained.         Begram is received before the dimming protectained.         HSV(W) relative dimming saturation (S)         Dependent on parameters         biject is enabled if the Control via KNX (color control template parameter window.         biject receives the Saturation Relative dimming protectained.         RGB(W) relative dimming blue         Dependent on parameters         biject is enabled if the Control via KNX (color control template parameters)         biject is enabled if the Control via KNX (color control template parameters)         biject is enabled if the Control via KNX (color control template)         Dependent on parameters         biject is enabled if the Control via KNX (color control template)         biject receives the Blue color channel Relative dimenses in the X RGB(W) Color control template) | Control via KNX (color format)<br><i>lor format</i> ) parameter is set to <i>RG</i><br>mplate parameter window.<br>elative dimming telegram for a gro<br>am is received, the Green value is<br>pocess ends, the dimming process is<br><b>Output A - Group x</b><br><b>Output A - Ballast x</b><br><i>lor format</i> ) parameter is set to <i>HS</i><br>ming telegram for a group/ballast.<br>the Saturation is changed in the observed<br>pocess ends, the dimming process is<br><b>Output A - Group x</b><br><b>Output A - Group x</b><br><b>Output A - Ballast x</b><br>Control via KNX (color format)<br><i>lor format</i> ) parameter is set to <i>RG</i><br>mplate parameter window.<br>ative dimming telegram for a group | <i>B - only color, no bi</i><br>up/ballast. These ar<br>changed in the defi<br>is interrupted and th<br><b>4 bit</b><br><b>DPT 3.007</b><br><i>V - hue, saturation a</i><br>These are BRIGHT<br>defined direction at the<br>is interrupted and th<br><b>4 bit</b><br><b>DPT 3.007</b><br><i>B - only color, no bi</i> | re BRIGHTER,<br>ined direction at<br>the Green value<br><b>C, W</b><br><b>C, W</b><br>FER, DARKER an<br>the parametrized<br>the saturation<br><b>C, W</b><br>Fightness or RGB<br>BRIGHTER, |

| No.                 | Function                                  | Group object name                          | Data type          | Flags |
|---------------------|-------------------------------------------|--------------------------------------------|--------------------|-------|
| 90, 112<br>442, 464 | HSV(W) relative dimming brightness<br>(V) | Output A - Group x<br>Output A - Ballast x | 4 bit<br>DPT 3.007 | C, W  |
|                     | Dependent on parameters                   | Control via KNX (color format)             |                    |       |

This group object is enabled if the Control via KNX (color format) parameter is set to HSV - hue, saturation and value in the X RGB(W) Color control template parameter window.

This group object receives the Value (brightness) Relative dimming telegram for a group/ballast. These are BRIGHTER, DARKER and STOP telegrams. After a START telegram is received, the Value is changed in the defined direction at the parametrized speed.

If a STOP telegram is received before the dimming process ends, the dimming process is interrupted and the Value reached is retained.

| 91, 113<br>443, 465 | Dim color temperature   | Output A - Group x<br>Output A - Ballast x | 4 bit<br>DPT 3.007 | C, W |
|---------------------|-------------------------|--------------------------------------------|--------------------|------|
|                     | Dependent on parameters | Color control type                         |                    |      |

This group object is enabled if Color control type is set to Color temperature Tc in the Group x parameter window

These are COOLER, WARMER and STOP telegrams. After a START telegram is received, the color temperature is changed in the defined direction at the parametrized speed. If a STOP telegram is received before the dimming process ends, the dimming process is interrupted and the color temperature reached is retained.

The lower and upper dimming thresholds equate to the minimum and maximum color temperature of a DALI device.

| 91, 113<br>443, 465 | RGB(W) relative dimming white | Output A - Group x<br>Output A - Ballast x | 4 bit<br>DPT 3.007 | C, W |  |
|---------------------|-------------------------------|--------------------------------------------|--------------------|------|--|
|                     | Dependent on parameters       | Control via KNX (color format)             |                    |      |  |
|                     |                               | Outputs on ballast (color channels)        |                    |      |  |

This group object is enabled if in the <u>X RGB(W) Color control template parameter window</u> the *Control via KNX (color format)* parameter is set to *RGB - only color, no brightness* or *RGB - color and brightness* and the *Outputs on ballast (color channels)* parameter is set to *4 (RGB(W))*.

This group object receives the White color channel Relative dimming telegram for a group/ballast. These are BRIGHTER, DARKER and STOP telegrams. After a START telegram is received, the White value is changed in the defined direction at the parametrized speed.

If a STOP telegram is received before the dimming process ends, the dimming process is interrupted and the White value reached is retained.

| 91, 113<br>443, 465 | HSV(W) relative dimming white (W) | Output A - Group x<br>Output A - Ballast x | 4 bit<br>DPT 3.007 | C, W |  |
|---------------------|-----------------------------------|--------------------------------------------|--------------------|------|--|
|                     | Dependent on parameters           | Control via KNX (color format)             |                    |      |  |
|                     |                                   | Outputs on ballast (color channels)        |                    |      |  |

This group object is enabled if in the <u>X RGB(W) Color control template parameter window</u> the Control via KNX (color format) parameter is set to HSV - hue, saturation and value and the Outputs on ballast (color channels) parameter is set to 4 (RGB(W)).

This group object receives the White color channel Relative dimming telegram for a group/ballast. These are BRIGHTER, DARKER and STOP telegrams. After a START telegram is received, the White value is changed in the defined direction at the parametrized speed.

If a STOP telegram is received before the dimming process ends, the dimming process is interrupted and the White value reached is retained.

| No.                                            | Function                                                                                                    | Group object name                                                                          | Data type                      | Flags              |
|------------------------------------------------|----------------------------------------------------------------------------------------------------|--------------------------------------------------------------------------------------------|--------------------------------|--------------------|
| 92, 114                                        | Set color temperature (percent)                                                                                                    | Output A - Group x                                                                         | 1 byte                         | C, W               |
| 444, 466                                       |                                                                                                    | Output A - Ballast x                                                                       | DPT 5.001                      |                    |
|                                                | Dependent on parameters                                                                                                    | Group object format                                                                        | ·                              |                    |
| This group o<br>parameter v                    | object is enabled if <i>Group object format</i> is<br>vindow.                                                                                                    | set to 8-bit percent (DPT 5.00                                                             | 1) in the <u>Group x color</u> | temperature Tc     |
| Telegram va                                    | alue: 0 = 0% (minimum color tempera                                                                                                    | ature)                                                                                     |                                |                    |
|                                                | 255 = 100% (maximum color te                                                                                                    | mperature)                                                                                 |                                |                    |
| This group o                                   | object sets the color temperature with an                                                                                                    | 8-bit percentage value within th                                                           | ne color range.                |                    |
| 92, 114<br>444, 466                            | Set color temperature (K)                                                                                                    | Output A - Group x<br>Output A - Ballast x                                                 | 2 bytes<br>DPT 7.600           | C, W               |
|                                                | Dependent on parameters                                                                                                    | Group object format                                                                        |                                |                    |
| This group of <b>92, 114 444, 466</b>          | bbject sets the color temperature with a 1 Set RGB value combined (3 bytes)                                                                                                    | 6-bit color temperature value.<br>Output A - Group x<br>Output A - Ballast x               | 3 bytes<br>DPT 232.600         | C, W               |
|                                                | Dependent on parameters                                                                                                    | Control via KNX (color forma<br>Outputs on ballast (color cha<br>Use combined group object | annels)                        |                    |
| parameter is<br>parameter is<br>232.600).      | beject is enabled if in the <u>X RGB(W) Colo</u><br>s set to <i>RGB - only color, no brightness</i> o<br>s set to <i>4 (RGB(W))</i> and the <i>Use combine</i><br>object sets a color value for each color ch | r RGB - color and brightness a<br>ed group object parameter is se                          | nd the Outputs on balla        | ast (color channel |
| ·- 3·                                          |                                                                                                    | ,                                                                                          |                                |                    |
|                                                |                                                                                                    |                                                                                            |                                |                    |
| High byte<br>2 <sup>23</sup> - 2 <sup>16</sup> | Middle byte         Low byte $2^{15} - 2^8$ $2^7 - 2^0$                                                                                                    |                                                                                            |                                |                    |
|                                                |                                                                                                    |                                                                                            |                                |                    |

| No.                                       | Function                               |                                       | Grou                              | up object name                          |                                 | Data type                                                          | Flags              |
|-------------------------------------------|----------------------------------------|---------------------------------------|-----------------------------------|-----------------------------------------|---------------------------------|--------------------------------------------------------------------|--------------------|
| 92, 114 Set RGB(W) value co               |                                        | lue combined                          | 6 bytes) Out                      | out A - Group x                         |                                 | 6 bytes                                                            | C, W               |
| 444, 466                                  |                                        |                                       | Out                               | out A - Ballast x                       |                                 | DPT 251.600                                                        |                    |
|                                           | Dependent on p                         | arameters                             | Cont                              | trol via KNX (colo                      | r format)                       | <u>.</u>                                                           |                    |
|                                           |                                        |                                       | Outp                              | outs on ballast (co                     | lor chann                       | els)                                                               |                    |
|                                           |                                        |                                       | Use                               | combined group                          | object                          |                                                                    |                    |
| parameter is<br>parameter is<br>251.600). | s set to RGB - on<br>s set to 4 (RGB(V | ly color, no brigh<br>V)) and the Use | ntness or RGB<br>combined grou    | - color and bright<br>p object paramete | ness and t<br>er is set to      | ow the Control via i<br>the Outputs on ball<br>o Yes, 6 bytes (DP1 | ast (color channel |
| This group o                              | object sets a colo                     | r value for each                      | color channel:                    | Red, Blue, Green                        | and whit                        | e.                                                                 |                    |
| 6th byte                                  | 5th byte                               | 4th byte                              | 3rd byte                          | 2nd byte                                | 1s                              | t byte                                                             |                    |
| 2 <sup>47</sup> - 2 <sup>40</sup>         | 2 <sup>39</sup> - 2 <sup>32</sup>      | 2 <sup>31</sup> - 2 <sup>24</sup>     | 2 <sup>23</sup> - 2 <sup>16</sup> | 2 <sup>15</sup> - 2 <sup>8</sup>        | 2 <sup>7</sup> - 2 <sup>0</sup> | 5                                                                  |                    |
|                                           |                                        |                                       |                                   |                                         |                                 |                                                                    |                    |
| Bit 0                                     | 1 = White colo                         | or channel color                      | /alue valid                       |                                         |                                 |                                                                    |                    |
|                                           | • • • • • • • • • •                    | or channel color                      |                                   |                                         |                                 |                                                                    |                    |
| Bit 1                                     |                                        | channel color va                      |                                   |                                         |                                 |                                                                    |                    |
| Bit 2                                     | •                                      | channel color va<br>or channel color  |                                   |                                         |                                 |                                                                    |                    |
| DILZ                                      |                                        | or channel color                      |                                   |                                         |                                 |                                                                    |                    |
| Bit 3                                     |                                        | channel color va                      |                                   |                                         |                                 |                                                                    |                    |
|                                           | 0 = Red color                          | channel color va                      | lue invalid                       |                                         |                                 |                                                                    |                    |
| Bit 4 - 7                                 | Not used                               |                                       |                                   |                                         |                                 |                                                                    |                    |
| Bit 8 - 15                                | Not used                               |                                       |                                   |                                         |                                 |                                                                    |                    |
| Bit 16 - 23                               | White color ch                         | annel color valu                      | е                                 |                                         |                                 |                                                                    |                    |
| Bit 24 - 31                               | Blue color cha                         | innel color value                     |                                   |                                         |                                 |                                                                    |                    |
|                                           | Croop color of                         | nannel color valu                     | le                                |                                         |                                 |                                                                    |                    |
| Bit 32 - 39                               | Green color ci                         |                                       |                                   |                                         |                                 |                                                                    |                    |
| Bit 32 - 39<br>Bit 40 - 47                |                                        | nnel color value                      |                                   |                                         |                                 |                                                                    |                    |

| No.                                                                                                    | Function                                                                                                    | Gro                                                                                                    | up object name                                                                                                    |                                                                           | Data type                             | Flags              |
|----------------------------------------------------------------------------------------------------|----------------------------------------------------------------------------------------------------|----------------------------------------------------------------------------------------------------|----------------------------------------------------------------------------------------------------|---------------------------------------------------------------------------|---------------------------------------|--------------------|
| 92, 114<br>444, 466                                                                                                    | Set HSV value combined (3 byte                                                                                                    | -                                                                                                    | put A - Group x<br>put A - Ballast x                                                                                                   |                                                                           | 3 bytes<br>Non DPT                    | C, W               |
|                                                                                                    | Dependent on parameters                                                                                                    | Con                                                                                                    | trol via KNX (colc                                                                                                    | r format)                                                                 | I                                     |                    |
|                                                                                                    |                                                                                                    | Out                                                                                                    | outs on ballast (co                                                                                                    | olor channel                                                              | s)                                    |                    |
|                                                                                                    |                                                                                                    | Use                                                                                                    | combined group                                                                                                    | object                                                                    |                                       |                    |
| parameter is<br>(RGB(W)) ar                                                                                                    | bject is enabled if in the <u>X RGB(W</u><br>s set to HSV - hue, saturation and v<br>nd the Use combined group object<br>bject sets a value for the hue, satu                                                                                                    | <i>value</i> and the parameter is                                                                                                    | Outputs on balla<br>set to Yes, 3 byte                                                                                                 | st (color cha                                                             |                                       |                    |
| e 9. eap e                                                                                                    |                                                                                                    |                                                                                                    |                                                                                                    |                                                                           |                                       |                    |
| High byte<br>2 <sup>23</sup> - 2 <sup>16</sup>                                                                                                    | Middle byte         Low byte $2^{15} - 2^8$ $2^7 - 2^0$                                                                                                    |                                                                                                    |                                                                                                    |                                                                           |                                       |                    |
|                                                                                                    | ue (brightness) value<br>aturation value                                                                                                    |                                                                                                    |                                                                                                    |                                                                           |                                       |                    |
| Bit 16 - 23: H                                                                                                    |                                                                                                    |                                                                                                    |                                                                                                    |                                                                           |                                       |                    |
| 92, 114                                                                                                    | Set HSVW value combined (6 b                                                                                                    | ytes) Out                                                                                                    | put A - Group x                                                                                                    |                                                                           | 6 bytes                               | C, W               |
| 444, 466                                                                                                    |                                                                                                    |                                                                                                    | put A - Ballast x                                                                                                    |                                                                           | Non DPT                               | ,                  |
|                                                                                                    | Dependent on parameters                                                                                                    | Con                                                                                                    | trol via KNX (colo                                                                                                    | r format)                                                                 | I.                                    |                    |
|                                                                                                    |                                                                                                    |                                                                                                    |                                                                                                    |                                                                           |                                       |                    |
|                                                                                                    |                                                                                                    | Out                                                                                                    | outs on ballast (co                                                                                                    |                                                                           | s)                                    |                    |
| This group o                                                                                                    | biect is enabled if in the X RGB(W                                                                                                    | Out<br>Use                                                                                                    | outs on ballast (co<br>combined group                                                                                                  | object                                                                    | •                                     | KNX (color format) |
| parameter is<br>(RGB(W)) ar                                                                                                    | bject is enabled if in the <u>X RGB(W</u><br>set to HSV - hue, saturation and v<br>nd the Use combined group object                                                                                                    | Out<br>Use<br>() Color controver<br>value and the<br>parameter is                                                                                                    | outs on ballast (co<br>combined group<br>ol template param<br>Outputs on balla<br>set to Yes, 6 byte                                   | object<br>neter window<br>st (color cha<br>es HSVW.                       | <br>the <i>Control via</i>            |                    |
| parameter is<br>(RGB(W)) ar                                                                                                    | s set to HSV - hue, saturation and v                                                                                                    | Out<br>Use<br>() Color controver<br>value and the<br>parameter is                                                                                                    | outs on ballast (co<br>combined group<br>ol template param<br>Outputs on balla<br>set to Yes, 6 byte                                   | object<br>neter window<br>st (color cha<br>es HSVW.                       | <br>the <i>Control via</i>            |                    |
| parameter is<br>(RGB(W)) ar                                                                                                    | s set to HSV - hue, saturation and v<br>nd the Use combined group object                                                                                                    | Out<br>Use<br>() Color controver<br>value and the<br>parameter is                                                                                                    | outs on ballast (co<br>combined group<br>ol template param<br>Outputs on balla<br>set to Yes, 6 byte                                   | object<br>neter window<br>st (color cha<br>es HSVW.                       | v the Control via<br>annels) paramete |                    |
| parameter is<br>( <i>RGB(W)</i> ) ar<br>This group o                                                                                                    | s set to <i>HSV - hue, saturation and v</i><br>nd the <i>Use combined group object</i><br>bbject sets a value for hue, saturation<br>5th byte 4th byte                                                                                                    | Out<br>Use<br><u>() Color contr</u><br>value and the<br>parameter is<br>on, value (bri                                                                                                    | outs on ballast (co<br>combined group<br>ol template param<br>Outputs on balla<br>set to Yes, 6 byto<br>ghtness) and whit              | object<br><u>eter windov</u><br>st (color cha<br>es HSVW.<br>te value.    | v the Control via<br>annels) paramete |                    |
| parameter is<br>( <i>RGB(W)</i> ) ar<br>This group o<br>6th byte<br>2 <sup>47</sup> - 2 <sup>40</sup>                                                                               | s set to <i>HSV - hue, saturation and v</i><br>nd the <i>Use combined group object</i><br>object sets a value for hue, saturation<br>5th byte 4th byte<br>2 <sup>39</sup> - 2 <sup>32</sup> 2 <sup>31</sup> - 2 <sup>24</sup>                                                                                                    | Out<br>Use<br>Out<br>Out<br>Use<br>Out<br>Use<br>Use<br>Out<br>Out<br>Use<br>Out<br>Use<br>Out<br>Out<br>Out<br>Out<br>Out<br>Out<br>Out<br>Out<br>Out<br>Out                                                                                                    | outs on ballast (co<br>combined group<br>ol template param<br>Outputs on balla<br>set to Yes, 6 byto<br>ghtness) and white<br>2nd byte | object<br>neter window<br>st (color cha<br>es HSVW.<br>te value.<br>1st b | v the Control via<br>annels) paramete |                    |
| parameter is<br>( <i>RGB(W)</i> ) ar<br>This group o<br>6th byte<br>2 <sup>47</sup> - 2 <sup>40</sup>                                                                               | s set to <i>HSV - hue, saturation and v</i><br>nd the <i>Use combined group object</i><br>object sets a value for hue, saturation<br>5th byte 4th byte<br>2 <sup>39</sup> - 2 <sup>32</sup> 2 <sup>31</sup> - 2 <sup>24</sup><br>1 = White value valid                                                                                                    | Out<br>Use<br>Out<br>Out<br>Use<br>Out<br>Use<br>Use<br>Out<br>Out<br>Use<br>Out<br>Use<br>Out<br>Out<br>Out<br>Out<br>Out<br>Out<br>Out<br>Out<br>Out<br>Out                                                                                                    | outs on ballast (co<br>combined group<br>ol template param<br>Outputs on balla<br>set to Yes, 6 byto<br>ghtness) and white<br>2nd byte | object<br>neter window<br>st (color cha<br>es HSVW.<br>te value.<br>1st b | v the Control via<br>annels) paramete |                    |
| parameter is<br>( <i>RGB(W)</i> ) ar<br>This group o<br>6th byte<br>2 <sup>47</sup> - 2 <sup>40</sup>                                                                               | s set to <i>HSV - hue, saturation and v</i><br>nd the <i>Use combined group object</i><br>object sets a value for hue, saturation<br>5th byte 4th byte<br>2 <sup>39</sup> - 2 <sup>32</sup> 2 <sup>31</sup> - 2 <sup>24</sup><br>1 = White value valid<br>0 = White value invalid                                                                                                    | Out<br>Use<br>2 Description<br>2 Description<br>2 Descri | outs on ballast (co<br>combined group<br>ol template param<br>Outputs on balla<br>set to Yes, 6 byto<br>ghtness) and white<br>2nd byte | object<br>neter window<br>st (color cha<br>es HSVW.<br>te value.<br>1st b | v the Control via<br>annels) paramete |                    |
| parameter is<br>( <i>RGB(W</i> )) ar<br>This group o<br>6th byte<br>2 <sup>47</sup> - 2 <sup>40</sup><br>Bit 0                                                                      | s set to <i>HSV - hue, saturation and v</i><br>nd the <i>Use combined group object</i><br>object sets a value for hue, saturation<br>5th byte 4th byte<br>2 <sup>39</sup> - 2 <sup>32</sup> 2 <sup>31</sup> - 2 <sup>24</sup><br>1 = White value valid                                                                                                    | Out<br>Use<br>2 December<br>2 Parameter is<br>0 n, value (bri<br>3rd byte<br>2 <sup>23</sup> - 2 <sup>16</sup>                                                                                                    | outs on ballast (co<br>combined group<br>ol template param<br>Outputs on balla<br>set to Yes, 6 byto<br>ghtness) and white<br>2nd byte | object<br>neter window<br>st (color cha<br>es HSVW.<br>te value.<br>1st b | v the Control via<br>annels) paramete |                    |
| parameter is<br>( <i>RGB(W</i> )) ar<br>This group o<br>6th byte<br>2 <sup>47</sup> - 2 <sup>40</sup><br>Bit 0<br>Bit 1                                                             | s set to <i>HSV - hue, saturation and v</i><br>and the <i>Use combined group object</i><br>bbject sets a value for hue, saturation<br>5th byte 4th byte<br>$2^{39} - 2^{32}$ $2^{31} - 2^{24}$<br>1 = White value valid<br>0 = White value invalid<br>1 = Value (brightness) value valid<br>0 = Value (brightness) value invalue<br>1 = Saturation value valid                                                                                                    | Out<br>Use<br>2 December<br>2 Parameter is<br>0 n, value (bri<br>3rd byte<br>2 <sup>23</sup> - 2 <sup>16</sup>                                                                                                    | outs on ballast (co<br>combined group<br>ol template param<br>Outputs on balla<br>set to Yes, 6 byto<br>ghtness) and white<br>2nd byte | object<br>neter window<br>st (color cha<br>es HSVW.<br>te value.<br>1st b | v the Control via<br>annels) paramete |                    |
| parameter is<br>( <i>RGB(W</i> )) ar<br>This group o<br>6th byte<br>2 <sup>47</sup> - 2 <sup>40</sup><br>Bit 0<br>Bit 1<br>Bit 1<br>Bit 2                                           | s set to <i>HSV - hue, saturation and v</i><br>and the <i>Use combined group object</i><br>bbject sets a value for hue, saturation<br>5th byte 4th byte<br>$2^{39} - 2^{32}$ $2^{31} - 2^{24}$<br>1 = White value valid<br>0 = White value invalid<br>1 = Value (brightness) value valia<br>0 = Value (brightness) value invalue                                                                                                    | Out<br>Use<br>2 December<br>2 Parameter is<br>0 n, value (bri<br>3rd byte<br>2 <sup>23</sup> - 2 <sup>16</sup>                                                                                                    | outs on ballast (co<br>combined group<br>ol template param<br>Outputs on balla<br>set to Yes, 6 byto<br>ghtness) and white<br>2nd byte | object<br>neter window<br>st (color cha<br>es HSVW.<br>te value.<br>1st b | v the Control via<br>annels) paramete |                    |
| parameter is<br>( <i>RGB(W</i> )) ar<br>This group o<br>6th byte<br>2 <sup>47</sup> - 2 <sup>40</sup><br>Bit 0<br>Bit 1<br>Bit 2<br>Bit 3                                           | <ul> <li>set to HSV - hue, saturation and with the Use combined group object</li> <li>bbject sets a value for hue, saturation</li> <li>5th byte 4th byte 2<sup>39</sup> - 2<sup>32</sup> 2<sup>31</sup> - 2<sup>24</sup></li> <li>1 = White value valid</li> <li>0 = White value invalid</li> <li>1 = Value (brightness) value valie</li> <li>0 = Value (brightness) value invalie</li> <li>0 = Saturation value valid</li> <li>0 = Saturation value invalid</li> </ul>                                                                     | Out<br>Use<br>2 December<br>2 Parameter is<br>0 n, value (bri<br>3rd byte<br>2 <sup>23</sup> - 2 <sup>16</sup>                                                                                                    | outs on ballast (co<br>combined group<br>ol template param<br>Outputs on balla<br>set to Yes, 6 byto<br>ghtness) and white<br>2nd byte | object<br>neter window<br>st (color cha<br>es HSVW.<br>te value.<br>1st b | v the Control via<br>annels) paramete |                    |
| parameter is<br>( <i>RGB(W</i> )) ar<br>This group o<br>6th byte<br>2 <sup>47</sup> - 2 <sup>40</sup><br>Bit 0<br>Bit 1<br>Bit 2<br>Bit 3                                           | <ul> <li>set to HSV - hue, saturation and with the Use combined group object</li> <li>bbject sets a value for hue, saturation</li> <li>5th byte 4th byte 2<sup>39</sup> - 2<sup>32</sup> 2<sup>31</sup> - 2<sup>24</sup></li> <li>1 = White value valid</li> <li>0 = White value invalid</li> <li>1 = Value (brightness) value valie</li> <li>0 = Value (brightness) value invalie</li> <li>1 = Saturation value valid</li> <li>0 = Saturation value invalid</li> <li>1 = Hue value valid</li> </ul>                                        | Out<br>Use<br>2 December<br>2 Parameter is<br>0 n, value (bri<br>3rd byte<br>2 <sup>23</sup> - 2 <sup>16</sup>                                                                                                    | outs on ballast (co<br>combined group<br>ol template param<br>Outputs on balla<br>set to Yes, 6 byto<br>ghtness) and white<br>2nd byte | object<br>neter window<br>st (color cha<br>es HSVW.<br>te value.<br>1st b | v the Control via<br>annels) paramete |                    |
| parameter is<br>( <i>RGB(W</i> )) ar<br>This group o<br>6th byte<br>2 <sup>47</sup> - 2 <sup>40</sup><br>Bit 0<br>Bit 1<br>Bit 2<br>Bit 2<br>Bit 3<br>Bit 4 - 7                     | <ul> <li>set to HSV - hue, saturation and with the Use combined group object</li> <li>bbject sets a value for hue, saturation</li> <li>5th byte 4th byte 2<sup>39</sup> - 2<sup>32</sup> 2<sup>31</sup> - 2<sup>24</sup></li> <li>1 = White value valid</li> <li>0 = White value invalid</li> <li>1 = Value (brightness) value valie</li> <li>0 = Value (brightness) value invalid</li> <li>0 = Saturation value valid</li> <li>0 = Saturation value invalid</li> <li>1 = Hue value valid</li> <li>0 = Hue value invalid</li> </ul>         | Out<br>Use<br>value and the<br>parameter is<br>on, value (bri<br>3rd byte<br>2 <sup>23</sup> - 2 <sup>16</sup>                                                                                                    | outs on ballast (co<br>combined group<br>ol template param<br>Outputs on balla<br>set to Yes, 6 byto<br>ghtness) and white<br>2nd byte | object<br>neter window<br>st (color cha<br>es HSVW.<br>te value.<br>1st b | v the Control via<br>annels) paramete |                    |
| parameter is<br>( <i>RGB(W</i> )) ar<br>This group o<br>6th byte<br>2 <sup>47</sup> - 2 <sup>40</sup><br>Bit 0<br>Bit 1<br>Bit 2<br>Bit 2<br>Bit 3<br>Bit 4 - 7<br>Bit 8 - 15       | s set to <i>HSV</i> - <i>hue, saturation and v</i><br>and the <i>Use combined group object</i><br>object sets a value for hue, saturation<br>5th byte 4th byte<br>$2^{39} - 2^{32}$ $2^{31} - 2^{24}$<br>1 = White value valid<br>0 = White value invalid<br>1 = Value (brightness) value valid<br>0 = Value (brightness) value invalid<br>1 = Saturation value valid<br>0 = Saturation value invalid<br>1 = Hue value valid<br>0 = Hue value invalid<br>0 = Hue value invalid                                                              | Out<br>Use<br>value and the<br>parameter is<br>on, value (bri<br>3rd byte<br>2 <sup>23</sup> - 2 <sup>16</sup>                                                                                                    | outs on ballast (co<br>combined group<br>ol template param<br>Outputs on balla<br>set to Yes, 6 byto<br>ghtness) and white<br>2nd byte | object<br>neter window<br>st (color cha<br>es HSVW.<br>te value.<br>1st b | v the Control via<br>annels) paramete |                    |
| parameter is<br>( <i>RGB(W</i> )) ar<br>This group o<br>6th byte<br>2 <sup>47</sup> - 2 <sup>40</sup><br>Bit 0<br>Bit 1<br>Bit 2<br>Bit 3<br>Bit 4 - 7<br>Bit 8 - 15<br>Bit 16 - 23 | s set to <i>HSV</i> - <i>hue, saturation and v</i><br>and the <i>Use combined group object</i><br>abject sets a value for hue, saturation<br>5th byte 4th byte<br>$2^{39} - 2^{32}$ $2^{31} - 2^{24}$<br>1 = White value valid<br>0 = White value invalid<br>1 = Value (brightness) value valid<br>0 = Value (brightness) value invalid<br>1 = Saturation value valid<br>0 = Saturation value invalid<br>1 = Hue value valid<br>0 = Hue value invalid<br>Not used                                                                           | Out<br>Use<br>value and the<br>parameter is<br>on, value (bri<br>3rd byte<br>2 <sup>23</sup> - 2 <sup>16</sup>                                                                                                    | outs on ballast (cc<br>combined group<br>ol template param<br>Outputs on balla<br>set to Yes, 6 byte<br>ghtness) and white<br>2nd byte | object<br>neter window<br>st (color cha<br>es HSVW.<br>te value.<br>1st b | v the Control via<br>annels) paramete |                    |
| parameter is<br>( $RGB(W)$ ) and<br>This group of<br>6th byte<br>$2^{47} - 2^{40}$<br>Bit 0                                                                                         | s set to <i>HSV - hue, saturation and v</i><br>and the <i>Use combined group object</i><br>object sets a value for hue, saturation<br>5th byte 4th byte<br>$2^{39} - 2^{32}$ $2^{31} - 2^{24}$<br>1 = White value valid<br>0 = White value invalid<br>1 = Value (brightness) value valid<br>0 = Value (brightness) value invalid<br>1 = Saturation value valid<br>0 = Saturation value invalid<br>1 = Hue value valid<br>0 = Hue value invalid<br>0 = Hue value invalid<br>Not used<br>White value                                          | Out<br>Use<br>value and the<br>parameter is<br>on, value (bri<br>3rd byte<br>2 <sup>23</sup> - 2 <sup>16</sup>                                                                                                    | outs on ballast (cc<br>combined group<br>ol template param<br>Outputs on balla<br>set to Yes, 6 byte<br>ghtness) and white<br>2nd byte | object<br>neter window<br>st (color cha<br>es HSVW.<br>te value.<br>1st b | v the Control via<br>annels) paramete |                    |
| parameter is<br>( $RGB(W)$ ) and<br>This group of<br>6th byte<br>$2^{47} - 2^{40}$<br>Bit 0<br>Bit 1<br>Bit 2<br>Bit 3<br>Bit 4 - 7<br>Bit 8 - 15<br>Bit 16 - 23<br>Bit 24 - 31     | s set to <i>HSV - hue, saturation and v</i><br>and the <i>Use combined group object</i><br>bibject sets a value for hue, saturation<br>5th byte 4th byte<br>$2^{39} - 2^{32}$ $2^{31} - 2^{24}$<br>1 = White value valid<br>0 = White value invalid<br>1 = Value (brightness) value valid<br>0 = Value (brightness) value invalid<br>1 = Saturation value valid<br>0 = Saturation value valid<br>0 = Hue value invalid<br>1 = Hue value invalid<br>0 = Hue value invalid<br>Not used<br>Not used<br>White value<br>Value (brightness) value | Out<br>Use<br>value and the<br>parameter is<br>on, value (bri<br>3rd byte<br>2 <sup>23</sup> - 2 <sup>16</sup>                                                                                                    | outs on ballast (cc<br>combined group<br>ol template param<br>Outputs on balla<br>set to Yes, 6 byte<br>ghtness) and white<br>2nd byte | object<br>neter window<br>st (color cha<br>es HSVW.<br>te value.<br>1st b | v the Control via<br>annels) paramete |                    |

| 93, 115<br>445, 467                                                                                                    |                                                                                                    | Group object name                                                                                                    | Data type                                                                                                    | Flags                                                               |
|----------------------------------------------------------------------------------------------------|----------------------------------------------------------------------------------------------------|----------------------------------------------------------------------------------------------------|----------------------------------------------------------------------------------------------------|---------------------------------------------------------------------|
| 445, 467                                                                                                    | Activate Dim2Warm color<br>function/Status                                                                                                    | Output A - Group x                                                                                                    | 1 bit                                                                                                    | C, R, W, T                                                          |
|                                                                                                    | function/Status                                                                                                    | Output A - Ballast x                                                                                                    | DPT 1.010                                                                                                    |                                                                     |
|                                                                                                    | Dependent on parameters                                                                                                    | Use color function                                                                                                    |                                                                                                    |                                                                     |
| This group c                                                                                                    | bject is enabled if Use color function is                                                                                                    | s set to Dim2Warm in the <u>Group</u>                                                                                                    | Color temperature To                                                                                                    | parameter windo                                                     |
| This group c                                                                                                    | bject blocks or enables the Dim2Warn                                                                                                    | n color function. It also indicates t                                                                                                    | he status of the color f                                                                                                    | unction.                                                            |
| Telegram va                                                                                                    | alue: 1 = Activate Dim2Warm color<br>0 = Activate Dim2Warm color                                                                                                    |                                                                                                    |                                                                                                    |                                                                     |
| 93, 115                                                                                                    | Activate automatic HCL color                                                                                                    | Output A - Group x                                                                                                    | 1 bit                                                                                                    | C, R, W, T                                                          |
| 445, 467                                                                                                    | function/Status                                                                                                    | Output A - Ballast x                                                                                                    | DPT 1.010                                                                                                    | 0,10,11,11,1                                                        |
|                                                                                                    | Dependent on parameters                                                                                                    | Use color function                                                                                                    |                                                                                                    |                                                                     |
| This group c                                                                                                    | bject is enabled if Use color function is                                                                                                    |                                                                                                    | (HCL) in the Group V                                                                                                    | color temperature                                                   |
| parameter w                                                                                                    |                                                                                                    |                                                                                                    |                                                                                                    |                                                                     |
|                                                                                                    | bbject activates or deactivates the auto                                                                                                    | matic HCL color function. It also i                                                                                                    | ndicates the status of t                                                                                                    | the color function                                                  |
|                                                                                                    |                                                                                                    |                                                                                                    |                                                                                                    |                                                                     |
| Telegram va                                                                                                    |                                                                                                    |                                                                                                    |                                                                                                    |                                                                     |
|                                                                                                    | 0 = activate automatic HCL c                                                                                                    | color function/Status inactive                                                                                                    |                                                                                                    |                                                                     |
|                                                                                                    |                                                                                                    |                                                                                                    |                                                                                                    |                                                                     |
| 93, 115                                                                                                    | Set RGB(W) value red                                                                                                    | Output A - Group x                                                                                                    | 1 byte                                                                                                    | C, W                                                                |
| 445, 467                                                                                                    |                                                                                                    | Output A - Ballast x                                                                                                    | DPT 5.001                                                                                                    |                                                                     |
| ,                                                                                                    |                                                                                                    |                                                                                                    |                                                                                                    |                                                                     |
|                                                                                                    | Dependent on parameters                                                                                                    | Control via KNX (color form                                                                                                    | at)                                                                                                    |                                                                     |
|                                                                                                    | Dependent on parameters                                                                                                    | Control via KNX (color form                                                                                                    | ,                                                                                                    | brightnaga ar DC                                                    |
|                                                                                                    | bject is enabled if the Control via KNX                                                                                                    | ( (color format) parameter is set to                                                                                                    | ,                                                                                                    | brightness or RG                                                    |
| color and br                                                                                                    | bject is enabled if the <i>Control via KNX</i><br><i>ightness</i> in the <u>X RGB(W) Color contro</u>                                                                                                    | ( <i>(color format)</i> parameter is set to be template parameter window.                                                                                                    | ,                                                                                                    | brightness or RG                                                    |
| <i>color and br</i><br>This group c                                                                                                    | bject is enabled if the <i>Control via KNX</i><br><i>ightness</i> in the <u>X RGB(W) Color contro</u><br>bject receives a Red value for the grou                                                                                                    | ( <i>(color format)</i> parameter is set to<br><u>bl template parameter window</u> .<br>up/ballast.                                                                                                    | RGB - only color, no                                                                                                    | -                                                                   |
| <i>color and br</i><br>This group c                                                                                                    | bject is enabled if the <i>Control via KNX</i><br><i>ightness</i> in the <u>X RGB(W) Color contro</u>                                                                                                    | ( <i>(color format)</i> parameter is set to<br><u>bl template parameter window</u> .<br>up/ballast.                                                                                                    | RGB - only color, no                                                                                                    | -                                                                   |
| color and br<br>This group c<br>In the X RGI                                                                                                    | biject is enabled if the <i>Control via KNX</i><br><i>ightness</i> in the <u>X RGB(W) Color contro</u><br>biject receives a Red value for the grou<br>B(W) color control template parameter                                                                                                    | ( <i>(color format)</i> parameter is set to<br><u>bl template parameter window</u> .<br>up/ballast.                                                                                                    | RGB - only color, no                                                                                                    | -                                                                   |
| <i>color and br</i><br>This group c                                                                                                    | biject is enabled if the <i>Control via KNX</i><br><i>ightness</i> in the <u>X RGB(W) Color contro</u><br>biject receives a Red value for the grou<br>B(W) color control template parameter                                                                                                    | ( <i>(color format)</i> parameter is set to<br><u>bl template parameter window</u> .<br>up/ballast.                                                                                                    | RGB - only color, no                                                                                                    | -                                                                   |
| color and br<br>This group c<br>In the X RGI                                                                                                    | biject is enabled if the <i>Control via KNX</i><br><i>ightness</i> in the <u>X RGB(W) Color contro</u><br>object receives a Red value for the grou<br>B(W) color control template parameter<br>alue: $0 = OFF$                                                                                                    | ( <i>(color format)</i> parameter is set to<br><u>bl template parameter window</u> .<br>up/ballast.                                                                                                    | RGB - only color, no                                                                                                    | -                                                                   |
| color and br<br>This group c<br>In the X RGI                                                                                                    | bipect is enabled if the <i>Control via KNX</i><br><i>ightness</i> in the <u>X RGB(W) Color contro</u><br>object receives a Red value for the grou<br>B(W) color control template parameter<br>alue: 0 = OFF                                                                                                    | ( <i>(color format)</i> parameter is set to<br><u>bl template parameter window</u> .<br>up/ballast.                                                                                                    | RGB - only color, no                                                                                                    | -                                                                   |
| color and bri<br>This group c<br>In the X RGI<br>Telegram va                                                                                                    | bipect is enabled if the <i>Control via KNX</i><br><i>ightness</i> in the <u>X RGB(W) Color contro</u><br>bipect receives a Red value for the grou<br>B(W) color control template parameter<br>alue: 0 = OFF<br><br>255 = 100%                                                                                                    | ( (color format) parameter is set to<br>ol template parameter window.<br>up/ballast.<br>window you can set a transition t                                                                                                    | ime for reaching the va                                                                                                    | alue.                                                               |
| color and bri<br>This group c<br>In the X RGI<br>Telegram va<br>93, 115                                                                                                    | bipect is enabled if the <i>Control via KNX</i><br><i>ightness</i> in the <u>X RGB(W) Color contro</u><br>object receives a Red value for the grou<br>B(W) color control template parameter<br>alue: 0 = OFF                                                                                                    | ( (color format) parameter is set to<br>ol template parameter window.<br>up/ballast.<br>window you can set a transition to<br>Output A - Group x                                                                                                    | RGB - only color, no                                                                                                    | -                                                                   |
| color and bri<br>This group c<br>In the X RGI<br>Telegram va<br>93, 115                                                                                                    | biject is enabled if the <i>Control via KNX</i><br>ightness in the <u>X RGB(W) Color contro</u><br>biject receives a Red value for the grou<br>B(W) color control template parameter<br>alue: 0 = OFF<br><br>255 = 100%<br>Set RGB(W) value red/Status                                                                                                    | C (color format) parameter is set to<br>bl template parameter window.<br>up/ballast.<br>window you can set a transition to<br>Output A - Group x<br>Output A - Ballast x                                                                                                    | ime for reaching the va                                                                                                    | alue.                                                               |
| color and bri<br>This group c<br>In the X RGI<br>Telegram va<br>93, 115                                                                                                    | bipect is enabled if the <i>Control via KNX</i><br><i>ightness</i> in the <u>X RGB(W) Color contro</u><br>bipect receives a Red value for the grou<br>B(W) color control template parameter<br>alue: 0 = OFF<br><br>255 = 100%                                                                                                    | C (color format) parameter is set to<br>bl template parameter window.<br>up/ballast.<br>window you can set a transition to<br>Output A - Group x<br>Output A - Ballast x<br>Control via KNX (color form                                                                                                    | ime for reaching the va                                                                                                    | alue.                                                               |
| color and bri<br>This group c<br>In the X RGI<br>Telegram va<br>93, 115<br>445, 467                                                                                                    | beject is enabled if the <i>Control via KNX</i><br><i>ightness</i> in the <u>X RGB(W) Color control</u><br>beject receives a Red value for the ground<br>B(W) color control template parameter<br>alue: 0 = OFF<br><br>255 = 100%<br>Set RGB(W) value red/Status<br>Dependent on parameters                                                                                                    | C (color format) parameter is set to<br>template parameter window.<br>up/ballast.<br>window you can set a transition to<br>Output A - Group x<br>Output A - Ballast x<br>Control via KNX (color form<br>Use status                                                                                                    | ime for reaching the va<br>by the for reaching the va<br>by the byte<br>bpt 5.001                                                                                                    | alue.                                                               |
| color and bri<br>This group c<br>In the X RGI<br>Telegram va<br>93, 115<br>445, 467<br>This group c                                                                                          | biject is enabled if the <i>Control via KNX</i><br><i>ightness</i> in the <u>X RGB(W) Color control</u><br>biject receives a Red value for the group<br>B(W) color control template parameter<br>alue: 0 = OFF<br><br>255 = 100%<br>Set RGB(W) value red/Status<br>Dependent on parameters<br>biject is enabled if in the <u>X RGB(W) co</u>                                                                                                    | C (color format) parameter is set to<br>l template parameter window.<br>up/ballast.<br>window you can set a transition to<br><b>Output A - Group x</b><br><b>Output A - Ballast x</b><br>Control via KNX (color form<br>Use status<br>blor control template parameter wi                                                                                                    | ime for reaching the va<br>by The second second | C, R, W, T                                                          |
| color and bri<br>This group c<br>In the X RGI<br>Telegram va<br>93, 115<br>445, 467<br>This group c<br>parameter is                                                                          | bbject is enabled if the <i>Control via KNX</i><br><i>ightness</i> in the <u>X RGB(W) Color contro</u><br>bbject receives a Red value for the group<br>B(W) color control template parameter<br>alue: $0 = OFF$<br><br>255 = 100%<br><b>Set RGB(W) value red/Status</b><br>Dependent on parameters<br>bbject is enabled if in the <u>X RGB(W) color</u><br>as set to <i>RGB - only color, no brightness</i>                                                                                                    | C (color format) parameter is set to<br>l template parameter window.<br>up/ballast.<br>window you can set a transition to<br><b>Output A - Group x</b><br><b>Output A - Ballast x</b><br>Control via KNX (color form<br>Use status<br>blor control template parameter wi                                                                                                    | ime for reaching the va<br>by The second second | C, R, W, T                                                          |
| color and bri<br>This group c<br>In the X RGI<br>Telegram va<br>93, 115<br>445, 467<br>This group c<br>parameter is<br><i>single object</i>                                                  | bbject is enabled if the <i>Control via KNX</i><br><i>ightness</i> in the <u>X RGB(W) Color contro</u><br>bbject receives a Red value for the group<br>B(W) color control template parameter<br>alue: $0 = OFF$<br><br>255 = 100%<br><b>Set RGB(W) value red/Status</b><br>Dependent on parameters<br>bbject is enabled if in the <u>X RGB(W) color</u><br>as set to <i>RGB - only color, no brightness</i><br><i>ts.</i>                                                                                            | C (color format) parameter is set to<br>L template parameter window.<br>up/ballast.<br>window you can set a transition to<br><b>Output A - Group x</b><br><b>Output A - Ballast x</b><br>Control via KNX (color form<br>Use status<br>blor control template parameter will<br>s or <i>RGB - color and brightness</i> a                                                                                                    | ime for reaching the va<br>by The second second | C, R, W, T                                                          |
| color and bri<br>This group c<br>In the X RGI<br>Telegram va<br>93, 115<br>445, 467<br>This group c<br>parameter is<br><i>single object</i><br>This group c                                  | biject is enabled if the <i>Control via KNX</i><br><i>ightness</i> in the <u>X RGB(W) Color contro</u><br>biject receives a Red value for the group<br>B(W) color control template parameter<br>alue: 0 = OFF<br><br>255 = 100%<br>Set RGB(W) value red/Status<br>Dependent on parameters<br>biject is enabled if in the <u>X RGB(W) color</u><br>as set to <i>RGB - only color, no brightness</i><br>ts.<br>biject receives a Red value for the group                                                               | C (color format) parameter is set to<br>l template parameter window.<br>up/ballast.<br>window you can set a transition to<br><b>Output A - Group x</b><br><b>Output A - Ballast x</b><br>Control via KNX (color form<br>Use status<br>blor control template parameter will<br>s or <i>RGB - color and brightness</i> a<br>up/ballast.                                                                                             | ime for reaching the va<br>ime for reaching the va<br><b>1 byte</b><br><b>DPT 5.001</b><br>at)<br>ndow the <i>Control via k</i><br>nd the <i>Use status</i> para                                                                                                    | C, R, W, T<br>C, R, W, T                                            |
| color and bri<br>This group c<br>In the X RGI<br>Telegram va<br>93, 115<br>445, 467<br>This group c<br>parameter is<br><i>single object</i><br>This group c                                  | bbject is enabled if the <i>Control via KNX</i><br><i>ightness</i> in the <u>X RGB(W) Color contro</u><br>bbject receives a Red value for the group<br>B(W) color control template parameter<br>alue: $0 = OFF$<br><br>255 = 100%<br><b>Set RGB(W) value red/Status</b><br>Dependent on parameters<br>bbject is enabled if in the <u>X RGB(W) color</u><br>as set to <i>RGB - only color, no brightness</i><br><i>ts.</i>                                                                                            | C (color format) parameter is set to<br>l template parameter window.<br>up/ballast.<br>window you can set a transition to<br><b>Output A - Group x</b><br><b>Output A - Ballast x</b><br>Control via KNX (color form<br>Use status<br>blor control template parameter will<br>s or <i>RGB - color and brightness</i> a<br>up/ballast.                                                                                             | ime for reaching the va<br>ime for reaching the va<br><b>1 byte</b><br><b>DPT 5.001</b><br>at)<br>ndow the <i>Control via k</i><br>nd the <i>Use status</i> para                                                                                                    | C, R, W, T<br>C, R, W, T                                            |
| color and bri<br>This group c<br>In the X RGI<br>Telegram va<br>93, 115<br>445, 467<br>This group c<br>parameter is<br><i>single objec</i><br>This group c<br>In the X RGI                   | biject is enabled if the <i>Control via KNX</i><br><i>ightness</i> in the <u>X RGB(W) Color control</u><br>biject receives a Red value for the group<br>B(W) color control template parameter<br>alue: 0 = OFF<br><br>255 = 100%<br>Set RGB(W) value red/Status<br>Dependent on parameters<br>biject is enabled if in the <u>X RGB(W) color</u><br>is set to <i>RGB - only color, no brightness</i><br><i>ts.</i><br>biject receives a Red value for the group<br>B(W) color control template parameter              | C (color format) parameter is set to<br>l template parameter window.<br>up/ballast.<br>window you can set a transition to<br><b>Output A - Group x</b><br><b>Output A - Ballast x</b><br>Control via KNX (color form<br>Use status<br>blor control template parameter will<br>s or <i>RGB - color and brightness</i> a<br>up/ballast.                                                                                             | ime for reaching the va<br>ime for reaching the va<br><b>1 byte</b><br><b>DPT 5.001</b><br>at)<br>ndow the <i>Control via k</i><br>nd the <i>Use status</i> para                                                                                                    | C, R, W, T<br>C, R, W, T                                            |
| color and bri<br>This group c<br>In the X RGI<br>Telegram va<br>93, 115<br>445, 467<br>This group c<br>parameter is<br><i>single objec</i><br>This group c<br>In the X RGI                   | biject is enabled if the <i>Control via KNX</i><br><i>ightness</i> in the <u>X RGB(W) Color control</u><br>biject receives a Red value for the group<br>B(W) color control template parameter<br>alue: 0 = OFF<br><br>255 = 100%<br>Set RGB(W) value red/Status<br>Dependent on parameters<br>biject is enabled if in the <u>X RGB(W) color</u><br>is set to <i>RGB - only color, no brightness</i><br><i>ts.</i><br>biject receives a Red value for the group<br>B(W) color control template parameter              | C (color format) parameter is set to<br>l template parameter window.<br>up/ballast.<br>window you can set a transition to<br><b>Output A - Group x</b><br><b>Output A - Ballast x</b><br>Control via KNX (color form<br>Use status<br>blor control template parameter will<br>s or <i>RGB - color and brightness</i> a<br>up/ballast.                                                                                             | ime for reaching the va<br>ime for reaching the va<br><b>1 byte</b><br><b>DPT 5.001</b><br>at)<br>ndow the <i>Control via k</i><br>nd the <i>Use status</i> para                                                                                                    | C, R, W, T<br>C, R, W, T                                            |
| color and bri<br>This group c<br>In the X RGI<br>Telegram va<br>93, 115<br>445, 467<br>This group c<br>parameter is<br><i>single object</i><br>This group c                                  | biject is enabled if the <i>Control via KNX</i><br><i>ightness</i> in the <u>X RGB(W) Color contro</u><br>biject receives a Red value for the group<br>B(W) color control template parameter<br>alue: 0 = OFF<br><br>255 = 100%<br>Set RGB(W) value red/Status<br>Dependent on parameters<br>biject is enabled if in the <u>X RGB(W) color</u><br>as set to <i>RGB - only color, no brightness</i><br>ts.<br>biject receives a Red value for the group<br>B(W) color control template parameter<br>alue: 0 = OFF<br> | C (color format) parameter is set to<br>l template parameter window.<br>up/ballast.<br>window you can set a transition to<br><b>Output A - Group x</b><br><b>Output A - Ballast x</b><br>Control via KNX (color form<br>Use status<br>blor control template parameter will<br>s or <i>RGB - color and brightness</i> a<br>up/ballast.                                                                                             | ime for reaching the va<br>ime for reaching the va<br><b>1 byte</b><br><b>DPT 5.001</b><br>at)<br>ndow the <i>Control via k</i><br>nd the <i>Use status</i> para                                                                                                    | C, R, W, T<br>C, R, W, T                                            |
| color and bri<br>This group c<br>In the X RGI<br>Telegram va<br>93, 115<br>445, 467<br>This group c<br>parameter is<br><i>single objec</i><br>This group c<br>In the X RGI                   | biject is enabled if the <i>Control via KNX</i><br><i>ightness</i> in the <u>X RGB(W) Color control</u><br>biject receives a Red value for the group<br>B(W) color control template parameter<br>alue: 0 = OFF<br><br>255 = 100%<br>Set RGB(W) value red/Status<br>Dependent on parameters<br>biject is enabled if in the <u>X RGB(W) color</u><br>is set to <i>RGB - only color, no brightness</i><br><i>ts.</i><br>biject receives a Red value for the group<br>B(W) color control template parameter              | C (color format) parameter is set to<br>l template parameter window.<br>up/ballast.<br>window you can set a transition to<br><b>Output A - Group x</b><br><b>Output A - Ballast x</b><br>Control via KNX (color form<br>Use status<br>blor control template parameter will<br>s or <i>RGB - color and brightness</i> a<br>up/ballast.                                                                                             | ime for reaching the va<br>ime for reaching the va<br><b>1 byte</b><br><b>DPT 5.001</b><br>at)<br>ndow the <i>Control via k</i><br>nd the <i>Use status</i> para                                                                                                    | C, R, W, T<br>C, R, W, T                                            |
| color and bri<br>This group of<br>In the X RGI<br>Telegram va<br>93, 115<br>445, 467<br>This group of<br>parameter is<br><i>single objec</i><br>This group of<br>In the X RGI<br>Telegram va | biject is enabled if the <i>Control via KNX</i><br><i>ightness</i> in the <u>X RGB(W) Color contro</u><br>biject receives a Red value for the group<br>B(W) color control template parameter<br>alue: 0 = OFF<br><br>255 = 100%<br>Set RGB(W) value red/Status<br>Dependent on parameters<br>biject is enabled if in the <u>X RGB(W) color</u><br>as set to <i>RGB - only color, no brightness</i><br>ts.<br>biject receives a Red value for the group<br>B(W) color control template parameter<br>alue: 0 = OFF<br> | Color format) parameter is set to bl template parameter window.         up/ballast.         window you can set a transition to bl template parameter window.         Output A - Group x         Output A - Ballast x         Control via KNX (color form Use status         blor control template parameter wistor or RGB - color and brightness a         up/ballast.         window you can set a transition to blog the status | ime for reaching the va<br>ime for reaching the va<br><b>1 byte</b><br><b>DPT 5.001</b><br>at)<br>ndow the <i>Control via k</i><br>nd the <i>Use status</i> para                                                                                                    | C, R, W, T<br>C, R, W, T<br>(NX (color format<br>meter is set to Ye |

|                                                             |                                                                                            |                                                         |                         | [                              |
|-------------------------------------------------------------|--------------------------------------------------------------------------------------------|---------------------------------------------------------|-------------------------|--------------------------------|
| No.                                                         | Function                                                                                   | Group object name                                       | Data type               | Flags                          |
| 93, 115…<br>445, 467…                                       | HSV(W) set value hue (H)                                                                   | Output A - Group x<br>Output A - Ballast x              | 1 byte<br>DPT 5.003     | C, W                           |
|                                                             | Dependent on parameters                                                                    | Control via KNX (color format)                          |                         |                                |
|                                                             | bject is enabled if the <i>Control via KNX (col</i> lor control template parameter window. | , ,                                                     | / - hue, saturation an  | <i>d value</i> in the <u>X</u> |
|                                                             | bject receives a Hue value for the for the c                                               | roup/ballast.                                           |                         |                                |
| • •                                                         | B(W) color control template parameter wind                                                 |                                                         | or reaching the value   |                                |
| Telegram va                                                 | lue: 0 = 0°                                                                                |                                                         |                         |                                |
|                                                             | <br>255 = 360°                                                                             |                                                         |                         |                                |
| 93, 115                                                     | Set HSV(W) value hue (H)/Status                                                            | Output A - Group x                                      | 1 byte                  | C, R, W, T                     |
| 445, 467                                                    |                                                                                            | Output A - Ballast x                                    | DPT 5.003               |                                |
|                                                             | Dependent on parameters                                                                    | Control via KNX (color format)                          |                         | 1                              |
|                                                             |                                                                                            | Use status                                              |                         |                                |
| parameter is<br>This group o<br>In the X RGI<br>Telegram va | <br>255 = 360°                                                                             | d the <i>Use status</i> parameter is set proup/ballast. | to Yes, single objects  |                                |
|                                                             | bject can also be used as a status object.                                                 | - / /                                                   |                         |                                |
| 94, 116<br>446, 468                                         | Activate color temperature preset 1/2                                                      | Output A - Group x<br>Output A - Ballast x              | 1 bit<br>DPT 1.002      | C, W                           |
|                                                             | Dependent on parameters                                                                    | Enable 1-bit presets for color tem                      | ıp.                     |                                |
| window.                                                     |                                                                                            | temperatures.                                           | up x color temperatur   | r <u>e Tc parameter</u>        |
|                                                             | 1 = Sets color temperature preset                                                          | 12                                                      |                         |                                |
| 94, 116…<br>446, 468…                                       | Set RGB(W) value green                                                                     | Output A - Group x<br>Output A - Ballast x              | 1 byte<br>DPT 5.001     | C, W                           |
|                                                             | Dependent on parameters                                                                    | Control via KNX (color format)                          |                         |                                |
|                                                             | bject is enabled if the Control via KNX (colinghthesis) in the X RGB(W) Color control ten  |                                                         | B - only color, no brig | htness or RGB -                |
| This group o                                                | bject receives a Green value for the group                                                 | /ballast.                                               |                         |                                |
| - ·                                                         | · · ·                                                                                      |                                                         |                         |                                |
| - ·                                                         | B(W) color control template parameter wind                                                 |                                                         | or reaching the value   |                                |
|                                                             | B(W) color control template parameter wind                                                 |                                                         | or reaching the value   |                                |

| No.                                                                                                    | Function                                                                                                    | Group object name                                                                                                    | Data type                                                                                                    | Flags                             |
|----------------------------------------------------------------------------------------------------|----------------------------------------------------------------------------------------------------|----------------------------------------------------------------------------------------------------|----------------------------------------------------------------------------------------------------|-----------------------------------|
| 94, 116<br>446, 468                                                                                                    | Set RGB(W) value green/Status                                                                                                    | Output A - Group x<br>Output A - Ballast x                                                                                                    | 1 byte<br>DPT 5.001                                                                                                    | C, R, W, T                        |
| 440, 400                                                                                                    | Dependent on parameters                                                                                                    | Control via KNX (color format)                                                                                                    | DP1 5.001                                                                                                    |                                   |
|                                                                                                    | Dependent on parameters                                                                                                    | Use status                                                                                                    |                                                                                                    |                                   |
|                                                                                                    | bject is enabled if in the <u>X RGB(W) color</u> of                                                                                                    |                                                                                                    |                                                                                                    |                                   |
| parameter is<br>single object                                                                                                    | s set to <i>RGB</i> - only color, no brightness or a<br>ts                                                                                                    | RGB - color and brightness and th                                                                                                    | e <i>Use status</i> paramet                                                                                                    | er is set to Yes,                 |
|                                                                                                    | bject receives a Green value for the group                                                                                                    | /ballast.                                                                                                    |                                                                                                    |                                   |
| In the X RG                                                                                                    | B(W) color control template parameter win                                                                                                    | dow you can set a transition time f                                                                                                    | or reaching the value                                                                                                    |                                   |
| Telegram va                                                                                                    | lue: 0 = OFF                                                                                                    |                                                                                                    |                                                                                                    |                                   |
| T CICGI all I Va                                                                                                    |                                                                                                    |                                                                                                    |                                                                                                    |                                   |
|                                                                                                    | 255 = 100%                                                                                                    |                                                                                                    |                                                                                                    |                                   |
| The aroup o                                                                                                    | bject can also be used as a status object.                                                                                                    |                                                                                                    |                                                                                                    |                                   |
| ine group e                                                                                                    |                                                                                                    |                                                                                                    |                                                                                                    |                                   |
| 94, 116                                                                                                    | Set HSV(W) value saturation (S)                                                                                                    | Output A - Group x                                                                                                    | 1 byte                                                                                                    | C, W                              |
| 446, 468                                                                                                    |                                                                                                    | Output A - Ballast x                                                                                                    | DPT 5.001                                                                                                    |                                   |
|                                                                                                    | Dependent on parameters                                                                                                    | Control via KNX (color format)                                                                                                    |                                                                                                    |                                   |
|                                                                                                    | bject is enabled if the Control via KNX (co<br>lor control template parameter window.                                                                                                    | lor format) parameter is set to HS                                                                                                    | / - hue, saturation an                                                                                                    | d value in the $\underline{X}$    |
| 1                                                                                                    | bject receives a Saturation value for the g                                                                                                    | roup/ballast.                                                                                                    |                                                                                                    |                                   |
| In the X RGI                                                                                                    | B(W) color control template parameter win                                                                                                    | dow you can set a transition time f                                                                                                    | or reaching the value                                                                                                    |                                   |
| Telegram va                                                                                                    | lue: 0 = 0%                                                                                                    |                                                                                                    |                                                                                                    |                                   |
| Telegram va                                                                                                    |                                                                                                    |                                                                                                    |                                                                                                    |                                   |
|                                                                                                    | 255 = 100%                                                                                                    |                                                                                                    |                                                                                                    |                                   |
|                                                                                                    |                                                                                                    |                                                                                                    |                                                                                                    |                                   |
| 94 116                                                                                                    | Set HSV(W) value saturation                                                                                                    | Output A - Group y                                                                                                    | 1 byte                                                                                                    | CRWT                              |
| 94, 116<br>446, 468                                                                                                    | Set HSV(W) value saturation<br>(S)/Status                                                                                                    | Output A - Group x<br>Output A - Ballast x                                                                                                    | 1 byte<br>DPT 5.001                                                                                                    | C, R, W, T                        |
| -                                                                                                    |                                                                                                    |                                                                                                    | -                                                                                                    | C, R, W, T                        |
| 446, 468                                                                                                    | (S)/Status<br>Dependent on parameters                                                                                                    | Output A - Ballast x<br>Control via KNX (color format)<br>Use status                                                                                                    | DPT 5.001                                                                                                    |                                   |
| <b>446, 468</b><br>This group c                                                                                                    | (S)/Status<br>Dependent on parameters<br>bject is enabled if in the <u>X RGB(W) color of</u>                                                                                                    | Output A - Ballast x<br>Control via KNX (color format)<br>Use status<br>control template parameter window                                                                                                    | DPT 5.001<br>the Control via KNX                                                                                                    | (color format)                    |
| 446, 468<br>This group of<br>parameter is                                                                                                    | (S)/Status<br>Dependent on parameters                                                                                                    | Output A - Ballast x<br>Control via KNX (color format)<br>Use status<br>control template parameter window<br>id the Use status parameter is set                                                                                                    | DPT 5.001<br>the Control via KNX                                                                                                    | (color format)                    |
| 446, 468<br>This group of<br>parameter is<br>This group of                                                                                                    | (S)/Status<br>Dependent on parameters<br>bject is enabled if in the <u>X RGB(W) color of</u><br>s set to <i>HSV - hue, saturation and value</i> and                                                                                                    | Output A - Ballast x<br>Control via KNX (color format)<br>Use status<br>control template parameter window<br>id the <i>Use status</i> parameter is set<br>roup/ballast.                                                                                                    | DPT 5.001<br>the Control via KNX<br>to Yes, single objects                                                                            | (color format)                    |
| 446, 468<br>This group of<br>parameter is<br>This group of<br>In the X RGI                                                                                                    | (S)/Status<br>Dependent on parameters<br>bject is enabled if in the <u>X RGB(W) color of</u><br>set to <i>HSV - hue, saturation and value</i> an<br>bject receives a Saturation value for the g<br>B(W) color control template parameter win                                                                                                    | Output A - Ballast x<br>Control via KNX (color format)<br>Use status<br>control template parameter window<br>id the <i>Use status</i> parameter is set<br>roup/ballast.                                                                                                    | DPT 5.001<br>the Control via KNX<br>to Yes, single objects                                                                            | (color format)                    |
| 446, 468<br>This group of<br>parameter is<br>This group of                                                                                                    | (S)/Status<br>Dependent on parameters<br>bject is enabled if in the <u>X RGB(W) color of</u><br>set to <i>HSV - hue, saturation and value</i> an<br>bject receives a Saturation value for the g<br>B(W) color control template parameter win                                                                                                    | Output A - Ballast x<br>Control via KNX (color format)<br>Use status<br>control template parameter window<br>id the <i>Use status</i> parameter is set<br>roup/ballast.                                                                                                    | DPT 5.001<br>the Control via KNX<br>to Yes, single objects                                                                            | (color format)                    |
| 446, 468<br>This group of<br>parameter is<br>This group of<br>In the X RGI                                                                                                    | (S)/Status<br>Dependent on parameters<br>bject is enabled if in the <u>X RGB(W) color of</u><br>set to <i>HSV - hue, saturation and value</i> an<br>bject receives a Saturation value for the g<br>B(W) color control template parameter win                                                                                                    | Output A - Ballast x<br>Control via KNX (color format)<br>Use status<br>control template parameter window<br>id the <i>Use status</i> parameter is set<br>roup/ballast.                                                                                                    | DPT 5.001<br>the Control via KNX<br>to Yes, single objects                                                                            | (color format)                    |
| 446, 468<br>This group of<br>parameter is<br>This group of<br>In the X RGI<br>Telegram va                                                                                                    | (S)/Status<br>Dependent on parameters<br>bject is enabled if in the <u>X RGB(W) color of</u><br>set to <i>HSV - hue, saturation and value</i> and<br>bject receives a Saturation value for the g<br>B(W) color control template parameter wind<br>hue: 0 = 0%<br><br>255 = 100%                                                                                                    | Output A - Ballast x<br>Control via KNX (color format)<br>Use status<br>control template parameter window<br>id the <i>Use status</i> parameter is set<br>roup/ballast.                                                                                                    | DPT 5.001<br>the Control via KNX<br>to Yes, single objects                                                                            | (color format)                    |
| 446, 468<br>This group of<br>parameter is<br>This group of<br>In the X RGI<br>Telegram va                                                                                                    | (S)/Status<br>Dependent on parameters<br>bject is enabled if in the <u>X RGB(W) color of</u><br>set to <i>HSV - hue, saturation and value</i> and<br>bject receives a Saturation value for the g<br>B(W) color control template parameter wind<br>hue: 0 = 0%<br>                                                                                                    | Output A - Ballast x<br>Control via KNX (color format)<br>Use status<br>control template parameter window<br>id the <i>Use status</i> parameter is set<br>roup/ballast.                                                                                                    | DPT 5.001<br>the Control via KNX<br>to Yes, single objects                                                                            | (color format)                    |
| 446, 468<br>This group of<br>parameter is<br>This group of<br>In the X RGI<br>Telegram va                                                                                                    | (S)/Status<br>Dependent on parameters<br>bject is enabled if in the <u>X RGB(W) color of</u><br>set to <i>HSV - hue, saturation and value</i> and<br>bject receives a Saturation value for the g<br>B(W) color control template parameter wind<br>hue: 0 = 0%<br><br>255 = 100%                                                                                                    | Output A - Ballast x<br>Control via KNX (color format)<br>Use status<br>control template parameter window<br>id the <i>Use status</i> parameter is set<br>roup/ballast.                                                                                                    | DPT 5.001<br>the Control via KNX<br>to Yes, single objects                                                                            | (color format)                    |
| 446, 468<br>This group of<br>parameter is<br>This group of<br>In the X RGI<br>Telegram va<br>The group o                                                                                             | (S)/Status<br>Dependent on parameters<br>beject is enabled if in the X RGB(W) color of<br>a set to HSV - hue, saturation and value an<br>beject receives a Saturation value for the g<br>B(W) color control template parameter win<br>hue: $0 = 0\%$<br><br>255 = 100%<br>bject can also be used as a status object.<br>Set RGB(W) value blue                                                                                                    | Output A - Ballast x<br>Control via KNX (color format)<br>Use status<br>control template parameter window<br>ad the <i>Use status</i> parameter is set<br>roup/ballast.<br>dow you can set a transition time f                                                                                                    | DPT 5.001<br>the Control via KNX<br>to Yes, single objects<br>or reaching the value                                                   | (color format)                    |
| 446, 468<br>This group of<br>parameter is<br>This group of<br>In the X RGI<br>Telegram va<br>The group of<br>95, 117<br>447, 469                                                                     | (S)/Status<br>Dependent on parameters<br>beject is enabled if in the X RGB(W) color of<br>a set to HSV - hue, saturation and value an<br>beject receives a Saturation value for the g<br>B(W) color control template parameter win<br>hue: $0 = 0\%$<br><br>255 = 100%<br>bject can also be used as a status object.<br>Set RGB(W) value blue<br>Dependent on parameters                                                                                                    | Output A - Ballast x<br>Control via KNX (color format)<br>Use status<br>control template parameter window<br>d the <i>Use status</i> parameter is set<br>roup/ballast.<br>dow you can set a transition time f<br>Output A - Group x<br>Output A - Ballast x<br>Control via KNX (color format)                                                                                                    | DPT 5.001<br>the Control via KNX<br>to Yes, single objects<br>or reaching the value<br>1 byte<br>DPT 5.001                            | (color format)                    |
| 446, 468<br>This group of<br>parameter is<br>This group of<br>In the X RGI<br>Telegram va<br>The group o<br>95, 117<br>447, 469<br>This group of                                                     | (S)/Status<br>Dependent on parameters<br>beject is enabled if in the X RGB(W) color of<br>a set to HSV - hue, saturation and value an<br>beject receives a Saturation value for the g<br>S(W) color control template parameter win<br>thue: $0 = 0\%$<br><br>255 = 100%<br>bject can also be used as a status object.<br>Set RGB(W) value blue<br>Dependent on parameters<br>beject is enabled if the Control via KNX (co                                                                                                    | Output A - Ballast x<br>Control via KNX (color format)<br>Use status<br>control template parameter window<br>ad the Use status parameter is set<br>roup/ballast.<br>dow you can set a transition time f<br>Output A - Group x<br>Output A - Ballast x<br>Control via KNX (color format)<br>for format) parameter is set to RG.                                                                                                    | DPT 5.001<br>the Control via KNX<br>to Yes, single objects<br>or reaching the value<br>1 byte<br>DPT 5.001                            | (color format)                    |
| 446, 468<br>This group of<br>parameter is<br>This group of<br>In the X RGI<br>Telegram va<br>The group of<br>95, 117<br>447, 469<br>This group of<br>color and bro                                   | (S)/Status<br>Dependent on parameters<br>beject is enabled if in the X RGB(W) color of<br>a set to HSV - hue, saturation and value an<br>beject receives a Saturation value for the g<br>B(W) color control template parameter win<br>hue: $0 = 0\%$<br><br>255 = 100%<br>bject can also be used as a status object.<br>Set RGB(W) value blue<br>Dependent on parameters                                                                                                    | Output A - Ballast x<br>Control via KNX (color format)<br>Use status<br>control template parameter window<br>ad the Use status parameter is set<br>roup/ballast.<br>dow you can set a transition time f<br>Output A - Group x<br>Output A - Ballast x<br>Control via KNX (color format)<br>for format) parameter is set to RG.<br>mplate parameter window.                                                                                 | DPT 5.001<br>the Control via KNX<br>to Yes, single objects<br>or reaching the value<br>1 byte<br>DPT 5.001                            | (color format)                    |
| 446, 468<br>This group of<br>parameter is<br>This group of<br>In the X RGI<br>Telegram va<br>The group of<br>95, 117<br>447, 469<br>This group of<br>color and brit<br>This group of                 | (S)/Status<br>Dependent on parameters<br>beject is enabled if in the X RGB(W) color of<br>a set to HSV - hue, saturation and value an<br>beject receives a Saturation value for the g<br>S(W) color control template parameter win<br>hue: $0 = 0\%$<br><br>255 = 100%<br>bject can also be used as a status object.<br>Set RGB(W) value blue<br>Dependent on parameters<br>beject is enabled if the Control via KNX (co<br>ightness in the X RGB(W) Color control ter                                                                                                    | Output A - Ballast x         Control via KNX (color format)         Use status         control template parameter window         od the Use status parameter is set         roup/ballast.         dow you can set a transition time f         Output A - Group x         Output A - Ballast x         Control via KNX (color format) <i>lor format</i> ) parameter is set to <i>RG</i> .         mplate parameter window.         ballast. | DPT 5.001<br>The Control via KNX<br>to Yes, single objects<br>or reaching the value<br>1 byte<br>DPT 5.001<br>B - only color, no brig | (color format)<br>htness or RGB - |
| 446, 468<br>This group of<br>parameter is<br>This group of<br>In the X RGI<br>Telegram va<br>The group of<br>95, 117<br>447, 469<br>This group of<br>color and brit<br>This group of                 | (S)/Status<br>Dependent on parameters<br>beject is enabled if in the X RGB(W) color of<br>a set to HSV - hue, saturation and value an<br>beject receives a Saturation value for the g<br>B(W) color control template parameter win<br>hue: $0 = 0\%$<br><br>255 = 100%<br>bject can also be used as a status object.<br>Set RGB(W) value blue<br>Dependent on parameters<br>beject is enabled if the Control via KNX (co<br>ightness in the X RGB(W) Color control template<br>beject receives a Blue value for the group/tb<br>B(W) color control template parameter win                                      | Output A - Ballast x         Control via KNX (color format)         Use status         control template parameter window         od the Use status parameter is set         roup/ballast.         dow you can set a transition time f         Output A - Group x         Output A - Ballast x         Control via KNX (color format) <i>lor format</i> ) parameter is set to <i>RG</i> .         mplate parameter window.         ballast. | DPT 5.001<br>The Control via KNX<br>to Yes, single objects<br>or reaching the value<br>1 byte<br>DPT 5.001<br>B - only color, no brig | (color format)<br>htness or RGB - |
| 446, 468<br>This group of<br>parameter is<br>This group of<br>In the X RGI<br>Telegram va<br>The group of<br>95, 117<br>447, 469<br>This group of<br>color and brit<br>This group of<br>In the X RGI | (S)/Status          Dependent on parameters         beject is enabled if in the X RGB(W) color of<br>a set to HSV - hue, saturation and value and<br>beject receives a Saturation value for the g<br>S(W) color control template parameter win<br>alue: 0 = 0%<br>255 = 100%         bject can also be used as a status object.         Set RGB(W) value blue         Dependent on parameters         beject is enabled if the Control via KNX (co<br>ightness in the X RGB(W) Color control tem<br>beject receives a Blue value for the group/b<br>B(W) color control template parameter win<br>alue: 0 = OFF | Output A - Ballast x         Control via KNX (color format)         Use status         control template parameter window         od the Use status parameter is set         roup/ballast.         dow you can set a transition time f         Output A - Group x         Output A - Ballast x         Control via KNX (color format) <i>lor format</i> ) parameter is set to <i>RG</i> .         mplate parameter window.         ballast. | DPT 5.001<br>The Control via KNX<br>to Yes, single objects<br>or reaching the value<br>1 byte<br>DPT 5.001<br>B - only color, no brig | (color format)<br>htness or RGB - |
| 446, 468<br>This group of<br>parameter is<br>This group of<br>In the X RGI<br>Telegram va<br>The group of<br>95, 117<br>447, 469<br>This group of<br>color and brit<br>This group of<br>In the X RGI | (S)/Status<br>Dependent on parameters<br>beject is enabled if in the X RGB(W) color of<br>a set to HSV - hue, saturation and value an<br>beject receives a Saturation value for the g<br>B(W) color control template parameter win<br>hue: $0 = 0\%$<br><br>255 = 100%<br>bject can also be used as a status object.<br>Set RGB(W) value blue<br>Dependent on parameters<br>beject is enabled if the Control via KNX (co<br>ightness in the X RGB(W) Color control template<br>beject receives a Blue value for the group/tb<br>B(W) color control template parameter win                                      | Output A - Ballast x         Control via KNX (color format)         Use status         control template parameter window         od the Use status parameter is set         roup/ballast.         dow you can set a transition time f         Output A - Group x         Output A - Ballast x         Control via KNX (color format) <i>lor format</i> ) parameter is set to <i>RG</i> .         mplate parameter window.         ballast. | DPT 5.001<br>The Control via KNX<br>to Yes, single objects<br>or reaching the value<br>1 byte<br>DPT 5.001<br>B - only color, no brig | (color format)<br>htness or RGB - |

| No.                                                                                                    | Function                                                                                                    | Group object name                                                                                                    | Data type                                                                                                    | Flags                                |
|----------------------------------------------------------------------------------------------------|----------------------------------------------------------------------------------------------------|----------------------------------------------------------------------------------------------------|----------------------------------------------------------------------------------------------------|--------------------------------------|
| 95, 117…<br>447, 469…                                                                                                    | Set RGB(W) value blue/Status                                                                                                    | Output A - Group x<br>Output A - Ballast x                                                                                                    | 1 byte<br>DPT 5.001                                                                                                    | C, R, W, T                           |
|                                                                                                    | Dependent on parameters                                                                                                    | Control via KNX (color format)<br>Use status                                                                                                    | 1                                                                                                    |                                      |
| This group o                                                                                                    | bject is enabled if in the X RGB(W) color                                                                                                    |                                                                                                    | v the Control via KN)                                                                                                  | K (color format)                     |
|                                                                                                    | set to RGB - only color, no brightness or                                                                                                    |                                                                                                    |                                                                                                    |                                      |
|                                                                                                    | bject receives a Blue value for the group/                                                                                                    |                                                                                                    |                                                                                                    |                                      |
| In the X RGI                                                                                                    | 3(W) color control template parameter win                                                                                                    | dow you can set a transition time                                                                                                    | for reaching the value                                                                                                 | 9.                                   |
| Telegram va                                                                                                    | lue: 0 = OFF                                                                                                    |                                                                                                    |                                                                                                    |                                      |
|                                                                                                    | 255 = 100%                                                                                                    |                                                                                                    |                                                                                                    |                                      |
| The group o                                                                                                    | bject can also be used as a status object.                                                                                                    |                                                                                                    |                                                                                                    |                                      |
| 95, 117                                                                                                    | Set HSV(W) brightness value (V)                                                                                                    | Output A - Group x                                                                                                    | 1 byte                                                                                                    | C, W                                 |
| 447, 469                                                                                                    |                                                                                                    | Output A - Ballast x                                                                                                    | DPT 5.001                                                                                                    |                                      |
|                                                                                                    | Dependent on parameters                                                                                                    | Control via KNX (color format)                                                                                                    |                                                                                                    |                                      |
|                                                                                                    | bject is enabled if the Control via KNX (cc<br>or control template parameter window.                                                                                                    | <i>olor format)</i> parameter is set to <i>HS</i>                                                                                                    | V - hue, saturation a                                                                                                  | <i>nd value</i> in the <u>X</u>      |
|                                                                                                    | bject receives a Value (brightness) value                                                                                                    | for the group/ballast.                                                                                                    |                                                                                                    |                                      |
| In the X RG                                                                                                    | 3(W) color control template parameter win                                                                                                    | dow you can set a dimming time f                                                                                                    | or reaching the value                                                                                                  | ·.                                   |
| Telegram va                                                                                                    | lue: 0 = 0%                                                                                                    |                                                                                                    |                                                                                                    |                                      |
| relegram va                                                                                                    |                                                                                                    |                                                                                                    |                                                                                                    |                                      |
|                                                                                                    | 255 = 100%                                                                                                    |                                                                                                    |                                                                                                    |                                      |
| 95, 117<br>447, 469                                                                                                    | Set HSV(W) brightness value<br>(V)/Status                                                                                                    | Output A - Group x<br>Output A - Ballast x                                                                                                    | 1 byte<br>DPT 5.001                                                                                                    | C, W                                 |
| 447, 405                                                                                                    | Dependent on parameters                                                                                                    | Control via KNX (color format)                                                                                                    | D110.001                                                                                                    |                                      |
|                                                                                                    |                                                                                                    | Lies status                                                                                                    |                                                                                                    |                                      |
|                                                                                                    |                                                                                                    | Use status                                                                                                    |                                                                                                    |                                      |
|                                                                                                    | bject is enabled if in the <u>X RGB(W) color</u>                                                                                                    | control template parameter window                                                                                                    |                                                                                                    |                                      |
| parameter is                                                                                                    | set to HSV - hue, saturation and value ar                                                                                                    | control template parameter windov<br>d the <i>Use status</i> parameter is set                                                                                                    |                                                                                                    |                                      |
| parameter is<br>This group o                                                                                                    |                                                                                                    | control template parameter windov<br>nd the <i>Use status</i> parameter is set<br>for the group/ballast.                                                                                                    | to Yes, single object                                                                                                  | S.                                   |
| parameter is<br>This group o                                                                                                    | set to <i>HSV - hue, saturation and value</i> ar<br>bject receives a Value (brightness) value<br>B(W) color control template parameter win                                                                                                    | control template parameter windov<br>nd the <i>Use status</i> parameter is set<br>for the group/ballast.                                                                                                    | to Yes, single object                                                                                                  | S.                                   |
| parameter is<br>This group o<br>In the X RGI                                                                                                    | set to <i>HSV - hue, saturation and value</i> ar<br>bject receives a Value (brightness) value<br>B(W) color control template parameter win<br>lue: 0 = 0%<br>                                                                                                    | control template parameter windov<br>nd the <i>Use status</i> parameter is set<br>for the group/ballast.                                                                                                    | to Yes, single object                                                                                                  | S.                                   |
| parameter is<br>This group o<br>In the X RGI                                                                                                    | set to <i>HSV - hue, saturation and value</i> ar<br>bject receives a Value (brightness) value<br>B(W) color control template parameter win                                                                                                    | control template parameter windov<br>nd the <i>Use status</i> parameter is set<br>for the group/ballast.                                                                                                    | to Yes, single object                                                                                                  | S.                                   |
| parameter is<br>This group o<br>In the X RGI<br>Telegram va                                                                                                    | set to <i>HSV - hue, saturation and value</i> ar<br>bject receives a Value (brightness) value<br>B(W) color control template parameter win<br>lue: 0 = 0%<br>                                                                                                    | control template parameter windov<br>nd the <i>Use status</i> parameter is set<br>for the group/ballast.                                                                                                    | to Yes, single object                                                                                                  | S.                                   |
| parameter is<br>This group o<br>In the X RGI<br>Telegram va                                                                                                    | set to <i>HSV - hue, saturation and value</i> ar<br>bject receives a Value (brightness) value<br>B(W) color control template parameter win<br>lue: 0 = 0%<br><br>255 = 100%                                                                                                    | control template parameter windov<br>nd the <i>Use status</i> parameter is set<br>for the group/ballast.                                                                                                    | to Yes, single object                                                                                                  | S.                                   |
| parameter is<br>This group o<br>In the X RGI<br>Telegram va<br>The group o                                                                                         | set to <i>HSV - hue, saturation and value</i> ar<br>bject receives a Value (brightness) value<br>3(W) color control template parameter win<br>lue: 0 = 0%<br><br>255 = 100%<br>bject can also be used as a status object.                                                                                                    | control template parameter window<br>nd the <i>Use status</i> parameter is set<br>for the group/ballast.<br>dow you can set a transition time                                                                                                    | to Yes, single object                                                                                                  | s.<br>e.                             |
| parameter is<br>This group o<br>In the X RGI<br>Telegram va<br>The group o<br><b>96, 118</b>                                                                       | set to <i>HSV - hue, saturation and value</i> ar<br>bject receives a Value (brightness) value<br>3(W) color control template parameter win<br>lue: 0 = 0%<br><br>255 = 100%<br>bject can also be used as a status object.                                                                                                    | Control template parameter window<br>and the Use status parameter is set<br>for the group/ballast.<br>dow you can set a transition time<br>Output A - Group x                                                                                                    | to Yes, single object<br>for reaching the value<br><b>1 byte</b>                                                       | s.<br>e.                             |
| parameter is<br>This group o<br>In the X RGF<br>Telegram va<br>The group o<br>96, 118<br>448, 470<br>This group o                                                  | set to <i>HSV - hue, saturation and value</i> ar<br>bject receives a Value (brightness) value<br>3(W) color control template parameter win<br>lue: 0 = 0%<br><br>255 = 100%<br>bject can also be used as a status object.<br>Set RGB(W) value white                                                                                                    | Control template parameter window<br>ad the Use status parameter is set<br>for the group/ballast.<br>dow you can set a transition time<br>Output A - Group x<br>Output A - Ballast x<br>Control via KNX (color format)<br><i>for format</i> ) parameter is set to <i>RG</i>                                                                        | to Yes, single object<br>for reaching the value<br>1 byte<br>DPT 5.001                                                 | s.<br>e.<br>C, W                     |
| parameter is<br>This group o<br>In the X RGI<br>Telegram va<br>The group o<br>96, 118<br>448, 470<br>This group o<br>color and bri<br>This group o                 | set to <i>HSV - hue, saturation and value</i> ar<br>bject receives a Value (brightness) value<br>3(W) color control template parameter win<br>lue: 0 = 0%<br><br>255 = 100%<br>bject can also be used as a status object.<br><b>Set RGB(W) value white</b><br>Dependent on parameters<br>bject is enabled if the <i>Control via KNX (co</i>                                                                                                    | Control template parameter window         id the Use status parameter is set         for the group/ballast.         dow you can set a transition time         Output A - Group x         Output A - Ballast x         Control via KNX (color format)         vor format) parameter is set to RG         mplate parameter window.         /ballast. | to Yes, single object<br>for reaching the value<br><b>1 byte</b><br><b>DPT 5.001</b><br><i>B</i> - only color, no brig | s.<br>e.<br>C, W<br>ghtness or RGB - |
| parameter is<br>This group of<br>In the X RGF<br>Telegram va<br>The group of<br>96, 118<br>448, 470<br>This group of<br>color and brit<br>This group of            | set to <i>HSV - hue, saturation and value</i> ar<br>bject receives a Value (brightness) value<br>3(W) color control template parameter win<br>255 = 100%<br>bject can also be used as a status object.<br><b>Set RGB(W) value white</b><br>Dependent on parameters<br>bject is enabled if the <i>Control via KNX (cc<br/>ghtness</i> in the <u>X RGB(W) Color control template</u><br>bject receives a White value for the group<br>3(W) color control template parameter win | Control template parameter window         id the Use status parameter is set         for the group/ballast.         dow you can set a transition time         Output A - Group x         Output A - Ballast x         Control via KNX (color format)         vor format) parameter is set to RG         mplate parameter window.         /ballast. | to Yes, single object<br>for reaching the value<br><b>1 byte</b><br><b>DPT 5.001</b><br><i>B</i> - only color, no brig | s.<br>e.<br>C, W<br>ghtness or RGB - |
| parameter is<br>This group o<br>In the X RGI<br>Telegram va<br>The group o<br>96, 118<br>448, 470<br>This group o<br>color and bri<br>This group o<br>In the X RGI | set to <i>HSV - hue, saturation and value</i> ar<br>bject receives a Value (brightness) value<br>3(W) color control template parameter win<br>255 = 100%<br>bject can also be used as a status object.<br><b>Set RGB(W) value white</b><br>Dependent on parameters<br>bject is enabled if the <i>Control via KNX (cc<br/>ghtness</i> in the <u>X RGB(W) Color control template</u><br>bject receives a White value for the group<br>3(W) color control template parameter win | Control template parameter window         id the Use status parameter is set         for the group/ballast.         dow you can set a transition time         Output A - Group x         Output A - Ballast x         Control via KNX (color format)         vor format) parameter is set to RG         mplate parameter window.         /ballast. | to Yes, single object<br>for reaching the value<br><b>1 byte</b><br><b>DPT 5.001</b><br><i>B</i> - only color, no brig | s.<br>e.<br>C, W<br>ghtness or RGB - |

| No.                                           | Function                                                                                                    | Group object name                                       | Data type                  | Flags              |
|-----------------------------------------------|----------------------------------------------------------------------------------------------------|---------------------------------------------------------|----------------------------|--------------------|
| 96, 118<br>448, 470                           | Set RGB(W) value white/Status                                                                                                    | Output A - Group x<br>Output A - Ballast x              | 1 byte<br>DPT 5.001        | C, R, W, T         |
|                                               | Dependent on parameters                                                                                                    | Control via KNX (color format)                          |                            | 4                  |
|                                               |                                                                                                    | Use status                                              |                            |                    |
| parameter is<br>single object<br>This group o | bject receives a White value for the grou                                                                                                    | RGB - color and brightness and th                       | e <i>Use status</i> parame | ter is set to Yes, |
| In the X RG                                   | B(W) color control template parameter win                                                                                                    | ndow you can set a transition time f                    | for reaching the value     |                    |
| Telegram va                                   | lue: 0 = OFF                                                                                                    |                                                         |                            |                    |
|                                               | 255 = 100%                                                                                                    |                                                         |                            |                    |
| The group o                                   | bject can also be used as a status object                                                                                                    |                                                         |                            |                    |
| 96, 118                                       | Set HSV(W) value white (W)                                                                                                    | Output A - Group x                                      | 1 byte                     | C, W               |
| 448, 470                                      |                                                                                                    | Output A - Ballast x                                    | DPT 5.001                  |                    |
|                                               | Dependent on parameters                                                                                                    | Control via KNX (color format)                          |                            |                    |
| • .                                           | bject receives a White value for the group<br>B(W) color control template parameter with<br>lue: 0 = 0%<br><br>255 = 100%                                                                                     |                                                         | for reaching the value     |                    |
| 96, 118<br>448, 470                           | Set HSV(W) value white (W)/Status                                                                                                    | Output A - Group x<br>Output A - Ballast x              | 1 byte<br>DPT 5.001        | C, R, W, T         |
|                                               | Dependent on parameters                                                                                                    | Control via KNX (color format)<br>Use status            |                            |                    |
| parameter is<br>This group o                  | bject is enabled if in the <u>X RGB(W) color</u><br>s set to <i>HSV - hue, saturation and value</i> a<br>bject receives a White value for the grou<br>B(W) color control template parameter wi<br>lue: 0 = 0% | nd the <i>Use status</i> parameter is set<br>p/ballast. | to Yes, single objects     | 5.                 |
| The group o                                   | <br>255 = 100%<br>bject can also be used as a status object                                                                                                    |                                                         |                            |                    |

| No.                               | Function                                                                                                    | Group object name                                                              | Data type                           | Flags            |
|-----------------------------------|----------------------------------------------------------------------------------------------------|--------------------------------------------------------------------------------|-------------------------------------|------------------|
| 97, 119                           | Color temperature status                                                                                                    | Output A - Group x                                                             | 2 bytes                             | C, R, W          |
| 449, 471                          |                                                                                                    | Output A - Ballast x                                                           | DPT 3.007                           |                  |
|                                   | Dependent on parameters                                                                                                    | Color control type                                                             | L.                                  |                  |
| This group o<br>Tc paramet        | object is enabled if <i>Enable group objec</i><br>er window.                                                                                                    | t "Color temperature status" is se                                             | et to Yes in the <u>Group X</u>     | Color temperatur |
| internally co                     | bject outputs the current status of the<br>nverted to mirek in order to send the v<br>. This results in rounding errors, which                                                                    | alue on the DALI bus. The color                                                |                                     |                  |
|                                   | Color temperature                                                                                                    | Rounded to                                                                     |                                     |                  |
|                                   | < 3,000 K                                                                                                    | 10 K                                                                           |                                     |                  |
|                                   | < 5,000 K                                                                                                    | 20 K                                                                           |                                     |                  |
|                                   | < 7,000 K                                                                                                    | 50 K                                                                           |                                     |                  |
|                                   | < 10,000 K                                                                                                    | 100 K                                                                          |                                     |                  |
|                                   | < 15,000 K                                                                                                    | 250 K                                                                          |                                     |                  |
|                                   | > 15,000 K                                                                                                    | 500 K                                                                          |                                     |                  |
| 97, 119                           | RGB status combined (3 bytes)                                                                                                    | Output A - Group x                                                             | 3 bytes                             | C, R, T          |
| 449, 471                          |                                                                                                    | Output A - Ballast x                                                           | DPT 232.600                         |                  |
|                                   | Dependent on parameters                                                                                                    | Control via KNX (color form                                                    | ,                                   |                  |
|                                   |                                                                                                    | Outputs on ballast (color ch                                                   | nannels)                            |                  |
|                                   |                                                                                                    | Use status                                                                     |                                     |                  |
| parameter is<br>parameter is      | bbject is enabled if in the <u>X RGB(W) C</u><br>s set to <i>RGB - only color, no brightnes</i><br>s set to <i>3 (RGB)</i> and the <i>Use status</i> pa<br>object can be used to query the status | s or <i>RGB - color and brightness a</i><br>irameter is set to Yes, 3 bytes co | and the Outputs on balla<br>mbined. |                  |
| High byte                         | Middle byte Low byte                                                                                                    |                                                                                |                                     |                  |
| 2 <sup>23</sup> - 2 <sup>16</sup> | 2 <sup>15</sup> - 2 <sup>8</sup> 2 <sup>7</sup> - 2 <sup>0</sup>                                                                                                    |                                                                                |                                     |                  |
| Bit 0 - 7: Blu                    | le color channel color value                                                                                                    |                                                                                |                                     |                  |
|                                   | reen color channel color value                                                                                                    |                                                                                |                                     |                  |
| Bit 8 - 15: G                     |                                                                                                    |                                                                                |                                     |                  |

| No.                                                                                                    | Function                                                                                                    |                                                                                                    |                                         | Group obj                                                                                      | ect name                                                                                    |                                     | Data type                                               | Flags                                  |
|----------------------------------------------------------------------------------------------------|----------------------------------------------------------------------------------------------------|----------------------------------------------------------------------------------------------------|-----------------------------------------|------------------------------------------------------------------------------------------------|---------------------------------------------------------------------------------------------|-------------------------------------|---------------------------------------------------------|----------------------------------------|
| 97, 119                                                                                                    | RGB(W) status o                                                                                                    | combined (6 by                                                                                                    | /tes)                                   | •                                                                                              | - Group x                                                                                   |                                     | 6 bytes                                                 | C, R, T                                |
| 49, 471                                                                                                    |                                                                                                    |                                                                                                    |                                         | Output A                                                                                       | - Ballast x                                                                                 |                                     | DPT 251.600                                             |                                        |
|                                                                                                    | Dependent on pa                                                                                                    | rameters                                                                                                    |                                         |                                                                                                | a KNX (color f                                                                              | ,                                   |                                                         |                                        |
|                                                                                                    |                                                                                                    |                                                                                                    |                                         | •                                                                                              | n ballast (colo                                                                             | r channel                           | s)                                                      |                                        |
| <b></b>                                                                                                    |                                                                                                    |                                                                                                    | 0.1                                     | Use status                                                                                     |                                                                                             |                                     |                                                         |                                        |
| parameter is                                                                                                    | bject is enabled if<br>s set to <i>RGB - only</i><br>s set to <i>4 (RGB(W)</i>                                                                                                    | color, no bright                                                                                                    | ness or l                               | RGB - color                                                                                    | and brightne                                                                                | ss and the                          | e Outputs on balla                                      |                                        |
| This group o                                                                                                    | bject can be used                                                                                                    | to query the sta                                                                                                    | atus of al                              | l color value                                                                                  | es (red, green                                                                              | , blue and                          | d white).                                               |                                        |
| 6th byte                                                                                                    | 5th byte                                                                                                    | 4th byte                                                                                                    | 3rd                                     | byte                                                                                           | 2nd byte                                                                                    | 1st b                               | vte                                                     |                                        |
| $2^{47} - 2^{40}$                                                                                                    | $2^{39} - 2^{32}$                                                                                                    | $2^{31} - 2^{24}$                                                                                                    |                                         | - 2 <sup>16</sup>                                                                              | 2 <sup>15</sup> - 2 <sup>8</sup>                                                            | 2 <sup>7</sup> - 2                  | ,                                                       |                                        |
| _                                                                                                    |                                                                                                    |                                                                                                    | -                                       | -                                                                                              |                                                                                             |                                     | -                                                       |                                        |
| Bit O                                                                                                    | 1 = White color                                                                                                    | channel color va                                                                                                    | alue valio                              | b                                                                                              |                                                                                             |                                     |                                                         |                                        |
|                                                                                                    | 0 = White color                                                                                                    |                                                                                                    |                                         | llid                                                                                           |                                                                                             |                                     |                                                         |                                        |
| Bit 1                                                                                                    | 1 = Blue color cl                                                                                                    |                                                                                                    |                                         | d                                                                                              |                                                                                             |                                     |                                                         |                                        |
| Bit 2                                                                                                    | 0 = Blue color cl<br>1 = Green color                                                                                                    |                                                                                                    |                                         |                                                                                                |                                                                                             |                                     |                                                         |                                        |
|                                                                                                    | 0 = Green color                                                                                                    |                                                                                                    |                                         |                                                                                                |                                                                                             |                                     |                                                         |                                        |
| Bit 3                                                                                                    | 1 = Red color ch                                                                                                    |                                                                                                    |                                         |                                                                                                |                                                                                             |                                     |                                                         |                                        |
|                                                                                                    | 0 = Red color ch                                                                                                    | nannel color valu                                                                                                    | ue invalio                              | b                                                                                              |                                                                                             |                                     |                                                         |                                        |
| 3it 4 - 7                                                                                                    | Not used                                                                                                    |                                                                                                    |                                         |                                                                                                |                                                                                             |                                     |                                                         |                                        |
|                                                                                                    |                                                                                                    |                                                                                                    |                                         |                                                                                                |                                                                                             |                                     |                                                         |                                        |
| 3it 8 - 15                                                                                                    | Not used                                                                                                    |                                                                                                    |                                         |                                                                                                |                                                                                             |                                     |                                                         |                                        |
|                                                                                                    | Not used<br>White color cha                                                                                                    | nnel color value                                                                                                    |                                         |                                                                                                |                                                                                             |                                     |                                                         |                                        |
| Bit 16 - 23                                                                                                    |                                                                                                    |                                                                                                    |                                         |                                                                                                |                                                                                             |                                     |                                                         |                                        |
| Bit 8 - 15<br>Bit 16 - 23<br>Bit 24 - 31<br>Bit 32 - 39                                                                                                    | White color chai                                                                                                    | nel color value                                                                                                    |                                         |                                                                                                |                                                                                             |                                     |                                                         |                                        |
| Bit 16 - 23<br>Bit 24 - 31                                                                                                    | White color chai<br>Blue color chan                                                                                                    | nel color value<br>Innel color value                                                                                                    |                                         |                                                                                                |                                                                                             |                                     |                                                         |                                        |
| Bit 16 - 23<br>Bit 24 - 31<br>Bit 32 - 39                                                                                                    | White color chan<br>Blue color chan<br>Green color cha                                                                                                    | nel color value<br>Innel color value                                                                                                    |                                         |                                                                                                |                                                                                             |                                     |                                                         |                                        |
| Bit 16 - 23<br>Bit 24 - 31<br>Bit 32 - 39<br>Bit 40 - 47                                                                                                    | White color chan<br>Blue color chan<br>Green color cha<br>Red color chan                                                                                                    | nel color value<br>Innel color value<br>nel color value                                                                                                    | 9                                       |                                                                                                |                                                                                             |                                     |                                                         |                                        |
| iit 16 - 23<br>iit 24 - 31<br>iit 32 - 39<br>iit 40 - 47<br><b>7, 119</b>                                                                                                    | White color chan<br>Blue color chan<br>Green color cha                                                                                                    | nel color value<br>Innel color value<br>nel color value                                                                                                    | 9                                       | -                                                                                              | - Group x                                                                                   |                                     | 3 bytes                                                 | C, R, T                                |
| iit 16 - 23<br>iit 24 - 31<br>iit 32 - 39<br>iit 40 - 47<br><b>7, 119</b>                                                                                                    | White color chan<br>Blue color chan<br>Green color chan<br>Red color chan<br>HSV status com                                                                                                    | nel color value<br>Innel color value<br>nel color value<br><b>bined (3 bytes)</b>                                                                                                    | 9                                       | Output A                                                                                       | - Ballast x                                                                                 |                                     | 3 bytes<br>Non DPT                                      | C, R, T                                |
| Bit 16 - 23<br>Bit 24 - 31<br>Bit 32 - 39<br>Bit 40 - 47<br><b>7, 119</b>                                                                                                    | White color chan<br>Blue color chan<br>Green color cha<br>Red color chan                                                                                                    | nel color value<br>Innel color value<br>nel color value<br><b>bined (3 bytes)</b>                                                                                                    | 9                                       | Output A<br>Control via                                                                        | - Ballast x<br>A KNX (color fo                                                              | ,                                   | Non DPT                                                 | C, R, T                                |
| Bit 16 - 23<br>Bit 24 - 31<br>Bit 32 - 39<br>Bit 40 - 47                                                                                                    | White color chan<br>Blue color chan<br>Green color chan<br>Red color chan<br>HSV status com                                                                                                    | nel color value<br>Innel color value<br>nel color value<br><b>bined (3 bytes)</b>                                                                                                    | 9                                       | Output A<br>Control via                                                                        | <b>- Ballast x</b><br>a KNX (color fo<br>n ballast (color                                   | ,                                   | Non DPT                                                 | C, R, T                                |
| Bit 16 - 23<br>Bit 24 - 31<br>Bit 32 - 39<br>Bit 40 - 47<br>D7, 119                                                                                                    | White color chan<br>Blue color chan<br>Green color chan<br>Red color chan<br><b>HSV status com</b><br>Dependent on pa                                                                                                    | nel color value<br>annel color value<br>nel color value<br><b>bined (3 bytes)</b><br>arameters                                                                                                    | )                                       | Output A<br>Control via<br>Outputs of<br>Use status                                            | - Ballast x<br>a KNX (color fo<br>n ballast (color<br>s                                     | channel                             | Non DPT                                                 |                                        |
| 3it 16 - 23<br>3it 24 - 31<br>3it 32 - 39<br>3it 40 - 47<br><b>17, 119</b><br><b>149, 471</b><br>This group coarameter is                                                                                                    | White color chan<br>Blue color chan<br>Green color chan<br>Red color chan<br><b>HSV status com</b><br>Dependent on pa<br>object is enabled if<br>s set to <i>HSV - hue</i> ,                                                                                                    | nel color value<br>innel color value<br>nel color value<br>bined (3 bytes)<br>irameters<br>in the <u>X RGB(W</u><br>saturation and                                                                                                | )<br>/) color c<br>value an             | Output A<br>Control via<br>Outputs of<br>Use status<br>control temp<br>d the Output            | - Ballast x<br>a KNX (color fun ballast (color<br>s<br>blate paramete                       | r channel<br>er window              | Non DPT<br>s)<br>the Control via K                      | NX (color format)                      |
| 3it 16 - 23         3it 24 - 31         3it 32 - 39         3it 40 - 47         7, 119         149, 471         This group coarameter is and the Use                                                                                                    | White color chan<br>Blue color chan<br>Green color chan<br>Red color chan<br><b>HSV status com</b><br>Dependent on pa<br>object is enabled if<br>s set to <i>HSV - hue,</i><br><i>Status</i> parameter                                                                                                    | nel color value<br>innel color value<br>nel color value<br>bined (3 bytes)<br>irameters<br>in the <u>X RGB(M</u><br><i>saturation and</i><br>is set to Yes, 3                                                                     | )<br>/) color c<br>value an<br>bytes co | Output A<br>Control via<br>Outputs of<br>Use status<br>control temp<br>d the Output<br>mbined. | - Ballast x<br>a KNX (color fin<br>h ballast (color<br>balate parameter<br>uts on ballast ( | r channel<br>er window<br>color cha | Non DPT<br>s)<br>the Control via K<br>nnnels) parameter | NX (color format)<br>is set to 3 (RGB) |
| Bit 16 - 23         Bit 24 - 31         Bit 32 - 39         Bit 40 - 47         D7, 119         H49, 471         This group oparameter is and the Use                                                                                                    | White color chan<br>Blue color chan<br>Green color chan<br>Red color chan<br><b>HSV status com</b><br>Dependent on pa<br>object is enabled if<br>s set to <i>HSV - hue</i> ,                                                                                                    | nel color value<br>innel color value<br>nel color value<br>bined (3 bytes)<br>irameters<br>in the <u>X RGB(M</u><br><i>saturation and</i><br>is set to Yes, 3                                                                     | )<br>/) color c<br>value an<br>bytes co | Output A<br>Control via<br>Outputs of<br>Use status<br>control temp<br>d the Output<br>mbined. | - Ballast x<br>a KNX (color fin<br>h ballast (color<br>balate parameter<br>uts on ballast ( | r channel<br>er window<br>color cha | Non DPT<br>s)<br>the Control via K<br>nnnels) parameter | NX (color format)<br>is set to 3 (RGB) |
| Bit 16 - 23         Bit 24 - 31         Bit 32 - 39         Bit 40 - 47         D7, 119         H49, 471         This group coarameter is and the Use         This group coarameter is and the Use                                                                                                    | White color chan<br>Blue color chan<br>Green color chan<br>Red color chan<br><b>HSV status com</b><br>Dependent on pa<br>object is enabled if<br>s set to <i>HSV - hue,</i><br><i>Status</i> parameter                                                                                                    | nel color value<br>innel color value<br>nel color value<br>bined (3 bytes)<br>irameters<br>in the <u>X RGB(M</u><br><i>saturation and</i><br>is set to Yes, 3                                                                     | )<br>/) color c<br>value an<br>bytes co | Output A<br>Control via<br>Outputs of<br>Use status<br>control temp<br>d the Output<br>mbined. | - Ballast x<br>a KNX (color fin<br>h ballast (color<br>balate parameter<br>uts on ballast ( | r channel<br>er window<br>color cha | Non DPT<br>s)<br>the Control via K<br>nnnels) parameter | NX (color format)<br>is set to 3 (RGB) |
| Bit 16 - 23         Bit 24 - 31         Bit 32 - 39         Bit 40 - 47         D7, 119         H49, 471         This group coarameter is and the Use         This group coarameter is and the Use                                                                                                    | White color chan<br>Blue color chan<br>Green color chan<br>Red color chan<br><b>HSV status com</b><br>Dependent on pa<br>object is enabled if<br>s set to <i>HSV - hue,</i><br><i>Status</i> parameter<br>object can be used                                                                              | nel color value<br>annel color value<br>hel color value<br>bined (3 bytes)<br>arameters<br>in the <u>X RGB(M</u><br><i>saturation and</i><br>is set to Yes, 3<br>to query the sta                                                 | )<br>/) color c<br>value an<br>bytes co | Output A<br>Control via<br>Outputs of<br>Use status<br>control temp<br>d the Output<br>mbined. | - Ballast x<br>a KNX (color fin<br>h ballast (color<br>balate parameter<br>uts on ballast ( | r channel<br>er window<br>color cha | Non DPT<br>s)<br>the Control via K<br>nnnels) parameter | NX (color format)<br>is set to 3 (RGB) |
| Bit 16 - 23         Bit 24 - 31         Bit 32 - 39         Bit 40 - 47         D7, 119         H49, 471         This group coarameter is and the Use         This group coarameter is and the Use         Chis group coarameter is and the Use         Chis group coarameter is an an an an an an an an an an an an an | White color chan<br>Blue color chan<br>Green color chan<br>Red color chan<br><b>HSV status com</b><br>Dependent on pa<br>object is enabled if<br>s set to <i>HSV - hue</i> ,<br><i>Status</i> parameter<br>object can be used<br>Middle byte<br>$2^{15} - 2^8$                                            | nel color value<br>annel color value<br>hel color value<br>bined (3 bytes)<br>arameters<br>in the <u>X RGB(M</u><br><i>saturation and</i><br>is set to Yes, 3<br>to query the stat<br>Low byte<br>2 <sup>7</sup> - 2 <sup>0</sup> | )<br>/) color c<br>value an<br>bytes co | Output A<br>Control via<br>Outputs of<br>Use status<br>control temp<br>d the Output<br>mbined. | - Ballast x<br>a KNX (color fin<br>h ballast (color<br>balate parameter<br>uts on ballast ( | r channel<br>er window<br>color cha | Non DPT<br>s)<br>the Control via K<br>nnnels) parameter | NX (color format)<br>is set to 3 (RGB) |
| Bit 16 - 23         Bit 24 - 31         Bit 32 - 39         Bit 40 - 47         Bit 40 - 47         Bit 40 - 47         Bit 40 - 47         Bit 40 - 47         Bit 40 - 47         Bit 40 - 47         Bit 40 - 47         Bit 40 - 47         Bit 40 - 47         Bit 40 - 47         Bit 50 - 47         Bit 60 - 7: Val                                                                                                    | White color chan<br>Blue color chan<br>Green color chan<br>Red color chan<br><b>HSV status com</b><br>Dependent on pa<br>object is enabled if<br>s set to <i>HSV - hue</i> ,<br><i>Status</i> parameter<br>object can be used<br>Middle byte<br>$2^{15} - 2^8$<br>ue (brightness) va                      | nel color value<br>annel color value<br>hel color value<br>bined (3 bytes)<br>arameters<br>in the <u>X RGB(M</u><br><i>saturation and</i><br>is set to Yes, 3<br>to query the stat<br>Low byte<br>2 <sup>7</sup> - 2 <sup>0</sup> | )<br>/) color c<br>value an<br>bytes co | Output A<br>Control via<br>Outputs of<br>Use status<br>control temp<br>d the Output<br>mbined. | - Ballast x<br>a KNX (color fin<br>h ballast (color<br>balate parameter<br>uts on ballast ( | r channel<br>er window<br>color cha | Non DPT<br>s)<br>the Control via K<br>nnnels) parameter | NX (color format)<br>is set to 3 (RGB) |
| Bit 16 - 23         Bit 24 - 31         Bit 32 - 39         Bit 40 - 47         Bit 40 - 47         Bit 40 - 47         Bit 40 - 47         Bit 40 - 47         Bit 40 - 47         Bit 40 - 47         Bit 40 - 47         Bit 40 - 47         Bit 40 - 47         Bit 40 - 47         Bit 50 - 47         Bit 60 - 7: Val                                                                                                    | White color chan<br>Blue color chan<br>Green color chan<br>Red color chan<br><b>HSV status com</b><br>Dependent on pa<br>object is enabled if<br>s set to <i>HSV - hue</i> ,<br><i>Status</i> parameter<br>object can be used<br>Middle byte<br>$2^{15} - 2^{8}$<br>ue (brightness) va<br>aturation value | nel color value<br>annel color value<br>hel color value<br>bined (3 bytes)<br>arameters<br>in the <u>X RGB(M</u><br><i>saturation and</i><br>is set to Yes, 3<br>to query the stat<br>Low byte<br>2 <sup>7</sup> - 2 <sup>0</sup> | )<br>/) color c<br>value an<br>bytes co | Output A<br>Control via<br>Outputs of<br>Use status<br>control temp<br>d the Output<br>mbined. | - Ballast x<br>a KNX (color fin<br>h ballast (color<br>balate parameter<br>uts on ballast ( | r channel<br>er window<br>color cha | Non DPT<br>s)<br>the Control via K<br>nnnels) parameter | NX (color format)<br>is set to 3 (RGB) |

| No.                               | Function                                |                                        | Group                                 | object name                      | Data type                                                    | Flags           |
|-----------------------------------|-----------------------------------------|----------------------------------------|---------------------------------------|----------------------------------|--------------------------------------------------------------|-----------------|
| 97, 119                           | 97, 119 HSVW status combined (6 bytes)  |                                        | s) Output                             | A - Group x                      | 6 bytes                                                      | C, R, T         |
| 449, 471                          |                                         |                                        | Output                                | A - Ballast x                    | Non DPT                                                      |                 |
|                                   | Dependent on pa                         | arameters                              | Control                               | via KNX (color fo                | ormat)                                                       |                 |
|                                   |                                         |                                        |                                       | s on ballast (colo               | r channels)                                                  |                 |
|                                   |                                         |                                        | Use sta                               | atus                             |                                                              |                 |
| parameter is<br>(RGB(W)) ai       | s set to HSV - hue<br>nd the Use Status | , saturation and parameter is se       | value and the Ou<br>t to Yes, 6 bytes | itputs on ballast (<br>combined. | er window the <i>Control via</i><br>(color channels) paramet | er is set to 4  |
| This group o                      | bject can be used                       | to query the sta                       | tus of all color va                   | alues (hue, satura               | ation, value (brightness)                                    | and whiteness). |
| 6th byte                          | 5th byte                                | 4th byte                               | 3rd byte                              | 2nd byte                         | 1st byte                                                     |                 |
| 2 <sup>47</sup> - 2 <sup>40</sup> | $2^{39} - 2^{32}$                       | $2^{31} - 2^{24}$                      | $2^{23} - 2^{16}$                     | $2^{15} - 2^8$                   | $2^7 - 2^0$                                                  |                 |
|                                   |                                         |                                        |                                       |                                  |                                                              |                 |
| Bit 0                             | 1 = White value                         |                                        |                                       |                                  |                                                              |                 |
| <b>D</b> <sup>11</sup> 4          | 0 = White value                         |                                        |                                       |                                  |                                                              |                 |
| Bit 1                             |                                         | htness) value val<br>htness) value inv |                                       |                                  |                                                              |                 |
| Bit 2                             | 1 = Saturation                          |                                        |                                       |                                  |                                                              |                 |
|                                   | 0 = Saturation                          | value invalid                          |                                       |                                  |                                                              |                 |
| Bit 3                             | 1 = Hue value v                         |                                        |                                       |                                  |                                                              |                 |
| Bit 4 - 7                         | 0 = Hue value i<br>Not used             | nvalid                                 |                                       |                                  |                                                              |                 |
| Bil 4 - 7                         | Not used                                |                                        |                                       |                                  |                                                              |                 |
| Bit 8 - 15                        | Not used                                |                                        |                                       |                                  |                                                              |                 |
| Bit 16 - 23                       | White value                             |                                        |                                       |                                  |                                                              |                 |
| Bit 24 - 31                       | Value (brightne                         | ss) value                              |                                       |                                  |                                                              |                 |
|                                   |                                         | _                                      |                                       |                                  |                                                              |                 |
| Bit 32 - 39                       | Saturation valu                         | e                                      |                                       |                                  |                                                              |                 |

#### 8.5 Lighting converter x group objects

As soon as an emergency lighting test is enabled in the X Emergency lighting converter parameter window, the *Trigger em. lighting test* group object for converter x is enabled. The following emergency lighting tests can be triggered for the emergency lighting converter via this group object:

- Function test
- Partial duration test
- Duration test
- Battery query

For a description of the tests, see 4.2.1, Emergency lighting tests.

| No.           | Function                        | Group object name            | Data type         | Flags |
|---------------|---------------------------------|------------------------------|-------------------|-------|
| 1836,<br>1840 | Trigger em. lighting test (CTC) | Output A - Emergency light x | 1 byte<br>DPT_CTC | C, W  |

This group object is enabled if an emergency light x is enabled in the <u>Emergency light template parameter window</u>. The *group* object can adopt one of 3 data formats. The data format is defined in the A Emergency lighting converter, Emergency light x parameter window by setting Enable group object "Trigger em. lighting test" to Yes, KNX format DPT\_CTC.

This group object triggers an emergency lighting test for emergency light x. This *group object* does not send the status or the emergency lighting test result from the gateway on KNX.

The following numbering applies to the list below:

| 2 | 7 26 | 25 | 24 | 2 <sup>3</sup> | 2 <sup>2</sup> | 2 <sup>1</sup> | 2 <sup>0</sup> |  |
|---|------|----|----|----------------|----------------|----------------|----------------|--|
|---|------|----|----|----------------|----------------|----------------|----------------|--|

The bit number is identical to the exponent of the bit, e.g. number 2 corresponds to 2<sup>2</sup>.

The value of the byte contains the information on which emergency lighting test to trigger or which action to execute:

| Value 0                | = Reserved, no function                                                                                                    |
|------------------------|----------------------------------------------------------------------------------------------------|
| Value 1                | = Function test requested (corresponds to DALI Cmd 227)                                                                                                    |
| Value 2                | = Duration test requested (corresponds to DALI Cmd 228)                                                                                                    |
| Value 3                | = Partial duration test requested                                                                                                    |
| Value 4                | = Stops the test currently running (corresponds to DALI Cmd 229)                                                                                                    |
| Value 5                | = Function test flag reset (corresponds to DALI Cmd 230) This means that if a function test is requested<br>and not executed, a flag is set in the emergency lighting converter indicating that the test is pending.<br>This flag can be canceled so that a function test is no longer pending. |
| Value 6                | = Duration test flag reset (corresponds to DALI Cmd 231) This means that if a duration test is requested<br>and not executed, a flag is set in the emergency lighting converter indicating that the test is pending.<br>This flag can be canceled so that a duration test is no longer pending. |
| Value 7255             | = Reserved, no function                                                                                                    |
| If a new test is reque | ested on the group object before the ongoing test has ended, this is immediately interrupted and the new                                                                                                    |

If a new test is requested on the group object before the ongoing test has ended, this is immediately interrupted and the new test is requested. This is also the case when the ongoing test is requested again. Only one test can be performed on the emergency lighting converter at any time.

#### Note

The result of the emergency lighting test for each converter can be sent on KNX with the addressed group object *Em. lighting test result* (no. 42) or the *Em. lighting test status* group object (no. 929ff).

|                                                                                                    | Function                                                                                                    | Group object name                                                                                                    | Data type                                                                                                    | Flags                             |  |  |
|----------------------------------------------------------------------------------------------------|----------------------------------------------------------------------------------------------------|----------------------------------------------------------------------------------------------------|----------------------------------------------------------------------------------------------------|-----------------------------------|--|--|
| 1836,<br>1840                                                                                                    | Trigger em. light. test (DGN/S)                                                                                                    | Output A - Emergency light x                                                                                                    | 1 byte<br>Non DPT <sup>1)</sup>                                                                                  | C, W                              |  |  |
| object can ad parameter w<br>This group of the emerger<br>The following<br>$2^7$ $2^6$ $2^7$<br>The bit numb<br>Bit 02<br>Bit 37<br>If a new test test is request                                                                                                    |                                                                                                    | at is defined in the <i>A Emergency lig</i><br><i>iger em. lighting test"</i> to <i>Yes, DGN</i><br>for emergency light x. This <i>group</i><br>n KNX.<br><br><br><br><br><br><br>                              | ghting converter, Eme<br>/S 1.16.1 format.<br>D object does not set<br>aluation<br>tion<br>nmediately interrupte | nd the status or<br>d and the new |  |  |
| Note                                                                                                    |                                                                                                    |                                                                                                    |                                                                                                    |                                   |  |  |
| The res<br><i>Em. ligt</i>                                                                                                    | ult of the emergency lighting test for each<br>nting test result (no. 42) or the <i>Em. lighting</i>                                                                                                    | converter can be sent on KNX with test status group object (no. 929ff                                                                                                    | n the addressed group).                                                                                          | p object                          |  |  |
|                                                                                                    | cation Notes 166/14v03 para. 2.8.2.8 LEG                                                                                                    |                                                                                                    |                                                                                                    |                                   |  |  |
| 1836,<br>1840                                                                                                    | Trigger em light. test/Status (DGN/S)                                                                                                    | Output A - Emergency light x                                                                                                    | 1 byte<br>Non DPT 2)                                                                                             | C, R, W, T                        |  |  |
| This group object is enabled if an emergency light x is enabled in the Emergency light template parameter window. The group object can adopt one of 3 data formats. The data format is defined in the A Emergency lighting converter, Emergency light x parameter window by setting Enable group object "Trigger em. lighting test" to Yes, DGN/S 1.16.1 format with status.<br>This group object triggers an emergency lighting test for emergency light x. At the same time, the result of the emergency lighting test can be requested via this group object and sent on KNX.<br>The test result is sent on KNX with the following coding.<br>The following numbering applies to the list below:<br>$2^7$ $2^6$ $2^5$ $2^4$ $2^3$ $2^2$ $2^1$ $2^0$                                                                                                    |                                                                                                    |                                                                                                    |                                                                                                    |                                   |  |  |
| object can ad<br>parameter w<br>This group o<br>lighting test<br>The test rest<br>The following                                                                                                    | dopt one of 3 data formats. The data formation of a setting <i>Enable group object "Trig</i> ubject triggers an emergency lighting test can be requested via this group object ar ult is sent on KNX with the following coding numbering applies to the list below:                                                                                                    | at is defined in the <i>A Emergency lig</i><br><i>iger em. lighting test"</i> to Yes, DGN<br>for emergency light x. At the sam<br>ad sent on KNX.                                                               | ghting converter, Eme<br>/S 1.16.1 format with                                                                   | ergency light x<br>status.        |  |  |
| object can ad parameter w<br>This group of lighting test The test rest The following $2^7$ $2^6$ $2$ The bit number of the test rest for the contract of the test rest for the test rest for the following $2^7$ $2^6$ $2^7$ $2^6$ $2^7$ $2^6$ $2^7$ $2^6$ $2^7$ $2^6$ $2^7$ $2^6$ $2^7$                                                                                                    | dopt one of 3 data formats. The data formation of 3 data formats. The data formation by setting <i>Enable group object "Trig</i> ubject triggers an emergency lighting test can be requested via this group object arult is sent on KNX with the following coding numbering applies to the list below:<br>$\frac{15}{2^4}$ $2^3$ $2^2$ $2^1$ $2^0$<br>per is identical to the exponent of the bit, e                                                                                                    | at is defined in the <i>A Emergency lig</i><br><i>iger em. lighting test"</i> to Yes, <i>DGN</i><br>for emergency light x. At the sam<br>id sent on KNX.<br>ng.<br>.g. number 2 corresponds to 2 <sup>2</sup> . | ghting converter, Eme<br>/S 1.16.1 format with                                                                   | ergency light x<br>status.        |  |  |
| object can ad parameter w<br>This group of lighting test.<br>The test resist of the following of the following of | dopt one of 3 data formats. The data formation of the setting <i>Enable group object "Trig</i> being the setting <i>Enable group object "Trig</i> being the setting the set on KNX with the following coding numbering applies to the list below:<br>$\frac{15}{2} 2^4 2^3 2^2 2^1 2^0$<br>ber is identical to the exponent of the bit, e<br>= 000, stops the test currently rur<br>= 001, result relates to the function<br>= 010, result relates to the duration<br>= 100, result relates to the battery<br>= 101 and 110 without function on<br>= 111, there is no valid test state | at is defined in the <i>A Emergency lig</i><br><i>iggr em. lighting test"</i> to Yes, <i>DGN</i><br>for emergency light x. At the same<br>id sent on KNX.<br>ng.<br><br><br><br><br><br><br>                    | on<br>on<br>ot support DALI stand<br>its is invalid.                                                             | dard IEC 62386-                   |  |  |

parameter window.

| No.              | Function                                                                                                    | Group object name                    | Data type           | Flags   |
|------------------|----------------------------------------------------------------------------------------------------|--------------------------------------|---------------------|---------|
| 1837,<br>1841    | Em. lighting test result                                                                                                    | Output A - Emergency light x         | 6 bytes<br>DPT_CTR  | C, R, T |
|                  | b) object is enabled if there is an Emergency l<br>oup object "Em. lighting test result" is set to "                                         |                                      |                     |         |
| window.          |                                                                                                    |                                      |                     |         |
| • •              | o object transmits the result of an emergend                                                                                                 |                                      | ling converter x or | I KINA. |
|                  | nation is transmitted in a 6-byte group object                                                                                               |                                      |                     |         |
| 6 <sub>MSE</sub> | 3 5 4                                                                                                    | 3 2 1 <sub>L</sub>                   | SB                  |         |
| LTRF L           | TRD LTRP 0000 SFSDSP00                                                                                                    | LDTR LPI                             | DTR                 |         |
| NNNNN            | NNN NNNN r r r r NNNNNN r r UUU                                                                                                    |                                      | UUUU                |         |
| The coding       | g is based on numeric values generated from                                                                                                  | n bit fields of various lengths:     |                     |         |
| LTRF Res         | ult of last function test (4-bit numeric value 0                                                                                             | )15)                                 |                     |         |
|                  | Reserved, no function                                                                                                    |                                      |                     |         |
|                  | Function test passed within execution time <sup>1)</sup>                                                                                     | - time = 1)                          |                     |         |
|                  | Function test passed but not within execution Function test failed                                                                           | n ume '                              |                     |         |
| -                | Function test failed. Result determined outsid                                                                                               | de execution time <sup>1)</sup> .    |                     |         |
| 5 = I            | Function test stopped manually                                                                                                    |                                      |                     |         |
|                  | Reserved, no function                                                                                                    |                                      |                     |         |
|                  | sult of last duration test (4-bit numeric value (                                                                                            | 015)                                 |                     |         |
|                  | Reserved, no function<br>Duration test passed within execution time <sup>1)</sup>                                                            |                                      |                     |         |
|                  | Duration test passed but not within execution                                                                                                | n time <sup>1)</sup>                 |                     |         |
|                  | Duration test failed                                                                                                    |                                      |                     |         |
|                  | Duration test failed. Result determined outsid                                                                                               | de execution time <sup>1)</sup> .    |                     |         |
|                  | Duration test stopped manually                                                                                                    |                                      |                     |         |
|                  | Reserved, no function<br>sult of last partial duration test (4-bit numeric                                                                   | value $(0, 15)$                      |                     |         |
|                  | Reserved, no function                                                                                                    |                                      |                     |         |
|                  | Partial duration test passed within execution                                                                                                | time <sup>1)</sup>                   |                     |         |
|                  | Partial duration test passed but not within ex                                                                                               | ecution time <sup>1)</sup>           |                     |         |
|                  | Partial duration test failed                                                                                                    | d evite ide evenution time 1)        |                     |         |
|                  | Partial duration test failed. Result determined<br>Partial duration test stopped manually                                                    | d outside execution time".           |                     |         |
|                  | Reserved, no function                                                                                                    |                                      |                     |         |
|                  | d used to trigger last function test (2-bit num                                                                                              | eric value 0…3)                      |                     |         |
| 0 = 1            | Reserved, no function                                                                                                    |                                      |                     |         |
|                  | Automatically triggered by emergency lightin                                                                                                 | g converter                          |                     |         |
|                  | Triggered by gateway<br>Reserved, no function                                                                                                |                                      |                     |         |
|                  | d used to trigger last duration test (2-bit num                                                                                              | eric value 03)                       |                     |         |
|                  | Reserved, no function                                                                                                    | ,                                    |                     |         |
|                  | Automatically triggered by emergency lightin                                                                                                 | g converter                          |                     |         |
|                  | Triggered by gateway<br>Reserved, no function                                                                                                |                                      |                     |         |
|                  | d used to trigger last partial duration test (2-b                                                                                            | pit numeric value 0 3)               |                     |         |
|                  | Reserved, no function                                                                                                    |                                      |                     |         |
| 1 = /            | Automatically triggered by emergency lightin                                                                                                 | g converter                          |                     |         |
|                  | Triggered by gateway                                                                                                    |                                      |                     |         |
|                  | Reserved, no function                                                                                                    | on toot poor (DALL040) (0 b.4- DC    | DT 7 006)           |         |
| Cod              | responds to the discharge time after a durati-<br>ing corresponds to KNX DPT 7.006 (2-byte)<br>imum time is 510 min even if a longer time is | . The time is given in minutes.      | -17.000)            |         |
|                  | presponds to battery charge (DALI 241) (1-b                                                                                                  |                                      |                     |         |
| 0, co            | prresponds to discharged battery                                                                                                    | ,                                    |                     |         |
| 254,             | corresponds to fully charged battery                                                                                                    |                                      |                     |         |
| 255,             | emergency lighting converter does not supp                                                                                                   | port the Battery charge state status | s function          |         |
| conv             | ecution Time: Time within which an emerger<br>erter and can be set via the <i>Time limit for trig</i><br>meter window.                       |                                      |                     |         |

| No.                     | Function                                                                                                    | Group object name                     | Data type               | Flags               |
|-------------------------|----------------------------------------------------------------------------------------------------|---------------------------------------|-------------------------|---------------------|
| 1838,<br>1842…          | Emergency light. converter status                                                                                                    | Output A - Emergency light            | x 2 bytes<br>DPT_CS     | C, R, T             |
| Enable gro<br>parameter | object is enabled if there is an Emerge<br>up object "Emergency light. converter s<br>window.<br>object transmits the status of the eme | status" is set to Yes in the A Emerge |                         |                     |
|                         | ation is transmitted in a 2-byte group ol                                                                                               | bject with the following coding:      |                         |                     |
| 2 <sub>MSB</sub>        | 1 <sub>LSB</sub>                                                                                                    |                                       |                         |                     |
|                         | HS FPDPPCF                                                                                                    |                                       |                         |                     |
|                         | is based on numeric values generated                                                                                                    | I from bit fields of various lengths: |                         |                     |
| CM Indicate             | es the status of various emergency ligh                                                                                                 | ting converter operating states       |                         |                     |
|                         | No information available<br>Normal mode is active, all OK (emerge<br>ailure)                                                            | ency lighting converter switches to e | mergency operatior      | if there is a mains |
| 2 =<br>3 =              | Inhibit mode active<br>Inhibit mode activated by hardware<br>Rest mode active                                                           |                                       |                         |                     |
| 5 =                     | Emergency mode active                                                                                                    |                                       |                         |                     |
| (                       | Extended emergency lighting mode ac<br>(Emergency lighting converter is in Pro<br>Function test running                                 |                                       | ergency mode ends       |                     |
|                         | Duration test running<br>Partial duration test running                                                                                  |                                       |                         |                     |
|                         | Reserved, no function                                                                                                    |                                       |                         |                     |
| -                       | ency lighting converter hardware status<br>1 Inhibit mode active via hardware                                                           | (bit coded)                           |                         |                     |
|                         | 0 Inhibit mode not active via hardware                                                                                                  |                                       |                         |                     |
|                         | 1 Hardware switch is on (emergency lig<br>0 Hardware switch is off<br>Reserved, no function, has value 0                                | ght activated via hardware input)     |                         |                     |
|                         | ndicating whether a function test is per                                                                                                | nding (2-bit numeric value 03)        |                         |                     |
| -                       | State unknown                                                                                                    |                                       |                         |                     |
|                         | No function test pending<br>Function test pending                                                                                       |                                       |                         |                     |
|                         | Reserved, no function                                                                                                    |                                       |                         |                     |
|                         | indicating whether a duration test is pe                                                                                                | nding (2-bit numeric value 03)        |                         |                     |
|                         | State unknown<br>No duration test pending                                                                                               |                                       |                         |                     |
|                         | Duration test pending                                                                                                    |                                       |                         |                     |
|                         | Reserved, no function                                                                                                    |                                       |                         |                     |
|                         | ndicating whether a partial duration tes                                                                                                | at is pending (2-bit numeric value 0  | .3)                     |                     |
|                         | State unknown<br>No partial duration test pending                                                                                       |                                       |                         |                     |
|                         | Partial duration test pending                                                                                                    |                                       |                         |                     |
|                         | Reserved, no function                                                                                                    |                                       |                         |                     |
| <b>CF</b> general       | fault status (2-bit numeric value 03)                                                                                                   |                                       |                         |                     |
| (fault st               | atus according to DALI Command 252                                                                                                    | – elec/battery/lamp fault / emergen   | cy lighting test failed | d)                  |
|                         | State unknown                                                                                                    |                                       |                         |                     |
|                         | No faults present                                                                                                    |                                       |                         |                     |
|                         | At least one fault present<br>Reserved, no function                                                                                     |                                       |                         |                     |
| 3 =                     | Reserved, no function                                                                                                    |                                       |                         |                     |

#### 9 Operation

#### 9.1 Manual operation

The gateways have a manual operation option to switch DALI lamps on and off at the outputs. This excludes DALI self-contained emergency lamps, which are not influenced by manual operation.

The devices have one (DG/S 1.64.5.1) or two (DG/S 2.64.5.1) The pushbuttons for manual switching of the DALI outputs. For manual operation to work properly, the KNX and the gateway must be supplied with power. Manual operation is mainly used to check that the wiring of the DALI line is correct and to detect faulty DALI devices that are not responding to broadcast commands.

Switching on manual operation:

• Press pushbutton a for longer than 2 seconds and less than 5 seconds. The green ON LED flashes. You are in manual operation. When you release the button, the brightness value of the DALI devices initially stays unchanged.

After the first manual switching command the yellow *DALI* LED no longer indicates a DALI fault. Instead it indicates the switch status of the DALI output.

No DALI QUERY commands (cyclical DALI device queries) are sent. This means that new DALI devices are not detected in manual mode. As triggered switching commands can be sent to the DALI only by pressing pushbutton  $\Im$ , the actual DALI voltage can be measured.

Since only manually triggered DALI telegrams are sent from the gateway in manual mode, a thirdparty DALI tool such as the Tridonic masterCONFIGURATOR can be connected in order to read the DALI devices.

Switching the DALI output during manual operation:

Press pushbutton Striefly (< 2 seconds). All DALI devices on the DALI output change their brightness state from ON to OFF or from OFF to ON. This switching command is a DALI broadcast command, which means that it applies even to DALI devices without a DALI address.</li>

In manual mode the yellow *DALI* LED no longer indicates a DALI fault. Instead it indicates the switch status of the DALI output.

Switching off manual operation:

• You are in manual operation. Press pushbutton <sup>2</sup> for longer than 2 seconds and less than 5 seconds. The green *ON* LED lights up again and stays on. Manual operation has now ended.

Using ETS programming it is possible to retain the DALI output brightness value set during manual operation or set an updated value.

The yellow DALI LED indicates DALI fault status again.

Triggering DALI addressing via the  $\sim$  pushbutton:

 Press pushbutton for longer than five seconds. This will not exit the current mode but will trigger DALI addressing. The yellow DALI LED flashes. DALI devices without addresses are assigned the first free address. If the system detects devices with duplicate DALI addresses, it deduplicates them.

Manual operation including triggering DALI addressing can be enabled or blocked via the *Block manual operation/Status* group object (no. 2). The status of whether manual operation is blocked can be requested via the same group object. After a KNX voltage failure, the system reinstates the state prior to the failure. The timeout for manual operation before automatic exit is parametrizable. This time is retriggered after every manual operation.

#### (i) Note

i-bus<sup>®</sup> Tool functions are carried out during manual operation in order to ensure consistent commissioning.

We recommend that you do not use the i-bus<sup>®</sup> Tool and manual operation at the same time as the functions can have a mutual influence.

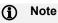

Incoming KNX commands during manual operation are not executed, but are processed in the background. Scene implementation and interim dimming values are not taken into consideration in the background in the simulation.

Depending on the parametrization (see *General* parameter window), the system sets either the updated brightness value or the brightness value set in manual mode.

#### (i) Note

The Forced operation and Block function of a group has a higher priority than manual operation, i.e. if a ballast or group with a particular brightness value is forcibly operated or blocked, it cannot be manually switched or dimmed. If the forced operation or block is reset in manual mode, the ballast or group stays at the current brightness value regardless of what it is programmed to do when forced operation ends, and follows only the next control command.

#### 10 Maintenance and cleaning

#### 10.1 Maintenance

The device is maintenance-free. In the event of damage, e.g. during transport and/or storage, repairs are not allowed to be made.

#### 10.2 Cleaning

Disconnect the device from the electrical power supply before cleaning. If devices become dirty, they can be cleaned using a dry cloth or a cloth dampened with a soapy solution. Never use corrosive agents or solutions.

# ABB i-bus<sup>®</sup> KNX Removal and disposal

## 11 Removal and disposal

## 11.1 Removal

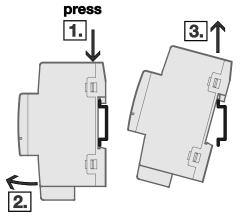

Fig. 16: Removal from the DIN rail

- 1. Press on the top of the device.
- 2. Release the bottom of the device from the DIN rail.
- 3. Lift the device up and off the DIN rail.

# ABB i-bus<sup>®</sup> KNX Removal and disposal

## 11.2 Environment

Consider environmental protection.

Used electrical and electronic devices must not be disposed of as domestic waste.

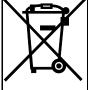

The device contains valuable resources that can be recycled. Therefore, please take the device to a suitable recycling center. All packaging materials and devices are provided with markings and test seals for proper disposal. Always dispose of packaging material and electrical devices or their components at collection points or disposal companies authorized for this purpose. The products comply with the statutory requirements, particularly the law on electrical and electronic equipment and the REACH regulation. (EU directive 2012/19/EU WEEE and 2011/65/EU RoHS) (EU REACH regulation and the law implementing the regulation (EC) no.1907/2006)

## 12 Planning and application

## 12.1 Introduction

In this section you will find some tips and application examples for practical use of the devices.

### 12.2 Basic knowledge

### 12.2.1 Color types

The DALI Gateway Premium supports color control switching devices (Device Type 8 to EN 62386-209). These devices have multichannel color control (RGB) capability, which allows you to mix a lamp color or a color temperature via DALI.

### Tc (Tunable White)

The CIE color space is a color system created by the International Commission on Illumination to link human color perception with the physiological principles of color stimulus. It encompasses the whole perceivable color spectrum.

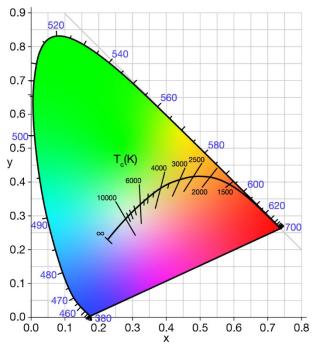

The color temperature is a section of this spectrum limited to the various shades of white. These white tones are on what is known as the black-body line. Color temperatures are points along this curve and are usually expressed in kelvin. This allows a specific white tone to be assigned a value.

There is a distinction between warm and cool color temperature ranges, as follows:

- Warm light (up to 3,300 kelvin) is homely and comfortable. This color of this light is rather like a sunset.
- Neutral light (3,300–5,300 kelvin) is stimulating and inviting, making it suitable primarily for working.
- Cool light (5,300 kelvin or more) is similar to daylight and promotes concentration.

### RGB(W)

Colors are made of the primary colors red, green and blue. The RGB color space is based on exactly this model.

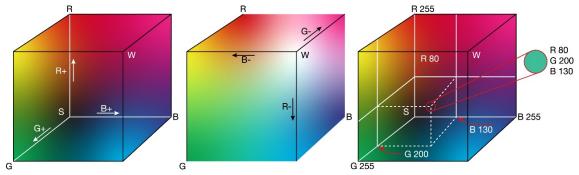

So a color is always defined in terms of the primary colors, expressed as the ratio between the color channels, e.g. 100% red, 100% green and 0% blue produces yellow.

Nowadays there is also the option to add a white component by mixing in an additional channel. This white component helps produce a lighter light, which brightens the color.

### HSV(W)

The HSV color space defines color perception in terms of 3 coordinates:

- Hue: This value determines the color shade and is shown on a 0°...360° wheel.
- Saturation: This value sets the saturation of the color shade.
- Value: This value sets the brightness of the color shade.

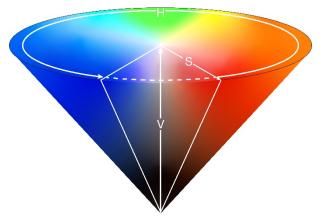

In color matching, the HSV color space is preferred over the RGB color space because it mimics human color perception. When mixing colors you can simply select the required shade and then decide how saturated and how light (or dark) you want it to be, or whether a different shade would be more suitable.

The RGB and HSV color spaces can be transformed into each other by means of calculations.

### 12.2.2 Entering color settings

In the ETS application there are 4 ways to set a color value:

To start, click the 📒 icon.

You can now customize the color value in the color selection window.

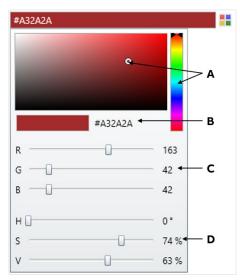

- Color picker (A): Choose a color from a color surface
- Color code (B): Enter a numerical value
- RGB sliders (C): Select a color using the 3 color channels (R,G,B)
- HSV sliders (D): Select a color using the 3 color channels (H,S,V)

#### 12.2.3 DALI addressing

This section covers gateway addressing so as to provide a better appreciation of the gateway's functionality.

To control DALI devices individually or in groups, DALI commissioning (configuration) is required. This involves assigning DALI addresses and/or groups to DALI devices.

The gateway executes automatic DALI addressing if the *Enable automatic DALI addressing* parameter is set to *Yes* in the *X DALI configuration* parameter window. The gateway automatically detects the connected DALI equipment and assigns an address in ascending order if the device does not have one.

If automatic DALI addressing is not allowed, there are three alternative options for implementing addressing with the DALI gateway:

- i-bus® Tool for ABB i-bus® KNX device diagnostics and commissioning
- Press and hold (> 5 seconds) the <sup>2</sup> pushbutton on the DALI gateway
- Trigger DALI addressing group object

In order to implement DALI addressing, the gateway autonomously and automatically checks the DALI devices connected to the DALI output. If it detects equipment with a DALI interface that has not been assigned a defined DALI address (default delivery state, DALI short address 255), it automatically assigns one. The detected DALI device will be assigned the first free DALI address (0 to 63) on the output. If no DALI devices have yet been detected, it is assigned the first DALI address, 0. The second device is assigned DALI address 1, and so on. The sequence in which the DALI master, e.g. the gateway, finds a device with a DALI interface cannot be influenced. If the connected DALI device already has a DALI address, e.g. an exchange device from another system, it will not be changed.

If the new DALI device has a DALI address that is already in use on the output, one of the two DALI devices with the same address will be assigned a new and unused DALI address. This means that the old DALI device that is already connected to the output may receive a new address.

To control groups, the connected DALI devices must be assigned to a group. The external i-bus<sup>®</sup> Tool, which is independent of ETS, is used for this.

### 12.2.4 Lamp and ballast monitoring

The gateway can broadcast the fault status of the output's DALI lighting on KNX. A control panel or control center can evaluate and display this information. Required repair measures or corresponding maintenance cycles can be initiated. This makes it possible to integrate the lighting into a higher-level Facility Management system.

The prerequisite for this is that the lighting equipment is connected to the output of the DALI gateway and features a DALI interface compliant with IEC 62386 or EN 60929. There are various options for fault messages:

- For lamp and ballast faults, a fault on the DALI output is transmitted on KNX. Two separate group objects (*Lamp fault/Ballast fault*) are available for this purpose. This information indicates that at least one DALI device on the output has a fault.
- Each ballast or group has one group object available for a fault message. This group object can contain information about a lamp or ballast fault, or a logical OR combination of lamp and ballast fault.
- The fault status of an individual DALI device can be polled via a coded group object (*Fault addressed*) on the output. This 2-byte group object contains the device or group number (this is parametrizable) and the fault information (lamp or ballast fault).
- The number of a DALI device or group with a fault can be sent on KNX as a numeric value via the group object *Ballast number fault* or *Group number fault*. If there are several faults, the number of the next/previous device or group with a fault can be displayed using the *Switch up next ballast fault* or *Switch up next group fault* group object. The number (count) of devices or groups with a fault can be sent on KNX using the *Number of ballasts fault* or *Number of groups fault* group object.

In order to guarantee correct operation the gateway has to know how many ballasts are to be monitored. This is done by one-time activation of the *Monitor DALI addresses* group object. The gateway uses this function to independently establish how many DALI devices are connected to each output. The gateway saves this number as a reference value for the output. If devices are added to or removed from the system, the *Monitor DALI addresses* function has to be reactivated. This process is necessary only if the

number of ballasts per output has changed and not when replacing a ballast. Monitoring can also be implemented in the i-bus<sup>®</sup> Tool.

## (i) Note

In order to detect a lamp fault, the DALI device must make the fault available on the DALI. This is generally supported by all DALI ballasts. DALI dimmers and DALI switch actuators often do not have this characteristic. To check for this function, refer to the technical data for the DALI device or consult the lamp manufacturer.

### 12.2.5 Exchange of DALI devices

If a DALI device fails in an existing DALI installation where DALI addresses are assigned without any gaps, a DALI device as provided in the default state from the factory (without a DALI address assignment) can be used as a replacement and will avoid the requirement for re-commissioning. The gateway automatically assigns the new DALI device the first free DALI output address, group assignments and scene parameters of the faulty ballast, and the new device can assume the functions of the failed device as long as it has the same technical characteristics.

### (i) Note

The *Enable automatic DALI addressing* parameter must be enabled in the *A DALI configuration* parameter window.

If multiple DALI devices on a DALI output fail or there are gaps in the DALI addressing, it is not possible for the gateway to guarantee a unique assignment for the replacement device. The gateway assigns the new DALI device the first free DALI address on the output. If the new DALI device has a DALI address that is already in use on the output, one of the two DALI devices with the same address will be assigned a new and unused DALI address. This means that the existing fault-free DALI device on the DGN/S may be assigned a new address.

DALI addresses and group assignments can easily be corrected or exchanged without ETS by using the ibus® Tool drag and drop feature.

If automatic DALI addressing is not enabled, there is no need to enable it via ETS programming. The ibus<sup>®</sup> Tool allows you to trigger one-time DALI addressing.

There is also the option of using the  $\stackrel{\text{@}}{\longrightarrow}$  pushbutton (press and hold > 5 seconds) on the gateway to trigger one-time DALI addressing, which means that you can exchange a device without using any software at all. The prerequisite for this is that the current DALI addressing has no gaps.

### (i) Note

Triggering DALI addressing via the i-bus<sup>®</sup> Tool or  $\stackrel{<}{\sim}$  pushbutton does not change any ETS settings. It simply triggers one-time DALI addressing, which runs until all the DALI devices have a DALI address and/or there are no duplicate DALI addresses detected. Duplicate addressing is also triggered if applicable. If the one-time DALI addressing process has finished, automatic DALI addressing remains latent if it is parametrized to do so.

#### 12.2.6 Operating duration

The operating duration determines how long the DALI device (group/ballast) remains switched on.

It enables you to identify and plan timely maintenance for a lamp change.

A DALI device is considered switched on when its current brightness is higher than 0 and there are no ballast or lamp faults.

The operating duration of a DALI group is the maximum operating duration of all its group devices.

The operating duration counter in the gateway has an internal logging rate of 5 minutes.

Depending on the DPT format selected, the operating duration is sent on the bus in seconds or hours.

The hourly format gives full hours only:

- 25 minutes are shown as 0 hours
- 1 hour 55 minutes are shown as 1 hour

The seconds format converts the internal value into seconds. As the internal logging rate is 5 minutes, it produces intervals of 300 seconds.

### 12.2.7 Sequences

A sequence can be started and stopped with the *Sequence x start-stop/Status* group object. The sequence itself has no higher priority than other commands received on the bus. The reaction is therefore as follows:

- If a device in the sequence receives a switch command while a sequence is running, the switch command is executed but the running sequence is not interrupted. At the next step in the sequence, the switched device rejoins the sequence.
- If a device receives a block or forced operation command while a sequence is running, the command takes priority. The sequence itself continues to run. When blocked or forced device is released, it rejoins the sequence at the next sequence step.

For more information, see 12.3, Function circuit diagrams and priorities

## 12.3 Function circuit diagrams and priorities

The function tables show the effect of various KNX commands when a function is parametrized. The following should be noted here.

### (i) Note

Priorities in the gateway from highest to lowest:

- Manual operation
- Block or Forced operation function
- Partial failure function
- Load shedding function
- Slave or Staircase lighting function, scenes, sequences or KNX commands

## (i) Note

Manual operation has the highest priority and overrides all running functions. Running functions such as Staircase lighting or Slave are ended. The brightness value on exiting manual operation is parametrizable (see <u>Brightness value on exiting manual operation</u> parameter).

## (i) Note

A sequence is a series of brightness and scene KNX commands that define the effect of the individual sequence steps in the function diagram, using the "Set brightness" and "Recall scene" lines.

## (i) Note

The *Burn-in* function sets the minimum dimming value on the ballast to 100%. This sets all brightness values other than 0 to 100%. The same applies for the *Forced operation* and *Scenes* functions. For instance, this means that if a ballast or the group is in burn-in mode, a forced operation is mapped from 50% to 100%.

## (i) Note

During active load shedding the maximum brightness of the load shedding stage overwrites the maximum dimming value of the ballast (see <u>Maximum dimming value</u> parameter).

When a load shedding stage is active the maximum brightness is set as quickly as possible. Transition times do not affect this.

After a download or a bus voltage recovery, no load shedding stage is available at first. The ballast retains its parametrized maximum dimming value. Once a load shedding stage is received, the maximum brightness of the load shedding stage replaces the maximum dimming value. This reaction is the same regardless of whether a load shedding stage was active before the download or bus voltage failure. An active load shedding stage has an immediate impact on other running functions (e.g. staircase lighting). The maximum brightness will be set as quickly as possible. This also applies when the load shedding stage is canceled.

We recommend that only the master is implemented in load shedding. The slave is controlled by the master.

### (i) Note

If the i-bus® Tool is linked to the gateway for commissioning or diagnostics work, the system reacts as follows:

• Provided the i-bus<sup>®</sup> Tool is in View mode (<sup>a</sup>), it has no effect via KNX functions.

If configuration mode () is activated and the *DALI* window has been opened, all KNX functions (e.g. forced operation or staircase lighting) are deactivated or set to standby. This is the only way to carry out consistent commissioning. On exiting the i-bus<sup>®</sup> Tool the functions must be reactivated.

### (i) Note

If either the *Forced operation/Block* or *Partial failure* function is activated, the gateway updates incoming KNX commands in the background. The system reacts as follows in this case:

Switch, Brightness value and Scenes commands are invisibly executed in the background, memorizing the end brightness values immediately without transition times. Dimming commands are ignored.

memorized in the background depending on the incoming KNX commands. If the *Staircase lighting* is active when the higher-level function ends, it is in standby. If slave mode is active, it responds to its master again as soon as the higher-level function ends.

Once the higher-level function ends, the ballast or group adopts the brightness value that would have occurred if the higher-level function had not been executed.

The following table shows the reaction when the Staircase lighting function is parametrized.

|                    |                 |         |                                   | S                                      | Staircase lighting f                                            | unction                                                      |                                                                                                 |
|--------------------|-----------------|---------|-----------------------------------|----------------------------------------|-----------------------------------------------------------------|--------------------------------------------------------------|-------------------------------------------------------------------------------------------------|
| Operat             | ting situat     | tion    |                                   |                                        |                                                                 | Active                                                       |                                                                                                 |
| Gro                | or<br>up object | s       | Inactive                          | Ctandby                                | <b>.</b>                                                        | <b>.</b>                                                     | Dimming-down time                                                                               |
|                    |                 |         |                                   | Standby<br>(turn off brightness)       | Dimming-up<br>time                                              | Staircase lighting<br>time                                   | Run time<br>Basic brightness                                                                    |
| Dowr               | nload (sta      | rt)     |                                   | Su                                     | ch as KNX bus volta                                             | age failure                                                  |                                                                                                 |
| Dow                | nload (en       | d)      |                                   | Such                                   | n as KNX bus voltaç                                             | ge recovery                                                  |                                                                                                 |
|                    | voltage         | failure |                                   |                                        | d brightness value -<br>e lighting function is                  |                                                              |                                                                                                 |
| KNX bus            | volt<br>reco    |         | - Mode: Gro                       |                                        | -                                                               | e:<br>ndby/Active and on/Last v<br>hange/Last value before f |                                                                                                 |
| DALI<br>or         | voltage         | failure |                                   |                                        | Parametrizabl<br>ast x Fault – Min/Ma<br>se lighting function i | x/OFF/No change                                              |                                                                                                 |
| Gateway<br>supply  | ballast r       | ecovery | -                                 | Group/ballast x Fault – M              | Parametrizabl<br>in/Max/OFF/No cha                              | e:<br>inge/Momentary KNX targ                                | jet state                                                                                       |
|                    |                 | ON      | Switch-on value                   | → Active and starts staircase lighting | No reaction                                                     | Staircase lighting time<br>will be restarted                 | Staircase lighting<br>is restarted                                                              |
| Swite              | ch              | OFF     | OFF<br>(turn off brightness)      | OFF<br>(turn off brightness)           | Dimming-                                                        | down time starts                                             | No reaction if basic<br>brightness runtime<br>unlimited, otherwise OFF<br>(Turn off brightness) |
| Relati             | ve dimmi        | ng      | Dimming                           | Dimming,<br>remains in standby         | Group/ballast                                                   | Parametrizable<br>x Staircase lighting – No r                | :<br>eaction/Dimming standby                                                                    |
| Set Brig           | ghtness V       | /alue   | Brightness value                  | Brightness value, remains in standby   | Group/ballast x St                                              | Parametrizable<br>aircase lighting – No reac                 | :<br>tion/Brightness value standby                                                              |
| Red                | call scene      | )       | Scene                             | Scene                                  | Group/ballast x                                                 | Parametrizable<br>Staircase lighting – No re                 | :<br>eaction/Scene and standby                                                                  |
| Activate S         | taircaso        | 0       | No reaction                       | $\rightarrow$ goes to inactive         | ightarrow go                                                    | es to inactive, brightness                                   | value is retained                                                                               |
| lighting fu        |                 | 1       |                                   | Group/ballast x Staircas               | Parametrizabl<br>e lighting - Activate                          | e:<br>d and ON/Activated in sta                              | indby                                                                                           |
|                    |                 | ON      |                                   | Forced brightness                      | set. Forced operatio                                            | on has the highest priority.                                 |                                                                                                 |
| Force<br>operation |                 | OFF     | Momentary KNX target state set    |                                        | Staircase lightin                                               | g active at basic brightnes                                  | 35                                                                                              |
|                    |                 | ON      |                                   | Partial failure value set. I           | Partial failure takes                                           | priority over additional fur                                 | nction.                                                                                         |
| Partial fa         | ailure          | OFF     | Momentary KNX<br>target state set |                                        | Staircase lightin                                               | g active at basic brightnes                                  | 35                                                                                              |

The following table shows the reaction to incoming telegrams when the Slave function is parametrized.

| Operat               | ting situa                | tion        |                                                                           | Additional function Slave                                                                       | e                                                                                    |
|----------------------|---------------------------|-------------|---------------------------------------------------------------------------|-------------------------------------------------------------------------------------------------|--------------------------------------------------------------------------------------|
|                      | or<br>up object           |             | Inactive<br>(Fct.<br>Activate slave = 0)                                  | Active in standby<br>(Activate slave mode = 1)                                                  | Active and ON (running)<br>(Function = 1)                                            |
| Dowr                 | nload (sta                | rt)         |                                                                           | Such as KNX bus voltage fail                                                                    | lure                                                                                 |
| Dow                  | nload (en                 | d)          |                                                                           | Such as KNX bus voltage reco                                                                    | overy                                                                                |
|                      | voltage                   | failure     | Paramet                                                                   | rizable: Group/ballast x Fault – Min/M<br>Slave function discontinue                            | -                                                                                    |
| KNX bus              |                           | age<br>very |                                                                           | Parametrizable:<br>st x Slave – Inactive/Standby/Active a<br>st x Fault – Min/Max/OFF/No change |                                                                                      |
| DALI<br>or           | voltage                   | failure     | (                                                                         | Parametrizable:<br>Group/ballast x Fault – Min/Max/OFF<br>Slave function discontinue            | 0                                                                                    |
| Gateway<br>supply    | ballast r                 | ecovery     | - Group/ballast :                                                         | Parametrizable:<br>x Fault – Min/Max/OFF/No change/M                                            | omentary KNX target state                                                            |
| Switch               | Switch OFF                |             | Switch-on value                                                           | → Active,<br>current <i>Slave brightness value</i><br>is set                                    | Parametrizable:<br>Group/ballast x Slave<br>- No reaction/standby turn on brightness |
|                      | OFF                       |             | OFF/Turn off value                                                        | OFF/Turn off value,<br>remains in standby                                                       | OFF and goes to standby                                                              |
| Relati               | Relative dimming          |             | Dimming                                                                   | Dimming, remains in standby                                                                     | Parametrizable:<br>Group/ballast x Slave<br>- No reaction/dimming standby            |
| Brigh                | itness val                | ue          | Brightness value                                                          | Brightness value, remains in standby                                                            | Parametrizable:<br>Group/ballast x Slave<br>- No reaction/brightness value standby   |
| Ree                  | call scene                | )           | Scene                                                                     | Scene                                                                                           | Parametrizable:<br>Group/ballast x Slave<br>- No reaction/scene and standby          |
| Slave br             | ightness                  | value       | No reaction                                                               | No reaction                                                                                     | Slave brightness value<br>is set                                                     |
| Slave                |                           | )           | No reaction                                                               | $\rightarrow$ Inactive                                                                          | $\rightarrow$ Inactive                                                               |
| function<br>Activate | function                  |             | Parametrizable:<br>Group/ballast x Slave<br>- Activated and ON/in standby | Parametrizable:<br>Group/ballast x Slave<br>- Activated and ON/in standby                       | Parametrizable:<br>Group/ballast x Slave<br>- Activated and ON/in standby            |
|                      | O                         |             | Forced b                                                                  | orightness set. Forced operation has                                                            | the highest priority.                                                                |
|                      | Forced<br>operation/Block |             | Momentary KNX target state set                                            | Active, momentary KNX                                                                           | target state set (standby or ON)                                                     |
|                      | Partial failure           |             | Partial failure                                                           | value set. Partial failure takes priority                                                       | v over additional function.                                                          |
| Partial f            | ailure                    | OFF         | Momentary KNX target state set                                            | Active, momentary KNX                                                                           | target state set (standby or ON)                                                     |
|                      |                           |             |                                                                           |                                                                                                 |                                                                                      |

## 12.4 DALI dimming curve

### 12.4.1 DALI (logarithmic) curve

The DALI dimming curve does not apply for emergency lighting converters, so the curve transformation function is not used on them.

The DALI dimming curve is adjusted to the sensitivity of the human eye. This results in a logarithmic characteristic curve for the luminous flux that is perceived by the human eye as a linear brightness sequence.

### (i) Note

Luminous flux describes the lighting power emitted from a light source in all directions. The unit is stated in lumens (lm).

Luminous flux under DALI has been defined in compliance with the DALI standard (EN 60929 or IEC 62386-102) as shown in the characteristic illustrated below:

$$X(n) = 10^{\frac{n-1}{253/3} - 1} \qquad \left| \frac{X(n) - X(n+1)}{X(n)} \right| = \text{const.} = 2,8 \%$$

n = 1...254 (DALI digital control value)

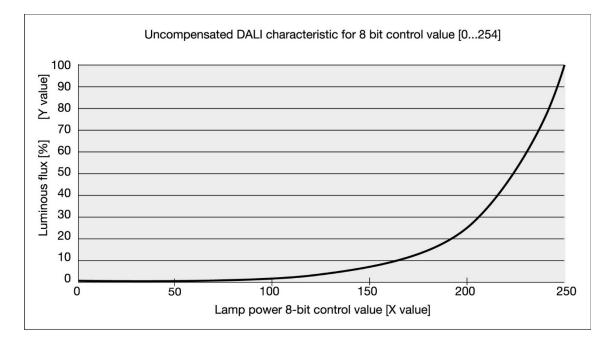

If a DALI (logarithmic) dimming curve is selected in the gateway, the KNX value relates to the 8-bit lamp power control value, the X value.

If a *KNX (linear)* dimming curve is selected in the gateway, the KNX value relates directly to the luminous flux, the Y value.

Both are described in detail below.

This produces the following DALI characteristic:

| Α | KNX value                     | 0           | 1   | 60  | 85 | 126 | 144 | 170 | 195 | 210 | 220 | 229 | 235 | 241 | 246 | 250 | 255 |
|---|-------------------------------|-------------|-----|-----|----|-----|-----|-----|-----|-----|-----|-----|-----|-----|-----|-----|-----|
| A | KNX value [%]                 | 0           | 0.4 | 24  | 33 | 49  | 57  | 67  | 77  | 82  | 86  | 90  | 92  | 95  | 97  | 98  | 100 |
| в | DALI value (lamp power        | ) 0         | 1   | 60  | 85 | 126 | 144 | 170 | 195 | 210 | 220 | 229 | 235 | 241 | 246 | 250 | 254 |
| С | Luminous flux [%]             | <b>gi</b> 0 | 0.1 | 0.5 | 1  | 3   | 5   | 10  | 20  | 30  | 40  | 50  | 60  | 70  | 80  | 90  | 100 |
| D | KNX status brightne KNX value | <b>(</b> 0  | 1   | 60  | 85 | 126 | 144 | 170 | 195 | 210 | 220 | 229 | 235 | 241 | 246 | 250 | 255 |

KNX value (A) = DALI value, lamp power (B) - log. calculation -> luminous flux (C)

The table assumes ideal DALI equipment (DALI dimming range 0.1...100%) and in the DG/S a KNX dimming range of 0.4...100%.

Rows A and A' are the brightness value that the gateway receives via KNX as a digital numeric value (0...255) or in % (0...100). The gateway converts this value to the DALI value, lamp power (row B). Finally, the luminous flux (row C) emitted by the lamp is the result of the logarithmic DALI characteristic. The gateway then returns the brightness value status (row D) on KNX.

The dimmable range printed on the ballast relates to the luminous flux. Typical specifications are 3% or 0.2%, which equate to KNX values of 49% (126) or 10% (26) due to the logarithmic nature of the DALI curve.

The maximum possible dimming range can be set only with DALI equipment, which has a dimming range up to 0.1% (KNX value 1 or 100/255% = 0.4%). Other DALI equipment has a limited dimming range. This value is a physical property of the ballast and cannot be changed. This dimming limit has nothing to do with the minimum dimming value parametrized in the application.

For example, take a ballast with a minimum physical luminous flux of 3% as shown below. This means that a dimming range of 126...254 is available in the KNX. This in turn means that the lowest brightness value that can be set and fed back on KNX is 126 or 50%. The ballast sets KNX values of less than 126 or 50% to this threshold value and the gateway feeds them back on KNX.

| Α | KNX value                     | 0           | 1   | 8   | 26  | 60  | 85  | 126 | 144 | 229 | 235 | 241 | 246 | 250 | 255 |
|---|-------------------------------|-------------|-----|-----|-----|-----|-----|-----|-----|-----|-----|-----|-----|-----|-----|
| A | KNX value [%]                 | 0           | 0.4 | 3   | 10  | 24  | 33  | 49  | 57  | 90  | 92  | 95  | 97  | 98  | 100 |
| В | DALI value (lamp power)       | 0           | 1   | 8   | 26  | 60  | 85  | 126 | 144 | 229 | 235 | 241 | 246 | 250 | 254 |
| С | Luminous flux [%] Log         | <b>ji</b> 0 | 0.1 | 3   | 3   | 3   | 3   | 3   | 5   | 50  | 60  | 70  | 80  | 90  | 100 |
| D | KNX status brightne KNX value | 0           | 1   | 126 | 126 | 126 | 126 | 126 | 144 | 229 | 235 | 241 | 246 | 250 | 255 |

The characteristic curve and linearization described in the following section allow the brightness values on KNX to be mapped to the usable range of the ballast. This makes it possible to increase the resolution of the brightness values on KNX. However, nothing changes in the physical threshold values of the ballast and the light yield.

### 12.4.2 KNX (linear) curve

Selecting the KNX (linear) curve in the gateway maps the brightness value received by the KNX directly to the lamp power (Y value). There is no linear transformation.

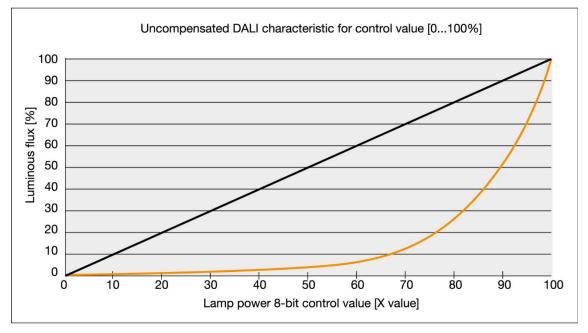

The KNX brightness value received by the gateway is mapped directly to the lamp power. The logarithmic dimming curve calculates the DALI value, so that for KNX there is linear mapping between the KNX value and the lamp power.

KNX value (A) = Luminous flux (B) - log. Calculation -> DALI value (C)

This produces the black curve and the following DALI characteristic:

| Α  | KNX value                  | 0         | 1   | 2   | 8   | 10  | 20  | 50  | 70  | 100 | 120 | 150 | 170 | 180 | 220 | 230 | 255 |
|----|----------------------------|-----------|-----|-----|-----|-----|-----|-----|-----|-----|-----|-----|-----|-----|-----|-----|-----|
| Α` | KNX value [%]              | 0         | 0.4 | 1   | 3.0 | 3.9 | 7.8 | 19  | 27  | 40  | 48  | 59  | 67  | 71  | 87  | 90  | 100 |
| в  | Luminous flux [%]          | 0         | 0.4 | 1.2 | 3.0 | 3.9 | 7.8 | 19  | 27  | 40  | 48  | 59  | 67  | 71  | 87  | 90  | 100 |
| с  | DALI value<br>(lamp power) | Logi<br>0 | 51  | 91  | 126 | 136 | 161 | 194 | 207 | 220 | 227 | 235 | 239 | 241 | 249 | 250 | 254 |
| D  | KNX status brightne        | 0         | 1   | 2   | 8   | 10  | 20  | 50  | 70  | 100 | 120 | 150 | 170 | 180 | 220 | 230 | 255 |

The table assumes ideal DALI equipment (DALI dimming range 0.1...100%) and a KNX dimming range of 0.4...100% in the gateway.

DALI equipment with a minimum physical luminous flux of 3% therefore produces the following curve:

| Α  | KNX value                     | 0        | 1   | 2   | 8   | 10  | 20  | 50  | 70  | 100 | 120 | 150 | 170 | 180 | 220 | 230 | 255 |
|----|-------------------------------|----------|-----|-----|-----|-----|-----|-----|-----|-----|-----|-----|-----|-----|-----|-----|-----|
| Α` | KNX value [%]                 | 0        | 0.4 | 1   | 3.0 | 3.9 | 7.8 | 19  | 27  | 40  | 48  | 59  | 67  | 71  | 87  | 90  | 100 |
| в  | Luminous flux [%]             | 0        | 3.0 | 3.0 | 3.0 | 3.9 | 7.8 | 19  | 27  | 40  | 48  | 59  | 67  | 71  | 87  | 90  | 100 |
| с  | DALI value<br>(lamp power)    | <b>0</b> | 126 | 126 | 126 | 136 | 161 | 194 | 207 | 220 | 227 | 235 | 239 | 241 | 249 | 250 | 254 |
| D  | KNX status brightne KNX value | 0        | 8   | 8   | 8   | 10  | 20  | 50  | 70  | 100 | 120 | 150 | 170 | 180 | 220 | 230 | 255 |

With the linear setting, the numeric value (brightness value) produces a wide dimming range. However, visually speaking, visible light perception is considerably shorter, which makes the dimming range seem smaller.

## 12.5 Time sequences in the gateway

### 12.5.1 DALI fade times

The dimming time (fade time) has 15 settings (0 to 14). Dimming time is specified as the time required to change the lamp power from the current brightness value to the required target brightness. If a lamp is switched off, the preheat and ignition time are excluded from the dimming time. This time is used in scenes or brightness value transitions.

The fade rate determines the speed at which the lamp power changes in steps per second. This value is used in relative dimming.

Both values are stored in the ballast.

Fade time and fade rate are defined as follows in DALI standard IEC 62386-102:

| Setting | Fade Time (s) | Fade Rate (steps/s) |
|---------|---------------|---------------------|
| 0       | < 0.7         | Not allowed         |
| 1       | 0.7           | 357.8               |
| 2       | 1.0           | 253.0               |
| 3       | 1.4           | 178.9               |
| 4       | 2.0           | 126.5               |
| 5       | 2.8           | 89.5                |
| 6       | 4.0           | 63.3                |
| 7       | 5.7           | 44.7                |
| 8       | 8.0           | 31.6                |
| 9       | 11.3          | 22.4                |
| 10      | 16.0          | 15.8                |
| 11      | 22.6          | 11.2                |
| 12      | 32.0          | 7.9                 |
| 13      | 45.3          | 5.6                 |
| 14      | 64.0          | 3.9                 |

### 12.5.2 Timed progression of the staircase lighting function

The DALI gateways feature the additional function *Staircase lighting*. The additional function *Staircase lighting* can be independently parametrized for each ballast and group. As the function is identical for groups and ballasts, only the group function is described below. Group can be substituted with ballast.

The additional function *Staircase lighting* is parametrized in the *Group x/Staircase lighting* parameter window, which is visible if the *Enable additional function* parameter in the *Group x* parameter window is set to *Staircase lighting*. The time sequence can involve two-stage switch-off.

If the *Staircase lighting* function is e.g. deactivated via the *Fct. Activate Staircase lighting* group object (value 0 telegram), the group reacts like a "normal" group that can be switched on and off via the *Switch* group object. The group behaves like a normal DALI device without a time sequence.

If the Staircase lighting function is activated there are two possible operating states:

**Additional function is in standby mode:** The additional function is active but has been interrupted, e.g. by an OFF telegram or the time sequence has elapsed and in the off state (turn off value or OFF). The group is in standby mode. The additional function is retriggered by an ON telegram (a telegram on the *Switch* group object).

**Additional function is running:** The additional function *Staircase lighting* has been triggered and is counting down the parametrized time sequence. The basic brightness, which can also have an indefinite runtime, is part of the ongoing operation.

The staircase lighting timing for the individual groups is controlled by the gateway. Unlike the previous gateways, no scenes are used. So the time sequence can run correctly only if the gateway and group can communicate with each other via DALI. The reaction on DALI failure (communication fault) can be defined in the *Group x Fault* parameter window. In the event of a fault, the group adopts a fixed parametrizable brightness value. After DALI recovery the group is in standby and can be retriggered if communication has been re-established between the ballast and the gateway.

During the staircase lighting sequence, the maximum brightness/minimum dimming values (dimming thresholds) defined in the *Group x* parameter window apply.

The staircase lighting sequence is graphically represented in the following illustration:

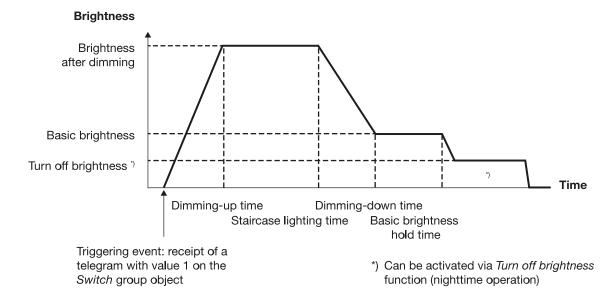

### Reaction to Switch telegram when staircase lighting is running

If the dimming time is yet to start and the gateway receives an OFF telegram for the group, dimming down starts immediately. If the group is currently dimming down, dimming down continues if an OFF telegram is received. An OFF telegram during basic brightness either switches off the lighting or sets it to the turn off brightness. If the time period for the basic brightness is indefinite, the staircase lighting remains switched on at that brightness.

As long as the *Staircase lighting* function is active, an ON telegram initiates a restart of the staircase lighting. If the staircase lighting is already at the switch-on value, the switch-on phase is restarted (retriggered). During dimming down or on reaching basic brightness, the staircase lighting is retriggered (restarted from the beginning). However, the dimming-up phase does not rerun.

Pumping up is parametrizable – see *Group x/Staircase lighting* parameter window. Pumping up extends the staircase lighting time by switching it ON several times. Pumping up can be set for up to 5 x the staircase lighting time.

#### Reaction to Dim, Brightness value and Scene telegram when staircase lighting is running

Reaction to incoming Dim, Brightness value and Scene telegrams can be parametrized in the *Group x/Staircase lighting* parameter window. The options are to ignore the telegram or to put the staircase lighting in standby and execute the command. If the staircase lighting is in standby it can be retriggered at any time.

### Reaction on block and forced operation

If during the staircase lighting sequence the group is blocked by the *Block* group object or forcibly operated via the *Forced operation* group object, the current brightness value is frozen or the forced brightness is set and the group is blocked. When the block or forced operation ends, the *Staircase lighting* function switches to standby mode and can be retriggered. If the function *Staircase lighting* was inactive, it stays inactive.

## 13 Appendix

## 13.1 Scope of delivery

The ABB i-bus $^{\ensuremath{\mathbb{B}}}$  KNX devices are supplied with the following components. Please check your delivery against the list below:

- 1 pcs. DG/S 1.64.5.1 or DG/S 2.64.5.1 MDRC
- 1 pcs. Installation and operating instructions
- 1 pcs. KNX bus connection terminal (red/black)
- 1 pcs. KNX connection cover cap

## 13.2 8-bit scene code table (group object 35)

This code table indicates the telegram code for an 8-bit scene in hexadecimal and binary code for the first 16 scenes.

### (i) Note

There are 16 scenes available in the DALI. However, the gateway makes it possible to assign a DALI scene to any KNX scene, which can then be used to recall it via KNX. For example, DALI scene 2 could be assigned to KNX scene 53. When KNX scene 53 is recalled, this assignment automatically recalls DALI scene 2.

When recalling or storing a scene, the following 8-bit values are sent for scene numbers 1...16. These 16 scenes are generated if DALI scene x (x = 1...16) is also assigned to KNX scene x (x = 1...64).

| Bit<br>no.                 |                                | 7            | 6           | 5 | 4 | 3 | 2                 | 1  | 0 |           |              |   | Bit<br>no.                 |                                | 7            | 6           | 5 | 4 | 3 | 2                 | 1 | 0 |           |             |
|----------------------------|--------------------------------|--------------|-------------|---|---|---|-------------------|----|---|-----------|--------------|---|----------------------------|--------------------------------|--------------|-------------|---|---|---|-------------------|---|---|-----------|-------------|
| Decimal group object value | Hexadecimal group object value | Recall/store | Not defined |   |   |   | Scene binary code |    |   | Scene no. | Recall scene |   | Decimal group object value | Hexadecimal group object value | Recall/store | Not defined |   |   |   | scene binary code |   |   | Scene no. | Store scene |
| 0                          | 00                             |              |             |   |   |   |                   |    |   | 1         |              |   | 128                        | 80                             |              |             |   |   |   |                   |   |   | 1         |             |
| 1 2                        | 01 02                          |              |             |   |   |   |                   |    |   | 2         |              |   | 129<br>130                 | 81<br>82                       |              |             |   |   |   |                   |   | • | 2         |             |
| 3                          | 02                             | -            |             |   |   |   |                   | ÷. |   | 4         |              |   | 130                        | 83                             |              |             |   |   |   |                   |   |   | 4         |             |
| 4                          | 04                             |              |             |   |   |   |                   |    |   | 5         |              |   | 132                        | 84                             |              |             |   |   |   |                   |   |   | 5         |             |
| 5                          | 05                             |              |             |   |   |   |                   |    |   | 6         |              |   | 132<br>133                 | 85                             |              |             |   |   |   |                   |   |   | 6         |             |
| 6<br>7                     | 06                             |              |             |   |   |   | -                 | -  | _ | 7         | =            |   | 134                        | 86                             |              |             |   |   |   |                   |   | _ | 7         | d)          |
| -/                         | 07<br>08                       |              |             |   |   |   | •                 |    |   | 8<br>9    | Recall       |   | 135<br>136<br>137          | 87<br>88                       |              |             |   |   |   |                   | • | • | 8         | Save        |
| 8<br>9                     | 00                             |              |             |   |   | - |                   |    |   | 10        | Ŕ            |   | 130                        | 89                             | -            |             |   |   | - |                   |   |   | 10        | S           |
| 10                         | 0A                             |              |             |   |   |   |                   |    |   | 11        |              |   | 138                        | 8A                             |              |             |   |   |   |                   |   |   | 11        |             |
| 11                         | 0B                             |              |             |   |   |   |                   | -  |   | 12        |              |   | 139<br>140                 | 8B                             | -            |             |   |   |   |                   | - |   | 12        |             |
| 12<br>13                   | 0C<br>0D                       |              |             |   |   |   |                   |    |   | 13<br>14  |              |   | 140                        | 8C<br>8D                       |              |             |   |   |   |                   |   |   | 13<br>14  |             |
| 13                         | 0D<br>0E                       |              |             |   |   |   |                   |    | - | 14        |              |   | 141<br>142                 | 8D<br>8E                       | -            |             |   |   |   |                   |   | - | 14        |             |
| 15                         | 0F                             |              |             |   |   | • |                   |    | • | 16        |              |   | 143                        | 8F                             | -            |             |   |   |   |                   |   | • | 16        |             |
|                            |                                |              |             |   |   |   |                   |    |   |           |              | - |                            |                                |              |             |   |   |   |                   |   |   |           |             |
| 64                         | 40                             |              |             |   |   |   |                   |    | _ | 1         |              |   | 192                        | C0                             |              |             |   |   |   |                   |   | - | 1 2       |             |
| 65<br>66                   | 41<br>42                       |              |             |   |   |   |                   |    | • | 2         |              |   | 193<br>194                 | C1<br>C2                       | -            |             |   |   |   |                   |   | • | 3         |             |
| 67                         | 43                             |              | •           |   |   |   |                   |    |   | 4         |              |   | 195                        | C3                             | -            |             |   |   |   |                   |   |   | 4         |             |
| 68                         | 44                             |              |             |   |   |   |                   |    |   | 5         |              |   | 196<br>197                 | C4                             |              |             |   |   |   |                   |   |   | 5         |             |
| 69                         | 45                             |              | -           |   |   |   | -                 |    |   | 6         |              |   | 197                        | C5                             |              |             |   |   |   |                   | _ |   | 6         |             |
| 70<br>71                   | 46<br>47                       |              |             |   |   |   |                   |    |   | 7         | <u>_</u>     |   | 198<br>199                 | C6<br>C7                       |              |             |   |   |   |                   |   |   | 7         | ø           |
| 72                         | 47                             |              |             |   |   |   | -                 | -  | - | 9         | Recall       |   | 200                        | C8                             | -            |             |   |   |   | -                 | - | - | 9         | Save        |
| 73<br>74                   | 49                             |              |             |   |   |   |                   |    |   | 10        | œ            |   | 201                        | C9                             |              |             |   |   |   |                   |   |   | 10        | 0,          |
| 74                         | 4 A                            |              |             |   |   |   |                   |    |   | 11        |              |   | 201<br>202                 | CA                             |              |             |   |   |   |                   |   |   | 11        |             |
| 75                         | 4B                             |              | -           |   |   |   | -                 |    | • | 12        |              |   | 203                        | CB                             | -            |             |   |   |   | -                 | - | • | 12        |             |
| 76<br>77                   | 4C<br>4D                       |              |             |   |   |   |                   |    |   | 13<br>14  |              |   | 204<br>205                 | CC<br>CD                       |              |             |   |   |   |                   |   |   | 13<br>14  |             |
| 78                         | 4D<br>4E                       |              |             |   |   |   |                   |    |   | 14        |              |   | 205                        | CE                             | -            |             |   |   |   |                   |   | - | 14        |             |
| 79                         | 4F                             |              | •           |   |   | • | •                 | •  |   | 16        |              |   | 200                        | CF                             | -            | -           |   |   |   | •                 | • | • | 16        |             |
|                            |                                |              |             |   |   |   |                   |    |   |           |              | 1 |                            |                                |              |             |   |   |   |                   |   |   |           |             |

= Value 1, applicable

| Bit             |           |                     |             |               |               |               |               |               |               |              |                                      |  |                    |             | ,                   |   |               |               | aiii          | -             |               |                        | 5            |                                      | B               |            |            |                        |               |               |          |   | ли.<br>Г      |               |          |                                      |
|-----------------|-----------|---------------------|-------------|---------------|---------------|---------------|---------------|---------------|---------------|--------------|--------------------------------------|--|--------------------|-------------|---------------------|---|---------------|---------------|---------------|---------------|---------------|------------------------|--------------|--------------------------------------|-----------------|------------|------------|------------------------|---------------|---------------|----------|---|---------------|---------------|----------|--------------------------------------|
| no.             |           | 7                   | 6           | 5             | 4             | 3             | 2             | 1             | 0             |              |                                      |  | Bit<br>no.         |             | 7                   | 6 | 5             | 4             | 3             | 2             | 1             | 0                      |              |                                      | n               |            | 7          | 6                      | 5             | 4             | 3        | 2 | 1             | 0             |          |                                      |
| 8-bit value     |           | Recall 0<br>Store 1 | Not defined | Binary number | Binary number | Binary number | Binary number | Binary number | Binary number | Scene number | Recall R<br>Store S<br>No reaction – |  | 8-bit value        | Hexadecimal | Recall 0<br>Store 1 |   | Binary number | Binary number | Binary number | Binary number | Binary number | Binary number<br>codes | Scene number | Recall R<br>Store S<br>No reaction – | 8-hit value     |            |            | Store 1<br>Not defined | Binary number | Binary number |          |   | Binary number | Binary number |          | Recall R<br>Store S<br>No reaction – |
| 0               | 00<br>01  | 0                   |             |               |               |               |               |               |               | 1            | A                                    |  | 86<br>87           | 56<br>57    | -                   |   |               |               |               |               | -             | •                      | -            | -                                    | 17              |            | C 1<br>D 1 | _                      |               |               |          |   |               |               | 45<br>46 | S<br>S                               |
| 2               | 02<br>03  | 0                   |             |               |               |               |               |               |               | 3<br>4       | A<br>A                               |  | 88<br>89           | 58<br>59    | -                   |   |               |               |               |               |               | -                      |              | _                                    | <u>17</u><br>17 | 4 A        | E 1        |                        |               |               |          |   |               |               | 47<br>48 | S<br>S                               |
| 4               | 04        | 0                   |             |               |               |               |               | -             |               | 5            | A                                    |  | 90<br>91           | 5 A<br>5B   | -                   |   |               |               |               |               |               | -                      | _            | -                                    | 17              | 6 B        | 0 1        | -                      |               |               | L        |   |               |               | 49<br>50 | S<br>S                               |
| 6<br>7          | 06        | 0                   |             |               |               |               |               |               |               | 7            | Α                                    |  | 92<br>93           | 5C          | -                   |   |               |               |               |               |               |                        | _            | _                                    | 17              | 8 B        | 2 1        |                        |               |               |          |   |               |               | 51       | S                                    |
| 8               | 07        | 0                   |             |               |               |               |               |               |               | 8<br>9       | A                                    |  | 94                 | 5D<br>5E    | -                   |   |               |               | Ē             |               |               |                        | -            | _                                    | 18              | 0 B        | 4 1        |                        |               |               |          |   |               |               | 52<br>53 | S<br>S                               |
| 9<br>10         | 09<br>0A  | 0                   |             |               |               |               |               |               | •             | 10<br>11     | A                                    |  | 95<br>96<br>97     | 5F<br>60    | -                   |   | •             | •             |               |               |               |                        | -            | -                                    | 18<br>18        | 2 B        | 6 1        |                        |               |               |          |   | •             | •             | 54<br>55 | S<br>S                               |
| 11<br>12        | 0B<br>0C  | 0                   |             |               |               |               | •             |               |               | 12<br>13     | A<br>A                               |  | 97<br>98           | 61<br>62    | -                   |   | -             |               |               |               | -             |                        | -            | _                                    | 18<br>18        |            |            |                        |               |               |          | • | -             |               | 56<br>57 | S<br>S<br>S                          |
| 13<br>14        | 0D<br>0E  | 0                   |             |               |               |               |               |               |               | 14<br>15     | A<br>A                               |  | 99<br>100          | 63<br>64    |                     |   | -             |               |               |               |               |                        |              | -                                    | 18<br>18        | 5 B        | 9 1        |                        |               |               |          |   |               |               | 58<br>59 | S<br>S                               |
| 15<br>16        | 0F<br>10  | 0                   |             |               |               |               |               |               | •             | 16<br>17     | A                                    |  | 101<br>102         | 65<br>66    | -                   |   |               |               |               |               |               |                        | _            | -                                    | 18              | 7 B        | B 1        |                        |               |               |          |   |               |               | 60<br>61 | S<br>S                               |
| 17              | 11        | 0                   |             |               |               |               |               | <u> </u>      |               | 18           | Α                                    |  | 103                | 67          | -                   |   |               |               | _             | ī             |               |                        | _            | -                                    | 18              | 9 B        | D 1        |                        |               |               |          |   | _             |               | 62       | S                                    |
| 18<br>19        | 12<br>13  | 0                   |             |               |               |               |               |               |               | 19<br>20     | A                                    |  | 104<br>105         | 68<br>69    | -                   |   |               |               |               |               |               |                        | -            | -                                    | <u>19</u>       | 1 B        | F 1        |                        |               |               |          |   |               |               | 63<br>64 | S<br>S                               |
| 20<br>21        | 14<br>15  | 0                   |             |               |               | -             |               |               |               | 21<br>22     | A                                    |  | 106<br>107         | 6 A<br>6B   | -                   |   |               |               |               |               |               |                        | -            | _                                    | 19<br>19        | 3 C        | 1 –        |                        | -             | -             |          | - |               |               | -        | _                                    |
| 22<br>23        | 16<br>17  | 0                   |             |               |               |               |               |               |               | 23<br>24     | A<br>A                               |  | 108<br>109         | 6C<br>6D    | -                   |   |               |               |               |               |               |                        | -            | -                                    | 19<br>19        | 4 C        | 2 –        |                        |               |               |          |   |               |               |          | _                                    |
| 24              | 18        | 0                   |             |               |               |               | Ē             | Ē             |               | 25           | Α                                    |  | 110                | 6E          | -                   |   |               |               |               |               |               |                        | -            | -                                    | 19              | 6 C        | 4 –        |                        |               |               |          |   |               |               | -        | -                                    |
| 25<br>26        | 19<br>1 A | 0                   |             |               |               |               |               |               |               | 26<br>27     | A<br>A<br>A                          |  | 111<br>112         | 6F<br>70    | -                   |   |               |               |               |               |               |                        | -            | -                                    | 19<br>19        | 8 C        |            |                        |               |               |          |   |               |               | -        | -                                    |
| 27<br>28        | 1B<br>1C  | 0                   |             |               |               |               |               |               |               | 28<br>29     | A                                    |  | 113<br>114         | 71<br>72    | -                   |   |               |               |               |               |               |                        | -            | -                                    | 19<br>20        |            |            |                        |               |               |          |   |               |               |          | -                                    |
| 29<br>30        | 1D<br>1E  | 0                   |             |               | -             |               |               |               |               | 30<br>31     | A<br>A                               |  | 115<br>116         | 73<br>74    |                     |   |               |               |               |               | -             |                        | 1 1          | _                                    | 20<br>20        |            |            |                        |               |               |          |   |               |               | -        | _                                    |
| 31<br>32        | 1F<br>20  | 0                   |             |               |               |               |               |               | •             | 32<br>33     | A<br>A                               |  | 117<br>118         | 75<br>76    | -                   |   |               |               |               |               |               |                        | -            | -                                    | 20              | 3 C        | В –        |                        |               |               |          |   |               |               | -        | -                                    |
| 33              | 21        | 0                   |             |               |               |               |               | L_            |               | 34           | A                                    |  | 119                | 77          | -                   |   |               |               | <u> </u>      |               |               |                        | _            | _                                    | 20              | 5 C        | D –        |                        |               |               |          |   | <u> </u>      |               | -        | _                                    |
| 34<br>35        | 22<br>23  | 0                   |             |               |               |               |               |               |               | 35<br>36     | A<br>A                               |  | 120<br>121         | 78<br>79    | -                   |   |               |               |               |               |               |                        | -            | -                                    | 20<br>20        | 7 C        | F –        |                        |               |               |          |   |               |               | -        | -                                    |
| 36<br>37        | 24<br>25  | 0                   |             | -             |               | -             |               |               |               | 37<br>38     | A                                    |  | 122<br>123         | 7 A<br>7B   | -                   |   |               |               | -             |               |               |                        | -            | -                                    | 20              | 8 D<br>9 D |            |                        | -             |               |          | - |               |               | -        | _                                    |
| 38<br>39        | 26<br>27  | 0                   |             |               |               |               |               |               |               | 39<br>40     | A<br>A                               |  | 124<br>125         | 7C<br>7D    |                     |   |               |               |               |               |               |                        |              | -                                    | 21<br>21        |            | 2 –<br>3 – |                        |               |               |          |   |               |               |          | -                                    |
| 40<br>41        | 28<br>29  | 0                   |             |               |               |               | <u> </u>      | <u> </u>      |               | 41<br>42     | A                                    |  | 126<br>127         | 7E<br>7F    | -                   |   | •             |               |               |               |               | -                      | -            | -                                    | 21              | 2 D        | 4 –<br>5 – | -                      |               |               | L        |   |               |               | _        | -                                    |
| 42              | 2 A       | 0                   |             |               |               |               |               |               |               | 43           | A                                    |  | 128                | 80          | -                   | _ |               | -             |               |               |               |                        | 1            | S                                    | 21              | 4 D        | 6 –        |                        |               |               | L        |   |               |               | -        | _                                    |
| 43<br>44        | 2B<br>2C  | 0                   |             |               |               |               |               | •             | -             | 44<br>45     | A                                    |  | 129<br>130         | 81<br>82    | 1                   |   |               |               |               |               |               |                        | 2            | S<br>S                               | 21<br>21        | 6 D        | 8 –        |                        |               |               |          | • | •             | •             | _        | _                                    |
| 45<br>46        | 2D<br>2E  | 0                   |             |               |               |               |               |               |               | 46<br>47     | A<br>A                               |  | 131<br>132         | 83<br>84    | 1                   |   |               |               |               |               |               |                        | 4            | S<br>S                               | 21<br>21        | 8 D        | 9 –<br>A – |                        |               |               |          |   |               |               |          | -                                    |
| 47<br>48        | 2F<br>30  | 0                   |             |               |               |               |               |               |               | 48<br>49     | A<br>A                               |  | 133<br>134         | 85<br>86    | 1                   |   |               |               |               |               |               |                        | 6            | S<br>S                               | 21              |            |            |                        |               |               |          |   |               |               |          | -                                    |
| 49<br>50        | 31<br>32  | 0                   |             |               |               |               |               |               | •             | 50<br>51     | A                                    |  | 135<br>136         | 87<br>88    | 1                   |   |               |               |               |               |               |                        | 8<br>9       | S<br>S                               | 22              | 1 D        | D –        |                        |               |               |          |   |               |               | -        | -                                    |
| 51              | 33        | 0                   |             |               |               |               | <u> </u>      |               | •             | 52           | A                                    |  | 137                | 89          | 1                   |   |               |               |               |               | _             |                        | 10           | S                                    | 22              | 3 D        | F –        |                        |               | Ē             | Ē        |   |               |               | _        | -                                    |
| 52<br>53        | 34<br>35  | 0                   |             |               |               |               |               |               |               | 53<br>54     | A                                    |  | 1 <u>38</u><br>139 | 8A<br>8B    | 1                   |   |               |               |               |               |               |                        | 11<br>12     | S<br>S                               | 22              | 5 E        |            |                        |               |               |          |   |               |               |          | -                                    |
| 54<br>55        | 36<br>37  | 0                   |             |               |               |               |               |               |               | 55<br>56     | A                                    |  | 140<br>141         | 8C<br>8D    | 1                   |   |               |               |               |               |               |                        | 13<br>14     | S<br>S                               | 22              |            | 2 - 3 -    |                        |               |               |          |   |               |               |          |                                      |
| <u>56</u><br>57 | 38<br>39  | 0                   |             |               |               |               |               |               |               | 57<br>58     | A<br>A                               |  | 142<br>143         | 8E<br>8F    | 1                   |   |               |               |               |               |               |                        | 15<br>16     | S<br>S                               | 22              |            | 4 –        |                        |               |               | $\vdash$ |   |               |               | -        | -                                    |
| 58<br>59        | 3 A<br>3B | 0                   |             |               |               |               |               |               |               | 59<br>60     | A                                    |  |                    | 90<br>91    | 1                   |   |               |               |               |               |               | -                      | 17<br>18     | S<br>S                               |                 | 0 E<br>1 E |            |                        |               |               |          |   |               |               | -        | -                                    |
| 60              | 3C        | 0                   |             | •             | i             |               |               |               |               | 61           | Α                                    |  | 146                | 92          | 1                   |   |               |               |               |               |               |                        | 19           | S                                    | 23              | 2 E        | 8 –        |                        |               |               | :        |   | Ē             |               | -        |                                      |
| 61<br>62        |           | 0                   |             |               |               |               |               |               |               | 62<br>63     | A                                    |  | 148                |             | 1                   |   |               |               |               |               |               |                        | 20           | S<br>S                               | 23              | 3 E        | A –        |                        |               |               |          |   |               |               | -        | -                                    |
| 63<br>64        | 40        | 0                   |             |               |               |               |               |               |               | 64<br>-      | A<br>_                               |  | 150                |             | 1                   |   |               |               |               |               |               |                        | 22<br>23     | S<br>S                               | 23              | 5 E<br>6 E | C –        |                        |               |               |          |   |               | •             | -        | -                                    |
| 65<br>66        | 41<br>42  |                     |             |               |               |               | -             |               |               | -            | -                                    |  | 151                |             | 1                   |   |               |               |               |               |               |                        | 24<br>25     | S<br>S                               |                 | 7 E<br>8 E |            |                        |               |               |          |   |               |               |          | -                                    |
| 67<br>68        | 43        | -                   |             |               |               |               |               |               | •             | -            | -                                    |  |                    | 99          | 1                   |   |               |               |               |               |               |                        | 26<br>27     | S<br>S                               | 23              | 9 E<br>0 F | F –        |                        |               |               |          |   |               | •             | -        | -                                    |
| 69              | 45        | -                   |             |               |               |               |               | _             |               | -            | -                                    |  | 155                | 9B          | 1                   |   |               |               |               |               |               |                        | 28           | S                                    | 24              | 1 F        | 1 –        |                        |               |               |          |   | -             |               | -        | _                                    |
| 70<br>71        | 47        | -                   |             |               |               |               |               |               |               | -            | -                                    |  | 156<br>157         | 9D          | 1                   |   |               |               |               |               |               |                        |              | S<br>S                               | 24              | 2 F<br>3 F | 3 –        |                        |               |               |          |   |               |               | -        | -                                    |
| 72<br>73        | 48<br>49  |                     |             |               |               |               |               |               |               | -            | -                                    |  | 158<br>159         |             | 1                   |   |               |               |               |               |               |                        | 31<br>32     | S<br>S                               | 24              | 4 F<br>5 F | 5 –        |                        |               |               |          |   |               |               | -        | -                                    |
| 74<br>75        | 4 A       | 1 1                 | -           |               |               |               | _             |               |               | -            | -                                    |  | 160<br>161         | A0          | 1                   |   | -             |               |               |               |               |                        | 33<br>34     | S<br>S                               | 24              | 6 F<br>7 F | 6 –        |                        |               |               | F        |   |               |               | -        | -                                    |
| 76              |           |                     |             |               |               |               |               |               |               | -            | -                                    |  | 162<br>163         | A2          |                     |   |               |               |               |               |               |                        | 35<br>36     | S<br>S                               | 24              | 8 F<br>9 F | 8 –        |                        |               |               |          |   |               |               | -        | -                                    |
| 78              | 4E        | -                   |             |               |               |               |               |               |               | -            | -                                    |  | 164                | A4          | 1                   |   |               |               |               | •             |               |                        | 37           | S                                    | 25              | 0 F        | A –        |                        |               |               |          |   | •             |               | -        | -                                    |
| 80              | 4F<br>50  | 1 1                 |             |               | •             |               |               | •             |               | -            | -                                    |  | 165<br>166         | A6          | 1                   |   |               |               |               |               |               |                        | 39           | S<br>S                               | 25              | 1 F<br>2 F | C –        |                        |               |               |          |   |               |               | -        | -                                    |
| 81<br>82        | 51<br>52  | 1                   |             |               |               |               |               | -             | •             | -            | -                                    |  | 167<br>168         | A7<br>A8    | 1                   |   |               |               |               |               |               |                        | 40<br>41     | S<br>S                               |                 | 3 F<br>4 F | E –        | -                      |               |               |          |   | -             |               | -        | -                                    |
| 83<br>84        | 53<br>54  |                     |             |               |               |               |               |               |               | -            | -                                    |  | 169                | A9<br>AA    | 1                   |   |               |               |               |               |               |                        | 42<br>43     | S<br>S                               |                 | 5 F        |            |                        |               |               |          |   |               |               | -        | -                                    |
| 85              |           | -                   |             |               |               |               |               |               |               |              | -                                    |  | 171                |             |                     |   |               |               |               |               |               |                        | 44           | S                                    |                 |            |            |                        |               |               |          |   |               |               |          |                                      |

The following extended table indicates the telegram code for an 8-bit scene in hexadecimal and binary code for all 64 scenes. Normally when recalling or storing a scene, an 8-bit value must be sent.

■ = Value 1, applicable

## 13.3 Fault addressed "Request" code table (no. 23)

The 2-byte group object *Fault addressed* makes all the information about a ballast or group available on KNX. The information is requested when a 2-byte telegram with a set bit 7 in the Low byte is received on the *Fault addressed* group object. The bit 6 in the Low byte indicates whether the request is for a ballast or a group.

The High byte is not relevant to the information request and is therefore simply set to 0 for the request. This produces the following telegram values for requesting the corresponding information about the ballast or group.

To request the information, the decimal value can be sent to the gateway as DPT 7.001 via the 2-byte group object *Fault addressed*.

| Bit                        |                                | _               |               | _ |   |             | _                |   |          |                 |           | 1 | Bit                        |                                | _               |               | _ |   |             | _                |          |   |                 |           |
|----------------------------|--------------------------------|-----------------|---------------|---|---|-------------|------------------|---|----------|-----------------|-----------|---|----------------------------|--------------------------------|-----------------|---------------|---|---|-------------|------------------|----------|---|-----------------|-----------|
| no.                        |                                | 7               | 6             | 5 | 4 | 3           | 2                | 1 | 0        |                 |           |   | no.                        |                                | 7               | 6             | 5 | 4 | 3           | 2                | 1        | 0 |                 |           |
| Decimal group object value | Hexadecimal group object value | For request = 1 | Ballast/group |   |   | Binarv code | Device/group no. |   |          | DALI device no. | Group no. |   | Decimal group object value | Hexadecimal group object value | For request = 1 | Ballast/group |   |   | Binarv code | Device/group no. |          |   | DALI device no. | Group no. |
| 128<br>129                 | 80                             |                 |               |   |   |             |                  |   |          | 1               |           |   | 168                        | A8                             |                 |               |   |   |             |                  |          |   | 41              |           |
| 129                        | 81                             |                 |               |   |   |             |                  |   |          | 2               |           |   | 169                        | A9                             |                 |               |   |   |             |                  |          |   | 42              |           |
| 130<br>131<br>132<br>133   | 82                             |                 |               |   |   |             |                  |   |          | 3               |           | - | 170                        | AA                             |                 |               |   |   |             |                  |          | _ | 43              | L         |
| 131                        | 83                             |                 |               |   | _ |             |                  |   |          | 4               |           |   | 171                        |                                |                 |               |   |   | -           |                  | •        |   | 44<br>45        | Ļ         |
| 132                        | 84                             |                 |               |   |   |             |                  |   |          | 5               |           |   | 172                        |                                |                 |               |   |   | -           |                  |          |   | 45              | L         |
| 133                        | 85                             | -               |               |   |   |             |                  | _ | •        | 6               |           |   | 173                        |                                | •               |               |   |   | -           |                  | _        | • | 46              | L         |
| 134<br>135<br>136<br>137   | 86                             |                 |               |   |   |             |                  |   |          | 7               |           |   | 174                        |                                |                 |               |   |   |             |                  |          | _ | 47              | L         |
| 135                        | 87                             |                 |               |   |   | _           |                  |   |          | 8               |           |   | 175                        |                                | •               |               |   | _ | •           |                  | •        |   | 48              | L         |
| 136                        | 88                             |                 |               |   |   |             |                  |   |          | 9               |           |   | 176                        |                                |                 | _             |   |   |             |                  |          | _ | 49              | i         |
| 137                        | 89                             |                 |               |   | _ |             |                  | _ |          | 10              |           |   | 177                        |                                |                 |               |   |   |             |                  | _        |   | 50              | <b>i</b>  |
| 138                        | 8A                             |                 |               |   |   |             |                  |   |          | 11              |           |   | 178                        |                                |                 |               |   |   |             | -                |          | _ | 51              | L         |
| 139                        | 8B                             |                 |               |   |   |             |                  |   |          | 12              |           |   | 179                        |                                |                 |               |   |   |             |                  |          |   | 52              | L         |
| 140                        | 8C<br>8D                       |                 | -             | - | - |             |                  |   | <u> </u> | 13              |           |   | 180                        | B4                             |                 |               |   |   |             |                  |          | _ | 53              | l         |
| 141                        | 8D                             |                 |               |   |   |             |                  | _ |          | 14              |           |   | 181                        |                                |                 |               |   |   |             |                  | -        |   | 54              | L         |
| 142                        | 8E                             |                 |               |   |   |             |                  |   |          | 15              |           |   | 182                        |                                |                 |               |   |   |             |                  |          | _ | 55              | <u> </u>  |
| 143                        | 8F                             |                 |               |   | _ |             |                  |   |          | 16              |           |   | 183                        | B7                             | _               |               |   |   | _           |                  |          |   | 56              | <b> </b>  |
| 144                        | 90                             |                 |               |   |   |             |                  |   |          | 17              |           |   | 184                        | B8                             |                 |               |   |   |             | -                |          |   | 57              | <u> </u>  |
| 145                        | 91                             | -               |               |   |   | _           |                  | _ | •        | 18              |           |   | 185                        | B9                             |                 |               |   |   | -           |                  | _        |   | 58              | ──        |
| 146                        | 92                             |                 |               |   |   |             |                  |   |          | 19              |           |   | 186                        | BA                             |                 | _             |   |   |             |                  |          | _ | 59              | ──        |
| 147                        | 93                             |                 |               |   |   |             |                  | • |          | 20              |           |   | 187                        | BB                             | -               |               |   |   |             |                  | •        |   | 60              | l         |
| 148                        | 94                             |                 |               |   |   |             |                  |   |          | 21              |           |   | 188                        | BC                             |                 | _             |   |   |             |                  |          | _ | 61              | <b> </b>  |
| 149<br>150                 | 95                             | -               |               |   |   | _           |                  | _ |          | 22              |           |   | 189                        | BD                             |                 |               |   |   | -           |                  | _        |   | 62              | <b> </b>  |
| 150                        | 96                             |                 |               |   |   |             |                  |   |          | 23              |           | - | 190                        |                                |                 |               |   |   |             |                  |          | - | 63              | <u> </u>  |
| 151                        | 97                             |                 |               |   |   | - 1         |                  |   |          | 24              |           |   | 191                        |                                |                 | -             |   |   | -           |                  | •        | - | 64              | <u> </u>  |
| 152                        | 98                             | -               |               |   |   |             |                  |   |          | 25              |           | - | 192                        | C0                             |                 |               |   | - |             |                  |          | - |                 | 1         |
| 153                        | 99                             | -               | <u> </u>      | L |   |             | <u> </u>         |   | •        | 26              |           | - | 193                        | C1                             |                 | -             | L | l |             | <u> </u>         | <u> </u> |   |                 | 2         |
| 154                        | 9 A                            | -               |               |   |   |             |                  |   | -        | 27              |           | - | 194                        | C2                             |                 | -             |   |   |             |                  |          | - |                 | 3         |
| 155                        | 9B                             |                 |               |   |   |             | -                |   | •        | 28              |           | - | 195                        | C3                             |                 |               | - |   |             | _                | •        |   |                 | 4         |
| 156                        | 9C                             | -               |               |   |   |             |                  |   |          | 29              |           | - | 196                        | C4                             |                 |               |   | - |             |                  |          |   |                 | 5         |
| 157                        | 9D                             | -               |               |   |   |             |                  | _ |          | 30              |           | - | 197                        | C5                             |                 |               | - |   |             |                  | -        |   |                 | 6         |
| 158<br>159                 | 9E                             |                 |               |   |   |             |                  |   |          | 31              |           | - | 198                        | C6                             |                 |               |   | - |             |                  |          | - |                 | 7         |
| 159                        | 9F                             |                 | <u> </u>      |   |   |             |                  |   |          | 32              |           |   | 199                        | C7                             |                 |               |   | l | _           |                  |          |   |                 | 8         |
| 160                        | A0                             |                 |               |   |   |             |                  |   |          | 33              |           |   | 200                        |                                |                 |               |   |   |             |                  |          |   |                 | 9         |
| 161                        | A1                             |                 |               |   | - | -           |                  | _ |          | 34              |           | - | 201                        |                                |                 |               | - |   |             |                  | -        |   |                 | 10        |
| 162                        | A2                             |                 |               |   |   |             |                  |   |          | 35              |           | - | 202                        |                                |                 |               |   | - |             |                  |          | - |                 | 11        |
| 163                        | A3                             |                 | <u> </u>      |   |   | I           | L                |   |          | 36              |           | - | 203                        |                                |                 |               | L | l |             | L                | •        |   |                 | 12        |
| 164<br>165                 | A4                             |                 |               |   |   |             |                  |   |          | 37              |           |   | 204                        |                                |                 |               |   |   |             |                  |          | _ |                 | 13        |
| 165                        | A5                             |                 |               |   | - | -           |                  |   | •        | 38              |           | - | 205                        |                                |                 |               | L | L |             |                  |          |   |                 | 14        |
| 166                        | A6                             |                 |               |   |   | _           |                  |   |          | 39              |           |   | 206                        | CE                             |                 |               |   |   |             |                  |          |   |                 | 15        |
| 167                        | A7                             | -               |               |   | - | -           |                  | - | •        | 40              |           | - | 207                        | CF                             | •               | •             | L | L | -           |                  | •        | - |                 | 16        |
|                            |                                |                 |               |   |   |             |                  |   |          |                 |           |   |                            |                                |                 |               |   |   |             |                  |          |   |                 | 1         |

= Value 1, applicable

## 13.4 Fault addressed "Feedback" code table (no. 23)

The 2-byte group object *Fault addressed* makes all the information about a ballast or group available on KNX. The same *Fault addressed* group object is used to request the information, see <u>13.3, Fault</u> addressed "Request" code table (no. 23).

For more information, see Group object no. 23.

The 2-byte *Fault addressed* group object sent by the gateway can be subdivided into two 1-byte values: the Low byte (bit 0...7) and the High byte (bit 8...15).

Initially, the information (device or group number) is repeated in the Low byte. The request bit (7) is set to zero, which makes the telegram recognizable as a sent telegram.

The High byte contains the information about the selected DALI device or group.

The following code table shows the relationship between the value of the High byte group object and the status of the DALI system and its ballast or group.

| O         O                                                                                                    | Bit<br>no.                                                                                                    |                                | 7            | 6             | 5 | 4 | 3 | 2           | 1 | 0 |                 |           |  |
|----------------------------------------------------------------------------------------------------|----------------------------------------------------------------------------------------------------|--------------------------------|--------------|---------------|---|---|---|-------------|---|---|-----------------|-----------|--|
| $\begin{array}{c c c c c c c c c c c c c c c c c c c $                                                                                                    | Decimal group object value                                                                                                    | Hexadecimal group object value | Feedback = 0 | Ballast/group |   |   |   | binary code |   |   | DALI device no. | Group no. |  |
| 1       01                                                                                                    | 0                                                                                                    | 00                             |              |               |   |   |   |             |   | _ | 1               |           |  |
| $\begin{array}{c c c c c c c c c c c c c c c c c c c $                                                                                                    | 1                                                                                                    | 01                             |              |               |   |   |   |             | _ | • | 2               |           |  |
| 3       03                                                                                                    | 2                                                                                                    | 02                             |              |               |   |   |   |             | - | _ | 3               |           |  |
| 4       04       5       5         5       05       6       6         6       06       7       7         7       07       8       8         8       08       9       9         9       09       8       9         9       09       8       10         10       0A       9       11         11       0B       9       13         12       0C       9       13         13       0D       9       14         14       14       14         15       0F       9       17         17       11       9       18         18       12       9       19         19       13       9       19         11       9       14       17         11       9       14       17         11       9       13       16         18       12       9       19         19       13       9       23         21       15       9       23         23       17       9       24                                                                                                    | 3                                                                                                    | 03                             |              |               |   |   |   | _           | - | - | 4               |           |  |
| 3       00       0       0       0       0         6       06       0       0       0       0       0         7       07       07       0       0       0       0       0         8       08       0       0       0       0       0       0       0       0         10       0A       0       0       0       0       0       10       10         11       0B       0       0       0       0       0       11       11         12       0C       0       0       0       0       11       13       13         13       0D       0       0       0       0       16       16         16       10       0       0       0       17       17       17       18       12       0       19       19       19       19       19       19       19       19       19       19       19       19       19       19       19       19       10       10       11       10       10       10       10       10       10       10       10       10       10       10<                                                                                                    | 4                                                                                                    | 04                             |              |               |   |   |   |             |   | - | 5               |           |  |
| 0       00       0       0       0       0       0       0       0       0       0       0       0       0       0       0       0       0       0       0       0       0       0       0       0       0       0       0       0       0       0       0       0       0       0       0       0       0       0       0       0       0       0       0       0       0       0       0       0       0       0       0       0       0       0       0       0       0       0       0       0       0       0       0       0       0       0       0       0       0       0       0       0       0       0       0       0       0       0       0       0       0       0       0       0       0       0       0       0       0       0       0       0       0       0       0       0       0       0       0       0       0       0       0       0       0       0       0       0       0       0       0       0       0       0       0       0       0       0                                                                                                           | 6                                                                                                    | 05                             |              |               |   |   |   |             |   | - | 7               |           |  |
| 1       01       1       1       10         10       0A       11       10       10         10       0A       11       11       11         11       0B       11       11       11         11       0B       11       13       13         12       0C       11       13       13         13       0D       11       13       13         14       0E       14       14       14         14       0E       11       16       16         16       10       11       17       17         17       11       16       18       12         18       12       18       12       18         20       14       19       19       19         19       13       16       21       21         21       16       12       12       23         23       17       18       22       23         23       17       18       24       24         24       18       18       24       24         24       18       18       26                                                                                                    | 7                                                                                                    | 00                             |              |               |   |   |   |             | - |   | 0               |           |  |
| 0       00       00       00       00       00       00       00       00       00       00       00       00       00       00       00       00       00       00       00       00       00       00       00       00       00       00       00       00       00       00       00       00       00       00       00       00       00       00       00       00       00       00       00       00       00       00       00       00       00       00       00       00       00       00       00       00       00       00       00       00       00       00       00       00       00       00       00       00       00       00       00       00       00       00       00       00       00       00       00       00       00       00       00       00       00       00       00       00       00       00       00       00       00       00       00       00       00       00       00       00       00       00       00       00       00       00       00       00       00       00       00                                                                                                    | 8                                                                                                    | 07                             |              |               |   |   | - | -           | - | - | 0               |           |  |
| 0       0A       •       •       •       •       11         11       0B       •       •       •       •       11         12       0C       •       •       •       13       12         13       0D       •       •       •       13       14         14       0E       •       •       •       14       15         15       0F       •       •       •       16       16         16       10       •       •       •       16       16         16       10       •       •       •       18       15         17       11       •       •       •       18       18         18       12       •       •       •       19       19         19       13       •       •       •       20       14         20       14       •       •       •       21       21         21       15       •       •       •       22       22         23       17       •       •       •       24       24         24       •                                                                                                    | q                                                                                                    | 00                             |              |               |   |   |   |             |   |   | 10              |           |  |
| 11       0B       •       •       12         12       0C       •       •       13         13       0D       •       •       14         14       0E       •       •       14         14       0E       •       •       14         15       0F       •       •       16         16       10       •       •       17         17       11       •       •       18         18       12       •       •       19         19       13       •       •       20         20       14       •       •       21         21       15       •       •       22         22       16       •       •       22         23       17       •       •       22         23       17       •       •       22         23       17       •       •       22         24       18       •       •       22         26       1A       •       •       28         26       1A       •       •       30                                                                                                    | 10                                                                                                    | 03                             |              |               |   |   | - |             |   | _ | 11              |           |  |
| 12       0C       13       13         13       0D       13       14         14       0E       15       15         15       0F       16       16         16       10       17       17         17       11       17       18         18       12       18       19         13       18       19         13       18       19         13       18       12         16       10       17         17       11       18         18       12       19         20       14       18         21       15       18         22       16       18         23       17       18         24       18       18         24       18       25         25       19       18       26         26       1A       26         27       18       28       29         29       10       29       29         29       10       20       33         31       1F       34       32                                                                                                    | 11                                                                                                    | 08                             |              |               |   |   | - |             |   |   | 12              |           |  |
| 13       0D       14         14       0E       14         15       0F       15         16       10       17         17       11       17         18       12       18         19       13       18         19       13       19         19       13       10         19       13       10         20       14       19         19       13       10         20       14       20         21       15       10         22       16       21         23       17       10       23         24       24       24         24       18       24         24       18       28         25       19       10       28         26       10       10       28         27       18       28       28         28       10       28       28         29       10       20       31         31       17       28       33         32       20       33       33                                                                                                    | 12                                                                                                    | 00                             |              |               |   |   |   |             | _ | _ | 13              |           |  |
| 14       0E       15       15         15       0F       15       16         16       10       17       16         17       11       18       19         18       12       19       19         19       13       10       19         20       14       10       19         21       15       10       21         22       16       10       22         23       17       10       23         23       17       10       24         24       18       10       24         24       18       26       26         25       19       10       26         26       14       10       28         27       18       10       28         28       10       10       28         29       10       10       28       30         30       12       20       33       31         31       11       17       33       32         32       20       10       33       33         33       33                                                                                                    | 13                                                                                                    | 0D                             |              |               |   |   |   |             |   |   | 14              |           |  |
| 15       0F       •       •       •       •       16         16       10       •       17       11       17       17         17       11       •       •       18       19       19         18       12       •       •       •       19       19         13       •       •       •       20       20       20         20       14       •       •       •       21       21         21       15       •       •       •       23       23         23       17       •       •       •       23       23         23       17       •       •       •       24       24         24       18       •       •       •       25       25         25       19       •       •       •       26       26         26       1A       •       •       •       29       29       29       29       29       29       29       29       29       29       29       29       29       29       29       29       29       29       29       29       29 </td <td>14</td> <td>0E</td> <td></td> <td></td> <td></td> <td></td> <td></td> <td></td> <td></td> <td></td> <td>15</td> <td></td>                                                                                                    | 14                                                                                                    | 0E                             |              |               |   |   |   |             |   |   | 15              |           |  |
| 16       10       17       17         17       11       18       18         18       12       19       19         19       13       19       19         19       13       10       19         20       14       19       20         21       15       18       22         22       16       19       23         23       17       18       23         24       18       18       24         24       18       25         26       1A       28       28         28       10       18       29         29       10       18       29         29       10       18       31         31       17       18       32         32       20       33       31         31       17       18       33         33       21       33       34         34       22       33       34         35       33       36       36         36       36       38       38         38       26                                                                                                    | 15                                                                                                    | 0F                             |              |               |   |   |   |             |   |   | 16              |           |  |
| $\begin{array}{c c c c c c c c c c c c c c c c c c c $                                                                                                    | 16                                                                                                    | 10                             |              |               |   |   |   |             |   |   | 17              |           |  |
| 18       12       •       •       •       19       19         19       13       •       •       •       •       20         20       14       •       •       •       20       21         21       15       •       •       •       22       22         23       17       •       •       •       23       23         23       17       •       •       •       23       23         23       17       •       •       •       23       23         23       17       •       •       •       24       24         24       18       •       •       •       26       26         26       1A       •       •       •       26       26         26       1A       •       •       •       29       29         27       18       •       •       •       29       29         28       1C       •       •       •       30       31       31       31         31       1F       •       •       •       33       32       33                                                                                                    | 17                                                                                                    | 11                             |              |               |   |   |   |             |   |   | 18              |           |  |
| 19     13     •     •     •     •     •     •     •     •     •     •     •     •     •     •     •     •     •     •     •     •     •     •     •     •     •     •     •     •     •     •     •     •     •     •     •     •     •     •     •     •     •     •     •     •     •     •     •     •     •     •     •     •     •     •     •     •     •     •     •     •     •     •     •     •     •     •     •     •     •     •     •     •     •     •     •     •     •     •     •     •     •     •     •     •     •     •     •     •     •     •     •     •     •     •     •     •     •     •     •     •     •     •     •     •     •     •     •     •     •     •     •     •     •     •     •     •     •     •     •     •     •     •     •     •     •     •     •     •     •     •     •     •     •     •<                                                                                                    | 18                                                                                                    | 12                             |              |               |   |   |   |             |   |   | 19              |           |  |
| $\begin{array}{c c c c c c c c c c c c c c c c c c c $                                                                                                    | 19                                                                                                    | 13                             |              |               |   |   |   |             |   |   | 20              |           |  |
| 21     15     •     •     •     •     22       22     16     •     •     •     23       23     17     •     •     •     24       24     18     •     •     •     •     24       24     18     •     •     •     •     24       24     18     •     •     •     •     26       26     1 A     •     •     •     26       26     1 A     •     •     •     28       27     18     •     •     •     28       28     1C     •     •     •     28       29     1D     •     •     •     30       30     1E     •     •     •     31       31     1F     •     •     •     33       32     20     •     •     33     33       33     21     •     •     36       36     24     •     •     37       37     25     •     •     38       38     26     •     •     39       39     39     27     •     • <td>20</td> <td>14</td> <td></td> <td></td> <td></td> <td></td> <td></td> <td></td> <td></td> <td></td> <td>21</td> <td></td>                                                                                                    | 20                                                                                                    | 14                             |              |               |   |   |   |             |   |   | 21              |           |  |
| $\begin{array}{c c c c c c c c c c c c c c c c c c c $                                                                                                    | 21                                                                                                    | 15                             |              |               |   |   |   |             |   | • | 22              |           |  |
| $\begin{array}{c ccccccccccccccccccccccccccccccccccc$                                                                                                    | 22                                                                                                    | 16                             |              |               |   |   |   |             |   |   | 23              |           |  |
| 24     18     25     26       25     19     26     26       26     1A     28     27       27     1B     28     28       28     1C     28     28       29     1D     28     29       29     1D     28     30       30     1E     29     31       31     1F     28     31       33     21     33     32       33     21     35     35       35     23     37     37       37     25     38     38       38     26     40     40                                                                                                    | 23                                                                                                    | 17                             |              |               |   |   | _ | •           |   | • | 24              |           |  |
| 2b     19     26     27     18     27       27     18     28     28     28       28     1C     28     29       29     1D     28     30       30     1E     28     31       31     1F     28     32       32     20     33     33       33     21     33       35     23     36       36     36       37     25     38       38     26     40                                                                                                    | 24                                                                                                    | 18                             |              |               |   |   |   |             |   | _ | 25              |           |  |
| 20     1 A     •     •     •     27       27     1B     •     •     •     28       28     1C     •     •     •     29       29     1D     •     •     •     20       29     1D     •     •     •     30       30     1E     •     •     •     31       31     1F     •     •     •     32       32     20     •     •     33     33       33     21     •     •     •     34       34     22     •     •     •     36       36     23     •     •     •     36       36     24     •     •     •     38       38     26     •     •     •     40                                                                                                    | 25                                                                                                    | 19                             |              |               |   |   |   |             | - |   | 26              |           |  |
| 27     1B     28     28     28       28     1C     29     29       29     1D     29     30       30     1E     29     31       31     1F     29     31       32     20     33     31       33     21     33     34       34     22     35       35     23     35       36     24     37       37     25     38       38     26     40                                                                                                    | 26                                                                                                    | 1 A                            |              |               |   |   |   |             | - | - | 27              |           |  |
| 20     10     10     10     29     10     30       30     1E     10     10     10     10     10       31     1F     10     10     10     10     10       32     20     10     10     10     10     10       33     21     10     10     10     10     10       34     22     10     10     10     10     10       35     23     10     10     10     10     10       36     24     10     10     10     10     10       37     25     10     10     10     10     10       38     26     10     10     10     10       39     27     10     10     10     10                                                                                                    | 27                                                                                                    | 18                             |              |               |   |   |   | -           | - |   | 28              |           |  |
| 29     1D     •     •     •     30       30     1E     •     •     •     31       31     1F     •     •     •     32       32     20     •     •     •     •       33     21     •     •     •     33       34     22     •     •     •     35       35     23     •     •     •     36       36     24     •     •     •     38       38     26     •     •     •     •       39     27     •     •     •     •                                                                                                    | 28                                                                                                    | 10                             |              |               |   |   |   |             |   | - | 29              |           |  |
| 30     12     1     1     1     1     1     1     1     1     1     1     1     1     1     1     1     1     1     1     1     1     1     1     1     1     1     1     1     1     1     1     1     1     1     1     1     1     1     1     1     1     1     1     1     1     1     1     1     1     1     1     1     1     1     1     1     1     1     1     1     1     1     1     1     1     1     1     1     1     1     1     1     1     1     1     1     1     1     1     1     1     1     1     1     1     1     1     1     1     1     1     1     1     1     1     1     1     1     1     1     1     1     1     1     1     1     1     1     1     1     1     1     1     1     1     1     1     1     1     1     1     1     1     1     1     1     1     1     1     1     1     1     1     1     1<                                                                                                    | 29                                                                                                    | 10                             |              |               |   |   |   |             | - | - | 30              |           |  |
| 31     11     1     1     1     32       32     20     1     33     33       33     21     1     34       34     22     1     1       35     23     1     1       36     36       36     36       37     25     1       38     26     1       39     39                                                                                                    | 31                                                                                                    | 16                             |              |               |   |   |   |             |   |   | 32              |           |  |
| 02     20     0     33     21     0     34       34     22     0     0     35     35       35     23     0     0     36       36     24     0     0     36       36     24     0     0     37       37     25     0     0     38       38     26     0     0     39       39     27     0     0     0                                                                                                    | 32                                                                                                    | 20                             |              |               |   |   |   |             |   |   | 32              |           |  |
| 34     22     •     •     35       35     23     •     •     36       36     24     •     •     37       37     25     •     •     •       38     26     •     •     •       39     27     •     •     •                                                                                                    | 33                                                                                                    | 20                             |              |               |   |   |   |             |   |   | 34              |           |  |
| 35     23     -     -     -     36       36     24     -     -     -     36       37     25     -     -     -     38       38     26     -     -     -     39       39     27     -     -     -     40                                                                                                    | 34                                                                                                    | 22                             |              |               |   |   |   |             |   | _ | 35              |           |  |
| $ \begin{array}{c ccccccccccccccccccccccccccccccccccc$                                                                                                    | 35                                                                                                    | 23                             |              |               |   |   |   |             |   |   | 36              |           |  |
| 37     25     •     •     •     •     •     •       38     26     •     •     •     •     •     •     •       39     27     •     •     •     •     •     •     •                                                                                                    | 36                                                                                                    | 24                             |              |               |   |   |   |             |   |   | 37              |           |  |
| 5.         5.         7         7         7         7         7         7         7         7         7         7         7         7         7         7         7         7         7         7         7         7         7         7         7         7         7         7         7         7         7         7         7         7         7         7         7         7         7         7         7         7         7         7         7         7         7         7         7         7         7         7         7         7         7         7         7         7         7         7         7         7         7         7         7         7         7         7         7         7         7         7         7         7         7         7         7         7         7         7         7         7         7         7         7         7         7         7         7         7         7         7         7         7         7         7         7         7         7         7         7         7         7 <th 10<="" <="" td=""><td>37</td><td>25</td><td></td><td></td><td></td><td></td><td></td><td></td><td></td><td></td><td>38</td><td></td></th>                                                                                                    | <td>37</td> <td>25</td> <td></td> <td></td> <td></td> <td></td> <td></td> <td></td> <td></td> <td></td> <td>38</td> <td></td> | 37                             | 25           |               |   |   |   |             |   |   |                 | 38        |  |
| 39         27         Image: Constraint of the second second secon | 38                                                                                                    | 26                             |              |               |   |   |   |             |   |   | 39              |           |  |
|                                                                                                    | 39                                                                                                    | 27                             |              |               |   |   |   |             |   |   | 40              |           |  |
|                                                                                                    | 30                                                                                                    | 21                             |              |               | - |   |   |             | _ |   | 40              |           |  |

| Bit                                                                                                    |                                                                                        |                 |               |   |   |   |             |   |   |                                                                                                    |                                                                                     |
|----------------------------------------------------------------------------------------------------|----------------------------------------------------------------------------------------|-----------------|---------------|---|---|---|-------------|---|---|----------------------------------------------------------------------------------------------------|-------------------------------------------------------------------------------------|
| no.                                                                                                    |                                                                                        | 7               | 6             | 5 | 4 | 3 | 2           | 1 | 0 |                                                                                                    |                                                                                     |
| Decimal group object value                                                                                                    | Hexadecimal group object value                                                         | For request = 1 | Ballast/group |   |   |   | Binary code |   |   | DALI device no.                                                                                                    | Group no.                                                                           |
| 40                                                                                                    | 28                                                                                     |                 |               |   |   |   |             |   | _ | 41                                                                                                    |                                                                                     |
| 40<br>41<br>42<br>43<br>44<br>45<br>50<br>55<br>55<br>55<br>55<br>55<br>56<br>61<br>52<br>55<br>55<br>56<br>60<br>61<br>62<br>63<br>64<br>65<br>66<br>66<br>66<br>66<br>66<br>66<br>66<br>66<br>66<br>66<br>67<br>70<br>71<br>72<br>73<br>74<br>77<br>77<br>77<br>77 | 28<br>29<br>22<br>20<br>20<br>20<br>20<br>20<br>20<br>20<br>20<br>20<br>20<br>20<br>20 |                 |               |   |   |   |             |   |   | $\begin{array}{r} 41\\ 42\\ 43\\ 44\\ 45\\ 46\\ 47\\ 50\\ 51\\ 52\\ 53\\ 54\\ 55\\ 56\\ 57\\ 58\\ 59\\ 60\\ 61\\ 62\\ 63\\ 64\\ \end{array}$ |                                                                                     |
| 42                                                                                                    | 2 A<br>2B                                                                              |                 |               |   |   |   |             |   |   | 43                                                                                                    |                                                                                     |
| 44                                                                                                    | 2C                                                                                     |                 |               |   |   |   |             |   |   | 45                                                                                                    |                                                                                     |
| 45                                                                                                    | 2D                                                                                     |                 |               |   |   |   |             |   |   | 46                                                                                                    |                                                                                     |
| 46                                                                                                    | 2E                                                                                     |                 |               |   |   |   |             |   |   | 47                                                                                                    |                                                                                     |
| 47                                                                                                    | 2F                                                                                     |                 |               |   | _ | - | •           | • | • | 48                                                                                                    |                                                                                     |
| 48                                                                                                    | 30                                                                                     |                 |               |   |   |   |             |   | _ | 49                                                                                                    |                                                                                     |
| 49                                                                                                    | 31                                                                                     |                 |               | - | - |   |             |   | • | 50                                                                                                    |                                                                                     |
| 51                                                                                                    | 32                                                                                     |                 |               |   |   |   |             |   |   | 52                                                                                                    |                                                                                     |
| 52                                                                                                    | 34                                                                                     |                 |               | - |   |   |             | - | - | 53                                                                                                    |                                                                                     |
| 53                                                                                                    | 35                                                                                     |                 |               |   |   |   |             |   |   | 54                                                                                                    |                                                                                     |
| 54                                                                                                    | 36                                                                                     |                 |               |   |   |   |             |   |   | 55                                                                                                    |                                                                                     |
| 55                                                                                                    | 37                                                                                     |                 |               | - |   |   |             |   |   | 56                                                                                                    |                                                                                     |
| 56                                                                                                    | 38                                                                                     |                 |               |   |   |   |             |   |   | 57                                                                                                    |                                                                                     |
| 57                                                                                                    | 39                                                                                     |                 |               |   |   |   |             |   | • | 58                                                                                                    |                                                                                     |
| 58                                                                                                    | 3 A                                                                                    |                 |               |   |   |   |             |   |   | 59                                                                                                    |                                                                                     |
| 59<br>60                                                                                                    | 3B<br>3C                                                                               |                 |               |   |   |   |             | - | - | 61                                                                                                    |                                                                                     |
| 61                                                                                                    | 3D                                                                                     |                 |               |   |   |   |             |   |   | 62                                                                                                    |                                                                                     |
| 62                                                                                                    | 3E                                                                                     |                 |               |   |   |   |             |   |   | 63                                                                                                    |                                                                                     |
| 63                                                                                                    | 3F                                                                                     |                 |               |   |   |   |             |   |   | 64                                                                                                    |                                                                                     |
| 64                                                                                                    | 40                                                                                     |                 |               |   |   |   |             |   |   |                                                                                                    | 1                                                                                   |
| 65                                                                                                    | 41                                                                                     |                 |               |   |   |   |             |   | - |                                                                                                    | 2                                                                                   |
| 66                                                                                                    | 42                                                                                     |                 | -             |   |   |   | -           |   | _ | <u> </u>                                                                                                    | 3                                                                                   |
| 67                                                                                                    | 43                                                                                     |                 |               |   |   |   |             |   | - |                                                                                                    | 4                                                                                   |
| 60                                                                                                    | 44                                                                                     |                 |               |   |   |   |             |   |   |                                                                                                    | с<br>6                                                                              |
| 70                                                                                                    | 46                                                                                     |                 |               |   |   |   |             |   | - |                                                                                                    | 7                                                                                   |
| 71                                                                                                    | 47                                                                                     |                 |               |   |   |   |             |   |   |                                                                                                    | 8                                                                                   |
| 72                                                                                                    | 48                                                                                     |                 |               |   |   |   |             |   |   |                                                                                                    | 9                                                                                   |
| 73                                                                                                    | 49                                                                                     |                 |               |   |   |   |             |   |   |                                                                                                    | 1<br>2<br>3<br>4<br>5<br>6<br>7<br>8<br>9<br>10<br>11<br>12<br>13<br>14<br>15<br>16 |
| 74                                                                                                    | 4 A                                                                                    |                 | -             |   |   | _ | -           |   | _ | <u> </u>                                                                                                    | 11                                                                                  |
| 75                                                                                                    | 4B<br>4C                                                                               |                 |               |   |   |   |             |   |   |                                                                                                    | 12                                                                                  |
| 70                                                                                                    | 40<br>4D                                                                               |                 |               |   |   |   |             |   |   |                                                                                                    | 14                                                                                  |
| 78                                                                                                    | 4D<br>4F                                                                               |                 |               |   |   |   |             |   | - |                                                                                                    | 15                                                                                  |
| 78<br>79                                                                                                    | 4F                                                                                     |                 |               |   |   |   |             |   |   |                                                                                                    | 16                                                                                  |
|                                                                                                    |                                                                                        |                 |               |   |   |   | 1           |   |   |                                                                                                    |                                                                                     |

= Value 1, applicable

# ABB i-bus® KNX Appendix

| 0.0     0.0     0.0     0.0     0.0     0.0     0.0     0.0     0.0     0.0     0.0     0.0     0.0     0.0     0.0     0.0     0.0     0.0     0.0     0.0     0.0     0.0     0.0     0.0     0.0     0.0     0.0     0.0     0.0     0.0     0.0     0.0     0.0     0.0     0.0     0.0     0.0     0.0     0.0     0.0     0.0     0.0     0.0     0.0     0.0     0.0     0.0     0.0     0.0     0.0     0.0     0.0     0.0     0.0     0.0     0.0     0.0     0.0     0.0     0.0     0.0     0.0     0.0     0.0     0.0     0.0     0.0     0.0     0.0     0.0     0.0     0.0     0.0     0.0     0.0     0.0     0.0     0.0     0.0     0.0     0.0     0.0     0.0     0.0     0.0     0.0     0.0     0.0     0.0     0.0     0.0     0.0     0.0     0.0     0.0     0.0     0.0     0.0     0.0     0.0     0.0     0.0     0.0     0.0     0.0     0.0     0.0     0.0     0.0     0.0     0.0     0.0     0.0     0.0     0.0     0.0     0.0     0.0     0.0     0.0                                                                                                        |
|----------------------------------------------------------------------------------------------------|
| 0     00     00     00     00     00     00     00     00     00     00     00     00     00     00     00     00     00     00     00     00     00     00     00     00     00     00     00     00     00     00     00     00     00     00     00     00     00     00     00     00     00     00     00     00     00     00     00     00     00     00     00     00     00     00     00     00     00     00     00     00     00     00     00     00     00     00     00     00     00     00     00     00     00     00     00     00     00     00     00     00     00     00     00     00     00     00     00     00     00     00     00     00     00     00     00     00     00     00     00     00     00     00     00     00     00     00     00     00     00     00     00     00     00     00     00     00     00     00     00     00     00     00     00     00     00     00 <t< td=""></t<>                                                                                                    |
| 0.0     0.0     0.0     0.0     0.0     0.0     0.0     0.0     0.0     0.0     0.0     0.0     0.0     0.0     0.0     0.0     0.0     0.0     0.0     0.0     0.0     0.0     0.0     0.0     0.0     0.0     0.0     0.0     0.0     0.0     0.0     0.0     0.0     0.0     0.0     0.0     0.0     0.0     0.0     0.0     0.0     0.0     0.0     0.0     0.0     0.0     0.0     0.0     0.0     0.0     0.0     0.0     0.0     0.0     0.0     0.0     0.0     0.0     0.0     0.0     0.0     0.0     0.0     0.0     0.0     0.0     0.0     0.0     0.0     0.0     0.0     0.0     0.0     0.0     0.0     0.0     0.0     0.0     0.0     0.0     0.0     0.0     0.0     0.0     0.0     0.0     0.0     0.0     0.0     0.0     0.0     0.0     0.0     0.0     0.0     0.0     0.0     0.0     0.0     0.0     0.0     0.0     0.0     0.0     0.0     0.0     0.0     0.0     0.0     0.0     0.0     0.0     0.0     0.0     0.0     0.0     0.0     0.0     0.0     0.0                                                                                                        |
| 0     00     00     00     00     00     00     00     00     00     00     00     00     00     00     00     00     00     00     00     00     00     00     00     00     00     00     00     00     00     00     00     00     00     00     00     00     00     00     00     00     00     00     00     00     00     00     00     00     00     00     00     00     00     00     00     00     00     00     00     00     00     00     00     00     00     00     00     00     00     00     00     00     00     00     00     00     00     00     00     00     00     00     00     00     00     00     00     00     00     00     00     00     00     00     00     00     00     00     00     00     00     00     00     00     00     00     00     00     00     00     00     00     00     00     00     00     00     00     00     00     00     00     00     00     00     00 <t< td=""></t<>                                                                                                    |
| 0     00     00     00     00     00     00     00     00     00     00     00     00     00     00     00     00     00     00     00     00     00     00     00     00     00     00     00     00     00     00     00     00     00     00     00     00     00     00     00     00     00     00     00     00     00     00     00     00     00     00     00     00     00     00     00     00     00     00     00     00     00     00     00     00     00     00     00     00     00     00     00     00     00     00     00     00     00     00     00     00     00     00     00     00     00     00     00     00     00     00     00     00     00     00     00     00     00     00     00     00     00     00     00     00     00     00     00     00     00     00     00     00     00     00     00     00     00     00     00     00     00     00     00     00     00     00 <t< td=""></t<>                                                                                                    |
| 0.0     0.0     0.0     0.0     0.0     0.0     0.0     0.0     0.0     0.0     0.0     0.0     0.0     0.0     0.0     0.0     0.0     0.0     0.0     0.0     0.0     0.0     0.0     0.0     0.0     0.0     0.0     0.0     0.0     0.0     0.0     0.0     0.0     0.0     0.0     0.0     0.0     0.0     0.0     0.0     0.0     0.0     0.0     0.0     0.0     0.0     0.0     0.0     0.0     0.0     0.0     0.0     0.0     0.0     0.0     0.0     0.0     0.0     0.0     0.0     0.0     0.0     0.0     0.0     0.0     0.0     0.0     0.0     0.0     0.0     0.0     0.0     0.0     0.0     0.0     0.0     0.0     0.0     0.0     0.0     0.0     0.0     0.0     0.0     0.0     0.0     0.0     0.0     0.0     0.0     0.0     0.0     0.0     0.0     0.0     0.0     0.0     0.0     0.0     0.0     0.0     0.0     0.0     0.0     0.0     0.0     0.0     0.0     0.0     0.0     0.0     0.0     0.0     0.0     0.0     0.0     0.0     0.0     0.0     0.0                                                                                                        |
| 0.0     0.0     0.0     0.0     0.0     0.0     0.0     0.0     0.0     0.0     0.0     0.0     0.0     0.0     0.0     0.0     0.0     0.0     0.0     0.0     0.0     0.0     0.0     0.0     0.0     0.0     0.0     0.0     0.0     0.0     0.0     0.0     0.0     0.0     0.0     0.0     0.0     0.0     0.0     0.0     0.0     0.0     0.0     0.0     0.0     0.0     0.0     0.0     0.0     0.0     0.0     0.0     0.0     0.0     0.0     0.0     0.0     0.0     0.0     0.0     0.0     0.0     0.0     0.0     0.0     0.0     0.0     0.0     0.0     0.0     0.0     0.0     0.0     0.0     0.0     0.0     0.0     0.0     0.0     0.0     0.0     0.0     0.0     0.0     0.0     0.0     0.0     0.0     0.0     0.0     0.0     0.0     0.0     0.0     0.0     0.0     0.0     0.0     0.0     0.0     0.0     0.0     0.0     0.0     0.0     0.0     0.0     0.0     0.0     0.0     0.0     0.0     0.0     0.0     0.0     0.0     0.0     0.0     0.0     0.0                                                                                                        |
| 3       33       0       0       0       0       0       0       0       0       0       0       0       0       0       0       0       0       0       0       0       0       0       0       0       0       0       0       0       0       0       0       0       0       0       0       0       0       0       0       0       0       0       0       0       0       0       0       0       0       0       0       0       0       0       0       0       0       0       0       0       0       0       0       0       0       0       0       0       0       0       0       0       0       0       0       0       0       0       0       0       0       0       0       0       0       0       0       0       0       0       0       0       0       0       0       0       0       0       0       0       0       0       0       0       0       0       0       0       0       0       0       0       0       0       0       0       0       0                                                                                                    |
| 3       33       -       -       -       -       -       -       -       -       -       -       -       -       -       -       -       -       -       -       -       -       -       -       -       -       -       -       -       -       -       -       -       -       -       -       -       -       -       -       -       -       -       -       -       -       -       -       -       -       -       -       -       -       -       -       -       -       -       -       -       -       -       -       -       -       -       -       -       -       -       -       -       -       -       -       -       -       -       -       -       -       -       -       -       -       -       -       -       -       -       -       -       -       -       -       -       -       -       -       -       -       -       -       -       -       -       -       -       -       -       -       -       -       -       -       -       -       -                                                                                                    |
| 8       08       •       •       •       •       •       •       •       •       •       •       •       •       •       •       •       •       •       •       •       •       •       •       •       •       •       •       •       •       •       •       •       •       •       •       •       •       •       •       •       •       •       •       •       •       •       •       •       •       •       •       •       •       •       •       •       •       •       •       •       •       •       •       •       •       •       •       •       •       •       •       •       •       •       •       •       •       •       •       •       •       •       •       •       •       •       •       •       •       •       •       •       •       •       •       •       •       •       •       •       •       •       •       •       •       •       •       •       •       •       •       •       •       •       •       •       •       •                                                                                                    |
| 8       08       •       •       •       •       •       •       •       •       •       •       •       •       •       •       •       •       •       •       •       •       •       •       •       •       •       •       •       •       •       •       •       •       •       •       •       •       •       •       •       •       •       •       •       •       •       •       •       •       •       •       •       •       •       •       •       •       •       •       •       •       •       •       •       •       •       •       •       •       •       •       •       •       •       •       •       •       •       •       •       •       •       •       •       •       •       •       •       •       •       •       •       •       •       •       •       •       •       •       •       •       •       •       •       •       •       •       •       •       •       •       •       •       •       •       •       •       •                                                                                                    |
| 9     90     90     90     90     90     90     90     90     90     90     90     90     90     90     90     90     90     90     90     90     90     90     90     90     90     90     90     90     90     90     90     90     90     90     90     90     90     90     90     90     90     90     90     90     90     90     90     90     90     90     90     90     90     90     90     90     90     90     90     90     90     90     90     90     90     90     90     90     90     90     90     90     90     90     90     90     90     90     90     90     90     90     90     90     90     90     90     90     90     90     90     90     90     90     90     90     90     90     90     90     90     90     90     90     90     90     90     90     90     90     90     90     90     90     90     90     90     90     90     90     90     90     90     90     90     90 <t< td=""></t<>                                                                                                    |
| 18       12       •       •       •       •       •       •       •       •       •       •       •       •       •       •       •       •       •       •       •       •       •       •       •       •       •       •       •       •       •       •       •       •       •       •       •       •       •       •       •       •       •       •       •       •       •       •       •       •       •       •       •       •       •       •       •       •       •       •       •       •       •       •       •       •       •       •       •       •       •       •       •       •       •       •       •       •       •       •       •       •       •       •       •       •       •       •       •       •       •       •       •       •       •       •       •       •       •       •       •       •       •       •       •       •       •       •       •       •       •       •       •       •       •       •       •       •       •                                                                                                    |
| 18       12       •       •       •       •       •       •       •       •       •       •       •       •       •       •       •       •       •       •       •       •       •       •       •       •       •       •       •       •       •       •       •       •       •       •       •       •       •       •       •       •       •       •       •       •       •       •       •       •       •       •       •       •       •       •       •       •       •       •       •       •       •       •       •       •       •       •       •       •       •       •       •       •       •       •       •       •       •       •       •       •       •       •       •       •       •       •       •       •       •       •       •       •       •       •       •       •       •       •       •       •       •       •       •       •       •       •       •       •       •       •       •       •       •       •       •       •       •                                                                                                    |
| 18       12       •       •       •       •       •       •       •       •       •       •       •       •       •       •       •       •       •       •       •       •       •       •       •       •       •       •       •       •       •       •       •       •       •       •       •       •       •       •       •       •       •       •       •       •       •       •       •       •       •       •       •       •       •       •       •       •       •       •       •       •       •       •       •       •       •       •       •       •       •       •       •       •       •       •       •       •       •       •       •       •       •       •       •       •       •       •       •       •       •       •       •       •       •       •       •       •       •       •       •       •       •       •       •       •       •       •       •       •       •       •       •       •       •       •       •       •       •                                                                                                    |
| 18       12       •       •       •       •       •       •       •       •       •       •       •       •       •       •       •       •       •       •       •       •       •       •       •       •       •       •       •       •       •       •       •       •       •       •       •       •       •       •       •       •       •       •       •       •       •       •       •       •       •       •       •       •       •       •       •       •       •       •       •       •       •       •       •       •       •       •       •       •       •       •       •       •       •       •       •       •       •       •       •       •       •       •       •       •       •       •       •       •       •       •       •       •       •       •       •       •       •       •       •       •       •       •       •       •       •       •       •       •       •       •       •       •       •       •       •       •       •                                                                                                    |
| 22       16       108       6C       108       6C       109       109       109       100       100       100       100       100       100       100       100       100       100       100       100       100       100       100       100       100       100       100       100       100       100       100       100       100       100       100       100       100       100       100       100       100       100       100       100       100       100       100       100       100       100       100       100       100       100       100       100       100       100       100       100       100       100       100       100       100       100       100       100       100       100       100       100       100       100       100       100       100       100       100       100       100       100       100       100       100       100       100       100       100       100       100       100       100       100       100       100       100       100       100       100       100       100       100       100       100       100 </td                                                                                                    |
| 22       16       108       6C       108       6C       108       6C       109       108       6C       109       108       6C       109       108       108       108       108       108       108       108       108       108       108       108       108       108       108       108       108       108       108       108       108       108       108       108       108       108       108       108       108       108       108       108       108       108       108       108       108       108       108       108       108       108       108       108       108       108       108       108       108       108       108       108       108       108       108       108       108       108       108       108       108       108       108       108       108       108       108       108       108       108       108       108       108       108       108       108       108       108       108       108       108       108       108       108       108       108       108       108       108       108       108       108       108                                                                                                    |
| 23       17 <ul> <li>4</li> <li>18</li> <li>100</li> <li>100</li> <li>111</li> <li>1111</li> <li>1111</li> <li></li></ul>                                                                                                    |
| 40       28       •       •       •       •       •       •       •       •       •       •       •       •       •       •       •       •       •       •       •       •       •       •       •       •       •       •       •       •       •       •       •       •       •       •       •       •       •       •       •       •       •       •       •       •       •       •       •       •       •       •       •       •       •       •       •       •       •       •       •       •       •       •       •       •       •       •       •       •       •       •       •       •       •       •       •       •       •       •       •       •       •       •       •       •       •       •       •       •       •       •       •       •       •       •       •       •       •       •       •       •       •       •       •       •       •       •       •       •       •       •       •       •       •       •       •       •       •                                                                                                    |
| 40       28       •       •       •       •       •       •       •       •       •       •       •       •       •       •       •       •       •       •       •       •       •       •       •       •       •       •       •       •       •       •       •       •       •       •       •       •       •       •       •       •       •       •       •       •       •       •       •       •       •       •       •       •       •       •       •       •       •       •       •       •       •       •       •       •       •       •       •       •       •       •       •       •       •       •       •       •       •       •       •       •       •       •       •       •       •       •       •       •       •       •       •       •       •       •       •       •       •       •       •       •       •       •       •       •       •       •       •       •       •       •       •       •       •       •       •       •       •                                                                                                    |
| 40       28       •       •       •       •       •       •       •       •       •       •       •       •       •       •       •       •       •       •       •       •       •       •       •       •       •       •       •       •       •       •       •       •       •       •       •       •       •       •       •       •       •       •       •       •       •       •       •       •       •       •       •       •       •       •       •       •       •       •       •       •       •       •       •       •       •       •       •       •       •       •       •       •       •       •       •       •       •       •       •       •       •       •       •       •       •       •       •       •       •       •       •       •       •       •       •       •       •       •       •       •       •       •       •       •       •       •       •       •       •       •       •       •       •       •       •       •       •                                                                                                    |
| 40       28       •       •       •       •       •       •       •       •       •       •       •       •       •       •       •       •       •       •       •       •       •       •       •       •       •       •       •       •       •       •       •       •       •       •       •       •       •       •       •       •       •       •       •       •       •       •       •       •       •       •       •       •       •       •       •       •       •       •       •       •       •       •       •       •       •       •       •       •       •       •       •       •       •       •       •       •       •       •       •       •       •       •       •       •       •       •       •       •       •       •       •       •       •       •       •       •       •       •       •       •       •       •       •       •       •       •       •       •       •       •       •       •       •       •       •       •       •                                                                                                    |
| 40       28       •       •       •       •       •       •       •       •       •       •       •       •       •       •       •       •       •       •       •       •       •       •       •       •       •       •       •       •       •       •       •       •       •       •       •       •       •       •       •       •       •       •       •       •       •       •       •       •       •       •       •       •       •       •       •       •       •       •       •       •       •       •       •       •       •       •       •       •       •       •       •       •       •       •       •       •       •       •       •       •       •       •       •       •       •       •       •       •       •       •       •       •       •       •       •       •       •       •       •       •       •       •       •       •       •       •       •       •       •       •       •       •       •       •       •       •       •                                                                                                    |
| 40       28       •       •       •       •       •       •       •       •       •       •       •       •       •       •       •       •       •       •       •       •       •       •       •       •       •       •       •       •       •       •       •       •       •       •       •       •       •       •       •       •       •       •       •       •       •       •       •       •       •       •       •       •       •       •       •       •       •       •       •       •       •       •       •       •       •       •       •       •       •       •       •       •       •       •       •       •       •       •       •       •       •       •       •       •       •       •       •       •       •       •       •       •       •       •       •       •       •       •       •       •       •       •       •       •       •       •       •       •       •       •       •       •       •       •       •       •       •                                                                                                    |
| 40       28       •       •       •       •       •       •       •       •       •       •       •       •       •       •       •       •       •       •       •       •       •       •       •       •       •       •       •       •       •       •       •       •       •       •       •       •       •       •       •       •       •       •       •       •       •       •       •       •       •       •       •       •       •       •       •       •       •       •       •       •       •       •       •       •       •       •       •       •       •       •       •       •       •       •       •       •       •       •       •       •       •       •       •       •       •       •       •       •       •       •       •       •       •       •       •       •       •       •       •       •       •       •       •       •       •       •       •       •       •       •       •       •       •       •       •       •       •                                                                                                    |
| 40       28       •       •       •       •       •       •       •       •       •       •       •       •       •       •       •       •       •       •       •       •       •       •       •       •       •       •       •       •       •       •       •       •       •       •       •       •       •       •       •       •       •       •       •       •       •       •       •       •       •       •       •       •       •       •       •       •       •       •       •       •       •       •       •       •       •       •       •       •       •       •       •       •       •       •       •       •       •       •       •       •       •       •       •       •       •       •       •       •       •       •       •       •       •       •       •       •       •       •       •       •       •       •       •       •       •       •       •       •       •       •       •       •       •       •       •       •       •                                                                                                    |
| 43       28       •       •       •       •       •       •       •       •       •       •       •       •       •       •       •       •       •       •       •       •       •       •       •       •       •       •       •       •       •       •       •       •       •       •       •       •       •       •       •       •       •       •       •       •       •       •       •       •       •       •       •       •       •       •       •       •       •       •       •       •       •       •       •       •       •       •       •       •       •       •       •       •       •       •       •       •       •       •       •       •       •       •       •       •       •       •       •       •       •       •       •       •       •       •       •       •       •       •       •       •       •       •       •       •       •       •       •       •       •       •       •       •       •       •       •       •       •                                                                                                    |
| 43       28       •       •       •       •       •       •       •       •       •       •       •       •       •       •       •       •       •       •       •       •       •       •       •       •       •       •       •       •       •       •       •       •       •       •       •       •       •       •       •       •       •       •       •       •       •       •       •       •       •       •       •       •       •       •       •       •       •       •       •       •       •       •       •       •       •       •       •       •       •       •       •       •       •       •       •       •       •       •       •       •       •       •       •       •       •       •       •       •       •       •       •       •       •       •       •       •       •       •       •       •       •       •       •       •       •       •       •       •       •       •       •       •       •       •       •       •       •                                                                                                    |
| 46       2E       132       84       248       218       248       248       248       248       248       248       248       248       248       248       248       248       248       248       248       248       248       248       248       248       248       248       248       248       248       248       248       248       248       248       248       248       248       248       248       248       248       248       248       248       248       248       248       248       248       248       248       248       248       248       248       248       248       248       248       248       248       248       248       248       248       248       248       248       248       248       248       248       248       248       248       248       248       248       248       248       248       248       248       248       248       248       248       248       248       248       248       248       248       248       248       248       248       248       248       248       248       248       248       248       248<                                                                                                    |
| 47     2F     •     •     •     •     •     •     •     •     •     •     •     •     •     •     •     •     •     •     •     •     •     •     •     •     •     •     •     •     •     •     •     •     •     •     •     •     •     •     •     •     •     •     •     •     •     •     •     •     •     •     •     •     •     •     •     •     •     •     •     •     •     •     •     •     •     •     •     •     •     •     •     •     •     •     •     •     •     •     •     •     •     •     •     •     •     •     •     •     •     •     •     •     •     •     •     •     •     •     •     •     •     •     •     •     •     •     •     •     •     •     •     •     •     •     •     •     •     •     •     •     •     •     •     •     •     •     •     •     •     •     •     •     •     •<                                                                                                    |
|                                                                                                    |
|                                                                                                    |
| 53 35 <b>B B B B B B B B B B</b>                                                                                                    |
|                                                                                                    |
| 55     37     •     •     •     •     •     •     •     •     •     •     •     •     •     •     •     •     •     •     •     •     •     •     •     •     •     •     •     •     •     •     •     •     •     •     •     •     •     •     •     •     •     •     •     •     •     •     •     •     •     •     •     •     •     •     •     •     •     •     •     •     •     •     •     •     •     •     •     •     •     •     •     •     •     •     •     •     •     •     •     •     •     •     •     •     •     •     •     •     •     •     •     •     •     •     •     •     •     •     •     •     •     •     •     •     •     •     •     •     •     •     •     •     •     •     •     •     •     •     •     •     •     •     •     •     •     •     •     •     •     •     •     •     •     •<                                                                                                    |
| 57     39     8     8     9     8     8     9     8     9     9     9     9     9     9     9     9     9     9     9     9     9     9     9     9     9     9     9     9     9     9     9     9     9     9     9     9     9     9     9     9     9     9     9     9     9     9     9     9     9     9     9     9     9     9     9     9     9     9     9     9     9     9     9     9     9     9     9     9     9     9     9     9     9     9     9     9     9     9     9     9     9     9     9     9     9     9     9     9     9     9     9     9     9     9     9     9     9     9     9     9     9     9     9     9     9     9     9     9     9     9     9     9     9     9     9     9     9     9     9     9     9     9     9     9     9     9     9     9     9     9     9     9     9     9     9<                                                                                                    |
| 59 3B <b>9 9 9 9 145</b> 91 <b>9 9 9 9 145</b> 91 <b>9 9 145</b> 91 <b>9 9 145</b> 91 <b>9 9 145 9 145 9 145 9 145 9 145 9 145 9 145 9 145 9 145 9 145 145</b> |
| 62 3E 8 8 8 8 8 8 8 8 8 8 8 8 8 8 8 8 8 8                                                                                                    |
| 63     3F     8     8     8     8     149     95     8     8     8     235     EB     8     8     8     8     8     8     8     8     8     8     8     8     8     8     8     8     8     8     8     8     8     8     8     8     8     8     8     8     8     8     8     8     8     8     8     8     8     8     8     8     8     8     8     8     8     8     8     8     8     8     8     8     8     8     8     8     8     8     8     8     8     8     8     8     8     8     8     8     8     8     8     8     8     8     8     8     8     8     8     8     8     8     8     8     8     8     8     8     8     8     8     8     8     8     8     8     8     8     8     8     8     8     8     8     8     8     8     8     8     8     8     8     8     8     8     8     8     8     8     8     8     8                                                                                                    |
| 65     41     •     •     •     •     •     •     •     •     •     •     •     •     •     •     •     •     •     •     •     •     •     •     •     •     •     •     •     •     •     •     •     •     •     •     •     •     •     •     •     •     •     •     •     •     •     •     •     •     •     •     •     •     •     •     •     •     •     •     •     •     •     •     •     •     •     •     •     •     •     •     •     •     •     •     •     •     •     •     •     •     •     •     •     •     •     •     •     •     •     •     •     •     •     •     •     •     •     •     •     •     •     •     •     •     •     •     •     •     •     •     •     •     •     •     •     •     •     •     •     •     •     •     •     •     •     •     •     •     •     •     •     •     •     •<                                                                                                    |
| 67     43     •     •     •     •     •     •     •     •     •     •     •     •     •     •     •     •     •     •     •     •     •     •     •     •     •     •     •     •     •     •     •     •     •     •     •     •     •     •     •     •     •     •     •     •     •     •     •     •     •     •     •     •     •     •     •     •     •     •     •     •     •     •     •     •     •     •     •     •     •     •     •     •     •     •     •     •     •     •     •     •     •     •     •     •     •     •     •     •     •     •     •     •     •     •     •     •     •     •     •     •     •     •     •     •     •     •     •     •     •     •     •     •     •     •     •     •     •     •     •     •     •     •     •     •     •     •     •     •     •     •     •     •     •     •<                                                                                                    |
| 69     45     •     •     •     •     •     •     •     •     •     •     •     •     •     •     •     •     •     •     •     •     •     •     •     •     •     •     •     •     •     •     •     •     •     •     •     •     •     •     •     •     •     •     •     •     •     •     •     •     •     •     •     •     •     •     •     •     •     •     •     •     •     •     •     •     •     •     •     •     •     •     •     •     •     •     •     •     •     •     •     •     •     •     •     •     •     •     •     •     •     •     •     •     •     •     •     •     •     •     •     •     •     •     •     •     •     •     •     •     •     •     •     •     •     •     •     •     •     •     •     •     •     •     •     •     •     •     •     •     •     •     •     •     •     •<                                                                                                    |
| 71     47     48     48     48     48     48     48     48     48     48     48     48     48     48     48     48     48     48     48     48     48     48     48     48     48     48     48     48     48     48     48     48     48     48     48     48     48     48     48     48     48     48     48     48     48     48     48     48     48     48     48     48     48     48     48     48     48     48     48     48     48     48     48     48     48     48     48     48     48     48     48     48     48     48     48     48     48     48     48     48     48     48     48     48     48     48     48     48     48     48     48     48     48     48     48     48     48     48     48     48     48     48     48     48     48     48     48     48     48     48     48     48     48     48     48     48     48     48     48     48     48     48     48     48     48     48     <                                                                                                    |
| 73     49     •     •     •     •     •     •     •     •     •     •     •     •     •     •     •     •     •     •     •     •     •     •     •     •     •     •     •     •     •     •     •     •     •     •     •     •     •     •     •     •     •     •     •     •     •     •     •     •     •     •     •     •     •     •     •     •     •     •     •     •     •     •     •     •     •     •     •     •     •     •     •     •     •     •     •     •     •     •     •     •     •     •     •     •     •     •     •     •     •     •     •     •     •     •     •     •     •     •     •     •     •     •     •     •     •     •     •     •     •     •     •     •     •     •     •     •     •     •     •     •     •     •     •     •     •     •     •     •     •     •     •     •     •     •<                                                                                                    |
| 75     4B     •     •     •     •     •     •     •     •     •     •     •     •     •     •     •     •     •     •     •     •     •     •     •     •     •     •     •     •     •     •     •     •     •     •     •     •     •     •     •     •     •     •     •     •     •     •     •     •     •     •     •     •     •     •     •     •     •     •     •     •     •     •     •     •     •     •     •     •     •     •     •     •     •     •     •     •     •     •     •     •     •     •     •     •     •     •     •     •     •     •     •     •     •     •     •     •     •     •     •     •     •     •     •     •     •     •     •     •     •     •     •     •     •     •     •     •     •     •     •     •     •     •     •     •     •     •     •     •     •     •     •     •     •     •<                                                                                                    |
| 77     4D     8     8     8     8     8     8     8     8     8     8     8     8     8     8     8     8     8     8     8     8     8     8     8     8     8     8     8     8     8     8     8     8     8     8     8     8     8     8     8     8     8     8     8     8     8     8     8     8     8     8     8     8     8     8     8     8     8     8     8     8     8     8     8     8     8     8     8     8     8     8     8     8     8     8     8     8     8     8     8     8     8     8     8     8     8     8     8     8     8     8     8     8     8     8     8     8     8     8     8     8     8     8     8     8     8     8     8     8     8     8     8     8     8     8     8     8     8     8     8     8     8     8     8     8     8     8     8     8     8     8     8     8     8     8<                                                                                                    |
| 79     4F     8     8     8     8     8     8     8     8     8     8     8     8     8     8     8     8     8     8     8     8     8     8     8     8     8     8     8     8     8     8     8     8     8     8     8     8     8     8     8     8     8     8     8     8     8     8     8     8     8     8     8     8     8     8     8     8     8     8     8     8     8     8     8     8     8     8     8     8     8     8     8     8     8     8     8     8     8     8     8     8     8     8     8     8     8     8     8     8     8     8     8     8     8     8     8     8     8     8     8     8     8     8     8     8     8     8     8     8     8     8     8     8     8     8     8     8     8     8     8     8     8     8     8     8     8     8     8     8     8     8     8     8     8     8<                                                                                                    |
| 00     00     00     00     00     00     00     00     00     00     00     00     00     00     00     00     00     00     00     00     00     00     00     00     00     00     00     00     00     00     00     00     00     00     00     00     00     00     00     00     00     00     00     00     00     00     00     00     00     00     00     00     00     00     00     00     00     00     00     00     00     00     00     00     00     00     00     00     00     00     00     00     00     00     00     00     00     00     00     00     00     00     00     00     00     00     00     00     00     00     00     00     00     00     00     00     00     00     00     00     00     00     00     00     00     00     00     00     00     00     00     00     00     00     00     00     00     00     00     00     00     00     00     00     00     00     00     <                                                                                                    |
| 03     53     0     0     0     0     0     0       84     54     0     0     0     0     0     0     0       170     AA     0     0     0     0     0     0                                                                                                    |
| 85     55     •     •     •     •     •     •     •     •     •     •     •     •     •     •     •     •     •     •     •     •     •     •     •     •     •     •     •     •     •     •     •     •     •     •     •     •     •     •     •     •     •     •     •     •     •     •     •     •     •     •     •     •     •     •     •     •     •     •     •     •     •     •     •     •     •     •     •     •     •     •     •     •     •     •     •     •     •     •     •     •     •     •     •     •     •     •     •     •     •     •     •     •     •     •     •     •     •     •     •     •     •     •     •     •     •     •     •     •     •     •     •     •     •     •     •     •     •     •     •     •     •     •     •     •     •     •     •     •     •     •     •     •     •     •<                                                                                                    |

13.5 Notes

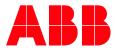

### ABB STOTZ-KONTAKT GmbH

Eppelheimer Straße 82 69123 Heidelberg, Germany Telephone:+49 (0)6221 701 607 Fax: +49 (0)6221 701 724 Email: knx.marketing@de.abb.com J

More information and regional contact person www.abb.de/knx www.abb.com/knx

#### \_

 $\int$ 

© Copyright 2021 ABB. We reserve the right to make technical changes to the products as well as amendments to the content of this document at any time without advance notice. The agreed properties are definitive for any orders placed.

ABB AG does not accept any responsibility whatsoever for potential errors or possible lack of information in this document.

We reserve all rights in this document and in the subject matter and illustrations contained therein. Reproduction, transfer to third parties or processing of the content – including sections thereof – is not permitted without prior express written permission from ABB AG.